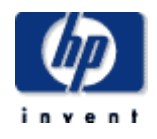

# Hewlett-Packard Company

 $\frac{1}{2}$  ,  $\frac{1}{2}$  ,  $\frac{1$ 

TPC Benchmark<sup>™</sup> C Full Disclosure Report for

## **HP ProLiant ML350 G5**

Using Oracle Database 11g Standard Edition One and Windows 2003 SP1 R2

\_\_\_\_\_\_\_\_\_\_\_\_\_\_\_\_\_\_\_\_\_\_\_\_\_\_\_\_\_\_\_

**First Edition September 2007**

1

First Edition - September 12, 2007

Hewlett Packard Company (HP) believes that the information in this document is accurate as of the publication date. The information in this document is subject to change without notice. HP assumes no responsibility for any errors that may appear in this document. The pricing information in this document is believed to accurately reflect the current prices as of the publication date. However, HP provides no warranty of the pricing information in this document.

Benchmark results are highly dependent upon workload, specific application requirements, and system design and implementation. Relative system performance will vary as a result of these and other factors. Therefore, TPC Benchmark C should not be used as a substitute for a specific customer application benchmark when critical capacity planning and/or product evaluation decisions are contemplated.

All performance data contained in this report were obtained in a rigorously controlled environment. Results obtained in other operating environments may vary significantly. HP does not warrant or represent that a user can or will achieve similar performance expressed in transactions per minute (tpmC) or normalized price/performance (\$/tpmC). No warranty of system performance or price/performance is expressed or implied in this report.

Copyright 2007 Hewlett Packard Company.

All rights reserved. Permission is hereby granted to reproduce this document in whole or in part provided the copyright notice printed above is set forth in full text or on the title page of each item reproduced.

Printed in U.S.A., 2007

Parallel Database Cluster Model PDC and ProLiant are registered trademarks of Hewlett Packard Company.

ORACLE 10g, Pro\*C, PL/SQL, SQL\*Net, SQL\*Plus are registered trademarks of Oracle Corporation.

TPC Benchmark is a trademark of the Transaction Processing Performance Council.

All other brand or product names mentioned herein must be considered trademarks or registered trademarks of their respective owners.

## <span id="page-2-0"></span>**Table of Contents**

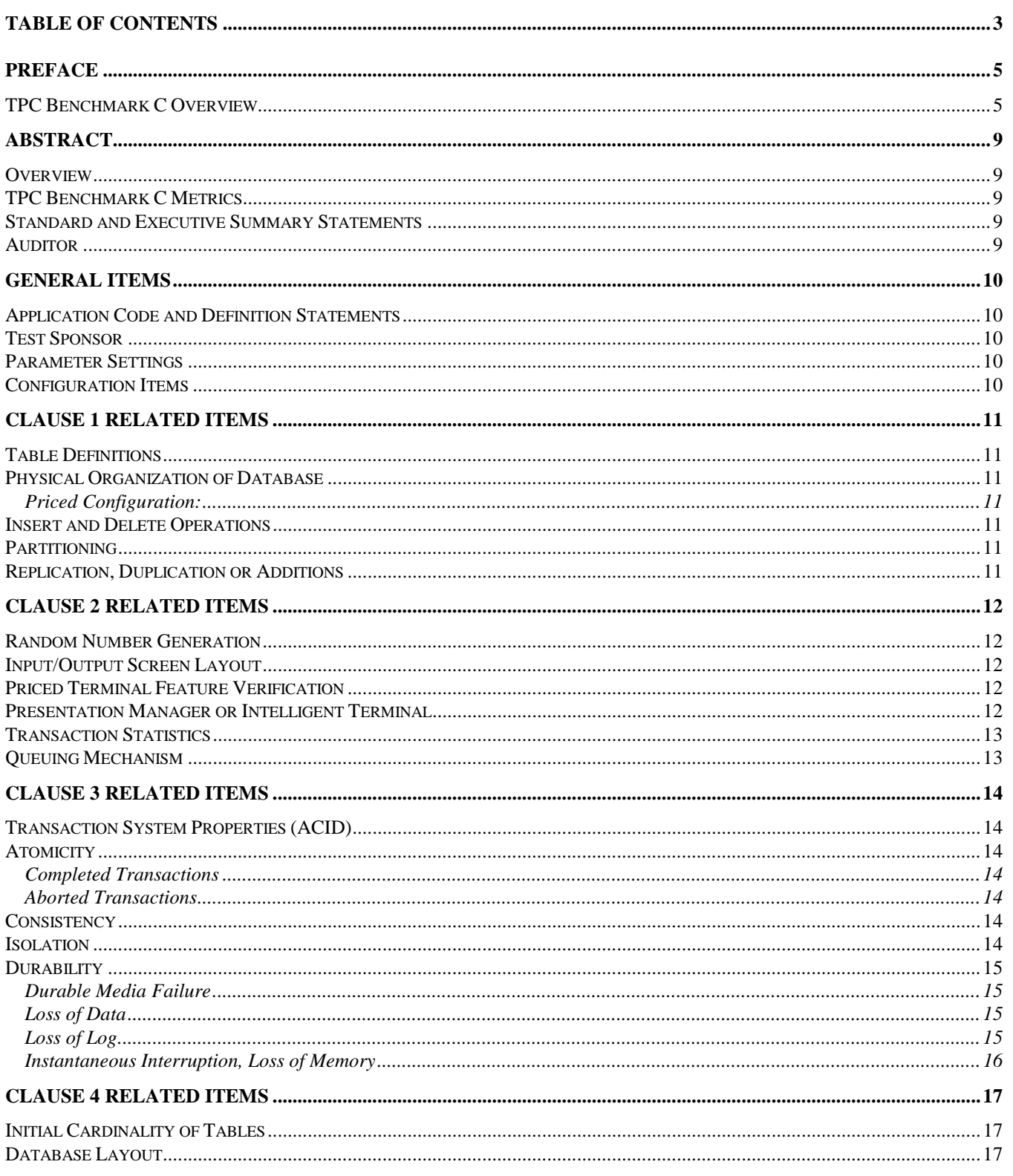

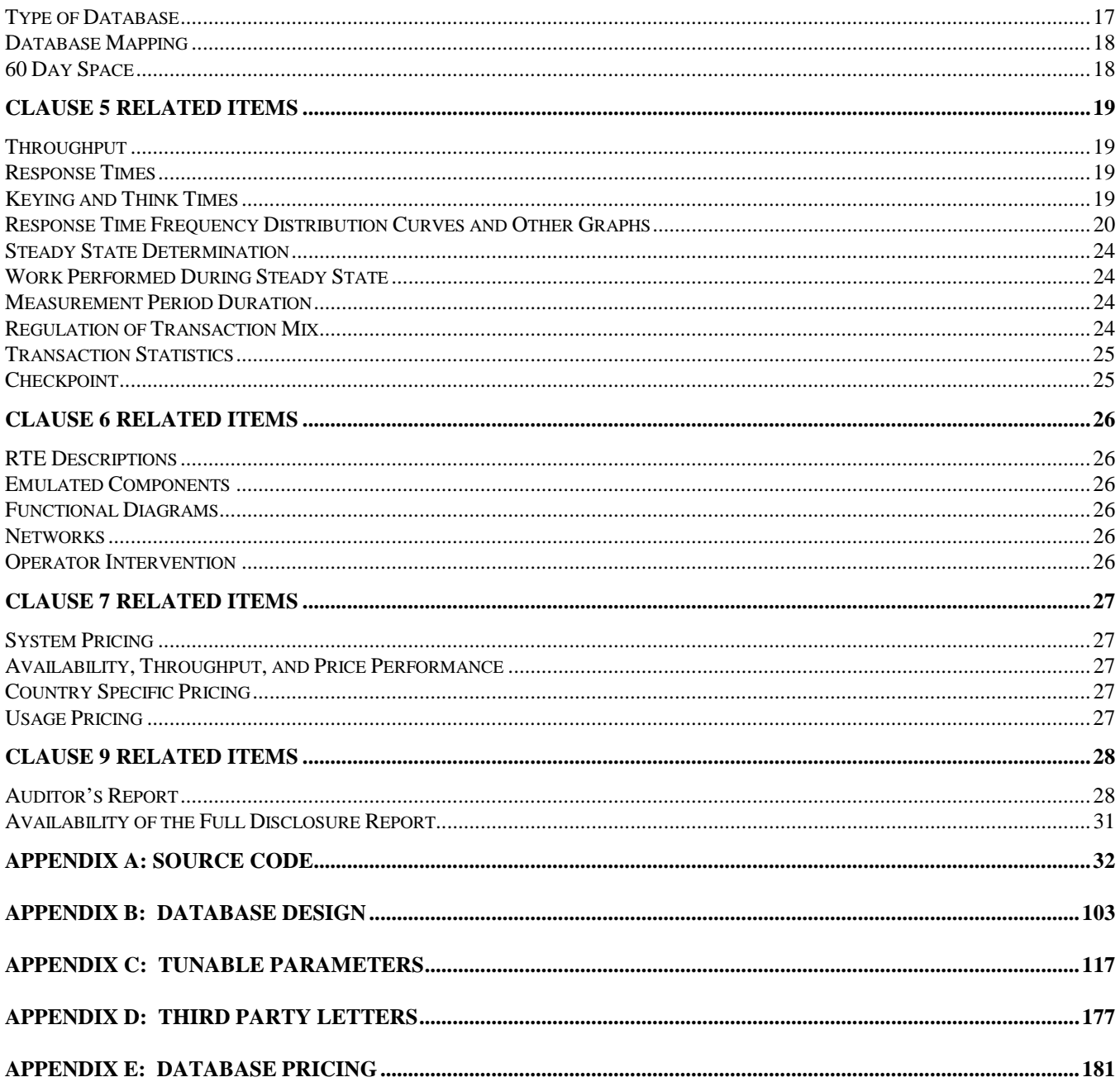

## <span id="page-4-0"></span>*Preface*

The TPC Benchmark C was developed by the Transaction Processing Performance Council (TPC). The TPC was founded to define transaction processing benchmarks and to disseminate objective, verifiable performance data to the industry. This full disclosure report is based on the TPC Benchmark C Standard Specifications Version 5.9, released June, 2007.

## <span id="page-4-1"></span>**TPC Benchmark C Overview**

The TPC describes this benchmark in Clause 0.1 of the specifications as follows:

TPC Benchmark C is an On Line Transaction Processing (OLTP) workload. It is a mixture of read-only and update intensive transactions that simulate the activities found in complex OLTP application environments. It does so by exercising a breadth of system components associated with such environments, which are characterized by:

- The simultaneous execution of multiple transaction types that span a breadth of complexity
- On-line and deferred transaction execution modes
- Multiple on-line terminal sessions
- Moderate system and application execution time
- Significant disk input/output
- Transaction integrity (ACID properties)
- Non-uniform distribution of data access through primary and secondary keys
- Databases consisting of many tables with a wide variety of sizes, attributes, and relationships
- Contention of data access and update

The performance metric reported by TPC-C is a "business throughput" measuring the number of orders processed per minute. Multiple transactions are used to simulate the business activity of processing an order, and each transaction is subject to a response time constraint. The performance metric for this benchmark is expressed in transactions-per-minute-C (tpmC). To be compliant with the TPC-C standard, all references to tpmC results must include the tpmC rate, the associated price-per-tpmC, and the availability date of the priced configuration.

TPC-C uses terminology and metrics that are similar to other benchmarks, originated by the TPC or others. Such similarity in terminology does not in any way imply that TPC-C results are comparable to other benchmarks. The only benchmark results comparable to TPC-C are other TPC-C results conformant with the same revision.

Despite the fact that this benchmark offers a rich environment that emulates many OLTP applications, this benchmark does not reflect the entire range of OLTP requirements. In addition, the extent to which a customer can achieve the results reported by a vendor is highly dependent on how closely TPC-C approximates the customer application. The relative performance of systems derived from this benchmark does not necessarily hold for other workloads or environments. Extrapolations to other environments are not recommended.

Benchmark results are highly dependent upon workload, specific application requirements, and systems design and implementation. Relative system performance will vary as a result of these and other factors. Therefore, TPC-C should not be used as a substitute for a specific customer application benchmark when critical capacity planning and/or product evaluation decisions are contemplated.

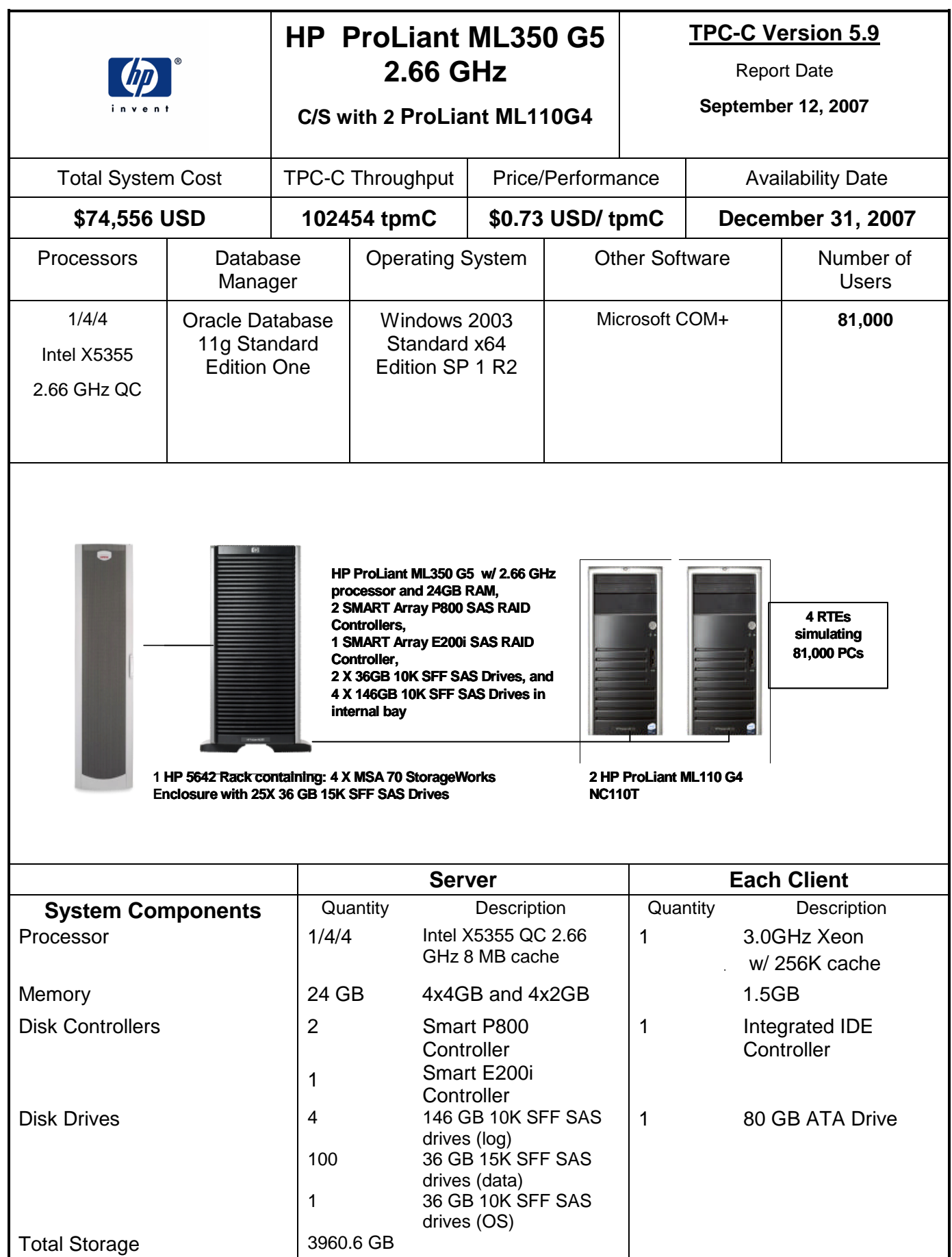

HP ML350G5 Oracle Win2k3 TPC Benchmark C FDR.doc © 2007 Hewlett Packard Company. All rights reserved.

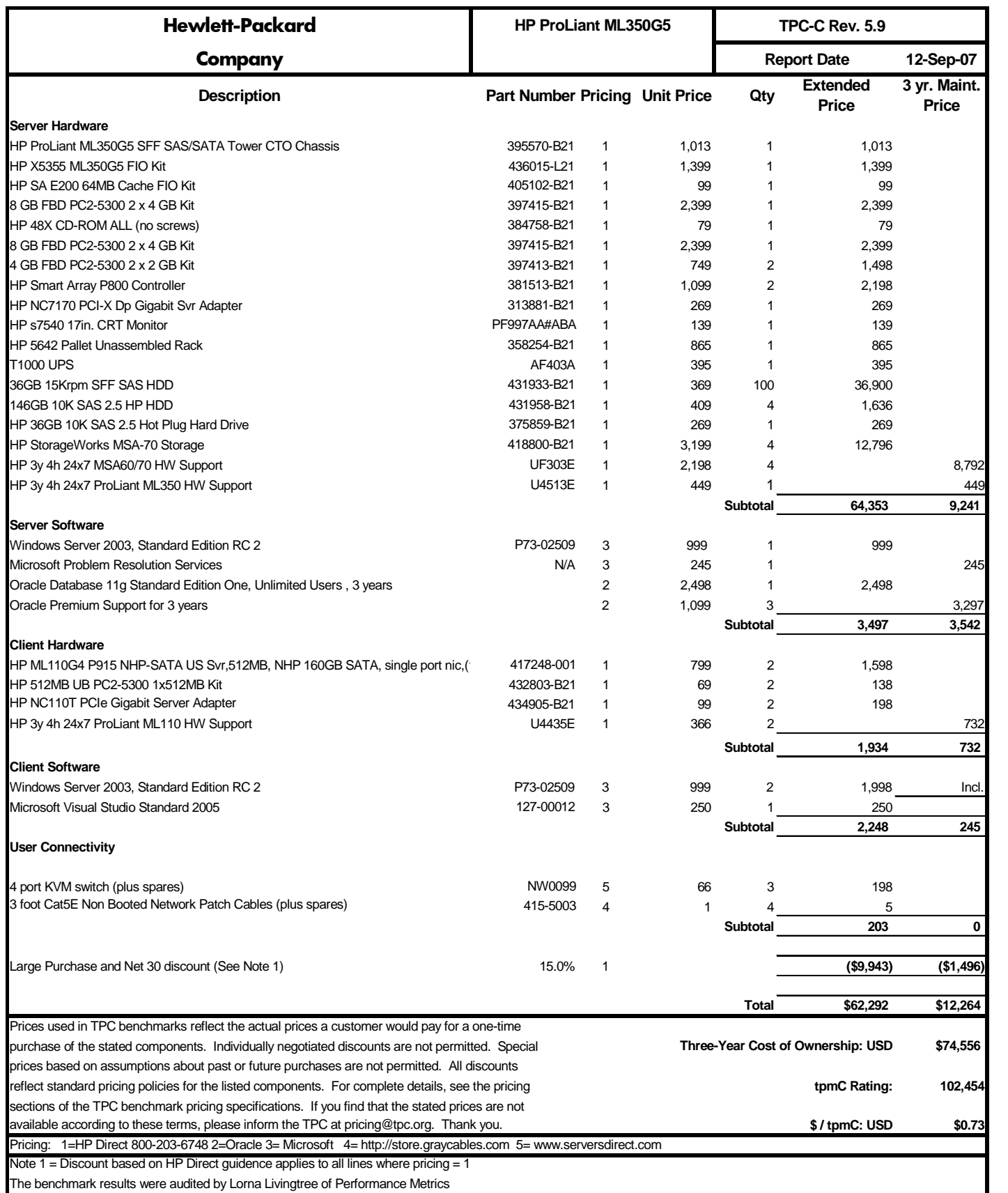

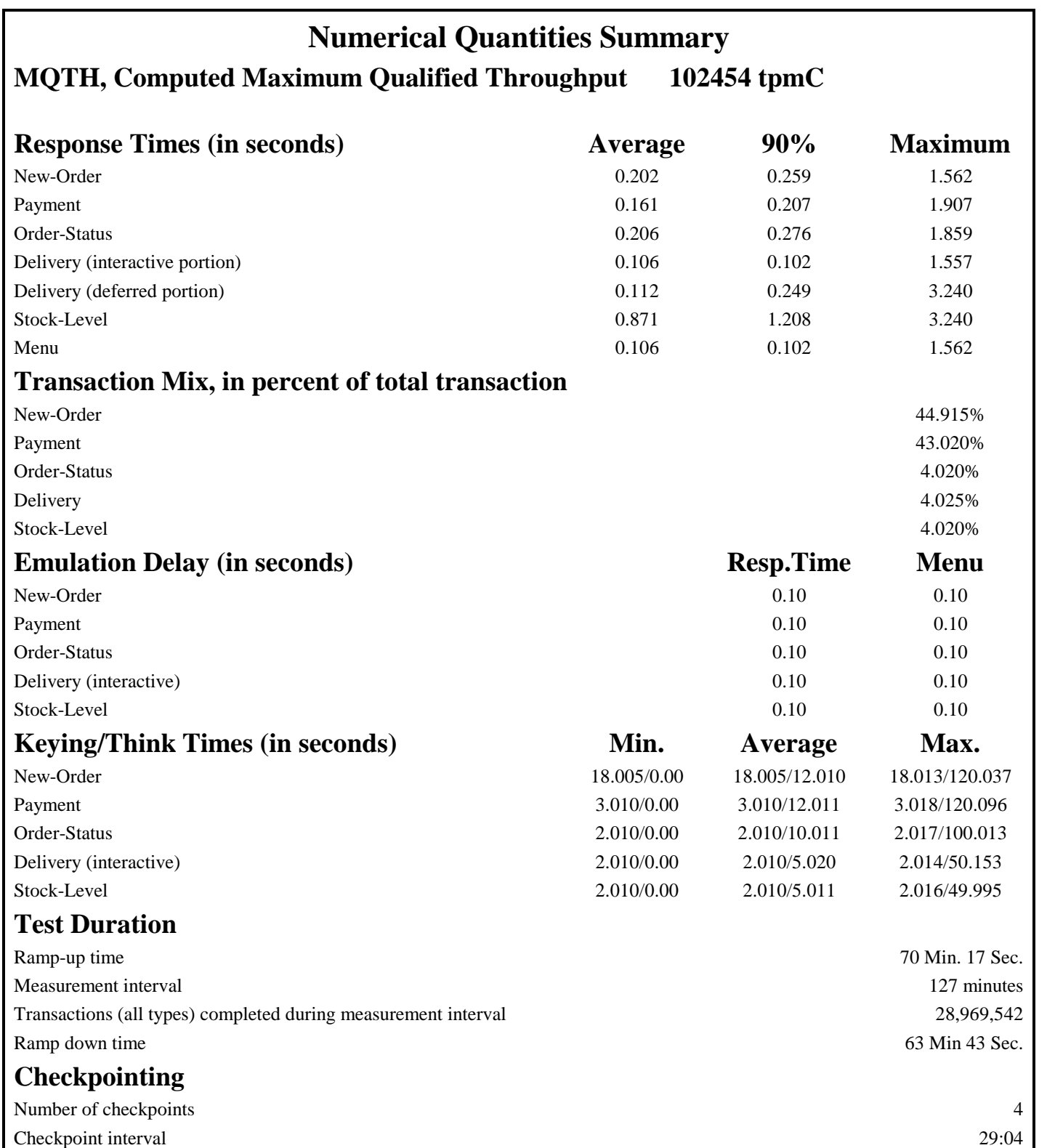

## <span id="page-8-0"></span>*Abstract*

## <span id="page-8-1"></span>**Overview**

This report documents the methodology and results of the TPC Benchmark C test conducted on the hp ProLiant ML350 G5. The operating system used for the benchmark was Red Hat Enterprise Linux 4. The DBMS used was Oracle Database 10g Standard Edition One.

## <span id="page-8-2"></span>**TPC Benchmark C Metrics**

The standard TPC Benchmark C metrics, tpmC (transactions per minute), price per tpmC (three year capital cost per measured tpmC), and the availability date are reported as:

102,454 tpmC \$0.73 USD per tpmC Available as of December 31, 2007.

## <span id="page-8-3"></span>**Standard and Executive Summary Statements**

The following pages contain an executive summary of results for this benchmark.

## <span id="page-8-4"></span>**Auditor**

The benchmark configuration, environment and methodology were audited by Lorna Livingtree of Performance Metrics Inc. to verify compliance with the relevant TPC specifications.

## <span id="page-9-0"></span>*General Items*

## <span id="page-9-1"></span>**Application Code and Definition Statements**

*The application program (as defined in clause 2.1.7) must be disclosed. This includes, but is not limited to, the code implementing the five transactions and the terminal input output functions.*

Appendix A contains all source code implemented in this benchmark.

#### <span id="page-9-2"></span>**Test Sponsor**

*A statement identifying the benchmark sponsor(s) and other participating companies must be provided.*

This benchmark was sponsored by Hewlett Packard Company. The benchmark was developed and engineered by Hewlett Packard Company and Oracle Corporation. Testing took place at HP Performance Engineering Laboratory in Houston, Texas.

#### <span id="page-9-3"></span>**Parameter Settings**

*Settings must be provided for all customer-tunable parameters and options which have been changed from the defaults found in actual products, including by not limited to:*

- *Database options*
- *Recover/commit options*
- *Consistency locking options*
- *Operating system and application configuration parameters*

*This requirement can be satisfied by providing a full list of all parameters.*

Appendix C contains the tunable parameters for the database, the operating system, and the transaction monitor.

#### <span id="page-9-4"></span>**Configuration Items**

*Diagrams of both measured and priced configurations must be provided, accompanied by a description of the differences.* The configuration diagram for both the tested and priced system are the same and included on the following page

## **Figure 1. Benchmarked and Priced Configuration**

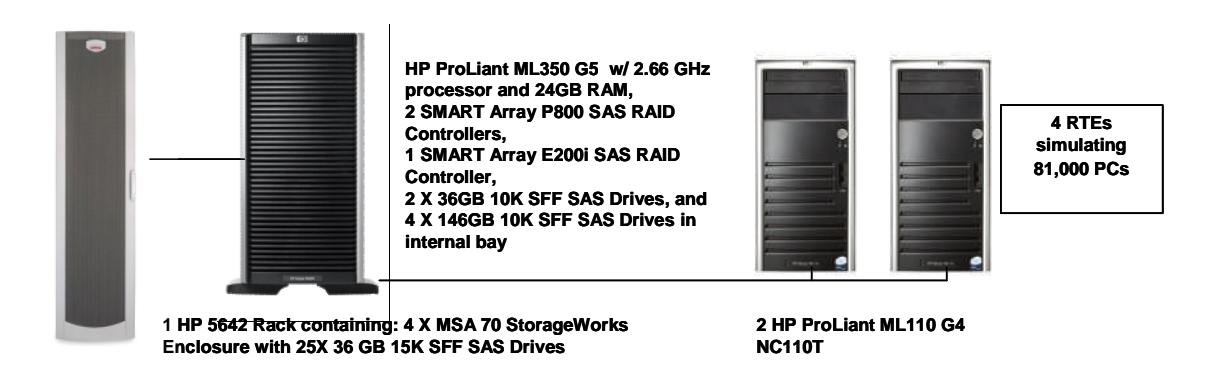

## <span id="page-10-0"></span>*Clause 1 Related Items*

## <span id="page-10-1"></span>**Table Definitions**

*Listing must be provided for all table definition statements and all other statements used to set up the database.* Appendix B contains the code used to define and load the database tables.

## <span id="page-10-2"></span>**Physical Organization of Database**

*The physical organization of tables and indices within the database must be disclosed.*

84 disks used in the benchmark had a capacity of 18.2GB 15K rpm, and 2 disks used in the benchmark had a capacity of 146.8 GB 10K rpm.

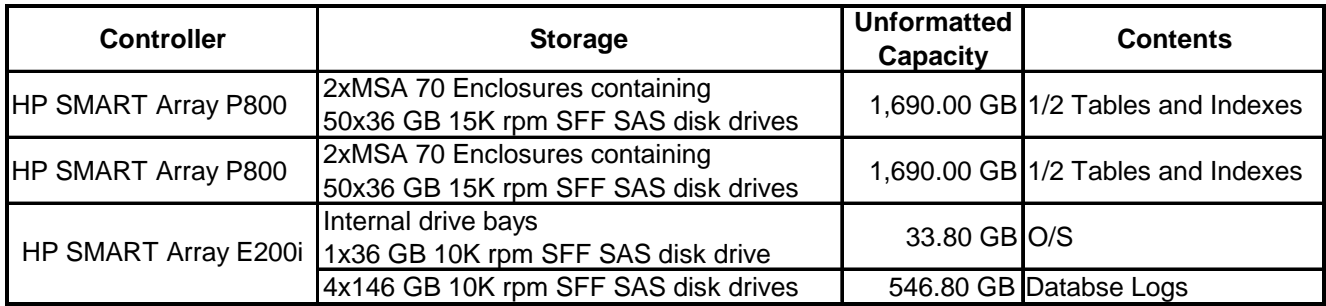

#### <span id="page-10-3"></span>**Priced Configuration:**

All hardware and software remained the same between the benchmarked and priced configurations.

## <span id="page-10-4"></span>**Insert and Delete Operations**

*It must be ascertained that insert and/or delete operations to any of the tables can occur concurrently with the TPC-C transaction mix. Furthermore, any restrictions in the SUT database implementation that precludes inserts beyond the limits defined in Clause 1.4.11 must be disclosed. This includes the maximum number of rows that can be inserted and the minimum key value for these new rows.*

All insert and delete functions were verified to be fully operational during the entire benchmark.

## <span id="page-10-5"></span>**Partitioning**

*While there are a few restrictions placed upon horizontal or vertical partitioning of tables and rows in the TPC-C benchmark, any such partitioning must be disclosed.*

None.

## <span id="page-10-6"></span>**Replication, Duplication or Additions**

*Replication of tables, if used, must be disclosed. Additional and/or duplicated attributes in any table must be disclosed along with a statement on the impact on performance.*

No replications, duplications or additional attributes were used in this benchmark.

## <span id="page-11-0"></span>*Clause 2 Related Items*

## <span id="page-11-1"></span>**Random Number Generation**

*The method of verification for the random number generation must be described.*

Random numbers were generated using the drand48() and lrand48() UNIX calls. These functions generate pseudo random numbers using the linear congruential algorithm and 48-bit integer arithmetic. The random number generators are initially seeded using the srand48() call.

## <span id="page-11-2"></span>**Input/Output Screen Layout**

*The actual layout of the terminal input/output screens must be disclosed*.

All screen layouts followed the specifications exactly.

## <span id="page-11-3"></span>**Priced Terminal Feature Verification**

*The method used to verify that the emulated terminals provide all the features described in Clause 2.2.2.4 must be explained. Although not specifically priced, the type and model of the terminals used for the demonstration in 8.1.3.3 must be disclosed and commercially available (including supporting software and maintenance).*

The terminal attributes were verified by the auditor manually exercising each specification on a representative ProLiant ML110.

#### <span id="page-11-4"></span>**Presentation Manager or Intelligent Terminal**

*Any usage of presentation managers or intelligent terminals must be explained*.

Application code running on the client machines implemented the TPC-C user interface. No presentation manager software or intelligent terminal features were used. The source code for the forms applications is listed in Appendix A.

## <span id="page-12-0"></span>**Transaction Statistics**

*Table 2.1 lists the numerical quantities that Clauses 8.1.3.5 to 8.1.3.11 require.*

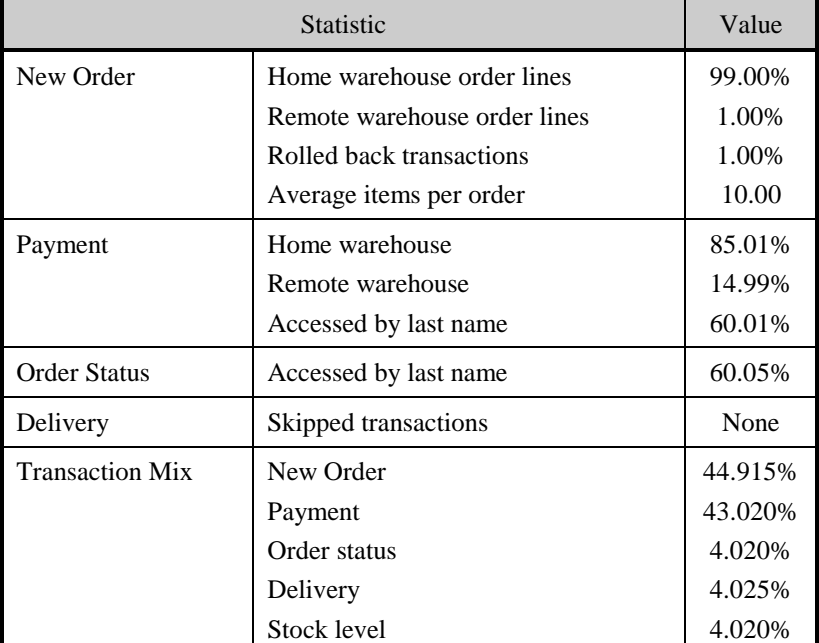

#### **Table 2. 1 Transaction Statistics**

## <span id="page-12-1"></span>**Queuing Mechanism**

*The queuing mechanism used to defer the execution of the Delivery transaction must be disclosed*.

Microsoft COM+ on each client system served as the queuing mechanism to the database. Each delivery request was submitted to Microsoft COM+ asynchronously with control being returned to the client process immediately and the deferred delivery part completing asynchronously.

## <span id="page-13-0"></span>*Clause 3 Related Items*

## <span id="page-13-1"></span>**Transaction System Properties (ACID)**

*The results of the ACID tests must be disclosed along with a description of how the ACID requirements were met. This includes disclosing which case was followed for the execution of Isolation Test 7.*

All ACID property tests were successful. The executions are described below.

#### <span id="page-13-2"></span>**Atomicity**

*The system under test must guarantee that the database transactions are atomic; the system will either perform all individual operations on the data or will assure that no partially completed operations leave any effects on the data.*

#### <span id="page-13-3"></span>**Completed Transactions**

A row was randomly selected from the warehouse, district and customer tables, and the balances noted. A payment transaction was started with the same warehouse, district and customer identifiers and a known amount. The payment transaction was committed and the rows were verified to contain correctly updated balances.

#### <span id="page-13-4"></span>**Aborted Transactions**

A row was randomly selected from the warehouse, district and customer tables, and the balances noted. A payment transaction was started with the same warehouse, district and customer identifiers and a known amount. The payment transaction was rolled back and the rows were verified to contain the original balances.

## <span id="page-13-5"></span>**Consistency**

*Consistency is the property of the application that requires any execution of a database transaction to take the database from one consistent state to another, assuming that the database is initially in a consistent state.*

Consistency conditions one through four were tested using a shell script to issue queries to the database. The results of the queries verified that the database was consistent for all four tests.

A run was executed under full load over two hours with checkpoints.

The shell script was executed again. The result of the same queries verified that the database remained consistent after the run.

#### <span id="page-13-6"></span>**Isolation**

*Sufficient conditions must be enabled at either the system or application level to ensure the required isolation defined above (clause 3.4.1) is obtained.*

Isolation tests one through nine were executed using shell scripts to issue queries to the database. Each included timestamps to demonstrate the concurrency of operations. The results of the queries were captured to files. The captured files were verified by the auditor to demonstrate the required isolation had been met.

Isolation test 7 followed Case D, where T3 does not stall and no transaction is ROLLED BACK. T4 query of item price verifies to the changed prices of T3.

## <span id="page-14-0"></span>**Durability**

*The tested system must guarantee durability: the ability to preserve the effects of committed transaction and insure database consistency after recovery from any one of the failures listed in Clause 3.5.3.*

#### <span id="page-14-1"></span>**Durable Media Failure**

Durability from media failure was demonstrated on a database scaled for 4000 warehouses. The standard driving mechanism was used to generate the transaction load of 40000 users. The fully scaled database under full load would also have passed the following test.

## <span id="page-14-2"></span>**Loss of Data**

To demonstrate recovery from a permanent failure of durable medium containing TPC-C tables, the following steps were executed:

- 1. A backup of the database was made.
- 2. The total number of New Orders was determined by the sum of D\_NEXT\_O\_ID of all rows in the DISTRICT table giving the beginning count. Consistency check 3 was verified before run.
- 3. The RTE was started with 40500 users
- 4. The test was allowed to run for a minimum of 5 minutes.
- 5. Removed a disk from an array containing database data.
- 6. Oracle10g recorded errors about corrupt data on the partition. The database and the RTE were then shut down.
- 7. The removed disk was replaced from the spares and the logical drives on that array were restored from backup.
- 8. The database was then started. The database was recovered using the recover command from SQLPLUS. The database was opened and Oracle 10g performed instance recovery.
- 9. Consistency conditions were executed and verified.
- 10. Step 2 was repeated and the difference between the first and second counts was noted.
- 11. An RTE report was generated for the entire run time giving the number of NEW-ORDERS successfully returned to the RTE.
- 12. The counts in step 10 and 11 were compared and the results verified that all committed transactions had been successfully recovered.
- 13. Samples were taken from the RTE files and used to query the database to demonstrate successful transactions had corresponding rows in the ORDER table.

## <span id="page-14-3"></span>**Loss of Log**

To demonstrate recovery from a permanent failure of durable medium containing TPC-C tables, the following steps were executed:

- 1. The total number of New Orders was determined by the sum of D\_NEXT\_O\_ID of all rows in the DISTRICT table giving the beginning count. Consistency check 3 was verified before run.
- 2. The RTE was started with 40500 users.
- 3. The test was allowed to run for a minimum of 5 minutes.
- 4. A log disk containing log information was removed.
- 5. The system continued running because the logs are mirrored.
- 6. The database and the RTE were then shut down.
- 7. The database was then started. Consistency conditions were executed and verified.
- 8. Step 1 was repeated and the difference between the first and second counts was noted.
- 9. An RTE report was generated for the entire run time giving the number of NEW-ORDERS successfully returned to the RTE.
- 10. The counts in step 8 and 9 were compared and the results verified that all committed transactions had been successfully recovered.
- 11. Samples were taken from the RTE files and used to query the database to demonstrate successful transactions had corresponding rows in the ORDER table.

#### <span id="page-15-0"></span>**Instantaneous Interruption, Loss of Memory**

Because loss of power erases the contents of memory, the instantaneous interruption and the loss of memory tests were combined into a single test. This test was executed on a fully scaled database of 8100 warehouses under a full load of 81000 users. The following steps were executed:

- 1. The total number of New Orders was determined by the sum of D\_NEXT\_O\_ID of all rows in the DISTRICT table giving the beginning count.
- 2. The RTE was started with 81000 users.
- 3. The test was allowed to run for a minimum of 5 minutes.
- 4. A system crash and loss of memory were induced by turning the computer off. No battery backup or Uninterruptible Power Supply (UPS) were used to preserve the contents of memory.
- 5. The RTE was shutdown.
- 6. Power was restored and the system restarted.
- 7. Oracle10g was restarted and performed an automatic recovery.
- 8. Consistency conditions were executed and verified.
- 9. Step 1 was repeated and the difference between the first and second counts was noted.
- 10. An RTE report was generated for the entire run time giving the number of NEW-ORDERS successfully returned to the RTE.
- 11. The counts in step 9 and 10 were compared and the results verified that all committed transactions had been successfully recovered.
- 12. Samples were taken from the RTE files and used to query the database to demonstrate successful transactions had corresponding rows in the ORDER table.

## <span id="page-16-0"></span>*Clause 4 Related Items*

## <span id="page-16-1"></span>**Initial Cardinality of Tables**

*The cardinality (e.g. number of rows) of each table, as it existed at the start of the benchmark run, must be disclosed. If the database was over-scaled and inactive rows of the WAREHOUSE table were deleted, the cardinality of the WAREHOUSE table as initially configured and the number of rows deleted must be disclosed.*

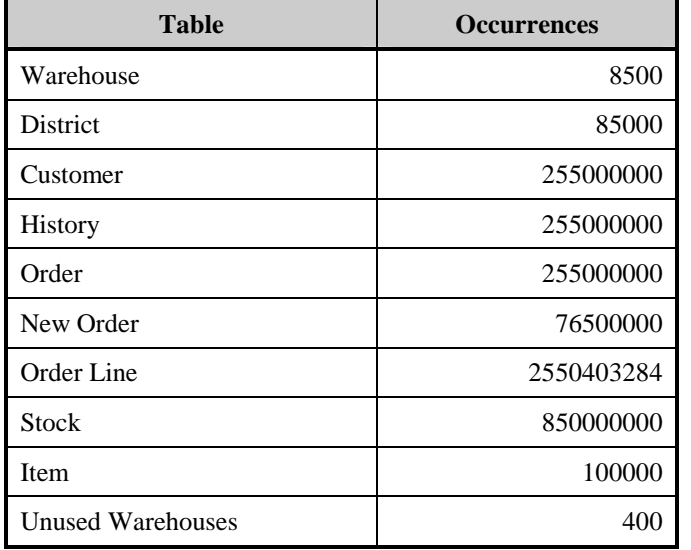

#### **Table 4.1 Number of Rows for Server**

## <span id="page-16-2"></span>**Database Layout**

*The distribution of tables and logs across all media must be explicitly depicted for tested and priced systems.*

The benchmarked configuration used two SMART Array P800 SAS RAID Controllers, each of which was attached to two MSA 70 StorageWorks Enclosures which contained twentyfive 36 GB 15K rpm SFF SAS disk drives each for the database tables and indexes, and one SMART Array E200i SAS RAID Controllers attached to internal storage bays containing one 36 GB 10K rpm SFF SAS disk drive for the O/S and four 146 GB 10K rpm SFF SAS disk drives for Oracle redo logs. The accelerator caches were enabled for data volumes and were set to 100% write, and the accelerator cache was disabled for the redo log volume, but was enabled for the O/S volume and set at default settings of 50% read and 50% write.

Section 1.2 of this report details the distribution of database tables and logs across all disks. The code that creates the database and tables are included in Appendix B.

## <span id="page-16-3"></span>**Type of Database**

*A statement must be provided that describes:*

- *1. The data model implemented by DBMS used (e.g. relational, network, hierarchical).*
- *2. The database interface (e.g. embedded, call level) and access language (e.g. SQL, DL/1, COBOL read/write used to implement the TPC-C transaction. If more than one interface/access language is used to implement TPC-C, each interface/access language must be described and a list of which interface/access language is used with which transaction type must be disclosed.*

Oracle Database 10g Edition One is a relational DBMS.

Anonymous block PL/SQL and stored procedures were accessed through the ORACLE Call Interface. Application code is included in Appendix A.

## <span id="page-17-0"></span>**Database Mapping**

*The mapping of database partitions/replications must be explicitly described.* The database was not replicated. The tables were not partitioned.

## <span id="page-17-1"></span>**60 Day Space**

*Details of the 60 day space computations along with proof that the database is configured to sustain 8 hours of growth for the dynamic tables (Order, Order-Line, and History) must be disclosed*.

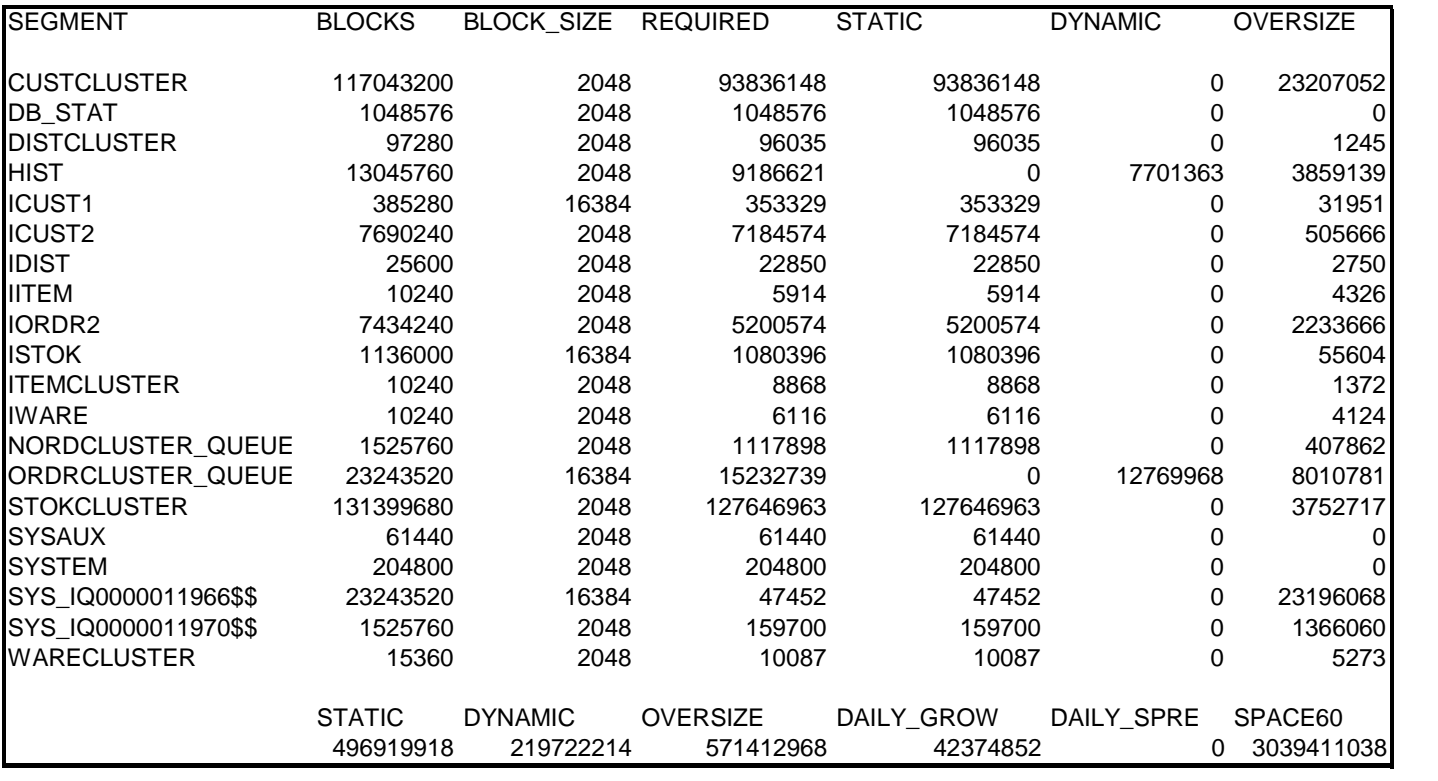

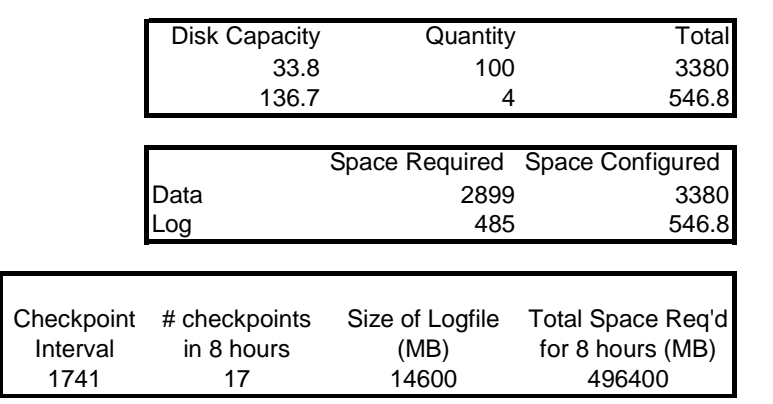

## <span id="page-18-0"></span>*Clause 5 Related Items*

## <span id="page-18-1"></span>**Throughput**

*Measured tpmC must be reported*

Measured tpmC 102454 tpmC Price per tpmC \$0.73 per tpmC

## <span id="page-18-2"></span>**Response Times**

*Ninetieth percentile, maximum and average response times must be reported for all transaction types as well as for the menu response time.*

| <b>Type</b>                 | Average | <b>Maximum</b> | 90th % |
|-----------------------------|---------|----------------|--------|
| New-Order                   | 0.202   | 2.130          | 0.259  |
| Payment                     | 0.161   | 1.907          | 0.207  |
| Order-Status                | 0.206   | 1.859          | 0.276  |
| <b>Interactive Delivery</b> | 0.106   | 1.557          | 0.102  |
| Deferred Delivery           | 0.112   | 1.438          | 0.249  |
| Stock-Level                 | 0.871   | 3.240          | 1.208  |
| Menu                        | 0.106   | 1.562          | 0.102  |

**Table 5.1: Response Times**

## <span id="page-18-3"></span>**Keying and Think Times**

*The minimum, the average, and the maximum keying and think times must be reported for each transaction type.*

## **Table 5.2: Keying Times/Think Times**

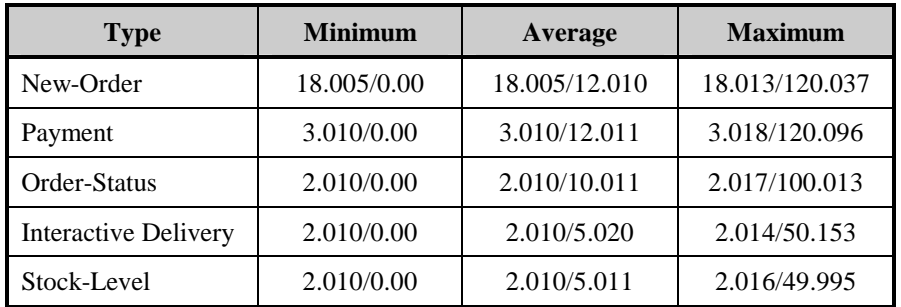

## <span id="page-19-0"></span>**Response Time Frequency Distribution Curves and Other Graphs**

*Response Time frequency distribution curves (see Clause 5.6.1) must be reported for each transaction type. The performance curve for response times versus throughput (see Clause 5.6.2) must be reported for the New-Order transaction. Think Time frequency distribution curves (see Clause 5.6.3) must be reported for each transaction type. Keying Time frequency distribution curves (see Clause 5.6.4) must be reported for each transaction type. A graph of throughput versus elapsed time (see Clause 5.6.5) must be reported for the New-Order transaction.*

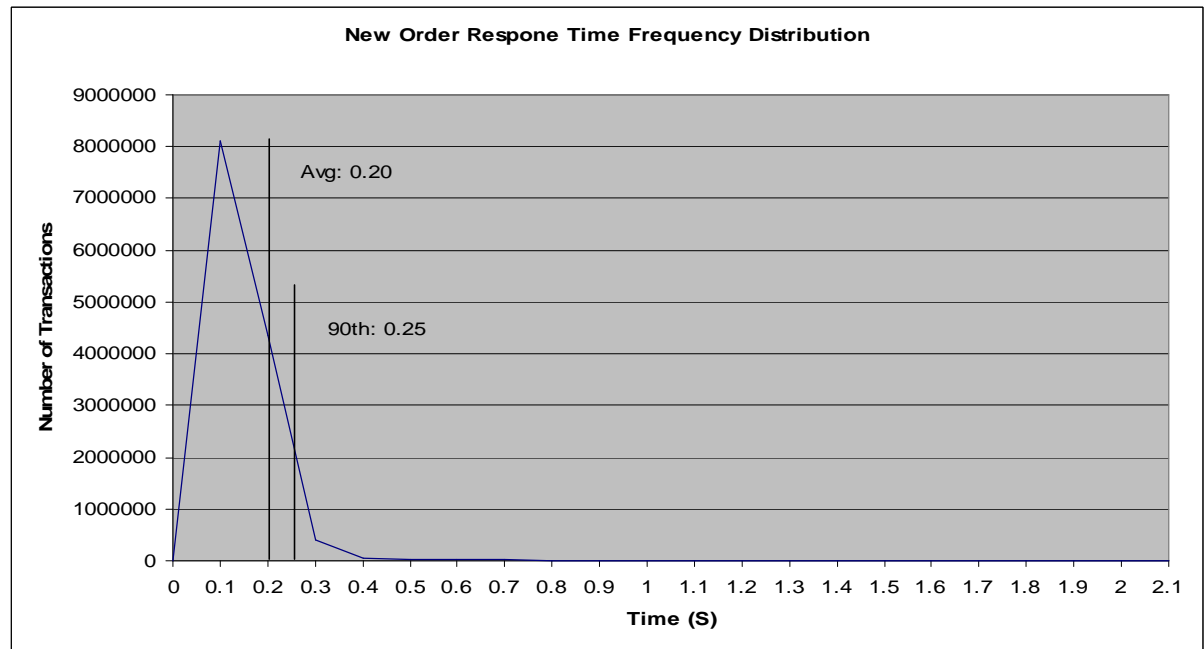

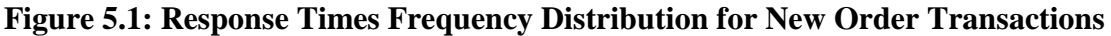

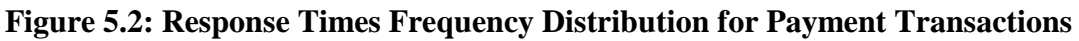

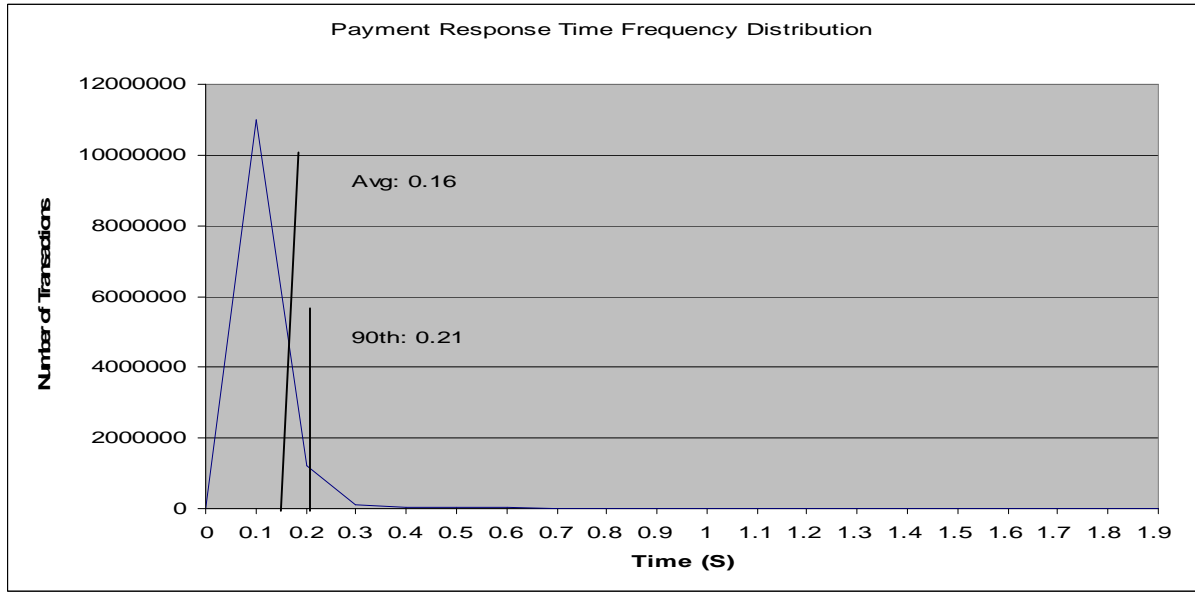

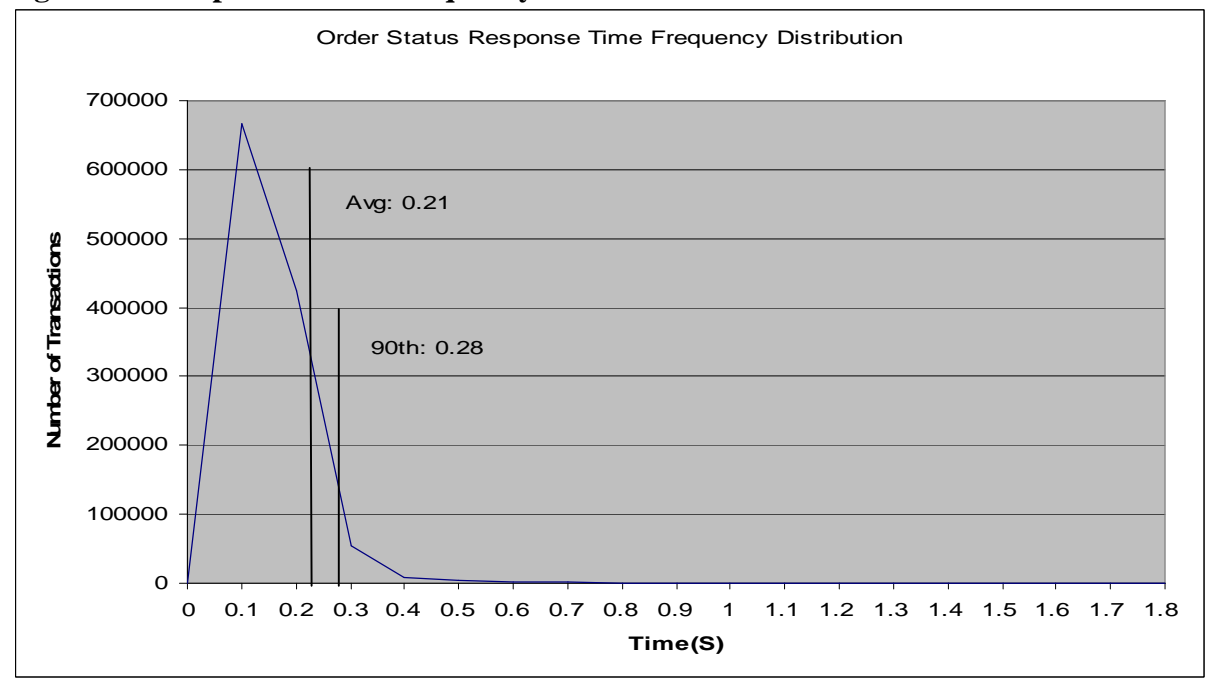

**Figure 5.3: Response Times Frequency Distribution for Order Status Transactions**

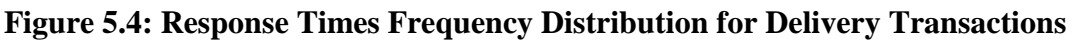

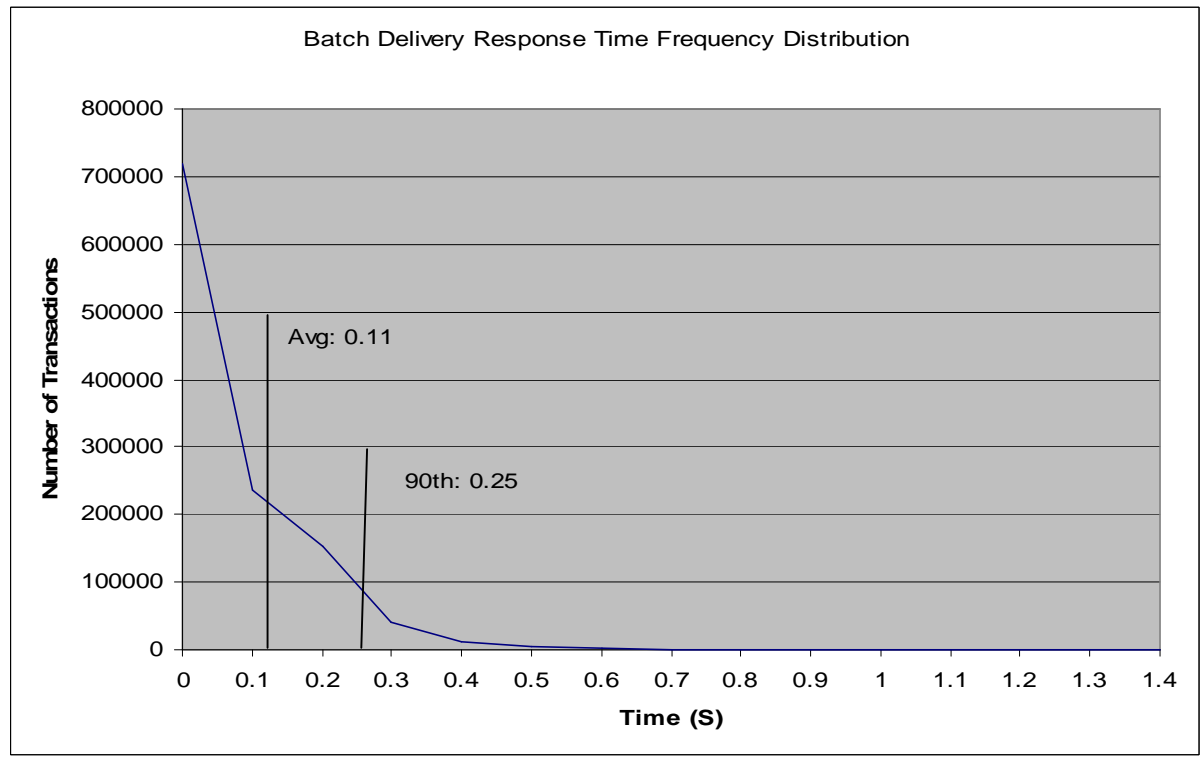

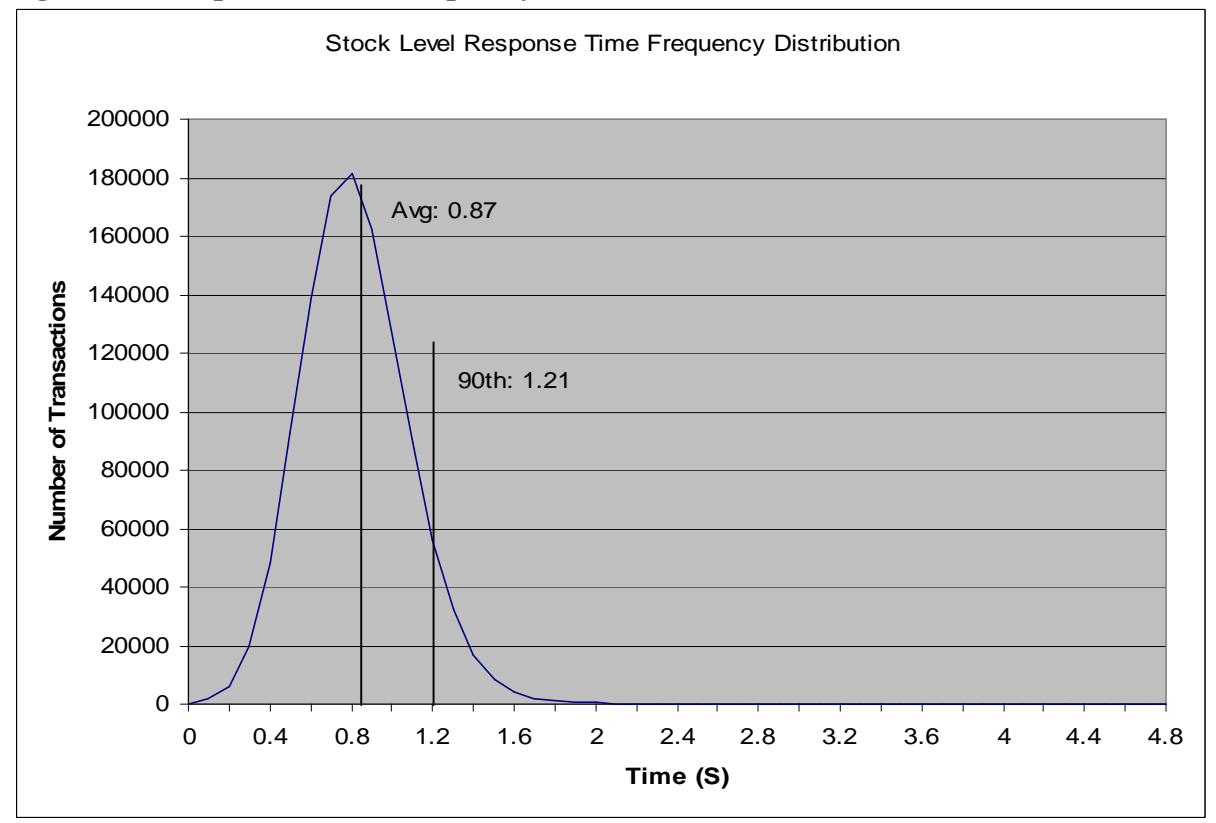

**Figure 5.5: Response Times Frequency Distribution for Stock Level Transactions**

**Figure 5.6: Response Time versus Throughput**

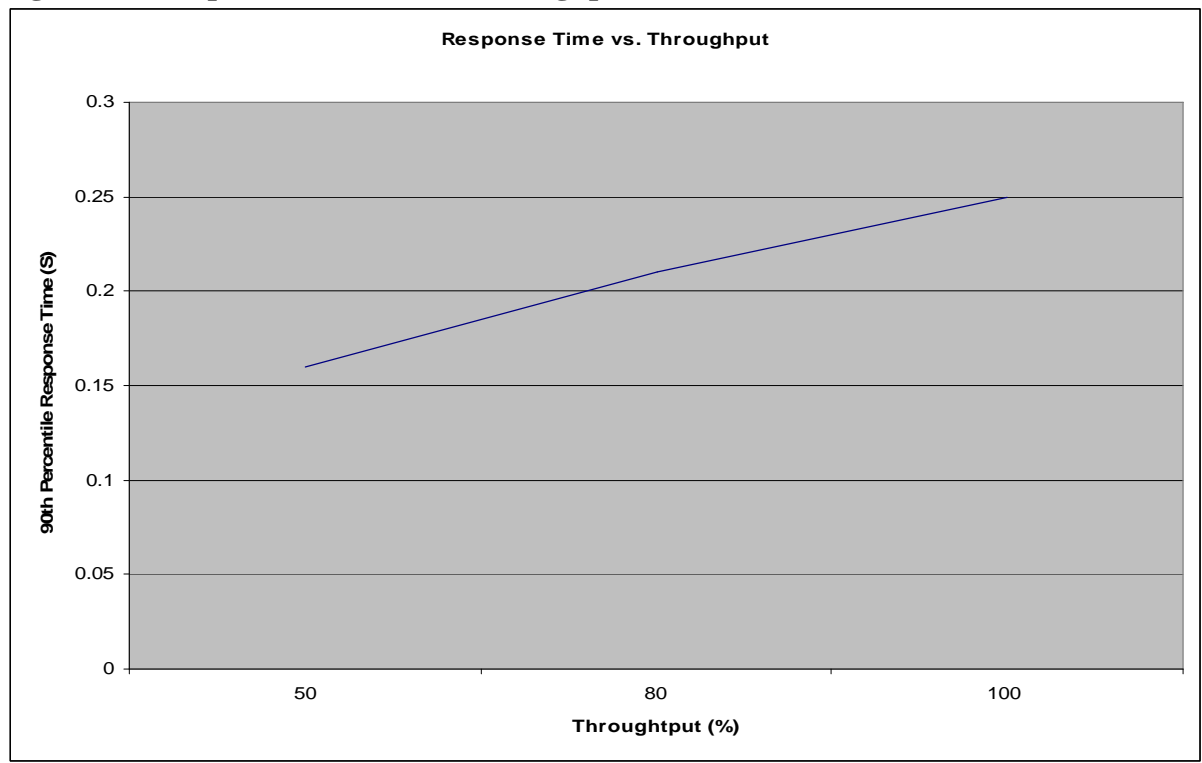

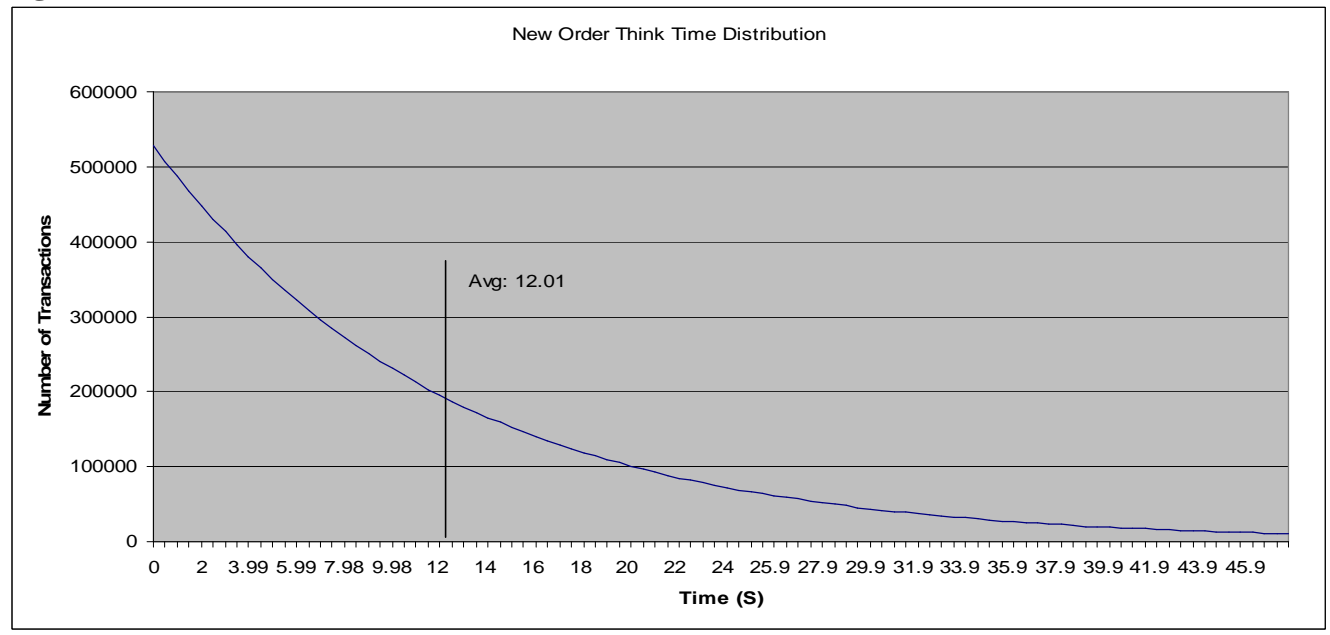

**Figure 5.7: Think Times distribution for New Order Transactions**

**Figure 5.8: Throughput versus Time**

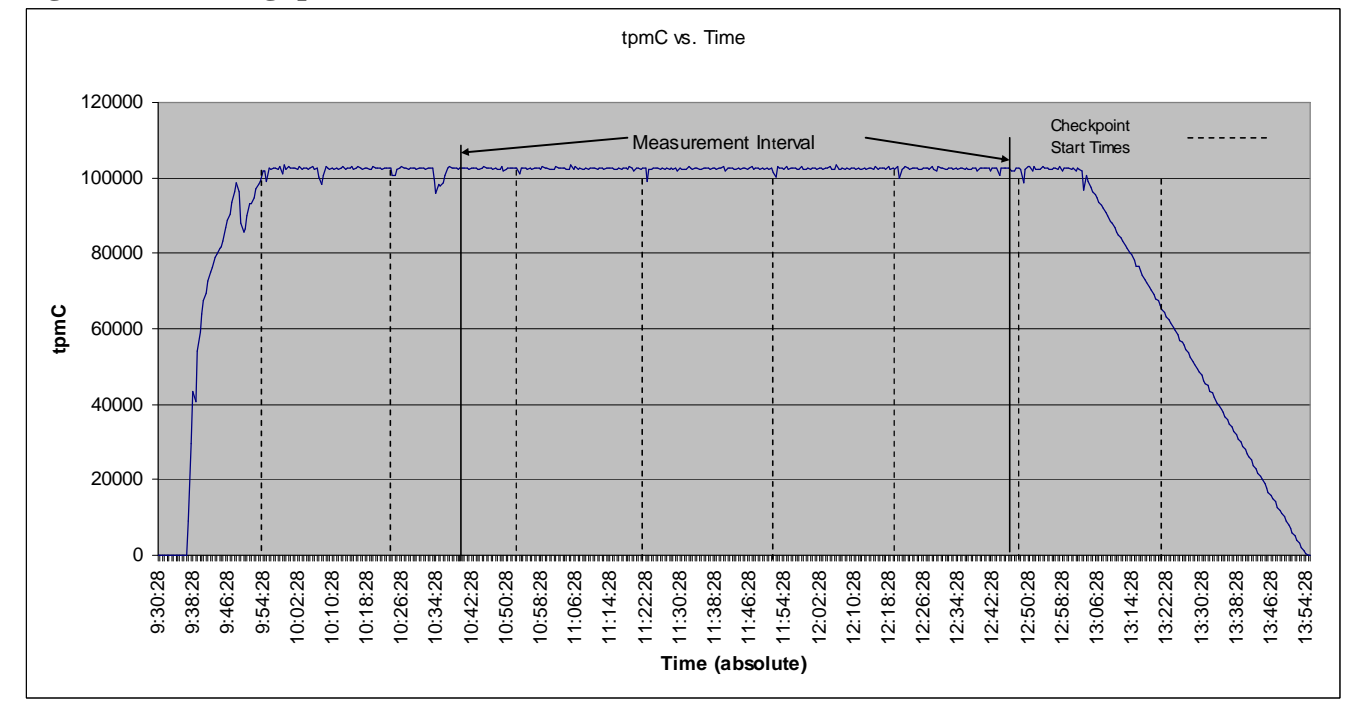

## <span id="page-23-0"></span>**Steady State Determination**

*The method used to determine that the SUT had reached a steady state prior to commencing the measurement interval must be disclosed.*

Steady state was determined using real time monitor utilities from both the operating system and the RTE. Steady state was further confirmed by the throughput data collected during the run and graphed in Figure 5.8.

## <span id="page-23-1"></span>**Work Performed During Steady State**

*A description of how the work normally performed during a sustained test (for example checkpointing, writing redo/undo log records, etc.) actually occurred during the measurement interval must be reported.*

For each of the TPC Benchmark C transaction types, the following steps are executed. Each emulated user starts an Internet browser and asks to attach to the application on the desired client. The application formats the menus, input forms and data output using HTML (HyperText Markup Language). The HTML strings are transmitted over TCP/IP back to the client, where they can be

displayed by any Web Browser software. The application on the client is run under the control of the Microsoft IIS.

Transactions are submitted by the RTE in accordance with the rules of the TPC-C benchmark. The emulated user chooses a transaction from the menu. The RTE records the time it takes from selecting the menu item to receiving the requested form. Data is generated for input to the form, then the user waits the specified keying time. The submit is sent and the RTE records the time it takes for the transaction to be processed and all the output data to be returned. The user then waits for the randomly generated think time before starting the process over again. All timings taken by the RTE generate a start and end timestamp. Keying and think times are calculated as the difference between end-time of a timing to the start of the next.

The database records transactions in the database tables and the transaction log. Writes to the database may stay in Oracle's inmemory data cache for a while before being written to disk. Checkpoints are initiated once the log files were filled and allowed to roll over.

## <span id="page-23-2"></span>**Measurement Period Duration**

*A statement of the duration of the measurement interval for the reported Maximum Qualified Throughput (tpmC) must be included.*

The reported measured interval was 7200 seconds.

## <span id="page-23-3"></span>**Regulation of Transaction Mix**

*The method of regulation of the transaction mix (e.g., card decks or weighted random distribution) must be described. If weighted distribution is used and the RTE adjusts the weights associated with each transaction type, the maximum adjustments to the weight from the initial value must be disclosed.*

The RTE was given a weighted random distribution, which could not be adjusted during the run.

## <span id="page-24-0"></span>**Transaction Statistics**

*The percentage of the total mix for each transaction type must be disclosed. The percentage of New-Order transactions rolled back as a result of invalid item number must be disclosed. The average number of order-lines entered per New-Order transaction must be disclosed. The percentage of remote order lines per New-Order transaction must be disclosed. The percentage of remote Payment transactions must be disclosed. The percentage of customer selections by customer last name in the Payment and Order-Status transactions must be disclosed. The percentage of Delivery transactions skipped due to there being fewer than necessary orders in the New-Order table must be disclosed.*

| <b>Statistic</b>       |                              | Value    |
|------------------------|------------------------------|----------|
| New Order              | Home warehouse order lines   | 99.00%   |
|                        | Remote warehouse order lines | 1.00%    |
|                        | Rolled back transactions     | 1.00%    |
|                        | Average items per order      | 10.00    |
| Payment                | Home warehouse               | 85.01%   |
|                        | Remote warehouse             | 14.99%   |
|                        | Accessed by last name        | 60.01%   |
| <b>Order Status</b>    | Accessed by last name        | 60.05%   |
| Delivery               | Skipped transactions         | $\Omega$ |
| <b>Transaction Mix</b> | New Order                    | 44.915%  |
|                        | Payment                      | 43.020%  |
|                        | Order status                 | 4.020%   |
|                        | Delivery                     | 4.025%   |
|                        | Stock level                  | 4.020%   |

**Table 5.3: Transaction Statistics**

## <span id="page-24-1"></span>**Checkpoint**

*The number of checkpoints in the Measurement Interval, the time in seconds from the start of the Measurement Interval to the first checkpoint, and the Checkpoint Interval must be disclosed.*

Oracle database was performed checkpoints at log switches. The database log files were sized such that a log switch would occur approximately every 29 minutes at the desired throughput. One complete checkpoint occurred and a second checkpoint started during the warm-up period. The checkpoint that was started in warm up completed, and four complete checkpoints occurred during the measurement period.

## <span id="page-25-0"></span>*Clause 6 Related Items*

## <span id="page-25-1"></span>**RTE Descriptions**

*If the RTE is commercially available, then its inputs must be specified. Otherwise, a description must be supplied of what inputs (e.g., scripts) to the RTE had been used.*

PRTE Software was used to simulate terminal users, generate random data and record response times. This package ran on systems that are distinct from the system under test. PRTE command file used is included in Appendix A.

#### <span id="page-25-2"></span>**Emulated Components**

*It must be demonstrated that the functionality and performance of the components being emulated in the Driver System are equivalent to the priced system. The results of the test described in Clause 6.6.3.4 must be disclosed.*

Due to the large number of PCs and associated hardware that would be required to run these tests, Remote Terminal Emulator was used to emulate the connected PCs and LAN. As configured for this test, the driver software emulates the traffic that would be observed from the users ' PCs connected by Ethernet to the front-end clients using HTTP (HyperText Transfer Protocol)over TCP/IP.

The driver system consisted of 4 ProLiant DL580 servers.

## <span id="page-25-3"></span>**Functional Diagrams**

*A complete functional diagram of both the benchmark configuration and the configuration of the proposed (target) system must be disclosed. A detailed list of all hardware and software functionality being performed on the Driver System and its interface to the SUT must be disclosed.*

The diagram in Section 1 shows the tested and priced benchmark configurations.

## <span id="page-25-4"></span>**Networks**

*The network configuration of both the tested services and proposed (target) services which are being represented and a thorough explanation of exactly which parts of the proposed configuration are being replaced with the Driver System must be disclosed.*

*The bandwidth of the networks used in the tested/priced configuration must be disclosed.*

Section 1 of this report contains detailed diagrams of both the benchmark configuration and the priced configuration. In the tested configuration, the server system and two client systems were connected to each other directly.

The drivers systems and client systems were connected using another 1000BaseT Ethernet switch.

## <span id="page-25-5"></span>**Operator Intervention**

*If the configuration requires operator intervention (see Clause 6.6.6), the mechanism and the frequency of this intervention must be disclosed.*

This configuration does not require any operator intervention to sustain eight hours of the reported throughput.

## <span id="page-26-0"></span>*Clause 7 Related Items*

## <span id="page-26-1"></span>**System Pricing**

*A detailed list of hardware and software used in the priced system must be reported. Each separately orderable item must have vendor part number, description, and release/revision level, and either general availability status or committed delivery date. If package-pricing is used, vendor part number of the package and a description uniquely identifying each of the components of the package must be disclosed. Pricing source and effective date(s) of price(s) must also be reported.*

*The total 3 year price of the entire configuration must be reported, including: hardware, software, and maintenance charges. Separate component pricing is recommended. The basis of all discounts used must be disclosed.*

The details of the hardware and software are reported in the front of this report as part of the executive summary. All third party quotations are included at the end of this report as Appendix D.

## <span id="page-26-2"></span>**Availability, Throughput, and Price Performance**

*The committed delivery date for general availability (availability date) of products used in the price calculation must be reported. When the priced system includes products with different availability dates, the reported availability date for the priced system must be the date at which all components are committed to be available.*

*A statement of the measured tpmC as well as the respective calculations for the 3-year pricing, price/performance (price/tpmC), and the availability date must be included.*

- **Maximum Qualified Throughput 102,454 tpmC**
- **Price per tpmC \$0.73 USD per tpmC**
- **Available December 31, 2007**

## <span id="page-26-3"></span>**Country Specific Pricing**

*Additional Clause 7 related items may be included in the Full Disclosure Report for each country specific priced configuration. Country specific pricing is subject to Clause 7.1.7*

This system is being priced for the United States of America.

## <span id="page-26-4"></span>**Usage Pricing**

*For any usage pricing, the sponsor must disclose:*

- *Usage level at which the component was priced.*
- *A statement of the company policy allowing such pricing.*

The component pricing based on usage is shown below:

- Oracle Database 11g Standard Edition One.
- Microsoft Windows 2003 SP 1 R2 Server.

## <span id="page-27-0"></span>*Clause 9 Related Items*

## <span id="page-27-1"></span>**Auditor's Report**

*The auditor's name, address, phone number, and a copy of the auditor's attestation letter indicating compliance must be included in the Full Disclosure Report.*

This implementation of the TPC Benchmark C was audited by Lorna Livingtree of Performance Metrics Inc.

Performance Metrics, Inc. PO Box 984, Klamath, CA 95548 phone: 707-482-0523 fax: 707-482-0575 email: [lornal@perfmetrics.com](mailto:lornal@perfmetrics.com)

September 7, 2007

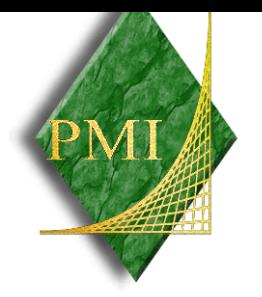

Mr. Bryon Georgson Database Performance Engineer Hewlett-Packard Company 20555 SH 249 Houston, TX 77070

I have verified by remote the TPC Benchmark™ C for the following configuration:

Platform: HP Proliant ML350 G5 Database Manager: Oracle 11g Standard Edition One for Windows x64 Operating System: Microsoft(R) Windows(R) Server 2003 Standard x64 Edition Transaction Monitor: Microsoft COM+

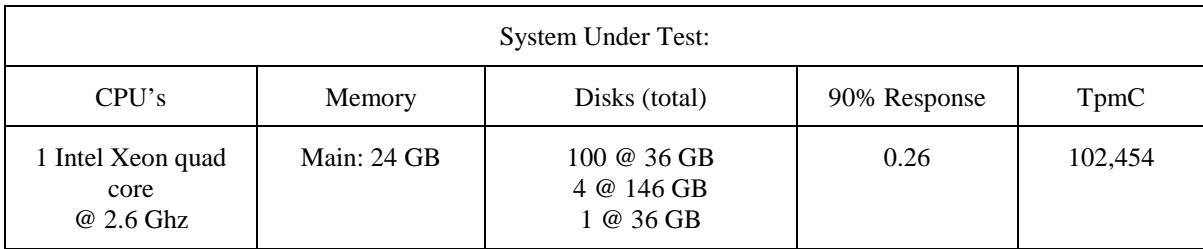

In my opinion, these performance results were produced in compliance with the TPC requirements for the benchmark. The following attributes of the benchmark were given special attention:

- The transactions were correctly implemented.
- The database files were properly sized.
- The database was properly scaled with 8,500 warehouses, 8100 of which were active during the measured interval.
- The ACID properties were successfully demonstrated.
- The durable media failure was demonstrated on the full configuration but using only 40,500 active users.
- Input data was generated according to the specified percentages.
- Eight hours of mirrored log space was present on the tested system.
- Eight hours of growth space for the dynamic tables was present on the tested system.
- The data for the 60 days space calculation was verified.
- The steady state portion of the test was 127 minutes.
- There was one complete checkpoint in steady state before the measured interval.
- There were 4 checkpoints started and completed inside the measured interval.
- The system pricing was checked for major components and maintenance.
- Third party quotes were verified for compliance.

Auditor Notes: None

Sincerely,

Sorna Turingtree

Lorna Livingtree Auditor

## <span id="page-30-0"></span>**Availability of the Full Disclosure Report**

*The Full Disclosure Report must be readily available to the public at a reasonable charge, similar to the charges for similar documents by the test sponsor. The report must be made available when results are made public. In order to use the phrase "TPC Benchmark™ C", the Full Disclosure Report must have been submitted to the TPC Administrator as well as written permission obtained to distribute same.*

Requests for this TPC Benchmark C Full Disclosure Report should be sent to:

Transaction Processing Performance Council Presidio of San Francisco Building 572B (surface) P.O. Box 29920 (mail) San Francisco, CA 94129-0920 Voice: 415-561-6272 Fax: 415-561-6120 Email: [info@tpc.org](mailto:info@tpc.org)

or

Hewlett Packard Company Database Performance Engineering P.O. Box 692000 Houston, TX 77269-2000

TPC Benchmark C Full Disclosure Reports are available at www.tpc.org

## <span id="page-31-0"></span>*Appendix A: Source Code*

```
-------------------------
modtpcc/buf.c
-------------------------
/*
**
** File:
**
** buf.c double buffering code to emulate c runtime file reading
**
** Author:
**
** Bill Carr
**
** Revisions:
**
** 10/04/95 WCarr
    - Original
**
**
*/
/*#ifdef HISTORY
  02-Jun-97 WCarr Removed use of Mutex objects in favor of critical
sections. These prove to be at least one order of
       magnitude faster.
  31-Oct-97 WCarr Fixed a buffer wrap problem where if the data
were
       to end exactly on the buffer end, the code would
       not wrap to the beginning.
       Also added code that causes a writer to block if
       there is no room to write in data. Fixed the
timeout code so that a non-blocking read or write
       can function.
  06-Nov-97 WCarr Modified APIs to allow the read and write
operaions
      to supply the timeout values.
       Fixed a bug where the critical section was not
       released when a buffer read or write operation
       timed out.
*/
#include <stdlib.h>
#include <string.h>
#include <stdio.h>
#include <crtdbg.h>
#include <windows.h>
#include "buf.h"
int
bufopen(size_t bufsize, BUFPTR *bufptr)
{
  BUFPTR buf;
  *bufptr = NULL;
if( NULL == (buf = (BUFPTR) malloc( (sizeof( BUF ) - BUF_MINSIZE)
+ bufsize )))
return (BUF_MALLOCFAIL);
  buf->freestart = (uchar *) buf->buf;
buf->storedstart = (uchar *) buf->buf;
buf->size = bufsize;
  buf->maxplus1 = (uchar *) buf->buf + bufsize;
buf->full = FALSE;
  buf->blockedreadercount = 0;
  buf->blockedwritercount = 0;
InitializeCriticalSection( &buf->control );
  if((HANDLE)NULL == (buf->dataready = CreateEvent(NULL, FALSE,
FALSE, NULL))) {
    free(buf);
    return (BUF_CREEVENT);
  }
if((HANDLE)NULL == (buf->spacefreed = CreateEvent(NULL, FALSE,
FALSE, NULL))){
    free(buf);
     return (BUF_CREEVENT);
  }
  *bufptr = buf;
  return(BUF_SUCCESS);
}
static void
```

```
calcstoredsize(BUFPTR buf, size_t *storedsize, size_t
*storedsizehigh)
{
   if( buf->storedstart < buf->freestart ) {
*storedsizehigh = *storedsize = buf->freestart - buf-
>storedstart;
   }
else if( buf->full || buf->storedstart > buf->freestart ) {
*storedsizehigh = ((uchar *) buf->buf + buf->size) - buf-
>storedstart;
     *storedsize = *storedsizehigh + (buf->freestart - (uchar *)buf-
\verb||}
else {
     *storedsizehigh = *storedsize = 0;
   }
return;
}
/* bufread.
 * Current implementation mixes two paradigms. API implies
* partial read of buffer is possible however implementation
    insists on a complete read.
   Possible fixes include:
        Add a bufread_complete routine which only returns with
      full data.
        Return partial data from read and have the caller verify
      that they got the data they requested.
 *
 */
int
bufread(void *rbuf, size_t btr, size_t *br, uint timeout, BUFPTR
buf)
{
   size_t storedsize, storedsizehigh;
DWORD status, last_error;
  if( btr \le 0 )
     return BUF_SUCCESS;
  if( btr > buf->size )
     return BUF_READWAYTOOBIG;
  EnterCriticalSection( &buf->control );
  while(1) {
      /* see if we have enough data to get from the buffer */
      calcstoredsize( buf, &storedsize, &storedsizehigh );
if( btr <= storedsize )
       break;
       /* not enough data. if no wait, return else block until data
available. */
if( 0 == timeout ) {
LeaveCriticalSection( &buf->control );
       return BUF_READTIMEOUT;
      }
buf->blockedreadercount++;
LeaveCriticalSection( &buf->control );
     status = WaitForSingleObjectEx( buf->dataready, timeout, TRUE
);
     EnterCriticalSection( &buf->control );
      buf->blockedreadercount--;
if( WAIT_OBJECT_0 == status )
       continue;
     LeaveCriticalSection( &buf->control );
     if( WAIT_TIMEOUT == status )
      return BUF_READTIMEOUT;
else if( WAIT_IO_COMPLETION == status )
       return BUF IOCOMPLETE;
      else {
last_error = GetLastError( );
        return BUF_READWAITFAILED;
     }
  }
   if( btr <= storedsizehigh ) {<br>
CopyMemory( rbuf, buf->storedstart += btr;<br>
buf->storedstart += btr;<br>
if( buf->storedstart == buf->maxplus1 )<br>
buf->storedstart = (uchar *) buf->buf;<br>
else if( buf->storedstart > buf->maxplus
        /* error */
_ASSERT( FALSE );
   }
else {
CopyMemory( rbuf, buf->storedstart, storedsizehigh );
CopyMemory( (uchar *)rbuf + storedsizehigh, buf->buf, btr -
storedsizehigh);
     buf->storedstart = (uchar *)buf->buf + (btr - storedsizehigh);
   }
storedsize -= btr;
   if( buf->freestart == buf->storedstart ) {
#ifdef NDEBUG /* keep messages in the buffer as long a possible
for debugging*/
     buf->freestart = buf->storedstart = (uchar *)buf->buf;
#endif
   }
buf->full = FALSE;
```

```
/* if data is in the buffer and a reader is blocked, unblock it
*/
  if(( 0 < storedsize ) && ( 0 != buf->blockedreadercount )) {
     SetEvent( buf->dataready );
  }
   /* see if a writer is blocked and unblock one */
if( 0 != buf->blockedwritercount ) {
     SetEvent( buf->spacefreed );
  }
  LeaveCriticalSection( &buf->control );
  *br = \frac{1}{2}return BUF_SUCCESS;
}
static void calcfreesize(BUFPTR buf, size_t *freesize, size_t
*freesizehigh)
{
  if( buf->storedstart > buf->freestart ) {
     *freesizehigh = *freesize = buf->storedstart - buf->freestart;
   }
else if( !buf->full && buf->storedstart <= buf->freestart ) {
*freesizehigh = ((uchar *)buf->buf + buf->size) - buf-
>freestart;
*freesize = *freesizehigh + (buf->storedstart - (uchar *)buf-
\verb|buf|) ;
   }
else {
*freesizehigh = *freesize = 0;
   }
return;
}
int
bufwrite(const void *wbuf, size_t btw, size_t *bw, uint timeout,
BUFPTR buf)
{
   size_t freesize, freesizehigh;
DWORD status, last_error;
   if( btw <= 0 )
return BUF_SUCCESS;
  if( btw > buf->size )
    return BUF_WRITEWAYTOOBIG;
  EnterCriticalSection( &buf->control );
  while(1) {
     /* see if we have enough room to put all data in the buffer */
     calcfreesize( buf, &freesize, &freesizehigh );
if( !buf->full && btw <= freesize )
       break;
/* not enough room. if no wait, return else block until space
available. */
if( 0 == timeout ) {
LeaveCriticalSection( &buf->control );
       return BUF_WRITETIMEOUT;
     }
buf->blockedwritercount++;
     LeaveCriticalSection( &buf->control );
status = WaitForSingleObject( buf->spacefreed, timeout );
     EnterCriticalSection( &buf->control );
     buf->blockedwritercount--;
     if( WAIT_OBJECT_0 == status )
       continue;
     LeaveCriticalSection( &buf->control );
if( WAIT_TIMEOUT == status )
       return BUF_WRITETIMEOUT;
     else {
        last_error = GetLastError( );
return BUF_WRITEWAITFAILED;
     }
  }
  if( btw <= freesizehigh ) {
     CopyMemory( buf->freestart, wbuf, btw );
buf->freestart += btw;
     if( buf->freestart == buf->maxplus1 )
buf->freestart = (uchar *)buf->buf;
     else if( buf->freestart > buf->maxplus1 )
/* error */
        _ASSERT( FALSE );
   }
else {
     CopyMemory( buf->freestart, wbuf, freesizehigh );
CopyMemory( buf->buf, (uchar *)wbuf + freesizehigh, btw -
freesizehigh );
     buf->freestart = (uchar *)buf->buf + ( btw - freesizehigh );
   }
freesize -= btw;
  if( buf->freestart == buf->storedstart )
    buf->full = TRUE;/* see if a reader is blocked and unblock one */
if( 0 != buf->blockedreadercount ) {
```

```
SetEvent( buf->dataready );
  }
   /* if space is available and a writer is blocked, unblock it */
if(( 0 < freesize ) && ( 0 != buf->blockedwritercount )) {
SetEvent( buf->spacefreed );
  }
  LeaveCriticalSection( &buf->control );
  *bw = btw;return BUF_SUCCESS;
}
void __cdecl bufclose(BUFPTR buf)
{
  DeleteCriticalSection( &buf->control );
   CloseHandle( buf->dataready );
CloseHandle( buf->spacefreed );
  free( buf );
}
-------------------------
modtpcc/buf.h
-------------------------
/*<br>**
**
** File:
**
** buf.h double buffering code to emulate c runtime file reading
**
** Author:
**
** Bill Carr
**
** Revisions:
**
** 10/04/95 WCarr<br>** = Original
       Original
**
**
*/
/*#ifdef HISTORY
   02-Jun-97 WCarr Removed use of Mutex objects in favor of critical
sections. These prove to be at least one order of
       sam France Press.<br>sections. These<br>magnitude faster.
*/
#ifndef _buf_h_
#define _buf_h_
#ifndef WIN32_LEAN_AND_MEAN
# define WIN32_LEAN_AND_MEAN
#endif
#include <windows.h>
#define BUF_INFINITE INFINITE
#define BUF_SUCCESS 0<br>#define BUF_READFAIL 1<br>#define BUF_CREEVENT 2
#define BUF_READFAIL 1 /* Read thread exited unexpectedly */
#define BUF_CREEVENT 2 /* internal error Failure to create event
*/
#define BUF_READTIMEOUT 3 /* Reading thread timed out */
#define BUF_WRITETIMEOUT 4 /* Writing thread timed out */
#define BUF_MALLOCFAIL 5 /* failed to allocate needed worksapce */
#define BUF_READWAYTOOBIG 6 /* request larger than whole buffer */
#define BUF_WRITEWAYTOOBIG 7 /* request larger than whole buffer
*/
#define BUF_WRITETOOBIG 8 /* request larger than available space */
#define BUF_READWAITFAILED 9 /* internal error while waiting for
data */
#define BUF_WRITEWAITFAILED 10 /* internal error while waiting to
store#define BUF IOCOMPLETE 11 /* an external async I/O operation
completed */
#define BUF_MINSIZE 4
typedef unsigned int uint;
typedef unsigned char uchar;
struct _buf
{
  uchar *freestart;
   uchar *storedstart;
size_t size;
   uchar *maxplus1;
BOOL full;
  int blockedreadercount;
   int blockedwritercount;
  CRITICAL_SECTION control;
  HANDLE dataready;
  HANDLE spacefreed;
  char buf[BUF_MINSIZE]; /* MUST BE AT END for malloc to succeed
*/
};
typedef struct _buf BUF, *BUFPTR;
```

```
int bufopen(size_t bufsize, BUFPTR *buf);
int bufread(void *rbuf, size_t btr, size_t *br, uint timeout,
BUFPTR buf);
int bufwrite(const void *wbuf, size_t btw, size_t *bw, uint
timeout,BUFPTR buf);
void __cdecl bufclose(BUFPTR);
#endif
-------------------------
modtpcc/modtpcc.cpp
-------------------------
// modtpcc.cpp : Defines the entry point for the DLL application.
//
#include "stdafx.h"
#include "modtpcc.h"
#include <httpext.h>
//#define DEBUG
//#define DELIVERY_MUTEX
#define NEW_ALLOCATE_FORM
BOOL APIENTRY DllMain( HANDLE hModule,
                                DWORD ul reason for call,
                                LPVOID lpReserved
               )
{
  char string[MAXLEN];
  int i;
   if (ul_reason_for_call == DLL_PROCESS_ATTACH) {
GetModuleFileName((HMODULE)hModule, DllPath, MAXLEN-1);
     strcpy(origin, DllPath);
if (DllPath[0]=='\\' && DllPath[1]=='\\' && DllPath[2]=='?' &&
DllPath[3]=='\\')
       strcpy(DllPath, DllPath+4);
      for (i=strlen(DllPath); DllPath[i]!='\\' && i; i--);<br>DllPath[i]='\0';<br>sprintf(InitFile, "%s\\%s", DllPath, InitName);<br>sprintf(DllFile, "%s\\%s", DllPath, DllName);<br>sprintf(LogFile, "%s\\$s", DllPath, LogName);<br>xprintf(LogF
     // sprintf(LogFile, "d:\\%s", LogName);
     /* load DBConnection.dll */
     if ((dllinstance = LoadLibrary(DllFile)) == NULL)
         return FALSE;
if ((mod_tpcc_neworder=(int (FAR*)(T_neworder_data *))
GetProcAddress((HMODULE)dllinstance, "mod_tpcc_neworder"))==NULL)
        return FALSE;
     if ((mod_tpcc_payment=(int (FAR*)(T_payment_data *))
GetProcAddress((HMODULE)dllinstance, "mod_tpcc_payment"))==NULL)
       return FALSE;
     if ((mod_tpcc_delivery=(int (FAR*)(T_delivery_data *, int))
GetProcAddress((HMODULE)dllinstance, "mod_tpcc_delivery"))==NULL)
return FALSE;
if ((mod_tpcc_orderstatus=(int (FAR*)(T_orderstatus_data *))
GetProcAddress((HMODULE)dllinstance,
"mod_tpcc_orderstatus"))==NULL)
FALSE;
if ((mod_tpcc_stocklevel=(int (FAR*)(T_stocklevel_data *))
GetProcAddress((HMODULE)dllinstance, "mod_tpcc_stocklevel"))==NULL)
       return FALSE;
     if ((userlog=(void (FAR*)(char * str, ...))
GetProcAddress((HMODULE)dllinstance, "userlog"))==NULL)
return FALSE;
if ((initDelLog=(void (FAR*)(int))
GetProcAddress((HMODULE)dllinstance, "initDelLog"))==NULL)
        return FALSE;
if ((endDelLog=(void (FAR*)(int))
GetProcAddress((HMODULE)dllinstance, "endDelLog"))==NULL)
       return FALSE;
     userlog("load modtpcc.dll, DllPath: %s\n", DllPath);
      if ((TlsPointer = TlsAlloc()) == 0xFFFFFFFF) {
userlog("Error during TlsAlloc\n");
return FALSE;
      }
InitializeCriticalSection(&critical_initDelQueue);
      InitializeCriticalSection(&critical_memory);
InitializeCriticalSection(&critical_DelQueue_free);
     InitializeCriticalSection(&critical_DelQueue_work);
         /* read ini parameters */
      readInit(string, "DBConnections", Default_DBConnections);
DBConnections = atoi(string);
userlog("number of DBConnections is %d\n", DBConnections);
```

```
#ifdef NEW_ALLOCATE_FORM
```

```
readInit(string, "StartTerm", Default_StartTerm);
      userlog("number of Start Term is %s\n", string);
/* StartTerm starts from 1 */
      if ((StartTerm = atoi(string) ) < 0) {
userlog("error: Start Term is %d\n", StartTerm);
       return FALSE;
      }
     /* w_id starts from 1, d_id starts from 1 */
     StartTerm+=10;
#endif
      readInit(string, "KMaxterms", Default_Maxterms);<br>userlog("number of Max Terms is %s00\n", string);<br>/* add one more form for special characters */<br>if ((Maxterms = atoi(string) * 100 + 1) <= 1) {
        userlog("number of Max Terms is d\pi, Maxterms - 1);
        return FALSE;
      }
readInit(string, "DeliveryQueues", Default_DeliveryQueues);
      userlog("number of Delivery Queues is %s\n", string);<br>if ((DeliveryQueues = atoi(string)) <= 0) {<br>is deliveryQueues = atoi(string)) <= 0) {
        return FALSE;
     }
      readInit(string, "DeliveryThreads", Default_DeliveryThreads);
userlog("number of Delivery Threads is %s\n", string);
      if ((DeliveryThreads = atoi(string)) <= 0) {
userlog("number of Delivery Threads is %d\n",
DeliveryThreads);
return FALSE;
}
#ifdef USE_DELIVERY_LOG
     initDelLog(DeliveryThreads);
#endif
     modtpcc_ready=1;
   }
else if (ul_reason_for_call == DLL_PROCESS_DETACH) {
#ifdef USE_DELIVERY_LOG
     endDelLog(DeliveryThreads);
#endif
     if ((TlsFree(TlsPointer)) == NULL) {
        userlog("Error during TlsFree\n");
return FALSE;
      }
if (!deleteDelQueue())
     {
       userlog("Error during deleteDelQueue\n");
       return FALSE;
      }
DeleteCriticalSection(&critical_initDelQueue);
     DeleteCriticalSection(&critical_memory);
      DeleteCriticalSection(&critical_DelQueue_free);
DeleteCriticalSection(&critical_DelQueue_work);
  DeleteCriticalSection(&(resp_global_pool.form_template_spinlock))
;
DeleteCriticalSection(&(txn_data_pool.form_template_spinlock));
     int i_type, i_pool;
#define GPOOL txn_global_pool[i_type][i_pool]<br>for (i_type = 0; i_type < POOL_TYPE_YXN_MAX; i_type++)<br>for (i_pool = 0; i_pool < TXN_TYPE_MAX; i_pool++)
DeleteCriticalSection(&(GPOOL.form_template_spinlock));
#undef GPOOL
  }
     return TRUE;
}
BOOL WINAPI GetExtensionVersion(HSE_VERSION_INFO *pVer)
{
    pVer->dwExtensionVersion = HSE_VERSION;
    strncpy(pVer->lpszExtensionDesc,
"IIS ISAPI Extension", HSE_MAX_EXT_DLL_NAME_LEN);
    return TRUE;
}
DWORD WINAPI HttpExtensionProc(EXTENSION_CONTROL_BLOCK *pECB)
{
   if (!modtpcc_ready)
return FALSE;
  if (!memory_ready) {
     EnterCriticalSection(&critical_memory);
      if (!memory_ready) {
allocateMemoryPool();
        memory ready=1;
      }
LeaveCriticalSection(&critical_memory);
  }
```

```
if (!queue ready) {
     EnterCriticalSection(&critical_initDelQueue);
if (!queue_ready) {
       if (!initDelQueue()) {
          userlog("init Delivery Queue failed\n");
         LeaveCriticalSection(&critical_initDelQueue);
         return FALSE;
       }
queue_ready=1;
     }
LeaveCriticalSection(&critical_initDelQueue);
  }
  return process query(pECB)==TRUE ? HSE STATUS SUCCESS :
HSE_STATUS_ERROR;
/*
   HSE_SEND_HEADER_EX_INFO info = { 0 };
   char szOut[256];
   DWORD nOut;
nOut = sprintf(szOut, "%s is the input, LogFile:%s, DllPath:%s,
DllFile:%s, origin:%s", pECB->lpszQueryString,LogFile, DllPath,
DllFile, origin);
char szHeader[256];
DWORD nHeader = sprintf(szHeader, "Content-Type: text/html\r\n"
"Contest-Length: %d\r\n\r\n", nOut);
   info.pszStatus = "200 OK";
    info.cchStatus = strlen(info.pszStatus);
info.pszHeader = szHeader;
info.cchHeader = nHeader;
   info.fKeepConn = false;
if (!pECB->ServerSupportFunction(pECB->ConnID,
HSE_REQ_SEND_RESPONSE_HEADER_EX, &info, 0, 0))
   R = \frac{1}{\pi} HSE\frac{1}{\pi}STATUS\frac{1}{\pi}if (!pECB->WriteClient(pECB->ConnID, szOut, &nOut, HSE_IO_SYNC))
   return HSE_STATUS_ERROR;
   return HSE_STATUS_SUCCESS;
*/
}
/******************************************************************
 ****************************
* initialize / delete Delivery Queue
*
*******************************************************************
***************************/
int deleteDelQueue()
{
  DelQueue_info *ptr = DelQueue_begin, *next;
  DeliveryThreadstop = 1;
  for (int i=0; i<DeliveryThreads; i++) {
    if (!SetEvent(waitDelWork)) {
       userlog("Error on SetEvent(waitDelWork) on
deleteDelQueue\n");
     }
    if (WaitForSingleObject(DelThreadRunning, 100000) !=
WAIT_OBJECT_0) {
userlog("Delivery Thread is not loaded after 100 seconds\n");
}
  }
  if (waitAvailableDelQueue != 0) {
    if (!CloseHandle(waitAvailableDelQueue))
       userlog("error on CloseHandle(waitAvailableDelQueue)\n");
    waitAvailableDelQueue = 0;
  }
  if (waitDelWork != 0) {
     if (!CloseHandle(waitDelWork))
userlog("error on CloseHandle(waitDelWork)\n");
    waitDelWork = 0;
  }
   if (DelThreadRunning != 0) {
if (!CloseHandle(DelThreadRunning))
     userlog("error on CloseHandle(DelThreadRunning)\n");
DelThreadRunning = 0;
  }
  while (ptr != NULL) {
    next=ptr->Next;
#ifdef DELIVERY_MUTEX
CloseHandle(ptr->queue_lock);
```

```
#endif
    free(ptr->pdata);
     free(ptr);
ptr=next;
  }
  ptr = DelQueue_free;
  while (ptr != NULL) {
    next=ptr->Next;
#ifdef DELIVERY_MUTEX
    CloseHandle(ptr->queue_lock);
#endif
    free(ptr->pdata);
    free(ptr);
    ptr=next;
  }
bufclose (deliveryoutput);
  return TRUE;
int initDelQueue()
  DelQueue_info *ptr, *curr;
  size_t deliverybufsize;
int i;
  userlog("execute initDelQueue\n");
  for (i=0; i<DeliveryQueues; i++) {
    if ((ptr = (DelQueue_info *) malloc(sizeof(DelQueue_info))) ==
NULL) {
       userlog("malloc error in initDelQueue\n");
      return FALSE;
    \lambdaptr->pdata=(T_delivery_data *)malloc(sizeof(T_delivery_data));
#ifdef DELIVERY_MUTEX
     if ((ptr->queue_lock=CreateMutex(NULL, FALSE, NULL))==NULL) {
userlog("Cannot create mutex on queue lock\n");
      return FALSE;
}
#endif
    if (!i)
       DelQueue_free=curr=ptr;
     else {
curr->Next = ptr;
       curr = ptr;
    }
  }
  DelQueue_begin = DelQueue_end = curr->Next = NULL;
if ((waitAvailableDelQueue = CreateEvent(NULL, FALSE, FALSE,
"Wait Empty Delivery Queue")) == NULL) {
userlog("Cannot create event : waitAvailableDelQueue\n");
    return FALSE;
  }
  if ((waitDelWork = CreateEvent(NULL, FALSE, FALSE, "Wait Delivery
Work") == NULL) {
    userlog("Cannot create event : waitDelWork\n");
    return FALSE;
  }
  if ((DelThreadRunning = CreateEvent(NULL, FALSE, FALSE, "Delivery
Thread Running")) == NULL) {
userlog("Cannot create event : DelThreadRunning\n");
    return FALSE;
  }
  for (i=0; i < DeliveryThreads; i++) {
     if (_beginthread(initDeliveryThread, 0, (void *) &i) == -1) {
userlog("Error on initDeliveryThread %d\n", i);
      return FALSE;
     }
     /* wait for 100 seconds */
if (WaitForSingleObject(DelThreadRunning, 100000) !=
WAIT_OBJECT_0) {<br>userlog("Delivery Thread (%d) hasn't initialized after 100<br>seconds\n", i);
      return FALSE;
    }
    userlog("receive Delivery Thread %d confirmation\n", i);
  }
deliverybufsize=(DeliveryQueues+DeliveryThreads)*sizeof(pT_delive
ry_data);
  if (BUF_SUCCESS != bufopen(deliverybufsize, &deliveryoutput)){
     userlog ("Error opening delivery output buffer pipe\n");
return FALSE;
  }
```
 $\lambda$ 

{

```
return TRUE;
}
void initDeliveryThread(void *thread_no)
{
   int thread_number=*((int *)thread_no);
DelQueue_info *queue_info;
int buf_status;
  size t bw;
  if (!SetEvent(DelThreadRunning))
     userlog("SetEvent Error on initDeliveryThread(%d)\n",
thread_number);
  else {
     userlog("Delivery Thread %d is created\n", thread_number);
     while (!DeliveryThreadstop) {
queue_info = NULL;
while (!DeliveryThreadstop && queue_info == NULL) {
          queue_info=DequeueDel();
if (queue_info == NULL) {
if (WaitForSingleObject(waitDelWork, INFINITE) !=
WAIT_OBJECT_0) {
userlog("Error on WaitForSingleObject(waitDelQueueWork)
in initDeliveryThread\n");
endDeliveryThread(thread_number);
              return;
            }
        }
}
        if (!DeliveryThreadstop) {
(void)mod_tpcc_delivery(queue_info->pdata, thread_number);
  buf_status=bufwrite(&queue_info,sizeof(pDelQueue_info),&bw,INFINI
TE, deliveryoutput);<br>if (BUF_SUCCESS != buf_status)
if (BUF_SUCCESS != buf_status)
userlog ("Error writing the delivery information to
delivery output buffer\n");
// addFreeDelQueue(queue_info);
       }
    }
  }
  endDeliveryThread(thread_number);
}
void endDeliveryThread(int thread_number)
{
  if (!SetEvent(DelThreadRunning)) {
userlog("SetEvent Error on endDeliveryThread(%d)\n",
thread_number);
   }
_endthread();
}
/******************************************************************
  ****************************
* Delivery Queue dequeue/enqueue
 ***************************
                                     *******************************************************************
***************************/
DelQueue_info *DequeueDel()
{
  DelQueue_info *ptr;
  if (DelQueue_begin == NULL) return NULL;
  EnterCriticalSection(&critical DelQueue work);
   if (DelQueue_begin == NULL) {
LeaveCriticalSection(&critical_DelQueue_work);
     return NULL;
  }
  if (DelQueue_begin == DelQueue_end) {
     ptr = DelQueue_begin;
DelQueue_begin = DelQueue_end = NULL;
   }
else {
ptr = DelQueue_begin;
     DelQueue_begin = DelQueue_begin->Next;
  \mathbf{I}LeaveCriticalSection(&critical_DelQueue_work);
  return ptr;
}
```

```
void EnqueueDel(DelOueue info *queue info)
{
  EnterCriticalSection(&critical_DelQueue_work);
  if (DelQueue_begin == NULL)
DelQueue_begin=DelQueue_end=queue_info;
  else {
     DelQueue_end->Next = queue_info;
queue_info->Next = NULL;
    DelQueue_end = queue_info;
  }
 LeaveCriticalSection(&critical_DelQueue_work);
}
void addFreeDelQueue(DelQueue_info *ptr)
{
  EnterCriticalSection(&critical_DelQueue_free);
  if (DelOueue free==NULL) {
     DelQueue_free = ptr;
ptr->Next = NULL;
  }
else {
ptr->Next = DelQueue_free;
DelQueue_free = ptr;
}
#ifdef DEBUG
  useddel--;
  if (useddel != 0 && useddel % 300 == 0)
userlog("free a del queue: current: %d\n", useddel);
#endif
  LeaveCriticalSection(&critical_DelQueue_free);
  if (!SetEvent(waitAvailableDelQueue))
userlog("SetEvent Error on addFreeDelQueue\n");
}
DelQueue_info *findFreeDelQueue()
{
 DelQueue_info *ptr=NULL;
  EnterCriticalSection(&critical DelQueue free);
  while (ptr==NULL) {
     if (DelQueue_free==NULL) {
LeaveCriticalSection(&critical_DelQueue_free);
       if (WaitForSingleObject(waitAvailableDelQueue, INFINITE) !=
WAIT_OBJECT_0) {
userlog("WaitForSingleObject(waitAvailableDelQueue) in
findFreeDelQueue\n");
       }
userlog("Delivery queue is full, sleep for 10 seconds\n");
#ifdef DEBUG
      userlog("used del queue: %d\n", useddel);
#endif
       /* sleep for 10 seconds */
       Sleep(10000);
EnterCriticalSection(&critical_DelQueue_free);
     }
else {
ptr = DelQueue_free;
       DelQueue_free = DelQueue_free->Next;
#ifdef DEBUG
      useddel++;
      if (usedde] % 300 == 0userlog("allocate a del queue current used: %d\n",
useddel);
#endif
     }
 }
 LeaveCriticalSection(&critical_DelQueue_free);
 return ptr;
}
  /******************************************************************
.<br>***************************
* process query
*
*******************************************************************
***************************/
int process_query(EXTENSION_CONTROL_BLOCK *pECB)
{
    int w_id, ld_id, form;
    char *ptr, *cmd;
    form = w id = 1d id = 0;
     /*
       This process the request_rec http:server/tpcc
    */
     if (strlen(pECB->lpszQueryString) == 0)
return sendform_welcome(pECB, "Welcome!");
```
```
if (getcharvalue(pECB->lpszQueryString, '3', &ptr)) {
form = *ptr++;
         if (get_wid_did(ptr, &w_id, &ld_id, &ptr) == FALSE) {
return send_error_message(pECB, 0, INVALID_TERMID, "", w_id,
ld id, 0);
      }
} else {
           f \circ r = \sqrt{0'i}}
      if (getcharvalue(ptr, '0', &cmd) == FALSE)
return send_error_message(pECB, 0, COMMAND_UNDEFINED, "",
w id, ld id, 0);
     if ((form == '\0') & \{(CMD<sub>BEGIN(Cmd)</sub>)\)return send_error_message(pECB, 0,
INVALID_FORM_AND_CMD_NOT_BEGIN, "", w_id, ld_id, 0);
     if (CMD PROCESS(cmd)) { /* cmd = Process */
           if (form == 'N') {
        /* New Order transaction */
         return mod_neworder_query(pECB, w_id, ld_id, ptr);<br>} else if (form == 'P') {<br>/* Payment order transaction */
           return mod_payment_query(pECB, w_id, ld_id, ptr);
} else if (form == 'D') {
         /* Delivery order transaction */
return mod_delivery_query(pECB, w_id, ld_id, ptr);
         } else if (form == 'O') {
/* Order Status order transaction */
         return mod_orderstatus_query(pECB, w_id, ld_id, ptr);<br>} else if (form == 'S') {<br>/* Stock Level order transaction */
                return mod_stocklevel_query(pECB, w_id, ld_id, ptr);
           } else
        return send_error_message(pECB, 0, INVALID_FORM, "", w_id,
ld id, 0);
   }
else if (CMD_BEGIN(cmd)) return mod_begin_cmd(pECB);
else if (CMD_NEWORDER(cmd)) return mod_neworder_cmd(pECB,
w_id, ld_id);<br>else if (CMD_PAYMENT(cmd))
                                             return mod_payment_cmd(pECB, w_id,
ld_id);<br>else if (CMD_DELIVERY(cmd))
                                               return mod_delivery_cmd(pECB,
w_id, ld_id);
else if (CMD_ORDERSTATUS(cmd)) return mod_orderstatus_cmd(pECB, w_id, ld_id);
     else if (CMD_STOCKLEVEL(cmd)) return mod_stocklevel_cmd(pECB,
w_id, \overrightarrow{ld\_id};else if (CMD_EXIT(cmd)) return mod_exit_cmd(pECB);<br>else if (CMD_MENU(cmd)) return mod_menu_cmd(pECB,
                                               return mod_menu_cmd(pECB, w_id,
ld id);
   else
return send_error_message(pECB, 0, COMMAND_UNDEFINED, "",
w_id, ld_id, 0);
     return TRUE;
}
int getcharvalue(char *iptr, char key, char **optr)
{
     *optr = intriwhile (iptr) {
if ((key == *iptr) && ('=' == *++iptr)) {
*optr = ++iptr;
               return TRUE;
          }
while (iptr) {
if ('&' == *iptr) {
                  iptr++; break;
              }
iptr++;
         }
      }
return FALSE;
}
void readInit(char *output, char *parameter, char *default_value)
{
   if (_access(InitFile, 0x00) != NULL) {
userlog("Cannot access init file: %s\n", InitFile);
strcpy(output, default_value);
   }
   else
        GetPrivateProfileString("TPCC", parameter, default_value,
output, MAXLEN, InitFile);
}
void allocateMemoryPool()
{
  userlog("Allocate Memory Pool\n");
   allocate_template_pool();
allocate_response_pool();
```

```
allocate_transaction_pool();
}
void allocate_response_pool()
{
   int i;
InitializeCriticalSection(&(resp_global_pool.form_template_spinlock
));
    resp_global_pool.form_template_length = BUF_SIZE;
resp_global_pool.form_template_size =
resp_global_pool.form_template_length * Maxterms;
resp_global_pool.form_template_storage = (char
*)malloc(resp_global_pool.form_template_size);
    resp_global_pool.free_slot = 0;
resp_global_pool.free_list = (int *)malloc((Maxterms - 1) *
sizeof(int));
for (i = 0; i < (Maxterms - 2); i++) {
         resp\_global\_pool-free\_list[i] = i + 1;}
resp_global_pool.free_list[Maxterms - 2] = -1;
}
void make_txn_form_template(char *input_form, char
*input_form_template,
char *response_form, char *response_form_template, int
txn_type)
{
       int length;
       /* For input form.<br>*/
       length = sprintf(input_form, FormHeader, mod_name);<br>length = build_form_index(input_form, input_form_template,<br>form_index[POOL_TYPE_TXN_INPUT][txn_type],
length);
       length = (length + 16) & ({\sim}((int));
txn_global_pool[POOL_TYPE_TXN_INPUT][txn_type].form_template_length
 = length;
       /*
           For output form.
       */
length = sprintf(response_form, FormHeader, mod_name);
       length = build_form_index(response_form,
response_form_template,
                           form_index[POOL_TYPE_TXN_OUTPUT][txn_type],
length);
       length = (length + 128) & (~((int)7));
txn_global_pool[POOL_TYPE_TXN_OUTPUT][txn_type].form_template_lengt
h = length + 100;
      return;
}
int build_form_index(char *form, char *form_template,
form_index_entry *f_index, int length)
{
     int current index = 0;
      int i = 0;
int j = 0;
     int current_length = length;
      while (form_template[i]) {
if (form_template[i] != '#') {
               form[current_length] = form_template[i];<br>i++; current_length++;
          \begin{array}{rl} i\leftrightarrow i\text{ current\_length} \leftrightarrow i\text{ } \\ \text{else} & \text{if } j=0; \\ & \text{if } j=0; \\ \text{while } i\text{ form\_template}[i] == ' \#') \text{ } \{ \\ & \text{if } i\leftrightarrow j \end{array}form[current_length] = form_template[i];
                    i++; current_length++;
                }
f_index->length = j;
f_index++; current_index++;
         }
      }
form[current_length] = '\0'; current_length++;
return current_length;
}
void allocate_template_pool()
{
#define FORM_PAD 64
#define GPOOL txn_global_pool[i_type][i_pool]
    char DeliveryInput[sizeof(DeliveryFormInput_Template)+FORM_PAD];
char
OrderStatusInput[sizeof(OrderStatusInput_Template)+FORM_PAD];
```

```
char PaymentInput[sizeof(PaymentInput Template)+FORM_PAD];
     char NewOrderInput[sizeof(NewOrderInput_Template)+FORM_PAD];
char StockLevelInput[sizeof(StockLevelInput_Template)+FORM_PAD];
     char
DeliveryOutput[sizeof(DeliveryFormOutput_Template)+FORM_PAD];
    char
OrderStatusOutput[sizeof(OrderStatusOutput_Template)+FORM_PAD];
char PaymentOutput[sizeof(PaymentOutput_Template)+FORM_PAD];
char NewOrderOutput[sizeof(NewOrderOutput_Template)+FORM_PAD];
    char
StockLevelOutput[sizeof(StockLevelOutput_Template)+FORM_PAD];
    int i_type, i_pool, i;
     make_txn_form_template(DeliveryInput,
DeliveryFormInput_Template,
DeliveryOutput, DeliveryFormOutput_Template,
TXN_TYPE_DELIVERY);
      make_txn_form_template(OrderStatusInput,
OrderStatusInput_Template,
OrderStatusOutput, OrderStatusOutput_Template,
TXN_TYPE_ORDERSTATUS);
    make_txn_form_template(PaymentInput, PaymentInput_Template,
           PaymentOutput, PaymentOutput_Template, TXN_TYPE_PAYMENT);
    make_txn_form_template(NewOrderInput, NewOrderInput_Template,
           NewOrderOutput, NewOrderOutput_Template, TXN_TYPE_NEWORDER);
make_txn_form_template(StockLevelInput,
StockLevelInput_Template,
StockLevelOutput, StockLevelOutput_Template,
TXN_TYPE_STOCKLEVEL);
     \begin{array}{ll} \texttt{for (i_type = 0; i_type < POOL_TYPE_TXN_MAX; i_type++) } \{ \texttt{for (i-po01 = 0; i\_pool < TXN_TYPE_MAX; i\_pool++) } \{ \texttt{int i, form\_length}; \\\texttt{intialized;\n} < \texttt{Formula}\{ \texttt{intualized;\n} < \texttt{Formula}\} \end{array} \}GPOOL.form_template_size = Maxterms;
GPOOL.form_template_storage = (char *)malloc(Maxterms *
GPOOL.form_template_length);
               GPOOL.free_list = (int *)malloc((Maxterms - 1)*
sizeof(int));
               GPOOL.free_slot = 0;
               form_length = GPOOL.form_template_length;
                for (i = 0; i < (Maxterms - 2); i++) {
GPOOL.free_list[i] = i+1;
                }
GPOOL.free_list[Maxterms-2] = -1;
          }
    }
    i_type = POOL_TYPE_TXN_INPUT; i_pool = TXN_TYPE_DELIVERY;
     strcpy((char *)(GPOOL.form_template_storage),
DeliveryInput);
     i_type = POOL_TYPE_TXN_OUTPUT; i_pool = TXN_TYPE_DELIVERY;
strcpy((char *)(GPOOL.form_template_storage),
               DeliveryOutput);
     i_type = POOL_TYPE_TXN_INPUT; i_pool = TXN_TYPE_STOCKLEVEL;
strcpy((char *)(GPOOL.form_template_storage),
              StockLevelInput);
     i_type = POOL_TYPE_TXN_OUTPUT; i_pool = TXN_TYPE_STOCKLEVEL;
strcpy((char *)(GPOOL.form_template_storage),
               StockLevelOutput);
     i_type = POOL_TYPE_TXN_INPUT; i_pool = TXN_TYPE_NEWORDER;
strcpy((char *)(GPOOL.form_template_storage),
               NewOrderInput);
     i_type = POOL_TYPE_TXN_OUTPUT; i_pool = TXN_TYPE_NEWORDER;
strcpy((char *)(GPOOL.form_template_storage),
               NewOrderOutput);
     i_type = POOL_TYPE_TXN_INPUT; i_pool = TXN_TYPE_ORDERSTATUS;
strcpy((char *)(GPOOL.form_template_storage),
               OrderStatusInput);
     i_type = POOL_TYPE_TXN_OUTPUT; i_pool = TXN_TYPE_ORDERSTATUS;
strcpy((char *)(GPOOL.form_template_storage),
              OrderStatusOutput);
    i_type = POOL_TYPE_TXN_INPUT; i_pool = TXN_TYPE_PAYMENT;
     strcpy((char *)(GPOOL.form_template_storage),
PaymentInput);
    i_type = POOL_TYPE_TXN_OUTPUT; i_pool = TXN_TYPE_PAYMENT;
    strcpy((char *)(GPOOL.form_template_storage),
              PaymentOutput);
\begin{array}{c} \text{for (i_type = 0; i_type < 900L - TYPE_TXN\_MAX; i_type++) } \{ \\ \text{for (i = 0) i = 0; i people TXN\_TYP\_MAX; i_prob) + } \{ \\ \text{for (i = 1; i &lt; GPO0L.form\_template\_size; i++) } \{ \\ \\ \text{memplay((char *')(GPO0L.form\_template\_storage + i * \\ GPO0L.form\_template\_storage + i * \\ \end{array}(char *)(GPOOL.form_template_storage),
                                                                                                                                                     GPOOL.form_template_length);
                                                                                                                                         }
                                                                                                                                   }
                                                                                                                             }
                                                                                                                         #undef FORM_PAD
#undef GPOOL
                                                                                                                         }
                                                                                                                         void allocate_transaction_pool()
                                                                                                                         {
                                                                                                                             int i, pool_size;
                                                                                                                             pool_size = 0;
                                                                                                                              pool_size = MAX(pool_size, sizeof(T_connect_data));
pool_size = MAX(pool_size, sizeof(T_delivery_data));
                                                                                                                              pool_size = MAX(pool_size, sizeof(T_neworder_data));<br>pool_size = MAX(pool_size, sizeof(T_stocklevel_data));<br>pool_size = MAX(pool_size, sizeof(T_orderstatus_data));<br>pool_size = MAX(pool_size, sizeof(T_nayment_data));<br>pool_s
                                                                                                                         InitializeCriticalSection(&(txn_data_pool.form_template_spinlock));
                                                                                                                         txn_data_pool.form_template_length = pool_size;
txn_data_pool.form_template_size =
txn_data_pool.form_template_length * Maxterms;
txn_data_pool.form_template_storage = (char
                                                                                                                         *)malloc(txn_data_pool.form_template_size);
if (txn_data_pool.form_template_storage == 0) {
userlog ("Failed to allocate template_storage txn_data_pool:
size:%d\nerror number%d\n",txn_data_pool.form_template_size,errno);
}
                                                                                                                              txn_data_pool.free_slot = 0;
txn_data_pool.free_list = (int *)malloc((Maxterms - 1) *
                                                                                                                         sizeof(int));
for (i = 0; i < (Maxterms - 2); i++) {
                                                                                                                                   \frac{1}{1} txn_data_pool.free_list[i] = i + 1;
                                                                                                                              }
txn_data_pool.free_list[Maxterms - 2] = -1;
                                                                                                                         }
                                                                                                                         /*
                                                                                                                             This processes the form that provides the w_id and d_id of a
                                                                                                                         terminal.
                                                                                                                         */
int mod_begin_cmd(EXTENSION_CONTROL_BLOCK *pECB)
                                                                                                                         {
                                                                                                                             char *ptr;
                                                                                                                             int w_id, ld_id;
                                                                                                                         if ((getcharvalue(pECB->lpszQueryString, '4', &ptr) == FALSE) || ((w_id = atoi(ptr))      <= 0))
                                                                                                                         ((w_id = atoi(ptr)) <= 0))
return sendform_welcome(pECB, "Error: Invalid Warehouse
ID");
                                                                                                                         if ((getcharvalue(ptr, '5', &ptr) == FALSE) || ((ld_id =
atoi(ptr)) <= 0) || (ld_id > 10))
return sendform_welcome(pECB, "Error: Invalid District
DID");
                                                                                                                              /*
                                                                                                                                 Perform activities related to database logon etc.
                                                                                                                              */
                                                                                                                             return sendform_mainmenu(pECB, w_id, ld_id);
                                                                                                                         }
                                                                                                                         int mod_exit_cmd(EXTENSION_CONTROL_BLOCK *pECB)
                                                                                                                         {
                                                                                                                             return sendform_welcome(pECB, "Goodbye!");
                                                                                                                         }
                                                                                                                         int mod menu cmd(EXTENSION CONTROL BLOCK *pECB, int w_id, int
                                                                                                                         ld_id)
                                                                                                                         {
                                                                                                                            return sendform_mainmenu(pECB, w_id, ld_id);
                                                                                                                         }
                                                                                                                         int get_wid_did(char *ptr, int *wid, int *did, char **optr)
                                                                                                                         {
                                                                                                                               int total = 0;
                                                                                                                               int c, pc;
                                                                                                                               int provided = FALSE;
                                                                                                                               *wid = *did = 0;
                                                                                                                                *optr = ptr;
                                                                                                                                pc = (int)(unsigned char) *ptr++;<br>if ((pc < '0') || (pc > '9'))<br>return FALSE;<br>c = (int)(unsigned char) *ptr++;
```

```
while ((c \ge 0') \& (c \le 9'))total = 10 * total + (pc - '0');
pc = c;
         c = (int)(unsigned char) *ptr++;provided = TRUE;
     }
if (provided) {
         *wid = total;
*did = (int) (pc - '0') + 1;
         *optr = ptr;
return TRUE;
     }
return FALSE;
}
int sendform_welcome(EXTENSION_CONTROL_BLOCK *pECB, char *mesg)
{
    char *response;
    int index = -1, ret;
    response = allocate_form(&resp_global_pool, &index);
sprintf(response, WelcomeForm, mod_name, mesg);
ret=send_response(pECB, response, strlen(response));
    free_form(&resp_global_pool, response, index);
   return ret;
}
int send_response(EXTENSION_CONTROL_BLOCK *pECB, char *form, int
size)
{
   HSE_SEND_HEADER_EX_INFO info = { 0 };
    char szHeader[256];
    DWORD nOut=size;
DWORD nHeader = sprintf(szHeader, "Content-Type: text/html\n"<br>"Content-Length: d\n^m "charset= ISO-8859-1\n\n", size);
    info pszStatus = "200 OK";
    info.cchStatus = strlen(info.pszStatus);
info.pszHeader = szHeader;
    info.cchHeader = nHeader;
info.fKeepConn = true;
    if (!pECB->ServerSupportFunction(pECB->ConnID,
HSE_REQ_SEND_RESPONSE_HEADER_EX, &info, 0, 0))
    {
      DWORD foo = GetLastError();
userlog("ServerSupportFunction() returns false: GetLastError:
%d, info.cchHeader: %d, info.cchStatus:
%d",foo,info.cchHeader,info.cchStatus);
     return FALSE;
    }
    if (!pECB->WriteClient(pECB->ConnID, form, &nOut, HSE_IO_SYNC))
    {
      DWORD foo2 = GetLastError();
      userlog("WriteClient returns: false, GetLastError: %d,
ConnID",foo2,pECB->ConnID);
      return FALSE;
   }
/*
char temp[1000];
strncpy(temp,form,size);
temp[strlen(temp)]='\0';
userlog("send: from >>>%s<<<\n",temp);
*/
   return TRUE;
}
char *allocate_form_new(form_template_pool *pool, int index)
{
  int pool_index=index-StartTerm;
   if (pool_index <= Maxterms)
return (char *)(pool->form_template_storage + pool_index *
pool->form_template_length);
  else
   userlog("allocate_form_new failed max_threads = %d", Maxterms);
return (char *)0;
}
char *allocate_form(form_template_pool *pool, int *pool_index)
{
   int current;
   EnterCriticalSection(&(pool->form_template_spinlock));
    current = pool->free_slot;
if (current >= 0) {
pool->free_slot = pool->free_list[current];
        LeaveCriticalSection(&(pool->form_template_spinlock));
*pool_index = current;
return (char *)(pool->form_template_storage + current * pool-
>form_template_length);
                                                                                                         }
LeaveCriticalSection(&(pool->form_template_spinlock));
userlog("allocate_form failed max_threads = %d", Maxterms);
                                                                                                         *pool index = -1;
                                                                                                        return (char *)0;
                                                                                                     }
                                                                                                     pool_index)
                                                                                                     {
                                                                                                     }
                                                                                                     *context)
                                                                                                     {
                                                                                                              }
                                                                                                     \mathbf{1}ld_id)
                                                                                                     {
                                                                                                     }
                                                                                                     int ld_id)
                                                                                                     {
                                                                                                     #else
                                                                                                     #endif
                                                                                                     }
                                                                                                     int ld_id)
                                                                                                     {
```

```
void free_form(form_template_pool *pool, char *form_template, int
    if (! form_template || pool_index < 0 ) return;
    EnterCriticalSection(\&(pool->form_ttemplate\_spinlock));
    pool->free_list[pool_index] = pool->free_slot;
pool->free_slot = pool_index;
    LeaveCriticalSection(&(pool->form_template_spinlock));
int send_error_message(EXTENSION_CONTROL_BLOCK *pECB, int
error_type, int error,
                               char *error_msg, int w_id, int ld_id, void
   char *response;
    char *mesg = "";
int index = -1, ret;
T_error_message *err = error_message;
    while (err->error_code) {
if (err->error_code == error) {
              mesg = err->error_mesg; break;
         err++;
    }
response = allocate_form(&resp_global_pool, &index);
sprintf(response, ErrorForm, mod_name, WDID(w_id, ld_id),
error_type, error, mesg, error_msg);
ret=send_response(pECB, response, strlen(response));
free_form(&resp_global_pool, response, index);
    return ret;
int sendform_mainmenu(EXTENSION_CONTROL_BLOCK *pECB, int w_id, int
    char *response;
    int index = -1, ret;
    response = allocate_form(&resp_global_pool, &index);<br>sprintf(response, MainForm, mod_name, WDID(w_id, ld_id), "");<br>ret=send_response(pECB, response, strlen(response));<br>free_form(&resp_global_pool, response, index);
    return ret;
int sendform_neworderinput(EXTENSION_CONTROL_BLOCK *pECB, int w_id,
    char *form;
    int index = w_id*10+ld_id, ret;
form_template_pool *pool;
#define SUBI POOL_TYPE_TXN_INPUT][TXN_TYPE_NEWORDER
    pool = &txn_global_pool[SUBI];
#ifdef NEW_ALLOCATE_FORM
    form = allocate_form_new(pool, index);
    form = allocate_form(pool, &index);
fill_number(form, WDID(w_id, ld_id),
form_index[SUBI][NO_TERMID].index,
form_index[SUBI][NO_TERMID].length);
    fill_number(form, w_id, form_index[SUBI][NO_WID].index,
form_index[SUBI][NO_WID].length);
    ret=send_response(pECB, form, strlen(form));
#ifndef NEW_ALLOCATE_FORM
free_form(pool, form, index);
#endif
return ret;
#undef SUBI
int sendform_deliveryinput(EXTENSION_CONTROL_BLOCK *pECB, int w_id,
    char *form;
    int index = w_id*10+ld_id, ret;
form_template_pool *pool;
```

```
#define SUBI POOL_TYPE_TXN_INPUT][TXN_TYPE_DELIVERY
   pool = &txn_global_pool[SUBI];
#ifdef NEW_ALLOCATE_FORM
   form = allocate_form_new(pool, index);
#else
   form = allocate form(pool, \&index);
#endif
   fill_number(form, WDID(w_id, ld_id),
form_index[SUBI][DE_TERMID].index,
form_index[SUBI][DE_TERMID].length);
    fill_number(form, w_id, form_index[SUBI][DE_WID].index,
form_index[SUBI][DE_WID].length);
   ret=send_response(pECB, form, strlen(form));
#ifndef NEW_ALLOCATE_FORM
   free_form(pool, form, index);
#endif
    return ret;
#undef SUBI
}
int sendform_stocklevelinput(EXTENSION_CONTROL_BLOCK *pECB, int
w_id, int ld_id)
{
    char *form;
int index = w_id*10+ld_id, ret;
form_template_pool *pool;
#define SUBI POOL_TYPE_TXN_INPUT][TXN_TYPE_STOCKLEVEL
   pool = &txn_global_pool[SUBI];
#ifdef NEW_ALLOCATE_FORM
    form = allocate_form_new(pool, index);
#else
   form = allocate_form(pool, &index);
#endif
fill_number(form, WDID(w_id, ld_id),
form_index[SUBI][SL_TERMID].index,
    form_index[SUBI][SL_TERMID].length);
fill_number(form, w_id, form_index[SUBI][SL_WID].index,
    form_index[SUBI][SL_WID].length);<br>fill_number(form, ld_id, form_index[SUBI][SL_DID].index,<br>form_index[SUBI][SL_DID].length);
   ret=send_response(pECB, form, strlen(form));
#ifndef NEW_ALLOCATE_FORM
    free_form(pool, form, index);
#endif
   return ret;
#undef SUBI
}
int sendform_paymentinput(EXTENSION_CONTROL_BLOCK *pECB, int w_id,
int ld_id)
{
   char *form;
   int index = w_id*10+ld_id, ret;
form_template_pool *pool;
#define SUBI POOL_TYPE_TXN_INPUT][TXN_TYPE_PAYMENT
   pool = &txn_global_pool[SUBI];
#ifdef NEW_ALLOCATE_FORM
   form = allocate_form_new(pool, index);
#else
    form = allocate_form(pool, &index);
#endif
fill_number(form, WDID(w_id, ld_id),
form_index[SUBI][PA_INPUT_TERMID].index,
form_index[SUBI][PA_INPUT_TERMID].length);
fill_number(form, w_id, form_index[SUBI][PA_INPUT_WID].index,
form_index[SUBI][PA_INPUT_WID].length);
   ret=send_response(pECB, form, strlen(form));
#ifndef NEW_ALLOCATE_FORM
free_form(pool, form, index);
#endif
return ret;
#undef SUBI
}
int sendform_orderstatusinput(EXTENSION_CONTROL_BLOCK *pECB, int
w id, int ld id)
{
   char *form;
    int index = w_id*10+ld_id, ret;
form_template_pool *pool;
#define SUBI POOL_TYPE_TXN_INPUT][TXN_TYPE_ORDERSTATUS
```

```
pool = &txn_global_pool[SUBI];
#ifdef NEW_ALLOCATE_FORM
   form = allocate_form_new(pool, index);
#else
   form = allocate_form(pool, &index);
#endif
fill_number(form, WDID(w_id, ld_id),
form_index[SUBI][OS_TERMID].index,
form_index[SUBI][OS_TERMID].length);
    fill_number(form, w_id, form_index[SUBI][OS_WID].index,
form_index[SUBI][OS_WID].length);
   ret=send_response(pECB, form, strlen(form));
#ifndef NEW_ALLOCATE_FORM
free_form(pool, form, index);
#endif
   return ret;
#undef SUBI
}
void fill_string(char *form, char *string, int index, int length,
int *shift)
{
   char *ptr;
int i;
  for (i=0, ptr=string; i<length && (*ptr)!='\0'; i++, ptr++) {
    form[index+i]=(char)(*ptr);
    switch (*ptr)<br>case '\n'':\left\{ \ast \text{shift}\right\} +=5;break;
       case '&' : (*shift)+=4;break;
       case '>': ('*shift)+=3;break;
       case 's' : (*shift)+=3;
                     break;
    }
  }
   for (; i<length; i++)
form[index+i]=' ';
}
void adjust_form(char *form, int *indexes, int *length, int size,
int formlen, int totalshift)
{
  int ptr, ptr2, ind;
  for (ptr=formlen, ptr2=formlen+totalshift, ind=size-1; ptr>=0;
ptr--) {
if (ind>=0 && ptr<indexes[ind])
       ind--;
    if (ind<0 || ptr>=indexes[ind]+length[ind])
     form[ptr2--]=form[ptr];
else if (ptr>=indexes[ind] && ptr<indexes[ind]+length[ind])
        switch (form[ptr]) {
case '\"' : form[ptr2--]=';'; form[ptr2--]='t'; form[ptr2--
]=\circ \circ \cdot ;form[ptr2--]='u'; form[ptr2--]='q'; form[ptr2--
]='\&';
                        break;
         case '&' : form[ptr2--]=';'; form[ptr2--]='p'; form[ptr2--
]= 'm';
                        form[ptr2--]='a'; form[ptr2--]='&';
          break;
case '>' : form[ptr2--]=';'; form[ptr2--]='t';
                        form[ptr2--]='l'; form[ptr2--]='&';
                        break;
          case '<' : form[ptr2--]=';'; form[ptr2--]='t';<br>form[ptr2--]='g'; form[ptr2--]='&';
                        break;
         default : form[ptr2--]=form[ptr];
                      break;
       }
 }
}
void fill_float(char *form, double value, int index, int length)
{
  int ptr = index + length - 1, DecPtr = ptr - 2;
   int avalue=abs((int)(value*100.0));
int is_neg=(value<0.0);
char asterick[] = "*******************";
  if (avalue==0)
    form[ptr--]='0';
   while ((avalue!=0 && ptr>=index) || ptr > DecPtr) {
form[ptr--]='0' + avalue % 10;
avalue/=10;
    if (ptr == DecPtr)
       form[ptr--]='.';
  \lambdaif (ptr < index && (is_neg || avalue!=0 ))
```

```
memcpy(form+index, asterick, length);
   else {
if (is_neg)
      form[ptr--]='-';
while (ptr>=index)
       form[ptr--]='
  }
}
void fill_number(char *form, int value, int index, int length)
{
    char *pstart = (char *)form + index;
char *pend = pstart + length - 1;
char asterick[] = "*******************";
    int slen = length;
int is_neg, avalue;
    is_neg = (value < 0);avalue = abs(value);do {
       *pend = (avalue % 10) + '0';
avalue = avalue / 10;
       if (--length) pend--;
} while (length);
/*
   if (avalue==0 && length >0) {
      do {
          *pend=' ';
if (--length) pend--;
      } while (length);
   }
*/
   if (avalue) {
        memcpy(pstart, asterick, slen);
        return;
   }
   if (is_neg) {
       if (*pend == '0') {
*pend = '-';
      } else {
          memcpy(pstart, asterick, slen);
          return;
      }
   }
}
int parse_query_string(char *iptr, int max_cnt,
char *txn_chars, value_index_entry
*txn_vals)
{
    char *ptr = iptr;
    int key, i;
    for (i = 0; i < max_{crit}; i++) {<br>key = txn_chars[i];
          txn_vals[i].value = NULL;
txn_vals[i].length = 0;
if ((key == *ptr) && ('=' == *++ptr)) {
txn_vals[i].value = ++ptr;
          }
while (ptr && ptr[0]!='\0') {
if ('&' == *ptr) {
                ptr++; break;
              }
ptr++; txn_vals[i].length++;
         }
    }
    return TRUE;
}
int get_number(char *ptr, int *value)
{
    int c, total;
    int has value = FALSE;
    int is_neg = FALSE;
    if (*ptr == '--') {
         is\_neg = TRUE; ptr++;}
c = (int) (unsigned char) *ptr++;
    total = 0;
while (( c >= '0') && (c <= '9')) {
total = 10 * total + (c - '0');
c = (int) (unsigned char) *ptr++;
has_value = TRUE;
}
    if ((c == '\0') || (('&' == c) && has_value)) {
          *value = is_neg?(0-total):total;
return TRUE;
    }
*value = 0;
   return FALSE;
}
/******************************************************************
****************************
```

```
* mod transaction output
*
*******************************************************************
***************************/
int mod_neworder_query(EXTENSION_CONTROL_BLOCK *pECB, int w_id, int
ld_id, char *ptr)
{
   T_neworder_data *pdata;
    int index = w_id*10+ld_id, ret;
int status = SUCCESS;
#ifdef NEW_ALLOCATE_FORM
   pdata = (T_neworder_data *)allocate_form_new(&txn_data_pool,
index);
#else
pdata = (T_neworder_data *)allocate_form(&txn_data_pool,
&index);
#endif
    pdata->w_id = w_id; pdata->ld_id = ld_id; pdata->context = (void
*)pECB;
    status = parse_neworder_query(ptr, pdata);
if (status != SUCCESS) {
       ret=send_error_message(pECB, 0, status, "", w_id, ld_id, 0);
#ifndef NEW_ALLOCATE_FORM
free_form(&txn_data_pool, (char *) pdata, index);
#endif
       return ret;
   }
    status = mod_tpcc_neworder(pdata);
ret=sendform_neworderoutput(status, pdata);
#ifndef NEW_ALLOCATE_FORM
    free_form(&txn_data_pool, (char *) pdata, index);
#endif
   return ret;
}
int mod_delivery_query(EXTENSION_CONTROL_BLOCK *pECB, int w_id, int
ld_id, char *ptr)
{
   DelQueue_info *queue_info;
    int index=-1, ret;
int status = SUCCESS;
   int ii, buf_status;
    size_t br;
pDelQueue_info CompletedDeliveries[DELIVERY_RESPONSE_COUNT];
    queue_info = findFreeDelQueue();
queue_info->pdata->w_id = w_id;
queue_info->pdata->ld_id = ld_id;
queue_info->pdata->context = (void *)pECB;
    status = parse_delivery_query(ptr, queue_info->pdata);
if (status != SUCCESS) {
       ret=send_error_message(pECB, 0, status, "", w_id, ld_id, 0);
       return ret;
   }
    EnqueueDel(queue_info);
for (ii=0;ii<DELIVERY_RESPONSE_COUNT;ii++) {
buf status=bufread(&CompletedDeliveries[ii],sizeof(pDelQueue info),
&br,0,deliveryoutput);
if (BUF_READTIMEOUT == buf_status)
      CompletedDeliveries[ii]=NULL;<br>else if (BUF_SUCCESS != buf_status)
else if (BUF_SUCCESS != buf_status)<br>userlog ("Error reading delivery response buffer:<br>%d\n",status);
    }
if (!SetEvent(waitDelWork)) {
      userlog("Error on SetEvent(waitDelWork)\n");
ret=sendform_deliveryoutput(status, queue_info->pdata,
CompletedDeliveries);
      ret=FALSE;
    }
else ret=sendform_deliveryoutput(status, queue_info->pdata,
CompletedDeliveries);
   return ret;
}
int mod_payment_query(EXTENSION_CONTROL_BLOCK *pECB, int w_id, int
ld_id, char *ptr)
{
    T_payment_data *pdata;
int index = w_id*10+ld_id, ret;
    int status = SUCCESS;
#ifdef NEW_ALLOCATE_FORM
```

```
HP ML350G5 Oracle Win2k3 TPC Benchmark C FDR.doc
© 2007 Hewlett Packard Company. All rights reserved.
```

```
pdata = (T_payment_data *)allocate_form_new(&txn_data_pool,
index);
#else
pdata = (T_payment_data *)allocate_form(&txn_data_pool, &index);
#endif
   pdata->w_id = w_id; pdata->ld_id = ld_id; pdata->context = (void
^\star)<br>pECB;
    status = parse_payment_query(ptr, pdata);
if (status != SUCCESS) {
      ret=send_error_message(pECB, 0, status, "", w_id, ld_id, 0);
#ifndef NEW_ALLOCATE_FORM
free_form(&txn_data_pool, (char *) pdata, index);
#endif
      return ret;
   }
    status = mod_tpcc_payment(pdata);
ret=sendform_paymentoutput(status, pdata);
#ifndef NEW ALLOCATE FORM
   free_form(&txn_data_pool, (char *) pdata, index);
#endif
   return ret;
}
int mod_orderstatus_query(EXTENSION_CONTROL_BLOCK *pECB, int w_id,
int ld_id, char *ptr)
{
    T_orderstatus_data *pdata;
int index = w_id*10+ld_id, ret;
int status = SUCCESS;
#ifdef NEW_ALLOCATE_FORM
pdata = (T_orderstatus_data *)allocate_form_new(&txn_data_pool,
index);
#else
  pdata = (T_orderstatus_data *)allocate_form(&txn_data_pool,
&index);
#endif
   pdata->w_id = w_id; pdata->ld_id = ld_id; pdata->context = (void
*)pECB;
    status = parse_orderstatus_query(ptr, pdata);
if (status != SUCCESS) {
      ret=send_error_message(pECB, 0, status, "", w_id, ld_id, 0);
#ifndef NEW_ALLOCATE_FORM
      free_form(&txn_data_pool, (char *) pdata, index);
#endif
      return ret;
   }
   status = mod_tpcc_orderstatus(pdata);
   ret=sendform_orderstatusoutput(status, pdata);
#ifndef NEW_ALLOCATE_FORM
   free_form(&txn_data_pool, (char *) pdata, index);
#endif
   return ret;
}
int mod_stocklevel_query(EXTENSION_CONTROL_BLOCK *pECB, int w_id,
int ld_id, char *ptr)
{
    T_stocklevel_data *pdata;
int index = w_id*10+ld_id, ret;
int status = SUCCESS;
#ifdef NEW_ALLOCATE_FORM
pdata = (T_stocklevel_data *)allocate_form_new(&txn_data_pool,
index);
#else
   pdata = (T_stocklevel_data *)allocate_form(&txn_data_pool,
&index);
#endif
   pdata->w_id = w_id; pdata->ld_id = ld_id; pdata->context = (void
*)pECB;
    status = parse_stocklevel_query(ptr, pdata);
if (status != SUCCESS) {
      ret=send_error_message(pECB, 0, status, "", w_id, ld_id, 0);
#ifndef NEW_ALLOCATE_FORM
      free_form(&txn_data_pool, (char *) pdata, index);
#endif
      return ret;
   }
   status = mod_tpcc_stocklevel(pdata);
```

```
ret=sendform_stockleveloutput(status, pdata);
#ifndef NEW_ALLOCATE_FORM
    free_form(&txn_data_pool, (char *) pdata, index);
#endif
   return ret;
}
 /******************************************************************
 ,<br>*****************************
* parse transaction query
*
*******************************************************************
***************************/
int parse_neworder_query(char *iptr, T_neworder_data *pdata)
{
    int status, i, items;
    value_index_entry value_ptr[NO_INPUT_MAX];
    char *ptr;
    status = parse_query_string(iptr, NO_INPUT_MAX, neworder_chars,
value_ptr);
    if ((ptr = value ptr[NO_INPUT_DID].value) == NULL) {
         return NEWORDER_MISSING_DID;
    }
if ((status = get_number(ptr, &pdata->d_id)) == FALSE) {
return NEWORDER_DISTRICT_INVALID;
    }
if ((pdata->d_id > 10) || (pdata->d_id < 1)) {
return NEWORDER_DISTRICT_RANGE;
    }
    if ((ptr = value_ptr[NO_INPUT_CID].value) == NULL) {
return NEWORDER_CUSTOMER_KEY;
    }
if ((status = get_number(ptr, &pdata->c_id)) == FALSE) {
return NEWORDER_CUSTOMER_INVALID;
    }
if ((pdata->c_id > 3000) || (pdata->c_id <= 0)) {
return NEWORDER_CUSTOMER_RANGE;
    }
    \verb|pdata->o_all\_local = 1|;for (i = 0, items = 0; i < 15; i++) {<br>
if ((ptr = value_ptr[i*3 + NO_INPUT_IID00].value) == NULL) {<br>
return NEWORDER_MISSING_IID_KEY;
          }
if (value_ptr[i*3 + NO_INPUT_IID00].length > 0) {
if ((status = get_number(ptr, &pdata-
>o_orderline[items].ol_i_id)) == FALSE) {
return NEWORDER_ITEMID_INVALID;
               }
if ((ptr = value_ptr[i*3 + NO_INPUT_SPW00].value) ==
NULL) {
                    return NEWORDER_MISSING_SUPPW_KEY;
}
if ((status = get_number(ptr, &pdata-
>o_orderline[items].ol_supply_w_id)) == FALSE) {
return NEWORDER_SUPPW_INVALID;
               }
if ((ptr = value_ptr[i*3 + NO_INPUT_QTY00].value) ==
NULL) {
                   return NEWORDER_MISSING_QTY_KEY;
}
if ((status = get_number(ptr, &pdata-
>o_orderline[items].ol_quantity)) == FALSE) {
                  return NEWORDER_QTY_INVALID;
               }
               /*
                  We use item number 111111 as the bad one.
               */
if ((pdata->o_orderline[items].ol_i_id > 999999) ||
(pdata->o_orderline[items].ol_i_id < 1)) {
                   return NEWORDER_ITEMID_RANGE;
               }
if ((pdata->o_orderline[items].ol_quantity >= 100) ||
                   (pdata->o_orderline[items].ol_quantity < 1)) {
return NEWORDER_QTY_RANGE;
               }
if (pdata->o_all_local && pdata-
>o_orderline[items].ol_supply_w_id != pdata->w_id) {
pdata->o_all_local = 0;
               }
items++;
         } else {
               if (value_ptr[i*3 + NO_INPUT_SPW00].value == NULL) {
return NEWORDER_MISSING_SUPPW_KEY;
               }
if (value_ptr[i*3 + NO_INPUT_SPW00].length > 0) {
                   return NEWORDER_SUPPW_WITHOUT_ITEMID;
               }
if (value_ptr[i*3 + NO_INPUT_QTY00].value == NULL) {
return NEWORDER_MISSING_QTY_KEY;
               }
if (value_ptr[i*3 + NO_INPUT_QTY00].length > 0) {
```

```
return NEWORDER_QTY_WITHOUT_ITEMID;
              }
         }
    }
if (items == 0) {
         return NEWORDER_NOITEMS_ENTERED;
    }
pdata->o_ol_cnt = items;
    return SUCCESS;
}
int parse_payment_query(char *iptr, T_payment_data *pdata)
{
    int status, see_dot, i;
value_index_entry value_ptr[PA_INPUT_MAX];
char *ptr;
    status = parse_query_string(iptr, PA_INPUT_MAX, payment_chars,
value_ptr);
    if ((ptr = value_ptr[PA_INPUT_DID].value) == NULL) {
return PAYMENT_MISSING_DID_KEY;
    }
if ((status = get_number(ptr, &pdata->d_id)) == FALSE) {
return PAYMENT_DISTRICT_INVALID;
    }
if ((pdata->d_id > 10) || (pdata->d_id < 1)) {
return PAYMENT_DISTRICT_RANGE;
    }
    if ((ptr = value_ptr[PA_INPUT_CID].value) == NULL) {
return PAYMENT_MISSING_CID_KEY;
    }
if \{\text{value\_ptr}[\text{PA\_INVUT\_CID}]\}.length == 0) { \qquad /* c_id == 0 */
        pdata->c_id = 0;pdata->by_last_name = 1;
if ((ptr = value_ptr[PA_INPUT_NAME].value) == NULL) {
return PAYMENT_MISSING_CLASTNAME_KEY;
         }
if (value_ptr[PA_INPUT_NAME].length == 0) {
return PAYMENT_MISSING_CLASTNAME;
         }
memcpy(pdata->c_last, ptr, value_ptr[PA_INPUT_NAME].length);
         pdata->c_last[value_ptr[PA_INPUT_NAME].length] = '\0';
STRING_UPPERCASE(pdata->c_last);
         if (value_ptr[PA_INPUT_NAME].length > 16) {
return PAYMENT_LAST_NAME_TO_LONG;
}
} else { /* c_id !=
0 */
        pdata->by_last_name = 0;
         if ((status = get_number(ptr, &pdata->c_id)) == FALSE) {
return PAYMENT_CUSTOMER_INVALID;
         }
if ((pdata->c_id > 3000) || (pdata->c_id <= 0)) {
              return PAYMENT_CID_RANGE;
         }
if ((ptr = value_ptr[PA_INPUT_NAME].value) == NULL) {
return PAYMENT_MISSING_CLASTNAME_KEY;
         }
if (value_ptr[PA_INPUT_NAME].length > 0) {
return PAYMENT_CID_AND_CLASTNAME;
        }
    }
    if ((ptr = value_ptr[PA_INPUT_CDID].value) == NULL) {
return PAYMENT_MISSING_CDI_KEY;
    }
if ((status = get_number(ptr, &pdata->c_d_id)) == FALSE) {
return PAYMENT_CDI_INVALID;
    }<br>if ((pdata->c_d_id > 10) || (pdata->c_d_id < 1)) {<br>return PAYMENT_CDI_RANGE;
    }
if ((ptr = value_ptr[PA_INPUT_CWID].value) == NULL) {
return PAYMENT_MISSING_CWI_KEY;
    }
if ((status = get_number(ptr, &pdata->c_w_id)) == FALSE) {
return PAYMENT_CWI_INVALID;
    }
if ((ptr = value_ptr[PA_INPUT_AMT].value) == NULL) {
return PAYMENT_MISSING_HAM_KEY;
    }
    see dot = FALSE;
    for (i = 0; i < value__ptr[PA__INPUT__ANT].length; i++) {
          if (ptr[i] == '\0') {
return PAYMENT_HAM_INVALID;
          }
if (ptr[i] == '.') {
                if (see_dot) {
return PAYMENT_HAM_INVALID;
               } else {
                  sec\_dot = TRUE;}
} else {
              if ((ptr[i] > '9') || (ptr[i] < '0')) {
return PAYMENT_HAM_INVALID;
```

```
}
        }
    }
pdata->h_amount = atof(ptr);
    if ((pdata->h_amount < 0) || (pdata->h_amount >= 10000.0)) {
return PAYMENT_HAM_RANGE;
    }
return SUCCESS;
}
int parse_delivery_query(char *iptr, T_delivery_data *pdata)
{
   int status = SUCCESS;
    value_index_entry value_ptr[DE_INPUT_MAX];
    int i, see dot;
   char *ptr;
status = parse_query_string(iptr, DE_INPUT_MAX, delivery_chars,
value_ptr);
   if ((ptr = value_ptr[DE_INPUT_DID].value) == NULL) {
         return DELIVERY_MISSING_OCD_KEY;
    }
if ((status = get_number(ptr, &pdata->o_carrier_id)) == FALSE) {
return DELIVERY_CARRIER_INVALID;
    }
if ((pdata->o_carrier_id > 10) || (pdata->o_carrier_id < 1)) {
         return DELIVERY_CARRIER_ID_RANGE;
   }
   if ((ptr = value_ptr[DE_INPUT_QTIME].value) == NULL) {
          time (&pdata->enqueue_time);
return SUCCESS;
    }
    if (value_ptr[DE_INPUT_QTIME].length == 0) {
return DELIVERY_MISSING_QUEUETIME_KEY;
   }
   see dot = FALSE;
   for (i = 0; i < value_ptr[DE_INPUT_QTIME].length; i++) {<br> if (ptr[i] == '\0') {
          if (ptr[i] == '\0') {
return DELIVERY_MISSING_QUEUETIME_KEY;
          }
if (ptr[i] == '.') {
               if (see_dot) {
return DELIVERY_MISSING_QUEUETIME_KEY;
              } else {
                 see\_dot = TRUE;}
} else {
              if ((ptr[i] > '9') || (ptr[i] < '0')) {
return DELIVERY_MISSING_QUEUETIME_KEY;
             }
        }
   }
   return SUCCESS;
}
int parse orderstatus query(char *iptr, T_orderstatus_data *pdata)
{
   int status = SUCCESS;
    value_index_entry value_ptr[OS_INPUT_MAX];
char *ptr;
status = parse_query_string(iptr, OS_INPUT_MAX,
orderstatus_chars, value_ptr);
    if ((ptr = value_ptr[OS_INPUT_DID].value) == NULL) {
return ORDERSTATUS_MISSING_DID_KEY;
    }
if ((status = get_number(ptr, &pdata->d_id)) == FALSE) {
         return ORDERSTATUS_DID_INVALID;
    }
if ((pdata->d_id > 10) || (pdata->d_id < 1)) {
return ORDERSTATUS_DID_RANGE;
   }
    if ((ptr = value_ptr[OS_INPUT_CID].value) == NULL) {
return ORDERSTATUS_MISSING_CID_KEY;
   }
    if (value_ptr[OS_INPUT_CID].length == 0) {
pdata->c_id = 0;
pdata->by_last_name = 1;
        if ((ptr = value_ptr[OS_INPUT_NAME].value) == NULL) {
return ORDERSTATUS_MISSING_CLASTNAME_KEY;
        }<br>memcpy(pdata->c_last, ptr, value_ptr[OS_INPUT_NAME].length);<br>pdata->c_last[value_ptr[OS_INPUT_NAME].length] = '\0';<br>STRING_UPPERCASE(pdata->c_last);<br>if (value_ptr[OS_INPUT_NAME].length > 16) {
             return ORDERSTATUS_CLASTNAME_RANGE;
}
} else { /* c_id !=
0 */
       pdata->by_last_name = 0;
```

```
if ((status = get number(ptr, &pdata->c_id)) == FALSE) {
             return ORDERSTATUS_CID_INVALID;
        }
if ((pdata->c_id > 3000) || (pdata->c_id <= 0)) {
return ORDERSTATUS_CID_RANGE;
        }
if ((ptr = value_ptr[OS_INPUT_NAME].value) == NULL) {
             return ORDERSTATUS_MISSING_CLASTNAME_KEY;
        }
if (value_ptr[OS_INPUT_NAME].length > 0) {
return ORDERSTATUS_CID_AND_CLASTNAME;
       }
    }
return SUCCESS;
}
int parse_stocklevel_query(char *iptr, T_stocklevel_data *pdata)
{
    value_index_entry value_ptr[SL_INPUT_MAX];
    char *ptr;
int status = SUCCESS;
    status = parse_query_string(iptr, SL_INPUT_MAX,
stocklevel_chars, value_ptr);
    if ((ptr = value_ptr[SL_INPUT_THRESHOLD].value) == NULL) {
return STOCKLEVEL_MISSING_THRESHOLD_KEY;
    }
if ((status = get_number(ptr, &pdata->threshold)) == FALSE) {
         return STOCKLEVEL_THRESHOLD_INVALID;
    }
if ((pdata->threshold >= 100) || (pdata->threshold < 0)) {
return STOCKLEVEL_THRESHOLD_RANGE;
    }
   return SUCCESS;
}
/******************************************************************
****************************
* sendform output
*
*******************************************************************
***************************/
int sendform_neworderoutput(int status, T_neworder_data *pdata)
{
     EXTENSION_CONTROL_BLOCK *pECB;
     int w_id, ld_id, ret;
char *form, *form2;
char blank[] = "
";
     int index = -1, formlen, strcount=0, shift=0, i, i,
lineStart=15;
     int indexes[NO_FORMINDEX_SIZE], indLen[NO_FORMINDEX_SIZE],
index2=-1;
     form_template_pool *pool;
#define SUBI POOL_TYPE_TXN_OUTPUT][TXN_TYPE_NEWORDER
   w_id = pdata->w_id; ld_id = pdata->ld_id;
pECB = (EXTENSION_CONTROL_BLOCK *) pdata->context;
     if (status != SUCCESS && status != DB_SUCCESS) {
return send_error_message(pECB, 0, status, "", w_id, ld_id,
0);
     }
     if (pdata->txn_status != DB_RETURN_OCI_SUCCESS) {
return send_error_message(pECB, 0, pdata->txn_status, " ---
DATABASE ERROR ", w_id, ld_id, 0);
     }
     pool = &txn_global_pool[SUBI];
  index=w_id*10+ld_id;
#ifdef NEW_ALLOCATE_FORM
     form = allocate_form_new(pool, index);
#else
     form = allocate_form(pool, &index);
#endif
     formlen=strlen(form);
fill_number(form, WDID(w_id, ld_id),
form_index[SUBI][NO_TERMID].index,
form_index[SUBI][NO_TERMID].length);
     fill_number(form, w_id, form_index[SUBI][NO_WID].index,
form_index[SUBI][NO_WID].length);
     fill_number(form, pdata->d_id, form_index[SUBI][NO_DID].index,
form_index[SUBI][NO_DID].length);
     if (!pdata->status) {
fill_string(form, pdata->o_entry_d.DateString,
form_index[SUBI][NO_DATE].index,
form_index[SUBI][NO_DATE].length, &shift);
        indexes[strcount]=form_index[SUBI][NO_DATE].index;
indLen[strcount++]=form_index[SUBI][NO_DATE].length;
```

```
}
   } else {
      for (i=NO) DISC; i<=NO DTAX; i++)
memcpy(form+form_index[SUBI][j].index,blank,form_index[SUBI][j].len
      for (i=NO SUPPW; i<sub>0</sub> SUPPW+15*8; i++)
memcpy(form+form_index[SUBI][j].index,blank,form_index[SUBI][j].len
```
} else {

}

```
HP ML350G5 Oracle Win2k3 TPC Benchmark C FDR.doc 44
© 2007 Hewlett Packard Company. All rights reserved.
```
fill\_number(form, pdata->c\_id, form\_index[SUBI][NO\_CID].index, form\_index[SUBI][NO\_CID].length); fill\_string(form, pdata->c\_last, form\_index[SUBI][NO\_NAME].index, form\_index[SUBI][NO\_NAME].length, &shift); indexes[strcount]=form\_index[SUBI][NO\_NAME].index; indLen[strcount++]=form\_index[SUBI][NO\_NAME].length; fill\_string(form, pdata->c\_credit, form\_index[SUBI][NO\_CREDIT].index, form\_index[SUBI][NO\_CREDIT].length, &shift); indexes[strcount]=form\_index[SUBI][NO\_CREDIT].index; indLen[strcount++]=form\_index[SUBI][NO\_CREDIT].length; fill\_float(form, pdata->c\_discount, form\_index[SUBI][NO\_DISC].index, form\_index[SUBI][NO\_DISC].length); fill\_number(form, pdata->o\_id, form\_index[SUBI][NO\_OID].index, form\_index[SUBI][NO\_OID].length); fill\_number(form, pdata->o\_ol\_cnt, form\_index[SUBI][NO\_LINES].index, form\_index[SUBI][NO\_LINES].length); fill\_float(form, pdata->w\_tax, form\_index[SUBI][NO\_WTAX].index, form\_index[SUBI][NO\_WTAX].length); fill\_float(form, pdata->d\_tax, form\_index[SUBI][NO\_DTAX].index, form\_index[SUBI][NO\_DTAX].length); if (!pdata->status) { for  $(i=0; i<sub>condata->o</sub>ol<sub>crit</sub>; i++)$ fill\_number(form, pdata->o\_orderline[i].ol\_supply\_w\_id, form\_index[SUBI][NO\_SUPPW+i\*8].index, form\_index[SUBI][NO\_SUPPW+i\*8].length); fill\_number(form, pdata->o\_orderline[i].ol\_i\_id, form\_index[SUBI][NO\_ITEMID+i\*8].index, form\_index[SUBI][NO\_ITEMID+i\*8].length); fill\_string(form, pdata->o\_orderline[i].i\_name, form\_index[SUBI][NO\_INAME+i\*8].index, form\_index[SUBI][NO\_INAME+i\*8].length, &shift); indexes[strcount]=form\_index[SUBI][NO\_INAME+i\*8].index; indLen[strcount++]=form\_index[SUBI][NO\_INAME+i\*8].length; fill\_number(form, pdata->o\_orderline[i].ol\_quantity, form\_index[SUBI][NO\_QTY+i\*8].index, form\_index[SUBI][NO\_QTY+i\*8].length); fill\_number(form, pdata->o\_orderline[i].s\_quantity, form\_index[SUBI][NO\_STOCK+i\*8].index, form\_index[SUBI][NO\_STOCK+i\*8].length); fill\_string(form, pdata->o\_orderline[i].b\_g, form\_index[SUBI][NO\_BRAND+i\*8].index, form\_index[SUBI][NO\_BRAND+i\*8].length, &shift); indexes[strcount]=form\_index[SUBI][NO\_BRAND+i\*8].index; indLen[strcount++]=form\_index[SUBI][NO\_BRAND+i\*8].length; fill float(form, pdata->o\_orderline[i].i\_price, form\_index[SUBI][NO\_PRICE+i\*8].index, form\_index[SUBI][NO\_PRICE+i\*8].length); fill\_float(form, pdata->o\_orderline[i].ol\_amount, form\_index[SUBI][NO\_AMOUNT+i\*8].index, form\_index[SUBI][NO\_AMOUNT+i\*8].length); } for ( $j=NO$  SUPPW+ $i*8$ ;  $j SUPPW+15*8;  $j++$ )$ memcpy(form+form\_index[SUBI][j].index,blank,form\_index[SUBI][j].len for (lineStart=j=i;  $j<15; j++)$  { form[form\_index[SUBI][NO\_PRICE+j\*8].index-1]=' '; form[form\_index[SUBI][NO\_AMOUNT+j\*8].index-1]=' ';

memcpy(form+form\_index[SUBI][NO\_DATE].index, blank, form\_index[SUBI][NO\_DATE].length);

gth);

/\*

gth); \*/

gth);

```
for (lineStart=j=0; j<15; j<sub>1++</sub>) {
            form[form_index[SUBI][NO_PRICE+j*8].index-1]=' ';
form[form_index[SUBI][NO_AMOUNT+j*8].index-1]=' ';
        }
     }
      if (!pdata->status) {
fill_string(form, "Transaction committed",
form_index[SUBI][NO_STATUS].index,
form_index[SUBI][NO_STATUS].length, &shift);
        indexes[strcount]=form_index[SUBI][NO_STATUS].index;
        indLen[strcount++]=form_index[SUBI][NO_STATUS].length;
        fill float(form, pdata->total_amount,
form_index[SUBI][NO_TOTAL].index,
form_index[SUBI][NO_TOTAL].length);
      } else {
fill_string(form, "Item number is not valid",
                           form_index[SUBI][NO_STATUS].index,
form_index[SUBI][NO_STATUS].length, &shift);
         indexes[strcount]=form_index[SUBI][NO_STATUS].index;
indLen[strcount++]=form_index[SUBI][NO_STATUS].length;
         memcpy(form+form_index[SUBI][NO_TOTAL].index-1, blank,
form_index[SUBI][NO_TOTAL].length+1);
     }
     if (shift)
        adjust_form(form, indexes, indLen, strcount, formlen, shift);
     ret=send_response(pECB, form, strlen(form));
     if (shift)
        allocate_last_form(form2,pool);
        memcpy(form, form2, formlen+1);
      }
for (j=lineStart; j<15; j++) {
form[form_index[SUBI][NO_PRICE+j*8].index-1]='$';
form[form_index[SUBI][NO_AMOUNT+j*8].index-1]='$';
}
#ifndef NEW_ALLOCATE_FORM
free_form(pool, form, index);
#endif
return ret;
#undef SUBI
}
int sendform_paymentoutput(int status, T_payment_data *pdata)
{
   EXTENSION_CONTROL_BLOCK *pECB;
      int w_id, ld_id, ret;
char *form, *form2;
char blank[] = "
";
int index = -1, formlen, strcount=0, shift=0, i=0, j,datalen;<br>int indexes[PA_FORMINDEX_SIZE], indLen[PA_FORMINDEX_SIZE],<br>index2=-1;
     form_template_pool *pool;
   w_id = pdata->w_id; ld_id = pdata->ld_id;
pECB = (EXTENSION_CONTROL_BLOCK *) pdata->context;
      if (status != SUCCESS && status != DB_SUCCESS) {
return send_error_message(pECB, 0, status, "", w_id, ld_id,
0);
      }
     if (pdata->txn_status != DB_RETURN_OCI_SUCCESS) {
return send_error_message(pECB, 0, pdata->txn_status, " ---
DATABASE ERROR ", w_id, ld_id, 0);
     }
#define SUBI POOL_TYPE_TXN_OUTPUT][TXN_TYPE_PAYMENT
     pool = &txn_global_pool[SUBI];
   index=w_id*10+ld_id;
#ifdef NEW_ALLOCATE_FORM
     form = allocate_form_new(pool, index);
#else
     form = allocate_form(pool, &index);
#endif
     formlen=strlen(form);
fill_number(form, WDID(w_id, ld_id),
form_index[SUBI][PA_TERMID].index,
                     form_index[SUBI][PA_TERMID].length);
fill_string(form, pdata->h_date.DateString,
form_index[SUBI][PA_DATE].index,
form_index[SUBI][PA_DATE].length, &shift);
      indexes[strcount]=form_index[SUBI][PA_DATE].index;
indLen[strcount++]=form_index[SUBI][PA_DATE].length;
      fill_number(form, w_id, form_index[SUBI][PA_WID].index,
form_index[SUBI][PA_WID].length);
```
fill\_number(form, pdata->d\_id, form\_index[SUBI][PA\_DID].index,

45

indexes[strcount]=form\_index[SUBI][PA\_DST2].index; indLen[strcount++]=form\_index[SUBI][PA\_WST2].length; fill\_string(form, pdata->w\_city, form\_index[SUBI][PA\_WCITY].index, form\_index[SUBI][PA\_WCITY].length, &shift); indexes[strcount]=form\_index[SUBI][PA\_WCITY].index; indLen[strcount++]=form\_index[SUBI][PA\_WCITY].length; fill\_string(form, pdata->w\_state,<br>form\_index[SUBI][PA\_WSTATE].index,<br>form\_index[SUBI][PA\_WSTATE].length, &shift); indexes[strcount]=form\_index[SUBI][PA\_WSTATE].index; indLen[strcount++]=form\_index[SUBI][PA\_WSTATE].length; fill\_string(form, pdata->w\_zip,<br>form\_index[SUBI][PA\_WZIP].index;<br>form\_index[SUBI][PA\_WZIP].length, &shift);<br>indLen[strcount++]=form\_index[SUBI][PA\_WZIP].length;<br>indLen[strcount++]=form\_index[SUBI][PA\_WZIP].length; fill string(form, pdata->d city, form\_index[SUBI][PA\_DCITY].index, form\_index[SUBI][PA\_DCITY].length, &shift); indexes[strcount]=form\_index[SUBI][PA\_DCITY].index; indLen[strcount++]=form\_index[SUBI][PA\_DCITY].length; fill\_string(form, pdata->d\_state, form\_index[SUBI][PA\_DSTATE].index, form\_index[SUBI][PA\_DSTATE].length, &shift); indexes[strcount]=form\_index[SUBI][PA\_DSTATE].index; indLen[strcount++]=form\_index[SUBI][PA\_DSTATE].length; fill\_string(form, pdata->d\_zip, form\_index[SUBI][PA\_DZIP].index, form\_index[SUBI][PA\_DZIP].length, &shift); indexes[strcount]=form\_index[SUBI][PA\_DZIP].index; indLen[strcount++]=form\_index[SUBI][PA\_DZIP].length; fill\_number(form, pdata->c\_id, form\_index[SUBI][PA\_CID].index, form\_index[SUBI][PA\_CID].length); fill\_number(form, pdata->c\_w\_id, form\_index[SUBI][PA\_CWARE].index, form\_index[SUBI][PA\_CWARE].length); fill\_number(form, pdata->c\_d\_id, form\_index[SUBI][PA\_CDIST].index, form\_index[SUBI][PA\_CDIST].length); fill\_string(form, pdata->c\_first, form\_index[SUBI][PA\_CFIRST].index, form\_index[SUBI][PA\_CFIRST].length, &shift); indexes[strcount]=form\_index[SUBI][PA\_CFIRST].index; indLen[strcount++]=form\_index[SUBI][PA\_CFIRST].length; fill\_string(form, pdata->c\_middle, form\_index[SUBI][PA\_CMIDDLE].index, form\_index[SUBI][PA\_CMIDDLE].length, &shift); indexes[strcount]=form\_index[SUBI][PA\_CMIDDLE].index; indLen[strcount++]=form\_index[SUBI][PA\_CMIDDLE].length; fill\_string(form, pdata->c\_last, form\_index[SUBI][PA\_CLAST].index, form\_index[SUBI][PA\_CLAST].length, &shift); indexes[strcount]=form\_index[SUBI][PA\_CLAST].index; indLen[strcount++]=form\_index[SUBI][PA\_CLAST].length; fill\_string(form, pdata->c\_since.DateString,<br>form\_index[SUB1][PA\_SINCE].index,<br>form\_index(SUB1][PA\_SINCE].length, &shift);<br>indexes[strcount]=form\_index[SUB1][PA\_SINCE].index;<br>indLen[strcount++]=form\_index[SUB1][PA\_SINCE].l fill\_string(form, pdata->c\_street\_1, form\_index[SUBI][PA\_CST1].index, form\_index[SUBI][PA\_CST1].length, &shift); indexes[strcount]=form\_index[SUBI][PA\_CST1].index;

form\_index[SUBI][PA\_DID].length);

form\_index[SUBI][PA\_WST1].index, form\_index[SUBI][PA\_WST1].length, &shift); indexes[strcount]=form\_index[SUBI][PA\_WST1].index; indLen[strcount++]=form\_index[SUBI][PA\_WST1].length;

form\_index[SUBI][PA\_DST1].index, form\_index[SUBI][PA\_DST1].length, &shift); indexes[strcount]=form\_index[SUBI][PA\_DST1].index; indLen[strcount++]=form\_index[SUBI][PA\_DST1].length;

form\_index[SUBI][PA\_WST2].length, &shift); indexes[strcount]=form\_index[SUBI][PA\_WST2].index; indLen[strcount++]=form\_index[SUBI][PA\_WST2].length;

fill\_string(form, pdata->d\_street\_2, form\_index[SUBI][PA\_DST2].index, form\_index[SUBI][PA\_DST2].length, &shift);

fill\_string(form, pdata->w\_street\_1,

fill\_string(form, pdata->d\_street\_1,

fill\_string(form, pdata->w\_street\_2, form\_index[SUBI][PA\_WST2].index,

fill\_string(form, pdata->c\_credit, form\_index[SUBI][PA\_CREDIT].index, form\_index[SUBI][PA\_CREDIT].length, &shift); indexes[strcount]=form\_index[SUBI][PA\_CREDIT].index; indLen[strcount++]=form\_index[SUBI][PA\_CREDIT].length; fill\_string(form, pdata->c\_street\_2, form\_index[SUBI][PA\_CST2].index, form\_index[SUBI][PA\_CST2].length, &shift); indexes[strcount]=form\_index[SUBI][PA\_CST2].index; indLen[strcount++]=form\_index[SUBI][PA\_CST2].length; fill\_float(form, pdata->c\_discount, form\_index[SUBI][PA\_DISC].index, form\_index[SUBI][PA\_DISC].length); fill\_string(form, pdata->c\_city, form\_index[SUBI][PA\_CCITY].index, form\_index[SUBI][PA\_CCITY].length, &shift); indexes[strcount]=form\_index[SUBI][PA\_CCITY].index; indLen[strcount++]=form\_index[SUBI][PA\_CCITY].length; fill\_string(form, pdata->c\_state, form\_index[SUBI][PA\_CSTATE].index, form\_index[SUBI][PA\_CSTATE].length, &shift); indexes[strcount]=form\_index[SUBI][PA\_CSTATE].index; indLen[strcount++]=form\_index[SUBI][PA\_CSTATE].length; fill\_string(form, pdata->c\_zip, form\_index[SUBI][PA\_CZIP].index, form\_index[SUBI][PA\_CZIP].length, &shift); indexes[strcount]=form\_index[SUBI][PA\_CZIP].index; indLen[strcount++]=form\_index[SUBI][PA\_CZIP].length; fill\_string(form, pdata->c\_phone, form\_index[SUBI][PA\_CPHONE].index, form\_index[SUBI][PA\_CPHONE].length, &shift); indexes[strcount]=form\_index[SUBI][PA\_CPHONE].index; indLen[strcount++]=form\_index[SUBI][PA\_CPHONE].length; fill\_float(form, pdata->h\_amount, form\_index[SUBI][PA\_AMOUNT].index, form\_index[SUBI][PA\_AMOUNT].length); fill\_float(form, pdata->c\_balance, form\_index[SUBI][PA\_CBAL].index, form\_index[SUBI][PA\_CBAL].length); fill\_float(form, pdata->c\_credit\_lim, form\_index[SUBI][PA\_LIMIT].index, form\_index[SUBI][PA\_LIMIT].length); if (pdata->c\_credit[0]=='B' && pdata->c\_credit[1]=='C') { datalen=strlen(pdata->c\_data);<br>for (i=0; i<4; i++) {<br>if (i \* form\_index[SUBI][PA\_CUSTDATA+i].length >= datalen) break; fill\_string(form, pdata- >c\_data+(i\*form\_index[SUBI][PA\_CUSTDATA+i].length), form\_index[SUBI][PA\_CUSTDATA+i].index, form\_index[SUBI][PA\_CUSTDATA+i].length, &shift); indexes[strcount]=form\_index[SUBI][PA\_CUSTDATA+i].index; indLen[strcount++]=form\_index[SUBI][PA\_CUSTDATA+i].length; }  $\lambda$ for  $(i=i; i < 4; i +)$ memcpy(form+form\_index[SUBI][PA\_CUSTDATA+j].index, blank, form\_index[SUBI][PA\_CUSTDATA+j].length); if (shift) adjust\_form(form, indexes, indLen, strcount, formlen, shift); ret=send\_response(pECB, form, strlen(form)); if (shift) { allocate\_last\_form(form2, pool); memcpy(form, form2, formlen+1); } #ifndef NEW\_ALLOCATE\_FORM free\_form(pool, form, index); #endif return ret; #undef SUBI } int sendform\_orderstatusoutput(int status, T\_orderstatus\_data \*pdata) { EXTENSION\_CONTROL\_BLOCK \*pECB; int w\_id, ld\_id, indexes[OS\_FORMINDEX\_SIZE], indLen[OS\_FORMINDEX\_SIZE]; char \*form, \*form2;

indLen[strcount++]=form\_index[SUBI][PA\_CST1].length;

int index = -1, strcount=0, formlen, shift=0, i, j, index2=-1, lineStart=15, ret; form\_template\_pool \*pool;  $char$  blank[] = w\_id = pdata->w\_id; ld\_id = pdata->ld\_id; pECB = (EXTENSION\_CONTROL\_BLOCK \*) pdata->context; if (status != SUCCESS && status != DB\_SUCCESS) { return send\_error\_message(pECB, 0, status, "", w\_id, ld\_id, 0); } if (pdata->txn\_status != DB\_RETURN\_OCI\_SUCCESS) { return send\_error\_message(pECB, 0, pdata->txn\_status, " --- DATABASE ERROR ", w\_id, ld\_id, 0); } #define SUBI POOL\_TYPE\_TXN\_OUTPUT][TXN\_TYPE\_ORDERSTATUS pool = &txn\_global\_pool[SUBI]; index=w\_id\*10+ld\_id; #ifdef NEW\_ALLOCATE\_FORM form = allocate\_form\_new(pool, index); else<br>form = allocate\_form(pool, &index); #endif formlen = strlen(form); fill\_number(form, WDID(w\_id, ld\_id), form\_index[SUBI][OS\_TERMID].index, form\_index[SUBI][OS\_TERMID].length); fill\_number(form, w\_id, form\_index[SUBI][OS\_WID].index,<br>form\_index[SUBI][OS\_WID].index,<br>fill\_number(form, pdata->d\_id, form\_index[SUBI][OS\_DID].index,<br>form\_index[SUBI][OS\_DID].length);<br>fill\_number(form, pdata->c\_id, form\_i indexes[strcount]=form\_index[SUBI][OS\_FIRST].index; indLen[strcount++]=form\_index[SUBI][OS\_FIRST].length; fill\_string(form, pdata->c\_middle, form\_index[SUBI][OS\_MIDDLE].index, form\_index[SUBI][OS\_MIDDLE].length, &shift); indexes[strcount]=form\_index[SUBI][OS\_MIDDLE].index; indLen[strcount++]=form\_index[SUBI][OS\_MIDDLE].length; fill\_string(form, pdata->c\_last, form\_index[SUBI][OS\_LAST].index, form\_index[SUBI][OS\_LAST].length, &shift); indexes[strcount]=form\_index[SUBI][OS\_LAST].index; indLen[strcount++]=form\_index[SUBI][OS\_LAST].length; fill\_float(form, pdata->c\_balance, form\_index[SUBI][OS\_CBALANCE].index, form\_index[SUBI][OS\_CBALANCE].length); fill\_number(form, pdata->o\_id, form\_index[SUBI][OS\_OID].index, form\_index[SUBI][OS\_OID].length); fill\_string(form, pdata->o\_entry\_d.DateString,<br>form\_index[SUBI][OS\_ENTRY\_DATE].index,<br>index.string(SDBI][OS\_ENTRY\_DATE].length,&shift);<br>indexs[SUBI][OS\_ENTRY\_DATE].index<br>indLen[strcount++]=form\_index[SUBI][OS\_ENTRY\_DATE].l fill\_number(form, pdata->o\_carrier\_id, form\_index[SUBI][OS\_CARID].index, form\_index[SUBI][OS\_CARID].length); for  $(i=0; i < pd>pdata->o_0l_cnt; i++)$ fill\_number(form, pdata->o\_orderline[i].ol\_supply\_w\_id, form\_index[SUBI][OS\_SUPW+i\*5].index, form\_index[SUBI][OS\_SUPW+i\*5].length); fill\_number(form, pdata->o\_orderline[i].ol\_i\_id, form\_index[SUBI][OS\_ITEMID+i\*5].index, form\_index[SUBI][OS\_ITEMID+i\*5].length); fill\_number(form, pdata->o\_orderline[i].ol\_quantity, form\_index[SUBI][OS\_QTY+i\*5].index, form\_index[SUBI][OS\_QTY+i\*5].length); fill float(form, pdata->o\_orderline[i].ol\_amount, form\_index[SUBI][OS\_AMOUNT+i\*5].index, form\_index[SUBI][OS\_AMOUNT+i\*5].length); fill\_string(form, pdata- >o\_orderline[i].ol\_delivery\_d.DateString,<br>form\_index[SUBI][OS\_DELDATE+i\*5].index,<br>form\_index[SUBI][OS\_DELDATE+i\*5].length, &shift);<br>indexes[strcount]=form\_index[SUBI][OS\_DELDATE+i\*5].index; indLen[strcount++]=form\_index[SUBI][OS\_DELDATE+i\*5].length;  $\overline{\mathbf{1}}$ 

for (lineStart=j=i; j<15;j++) {

```
memcpy(form+form_index[SUBI][OS_SUPW+j*5].index, blank,
         form_index[SUBI][OS_SUPW+j*5].length);
memcpy(form+form_index[SUBI][OS_ITEMID+j*5].index, blank,
         form_index[SUBI][OS_ITEMID+j*5].length);
memcpy(form+form_index[SUBI][OS_QTY+j*5].index, blank,
                    form_index[SUBI][OS_QTY+j*5].length);
         memcpy(form+form_index[SUBI][OS_AMOUNT+j*5].index-1, blank,<br>form_index[SUBI][OS_AMOUNT+j*5].length+1);<br>memcpy(form+form_index[SUBI][OS_DELDATE+j*5].index, blank,
                   form_index[SUBI][OS_DELDATE+j*5].length);
      }
      if (shift)
         adjust_form(form, indexes, indLen, strcount, formlen, shift);
      ret=send_response(pECB, form, strlen(form));
      if (shift) {
         allocate_last_form(form2, pool);
memcpy(form, form2, formlen+1);
      }
      for (j=lineStart; j<15; j++)
form[form_index[SUBI][OS_AMOUNT+j*5].index-1]='$';
#ifndef NEW_ALLOCATE_FORM
free_form(pool, form, index);
#endif
      return ret;
#undef SUBI
}
int sendform_deliveryoutput(int status, T_delivery_data *pdata,
pDelQueue_info CompletedDeliveries[DELIVERY_RESPONSE_COUNT])
{
   EXTENSION_CONTROL_BLOCK *pECB;
      int w_id, ld_id;
char *form;
      int index = -1, ret;
      form_template_pool *pool;
   int ii, index2, jj;
   pT_delivery_data pCompletedDelivery;
T_delivery_data blankDelivery = { 0 };
   w_id = pdata->w_id; ld_id = pdata->ld_id;<br>pECB = (EXTENSION_CONTROL_BLOCK *) pdata->context;<br>if (status != SUCCESS && status != DB_SUCCESS) {<br>return send_error_message(pECB, 0, status, "", w_id, ld_id,
0);
      }
#define SUBI POOL_TYPE_TXN_OUTPUT][TXN_TYPE_DELIVERY
   pool = &txn_global_pool[SUBI];
index=w_id*10+ld_id;
#ifdef NEW_ALLOCATE_FORM
     form = allocate_form_new(pool, index);
#else
      form = allocate_form(pool, &index);
#endif
      fill_number(form, WDID(w_id, ld_id),
form_index[SUBI][DE_TERMID].index,
form_index[SUBI][DE_TERMID].length);
      fill_number(form, w_id, form_index[SUBI][DE_WID].index,
form_index[SUBI][DE_WID].length);
fill_number(form, pdata->o_carrier_id,
form_index[SUBI][DE_CARID].index,
form_index[SUBI][DE_CARID].length);
   index2 = D_QUEUE1;<br>for( jj = 0; jj < DELIVERY_RESPONSE_COUNT; jj++ ) {<br>if( NULL == CompletedDeliveries[jj] )<br>pCompletedDelivery = &blankDelivery;
      else
        pCompletedDelivery = CompletedDeliveries[jj]->pdata;
fill_number(form, pCompletedDelivery->enqueue_time,
form_index[SUBI][index2].index,
                      form_index[SUBI][index2].length);
      index2++;
fill_number(form,pCompletedDelivery-
>delta_time,form_index[SUBI][index2].index,
form_index[SUBI][index2].length);
      index 2++;fill_number(form,pCompletedDelivery-
>w_id,form_index[SUBI][index2].index,
form_index[SUBI][index2].length);
      index2++;
      fill_number(form,pCompletedDelivery-
>o_carrier_id,form_index[SUBI][index2].index,
        form_index[SUBI][index2].length);
      index2++;
for( ii = 0; ii < 10; ii++ ) {
fill_number(form,pCompletedDelivery-
>o_id[ii],form_index[SUBI][index2].index,
```

```
form_index[SUBI][index2].length);
        index2++;
}
if ( NULL != CompletedDeliveries[jj]){
// free_form(&txn_data_pool,(char *)CompletedDeliveries[jj]-
>pdata,CompletedDeliveries->form_index);
        addFreeDelQueue(CompletedDeliveries[jj]);
     }
  }
     ret=send_response(pECB, form, strlen(form));
#ifndef NEW_ALLOCATE_FORM
     free form(pool, form, index);
#endif
return ret;
#undef SUBI
}
int sendform_stockleveloutput(int status, T_stocklevel_data *pdata)
{
  EXTENSION_CONTROL_BLOCK *pECB;
      int w_id, ld_id;
char *form;
int index = -1, ret;
     form_template_pool *pool;
   w_id = pdata->w_id; ld_id = pdata->ld_id;
pECB = (EXTENSION_CONTROL_BLOCK *) pdata->context;
      if (status != SUCCESS && status != DB_SUCCESS) {
return send_error_message(pECB, 0, status, "", w_id, ld_id,
0);
      }
     if (pdata->txn_status != DB_RETURN_OCI_SUCCESS) {
return send_error_message(pECB, 0, pdata->txn_status, " ---
DATABASE ERROR ", w_id, ld_id, 0);
      }
#define SUBI POOL TYPE TXN OUTPUT][TXN TYPE STOCKLEVEL
     pool = &txn_global_pool[SUBI];
  index=w_id*10+ld_id;
#ifdef NEW_ALLOCATE_FORM
     form = allocate_form_new(pool, index);
#else
     form = allocate_form(pool, &index);
#endif
     fill_number(form, WDID(w_id, ld_id),
form_index[SUBI][SL_TERMID].index,
form_index[SUBI][SL_TERMID].length);
      fill_number(form, w_id, form_index[SUBI][SL_WID].index,
form_index[SUBI][SL_WID].length);
     fill_number(form, ld_id, form_index[SUBI][SL_DID].index,
form_index[SUBI][SL_DID].length);
fill_number(form, pdata->threshold,
form_index[SUBI][SL_THRESHOLD].index,
form_index[SUBI][SL_THRESHOLD].length);
fill_number(form, pdata->low_stock,
form_index[SUBI][SL_LOWSTOCK].index,
                      form_index[SUBI][SL_LOWSTOCK].length);
     ret=send_response(pECB, form, strlen(form));
#ifndef NEW_ALLOCATE_FORM
free_form(pool, form, index);
#endif
     return ret;
#undef SUBI
}
int (FAR * mod_tpcc_neworder)(T_neworder_data *);
int (FAR * mod_tpcc_payment)(T_payment_data *);
int (FAR * mod_tpcc_delivery)(T_delivery_data *, int);
int (FAR * mod_tpcc_orderstatus)(T_orderstatus_data *);
int (FAR * mod_tpcc_stocklevel)(T_stocklevel_data *);
void (FAR * userlog)(char * str, ...);
void (FAR * initDelLog)(int);
void (FAR * endDelLog)(int);modtpcc/modtpcc.h
#include "..\DBConnection\mod_tpcc.h"
#include "..\DBConnection\tpcc_struct.h"
#include "..\DBConnection\mod_tpcc_error.h"
#include <oratypes.h>
#include <oci.h>
#include <ocidfn.h>
#include "buf.c"
#include "StdAfx.h"
#define allocate_last_form(form, pool) \
```

```
(form)=(char *)((pool)->form_template_storage + \
(Maxterms - 1) * (pool)->form_template_length)
```
#define MAXLEN 100 #define Default\_DBConnections "20" #define Default\_Maxterms "1" #define Default\_DeliveryQueues "500" #define Default\_DeliveryThreads "50" #define Default\_StartTerm "1" #define LogName "log\\modtpcc.log" #define InitName "DBInit.ini" #define DllName "DBConnection.dll" #define mod\_name "/tpcc/modtpcc.dll" #define DELIVERY\_RESPONSE\_COUNT 2 typedef struct \_DelQueue\_info { \_DelQueue\_info \*Next; T\_delivery\_data \*pdata; HANDLE queue\_lock; } DelQueue\_info, \*pDelQueue\_info; /\*\*\*\*\*\*\*\*\*\*\*\*\*\*\*\*\*\*\*\*\*\*\*\*\*\*\*\*\*\*\*\*\*\*\*\*\*\*\*\*\*\*\*\*\*\*\*\*\*\*\*\*\*\*\*\*\*\*\*\*\*\*\*\*\*\* \*\*\*\*\*\*\*\*\*\*\*\*\*\*\*\*\*\*\*\*\*\*\*\*\*\*\*\* \* global functions \* \*\*\*\*\*\*\*\*\*\*\*\*\*\*\*\*\*\*\*\*\*\*\*\*\*\*\*\*\*\*\*\*\*\*\*\*\*\*\*\*\*\*\*\*\*\*\*\*\*\*\*\*\*\*\*\*\*\*\*\*\*\*\*\*\*\*\* \*\*\*\*\*\*\*\*\*\*\*\*\*\*\*\*\*\*\*\*\*\*\*\*\*\*\*/ //void userlog (char \*, ...); void readInit(char \*, char \*, char \*); void allocateMemoryPool(); int initDelQueue(); int deleteDelQueue(); void endDeliveryThread(int); void initDeliveryThread(void \*); DelQueue\_info \*DequeueDel(); void EnqueueDel(DelQueue\_info \*); void addFreeDelQueue(DelQueue\_info \*); DelQueue\_info \*findFreeDelQueue(); int parse\_neworder\_query(char \*ptr, T\_neworder\_data \*pdata);<br>int parse\_payment\_query(char \*ptr, T\_payment\_data \*pdata);<br>int parse\_delivery\_query(char \*ptr, T\_delivery\_data \*pdata);<br>int parse\_orderstatus\_query(char \*ptr, T\_ int sendform\_neworderoutput(int status, T\_neworder\_data \*pdata);<br>int sendform\_paymentoutput(int status, T\_payment\_data \*pdata);<br>int sendform\_orderstatusoutput(int status, T\_orderstatus\_data \*pdata); int sendform\_deliveryoutput(int status, T\_delivery\_data \*pdata,<br>pDelQueue\_info CompletedDeliveries[DELIVERY\_RESPONSE\_COUNT]);<br>int sendform\_stockleveloutput(int status, T\_stocklevel\_data \*pdata); extern int (FAR \* mod\_tpcc\_neworder)(T\_neworder\_data \*); extern int (FAR \* mod\_tpcc\_payment)(T\_payment\_data \*);<br>extern int (FAR \* mod\_tpcc\_delivery)(T\_delivery\_data \*, int);<br>extern int (FAR \* mod\_tpcc\_orderstatus)(T\_orderstatus\_data \*);<br>extern int (FAR \* mod\_tpcc\_stocklevel)(T\_s /\*\*\*\*\*\*\*\*\*\*\*\*\*\*\*\*\*\*\*\*\*\*\*\*\*\*\*\*\*\*\*\*\*\*\*\*\*\*\*\*\*\*\*\*\*\*\*\*\*\*\*\*\*\*\*\*\*\*\*\*\*\*\*\*\*\* \*\*\*\*\*\*\*\*\*\*\*\*\*\*\*\*\*\*\*\*\*\*\*\*\*\*\*\* \* global variables \* \*\*\*\*\*\*\*\*\*\*\*\*\*\*\*\*\*\*\*\*\*\*\*\*\*\*\*\*\*\*\*\*\*\*\*\*\*\*\*\*\*\*\*\*\*\*\*\*\*\*\*\*\*\*\*\*\*\*\*\*\*\*\*\*\*\*\* \*\*\*\*\*\*\*\*\*\*\*\*\*\*\*\*\*\*\*\*\*\*\*\*\*\*\*/ DWORD TlsPointer; char DllPath[MAXLEN]; char LogFile[MAXLEN]; char InitFile[MAXLEN]; char DllFile[MAXLEN]; char origin[MAXLEN]; CRITICAL\_SECTION critical\_initDelQueue; CRITICAL\_SECTION critical\_memory; CRITICAL\_SECTION critical\_DelQueue\_free; CRITICAL\_SECTION critical\_DelQueue\_work; HANDLE waitAvailableDelOueue; HANDLE waitDelWork; HANDLE DelThreadRunning; HINSTANCE dllinstance; int useddel=0; int DBConnections; int Maxterms; int DeliveryQueues; int DeliveryThreads; int modtpcc\_ready=0; int memory\_ready=0; int queue\_ready=0; int DeliveryThreadstop=0; int StartTerm=1; DelQueue\_info \*DelQueue\_begin = NULL; DelQueue\_info \*DelQueue\_end = NULL; DelQueue\_info \*DelQueue\_free = NULL; BUFPTR deliveryoutput; static form\_index\_entry<br>form\_index[POOL\_TYPE\_TXN\_MAX][TXN\_TYPE\_MAX][MAX\_FORM\_INDEX]; static form\_template\_pool txn\_global\_pool[POOL\_TYPE\_TXN\_MAX][TXN\_TYPE\_MAX]; static form\_template\_pool txn\_data\_pool; static form\_template\_pool resp\_global\_pool; char delivery\_chars [] = {'6', '7'};<br>char orderstatus\_chars [] = {'8', '9', 'Y'};<br>char payment\_chars [] = {'8', '9', '2', 'v', 'Y', 'w'};<br>char stocklevel\_chars [] = {'x'};<br>char stocklevel\_chars [] = {'8', '9',<br>'A', 'B', 'C ------------------------- modtpcc/StdAfx.cpp ------------------------- // stdafx.cpp : source file that includes just the standard includes // modtpcc.pch will be the pre-compiled header // stdafx.obj will contain the pre-compiled type information #include "stdafx.h" // TODO: reference any additional headers you need in STDAFX.H // and not in this file modtpcc/StdAfx.h // stdafx.h : include file for standard system include files, // or project specific include files that are used frequently, but // are changed infrequently // #if !defined(AFX\_STDAFX\_H\_\_FBB80AB0\_1068\_4095\_8E53\_EEA38B5CF47B\_\_INCLUD ED\_) #define AFX\_STDAFX\_H\_\_FBB80AB0\_1068\_4095\_8E53\_EEA38B5CF47B\_\_INCLUDED\_ #if \_MSC\_VER > 1000 #pragma once #endif // \_MSC\_VER > 1000 // Insert your headers here<br>#define WIN32\_LEAN\_AND\_MEAN // Exclude rarely-used stuff from Windows headers #include <windows.h> #include <stdio.h> #include <stdlib.h> #include <atlbase.h> #include <io.h> #include <time.h> #include <process.h> #include <sys/stat.h> // TODO: reference additional headers your program requires here //{{AFX\_INSERT\_LOCATION}} // Microsoft Visual C++ will insert additional declarations immediately before the previous line. #endif // !defined(AFX\_STDAFX\_H\_\_FBB80AB0\_1068\_4095\_8E53\_EEA38B5CF47B\_\_INCLUD ED\_) DBConnection/DBConnection.cpp // DBConnection.cpp : Defines the entry point for the DLL application. // #include "stdafx.h" #include "DBConnection.h" //#define OPS\_LOGIN //#define CONNECTION\_MUTEX //#define DEBUG //#define DEBUG\_DETAIL //#define LOOPBACK BOOL APIENTRY DllMain( HANDLE hModule,<br>DWORD ul\_reason\_for\_call,<br>LPVOID lpReserved  $\rightarrow$ { char string[MAXLEN]; int i; if (ul\_reason\_for\_call == DLL\_PROCESS\_ATTACH) { DisableThreadLibraryCalls((HMODULE)hModule); GetModuleFileName((HMODULE)hModule, DllPath, MAXLEN-1);

```
if (DllPath[0]=\vee\vee && DllPath[1]=\vee\vee && DllPath[2]=\vee & &
DllPath[3]=='\\')
strcpy(DllPath, DllPath+4);
  for (i=strlen(DllPath); DllPath[i] != '\\' \& i - );DllPath[i]='\0';
   sprintf(LogFile, "%s\\%s", DllPath, LogName);<br>sprintf(InitFile, "%s\\%s", DllPath, InitName);<br>printf(DelLogFile, "%s\\%s", DllPath, DelLogName);
     if (!SetCurrentDirectory(DllPath)) {
userlog("Cannot change current directory to %s, Error: %n",
DllPath, GetLastError());
      return FALSE;
    }
     if ((TlsPtr = TlsAlloc()) == 0xFFFFFFFF) {
userlog("Error during TlsAlloc\n");
return FALSE;
    }
   readInit(string, "DBConnections", Default_DBConnections);
DBConnections = atoi(string);
  userlog("number of DBConnections is %d\n", DBConnections);
  TotalLoop=DBConnections*2;
  DBExecution_lock=(HANDLE*)malloc(sizeof(HANDLE)*DBConnections);
  for (i=0; i<DBConnections; i++)
    if ((DBExecution_lock[i]=CreateMutex(NULL, FALSE, NULL))==NULL)
{
        userlog("Cannot create mutex : DBExecution_lock[%d]\n", i);
return FALSE;
    }
  if (initializeDBExecutionPool() != TRUE) {
    userlog("initializeDBExecutionPool failed\n");
    return FALSE;
   }
if ((waitIdle = CreateEvent(NULL, FALSE, FALSE, "Wait Idle
Event")) == NULL) {
    userlog("Cannot create event : waitIdle\n");
    return FALSE;
  }
  ready=1;
   }
else if (ul_reason_for_call == DLL_PROCESS_DETACH) {
     if ((TlsFree(TlsPtr)) == NULL) {
userlog("Error during TlsFree\n");
       return FALSE;
   }
for (i=0; i<DBConnections; i++) {
     ((DBExecution *)(DBExecution_pool[i].pointer))->TPCexit();
free(DBExecution_pool[i].pointer);
   }
free (DBExecution_pool);
  CloseHandle(waitIdle);
  for (i=0; i<DBConnections; i++)
    CloseHandle(DBExecution_lock[i]);
  }
  return TRUE;
}
void initDelLog(int DelThreads)
{
  char filename[MAXLEN];
  DelFiles=(FILE **)malloc(sizeof(FILE *)*DelThreads);
   for (int i=0; i<DelThreads; i++) {
sprintf(filename, "%s%d", DelLogFile, i);
     if ((DelFiles[i]=fopen(filename, "a"))==(FILE *) NULL) {
userlog("Can't open file : %s\n", filename);
     ext(-1);}
setvbuf(DelFiles[i], NULL, _IOFBF, 102400);
  }
}
void endDelLog(int DelThreads)
{
   for (int i=0; i<DelThreads; i++) {
fclose(DelFiles[i]);
   }
free(DelFiles);
}
/******************************************************************
.<br>******************************
* Execute transactions
*
*******************************************************************
***************************/
#ifndef LOOPBACK
```

```
int mod_tpcc_neworder(T_neworder_data *output)
{
#ifdef CONNECTION_MUTEX
   HANDLE *mutexptr=NULL;
#endif
     DBExecution_pool_info* ptr;
  DBExecution *dbexec;
  struct newstruct input;
      int i;
   input.newin.w_id = output->w_id;
input.newin.d_id = output->d_id;
  input.newin.c_id = output->c_id;
   for (i=0; i<output->o_ol_cnt; i++) {
input.newin.ol_i_id[i] = output->o_orderline[i].ol_i_id;
input.newin.ol_supply_w_id[i] = output-
>o_orderline[i].ol_supply_w_id;
input.newin.ol_quantity[i] = output-
>o_orderline[i].ol_quantity;
}
   for (; i < 15; i++) {<br>
input.newin.ol_i_id[i] = 0;
      input.newin.ol_supply_w_id[i] = 0;
input.newin.ol_quantity[i] = 0;
   }
#ifdef CONNECTION_MUTEX
ptr=findIdleDBExecution(mutexptr);
#else
  ptr=findIdleDBExecution();
#endif
  dbexec=(DBExecution *)(ptr->pointer);
// ptr->neworder_count++;
  if (dbexec->TPCnew(&input) == -1) {
      convert_status(output->txn_status, dbexec->execstatus);
#ifdef CONNECTION_MUTEX
      freeDBExecution(ptr, mutexptr);
#else
freeDBExecution(ptr);
#endif
      userlog("TPCnew returns -1\n");
      return SUCCESS;
   } else {
        output->txn_status = DB_RETURN_OCI_SUCCESS;
  }
  output->status = dbexec->status;
#ifdef CONNECTION_MUTEX
   freeDBExecution(ptr, mutexptr);
#else
  freeDBExecution(ptr);
#endif
   output->o_id = input.newout.o_id;<br>output->o_ol_cnt = input.newout.o_ol_cnt;<br>output->o_discount = input.newout.o_discount;<br>output->w_tax = input.newout.w_tax;<br>output->d_tax = input.newout.d_tax;<br>output->total_amount = input
   strncpy(output->o_entry_d.DateString, input.newout.o_entry_d,20);<br>strncpy(output->c_last, input.newout.c_last,17);<br>strncpy(output->c_credit, input.newout.c_last,17);<br>for (i=0; i<output->o_ol_cnt; i++) {<br>output->o_orderline
25);
   }
  return SUCCESS;
}
int mod_tpcc_payment(T_payment_data *output)
{
#ifdef CONNECTION_MUTEX
  HANDLE *mutexptr=NULL;
#endif
   DBExecution_pool_info* ptr;
DBExecution *dbexec;
   struct paystruct input;
   input.payin.w_id = output->w_id;<br>input.payin.d_id = output->d_id;<br>input.payin.c_w_id = output->c_w_id;<br>input.payin.c_w_id = output->c_w_id;<br>input.payin.bylastname = output->by_last_name;<br>input.payin.h_amount = (int)(output
   if (input.payin.bylastname) {
      input.payin.c_id = 0;
strncpy(input.payin.c_last, output->c_last, 17);
```
HP ML350G5 Oracle Win2k3 TPC Benchmark C FDR.doc © 2007 Hewlett Packard Company. All rights reserved.

```
input.payin.c last[16]='\0';
   } else {
input.payin.c_id = output->c_id;
     input.payin.c_last[0]='\0';
  }
#ifdef CONNECTION_MUTEX
ptr=findIdleDBExecution(mutexptr);
#else
  ptr=findIdleDBExecution();
#endif
dbexec=(DBExecution *)(ptr->pointer);
// ptr->payment_count++;
  if (dbec->TPCpay(&input) == -1)
     convert_status(output->txn_status, dbexec->execstatus);
#ifdef CONNECTION_MUTEX
freeDBExecution(ptr, mutexptr);
#else
  freeDBExecution(ptr);
#endif
     userlog("TPCpay returns -1\n");
     return SUCCESS;
  } else {
     output->txn_status = DB_RETURN_OCI_SUCCESS;
  }
#ifdef CONNECTION MUTEX
  freeDBExecution(ptr, mutexptr);
#else
  freeDBExecution(ptr);
#endif
   strncpy(output->w_street_1, input.payout.w_street_1, 21);<br>strncpy(output->w_street_2, input.payout.w_street_2, 21);<br>strncpy(output->w_street_2, input.payout.w_street_2, 21);<br>strncpy(output->w_sip, input.payout.w_sip, 10);<br>
   strncpy(output->c_street_2, input.payout.c_street_2, 21);<br>strncpy(output->c_city, input.payout.c_city, 21);<br>strncpy(output->c_city, input.payout.c_city, 21);<br>strncpy(output->c_state, input.payout.c_state, 3);<br>strncpy(outpu
  return SUCCESS;
}
int mod_tpcc_delivery(T_delivery_data *output, int id)
{
#ifdef CONNECTION_MUTEX
  HANDLE *mutexptr=NULL;
#endif
     DBExecution_pool_info *ptr;
   DBExecution *dbexec;;<br>struct delstruct input;
  input.delin.w_id = output->w_id;
   input.delin.plsqlflag = 1;<br>input.delin.o_carrier_id = output->o_carrier_id;<br>output->delta_time = GetTickCount();
#ifdef CONNECTION_MUTEX
  ptr=findIdleDBExecution(mutexptr);
#else
  ptr=findIdleDBExecution();
#endif
  dbexec=(DBExecution *)(ptr->pointer);
// ptr->delivery_count++;
  if (dbexec->TPCdel(\&input) == -1) {
convert_status(output->txn_status, dbexec->execstatus);
#ifdef CONNECTION_MUTEX
     freeDBExecution(ptr, mutexptr);
#else
     freeDBExecution(ptr);
#endif
     userlog("TPCdel returns -1\n");
     return SUCCESS;
  } else {
     output->txn_status = DB_RETURN_OCI_SUCCESS;
  }
```

```
output->delta_time = GetTickCount() - output->delta_time;
   for (int i=0; i<10; i++)
output->o_id[i]=dbexec->del_o_id[i];
#ifdef CONNECTION_MUTEX
  freeDBExecution(ptr, mutexptr);
#else
  freeDBExecution(ptr);
#endif
#ifdef USE_DELIVERY_LOGS
write_delivery_log(output, id);
#endif
  return SUCCESS;
\mathbf{I}int mod_tpcc_orderstatus(T_orderstatus_data *output)
{
#ifdef CONNECTION_MUTEX
  HANDLE *mutexptr=NULL;
#endif
   DBExecution_pool_info* ptr;
DBExecution *dbexec;
struct ordstruct input;
   input.ordin.w_id = output->w_id;
   input.ordin.d_id = output->d_id;
input.ordin.bylastname = output->by_last_name;
   if (input.ordin.bylastname) {
input.ordin.c_id = 0;
      strncpy(input.ordin.c_last, output->c_last, 17);
input.ordin.c_last[16]='\0';
   }
else {
      input.ordin.c_id = output->c_id;
input.ordin.c_last[0]='\0';
   \mathbf{1}#ifdef CONNECTION_MUTEX
ptr=findIdleDBExecution(mutexptr);
#else
  ptr=findIdleDBExecution();
#endif
dbexec=(DBExecution *)(ptr->pointer);
// ptr->orderstatus_count++;
  if (dbexec->TPCord(&input) == -1) {
convert_status(output->txn_status, dbexec->execstatus);
#ifdef CONNECTION_MUTEX
      freeDBExecution(ptr, mutexptr);
#else
      ..<br>freeDBExecution(ptr);
#endif
      userlog("TPCord returns -1\n");
      return SUCCESS;
  } else {
     output->txn_status = DB_RETURN_OCI_SUCCESS;
  }
#ifdef CONNECTION_MUTEX
freeDBExecution(ptr, mutexptr);
#else
  freeDBExecution(ptr);
#endif
   output->c_id = input.ordout.c_id;
   strncpy(output->c_last, input.ordout.c_last, 17);<br>strncpy(output->c_first, input.ordout.c_first, 17);<br>strncpy(output->c_middle, input.ordout.c_middle, 3);
strncpy(output->o_middle, input.ordout.c_middle, 3);<br>strncpy(output->o_entry_d.DateString, input.ordout.o_entry_d,<br>20);
20);<br>
output->c_balance = input.ordout.c_balance;<br>
output->c_id = input.ordout.o_id;<br>
output->o_carrier_id = input.ordout.o_carrier_id;<br>
output->o_ol_cnt = input.ordout.o_ol_cnt;<br>
for (int i=0; i<output->o_ol_cnt; i++) {<br>

      output->o_orderline[i].ol_amount = input.ordout.ol_amount[i];
strncpy(output->o_orderline[i].ol_delivery_d.DateString,
input.ordout.ol_delivery_d[i], 11);
}
  return SUCCESS;
}
int mod_tpcc_stocklevel(T_stocklevel_data *output)
{
#ifdef CONNECTION_MUTEX
  HANDLE *mutexptr=NULL;
#endif
     ***<br>DBExecution_pool_info*_ptr;
   DBExecution *dbexec;
struct stostruct input;
```

```
input.stoout.low_stock=-123;<br>input.stoin.w_id = output->w_id;<br>input.stoin.d_id = output->ld_id;<br>input.stoin.threshold = output->threshold;
#ifdef CONNECTION_MUTEX
ptr=findIdleDBExecution(mutexptr);
#else
  ptr=findIdleDBExecution();
#endif
dbexec=(DBExecution *)(ptr->pointer);
// ptr->stocklevel_count++;
  if (dbexec->TPCsto(&input) == -1) {
    convert_status(output->txn_status, dbexec->execstatus);
#ifdef CONNECTION_MUTEX
freeDBExecution(ptr, mutexptr);
#else
     freeDBExecution(ptr);
#endif
    userlog("TPCsto returns -1\n");
     return SUCCESS;
} else {
    output->txn_status = DB_RETURN_OCI_SUCCESS;
  }
#ifdef CONNECTION_MUTEX
  freeDBExecution(ptr, mutexptr);
#else
  freeDBExecution(ptr);
#endif
  output->low_stock = input.stoout.low_stock;
  return SUCCESS;
}
#endif
void write delivery log(T_delivery_data *pdata, int threadId)
{
  fprintf(DelFiles[threadId],
            "%1d %1d %ld %ld %ld %1d %1d %1d %1d %1d %1d %1d %1d %1d
%1d\n",
            pdata->w_id, pdata->ld_id, pdata->enqueue_time,
pdata->delta_time, pdata->txn_status,
           pdata->o_id[0], pdata->o_id[1], pdata->o_id[2], pdata-
>o_id[3],
pdata->o_id[4], pdata->o_id[5], pdata->o_id[6], pdata-
>o_id[7],
           pdata->o_id[8], pdata->o_id[9]);
}
#ifdef CONNECTION_MUTEX
int freeDBExecution(DBExecution_pool_info *ptr, HANDLE *mutexptr)
#else
int freeDBExecution(DBExecution_pool_info *ptr)
#endif
{
  ptr->current_status = IDLE;
#ifdef DEBUG_DETAIL
  userlog("Thread %d release connection\n", GetCurrentThreadId());
#endif
#ifdef CONNECTION_MUTEX
  if (mutexptr==NULL)
  userlog("Thread %d has mutexptr=NULL\n", GetCurrentThreadId());
ReleaseMutex((*mutexptr));
#endif
  if (!SetEvent(waitIdle)) {
    userlog("Error on SetEvent, in function: free DBExection\n");
    return FALSE;
  }
  return TRUE;
}
#ifdef CONNECTION_MUTEX
DBExecution_pool_info* findIdleDBExecution(HANDLE *mutexptr)
#else
    ..<br>tecution_pool_info* findIdleDBExecution()
#endif
{
  int current=GetCurrentThreadId() % DBConnections;
#ifdef DEBUG
  findDBExecutionCall++;
#endif
  while (1) {
    for (int count=0; count<TotalLoop; count++) {
       if (DBExecution_pool[current].current_status == IDLE) {
```

```
switch(WaitForSingleObject(DBExecution_lock[current], 0)) {
           case WAIT_ABANDONED:
#ifdef DEBUG
             userlog("connection mutex returns WAIT_ABANDONED\n");
#endif
           case WAIT OBJECT 0:
#ifdef DEBUG_DETAIL
             userlog("Thread %d get connection: %d\n",
GetCurrentThreadId(), current);
#endif
              if (DBExecution_pool[current].current_status == IDLE) {
DBExecution_pool[current].current_status = IN_USE;
#ifndef CONNECTION_MUTEX
ReleaseMutex(DBExecution_lock[current]);
#else
                mutexptr=&(DBExecution_lock[current]);
#endif
               TlsSetValue(TlsPtr, (void *)
DBExecution_pool[current].pointer);
return &(DBExecution_pool[current]);
              }
else {
               ReleaseMutex(DBExecution_lock[current]);
#ifdef DEBUG
               userlog("get connection mutex, but current_status is
not IDLE\n");
#endif
              }
break;
           case WAIT_TIMEOUT:
             break;
           default:
             userlog("Error on WaitForSingleObject, DBExecution\n");
             return NULL;
         \lambda}
      current++;
      if (current==DBConnections) current=0;
    }
#ifdef DEBUG
    findDBExecutionWait++;
    if (findDBExecutionWait !=0 && findDBExecutionWait % 100000 ==
0)
      userlog("wait: %d, total call: %d\n", findDBExecutionWait,
findDBExecutionCall);
#endif
    if ((WaitForSingleObject(waitIdle, INFINITE)) != WAIT_OBJECT_0)
{
      userlog("Error on WaitForSingleObject, in function
findIdleDBExecution\n");
return NULL;
    }
  }
 return NULL;
\lambdavoid readInit(char *output, char *parameter, char *default_value)
{
  if (\arccos(\text{InitFile}, 0x00) != NULL) {
     userlog("Cannot access init file: %s\n", InitFile);
strcpy(output, default_value);
  }
else
      GetPrivateProfileString("TPCC", parameter, default_value,
output, MAXLEN, InitFile);
}
int initializeDBExecutionPool()
{
    DBExecution *ptr;
 userlog("execute initializeDBExecutionPool()\n");
    DBExecution_pool = (DBExecution_pool_info *) malloc
(sizeof(DBExecution_pool_info)*DBConnections);
if (DBExecution_pool == 0) {
     userlog("malloc failed in initializeDBExecutionPool\n");
return FALSE;
  }
memset((void*)DBExecution_pool, 0,
sizeof(DBExecution_pool_info)*DBConnections);
  for (int i=0; i<DBConnections; i++) {
if ((ptr=new DBExecution) == NULL) {
```
userlog("Cannot create DBExecution object\n"); return FALSE;

```
}
      if ((TlsSetValue(TlsPtr, (void *) ptr)) == NULL) {
          userlog("TlsSetValue failed\n");
return FALSE;
      }
       if (ptr->TPCinit(i, "tpcc", "tpcc")) {
userlog("TPCinit failed\n");
return FALSE;
      }
       DBExecution_pool[i].current_status = IDLE;
DBExecution_pool[i].pointer = (void *) ptr;
      userlog ("DBExecution %d is initialized\n", i);
   }
  return TRUE;
}
void userlog (char * str, ...)
{
  HANDLE logMutex;
   FILE *file;
   time t t;
   struct tm *currtime;
va_list va;
  int threadId;
  logMutex = CreateMutex(NULL, FALSE, "TPCC_LOG");
        // Wait for initialization ended
  WaitForSingleObject(logMutex, INFINITE);
   threadId = GetCurrentThreadId();
   time (&t);<br>currtime = localtime(&t);<br>if ((file=fopen(LogFile, "a"))==(FILE *) NULL) {<br>fprintf(stderr, "Can't open file : %s\n", LogFile);<br>exit(-1);
   }
va_start(va, str);
fprintf(file, "[Time %d:%d:%d Thread: %d] ", currtime->tm_hour,
currtime->tm_min, currtime->tm_sec, threadId);<br>
vfprintf(file, str, va);<br>
fprintf(file, "\n");<br>
fflush(file);<br>
filush(file);
   va_end(va);
  fclose(file);
  ReleaseMutex(logMutex);
  CloseHandle(logMutex);
}
sb4 no_data(dvoid *ctxp, OCIBind *bp, ub4 iter, ub4 index,
dvoid **bufpp, ub4 *alenp, ub1 *piecep,
dvoid **indpp)
{
   *bufpp = (dvoid*)0;<br>*alenp =0;<br>*indpp = (dvoid*)0;<br>*piecep =OCI_ONE_PIECE;<br>return (OCI_CONTINUE);
}
sb4 TPC oid data(dvoid *ctxp, OCIBind *bp, ub4 iter, ub4 index,
                        dvoid **bufpp, ub4 **alenp, ub1 *piecep,
dvoid **indpp, ub2 **rcodepp)
{
  DBExecution *dbc;
  dbc = (DBExecution*) TlsGetValue(TlsPtr);
   if (dbc == 0) {
userlog("TlsGetValue failed in TPC_oid_data\n");
   ext(-1);}
   *bufpp = &dbc->dctx->del_o_id[iter];
*indpp= &dbc->dctx->del_o_id_ind[iter];
   dbc->dctx->del_o_id_len[iter]=sizeof(dbc->dctx->del_o_id[0]);
*alenp= &dbc->dctx->del_o_id_len[iter];
   *rcodepp = &dbc->dctx->del_o_id_rcode[iter];
*piecep =OCI_ONE_PIECE;
return (OCI_CONTINUE);
}
sb4 cid_data(dvoid *ctxp, OCIBind *bp, ub4 iter, ub4 index,
dvoid **bufpp, ub4 **alenp, ub1 *piecep,
dvoid **indpp, ub2 **rcodepp)
{
  DBExecution *dbc;
   dbc = (DBExecution*) TlsGetValue(TlsPtr);
if (dbc == 0) {
```

```
userlog("TlsGetValue failed in cid data\n");
  ext(-1);}
  *bufpp = &dbc->dctx->c_id[iter];
   *indpp= &dbc->dctx->c_id_ind[iter];<br>dbc->dctx->c_id_len[iter]=sizeof(dbc->dctx->c_id[0]);<br>*alenp= &dbc->dctx->c_id_len[iter];
   *rcodepp = &dbc->dctx->c_id_rcode[iter];
*piecep =OCI_ONE_PIECE;
return (OCI_CONTINUE);
}
sb4 amt_data(dvoid *ctxp, OCIBind *bp, ub4 iter, ub4 index,
dvoid **bufpp, ub4 **alenp, ub1 *piecep,
dvoid **indpp, ub2 **rcodepp)
{
  amtctx *actx;
  actx =(amtctx*)ctxp;
  *bufpp = &actx->ol_amt[index];
   *indpp= &actx->ol_amt_ind[index];
  actx->ol_amt_len[index]=sizeof(actx->ol_amt[0]);
   *alenp= &actx->ol_amt_len[index];
   *rcodepp = &actx->ol_amt_rcode[index];
*piecep =OCI_ONE_PIECE;
return (OCI_CONTINUE);
}
/******************************************************************
,<br>***************************
  DBExecution member functions
*
*******************************************************************
**************************/
DBExecution::DBExecution()
{
  tracelevel = 0;
  longon = 0;
   new_init = 0;
pay_init = 0;
   ord_init = 0;
del_init_oci = 0;
   del_init_plsql = 0;
sto_init = 0;
}
DBExecution::~DBExecution()
{
}
#define SQLTXTNEW2 "BEGIN inittpcc.init_no(:idx1arr); END;"
#define SQLTXTDEL "BEGIN inittpcc.init_del ; END;"
#define SQLTXTDEL1 "DELETE FROM nord WHERE no_d_id = :d_id \
                      AND no_w_id = :w_id and rownum <= 1 \
                     RETURNING no_o_id into :o_id "
#define SQLTXTDEL3 "UPDATE ordr SET o_carrier_id = :carrier_id \
WHERE o_id = :o_id and o_d_id = :d_id and o_w_id =
:w_id \setminusreturning o_c_id into :o_c_id"
#define SQLTXTDEL4 "UPDATE ordl \
    SET ol_delivery_d = :cr_date \
WHERE ol_w_id = :w_id AND ol_d_id = :d_id AND ol_o_id = :o_id \
   RETURNING sum(ol_amount) into :ol_amount
#define SQLTXTDEL6 "UPDATE cust SET c_balance = c_balance + :amt, \<br>c_delivery_cnt = c_delivery_cnt + 1 WHERE c_w_id = :w_id AND \<br>c_d_id = :d_id AND c_id = :c_id"
#define SQLCUR0 "SELECT rowid FROM cust \
WHERE c_d_id = :d_id AND c_w_id = :w_id AND c_last
= :c_last \
                      ORDER BY c_last, c_d_id, c_w_id, c_first"
#define SQLCUR1 "SELECT /*+ USE_NL(cust) INDEX_DESC(ordr iordr2) */
\
                       c_id, c_balance, c_first, c_middle, c_last, \
                       o_id, o_entry_d, o_carrier_id, o_ol_cnt \
FROM cust, ordr \
WHERE cust.rowid = :cust_rowid \
                      AND o_d_id = c_d_id AND o_w_id = c_w_id ANDo_c_id = c_id \lambdaORDER BY o_c_id DESC, o_d_id DESC, o_w_id DESC,
o_id DESC"
#define SQLCUR2 "SELECT /*+ USE_NL(cust) INDEX_DESC (ordr iordr2)
^*/ \
                      c_balance, c_first, c_middle, c_last, \
                       o_id, o_entry_d, o_carrier_id, o_ol_cnt \
FROM cust, ordr \
```
WHERE  $c_id = ic_id$  AND  $c_d_id = id_id$  AND  $c_w_id =$ :w\_id  $\setminus$ AND  $o_d_id = c_d_id$  AND  $o_w_id = c_w_id$  AND  $o_c_id$  $= c_id \setminus$ ORDER BY o\_c\_id DESC, o\_d\_id DESC, o\_w\_id DESC , o\_id DESC" #define SQLCUR3 "SELECT /\*+ INDEX(ordl) \* ol\_i\_id, ol\_supply\_w\_id, ol\_quantity, ol\_amount, ol delivery d \ FROM ordl \ WHERE ol\_o\_id = :o\_id AND ol\_d\_id = :d\_id AND ol\_w\_id = :w\_id" #define SQLCUR4 "SELECT count(c\_last) FROM cust \ WHERE c\_d\_id = :d\_id AND c\_w\_id = :w\_id AND c\_last  $=$  :c\_last " #ifdef PLSQLSTO #define SQLTXTSTO "BEGIN stocklevel.getstocklevel (:w\_id, :d\_id, :threshold, \  $:$  low\_stock); END;" #else #define SQLTXTSTO "SELECT /\*+ USE\_NL(ordl) nocache (stok) hash(stok) \*/ count (DISTINCT s\_i\_id) \<br>FROM ordl, stok, dist \<br>WHERE d\_id = :d\_id AND d\_w\_id = :w\_id AND \<br>d\_id = ol\_d\_id AND d\_w\_id = ol\_w\_id AND \  $o_l$  id = s\_i\_id AND  $o_l$  id = s\_w\_id AND  $\setminus$ <br>s\_quantity < :threshold AND  $\setminus$ s\_quantity < :threshold AND \<br>ol\_o\_id BETWEEN (d\_next\_o\_id - 20) AND<br>(d\_next\_o\_id - 1) \ order by ol\_o\_id desc" #endif #define SQLTXT\_INIT "BEGIN inittpcc.init\_pay; END;" int DBExecution::sqlfile(char \*fnam, text \*linebuf) { FILE \*fd; int nulpt = 0; char realfile[512]; sprintf(realfile,"%s",fnam); fd = fopen(realfile,"r"); if (!fd){ fprintf(stderr," fopen on %s failed %d\n",fnam,fd);  $ext(-1);$ } while (fgets((char \*)linebuf+nulpt, SQL\_BUF\_SIZE,fd)) nulpt = strlen((char \*)linebuf); fclose(fd); return(nulpt); } int DBExecution::ocierror(char \*fname, int lineno, OCIError \*errhp, sword status) { text errbuf[512]; sb4 errcode; sb4 lstat; ub4 recno=2; switch (status) { case OCI\_SUCCESS: break; case OCI\_SUCCESS\_WITH\_INFO: userlog("ocierror: Module %s Line %d\n", fname, lineno); userlog("ocierror: Error - OCI\_SUCCESS\_WITH\_INFO\n"); lstat = OCIErrorGet (errhp, recno++, (text \*) NULL, &errcode, errbuf, (ub4) sizeof(errbuf), OCI\_HTYPE\_ERROR); userlog("ocierror: Error - %s\n", errbuf); break; case OCI\_NEED\_DATA: userlog("ocierror: Module %s Line %d\n", fname, lineno); userlog("ocierror: Error - OCI\_NEED\_DATA\n"); return (IRRECERR); case OCI\_NO\_DATA: userlog("ocierror: Module %s Line %d\n", fname, lineno); userlog("ocierror: Error - OCI\_NO\_DATA\n"); return (IRRECERR); case OCI\_ERROR: lstat = OCIErrorGet (errhp, (ub4) 1, (text \*) NULL, &errcode, errbuf, (ub4) sizeof(errbuf), OCI\_HTYPE\_ERROR); if (errcode == NOT\_SERIALIZABLE) return (errcode); if (errcode == SNAPSHOT\_TOO\_OLD) return (errcode); while (lstat != OCI\_NO\_DATA) { userlog("ocierror: Module %s Line %d\n", fname, lineno); userlog("ocierror: Error - %s\n", errbuf); lstat = OCIErrorGet (errhp, recno++, (text \*) NULL, &errcode, errbuf, (ub4) sizeof(errbuf), OCI\_HTYPE\_ERROR);

} return (errcode); /\* vmm313 TPCexit(1); \*/ /\* vmm313 exit(1); \*/ case OCI\_INVALID\_HANDLE: userlog("ocierror: Module %s Line %d\n", fname, lineno); userlog("ocierror: Error - OCI\_INVALID\_HANDLE\n"); TPCexit();  $ext(-1)$ ; case OCI\_STILL\_EXECUTING: userlog("ocierror: Module %s Line %d\n", fname, lineno); userlog("ocierror: Error - OCI\_STILL\_EXECUTE\n"); return (IRRECERR); case OCI\_CONTINUE: userlog("ocierror: Module %s Line %d\n", fname, lineno); userlog("ocierror: Error - OCI\_CONTINUE\n"); return (IRRECERR); default: userlog("ocierror: Module %s Line %d\n", fname, lineno); userlog("ocierror: Status - %s\n", status); return (IRRECERR); } return (RECOVERR);  $\mathbf{I}$ /\*\*\*\*\*\*\*\*\*\*\*\*\*\*\*\*\*\*\*\*\*\*\*\*\*\*\*\*\*\*\*\*\*\*\*\*\*\*\*\*\*\*\*\*\*\*\*\*\*\*\*\*\*\*\*\*\*\*\*\*\*\*\*\*\*\* \*\*\*\*\*\*\*\*\*\*\*\*\*\*\*\*\*\*\*\*\*\*\*\*\*\*\*\* \* TPCinit TPCexit \* \*\*\*\*\*\*\*\*\*\*\*\*\*\*\*\*\*\*\*\*\*\*\*\*\*\*\*\*\*\*\*\*\*\*\*\*\*\*\*\*\*\*\*\*\*\*\*\*\*\*\*\*\*\*\*\*\*\*\*\*\*\*\*\*\*\*\* \*\*\*\*\*\*\*\*\*\*\*\*\*\*\*\*\*\*\*\*\*\*\*\*\*\*/ int DBExecution::TPCinit (int id, char \*uid, char \*pwd) { int i; #ifndef LOOPBACK text stmbuf[100]; #define SQLTXT "alter session set isolation level = serializable" #define SQLTXTTRC "alter session set sql\_trace = true" #define SQLTXTTIM "alter session set timed\_statistics = true" #define SQLTXTOPS "alter session set current\_schema = tpcc" proc\_no = id;<br>  $x^*$ char \*temp; if ((temp = getenv("LOCAL"))==NULL) \_putenv( "LOCAL=tpcc" ); OCIInitialize(OCI\_DEFAULT|OCI\_OBJECT,(dvoid \*)0,0,0,0); \*/ // OCIERROR(errhp, OCIInitialize(OCI\_THREADED|OCI\_OBJECT,(dvoid \*)0,0,0,0)); OCIERROR(errhp, OCIEnvInit(&tpcenv, OCI\_DEFAULT, 0, (dvoid  $***$ )0)); OCIERROR(errhp, OCIHandleAlloc((dvoid \*)tpcenv, (dvoid<br>\*\*)&tpcsrv, OCI\_HTYPE\_SERVER, 0 , (dvoid \*\*)0));<br>OCIERROR(errhp, OCIHandleAlloc((dvoid \*)tpcenv, (dvoid<br>\*\*)&errhp, OCI\_HTYPE\_ERROR, 0 , (dvoid \*\*)0));<br>OCIERROR(errhp, for (i=0; i<100; i++) { execstatus = OCIServerAttach(tpcsrv, errhp, (text  $*$ ) $0.0$ . $0.0$ CI DEFAULT); if (execstatus == OCI\_SUCCESS || execstatus == OCI\_SUCCESS\_WITH\_INFO) break; OCIERROR(errhp, execstatus); Sleep(10); } if (i==100) { userlog("Can't attach to Server after 100 tries\n"); return -1; } OCIERROR(errhp, OCIAttrSet((dvoid \*)tpcsvc, OCI\_HTYPE\_SVCCTX,<br>(dvoid \*)tpcsrv, (ub4)0,OCI\_ATTR\_SERVER, errhp));<br>OCIERROR(errhp, OCIHandleAlloc((dvoid \*)tpcenv, (dvoid<br>\*\*)&tpcusr, OCI\_HTYPE\_SESSION, 0 , (dvoid \*\*)0)); #ifdef OPS\_LOGIN OCIERROR(errhp, OCISessionBegin(tpcsvc, errhp, tpcusr, OCI\_CRED\_EXT, OCI\_DEFAULT)); #else OCIERROR(errhp, OCIAttrSet((dvoid \*)tpcusr, OCI\_HTYPE\_SESSION, (dvoid \*)uid, (ub4)strlen(uid),OCI\_ATTR\_USERNAME, errhp));<br>OCIERROR(errhp, OCIAttrSet((dvoid \*)tpcusr, OCI\_HTYPE\_SESSION,<br>(dvoid \*)wd, (ub4)strlen(pwd),<br>OCI\_ATTR\_PASSWORD, errhp));<br>OCIERROR(errhp, OCISessionBegin(tpcsvc, e #endif

OCIERROR(errhp, OCIAttrSet(tpcsvc, OCI\_HTYPE\_SVCCTX, tpcusr, 0, OCI\_ATTR\_SESSION, errhp));

```
\prime^{\star} run all transaction in serializable mode ^{\star}\primeOCIHandleAlloc(tpcenv, (dvoid **)&curi, OCI_HTYPE_STMT, 0,
(dvoid**)0;
    sprintf ((char *) stmbuf, SQLTXT);
OCIStmtPrepare(curi, errhp, stmbuf, strlen((char *)stmbuf),
OCI_NTV_SYNTAX, OCI_DEFAULT);
OCIERROR(errhp,OCIStmtExecute(tpcsvc, curi,
errhp,1,0,0,0,OCI_DEFAULT));
    OCIHandleFree(curi, OCI_HTYPE_STMT);
#ifdef OPS_LOGIN
OCIHandleAlloc(tpcenv, (dvoid **)&curi, OCI_HTYPE_STMT, 0,
(dvoid**)0);
       memset(stmbuf,0,100);
sprintf ((char *) stmbuf, SQLTXTOPS);
OCIStmtPrepare(curi, errhp, stmbuf, strlen((char *)stmbuf),<br>OCI_NTV_SYNTAX, OCI_DEFAULT);<br>OCIERROR(errhp, OCIStmtExecute(tpcsvc, curi,<br>errhp,1,0,0,OCI_DEFAULT));<br>OCIHandleFree((dvoid *)curi, OCI_HTYPE_STMT);
#endif
    if (tracelevel == 3) {
OCIHandleAlloc(tpcenv, (dvoid **)&curi, OCI_HTYPE_STMT, 0,
(dvoid**)0);
memset(stmbuf,0,100);
sprintf ((char *) stmbuf, SQLTXTTIM);<br>OCIStmtPrepare(curi, errhp, stmbuf, strlen((char *)stmbuf),<br>OCI_NTV_SYNTAX, OCI_DEFAULT);<br>OCIERROR(errhp, OCIStmtExecute(tpcsvc, curi,<br>prrhp,1,0,0,0Cl_DEFAULT);<br>errhp,1,0,0,CL_DEFAULT)
    }
   logon = 1;OCIERROR(errhp,OCIDateSysDate(errhp,&cr_date));
    if (tkvcninit ()) { /* new order */
         TPCexit ();
return (-1);
    }
else
        new init = 1;
    if (tkvcpinit ()) \{\n\quad /* payment */<br>TPCexit ():
       TPCexit ();
return (-1);
    }
else
        pay\_init = 1;if (tkvcoinit ()) { /* order status */
       TPCexit ();
        return (-1);
    }
    else
        ord_init = 1;
    if (tkvcdinit (0)) { /* delivery */
       TPCexit ();
       return (-1);
    }
    else
        del init oci = 1;
    if (tkvcdinit (1)) { /* delivery */
         TPCexit ();
return (-1);
    }
else
        del_init_plsql = 1;
    if (tkvcsinit ()) { \prime^* stock level */
         TPCexit ();
return (-1);
    }
    else
        sto_init = 1;
#endif
   return (0);
}
void DBExecution::TPCexit()
{
#ifndef LOOPBACK
    if (new_init) {
         tkvcndone();
        new\_init = 0;}
```

```
if (pay_init) {
          tkvcpdone();
pay_init = 0;
     }
if (ord_init) {
         tkvcodone();
         ord\_init = 0;
     }
if (del_init_oci) {
         tkvcddone(0);
         del\_init\_oci = 0;
     }
if (del_init_plsql) {
          tkvcddone(1);
         del_init_plsql = 0;
     }
if (sto_init) {
         tkvcsdone();
         sto\_init = 0;
     }
     OCIHandleFree((dvoid *)tpcusr, OCI_HTYPE_SESSION);<br>OCIHandleFree((dvoid *)tpcsvc, OCI_HTYPE_SVCCTX);<br>OCIHandleFree((dvoid *)errhp, OCI_HTYPE_ERROR);<br>OCIHandleFree((dvoid *)tpcsrv, OCI_HTYPE_ERROR);<br>OCIHandleFree((dvoid *)t
#endif
 /******************************************************************
 .<br>***************************
* tkvcninit tkvcndone tkvcpinit tkvcpdone tkvcdinit tkvcddone
tkvcoinit tkvcodone *
 * tkvcsinit tkvcsdone
*
*******************************************************************
***************************/
int DBExecution::tkvcninit ()
   text stmbuf[32*1024];
   nctx = (newctx *) malloc (sizeof(newctx));
   DISCARD memset(nctx,(char)0,sizeof(newctx));<br>nctx->w_id_len = sizeof(w_id);<br>nctx->d_id_len = sizeof(c_id);<br>nctx->c_id_len = sizeof(c_id);<br>nctx->o_all_local_len = sizeof(o_ol_cnt);<br>nctx->o_ol_cnt_len = sizeof(o_ol_cnt);
   nctx->w_tax_len = 0;
nctx->d_tax_len = 0;
   nctx->o_id_len = sizeof(o_id);
nctx->c_discount_len = 0;
   nctx->c_credit_len = 0;
nctx->c_last_len = 0;
   nctx->retries_len = sizeof(retries);
nctx->cr_date_len = sizeof(cr_date);
       /* open first cursor */
   DISCARD OCIERROR(errhp,OCIHandleAlloc(tpcenv,(dvoid **)(&nctx-
>curn1),
                 OCI HTYPE STMT, 0, (dvoid**)0));
#if defined(ISO)<br>sqlfile(".\\blocks\\tkvcpnew_iso.sql",stmbuf);<br>#else
#if defined(ISO7)
sqlfile(".\\blocks\\tkvcpnew_iso7.sql",stmbuf);
#else
   sqlfile(".\\blocks\\tkvcpnew.sql",stmbuf);
#endif
#endif
   DISCARD OCIERROR(errhp,OCIStmtPrepare(nctx->curn1, errhp, stmbuf,
strlen((char *)stmbuf), OCI_NTV_SYNTAX, OCI_DEFAULT));
   /* bind variables */
  OCIBNDPL(nctx->curn1, nctx->w_id_bp, errhp,
":w_id",ADR(w_id),SIZ(w_id),
SQLT_INT, &nctx->w_id_len);
OCIBNDPL(nctx->curn1, nctx->d_id_bp, errhp,<br>
":d_id",ADR(d_id),SIZ(d_id),<br>
OCIBNDPL(nctx->d_id_len);<br>
OCIBNDPL(nctx->curn1, nctx->c_id_bp, errhp,<br>
OCIBNDPL(nctx->curn1, nctx->c_id_bp, errhp,<br>
":c_id",ADR(c_id),SIZ(c_id),
   SQLT_INT, &nctx->c_id_len);
OCIBNDPL(nctx->curn1, nctx->o_all_local_bp, errhp,
":o_all_local",
               ADR(o_all_local), SIZ(o_all_local),SQLT_INT, &nctx-
>o_all_local_len);
   OCIBNDPL(nctx->curn1, nctx->o_all_cnt_bp, errhp,
":o_ol_cnt",ADR(o_ol_cnt),<br>SIZ(o_ol_cnt),SQLT_INT, &nctx->o_ol_cnt_len);<br>OCIBNDPL(nctx->ourn1, nctx->w_tax_bp, errhp,<br>":w_tax",ADR(w_tax),SIZ(w_tax),
```
}

{

```
SOLT_FLT, &nctx->w_tax_len);
OCIBNDPL(nctx->curn1, nctx->d_tax_bp, errhp,<br>"id_tax",ADR(d_tax),SIZ(d_tax),<br>SQLT_FLT, &nctx->d_tax_len);<br>OCIBNDPL(nctx->curn1, nctx->o_id_bp, errhp,
":o_id",ADR(o_id),SIZ(o_id),
SQLT_INT, &nctx->o_id_len);
   OCIBNDPL(nctx->curn1, nctx->c_discount_bp, errhp, ":c_discount",
ADR(c_discount), SIZ(c_discount),SQLT_FLT, &nctx-
>c_discount_len);
   OCIBNDPL(nctx->curn1, nctx->c_credit_bp, errhp,
":c_credit",c_credit,
SIZ(c_credit),SQLT_CHR, &nctx->c_credit_len);
OCIBNDPL(nctx->curn1, nctx->c_last_bp, errhp,<br>":c_last",c_last,SIZ(c_last),<br>":c_last",SQLT_STR, &nctx->c_last_len);<br>OCIBNDPL(nctx->curn1, nctx->retries_bp, errhp,<br>":retry",ADR(retries),
   SIZ(retries),SQLT_INT, &nctx->retries_len);
OCIBNDPL(nctx->curn1, nctx->cr_date_bp, errhp,
":cr_date",&cr_date,
SIZ(OCIDate), SQLT_ODT, &nctx->cr_date_len);
OCIBNDPLA(nctx->curn1, nctx-<br>>ol_i_id_bp,errhp,":ol_i_id",nol_i_id,<br>>SIZ(int), SQLT_INT, nctx->nol_i_id_len,NITEMS,&nctx-
>nol_i_count);
OCIBNDPLA(nctx->curn1, nctx->ol_supply_w_id_bp, errhp,
":ol_supply_w_id",
nol_supply_w_id,SIZ(int),SQLT_INT, nctx-
>nol_supply_w_id_len,
NITEMS, &nctx->nol_s_count);
#ifdef USE IEEE NUMBER
   OCIBNDPLA(nctx->curn1, nctx->ol_quantity_bp,errhp,":ol_quantity",
nol_quantity, SIZ(float),SQLT_BFLOAT,nctx-
>nol_quantity_len,
                 NITEMS,&nctx->nol_q_count);
   OCIBNDPLA(nctx->curn1, nctx-
>i_price_bp,errhp,":i_price",i_price,SIZ(float),
SQLT_BFLOAT, nctx->i_price_len, NITEMS, &nctx-
>nol_item_count);
#else
OCIBNDPLA(nctx->curn1, nctx->ol_quantity_bp,errhp,":ol_quantity",
                  nol_quantity, SIZ(int),SQLT_INT,nctx->nol_quantity_len,
NITEMS,&nctx->nol_q_count);
   OCIBNDPLA(nctx->curn1, nctx-
>i_price_bp,errhp,":i_price",i_price,SIZ(int),
SQLT_INT, nctx->i_price_len, NITEMS, &nctx-
>nol_item_count);
#endif /* USE_IEEE_NUMBER */
   OCIBNDPLA(nctx->curn1, nctx->i_name_bp,errhp,":i_name",i_name,<br>SIZ(i_name[0]),SQLT_STR, nctx->i_name_len,NITEMS,<br>&nctx->nol_name_count);
#ifdef USE_IEEE_NUMBER
OCIBNDPLA(nctx->curn1, nctx-
>s_quantity_bp,errhp,":s_quantity",s_quantity,
SIZ(float), SQLT_BFLOAT,nctx->s_quant_len,NITEMS,&nctx-
>nol_qty_count);
#else
   OCIBNDPLA(nctx->curn1, nctx-
>s_quantity_bp,errhp,":s_quantity",s_quantity,
SIZ(int), SQLT_INT,nctx->s_quant_len,NITEMS,&nctx-
>nol_qty_count);
#endif /* USE_IEEE_NUMBER */
  OCIBNDPLA(nctx->curn1, nctx-
>s_bg_bp,errhp,":brand_generic",brand_generic,
SIZ(char), SQLT_CHR,nctx->s_bg_len,NITEMS,&nctx-
>nol_bg_count);
#ifdef USE_IEEE_NUMBER
OCIBNDPLA(nctx->curn1, nctx-
>ol_amount_bp,errhp,":ol_amount",nol_amount,
SIZ(float),SQLT_BFLOAT, nctx-
>nol_amount_len,NITEMS,&nctx->nol_am_count);
  OCIBNDPLA(nctx->curn1, nctx->s_remote_bp,errhp,":s_remote",nctx-
>s_remote,
SIZ(float),SQLT_BFLOAT, nctx->s_remote_len,NITEMS,&nctx-
 >s_remote_count);
#else
OCIBNDPLA(nctx->curn1, nctx-
>ol_amount_bp,errhp,":ol_amount",nol_amount,
                 SIZ(int),SQLT_INT, nctx->nol_amount_len,NITEMS,&nctx-
>nol_am_count);
   OCIBNDPLA(nctx->curn1, nctx->s_remote_bp,errhp,":s_remote",nctx-
>s_remote,
                 SIZ(int),SQLT_INT, nctx->s_remote_len,NITEMS,&nctx-
 >s_remote_count);
#endif /* USE_IEEE_NUMBER */
   /* open second cursor */
DISCARD OCIERROR(errhp,OCIHandleAlloc(tpcenv, (dvoid **)(&nctx-
>curve, >curve, >curve, >curve, >curve, >curve, >curve, >curve, >curve, >curve, >curve, >curve, >curve, >curve, >curve, >curve, >curve, >curve, >curve, >curve, >curve, >curve, >curve, >curve, >curve, >curve, >curve, >curve, >curve, >curve, >curve, >curve, >curve, >curve, >curve, >curve, >curve,
                              OCI_HTYPE_STMT, 0, (dvoid**)0));
   DISCARD sprintf ((char *) stmbuf, SQLTXTNEW2);
DISCARD OCIERROR(errhp,OCIStmtPrepare(nctx->curn2, errhp, stmbuf,
```

```
strlen((char *)stmbuf), OCI_NTV_SYNTAX,
OCI_DEFAULT));
     /* execute second cursor to init newinit package */
   {
     int idx1arr[NITEMS];
      OCIBind *idx1arr_bp;
ub2 idx1arr_len[NITEMS];
sb2 idx1arr_ind[NITEMS];
     ub4 idx1arr_count;
     ub2 idx;
      for (idx = 0; idx < NITEMS; idx++) {<br>
idx1arr[idx] = idx + 1;<br>
idx1arr_ind[idx] = TRUE;<br>
idx1arr_len[idx] = sizeof(int);
      }
idx1arr_count = NITEMS;
   o\_ol\_cnt = NITER/* Bind array */
OCIBNDPLA(nctx->curn2, idx1arr_bp,errhp,":idx1arr",idx1arr,
SIZ(int), SQLT_INT, idx1arr_len,
NITEMS,&idx1arr_count);
       execstatus = OCIStmtExecute(tpcsvc,nctx->curn2,errhp,1,0,
                           NULLP(CONST
OCISnapshot),NULLP(OCISnapshot),OCI_DEFAULT);
    if(execstatus != OCI_SUCCESS) {
        OCITransRollback(tpcsvc,errhp,OCI_DEFAULT);
errcode = OCIERROR(errhp,execstatus);
          return -1;
       }
    }
  return (0);
}
void DBExecution::tkvcndone ()
{
     if (nctx)
     {
        DISCARD OCIHandleFree((dvoid *)nctx->curn1,OCI_HTYPE_STMT);
DISCARD OCIHandleFree((dvoid *)nctx->curn2,OCI_HTYPE_STMT);
       free (nctx);
    }
}
int DBExecution::tkvcdinit (int plsqlflag)
{
    text stmbuf[SQL_BUF_SIZE];
    if (plsqlflag)
     {
        pldctx = (pldelctx *) malloc (sizeof(pldelctx));
DISCARD memset(pldctx,(char)0,(ub4)sizeof(pldelctx));
/* Initialize */
       DISCARD OCIHandleAlloc(tpcenv, (dvoid**)&pldctx->curp1,
OCI_HTYPE_STMT, 0,
        (dvoid**)0);
DISCARD sprintf ((char *) stmbuf, SQLTXTDEL);
DISCARD OCIStmtPrepare(pldctx->curp1, errhp, stmbuf,
(ub4) strlen((char *)stmbuf),
        OCI_NTV_SYNTAX, OCI_DEFAULT);<br>DISCARD OCIERROR(errhp,
OCIStmtExecute(tpcsvc,pldctx-
>curp1,errhp,1,0,NULLP(OCISnapshot),
                                 NULLP(OCISnapshot), OCI_DEFAULT));
       DISCARD OCIHandleAlloc(tpcenv,(dvoid**) &pldctx->curp2,
OCI_HTYPE_STMT,
                             0, (dvoid**)0);
#if defined(ISO5) || defined(ISO6) || defined(ISO8)
#if defined(ISO5)
       sqlfile(".\\blocks\\tkvcpdel_iso5.sql",stmbuf);
   #endif
   #if defined(ISO6)
sqlfile(".\\blocks\\tkvcpdel_iso6.sql",stmbuf);
   #endif
   #if defined(ISO8)
       sqlfile(".\\blocks\\tkvcpdel_iso8.sql",stmbuf);
   #endif
#else
sqlfile(".\\blocks\\tkvcpdel.sql",stmbuf);
#endif
        DISCARD OCIStmtPrepare(pldctx->curp2, errhp, stmbuf,
(ub4)strlen((char *)stmbuf), OCI_NTV_SYNTAX,
OCI_DEFAULT);
        OCIBNDPL(pldctx->curp2, pldctx->w_id_bp , errhp,":w_id",<br>ADR(w_id), SIZ(int), SQLT_INT,&pldctx->w_id_len);<br>OCIBNDPL(pldctx->curp2, pldctx->ordcnt_bp , errhp,":ordcnt",<br>ADR(pldctx->ordcnt), SIZ(int), SQLT_INT,&pldctx-
>ordcnt_len);
```

```
OCIBNDPL(pldctx->curp2, pldctx->del_date_bp,errhp,":now",
ADR(pldctx->del_date), SIZ(OCIDate),
SQLT_ODT,&pldctx->del_date_len);
       OCIBNDPL(pldctx->curp2, pldctx->carrier_id_bp , errhp,
":carrier_id", ADR(o_carrier_id), SIZ(int),
SQLT_INT, &pldctx->carrier_id_len);
       OCIBNDPLA(pldctx->curp2, pldctx->d_id_bp, errhp,":d_id",
pldctx->del_d_id, SIZ(int),SQLT_INT, pldctx-
>del_d_id_len,
                     NDISTS, &pldctx->del_d_id_rcnt);
OCIBNDPLA(pldctx->curp2, pldctx->o_id_bp, errhp,":order_id",
pldctx->del_o_id,SIZ(int),SQLT_INT, pldctx-
>del_o_id_len,NDISTS,
&pldctx->del_o_id_rcnt);
#ifdef USE_IEEE_NUMBER
       OCIBNDPLA(pldctx->curp2, pldctx->sums_bp, errhp,":sums",
pldctx->sums,SIZ(float),SQLT_BFLOAT, pldctx-
>sums_len,NDISTS,
                     &pldctx->sums_rcnt);
#else
OCIBNDPLA(pldctx->curp2, pldctx->sums_bp, errhp,":sums",
pldctx->sums,SIZ(int),SQLT_INT, pldctx-
>sums_len,NDISTS,
                     &pldctx->sums_rcnt);
#endif
OCIBNDPLA(pldctx->curp2, pldctx->o_c_id_bp, errhp,":o_c_id",
pldctx->o_c_id,SIZ(int),SQLT_INT, pldctx-
>o_c_id_len,NDISTS,
       &pldctx->o_c_id_rcnt);
OCIBND(pldctx->curp2, pldctx->retry_bp , errhp,":retry",
ADR(pldctx->retry), SIZ(int),SQLT_INT);
     }
else
    {
       dctx = (delctx *) malloc (sizeof(delctx));
       memset(dctx,(char)0,sizeof(delctx));
dctx->norow = 0;
       actx = (amtctx *) malloc (sizeof(amtctx));
memset(actx,(char)0,sizeof(amtctx));
       OCIHandleAlloc(tpcenv, (dvoid **)(&dctx->curd1),
OCI_HTYPE_STMT, 0,
(dvoid**)0);
       DISCARD sprintf ((char *) stmbuf, "%s", SQLTXTDEL1);
DISCARD OCIStmtPrepare(dctx->curd1, errhp, stmbuf,
strlen((char *)stmbuf),OCI_NTV_SYNTAX,
OCI_DEFAULT);
       OCIBND(dctx->curd1, dctx->w_id_bp,errhp,":w_id",dctx-
>w_id,SIZ(int),
SQLT_INT);
       OCIBNDRA(dctx->curd1, dctx->d_id_bp,errhp,":d_id",dctx-
>d_id,SIZ(int),
              SQLT_INT,NULL,NULL,NULL);
       OCIBNDRAD(dctx->curd1, dctx->del_o_id_bp, errhp, ":o_id",
SIZ(int),SQLT_INT,NULL,
&dctx->oid_ctx,no_data,TPC_oid_data);
    /* open third cursor */
       DISCARD OCIHandleAlloc(tpcenv, (dvoid **)(&dctx->curd3),
OCI_HTYPE_STMT,
       0, (dvoid**)0);
DISCARD sprintf ((char *) stmbuf, SQLTXTDEL3);
DISCARD OCIStmtPrepare(dctx->curd3, errhp, stmbuf,
strlen((char *)stmbuf),
OCI_NTV_SYNTAX, OCI_DEFAULT);
    /* bind variables */
       /"OCIBNDRA(dctx->curd3, dctx->carrier_id_bp,errhp,":carrier_id",<br>dctx->carrier_id, SIZ(dctx->carrier_id[0]),SQLT_INT,<br>dctx->carrier_id_ind, dctx->carrier_id_len,dctx-
>carrier_id_rcode);
       OCIBNDRA(dctx->curd3, dctx->w_id_bp3, errhp, ":w_id", dctx-
>w_id,SIZ(int),
SQLT_INT, NULL, NULL, NULL);
       OCIBNDRA(dctx->curd3, dctx->d_id_bp3, errhp, ":d_id", dctx-
>d_id,SIZ(int),
       SQLT_INT,NULL, NULL, NULL);
OCIBNDRA(dctx->curd3, dctx->del_o_id_bp3, errhp, ":o_id",
dctx->del_o_id,
       SIZ(int), SQLT_INT,NULL,NULL,NULL);
OCIBNDRAD(dctx->curd3, dctx->c_id_bp3, errhp, ":o_c_id",
SIZ(int),
                    SQLT_INT,NULL,&dctx->cid_ctx,no_data, cid_data);
    /* open fourth cursor */
       DISCARD OCIHandleAlloc(tpcenv, (dvoid **)(&dctx->curd4),
OCI_HTYPE_STMT, 0,
                             (dvoid**)0);
       DISCARD sprintf ((char *) stmbuf, SQLTXTDEL4);
```

```
DISCARD OCIStmtPrepare(dctx->curd4, errhp, stmbuf,
strlen((char *)stmbuf),
OCI_NTV_SYNTAX, OCI_DEFAULT);
    /* bind variables */
       OCIBND(dctx->curd4, dctx->w_id_bp4,errhp,":w_id",dctx->w_id,
        SIZ(int), SQLT_INT);<br>OCIBND(dctx->curd4, dctx-bd_id_bp4,errhp,":d_id",dctx->d_id,<br>SIZ(int), SQLT_INT);<br>OCIBND(dctx->curd4, dctx->o_id_bp,errhp,":o_id",dctx-
>del_o_id,
                 SIZ(int),SQLT_INT);
       OCIBND(dctx->curd4, dctx->cr_date_bp,errhp,":cr_date", dctx-
>del_date,
                 SIZ(OCIDate), SOLT_ODT);
        OCIBNDRAD(dctx->curd4, dctx->olamt_bp, errhp, ":ol_amount",
SIZ(int), SQLT_INT,NULL, actx,no_data,amt_data);
    /* open sixth cursor */
       DISCARD OCIHandleAlloc(tpcenv, (dvoid **)(&dctx->curd6),
OCI_HTYPE_STMT,
        0, (dvoid**)0);
DISCARD sprintf ((char *) stmbuf, SQLTXTDEL6);
DISCARD OCIStmtPrepare(dctx->curd6, errhp, stmbuf,
strlen((char *)stmbuf),
OCI_NTV_SYNTAX, OCI_DEFAULT);
    /* bind variables */
       OCIBND(dctx->curd6,dctx->amt_bp,errhp,":amt",dctx-
>amt,SIZ(int),
SQLT_INT);
       OCIBND(dctx->curd6,dctx->w_id_bp6,errhp,":w_id",dctx-
>w_id,SIZ(int),
SQLT_INT);
       OCIBND(dctx->curd6,dctx->d_id_bp6,errhp,":d_id",dctx-
>d_id,SIZ(int),
SQLT_INT);
       OCIBND(dctx->curd6,dctx->c_id_bp,errhp,":c_id",dctx-
>c_id,SIZ(int),
               SQLT_INT);
     }
return (0);
}
void DBExecution::shiftdata(int from)
{
    int i;
     for (i=from;i<NDISTS-1; i++)
     {
       dctx - >del_o_id\_ind[i] = dctx - >del_o_id\_ind[i+1];dctx->del_o_id[i] = dctx->del_o_id[i+1];<br>dctx->w_id[i] = dctx->w_id[i+1];<br>dctx->d_id[i] = dctx->d_id[i+1];<br>dctx->carrier_id[i] = dctx->carrier_id[i+1];
    }
}
void DBExecution::tkvcddone(int plsqlflag)
{
    if (plsqlflag)
     {
       if (pldctx)
        {
           DISCARD OCIHandleFree((dvoid *)dctx->curd0,OCI_HTYPE_STMT);
DISCARD free(pldctx);
       }
     }
    else
     {
       if (dctx)
        {
          OCIHandleFree((dvoid *)dctx->curd1,OCI_HTYPE_STMT);
           OCIHandleFree((dvoid *)dctx->curd2,OCI_HTYPE_STMT);<br>OCIHandleFree((dvoid *)dctx->curd3,OCI_HTYPE_STMT);<br>OCIHandleFree((dvoid *)dctx->curd4,OCI_HTYPE_STMT);<br>OCIHandleFree((dvoid *)dctx->curd5,OCI_HTYPE_STMT);<br>OCIHandleFree(
       }
   }
}
int DBExecution::tkvcoinit ()
{
     int i;
text stmbuf[SQL_BUF_SIZE];
    octx = (ordctx *) malloc (sizeof(ordctx));
```
DISCARD memset(octx,(char)0,sizeof(ordctx)); octx->cs = 1; octx->norow = 0; octx->somerows = 10;  $for(i=0; i<100; i++)$ DISCARD OCIERROR(errhp, OCIDescriptorAlloc(tpcenv, (dvoid\*\*)&octx->c\_rowid\_ptr[i], OCI\_DTYPE\_ROWID,0,(dvoid\*\*)0)); } DISCARD OCIERROR(errhp, OCIHandleAlloc(tpcenv,(dvoid\*\*)&octx- >curo0,OCI\_HTYPE\_STMT,0,(dvoid\*\*)0)); DISCARD OCIERROR(errhp, OCIHandleAlloc(tpcenv,(dvoid\*\*)&octx- >curo0,OCI\_HTYPE\_STMT,0,(dvoid\*\*)0)); DISCARD OCIERROR(errhp, OCIHandleAlloc(tpcenv,(dvoid\*\*)&octx- >curo1,OCI\_HTYPE\_STMT,0,(dvoid\*\*)0)); DISCARD OCIERROR(errhp, OCIHandleAlloc(tpcenv,(dvoid\*\*)&octx- >curo2,OCI\_HTYPE\_STMT,0,(dvoid\*\*)0)); DISCARD OCIERROR(errhp, OCIHandleAlloc(tpcenv,(dvoid\*\*)&octx- >curo3,OCI\_HTYPE\_STMT,0,(dvoid\*\*)0)); DISCARD OCIERROR(errhp, OCIHandleAlloc(tpcenv,(dvoid\*\*)&octx- >curo4,OCI\_HTYPE\_STMT,0,(dvoid\*\*)0)); /\* c\_id = 0, use find customer by lastname. Get an array or rowid's back\*/ DISCARD sprintf((char \*) stmbuf, SQLCUR0); DISCARD OCIERROR(errhp, OCIStmtPrepare(octx->curo0,errhp,stmbuf,(ub4)strlen((char \*)stmbuf), OCI\_NTV\_SYNTAX,OCI\_DEFAULT)); DISCARD OCIERROR(errhp,<br>OCIAttrSet(octx->curo0,OCI\_HTYPE\_STMT,&octx->norow,0,<br>OCI\_ATTR\_PREFETCH\_ROWS,errhp)); /\* get order/customer info back based on rowid \*/ DISCARD sprintf((char \*) stmbuf, SQLCUR1); DISCARD OCIERROR(errhp, OCIStmtPrepare(octx->curo1,errhp,stmbuf,(ub4)strlen((char \*)stmbuf), OCI\_NTV\_SYNTAX,OCI\_DEFAULT)); DISCARD OCIERROR(errhp, OCIAttrSet(octx->curo1,OCI\_HTYPE\_STMT,&octx->norow,0, OCI\_ATTR\_PREFETCH\_ROWS,errhp)); /\* c\_id == 0, use lastname to find customer \*/ DISCARD sprintf((char \*) stmbuf, SQLCUR2); DISCARD OCIERROR(errhp, OCIStmtPrepare(octx->curo2,errhp,stmbuf,(ub4)strlen((char \*)stmbuf), OCI\_NTV\_SYNTAX,OCI\_DEFAULT)); DISCARD OCIERROR(errhp, OCIAttrSet(octx->curo2,OCI\_HTYPE\_STMT,&octx->norow,0, OCI\_ATTR\_PREFETCH\_ROWS,errhp)); DISCARD sprintf((char \*) stmbuf, SQLCUR3); DISCARD OCIERROR(errhp, OCIStmtPrepare(octx->curo3,errhp,stmbuf,(ub4)strlen((char \*)stmbuf), OCI\_NTV\_SYNTAX, OCI\_DEFAULT)); DISCARD OCIERROR(errhp, OCIAttrSet(octx->curo3,OCI\_HTYPE\_STMT,&octx->norow,0, OCI\_ATTR\_PREFETCH\_ROWS,errhp)); DISCARD sprintf((char \*) stmbuf, SQLCUR4); DISCARD OCIERROR(errhp, OCIStmtPrepare(octx->curo4,errhp,stmbuf,(ub4)strlen((char  $^\star$  ) stmbuf ) , OCI\_NTV\_SYNTAX,OCI\_DEFAULT)); DISCARD OCIERROR(errhp, OCIAttrSet(octx->curo4,OCI\_HTYPE\_STMT,&octx->norow,0, OCI\_ATTR\_PREFETCH\_ROWS,errhp)); for (i =  $0$ ; i < NITEMS; i++) { octx->ol\_supply\_w\_id\_len[i] = sizeof(int); octx->ol\_i\_id\_len[i] = sizeof(int); octx->ol\_quantity\_len[i] = sizeof(int); octx->ol\_amount\_len[i] = sizeof(int); octx->ol\_delivery\_d\_len[i] = sizeof(ol\_d\_base[0]); }<br>octx->ol\_supply\_w\_id\_csize = NITEMS;<br>octx->ol\_quantity\_csize = NITEMS;<br>octx->ol\_quantity\_csize = NITEMS;<br>octx->ol\_amount\_csize = NITEMS;<br>octx->ol\_delivery\_d\_csize = NITEMS; octx->ol\_w\_id\_csize = NITEMS; octx->ol\_o\_id\_csize = NITEMS; octx->ol\_d\_id\_csize = NITEMS; octx->ol\_w\_id\_len = sizeof(int); octx->ol\_d\_id\_len = sizeof(int); octx->ol\_o\_id\_len = sizeof(int); /\* bind variables \*/

OCIBND(octx->curo0,octx->w\_id\_bp[0],errhp,":w\_id",ADR(w\_id), SIZ(int),SQLT\_INT); OCIBND(octx->curo0,octx->d\_id\_bp[0],errhp,":d\_id",ADR(d\_id), SIZ(int),SQLT\_INT);<br>OCIBND(octx->curo0,octx->c\_last\_bp[0],errhp,":c\_last",c\_last,<br>SIZ(c\_last), SQLT\_STR);<br>OCIDFNRA(octx->curo0,octx->c\_rowid\_btr,<br>SIZ(OCIRowid\*), SQLT\_RDD, NULL, octx->c\_rowid\_len,  $NIII.I.$ ); OCIBND(octx->curo1,octx->c\_rowid\_bp,errhp,":cust\_rowid", &octx- >c\_rowid\_cust, sizeof( octx->c\_rowid\_ptr[0]),SQLT\_RDD); OCIDEF(octx->curo1,octx- >c\_id\_dp,errhp,1,ADR(c\_id),SIZ(int),SQLT\_INT); #ifdef USE\_IEEE\_NUMBER OCIDEF(octx->curo1,octx->c\_balance\_dp[0],errhp,2,ADR(c\_balance), SIZ(double),SQLT\_BDOUBLE); #else OCIDEF(octx->curo1,octx->c\_balance\_dp[0],errhp,2,ADR(c\_balance), SIZ(double),SQLT\_FLT); #endif /\* USE\_IEEE\_NUMBER \*/ OCIDEF(octx->curo1,octx-<br>>c\_first\_dp[0],errhp,3,c\_first,SIZ(c\_first)-1,<br>SQLT\_CHR);<br>OCIDEF(octx->curo1,octx->c\_middle\_dp[0],errhp,4,c\_middle, SIZ(c\_middle)-1,SQLT\_AFC); OCIDEF(octx->curo1,octx- >c\_last\_dp[0],errhp,5,c\_last,SIZ(c\_last)-1, SQLT\_CHR); OCIDEF(octx->curo1,octx- >o\_id\_dp[0],errhp,6,ADR(o\_id),SIZ(int),SQLT\_INT); OCIDEF(octx->curo1,octx->o\_entry\_d\_dp[0],errhp,7, &o\_entry\_d\_base,SIZ(OCIDate),SQLT\_ODT); OCIDEF(octx->curo1,octx- >o\_cr\_id\_dp[0],errhp,8,ADR(o\_carrier\_id), SIZ(int),SQLT\_INT); OCIDEF(octx->curo1,octx->o\_ol\_cnt\_dp[0],errhp,9,ADR(o\_ol\_cnt), SIZ(int),SQLT\_INT); /\* Bind for third cursor , no-zero customer id \*/ OCIBND(octx->curo2,octx->w\_id\_bp[1],errhp,":w\_id",ADR(w\_id),  $SIZ(int),SOT.T$  $INT);$ OCIBND(octx->curo2,octx->d\_id\_bp[1],errhp,":d\_id",ADR(d\_id), SIZ(int),SQLT\_INT); OCIBND(octx->curo2,octx->c\_id\_bp,errhp,":c\_id",ADR(c\_id), SIZ(int),SQLT\_INT); #ifdef USE\_IEEE\_NUMBER OCIDEF(octx->curo2,octx->c\_balance\_dp[1],errhp,1,ADR(c\_balance), SIZ(double),SQLT\_BDOUBLE); #else OCIDEF(octx->curo2,octx->c\_balance\_dp[1],errhp,1,ADR(c\_balance), SIZ(double),SQLT\_FLT); #endif /\* USE\_IEEE\_NUMBER \*/ OCIDEF(octx->curo2,octx- >c\_first\_dp[1],errhp,2,c\_first,SIZ(c\_first)-1, SQLT\_CHR); OCIDEF(octx->curo2,octx->c\_middle\_dp[1],errhp,3,c\_middle, SIZ(c\_middle)-1,SQLT\_AFC); OCIDEF(octx->curo2,octx- >c\_last\_dp[1],errhp,4,c\_last,SIZ(c\_last)-1, SQLT\_CHR); OCIDEF(octx->curo2,octx- >o\_id\_dp[1],errhp,5,ADR(o\_id),SIZ(int),SQLT\_INT); OCIDEF(octx->curo2,octx->o\_entry\_d\_dp[1],errhp,6, &o\_entry\_d\_base, SIZ(OCIDate),SQLT\_ODT);<br>
OCIDEF(octx->curo2, octx-<br>
>o\_cr\_id\_dp[1],errhp,7,ADR(o\_carrier\_id),<br>
SIZ(int), SQLT\_INT);<br>
OCIDEF(octx->curo2,octx->o\_ol\_cnt\_dp[1],errhp,8,ADR(o\_ol\_cnt),<br>
SIZ(int),SQLT\_INT); /\* Bind for last cursor \*/ OCIBND(octx->curo3,octx->w\_id\_bp[2],errhp,":w\_id",ADR(w\_id), SIZ(int),SQLT\_INT); OCIBND(octx->curo3,octx->d\_id\_bp[2],errhp,":d\_id",ADR(d\_id), SIZ(int),SQLT\_INT); OCIBND(octx->curo3,octx->o\_id\_bp,errhp,":o\_id",ADR(o\_id), SIZ(int),SQLT\_INT); /\* OCIBND(octx->curo3,octx->c\_id\_bp,errhp,":c\_id",ADR(c\_id), SIZ(int),SQLT\_INT); \*/ OCIDFNRA(octx->curo3, octx->ol\_i\_id\_dp, errhp, 1,<br>ol\_i\_id,SIZ(int),SQLT\_INT,<br>NULL,octx->ol\_i\_id\_len, NULL); OCIDFNRA(octx->curo3,octx->ol\_supply\_w\_id\_dp,errhp,2, ol\_supply\_w\_id, SIZ(int),SQLT\_INT, NULL, octx->ol\_supply\_w\_id\_len, NULL); 312(1110),35<br>OCLX->01\_SU<br>#ifdef USE\_IEEE\_NUMBER OCIDFNRA(octx->curo3, octx->ol\_quantity\_dp,errhp,3, ol\_quantity,SIZ(float), SQLT\_BFLOAT, NULL,octx->ol\_quantity\_len, NULL); OCIDFNRA(octx->curo3,octx->ol\_amount\_dp,errhp,4,ol\_amount, SIZ(float), SQLT\_BFLOAT,NULL, octx->ol\_amount\_len, NULL); #else

/\* c\_id (customer id) is not known \*/

```
OCIDFNRA(octx->curo3, octx->ol_quantity_dp,errhp,3,
ol_quantity,SIZ(int),
SQLT_INT, NULL,octx->ol_quantity_len, NULL);
    OCIDFNRA(octx->curo3,octx->ol_amount_dp,errhp,4,ol_amount,
SIZ(int),
SQLT_INT,NULL, octx->ol_amount_len, NULL);
#endif /* USE_IEEE_NUMBER */
OCIDFNRA(octx->curo3,octx-
>ol_d_base_dp,errhp,5,ol_d_base,SIZ(OCIDate),
               SQLT_ODT, NULL,octx->ol_delivery_d_len,NULL);
    OCIBND(octx->curo4,octx->w_id_bp[3],errhp,":w_id",ADR(w_id),
    SIZ(int),SQLT_INT);
OCIBND(octx->curo4,octx->d_id_bp[3],errhp,":d_id",ADR(d_id),
             SIZ(int), SQLT_INT);
   OCIBND(octx->curo4,octx->c_last_bp[1],errhp,":c_last",c_last,
    SIZ(c_last), SQLT_STR);
OCIDEF(octx->curo4,octx->c_count_dp,errhp,1,ADR(octx-
>rcount),SIZ(int),
SQLT_INT);
   return (0);
}
void DBExecution::tkvcodone ()
{
   if (octx)
        free (octx);
}
int DBExecution::tkvcpinit (void)
{
    text stmbuf[SQL_BUF_SIZE];
pctx = (payctx *)malloc(sizeof(payctx));
memset(pctx,(char)0,sizeof(payctx));
/* cursor for init */
    DISCARD OCIERROR(errhp,OCIHandleAlloc(tpcenv, (dvoid **)(&(pctx-
>curpi)),
               OCI_HTYPE_STMT,0,(dvoid**)0));
   DISCARD OCIERROR(errhp,OCIHandleAlloc(tpcenv, (dvoid **)(&(pctx-
>curp0)),
               OCI_HTYPE_STMT,0,(dvoid**)0));
   DISCARD OCIERROR(errhp,OCIHandleAlloc(tpcenv, (dvoid **)(&(pctx-
>curp1)),
               OCI_HTYPE_STMT,0,(dvoid**)0));
    /* build the init statement and execute it */
    sprintf ((char*)stmbuf, SQLTXT_INIT);
   DISCARD OCIERROR(errhp,OCIStmtPrepare(pctx->curpi, errhp,
stmbuf,
    strlen((char *)stmbuf), OCI_NTV_SYNTAX, OCI_DEFAULT));
DISCARD OCIERROR(errhp, OCIStmtExecute(tpcsvc,pctx-
>curpi,errhp,1,0,
                           NULLP(CONST
OCISnapshot),NULLP(OCISnapshot),OCI_DEFAULT));
    /* customer id != 0, go by last name */
    sqlfile(".\\blocks\\paynz.sql",stmbuf);
    DISCARD OCIERROR(errhp,OCIStmtPrepare(pctx->curp0, errhp,
stmbuf,
               strlen((char *)stmbuf), OCI_NTV_SYNTAX, OCI_DEFAULT));
    /* customer id == 0, go by last name */
sqlfile(".\\blocks\\payz.sql",stmbuf); /* sqlfile opens
$O/bench/.../blocks/... */
DISCARD OCIERROR(errhp,OCIStmtPrepare(pctx->curp1, errhp,
stmbuf,
               strlen((char *)stmbuf), OCI_NTV_SYNTAX, OCI_DEFAULT));
   pctx->w_id_len = SIZ(w_id);
pctx->d_id_len = SIZ(d_id);
   pctx->c_w_id_len = SIZ(c_w_id);
pctx->c_d_id_len = SIZ(c_d_id);
   pctx->c_id_len = 0;
pctx->h_amount_len = SIZ(h_amount);
   pctx->c_last_len = 0;
pctx->w_street_1_len = 0;
pctx->w_street_2_len = 0;
   pctx->w_city_len = 0;
pctx->w_state_len = 0;
   pctx->w_zip_len = 0;
pctx->d_street_1_len = 0;
   pctx->d_street_2_len = 0;
pctx->d_city_len = 0;
pctx->d_state_len = 0;
  petx->d zip len = 0;
  pctx->c_first_len = 0;<br>pctx->c_first_len = 0;
  pctx->c middle len = 0;
   pctx->c_street_1_len = 0;
pctx->c_street_2_len = 0;
```

```
pctx->c_city_len = 0;
      pctx->c_state_len = 0;
pctx->c_zip_len = 0;
      pctx->c_phone_len = 0;
pctx->c_since_len = 0;
     pctx->c_credit_len = 0;
      pctx->c_credit_lim_len = 0;
pctx->c_discount_len = 0;
pctx->c_balance_len = sizeof(double);
pctx->c_data_len = 0;
pctx->h_date_len = 0;
     pctx->retries_len =SIZ(retries) ;
     pctx->cr_date_len = 7;
        /* bind variables */
        OCIBNDPL(pctx->curp0, pctx->w_id_bp[0],
 errhp,":w_id",ADR(w_id),SIZ(int),<br>SQLT_INT, NULL);
 OCIBNDPL(pctx->curp0, pctx->d_id_bp[0],<br>
errhp,":d_id",ADR(d_id),SIZ(int),<br>
SQLT_INT, NULL);<br>
OCIBND(pctx->curp0, pctx->c_w_id_bp[0],<br>
errhp,":c_w_id",ADR(c_w_id),SIZ(int),<br>
SQLT_INT);
 OCIBND(pctx->curp0, pctx->c_d_id_bp[0],
errhp,":c_d_id",ADR(c_d_id),SIZ(int),
 SQLT_INT);<br>OCIBND(pctx->curp0, pctx->c_id_bp[0],<br>errhp,":c_id",ADR(c_id),SIZ(int),<br>#ifdef USE_IEEE_NUMBER
 OCIBNDPL(pctx->curp0, pctx->h_amount_bp[0],
errhp,":h_amount",ADR(h_amount),
                            SIZ(float),SQLT_BFLOAT, &pctx->h_amount_len);
 #else
 OCIBNDPL(pctx->curp0, pctx->h_amount_bp[0],<br>errhp,":h_mount",ADR(h_amount),<br>SIZ(int),SQLT_INT, &pctx->h_amount_len);<br>#endif /* USE_IEEE_NUMBER */
 OCIBNDPL(pctx->curp0, pctx->c_last_bp[0],<br>errhp,":c_last",c_last,SIZ(c_last),<br>SQLT_STR, &pctx->c_last_len);<br>OCIBNDPL(pctx->curp0, pctx->w_street_1_bp[0],
errhp,":w_street_1",w_street_1,<br>SIZ(w_street_1, SQLT_STR, &pctx->w_street_1_len);
 \begin{matrix} \texttt{SIZE}(\texttt{w\_street\_1}), \texttt{SQLT\_STR}, \texttt{Spctx->w\_street\_1\_len})\texttt{;}\\ \texttt{OCIBNDPL}(\texttt{pctx->cuprp0}, \texttt{pctx->w\_street\_2\_Dp[0]},\\ \texttt{errnp, ":w\_street\_2", w\_street\_2}, \texttt{SQLT\_STR}, \texttt{Spctx->w\_street\_2\_len})\texttt{;}\\ \texttt{OCIBNDPL}(\texttt{pctx->cuprp0}, \texttt{pctx->w\_city\_Dp[0]},\\ \texttt{COTBNDPL}(\texttt{p.v.2vty", w\_city}, \texttt{SIZ}SIZ(w_state), SQLT_STR, &pctx->w_state_len);<br>
OCIBNDPL(pctx->curp0, pctx->w_zip_bp[0],<br>
errhp,":w_zip",w_zip,SIZ(w_zip),<br>
SQLT_STR, &pctx->w_zip_len);
 OCIBNDPL(pctx->curp0, pctx->d_street_1_bp[0],
errhp,":d_street_1",d_street_1,
SIZ(d_street_1),SQLT_STR, &pctx->d_street_1_len);
 OCIBNDPL(pctx->curp0, pctx->d_street_2_bp[0],<br>errhp,":d_street_2",d_street_2,<br>SIZ(d_street_2),SQLT_STR, &pctx->d_street_2_len);<br>OCIBNDPL(pctx->curp0, pctx->d_city_bp[0],<br>errhp,":d_city",d_city",SIZ(d_city),<br>errhp,":d_sQLT_
 SIZ(d_state), SQLT_STR, &pctx->d_state_len);<br>
OCIBNDPL(pctx->curp0, pctx->d_zip_bp[0],<br>
errhp,":d_zip",d_zip,SIZ(d_zip),<br>
SQLT_STR, &pctx->d_zip_len);
 OCIBNDPL(pctx->curp0, pctx->c_first_bp[0],<br>
errhp,":c_first",c_first,<br>
SIZ(c_first), SQLT_STR, &pctx->c_first_len);<br>
OCIBNDPL(pctx->curp0, pctx->c_middle_bp[0],<br>
errhp,":c_middle",c_middle,2,<br>
SQLT_AFC, &pctx->c_middle_len
OCIBNDPL(pctx->curp0, pctx->c_street_1_bp[0],<br>errhp,":c_street_1",c_street_1,
 errhp,":c_street_1",c_street_1,SQLT_STR,&pctx->c_street_1_len);<br>
OCIBNDPL[pctx->curp0, pctx->c_street_2_bp[0],<br>
errhp,":c_street_2",c_street_2,bp[0],<br>
errhp,":c_street_2,street_2,,SQLT_STR,&pctx->c_street_2_len);<br>
OCIBNDPL
 OCIBNDPL(pctx->curp0, pctx->c_state_bp[0],
errhp,":c_state",c_state,
 SIZ(c_state), SQLT_STR, &pctx->c_state_len);<br>
OCIBNDPL(pctx->curp0, pctx->c_zip_bp[0],<br>
errhp,":c_zip",c_zip,SIZ(c_zip),<br>
SQLT_STR,&pctx->c_zip_len);<br>
SQLT_STR,&pctx->c_zip_len);
        OCIBNDPL(pctx->curp0, pctx->c_phone_bp[0],
errhp,":c_phone",c_phone
                             SIZ(c_phone), SQLT_STR, &pctx->c_phone_len);
```
OCIBNDPL(pctx->curp0, pctx->c\_since\_bp[0], errhp,":c\_since",&c\_since,<br>SIZ(OCIDate), SQLT\_ODT, &pctx->c\_since\_len);<br>OCIBNDPL(pctx->curp0, pctx->c\_credit\_bp[0],<br>errhp,":c\_credit",c\_credit, SIZ(c\_credit),SQLT\_CHR, &pctx->c\_credit\_len); OCIBNDPL(pctx->curp0, pctx->c\_credit\_lim\_bp[0], errhp,":c\_credit\_lim", ADR(c\_credit\_lim),SIZ(int), SQLT\_INT, &pctx- >c\_credit\_lim\_len); OCIBNDPL(pctx->curp0, pctx->c\_discount\_bp[0], errhp,":c\_discount", ADR(c\_discount),SIZ(c\_discount), SQLT\_FLT, &pctx- >c\_discount\_len);<br>#ifdef USE\_IEEE\_NUMBER<br>OCIBNDPL(pctx->curp0, pctx->c\_balance\_bp[0], errhp,":c\_balance",<br>DR(c\_balance), SIZ(double),SQLT\_BDOUBLE, &pctx-<br>>c\_balance\_len); #else OCIBNDPL(pctx->curp0, pctx->c\_balance\_bp[0], errhp,":c\_balance",<br>ADR(c\_balance), SIZ(double),SQLT\_FLT, &pctx-<br>>c\_balance\_len); #endif /\* USE\_IEEE\_NUMBER \*/ OCIBNDPL(pctx->curp0, pctx->c\_data\_bp[0], errhp,":c\_data",c\_data,SIZ(c\_data), SQLT\_STR, &pctx->c\_data\_len); /\* OCIBNDR(pctx->curp0, pctx->h\_date\_bp, errhp,":h\_date",h\_date,SIZ(h\_date), SQLT\_STR, &pctx->h\_date\_ind, &pctx->h\_date\_len, &pctx- >h\_date\_rc); \*/ OCIBNDPL(pctx->curp0, pctx->retries\_bp[0], errhp,":retry",ADR(retries), SIZ(int), SQLT\_INT, &pctx->retries\_len); OCIBNDPL(pctx->curp0, pctx->cr\_date\_bp[0], errhp,":cr\_date",ADR(cr\_date), SIZ(OCIDate),SQLT\_ODT, &pctx->cr\_date\_len);  $/*$  ---- Binds for the second cursor  $*/$ OCIBNDPL(pctx->curp1, pctx->w\_id\_bp[1],<br>errhp,":w\_id",ADR(w\_id),SIZ(int),<br>SQLT\_INT, &pctx->w\_id\_len);<br>OCIBNDPL(pctx->curp1, pctx->d\_id\_bp[1],<br>OCIBNDF(pctx->curp1, pctx->d\_id),SIZ(int), SQLT\_INT, &pctx->d\_id\_len);<br>
OCIBND(pctx->curp1, pctx->c\_w\_id\_bp[1],<br>
errhp,":c\_w\_id",ADR(c\_w\_id),SIZ(int),<br>
SQLT\_INT); OCIBND(pctx->curp1, pctx->c\_d\_id\_bp[1],<br>
errhp,":c\_did",ADR(c\_d\_id),SIZ(int),<br>
OCIBNDPL(pctx->curp1, pctx->c\_id\_bp[1],<br>
OCIBNDPL(pctx->curp1, pctx->c\_id\_bp[1],<br>
errhp,":c\_id",ADR(c\_id),SIZ(int),<br>
SQLT\_INT, &pctx->c\_id\_len) #ifdef USE\_IEEE\_NUMBER OCIBNDPL(pctx->curp1, pctx->h\_amount\_bp[1], errhp,":h\_amount",ADR(h\_amount), SIZ(float),SQLT\_BFLOAT, &pctx->h\_amount\_len); #else OCIBNDPL(pctx->curp1, pctx->h\_amount\_bp[1],<br>errhp,":h\_amount",ADR(h\_amount),<br>SIZ(int),SQLT\_INT, &pctx->h\_amount\_len);<br>#endif /\* USE\_IEEE\_NUMBER \*/ OCIBND(pctx->curp1, pctx->c\_last\_bp[1], errhp,":c\_last",c\_last,SIZ(c\_last), SQLT\_STR); OCIBNDPL(pctx->curp1, pctx->w\_street\_1\_bp[1],<br>errhp,":w\_street\_1",w\_street\_1, SQLT\_STR, &pctx->w\_street\_1\_len);<br>OCIBNDPL(pctx->curp1, pctx->w\_street\_2,bp[1],<br>OCIBNDPL(pctx->curp1, pctx->w\_street\_2,pu\_street\_2,pu\_street\_2,2 SIZ(w\_street\_2),SQLT\_STR, &pctx->w\_street\_2\_len);<br>OCIBNDPL(pctx->curp1, pctx->w\_city\_bp[1],<br>errhp,":w\_city",w\_city,SIZ(w\_city),<br>SQLT\_STR, &pctx->w\_city\_len); OCIBNDPL(pctx->curp1, pctx->w\_state\_bp[1],<br>errhp,"w\_state",w\_state, SQLT\_STR, &pctx->w\_state\_len);<br>OCIBNDPL(pctx->curp1, pctx->w\_zip\_bp[1],<br>oCIBNDPL(pctx->curp1, pctx->w\_zip\_bp[1],<br>errhp,":w\_zip",w\_zip,SIZ(w\_zip),<br>errhp,": SIZ(d\_street\_2),SQLT\_STR, &pctx->d\_street\_2\_len); OCIBNDPL(pctx->curp1, pctx->d\_city\_bp[1], errhp,":d\_city",d\_city,SIZ(d\_city), SQLT\_STR, &pctx->d\_city\_len); OCIBNDPL(pctx->curpl, pctx->d\_state\_bp[1],<br>errhp,":d\_state,",d\_state,<br>siz(d\_state), SQLT\_STR, &pctx->d\_state\_len);<br>OCIBNDPL(pctx->curpl, pctx->d\_zip\_bp[1],<br>errhp,":d\_zip",d\_zip,SIZ(d\_zip),<br>errhp,":d\_zip",d\_zip,SIZ(d\_zip),<br>

SIZ(c\_first), SQLT\_STR, &pctx->c\_first\_len); OCIBNDPL(pctx->curp1, pctx->c\_middle\_bp[1], errhp,":c\_middle",c\_middle,2, SQLT\_AFC, &pctx->c\_middle\_len); OCIBNDPL(pctx->curp1, pctx->c\_street\_1\_bp[1],<br>errhp,":c\_street\_1",c\_street\_1, SQLT\_STR, &pctx->c\_street\_1\_len);<br>SIZ(c\_street\_1),SQLT\_STR, &pctx->c\_street\_1\_len);<br>OCIBNDPL(pctx->curp1, pctx->c\_street\_2\_bp[1],<br>errhp,":c\_stre SIZ(c\_state), SQLT\_STR, &pctx->c\_state\_len);<br>
OCIBNDPL(pctx->curp1, pctx->c\_zip\_bp[1],<br>
errhp,":c\_zip",c\_zip,SIZ(c\_zip),<br>
SQLT\_STR, &pctx->c\_zip\_b|, OCIBNDPL(pctx->curp1, pctx->c\_phone\_bp[1], errhp,":c\_phone",c\_phone, SIZ(c\_phone), SQLT\_STR, &pctx->c\_phone\_len);<br>OCIBNDPL(pctx->curp1, pctx->c\_since\_bp[1],<br>errhp,":c\_since",&c\_since, SIZ(OCIDate), SQLT\_ODT, &pctx->c\_since\_len);<br>OCIBNDPL(pctx->c\_curp1, pctx->c\_credit\_bp[1],<br>errhp,":c\_credit",c\_credit, SIZ(c\_credit),SQLT\_CHR, &pctx->c\_credit\_len); OCIBNDPL(pctx->curp1, pctx->c\_credit\_lim\_bp[1], errhp,":c\_credit\_lim", ADR(c\_credit\_lim),SIZ(int), SQLT\_INT, &pctx- >c\_credit\_lim\_len); OCIBNDPL(pctx->curp1, pctx->c\_discount\_bp[1], errhp,":c\_discount", ADR(c\_discount),SIZ(c\_discount), SQLT\_FLT, &pctx-  $_$ discount $_$ len); #ifdef USE IEEE NUMBER OCIBNDPL(pctx->curp1, pctx->c\_balance\_bp[1], errhp,":c\_balance", ADR(c\_balance), SIZ(double),SQLT\_BDOUBLE, &pctx- >c\_balance\_len); #else<br>CCIBNDPL(pctx->curp1, pctx->c\_balance\_bp[1], errhp,":c\_balance",<br>>c\_balance\_len); SIZ(double),SQLT\_FLT, &pctx-<br>>c\_balance\_len); SIZ(double),SQLT\_FLT, &pctx-<br>#endif /\* USE\_IEEE\_NUMBER \*/ OCIBNDPL(pctx->curp1, pctx->c\_data\_bp[1], errhp,":c\_data",c\_data,SIZ(c\_data), SQLT\_STR, &pctx->c\_data\_len); /\* OCIBNDR(pctx->curp1, pctx->h\_date\_bp1, errhp,":h\_date",h\_date,SIZ(h\_date), SQLT\_STR, &pctx->h\_date\_ind, &pctx->h\_date\_len, &pctx- >h\_date\_rc); \*/ OCIBNDPL(pctx->curp1, pctx->retries\_bp[1], errhp,":retry",ADR(retries), SIZ(int), SQLT\_INT, &pctx->retries\_len);<br>
OCIBNDPL(pctx->curp1, pctx->cr\_date\_bp[1],<br>
errhp,":cr\_date",ADR(cr\_date),<br>
SIZ(OCIDate),SQLT\_ODT, &pctx->cr\_date\_len); return (0); } void DBExecution::tkvcpdone () { if(pctx) { free(pctx); } } int DBExecution::tkvcsinit () { text stmbuf[SQL\_BUF\_SIZE]; sctx = (stoctx \*)malloc(sizeof(stoctx)); memset(sctx,(char)0,sizeof(stoctx)); sctx->norow=0; OCIERROR(errhp, OCIHandleAlloc(tpcenv,(dvoid\*\*)&sctx- >curs,OCI\_HTYPE\_STMT,0,(dvoid\*\*)0)); sprintf ((char \*) stmbuf, SQLTXTSTO); OCIERROR(errhp,OCIStmtPrepare(sctx- >curs,errhp,stmbuf,strlen((char \*)stmbuf), OCI\_NTV\_SYNTAX,OCI\_DEFAULT)); #ifndef PLSQLSTO OCIERROR(errhp, OCIAttrSet(sctx->curs,OCI\_HTYPE\_STMT,(dvoid\*)&sctx->norow,0, OCI\_ATTR\_PREFETCH\_ROWS,errhp)); #endif

```
/* bind variables */
```

```
OCIBND(sctx->curs,sctx->w_id_bp,errhp, ":w_id",
ADR(w_id),sizeof(int),
SQLT_INT);
    OCIBND(sctx->curs,sctx->d_id_bp,errhp, ":d_id",
ADR(d_id),sizeof(int),
        SQLT_INT);
#ifdef USE_IEEE_NUMBER
    OCIBND(sctx->curs,sctx->threshold_bp,errhp, ":threshold",
ADR(threshold),
       sizeof(float),SQLT_BFLOAT);
#else
    OCIBND(sctx->curs,sctx->threshold_bp,errhp, ":threshold",
ADR(threshold),
       sizeof(int),SQLT_INT);
#endif /* USE_IEEE_NUMBER */
#ifdef PLSQLSTO
OCIBND(sctx->curs,sctx->low_stock_bp,errhp,":low_stock" ,
ADR(low_stock),
       sizeof(int), SQLT_INT);
#else
"-----<br>OCIDEFINE(sctx->curs,sctx->low_stock_bp,errhp, 1,<br>ADR(low_stock),
ADR(low_stock),
sizeof(int), SQLT_INT);
#endif
   return (0);
}
void DBExecution::tkvcsdone ()
{
   if(sctx) free(sctx);
}
/******************************************************************
****************************
* tkvcn tkvcd tkvcp tkvco tkvcs
*
*******************************************************************
***************************/
int DBExecution::tkvcn ()
{
    int i;
int rcount;
retry:
   status = 0; \frac{1}{2} /* number of invalid items */
    /* get number of order lines, and check if all are local */
    o_ol_cnt = NITEMS;
    \begin{array}{ll} \texttt{o\_all\_local = 1}; \\ \texttt{for (i = 0; i < NITERMS; i++)} \\ \texttt{if (no1\_i_id[i] == 0) } \\ \texttt{o\_ol\_cnt = i}; \\ \end{array}break;
         }
if (nol_supply_w_id[i] != w_id) {
#ifdef USE IEEE NUMBER
            nctx \rightarrow s_remote[i] = 1.0;
#else
            nctx->s_remote[i] = 1;
#endif /* USE_IEEE_NUMBER */
            o\_all\_local = 0;}
else
            nctx->s_remote[i] = 0;
    }
    nctx->w_id_len = sizeof(w_id);
nctx->d_id_len = sizeof(d_id);
nctx->c_id_len = sizeof(c_id);
    nctx->o_all_local_len = sizeof(o_all_local);<br>nctx->o_ol_cnt_len = sizeof(o_ol_cnt);<br>nctx->w_tax_len = 0;<br>nctx->d_tax_len = 0;
    nctx->o_id_len = sizeof(o_id);
nctx->c_discount_len = 0;
    nctx->c_credit_len = 0;
nctx->c_last_len = 0;
    nctx->retries_len = sizeof(retries);
nctx->cr_date_len = sizeof(cr_date);
/* this is the row count */
    rcount = o_ol_cnt;
nctx->nol_i_count = o_ol_cnt;
    nctx->nol_q_count = o_ol_cnt;
nctx->nol_s_count = o_ol_cnt;
    nctx->s_remote_count = o_ol_cnt;
    nctx->nol_qty_count = 0;
nctx->nol_bg_count = 0;
nctx->nol_item_count = 0;
nctx->nol_name_count = 0;
    \n  nctx->nol\_am\_count = 0;
```

```
/* initialization for array operations */
    for (i = 0; i < 0 \text{ of } i++)<br>next->ol_number[i] = i + 1;nctx->ol_number[i] = i + 1;<br>nctx->nol_id_len[i] = sizeof(int);<br>nctx->nol_id_len[i] = sizeof(int);<br>nctx->nol_gupply_w_id_len[i] = sizeof(int);<br>nctx->nol_gununt_len[i] = sizeof(int);<br>nctx->ol_o_id_len[i] = sizeof(int);<br>nctx-
     }
for (i = o_ol_cnt; i < NITEMS; i++) {
         nctx->nol_i_id_len[i] = 0;
         nctx->nol_supply_w_id_len[i] = 0;
nctx->nol_quantity_len[i] = 0;
         nctx->nol_amount_len[i] = 0;
nctx->ol_o_id_len[i] = 0;
         nctx->ol_number_len[i] = 0;
nctx->ol_dist_info_len[i] = 0;
         nctx->s_remote_len[i] = 0;
nctx->s_quant_len[i] = 0;
nctx->i_name_len[i]=0;
        nctx->s_bg_len[i] = 0;
    }
     execstatus = OCIStmtExecute(tpcsvc,nctx->curn1,errhp,1,0,0,0,
OCI_DEFAULT | OCI_COMMIT_ON_SUCCESS);
    if(execstatus != OCI_SUCCESS) {
        OCITransRollback(tpcsvc,errhp,OCI_DEFAULT);
errcode = OCIERROR(errhp,execstatus);
if(errcode == NOT_SERIALIZABLE) {
   retries++;
   goto retry;
} else if (errcode == RECOVERR) {
   retries++;
  goto retry;
        } else if (errcode == SNAPSHOT_TOO_OLD) {
  retries++;
   goto retry;
} else {
  return -1;
       }
    }
     /* did the txn succeed ? */if (rcount != o_ol_cnt)
    {
       status = rcount - o ol cnt;
      o_0l_cnt = rcount;}
    total amount = 0;for (i = 0; i < o_ol_cnt; i++) total_amount += nol_amount[i];<br>total_amount *= ((float)(1.0 - c_discount)) *<br>(float)(1.0 + (float)(d_tax) + (float)(w_tax));
    total_amount = total_amount/100;
    return (0);
int DBExecution::tkvcd (int plsqlflag)
     int i;
int rpc,rcount;
    int invalid;
    if (plsqlflag)
     {
       pldctx->w_id_len = sizeof (int);
        pldctx->carrier_id_len = sizeof (int);
for (i = 0; i < NDISTS; i++)
        {
            pldctx->del_o_id_len[i] = sizeof(int);
            del_0_id[i] = 0;}<br>pldctx->del_date_len = DEL_DATE_LEN;<br>DISCARD memcpy(&pldctx->del_date,&cr_date,sizeof(OCIDate));
       pldctx->retry=0;
       DISCARD OCIERROR(errhp,
            OCIStmtExecute(tpcsvc,pldctx->curp2,errhp,1,0,NULLP(CONST
OCISnapshot),
                                  NULLP(OCISnapshot),OCI_DEFAULT));
       for (i = 0; i <  \text{NDISTS}; i++){
           del\_o\_id[i] = 0;}
for (i = 0; i < (int)pldctx->del_o_id_rcnt; i++)
del_o_id[pldctx->del_d_id[i] - 1] = pldctx->del_o_id[i];
```
}

{

```
}
else
     {
retry:
       invalid = 0;
    /* initialization for array operations */
       for (i = 0; i < NDISTS; i++){
          dctx - >del_0_id\_ind[i] = TRUE;dctx->d_id_ind[i] = TRUE;
dctx->c_id_ind[i] = TRUE;
           dctx->del_date_ind[i] = TRUE;
dctx->carrier_id_ind[i] = TRUE;
          dctx->amt_ind[i] = TRUE;
           dctx->del_o_id_len[i] = SIZ(dctx->del_o_id[0]);<br>dctx->w_id_len[i] = SIZ(dctx->w_id[0]);<br>dctx->d_id_len[i] = SIZ(dctx->d_id[0]);<br>dctx->c_id_len[i] = SIZ(dctx->c_id[0]);<br>dctx->cal_dat_len[i] = DEL_DATE_DEN;<br>dctx->carrier_id_
          dctx->amt\_len[i] = SIZ(dctx->amt[0]));
           dctx->w_id[i] = w_id;
dctx->d_id[i] = i+1;
           dctx->carrier_id[i] = o_carrier_id;
memcpy(&dctx->del_date[i],&cr_date,sizeof(OCIDate));
       }
       memset(actx,(char)0,sizeof(amtctx));
    \prime\star array select from new_order and orders tables */
       execstatus=OCIStmtExecute(tpcsvc,dctx->curd1,errhp,NDISTS,0,
NULLP(CONST<br>OCISnapshot),NULLP(OCISnapshot),OCI_DEFAULT);<br>if((execstatus != OCI_SUCCESS) && (execstatus != OCI_NO_DATA))<br>{
           DISCARD OCITransRollback(tpcsvc,errhp,OCI_DEFAULT);<br>errcode = OCIERROR(errhp,execstatus);<br>if(errcode == NOT_SERIALIZABLE)<br>{
             retries++;
             goto retry;
           }
else if (errcode == RECOVERR)
           {
             retries++;
             goto retry;
           }
else if (errcode == SNAPSHOT_TOO_OLD)
           {
             retries++;
             goto retry;
           }
else
           {
             return -1;
          }
}
/* mark districts with no new order */
DISCARD OCIAttrGet(dctx-
>curd1,OCI_HTYPE_STMT,&rcount,NULLP(ub4),
OCI_ATTR_ROW_COUNT,errhp);
       rpc = rcount;if (rcount != NDISTS )
        {
           int j = 0;
for (i=0;i < NDISTS; i++)
          {
             if (detx - > del_o_id\_ind[j] == 0) /* there is data here */
                j++;
             else
                shiftdata(j);}
       }
       execstatus=OCIStmtExecute(tpcsvc,dctx->curd3,errhp,rpc,0,
                         NULLP(CONST
OCISnapshot),NULLP(OCISnapshot),OCI_DEFAULT);
if(execstatus != OCI_SUCCESS)
       {
           DISCARD OCITransRollback(tpcsvc,errhp,OCI_DEFAULT);
errcode = OCIERROR(errhp,execstatus);
          if(errcode == NOT_SERIALIZABLE)
           {
             retries++;
             goto retry;
           }
else if (errcode == RECOVERR)
           {
             retries++;
             goto retry;
           }
else if (errcode == SNAPSHOT_TOO_OLD)
```

```
retries++;
          goto retry;
        }
else
        {
          return -1;
        }
      }
      DISCARD OCIAttrGet(dctx-
>curd3,OCI_HTYPE_STMT,&rcount,NULLP(ub4),
               OCI_ATTR_ROW_COUNT,errhp);
      if (rcount != rpc)
      {
        userlog ("Error in TPC-C server %d: %d rows selected, %d
ords updated\n",
                 proc_no, rpc, rcount);
        DISCARD OCITransRollback(tpcsvc,errhp,OCI_DEFAULT);
        return (-1);
      }
      /* array update of order_line table */
execstatus=OCIStmtExecute(tpcsvc,dctx->curd4,errhp,rpc,0,<br>
OCISnapshot),NULLP(CONST<br>
if(execstatus != OCI_SUCCESS)<br>
if(execstatus != OCI_SUCCESS)
        DISCARD OCITransRollback(tpcsvc,errhp,OCI_DEFAULT);
errcode = OCIERROR(errhp,execstatus);
        if(errcode == NOT_SERIALIZABLE)
        {
           retries++;
          goto retry;
        }
else if (errcode == RECOVERR)
        {
           retries++;
           goto retry;
        }
else if (errcode == SNAPSHOT_TOO_OLD)
        {
          retries++;
          goto retry;
        }
else
        {
          return -1;
        }
      }
DISCARD OCIAttrGet(dctx-
>curd4,OCI_HTYPE_STMT,&rcount,NULLP(ub4),
              OCI_ATTR_ROW_COUNT,errhp);
   transfer amounts
      for (i=0;i<rpc;i++)
{
        det x->ant[i]=0;if ( actx->ol_amt_rcode[i] == 0)
           {
             \verb|dctx->amt[i] = actx->ol\_amt[i];}
}
#ifdef OLD
      if (rcount > rpc) {
         userlog
            ("Error in TPC-C server %d: %d ordnrs updated, %d ordl
updated\n",
                 proc_no, rpc, rcount);
}
#endif
      /* array update of customer table */
      execstatus=OCIStmtExecute(tpcsvc,dctx->curd6,errhp,rpc,0,
NULLP(CONST OCISnapshot),NULLP(OCISnapshot),
                     OCI_COMMIT_ON_SUCCESS | OCI_DEFAULT);
      if(execstatus != OCI_SUCCESS)
      {
        OCITransRollback(tpcsvc,errhp,OCI_DEFAULT);
        errcode = OCIERROR(errhp,execstatus);
if(errcode == NOT_SERIALIZABLE)
        {
           retries++;
          goto retry;
        }
else if (errcode == RECOVERR)
        {
           retries++;
          goto retry;
        }
else if (errcode == SNAPSHOT_TOO_OLD)
        {
          retries++;
          goto retry;
        }
        else
        {
          return -1;
        }
      }
```
HP ML350G5 Oracle Win2k3 TPC Benchmark C FDR.doc © 2007 Hewlett Packard Company. All rights reserved.

{

```
DISCARD OCIAttrGet(dctx-
>curd6,OCI_HTYPE_STMT,&rcount,NULLP(ub4),
OCI_ATTR_ROW_COUNT,errhp);
      if (rcount != rpc) {
userlog ("Error in TPC-C server %d: %d rows selected, %d
cust updated\n",
         proc_no, rpc, rcount);
DISCARD OCITransRollback(tpcsvc, errhp, OCI_DEFAULT);
        return (-1);
      }
    /* return o_id's in district id order */
       for (i = 0; i < NDISTS; i++)
del_o_id[i] = 0;
       for (i = 0; i < rpc; i++)
del_o_id[dctx->d_id[i] - 1] = dctx->del_o_id[i];
    }
return (0);
}
int DBExecution::tkvco ()
{
    int i;
    int rcount;
#if defined(ISO9)
int secondread = 0;
    char sdate[30];
ub4 datelen;
    sysdate(sdate);
    printf("Order Status started at: %s\n", sdate);
#endif
    for (i = 0; i < NITEMS; i++)
        octx->ol_supply_w_id_len[i] = sizeof(int);
octx->ol_i_id_len[i] = sizeof(int);
octx->ol_quantity_len[i] = sizeof(int);
octx->ol_amount_len[i] = sizeof(int);
        octx->ol_delivery_d_len[i] = sizeof(OCIDate);
    }<br>octx->ol_supply_w_id_csize = NITEMS;<br>octx->ol_i_id_csize = NITEMS;
    octx->ol_quantity_csize = NITEMS;
octx->ol_amount_csize = NITEMS;
    octx->ol_delivery_d_csize = NITEMS;
retry:
   if(bylastname)
    {
       cbctx.reexec = FALSE;
execstatus=OCIStmtExecute(tpcsvc,octx->curo0,errhp,100,0,
NULLP(CONST
OCISnapshot),NULLP(OCISnapshot),OCI_DEFAULT);
       /* will get OCI_NO_DATA if <100 found */
if ((execstatus != OCI_NO_DATA) && (execstatus !=
OCI_SUCCESS))
       {
         errcode=OCIERROR(errhp, execstatus);
         if((errcode == NOT_SERIALIZABLE) || (errcode == RECOVERR))
         {
           DISCARD OCITransCommit(tpcsvc,errhp,OCI_DEFAULT);
            retries++;
         goto retry;
} else {
           return -1;
         }
       }
if (execstatus == OCI_NO_DATA) /* there are no more rows */
{
           /* get rowcount, find middle one */
         DISCARD OCIAttrGet(octx->curo0,OCI_HTYPE_STMT,&rcount,NULL,
OCI_ATTR_ROW_COUNT,errhp);
         if (rcount <1)
         {
/*
        userlog("ORDERSTATUS rcount=%d\n", rcount);
*/
         return (-1);
         }
octx->cust_idx=(rcount)/2 ;
       }
else
       {
         /* count the number of rows */
execstatus=OCIStmtExecute(tpcsvc,octx->curo4,errhp,1,0,
NULLP(CONST
OCISnapshot),NULLP(OCISnapshot),OCI_DEFAULT);
if ((execstatus != OCI_NO_DATA) && (execstatus !=
OCI_SUCCESS))
         {
    errcode=OCIERROR(errhp, execstatus);
if ((errcode == NOT_SERIALIZABLE) || (errcode == RECOVERR))
            {
              DISCARD OCITransCommit(tpcsvc,errhp,OCI_DEFAULT);
              retries++;
            goto retry;
} else {
```

```
return -1;
             }
           }
cbctx.reexec = TRUE;
cbctx.count = (octx->rcount+1)/2 ;
execstatus=OCIStmtExecute(tpcsvc,octx-
>curo0,errhp,cbctx.count,
                                                0,NULLP(CONST OCISnapshot),
                                                NULLP(OCISnapshot),OCI_DEFAULT);
          DISCARD OCIAttrGet(octx->curo0,OCI_HTYPE_STMT,&rcount,NULL,
                                                    OCI_ATTR_ROW_COUNT,errhp);
           /* will get OCI_NO_DATA if <100 found */
          if ((int)cbctx.count != rcount)
           {
/*
          userlog ("did not get all rows ");
*/
              return (-1);
          }
          if ((execstatus != OCI_NO_DATA) && (execstatus !=
OCI_SUCCESS))
          {
              errcode=OCIERROR(errhp, execstatus);
if((errcode == NOT_SERIALIZABLE) || (errcode == RECOVERR))
{
                DISCARD OCITransCommit(tpcsvc,errhp,OCI_DEFAULT);
                retries++;
              goto retry;
} else {
               return -1;
             }
           }
octx->cust_idx=cbctx.count - 1 ;
       }
       octx->c_rowid_cust = octx->c_rowid_ptr[octx->cust_idx];
       execstatus=OCIStmtExecute(tpcsvc,octx->curo1,errhp,1,0,
                              NULLP(CONST
OCISnapshot),NULLP(OCISnapshot),OCI_DEFAULT);
       if (execstatus != OCI_SUCCESS)
       {
           errcode=OCIERROR(errhp,execstatus);
            DISCARD OCITransCommit(tpcsvc,errhp,OCI_DEFAULT);
if((errcode == NOT_SERIALIZABLE) || (errcode == RECOVERR)
                || (errcode == SNAPSHOT_TOO_OLD))
            {
                retries++;
                goto retry;
                 } else {
return -1;
         }
}
      }
else
      {
         execstatus=OCIStmtExecute(tpcsvc,octx->curo2,errhp,1,0,
                                     NULLP(CONST
OCISnapshot),NULLP(OCISnapshot),
                                      OCI DEFAULT);
         if (execstatus != OCI_SUCCESS)
         {
            errcode=OCIERROR(errhp,execstatus);<br>DISCARD OCITransCommit(tpcsvc,errhp,OCI_DEFAULT);<br>if((errcode == NOT_SERIALIZABLE) || (errcode == RECOVERR)<br>|| (errcode == SNAPSHOT_TOO_OLD))
            {
              retries++;
              goto retry;
            }
else
            {
              return -1;
           }
}
#ifdef ISO9
        sysdate (sdate);
if (!secondread)
        printf ("---------- FIRST READ RESULT (out) %s ----------\n",
sdate);
else
        printf ("---------- SECOND READ RESULT (out) %s ----------
\ln", sdate);
         printf ("c_id = %d\n", c_id);<br>printf ("c_idst = %s\n", c_iast);<br>printf ("c_middle = %s\n", c_middle);<br>printf ("c_balance = %7.2f\n", (float)c_balance/100);
         printf ("o_id = %d\n", o_id);
datelen = sizeof(o_entry_d);
OCIERROR(errhp,OCIDateToText(errhp,&o_entry_d_base,(text*)FULLDATE,
SIZ(FULLDATE),(text*)0,0,&datelen,o_entry_d));
printf ("o_entry_d = %s\n", o_entry_d);
printf ("o_carrier_id = %d\n", o_carrier_id);
printf ("o_ol_cnt = %d\n", o_ol_cnt);
printf ("----------------------------------------------\n\n",
\begin{array}{c}\n\text{print} & \overset{\circ}{\sqrt{ }}\\
\text{print} & \overset{\circ}{\sqrt{ }}\\
\text{sdate});\n\end{array}
```

```
if (!secondread) {
printf ("Sleep before re-read order at: %s\n", sdate);
           sleep (30);<br>sysdate (sdate);<br>printf ("Wake up and reread at: %s\n", sdate);<br>secondread = 1;
          goto retry;
}
#endif /* ISO9 */
        }
octx->ol_w_id_len = sizeof(int);
octx->ol_d_id_len = sizeof(int);
octx->ol_o_id_len = sizeof(int);
       execstatus = OCIStmtExecute(tpcsvc,octx-
>curo3,errhp,o_ol_cnt,0,
                                                 NULLP(CONST
OCISnapshot),NULLP(OCISnapshot),
OCI_DEFAULT | OCI_COMMIT_ON_SUCCESS);
       if (execstatus != OCI_SUCCESS )
        {
           errcode=OCIERROR(errhp,execstatus);<br>DISCARD OCITransCommit(tpcsvc,errhp,OCI_DEFAULT);<br>if((errcode == NOT_SERIALIZABLE) || (errcode == RECOVERR)<br>|| (errcode == SNAPSHOT_TOO_OLD))
          {
              retries++;
              goto retry;
           }
else
           {
              return -1;
          }
      }
/* clean up and convert the delivery dates */
for (i = 0; i < o_ol_cnt; i++)
{
           ol_del_len[i]=sizeof(ol_delivery_d[i]);<br>DISCARD OCIERROR(errhp,OCIDateToText(errhp,&ol_d_base[i],<br>(const text*)SHORTDATE,(ub1)strlen(SHORTDATE),(text*)0,0,<br>&ol_del_len[i], ol_delivery_d[i]));
/*
cvtdmy(ol_d_base[i],ol_delivery_d[i]);
*/
      }
     return (0);
}
int DBExecution::tkvcp ()
{
retry:
    pctx->w_id_len = SIZ(w_id);
pctx->d_id_len = SIZ(d_id);
    pctx->c_w_id_len = 0;
pctx->c_d_id_len = 0;
pctx->c_id_len = 0;
pctx->h_amount_len = SIZ(h_amount);
pctx->c_last_len = SIZ(c_last);
pctx->w_street_1_len = 0;
pctx->w_street_2_len = 0;
   pctx->w_city_len = 0;
   pctx->w_state_len = 0;
    pctx->w_zip_len = 0;
pctx->d_street_1_len = 0;
    pctx->d_street_2_len = 0;
pctx->d_city_len = 0;
    pctx->d_state_len = 0;
pctx->d_zip_len = 0;
   pctx->c_first_len = 0;
   pctx->c_middle_len = 0;
    pctx->c_street_1_len = 0;
pctx->c_street_2_len = 0;
pctx->c_city_len = 0;
   pctx->c state len = 0;
    pctx->c_zip_len = 0;
pctx->c_phone_len = 0;
    pctx->c_since_len = 0;
pctx->c_credit_len = 0;
    pctx->c_credit_lim_len = 0;
pctx->c_discount_len = 0;
pctx->c_balance_len = sizeof(double);
    pctx->c_data_len = 0;
pctx->h_date_len = 0;
    pctx->retries_len = SIZ(retries);
pctx->cr_date_len = 7;
    if(bylastname) {
execstatus=OCIStmtExecute(tpcsvc,pctx->curp1,errhp,1,0,
                             NULLP(CONST OCISnapshot),NULLP(OCISnapshot),<br>OCI_DEFAULT|OCI_COMMIT_ON_SUCCESS);
   } else {
       execstatus=OCIStmtExecute(tpcsvc,pctx->curp0,errhp,1,0,
                             NULLP(CONST OCISnapshot),NULLP(OCISnapshot),<br>OCI_DEFAULT|OCI_COMMIT_ON_SUCCESS);
```

```
}
  if(execstatus != OCI_SUCCESS) {
      OCITransRollback(tpcsvc,errhp,OCI_DEFAULT);
       errcode = OCIERROR(errhp,execstatus);
if(errcode == NOT_SERIALIZABLE) {
retries++;
       goto retry;
} else if (errcode == RECOVERR) {
          retries++;
       goto retry;
} else if (errcode == SNAPSHOT_TOO_OLD) {
retries++;
          goto retry;
      } else {
         return -1;
      }
    }
return 0;
}
int DBExecution::tkvcs ()
{
retry:
     execstatus= OCIStmtExecute(tpcsvc,sctx->curs,errhp,1,0,0,0,
                                        OCI_COMMIT_ON_SUCCESS |
OCI_DEFAULT);
  if (execstatus != OCI_SUCCESS)
     {
        errcode=OCIERROR(errhp,execstatus);
        OCITransCommit(tpcsvc,errhp,OCI_DEFAULT);
if((errcode == NOT_SERIALIZABLE) || (errcode == RECOVERR)
|| (errcode == SNAPSHOT_TOO_OLD))
       {
           retries++;
        goto retry;
} else {
return -1;
       }
      }
  return (0);
}
/******************************************************************
,<br>***************************
  * TPCnew TPCpay TPCdel TPCord TPCsto
*
*******************************************************************
***************************/
int DBExecution::TPCnew (struct newstruct *str)
{
   int i;
    w_id = str->newin.w_id;
d_id = str->newin.d_id;
c_id = str->newin.c_id;
    for (i = 0; i < 15; i++) {
nol_i_id[i] = str->newin.ol_i_id[i];
nol_supply_w_id[i] = str->newin.ol_supply_w_id[i];
       nol_quantity[i] = str->newin.ol_quantity[i];
    }
retries = 0;
#ifndef AVOID_DEADLOCK
    for (i = NITEMS; i > 0; i--) {
if (nol_i_id[i-1] > 0) {
ordl_cnt = i;
           break;
       }
   }
   for (i = 0; i < NITERMS; i++) indx[i] = i;
   q_sort(nol_i_id, str, 0, ordl_cnt-1);
#endif
/*
   vgetdate(cr_date); */
   OCIERROR(errhp,OCIDateSysDate(errhp,&cr_date));
   if (str->newout.terror = tkvcn ()) {
        if (str->newout.terror != RECOVERR)
str->newout.terror = IRRECERR;
       return (-1);}
```
/\* fill in date for o\_entry\_d from time in beginning of  $\tan^*/$ /\* cvtdmyhms(cr\_date,o\_entry\_d); \*/ datelen = sizeof(o\_entry\_d); OCIERROR(errhp, OCIDateToText(errhp,&cr\_date,(text\*)FULLDATE,SIZ(FULLDATE),(text\*)0 ,0, &datelen,o\_entry\_d)); str->newout.terror = NOERR;<br>str->newout.o\_id = o\_id;<br>str->newout.o\_id = o\_id\_cnt;<br>strncpy (str->newout.c\_last, c\_last, 17);<br>strncpy (str->newout.c\_credit, c\_credit, 3);<br>str->newout.c\_discount = c\_discount; str->newout.w\_tax = (float)(w\_tax); str->newout.d\_tax = (float)(d\_tax); strncpy (str->newout.o\_entry\_d, (char\*)o\_entry\_d, 20);<br>str->newout.total\_amount = total\_amount;<br>for (i = 0; i < o\_ol\_cnt; i++) {<br>strncpy (str->newout.i\_name[i], 25;<br>str->newout.brand\_generic[i] = brand\_generic[i][0]; #ifdef USE\_IEEE\_NUMBER str->newout.s\_quantity[i] = (int) s\_quantity[i];<br>str->newout.i\_price[i] = i\_price[i]/100;<br>str->newout.ol\_amount[i] = nol\_amount[i]/100; #else str->newout.s\_quantity[i] = s\_quantity[i];<br>str->newout.i\_price[i] = (float)(i\_price[i])/100;<br>str->newout.ol\_amount[i] = (float)(nol\_amount[i])/100;<br>#endif /\* USE\_IEEE\_NUMBER \*/ #ifndef AVOID\_DEADLOCK q\_sort(indx, str, 0, ordl\_cnt-1); #endif if (status) strcpy (str->newout.status, "Item number is not valid"); else str->newout.status[0] = '\0'; str->newout.retry = retries; return(1); } int DBExecution::TPCpay (struct paystruct \*str) { w\_id = str->payin.w\_id;<br>d\_id = str->payin.d\_id;<br>c\_w\_id = str->payin.c\_w\_id;<br>c\_d\_id = str->payin.c\_d\_id; #ifdef USE\_IEEE\_NUMBER h\_amount = (float) str->payin.h\_amount; #else h\_amount = str->payin.h\_amount; #endif /\* USE\_IEEE\_NUMBER \*/ bylastname = str->payin.bylastname; /\* vgetdate(cr\_date); \*/ vgccaacc(cr\_aacc);<br>OCIERROR(errhp,OCIDateSysDate(errhp,&cr\_date)); if (bylastname) {  $c$  id = 0; strncpy (c\_last, str->payin.c\_last, 17); } else { c\_id = str->payin.c\_id; strcpy (c\_last, " "); } retries = 0; if (str->payout.terror = tkvcp ()) {<br>if (str->payout.terror != RECOVERR)<br>str->payout.terror = IRRECERR;<br>return (-1); } /\* cvtdmyhms(cr\_date,h\_date); \*/ hlen=SIZ(h\_date); OCIERROR(errhp,OCIDateToText(errhp,&cr\_date, (text\*)FULLDATE,strlen(FULLDATE),(text\*)0,0,&hlen,h\_date)); /\* cvtdmy(c\_since,c\_since\_d); \*/ sincelen=SIZ(c\_since\_d); OCIERROR(errhp,OCIDateToText(errhp,&c\_since, (text\*)SHORTDATE,strlen(SHORTDATE),(text\*)0,0,&sincelen,c\_since\_d)) ;

```
str->payout.terror = NOERR;
        strncpy (str->payout.w_street_1, w_street_1, 21);
strncpy (str->payout.w_street_2, w_street_2, 21);
       strncpy (str->payout.w_city, w_city, 21);<br>strncpy (str->payout.w_state, w_state, 3);
        strncpy (str->payout.w_state, w_state, 3);<br>strncpy (str->payout.w_sip, w_sip, 10);<br>strncpy (str->payout.d_street_1, d_street_1, 21);<br>strncpy (str->payout.d_street_1, d_street_2, 21);<br>strncpy (str->payout.d_street_2, d_stre
        strncpy (str->payout.c_since, (char*)c_since_d, 11);<br>strncpy (str->payout.c_credit, c_credit, 3);<br>str->payout.c_credit_lim = (double)(c_credit_lim)/100;<br>str->payout.c_discount = c_discount;<br>str->payout.c_balance = (double)
        strncpy (str->payout.c_data, c_data, 201);
strncpy (str->payout.h_date, (char*)h_date, 20);
        str->payout.retry = retries;
return(1);
}
int DBExecution::TPCord (struct ordstruct *str)
 {
       int i;
        w_id = str->ordin.w_id;
d_id = str->ordin.d_id;
bylastname = str->ordin.bylastname;
        if (bylastname) {
c_id = 0;
              strncpy (c_last, str->ordin.c_last, 17);
        }
else {
c_id = str->ordin.c_id;
             strcpy (c_last, " ");
        }
retries = 0;
        if (str->ordout.terror = tkvco ()) {
if (str->ordout.terror != RECOVERR)
str->ordout.terror = IRRECERR;
              return (-1);
       }
        datelen = sizeof(o_entry_d);
OCIERROR(errhp,
OCIDateToText(errhp,&o_entry_d_base,(text*)FULLDATE,SIZ(FULLDATE),(
 text*)0,0,
                                                    &datelen,o_entry_d));
        str->ordout.terror = NOERR;<br>strncpy (str->ordout.c_id = c_id;<br>strncpy (str->ordout.c_iast, c_iast, 17);<br>strncpy (str->ordout.c_middle, c_middle, 3);<br>str->ordout.c_balance = c_balance/100;
        str->ordout.o_id = o_id;<br>strncpy (str->ordout.o_entry_d, (char*)o_entry_d, 20);<br>if ( o_carrier_id == 11 )<br>str->ordout.o_carrier_id = 0;
       else
                str->ordout.o_carrier_id = o_carrier_id;
        \begin{array}{l} \texttt{str-} \texttt{orodout.o\_ol\_cnt = o\_ol\_cnt} \\ \texttt{for (i = 0; i < o\_l\_cnt; i++)} \\ \texttt{col\_delivery\_d[i][10]} = \texttt{'0'} \\ \texttt{if (lstromp((char*)ol\_delivery\_d[i], "15-09-1911" )}) \\ \texttt{str-} \texttt{error}((\texttt{char}^*)ol\_delivery\_d[i], "MOT DELIVE", 10); \\ \texttt{str-} \texttt{orodout.o\_supply\_u\_d[i]} = o1\_supply\_u\_id[i], \end{array}str->ordout.ol_i_id[i] = ol_i_id[i];
#ifdef USE_IEEE_NUMBER
               str->ordout.ol_quantity[i] = (int) ol_quantity[i];
str->ordout.ol_amount[i] = ol_amount[i]/100;
 #else<br>
str->ordout.ol_quantity[i] = ol_quantity[i];<br>
str->ordout.ol_amount[i] = (float)(ol_amount[i])/100;<br>
#endif /* USE_IEEE_NUMBER */<br>
strncpy (str->ordout.ol_delivery_d[i],<br>
(char*)ol_delivery_d[i], 11);<br>
}
       str->ordout.retry = retries;
       return(1);
 }
```

```
int DBExecution::TPCdel (struct delstruct *str)
{
    int i;
    w_id = str->delin.w_id;
    o_carrier_id = str->delin.o_carrier_id;
retries = 0;
/*
    vgetdate(cr_date); */
    OCIERROR(errhp,OCIDateSysDate(errhp,&cr_date));
    if (str->delout.terror = tkvcd (str->delin.plsqlflag)) {
if(str->delout.terror == DEL_ERROR)
         return DEL_ERROR;
        if (str->delout.terror != RECOVERR)
str->delout.terror = IRRECERR;
        return (-1);}
    for (i = 0; i < 10; i++) {
        if (del_o_id[i] <= 0) {
userlog ("DELIVERY: no new order for w_id: %d, d_id %d\n",
                         w id, i + 1);
        }
    }
str->delout.terror = NOERR;
    str->delout.retry = retries;
    return(1);
}
int DBExecution::TPCsto (struct stostruct *str)
{
    w_id = str->stoin.w_id;
d_id = str->stoin.d_id;
#ifdef USE_IEEE_NUMBER
threshold = (float) str->stoin.threshold;<br>#else
#else
threshold = str->stoin.threshold;
#endif /* USE_IEEE_NUMBER */
   r r r r r r r r r s s s 0;
    if (str->stoout.terror = tkvcs ()) {<br>if (str->stoout.terror != RECOVERR)<br>str->stoout.terror = IRRECERR;<br>return (-1);
    }
    str->stoout.terror = NOERR;
    str->stoout.low stock = low stock;
    str->stoout.retry = retries;
    return(1);
}
#ifndef AVOID_DEADLOCK
void DBExecution::q_sort(int *arr,struct newstruct *str,int left,
int right)
{
  int i, last;
  if(left >= right)
     return;
  swap(str,left,(left+right)/2);
   last = left;
for(i=left+1;i<=right;i++)
      if(arr[i] < arr[left])
swap(str,last,i);
   swap(str,left,last);
q_sort(arr,str,left,last-1);
  q_sort(arr,str,last+1,right);
}
void DBExecution::swap(struct newstruct *str, int i, int j)
{
  int temp;
   char tmpstr[25];
char tmpch;
  float temp_float;
   temp = indx[i];
indx[i] = indx[j];
indx[j] = temp;
   temp = nol_i_id[i];
nol_i_id[i] = nol_i_id[j];
nol_i_id[j] = temp;
   temp = nol_supply_w_id[i];<br>nol_supply_w_id[i] = nol_supply_w_id[j];<br>nol_supply_w_id[j] = temp;
#ifdef USE_IEEE_NUMBER
temp_float = nol_quantity[i];
```

```
nol_quantity[i] = nol_quantity[j];
nol_quantity[j] = temp_float;
     temp_float = str->newout.i_price[i];<br>str->newout.i_price[i] = str->newout.i_price[j];<br>str->newout.i_price[j] = temp_float;
    temp_float = str->newout.ol_amount[i];
     str->newout.ol_amount[i] = str->newout.ol_amount[j];
str->newout.ol_amount[j] = temp_float;
     temp_float = (float)str->newout.s_quantity[i];<br>str->newout.s_quantity[i] = str->newout.s_quantity[j];<br>str->newout.s_quantity[j] = (int)temp_float;
#else
    temp = nol_quantity[i];
     nol_quantity[i] = nol_quantity[j];
nol_quantity[j] = temp;
     temp_float = str->newout.i_price[i];
     str->newout.i_price[i] = str->newout.i_price[j];
str->newout.i_price[j] = temp_float;
    temp_float = str->newout.ol_amount[i];
     str->newout.ol_amount[i] = str->newout.ol_amount[j];
str->newout.ol_amount[j] = temp_float;
    temp = str->newout.s quantity[i];
str->newout.s_quantity[i] = str->newout.s_quantity[j];
str->newout.s_quantity[j] = temp;
#endif /* USE_IEEE_NUMBER */
     strncpy(tmpstr,str->newout.i_name[i], 25);<br>strncpy(str->newout.i_name[i],str->newout.i_name[j], 25);<br>strncpy(str->newout.i_name[j],tmpstr, 25);
     tmpch = str->newout.brand_generic[i];
str->newout.brand_generic[i] = str->newout.brand_generic[j];
str->newout.brand_generic[j] = tmpch;
}
#endif
#ifdef LOOPBACK
int mod tpcc_neworder(T_neworder_data *output)
{
    output->txn_status= DB_RETURN_OCI_SUCCESS;
    output->d_id=1;
    output->c_id=1;<br>output->c_id=1;<br>output->o_ol_cnt=7;
     output->o_ol_cnt=7;<br>output->o_all_local=0;<br>strcpy(output->o_entry_d.DateString, "20-01-2004 11:59:10");<br>strcpy(output->c_last, "TESTLASTNAME<>\"&");<br>strcpy(output->c_credit, "GC");<br>output->w_taiscount=.1791;<br>output->w_tax=
    output->d_tax=.159700006;
    output->o_id=2101;
     output->o_orderline[0].ol_i_id=98752;<br>output->o_orderline[0].ol_supply_w_id=2;<br>output->o_orderline[0].ol_quantity=5;<br>output->o_orderline[0].ol_amount=2576.48;<br>output->o_orderline[0].i_price=3.71;<br>output->o_orderline[0].s_q
    output->o_orderline[1].ol_i_id=80479;
     output->o_orderline[1].ol_supply_w_id=1;
output->o_orderline[1].ol_quantity=6;
     output->o_orderline[1].ol_amount=3490.03;<br>output->o_orderline[1].i_price=6.81;<br>output->o_orderline[1].s_quantity=58;<br>strcpy(output->o_orderline[1].b_g[0]='G';<br>output->o_orderline[1].b_g[0]='G';
     output->o_orderline[2].ol_i_id=58617;
output->o_orderline[2].ol_supply_w_id=1;
output->o_orderline[2].ol_quantity=6;
output->o_orderline[2].ol_amount=1234.56;
     output->o_orderline[2].i_price=4.01;<br>output->o_orderline[2].s_quantity=22;<br>strcpy(output->o_orderline[2].i_name, "item58617");
    output->o_orderline[2].b_g[0]='G';
     output->o_orderline[3].ol_i_id=3394;
output->o_orderline[3].ol_supply_w_id=1;
     output->o_orderline[3].ol_quantity=5;<br>output->o_orderline[3].ol_amount=2345.67;<br>output->o_orderline[3].i_price=1.73;<br>output->o_orderline[3].s_quantity=18;<br>strcpy(output->o_orderline[3].i_name, "item3394");<br>strcpy(output->o
```

```
HP ML350G5 Oracle Win2k3 TPC Benchmark C FDR.doc
© 2007 Hewlett Packard Company. All rights reserved.
```
output->o\_orderline[4].ol\_i\_id=2242;

```
output->o_orderline[4].ol_supply_w_id=1;
    output->o_orderline[4].ol_quantity=4;
output->o_orderline[4].ol_amount=3456.78;
    output->o_orderline[4].i_price=4.48;
output->o_orderline[4].s_quantity=29;
   strcpy(output->o_orderline[4].i_name, "item2242");
   output->o_orderline[4].b_g[0]='G';
    output->o_orderline[6].ol_i_id=37310;<br>output->o_orderline[6].ol_supply_w_id=1;<br>output->o_orderline[6].ol_quantity=5;<br>output->o_orderline[6].ol_amount=4567.89;<br>output->o_orderline[6].i_price=5.50;<br>output->o_orderline[6].s_q
   output->o_orderline[5].ol_i_id=19395;
    output->o_orderline[5].ol_supply_w_id=3;
output->o_orderline[5].ol_quantity=6;
    output->o_orderline[5].ol_amount=5678.90;
output->o_orderline[5].i_price=10.19;
    output->o_orderline[5].s_quantity=80;
strcpy(output->o_orderline[5].i_name, "item19395");
output->o_orderline[5].b_g[0]='G';
   return SUCCESS;
}
int mod_tpcc_payment(T_payment_data *output)
{
   int i;
  char c;
   output->txn_status= DB_RETURN_OCI_SUCCESS;
    output->d_id=2;
output->c_id=99;
strcpy(output->c_last, "paymentCLast");
    output->c_w_id=2;<br>output->c_d_id=5;<br>output->h_amount=54321.09;
    strcpy(output->h_date.DateString, "20-01-2004 11:59:10");<br>strcpy(output->w_street_1, "WareStreet1");<br>strcpy(output->w_street_2, "WareStreet1");<br>strcpy(output->w_city, "WareCity");<br>strcpy(output->w_city, "WareCity");<br>strcpy
    for (i=0, c='a'; i<143; i++, c++) {
if (c=='z') c='a';
      output->c_data[i]=(char) c;
    }
return SUCCESS;
}
int mod_tpcc_delivery(T_delivery_data *output, int id)
{
   output->txn_status= DB_RETURN_OCI_SUCCESS;
    output->o_carrier_id=4;
write_delivery_log(output, id);
   return SUCCESS;
}
int mod_tpcc_orderstatus(T_orderstatus_data *output)
{
   output->txn_status= DB_RETURN_OCI_SUCCESS;
   output->d_id=8;
   output->c id=4321;
   strcpy(output->c_last, "orderstatusCLast");
    strcpy(output->c_first, "CFirst");<br>strcpy(output->c_middle, "OS");<br>output->c_balance=7543.21;<br>output->o_id=9832;
   output->o_ol_cnt=5;
   output->o_carrier_id=2;
   strcpy(output->o_entry_d.DateString, "20-01-2004 11:59:08");
```

```
output->o_orderline[0].ol_i_id=98752;
   output->o_orderline[0].ol_supply_w_id=2;
output->o_orderline[0].ol_quantity=5;
   output->o_orderline[0].ol_amount=2576.48;
strcpy(output->o_orderline[0].ol_delivery_d.DateString, "20-01-
2004 11:58:00");
   output->o_orderline[1].ol_i_id=80479;
output->o_orderline[1].ol_supply_w_id=1;
output->o_orderline[1].ol_quantity=6;
output->o_orderline[1].ol_amount=3490.03;
strcpy(output->o_orderline[1].ol_delivery_d.DateString, "20-01-
2004 11:58:01");
   output->o_orderline[2].ol_i_id=58617;
output->o_orderline[2].ol_supply_w_id=1;
output->o_orderline[2].ol_quantity=6;
output->o_orderline[2].ol_amount=1234.56;
strcpy(output->o_orderline[2].ol_delivery_d.DateString, "20-01-
2004 11:58:02");
   output->o_orderline[3].ol_i_id=3394;
   output->o_orderline[3].ol_supply_w_id=1;
output->o_orderline[3].ol_quantity=5;
output->o_orderline[3].ol_amount=2345.67;
strcpy(output->o_orderline[3].ol_delivery_d.DateString, "20-01-
2004 11:58:03");
   output->o_orderline[4].ol_i_id=2242;
output->o_orderline[4].ol_supply_w_id=1;
output->o_orderline[4].ol_quantity=4;
output->o_orderline[4].ol_amount=3456.78;
strcpy(output->o_orderline[4].ol_delivery_d.DateString, "20-01-
2004 11:58:04");
  return SUCCESS;
}
int mod tpcc stocklevel(T stocklevel data *output)
{
  output->threshold=10;
   output->low_stock=1;
output->txn_status= DB_RETURN_OCI_SUCCESS;
  return SUCCESS;
}
#endif
-------------------------
DBConnection/DBConnection.h
-------------------------
#include "tpccpl.h"
#include "tpccstruct.h"
#include "tpcc_struct.h"
#include "mod_tpcc_error.h"
#include "mod_tpcc.h"
#define MAXLEN 100
#define LogName "log\\DBConnection.log"
#define InitName "DBInit.ini"
// Execution Pool Status
#define IDLE 1
#define IN USE 2
#define Default_DBConnections "20"
#define DelLogName "log\\DeliveryLog"
#define convert_status(A,B) \
{\
   switch (B) { \
case OCI_SUCCESS: (A)=DB_RETURN_OCI_SUCCESS; break; \
      case OCI_SUCCESS_WITH_INFO:
(A) = DB\_RETURN\_OCI\_SUCCES\_WITH\_INFO; break; \case OCI_NEED_DATA: (A)=DB_RETURN_OCI_NEED_DATA; break; \<br>case OCI_NO_DATA: (A)=DB_RETURN_OCI_NO_DATA; break; \<br>case OCI_ERROR: (A)=DB_RETURN_OCI_ERROR; break; \<br>case OCI_INVALID_HANDLE: (A)=DB_RETURN_OCI_INVALID_HANDLE;
break; \
      case OCI_STILL_EXECUTING: (A)=DB_RETURN_OCI_STILL_EXECUTING;
break; \
      case OCI_CONTINUE: (A)=DB_RETURN_OCI_CONTINUE; break; \
  \} ; \setminus}
/******************************************************************
,<br>****************************
* DBExecution_pool_info
*
      *******************************************************************
***************************/
typedef struct _DBExecution_pool_info {
   int current_status;
int neworder_count;
```
int payment\_count; int orderstatus\_count; int delivery\_count; int stocklevel count; void \*pointer; } DBExecution\_pool\_info; /\*\*\*\*\*\*\*\*\*\*\*\*\*\*\*\*\*\*\*\*\*\*\*\*\*\*\*\*\*\*\*\*\*\*\*\*\*\*\*\*\*\*\*\*\*\*\*\*\*\*\*\*\*\*\*\*\*\*\*\*\*\*\*\*\*\* \*\*\*\*\*\*\*\*\*\*\*\*\*\*\*\*\*\*\*\*\*\*\*\*\*\*\*\* \* global functions \* \*\*\*\*\*\*\*\*\*\*\*\*\*\*\*\*\*\*\*\*\*\*\*\*\*\*\*\*\*\*\*\*\*\*\*\*\*\*\*\*\*\*\*\*\*\*\*\*\*\*\*\*\*\*\*\*\*\*\*\*\*\*\*\*\*\*\* \*\*\*\*\*\*\*\*\*\*\*\*\*\*\*\*\*\*\*\*\*\*\*\*\*\*\*/ sb4 no\_data(dvoid \*,0CIBind \*,ub4,ub4,dvoid \*\*,ub4 \*,ub1 \*,dvoid \*\*);<br>sb4 TPC\_oid\_data(dvoid \*,OCIBind \*,ub4,ub4,dvoid \*\*,ub4 \*\*,ub1<br>\*,dvoid \*\*,ub2 \*\*);<br>sb4 cid\_data(dvoid \*,OCIBind \*,ub4,ub4,dvoid \*\*,ub4 \*\*,ub1 \*,dvoid<br>\*\*,ub2 \*\*); sb4 amt\_data(dvoid \*,OCIBind \*,ub4,ub4,dvoid \*\*,ub4 \*\*,ub1 \*,dvoid \*\*,ub2 \*\*); void userlog (char \*, ...); void readInit(char \*, char \*, char \*); int initializeDBExecutionPool(); DBExecution\_pool\_info\* findIdleDBExecution(); int freeDBExecution(DBExecution\_pool\_info \*); //DBExecution\_pool\_info\* findIdleDBExecution(HANDLE \*); //int freeDBExecution(DBExecution\_pool\_info \*, HANDLE \*); void write\_delivery\_log(T\_delivery\_data \*pdata, int id); void initDelLog(int); void endDelLog(int); /\*\*\*\*\*\*\*\*\*\*\*\*\*\*\*\*\*\*\*\*\*\*\*\*\*\*\*\*\*\*\*\*\*\*\*\*\*\*\*\*\*\*\*\*\*\*\*\*\*\*\*\*\*\*\*\*\*\*\*\*\*\*\*\*\*\* \*\*\*\*\*\*\*\*\*\*\*\*\*\*\*\*\*\*\*\*\*\*\*\*\*\*\*\* \* global variables \* \*\*\*\*\*\*\*\*\*\*\*\*\*\*\*\*\*\*\*\*\*\*\*\*\*\*\*\*\*\*\*\*\*\*\*\*\*\*\*\*\*\*\*\*\*\*\*\*\*\*\*\*\*\*\*\*\*\*\*\*\*\*\*\*\*\*\* \*\*\*\*\*\*\*\*\*\*\*\*\*\*\*\*\*\*\*\*\*\*\*\*\*\*/ HANDLE waitIdle; HANDLE \*DBExecution\_lock; DWORD TlsPtr; DBExecution\_pool\_info \*DBExecution\_pool; char DllPath[MAXLEN]; char LogFile[MAXLEN]; char InitFile[MAXLEN]; char Informations. int TotalLoop=0; int findDBExecutionCall=0; int findDBExecutionWait=0; int DBConnections; int ready=0; FILE \*\*DelFiles; /\*\*\*\*\*\*\*\*\*\*\*\*\*\*\*\*\*\*\*\*\*\*\*\*\*\*\*\*\*\*\*\*\*\*\*\*\*\*\*\*\*\*\*\*\*\*\*\*\*\*\*\*\*\*\*\*\*\*\*\*\*\*\*\*\*\* ,<br>\*\*\*\*\*\*\*\*\*\*\*\*\*\*\*\*\*\*\*\*\*\*\*\*\*\*\*\*\* \* DBExecution \* \*\*\*\*\*\*\*\*\*\*\*\*\*\*\*\*\*\*\*\*\*\*\*\*\*\*\*\*\*\*\*\*\*\*\*\*\*\*\*\*\*\*\*\*\*\*\*\*\*\*\*\*\*\*\*\*\*\*\*\*\*\*\*\*\*\*\* \*\*\*\*\*\*\*\*\*\*\*\*\*\*\*\*\*\*\*\*\*\*\*\*\*\*\*/ class DBExecution { public: DBExecution(); ~DBExecution(); int TPCinit(int, char \*, char \*); int TPCnew(struct newstruct \*); int TPCpay(struct paystruct \*); int TPCdel(struct delstruct \*); int TPCord(struct ordstruct \*); int TPCsto(struct stostruct \*); void TPCexit(); #ifndef AVOID\_DEADLOCK void swap(struct newstruct \*, int, int); void q\_sort(int \*, struct newstruct \*, int, int); #endif int ocierror(char \*, int, OCIError \*, sword); void shiftdata(int); int sqlfile(char \*, text \*); int tkvcninit(); int tkvcn(); void tkvcndone(); int tkvcpinit(); int tkvcp(); void tkvcpdone(); int tkvcoinit();

int tkvco(); void tkvcodone(); int tkvcdinit(int); int tkvcd(int); void tkvcddone(int); int tkvcsinit(); int tkvcs(); void tkvcsdone(); delctx \*dctx; int execstatus; int status; int del\_o\_id[10]; private: int proc\_no; int logon; int new\_init; int pay\_init; int ord\_init; int del\_init\_oci; int del\_init\_plsql; int sto\_init; int errcode; int indx[NITEMS]; int ordl\_cnt; /\* for stock-level transaction \*/ int w\_id; int d\_id; int c\_id; #ifdef USE\_IEEE\_NUMBER float threshold; #else int threshold; #endif /\* USE\_IEEE\_NUMBER \*/ int low\_stock; /\* for delivery transaction \*/ int retries; /\* for order-status transaction \*/ int bylastname; char c\_last[17]; char c\_first[17]; char c middle[3]; double c\_balance; int o\_id; text o\_entry\_d[20]; ub4 datelen; int o\_carrier\_id; int o\_ol\_cnt; int ol\_supply\_w\_id[15]; int ol\_i\_id[15]; #ifdef USE\_IEEE\_NUMBER float ol\_quantity[15]; float ol\_amount[15]; #else int ol\_quantity[15]; int ol\_amount[15]; #endif /\* USE\_IEEE\_NUMBER \*/ ub4 ol\_del\_len[15]; text ol\_delivery\_d[15][11]; OCIRowid \*o\_rowid; /\* for payment transaction \*/ int c\_w\_id; int c\_d\_id; #ifdef USE\_IEEE\_NUMBER float h\_amount; #else int h\_amount; #endif /\* USE\_IEEE\_NUMBER \*/ char w\_street\_1[21]; char w\_street\_2[21]; char w\_city[21]; char w\_state[3]; char w\_zip[10]; char d\_street\_1[21]; char d\_street\_2[21]; char d\_city[21]; char d\_state[3]; char d\_zip[10]; char c\_street\_1[21]; char c\_street\_2[21]; char c\_city[21]; char c\_state[3]; char c\_zip[10]; char c\_phone[17]; ub4 sincelen; text c\_since\_d[11]; float c\_discount; char c\_credit[3]; int c\_credit\_lim;

HP ML350G5 Oracle Win2k3 TPC Benchmark C FDR.doc © 2007 Hewlett Packard Company. All rights reserved.

```
char c_data[201];
      ub4 hlen;
text h_date[20];
/* for new order transaction */
     int nol_i_id[15];
int nol_supply_w_id[15];
#ifdef USE_IEEE_NUMBER
      float nol_quantity[15];
float nol_amount[15];
      float s_quantity[15];
float i_price[15];
#else
      int nol_quantity[15];
     int nol_amount[15];
      int s_quantity[15];
int i_price[15];
#endif /* USE_IEEE_NUMBER */
      int nol_quanti10[15];
      int nol_quanti91[15];
int nol_ytdqty[15];
     int o_all_local;
     float w_tax;
     float d_tax;
     float total_amount;
     char i_name[15][25];
     char brand gen[15];
      char brand_generic[15][1];
int tracelevel;
     OCIDate cr_date;
      OCIDate c_since;
OCIDate o_entry_d_base;
     OCIDate ol_d_base[15];
     dvoid *xmem;
      OCIEnv *tpcenv;
OCIServer *tpcsrv;
OCIError *errhp;
OCISvcCtx *tpcsvc;
OCISession *tpcusr;
     OCIStmt *curi;
      newctx *nctx;
ordctx *octx;
     defctx cbctx;
     pldelctx *pldctx;
      amtctx *actx;
payctx *pctx;
stoctx *sctx;
};
-------------------------
DBConnection/loopback.cpp
-------------------------
#include "stdafx.h"
#include "DBConnection.h"
DBConnection/mod_tpcc_error.h
/* Copyright (c) 2004, Oracle Corporation. All rights reserved.
*/
/*
   NAME
      mod tpcc_error.h - <one-line expansion of the name>
   DESCRIPTION
      <short description of facility this file declares/defines>
    RELATED DOCUMENTS
      <note any documents related to this facility>
    EXPORT FUNCTION(S)
      <external functions declared for use outside package - one-
line descriptions>
    INTERNAL FUNCTION(S)
      <other external functions declared - one-line descriptions>
    EXAMPLES
    NOTES
       ---<br><other useful comments, qualifications, etc.>
    MODIFIED (MM/DD/YY)<br>xnie 02/09/04
    xnie 02/09/04 - to make it work with tuxedo
shuang 01/22/04 - shuang_rte
shuang 01/21/04 - Creation
*/
#define DB_SUCCESS 0
#define DB_ERROR 1
#define TRANSPORT_ERROR 2
#define DB_INTERFACE 3
#define DB_DEADLOCK_LIMIT 4
                                                                                                          DB_MAX_ERR))
                                                                                                          #define PENDING 1078
```
#define DB\_NOT\_COMMITED 5 #define DB\_DEAD 6 #define DB\_PENDING 7 #define DB\_NOT\_LOGGED\_IN 8 #define DB\_LOGIN\_FAILED 9<br>#define DB USE FAILED 10 #define DB\_USE\_FAILED 10 #define DB\_LOGOUT\_FAILED 11 #define DB\_TUXEDO\_TPALLOC\_ERROR 12 #define DB\_TUXEDO\_TPCALL\_ERROR 13 #define DB\_MAX\_ERR 13 #define VALID\_DB\_ERR(err) (((err) >= DB\_SUCCESS)&&((err) <= #define SUCCESS 1000 #define COMMAND\_UNDEFINED 1001 #define NOT\_IMPLEMENTED\_YET 1002 #define CANNOT\_INIT\_TERMINAL 1003 #define OUT\_OF\_MEMORY 1004 #define NEW\_ORDER\_NOT\_PROCESSED 1005 #define PAYMENT\_NOT\_PROCESSED 1006 #define NO\_SERVER\_SPECIFIED 1007 #define ORDER\_STATUS\_NOT\_PROCESSED 1008 #define W\_ID\_INVALID 1009 #define CAN\_NOT\_SET\_MAX\_CONNECTIONS 1010 #define UNKNOW\_TRANSACTION\_TYPE 1011 #define D\_ID\_INVALID 1012 #define MAX\_CONNECT\_PARAM 1013 #define INVALID\_SYNC\_CONNECTION 1014 #define INVALID\_TERMID 1015 #define PAYMENT\_INVALID\_CUSTOMER 1016 #define SQL\_OPEN\_CONNECTION 1017 #define STOCKLEVEL\_MISSING\_THRESHOLD\_KEY 1018<br>#define STOCKLEVEL\_THRESHOLD\_INVALID 1019<br>#define STOCKLEVEL\_THRESHOLD\_RANGE 1020<br>#define NEWORDER\_MISSING\_DID 1022<br>#define NEWORDER\_MISSING\_DID 1022 #define NEWORDER\_DISTRICT\_INVALID 1023<br>#define NEWORDER\_DISTRICT\_RANGE 1024<br>#define NEWORDER\_CUSTOMER\_KEY 1025<br>#define NEWORDER\_CUSTOMER\_INVALID 1026<br>#define NEWORDER\_MISSING\_IID\_KEY 1028<br>#define NEWORDER\_MISSING\_IID\_KEY 1 #define NEWORDER\_ITEM\_BLANK\_LINES 1029 #define NEWORDER\_ITEMID\_INVALID 1030 #define NEWORDER\_MISSING\_SUPPW\_KEY 1031 #define NEWORDER\_SUPPW\_INVALID 1032 #define NEWORDER\_MISSING\_QTY\_KEY 1033 #define NEWORDER\_QTY\_INVALID 1034 #define NEWORDER\_SUPPW\_RANGE 1035 #define NEWORDER\_TTEMID\_RANGE 1036<br>#define NEWORDER\_QTY\_RANGE 1037<br>#define NEWORDER\_SUPPW\_WITHOUT\_ITEMID 1039<br>#define NEWORDER\_NOITEMS\_ENTERED 1041<br>#define NEWORDER\_NOITEMS\_ENTERED 1041 #define PAYMENT\_MISSING\_DID\_KEY 1042 #define PAYMENT\_DISTRICT\_INVALID 1038 #define PAYMENT\_DISTRICT\_RANGE 1043 #define PAYMENT\_MISSING\_CID\_KEY 1044 #define PAYMENT\_CUSTOMER\_INVALID 1045 #define PAYMENT\_MISSING\_CLASTNAME 1046 #define PAYMENT\_LAST\_NAME\_TO\_LONG 1047 #define PAYMENT\_CID\_RANGE 1048 #define PAYMENT\_CID\_AND\_CLASTNAME 1049 #define PAYMENT\_MISSING\_CDI\_KEY 1050 #define PAYMENT\_CDI\_INVALID 1051 #define PAYMENT\_CDI\_RANGE 1052 #define PAYMENT\_MISSING\_CWI\_KEY 1053 #define PAYMENT\_CWI\_INVALID 1054 #define PAYMENT\_CWI\_RANGE 1055 #define PAYMENT\_MISSING\_HAM\_KEY 1056 #define PAYMENT\_HAM\_INVALID 1057 #define PAYMENT\_HAM\_RANGE 1058 #define ORDERSTATUS\_MISSING\_DID\_KEY 1059 #define ORDERSTATUS\_DID\_INVALID 1060 #define ORDERSTATUS\_DID\_RANGE 1061 #define ORDERSTATUS\_MISSING\_CID\_KEY 1062 #define ORDERSTATUS\_MISSING\_CLASTNAME\_KEY 1063 #define ORDERSTATUS\_CLASTNAME\_RANGE 1064 #define ORDERSTATUS\_CID\_INVALID 1065 #define ORDERSTATUS\_CID\_RANGE 1066 #define ORDERSTATUS\_CID\_AND\_CLASTNAME 1067 #define DELIVERY\_MISSING\_OCD\_KEY 1068 #define DELIVERY\_CARRIER\_INVALID 1069 #define DELIVERY\_CARRIER\_ID\_RANGE 1070 #define PAYMENT MISSING CLASTNAME KEY 1071 #define CANT\_FIND\_TPCC\_KEY 1072 #define CANT\_FIND\_INETINFO\_KEY 1073 #define CANT\_FIND\_POOLTHREADLIMIT 1074 #define DB\_DELIVERY\_NOT\_QUEUED 1075 #define DELIVERY\_NOT\_PROCESSED 1076 #define TERM\_ALLOCATE\_FAILED 1077 #define CANT\_START\_FRCDINIT\_THREAD 1079 #define CANT\_START\_DELIVERY\_THREAD 1080 #define GOVERNOR\_VALUE\_NOT\_FOUND 1081 #define SERVER\_MISMATCH 1082 #define DATABASE\_MISMATCH 1083 #define USER\_MISMATCH 1084 #define PASSWORD\_MISMATCH 1085

- #define CANT\_CREATE\_ALL\_THREADS\_EVENT 1086 #define CANT\_CREATE\_FORCE\_THRED\_STRT\_EVENT 1087 #define CANT\_ALLOCATE\_THREAD\_LOCAL\_STORAGE 1088 #define CANT\_SET\_THREAD\_LOCAL\_STORAGE 1089 #define FORCE\_CONNECT\_THREAD\_FAILED 1090 #define CANT\_FIND\_SERVER\_VALUE 1091 #define NO\_MESSAGE 1092 #define CANT\_FIND\_PATH\_VALUE 1093 #define CANNOT\_CREATE\_RESULTS\_FILE 1094 #define DELIVERY\_PIPE\_SECURITY 1095 #define DELIVERY\_PIPE\_CREATE 1096 #define DELIVERY\_PIPE\_OPEN 1097 #define DELIVERY\_PIPE\_READ 1098 #define DELIVERY\_PIPE\_DISCONNECT 1099 #define CANT\_FIND\_DATABASE\_VALUE 1100 #define CANT\_FIND\_USER\_VALUE 1101 #define CANT\_FIND\_PASSWORD\_VALUE 1102 #define DELIVERY\_OUTPUT\_PIPE\_WRITE 1103 #define DELIVERY\_OUTPUT\_PIPE\_READ 1104 #define DELIVERY\_MISSING\_QUEUETIME\_KEY 1105 #define DELIVERY\_QUEUETIME\_INVALID 1106 #define ALREADY\_LOGGED\_IN 1107 #define INVALID\_FORM 1109 #define DELIVERY\_MUST\_CONNECTDB 1110 #define INVALID\_FORM\_AND\_CMD\_NOT\_BEGIN 1111 #define MAX\_CONNECTIONS\_EXCEEDED 1112 #define CANNOT\_FIND\_CONNECTION 1113 #define CKPT\_NOT\_INITIALIZED 1114 #define PAYMENT\_MISSING\_CID\_CLASTNAME 1115 #define CANT\_FIND\_MAXDBCONNECTIONS\_VALUE 1116 #define PAYMENT\_CUSTOMER\_RANGE 1117 /\* OCI return status \*/ #define DB\_RETURN\_OCI\_SUCCESS 1118 #define DB\_RETURN\_OCI\_SUCCESS\_WITH\_INFO 1119 #define DB\_RETURN\_OCI\_NEED\_DATA 1120 #define DB\_RETURN\_OCI\_NO\_DATA 1121 #define DB\_RETURN\_OCI\_ERROR 1122 #define DB\_RETURN\_OCI\_INVALID\_HANDLE 1123 #define DB\_RETURN\_OCI\_STILL\_EXECUTING 1124 #define DB\_RETURN\_OCI\_CONTINUE 1125 struct T\_error\_message { int error\_code; char error\_mesg[80]; }; typedef struct T\_error\_message T\_error\_message; T\_error\_message error\_message [] = { { SUCCESS, "Success, no error." }, { NO\_MESSAGE, "No message string available for the specified<br>error code." } error code."),<br>
{ COMMAND\_UNDEFINED, "Command undefined." },<br>
{ NOT\_IMPLEMENTED\_YET, "Not Implemented Yet." },<br>
{ NATOT\_INTI\_TERMINAL, "Cannot initialize client connection." },<br>
{ OUNTOT\_INTI\_TERMINAL, "Cannot process new
- ORDER\_STATUS\_NOT\_PROCESSED, "Cannot process order status form." }, W\_ID\_INVALID, "Invalid Warehouse ID." { CAN\_NOT\_SET\_MAX\_CONNECTIONS, "Insufficient memory to allocate # connections." NECLIONS. J,<br>D\_ID\_INVALID, "Invalid District ID Must be 1 to 10." }  ${M_{\text{M}}}_{\text{MAX\_CONNET\_PARAM}}$ , "Max client connections exceeded, run install to increase." }, install to increase." },<br>
{ INVALID\_SYNC\_CONNECTION, "Invalid Terminal Sync ID." },<br>
{ INVALID\_TERMID, "Invalid Terminal ID." },<br>
{ INVENT\_INVALID\_CUSTOMER, "Payment Form, No such Customer." },<br>
{ SQL\_OPEN\_CONNECTION, "SQL
- data type range = 1 99." }, { STOCKLEVEL\_THRESHOLD\_RANGE, "Stock Level Threshold out of
- range, range must be 1 99." },<br>{ STOCKLEVEL\_NOT\_PROCESSED, "Stock Level not processed." },<br>{ NEWORDER\_MISSING\_DID, "New Order missing District key
- $\langle$ "DID\* $\setminus$ " { NEWORDER\_DISTRICT\_INVALID, "New Order District ID Invalid range
- 1 10." }, { NEWORDER\_DISTRICT\_RANGE, "New Order District ID out of Range.
- Range = 1 10." }, { NEWORDER\_CUSTOMER\_KEY, "New Order missing Customer key
- \"CID\*\"." }, { NEWORDER\_CUSTOMER\_INVALID, "New Order customer id invalid data<br>type, range = 1 to 3000." },
- type, range = 1 to 3000." },<br>{| NEWORDER\_CUSTOMER\_RANGE, "New Order customer id out of range,<br>range = 1 to 3000." },
- Tange = 1 to 3000." },<br>{ NEWORDER\_MISSING\_IID\_KEY, "New Order missing Item Id key \"IID\*\"." }, { NEWORDER\_ITEM\_BLANK\_LINES, "New Order blank order lines all
- orders must be continuous." }, { NEWORDER\_ITEMID\_INVALID, "New Order Item Id is wrong data type,
- $must$  be numeric." { NEWORDER\_MISSING\_SUPPW\_KEY, "New Order missing Supp\_W key \"SP##\*\"." },
- HP ML350G5 Oracle Win2k3 TPC Benchmark C FDR.doc © 2007 Hewlett Packard Company. All rights reserved.

{ NEWORDER\_SUPPW\_INVALID, "New Order Supp\_W invalid data type must be numeric." }, { NEWORDER\_MISSING\_QTY\_KEY, "New Order Missing Qty key \"Qty##\*\"." }, { NEWORDER\_QTY\_INVALID, "New Order Qty invalid must be numeric range 1 - 99." }, { NEWORDER\_SUPPW\_RANGE, "New Order Supp\_W value out of range range = 1 - Max Warehouses." },<br>{ NEWORDER\_ITEMID\_RANGE, "New Order Item Id is out of range.<br>Range = 1 to 999999." },<br>{ NEWORDER\_QTY\_RANGE, "New Order Qty is out of range. Range = 1 to 99." }, { PAYMENT\_DISTRICT\_INVALID, "Payment District ID is invalid must be 1 - 10." }, { NEWORDER\_SUPPW\_WITHOUT\_ITEMID, "New Order Supp\_W field entered without a corrisponding Item\_Id." },<br>{{NEWORDER\_QTY\_WITHOUT\_ITEMID, "New Order Qty entered without a<br>corrisponding Item\_Id." }, { NEWORDER\_NOITEMS\_ENTERED, "New Order Blank Items between items,<br>items must be continuous." },<br>{ PAYMENT\_MISSING\_DID\_KEY, "Payment missing District Key \"DID\*\"." },<br>{ PAYMENT\_DISTRICT\_RANGE, "Payment District Out of range, range =<br>1 - 10." }, PAYMENT\_MISSING\_CID\_KEY, "Payment missing Customer Key \"CID\*\"." }, { PAYMENT\_CUSTOMER\_INVALID, "Payment Customer data type invalid, must be numeric." }, must be numeric." },<br>{ PAYMENT\_MISSING\_CLASTNAME, "Payment missing Customer Last Name<br>Key \"CLASTNAME\*\"." },<br>{ PAYMENT\_MISSING\_CID\_CLASTNAME, "Payment entered without<br>Customer ID or last Name. " },<br> $\left\{\begin{array}{l}$  PAYMENT\_LA than 16 characters." { PAYMENT\_CUSTOMER\_RANGE, "Payment Customer ID out of range, must be 1 to 3000." }, { PAYMENT\_CID\_AND\_CLASTNAME, "Payment Customer ID and Last Name entered must be one or other." }, { PAYMENT\_MISSING\_CDI\_KEY, "Payment missing Customer district key  $\vee$  "CDI\* $\vee$ ". ( PAYMENT\_CDI\_INVALID, "Payment Customer district invalid must be numeric."), numeric." }, { PAYMENT\_CDI\_RANGE, "Payment Customer district out of range must be 1 - 10." }, { PAYMENT\_MISSING\_CWI\_KEY, "Payment missing Customer Warehouse  $key \ \Upsilon$  CWI $\Upsilon$ ." { PAYMENT\_CWI\_INVALID, "Payment Customer Warehouse invalid must be numeric." % MARATION ..., "<br>{ PAYMENT\_CWI\_RANGE, "Payment Customer Warehouse out of range, 1<br>to Max Warehouses." }, to Max Warehouses." }, { PAYMENT\_MISSING\_HAM\_KEY, "Payment missing Amount key \"HAM\*\"." }, { PAYMENT\_HAM\_INVALID, "Payment Amount invalid data type must be numeric { PAYMENT\_HAM\_RANGE, "Payment Amount out of range, 0 - 9999.99." }, { ORDERSTATUS\_MISSING\_DID\_KEY, "Order Status missing District key  $\overline{\Uparrow}$   $\overline{\D}$   $\overline{\D}$   $\overline{\D}$   $\overline{\D}$   $\overline{\Uparrow}$   $\overline{\Uparrow}$   $\overline{\Uparrow}$ { ORDERSTATUS\_DID\_INVALID, "Order Status District invalid, value must be numeric 1 - 10." }, { ORDERSTATUS\_DID\_RANGE, "Order Status District out of range must be  $1 - 10.$   $\}$ , { ORDERSTATUS\_MISSING\_CID\_KEY, "Order Status missing Customer key \"CID\*\"." }, { ORDERSTATUS\_MISSING\_CLASTNAME\_KEY, "Order Status missing Customer Last Name key \"CLASTNAME\*\"." },<br>Customer Last Name key \"CLASTNAME\*\"." },<br>{ ORDERSTATUS\_CLASTNAME\_RANGE, "Order Status Customer last name { ORDERSTATUS\_CLASTNAME\_RANGE, "Order Status Customer last name longer than 16 characters." }, { ORDERSTATUS\_CID\_INVALID, "Order Status Customer ID invalid, range must be numeric 1 - 3000." }, % The Unit of CRDERSTATUS\_CID\_RANGE, "Order Status Customer ID out of range<br>must be 1 - 3000." }, must be 1 - 3000." },<br>
LastName entered must be only one." },<br>
{ DELIVERY\_MISSING\_OCD\_KEY, "Delivery missing Carrier ID key<br>
{ DELIVERY\_MISSING\_OCD\_KEY, "Delivery missing Carrier ID key<br>\"OCD\*\"." }, { DELIVERY\_CARRIER\_INVALID, "Delivery Carrier ID invalid must be numeric 1 - 10." },<br>{ DELIVERY\_CARRIER\_ID\_RANGE, "Delivery Carrier ID out of range<br>must be 1 - 10." },<br>{ PAYMENT\_MISSING\_CLASTNAME\_KEY, "Payment missing Customer Last Name key \"CLASTNAME\*\"." },<br>
{ DB\_ERROR, "A Database error has occurred." },<br>
{ DB\_TUXEDO\_TPALLOC\_ERROR, "Tuxedo call tpalloc has failed." },<br>
{ DB\_TUXEDO\_TPALLOC\_ERROR, "Tuxedo call tpall has failed." },<br>
{ DB\_TUXENO\_TPA }, { CANT\_FIND\_POOLTHREADLIMIT, "PoolThreadLimit value not set in inetinfo\\Parameters key." }, { TERM\_ALLOCATE\_FAILED, "Failed to allocate terminal data structure." DELIVERY PIPE SECURITY, "Failed to initialize delivery pipe security." }, { DELIVERY\_PIPE\_CREATE, "Failed to create delivery pipe." },

- { DELIVERY\_PIPE\_OPEN, "Failed to open delivery pipe." }, { DELIVERY\_PIPE\_READ, "Failed to read delivery pipe." },
- { DELIVERY\_PIPE\_DISCONNECT, "Failed to start delivery pipe disconnect thread."},

```
{ PENDING, "Transaction pending."},
{ CANT_START_FRCDINIT_THREAD, "Can't start Forced Initialization
thread." },
   { CANT_START_DELIVERY_THREAD, "Can't start delivery thread." },
{ GOVERNOR_VALUE_NOT_FOUND, "Governor value not found in
Registry." },<br>{ SERVER_MISMATCH, "Server does not match registry value." },<br>{ DATABASE_MISMATCH, "Database name does not match registry
value." },
   { USER_MISMATCH, "User name does not match registry value." },
{ PASSWORD_MISMATCH, "Password does not match registry value." },
\{ CANT_CREATE_ALL_THREADS_EVENT, "Can't create All Threads Event." \}Event." },
{ CANT_CREATE_FORCE_THRED_STRT_EVENT, "Can't create Force Thread
Start Event." },
{ CANT_ALLOCATE_THREAD_LOCAL_STORAGE, "Can't allocate thread
local storage" },
{ CANT_SET_THREAD_LOCAL_STORAGE, "Can't set thread local
storage." },
{ FORCE_CONNECT_THREAD_FAILED, "At least one database connect
call failed, check log files for specific error." },<br>{ CANT_FIND_SERVER_VALUE, "Server value not set in TPCC key." },<br>{ CANT_FIND_BATH_VALUE, "PATH value not set in TPCC key." },<br>{ CANNOT_CREATE_RESULTS_FILE, "Cannot creat
},
   { CANT_FIND_USER_VALUE, "User value not set in TPCC key." },
{ CANT_FIND_PASSWORD_VALUE, "Password value not set in TPCC key."
},
   { DELIVERY_OUTPUT_PIPE_WRITE, "Failed to write output delivery
pipe." },<br>{ DELIVERY_OUTPUT_PIPE_READ, "Failed to read output delivery<br>pipe." },
{ DELIVERY_MISSING_QUEUETIME_KEY, "Delivery queue time missing<br>from query." },
from query." },
{ DELIVERY_QUEUETIME_INVALID, "Delivery queue time is invalid."
),<br>{ ALREADY_LOGGED_IN, "TPCCConnectDB has already been called." },<br>{ DB_NOT_LOGGED_IN, "TPCCConnectDB has not yet been called." },<br>{ INVALID_FORM, "The FORM field is missing or invalid." },<br>{ DELIVERY_MUST_CONNECTDB, "Syn
CMD is not Begin." },
{ MAX_CONNECTIONS_EXCEEDED, "The maximum number of connections
has been exceeded." },
{ CANT_FIND_MAXDBCONNECTIONS_VALUE, "MaxDBConnections value not
set in TPCC key." },
{ CANNOT_FIND_CONNECTION, "Transport layer unable to find a
DBContext coresponding to the CallersContext." },
{ CKPT_NOT_INITIALIZED, "The checkpoint subsystem has not been
started." },
   { DB_RETURN_OCI_SUCCESS, "OCI SUCCESS" },<br>{ DB_RETURN_OCI_SUCCESS_MITH_INFO, "OCI SUCCESS WITH INFO"},<br>{ DB_RETURN_OCI_NEED_DATA, "OCI NEED DATA"},<br>{ DB_RETURN_OCI_NO_DATA, "OCI NEED DATA"},<br>{ DB_RETURN_OCI_ERROR, "OCI ERR
      { DB_RETURN_OCI_CONTINUE, "OCI CONTINUE"},
      {0},
};
-------------------------
DBConnection/mod_tpcc.h
-------------------------
/* Copyright (c) 2004, Oracle Corporation. All rights reserved.
*/
/*
    NAME
       mod tpcc.h - <one-line expansion of the name>
    DESCRIPTION
        sonition<br><short description of facility this file declares/defines>
    RELATED DOCUMENTS
       <note any documents related to this facility>
    EXPORT FUNCTION(S)
        <external functions declared for use outside package - one-
line descriptions>
     INTERNAL FUNCTION(S)
        <other external functions declared - one-line descriptions>
     EXAMPLES
    NOTES
        <other useful comments, qualifications, etc.>
    MODIFIED (MM/DD/YY)<br>
xnie 01/30/04
     xnie 01/30/04 - the real mod_tpcc.h
shuang 01/22/04 - shuang_rte
shuang 01/21/04 - Creation
*/
#include <httpext.h>
                                              (p[0] == 'P') & \& (p[1] == 'r')<br>
(p[0] == 'N')#define CMD_PROCESS(p)<br>#define CMD_NEWORDER(p)
                                                                                                                            {
                                                                                                                            {
                                                                                                                            {
                                                                                                                            int mod_stocklevel_query(EXTENSION_CONTROL_BLOCK *pECB, int w_id,
int ld_id, char *ptr);
```

```
#define CMD_PAYMENT(p) (p[0] == 'P') && (p[1] == 'a')<br>#define CMD_DELIVERY(p) (p[0] == 'D')<br>#define CMD_ORDERSTATUS(p) (p[0] == 'O')#define CMD_DELIVERY(p) (p[0] == 'D')
#define CMD_ORDERSTATUS(p) (p[0] == 'O')
#define CMD_STOCKLEVEL(p) (p[0] == 'S')<br>#define CMD_STOCKLEVEL(p) (p[0] == 'S')
\text{Hdefine } \text{CMD } \text{EXIT(p)} \qquad \qquad \text{(p[0] == 'E')}\ \text{Adefine } \text{CMD } \text{EXIT(p)} \qquad \qquad \text{(p[0] == 'M')}\ \text{Adefine } \text{CMD } \text{BSGIN(p)} \qquad \qquad \text{(p[0] == 'B')}\ \text{Adefine } \text{CMD } \text{BSGIN(p)} \qquad \qquad \text{(p[1] == 'B')}\ \text{Adefine } \text{CMD } \text{BSGIN(p)} \qquad \qquad \text{(p[2] == 'B')}\ \text{Adefine } \text{CMD } \text{BSGIN(p)} \qquad \qquad \text{(p[3] == 'B')#define CMD MENU(p)
#define CMD_BEGIN(p)
#define_TXN_TYPE_DELIVERY 0
#define TXN_TYPE_STOCKLEVEL 1
#define TXN_TYPE_NEWORDER 2
#define TXN_TYPE_ORDERSTATUS 3
#define TXN_TYPE_PAYMENT 4
#define TXN_TYPE_MAX 5
#define POOL_TYPE_TXN_INPUT 0
#define POOL_TYPE_TXN_OUTPUT 1
#define POOL_TYPE_TXN_MAX 2
#define MAX_FORM_INDEX 164<br>//#define RUF SIZE 4096
\frac{1}{4}/#define BUF_SIZE 49966
% = 1<br>#define BUF_SIZE 512<br>#define FILENAMESIZE 5128
#define FILENAMESIZE<br>#define MYLOGFILE
#define MYLOGFILE "/tmp/mod_tpcc.log"
#define WDID(w_id,d_id) (10 * w_id + (d_id - 1))
#define MAX(a, b) ((a > b) ? a : b)
#define MIN(a, b) ((a > b) ? b : a)
#define STRING_UPPERCASE(x) \
            \{ \ \ \lambdaint str_pos; \
int len = strlen(x); \
                 for (str_pos=0; str_pos < len; str_pos++) \<br> x[str\_pos] = \text{topper}(x[str\_pos]); \
            }
struct value_index_entry
      char *value;
      int length;
};
typedef struct value_index_entry value_index_entry;
struct form_index_entry
      int index;
      int length;
};
typedef struct form_index_entry form_index_entry;
struct form_template_pool
      CRITICAL SECTION form template spinlock;
                                                                             /* mutex for
serialization */
      int form_template_length; \frac{1}{2} /* Length of inform \frac{1}{2} form \frac{1}{2} /* Length of
each form
     int form_template_size; \frac{1}{2} /* Number of form the pool */
in the pool
      char *form_template_storage;
                                                      /* The space allocated for the
whole pool */
      int free_slot;
int *free_list;
};
typedef struct form_template_pool form_template_pool;
//static int tpcc_handler(request_rec *r);
//static int tpcc_post_config(apr_pool_t *p, apr_pool_t *pl,<br>// apr_pool_t *pt, server_rec *s);<br>//static void tpcc_child_init(apr_pool_t *p, server_rec *s);<br>//static void tpcc_register_hooks(apr_pool_t *p);
void allocate_response_pool();
void allocate_transaction_pool();
void allocate_template_pool();
int sendform_mainmenu(EXTENSION_CONTROL_BLOCK *pECB, int w_id, int
ld_id);
int sendform welcome(EXTENSION CONTROL BLOCK *, char *);
int sendform_neworderinput(EXTENSION_CONTROL_BLOCK *pECB, int w_id,
int ld_id);
int sendform_paymentinput(EXTENSION_CONTROL_BLOCK *pECB, int w_id,
int ld_id);
int sendform_orderstatusinput(EXTENSION_CONTROL_BLOCK *pECB, int
w_id, int ld_id);
int sendform_deliveryinput(EXTENSION_CONTROL_BLOCK *pECB, int w_id,
int ld_id);
int sendform_stocklevelinput(EXTENSION_CONTROL_BLOCK *pECB, int
w_id, int Id_id);int mod_neworder_query(EXTENSION_CONTROL_BLOCK *pECB, int w_id, int
ld\_id, charint mod_delivery_query(EXTENSION_CONTROL_BLOCK *pECB, int w_id, int
ld_id, char *ptr);
int mod_payment_query(EXTENSION_CONTROL_BLOCK *pECB, int w_id, int
ld, char *ptr);
int mod_orderstatus_query(EXTENSION_CONTROL_BLOCK *pECB, int w_id,
int ld_id, char *ptr);
```
int process\_query(EXTENSION\_CONTROL\_BLOCK \* int mod\_begin\_cmd(EXTENSION\_CONTROL\_BLOCK \*); int mod\_menu\_cmd(EXTENSION\_CONTROL\_BLOCK \*, int, int); int mod\_exit\_cmd(EXTENSION\_CONTROL\_BLOCK \*); int send\_error\_message(EXTENSION\_CONTROL\_BLOCK \*, int, int,char \*,int,int,void \*); int get\_wid\_did(char \*iptr, int \*wid, int \*did, char \*\*optr);<br>int getcharvalue(char \*iptr, char key, char \*\*optr);<br>char \*allocate\_form(form\_template\_pool \*pool, int \*index);<br>char \*allocate\_form\_new(form\_template\_pool \*pool void free\_form(form\_template\_pool \*pool, char \*form\_template, int index);<br>void make txn form template(char \*. char \*. char \*. char \*. int); void make\_txn\_form\_template(char \*, char \*, char \*, char \*, int);<br>int build\_form\_index(char \*form, char \*form\_template,<br>form\_index\_entry \*f\_index, int length);<br>int send\_response(EXTENSION\_CONTROL\_BLOCK \*, char \*, int);<br>voi int \*shift); void adjust\_form(char \*form, int \*indexes, int \*length, int size, int formlen, int totalshift); int get\_number(char \*ptr, int \*value); int parse\_query\_string(char \*iptr, int max\_cnt, char \*txn\_chars, value\_index\_entry \*txn\_vals); #define mod\_neworder\_cmd(rec, w\_id, ld\_id) sendform\_neworderinput(rec, w\_id, ld\_id)<br>#define mod\_delivery\_cmd(rec, w\_id, ld\_id)<br>sendform\_deliveryinput(rec, w\_id, ld\_id)<br>#define mod\_payment\_cmd(rec, w\_id, ld\_id) sendform\_paymentinput(rec, w\_id, ld\_id)<br>#define mod\_orderstatus\_cmd(rec, w\_id, ld\_id)<br>sendform\_orderstatusinput(rec, w\_id, ld\_id)<br>#define mod\_stocklevelinput(rec, w\_id, ld\_id)<br>sendform\_stocklevelinput(rec, w\_id, ld\_id) /\* --------------------------------------------------------------- ---------------- The following defines the form layout of the different screens (forms). NAME=1 - Command. VALUE = NewOrder - neworder bring out new order input form Delivery - delivery bring out delivery input form OrderStatus - order status bring out order status input form Payment - payment bring out payment input form StockLevel - stock level bring out stock level input form Menu - display main menu Process - perform the specified transaction after providing input ---, ---, --<br>Begin - send wid and did NAME=2 - Form Type. VALUE = d,n,p,s,o [D,N,P,S,O] output/input. Plus terminal ID. = W logon = M main menu Delivery 3 - district number. Order Status 3 - district number. 4 - customer id. 5 - customer last name. Payment 3 - district number. 4 - customer id. 5 - customer warehouse. 6 - customer district. 7 - name 8 - amount paid Stock Level 3 - stock level threshould New Order 3 - district number. 4 - customer number. ------------------------------------------------------------------ -------------------- \*/ #define TRANSACTION\_MENU \ "<HR>"\ "<INPUT TYPE=submit NAME=0 VALUE=NewOrder>"\ "<INPUT TYPE=submit NAME=0 VALUE=Payment>"\<br>"<INPUT TYPE=submit NAME=0 VALUE=Delivery>"\<br>"<INPUT TYPE=submit NAME=0 VALUE=StockLevel>"\<br>"<INPUT TYPE=submit NAME=0 VALUE=OrderStatus>"\ "<INPUT TYPE=submit NAME=0 VALUE=Exit>" /\* static char WelcomeForm [] = "<HR>" "%60s<BR>" TRANSACTION\_MENU FORM\_END; FORM\_BEGIN FORM\_END; FORM\_BEGIN FORM\_END; #define NO\_INPUT\_SPW08 NO\_INPUT\_QTY07 + 1 #define NO\_INPUT\_IID08 NO\_INPUT\_SPW08 + 1 #define NO\_INPUT\_QTY08 NO\_INPUT\_IID08 + 1 #define NO\_INPUT\_SPW09 NO\_INPUT\_QTY08 + 1

"<BODY><FORM ACTION=%s METHOD=GET>" "<INPUT TYPE=hidden NAME=2 VALUE=B000>" "%s. Please provide your warehouse ID and district ID.<BR>" "Warehouse ID <INPUT NAME=3 SIZE=7><BR>" "District ID <INPUT NAME=4 SIZE=2><BR>" "<INPUT TYPE=submit NAME=1 VALUE=Begin>" "</FORM></BODY>"; \*/ static char WelcomeForm [] = "<BODY><FORM ACTION=%s METHOD=GET>" "<INPUT TYPE=hidden NAME=3 VALUE=W000>" "%s. Please provide your warehouse ID and district ID.<BR>"<br>"Warehouse ID <INPUT NAME=4 SIZE=7><BR>"<br>"District ID <INPUT NAME=5 SIZE=2><BR>" "<HR>" "<INPUT TYPE=submit NAME=0 VALUE=Begin>" "</FORM></BODY>"; static char FormHeader [] = "<BODY><FORM ACTION=%s METHOD=GET>"; #define FORM\_BEGIN "<BODY><FORM ACTION=%s METHOD=GET>"<br>#define FORM\_END "</FORM></BODY>"<br>#define FORM\_NUBMIT "<INPUT TYPE=submit NAME=0 VALUE=Process>"<br>#define FORM\_MENU "<INPUT TYPE=submit NAME=0 VALUE=Menu>" static char MainForm [] = FORM\_BEGIN "<INPUT TYPE=hidden NAME=3 VALUE=M%07d>" "Please Select the Next Transaction.<BR>" static char ErrorForm [] = "<INPUT TYPE=hidden NAME=3 VALUE=e%06d>" "Error: %d %d %40s %s<BR>" TRANSACTION\_MENU /\* static char ErrorForm [] = "<INPUT TYPE=hidden NAME=3 VALUE=e%06d>" "Error: %d (%s): %s<BR>" TRANSACTION\_MENU \*/<br>#define DE\_EXTRA\_ID 0 #define DE\_INPUT\_DID DE\_EXTRA\_ID + 1 #define DE\_INPUT\_QTIME DE\_INPUT\_DID + 1 #define DE\_INPUT\_MAX #define OS\_INPUT\_DID 0 #define OS\_INPUT\_CID OS\_INPUT\_DID + 1 #define OS\_INPUT\_NAME OS\_INPUT\_CID + 1 #define OS\_INPUT\_MAX OS\_INPUT\_NAME + 1 #define PA\_INPUT\_DID 0<br>#define PA\_INPUT\_CID PA\_INPUT\_DID + 1 #define PA\_INPUT\_CID PA\_INPUT\_DID + 1<br>#define PA\_INPUT\_CWID PA\_INPUT\_CID + 1<br>#define PA\_INPUT\_CDID PA\_INPUT\_CWID + #define PA\_INPUT\_CWID PA\_INPUT\_CID + 1 #define PA\_INPUT\_CDID PA\_INPUT\_CWID + 1 #define PA\_INPUT\_NAME PA\_INPUT\_CDID + 1 #define PA\_INPUT\_AMT PA\_INPUT\_NAME + 1 #define PA\_INPUT\_MAX PA\_INPUT\_AMT + 1 #define SL\_INPUT\_THRESHOLD 0 #define SL\_INPUT\_MAX SL\_INPUT\_THRESHOLD + 1 #define NO\_INPUT\_DID 0<br>#define NO\_INPUT\_CID 0 NO\_INPUT\_DID + 1<br>#define NO\_INPUT\_SPW00 0 NO\_INPUT\_CID + 1 #define NO\_INPUT\_CID NO\_INPUT\_DID + 1 #define NO\_INPUT\_SPW00 NO\_INPUT\_CID + 1 #define NO\_INPUT\_IID00 NO\_INPUT\_SPW00 + 1 #define NO\_INPUT\_QTY00 NO\_INPUT\_IID00 + 1 #define NO\_INPUT\_SPW01 NO\_INPUT\_QTY00 + 1<br>#define NO\_INPUT\_IID01 NO\_INPUT\_SPW01 + 1<br>#define NO\_INPUT\_QTY01 NO\_INPUT\_IID01 + 1 #define NO\_INPUT\_IID01 #define NO\_INPUT\_QTY01 NO\_INPUT\_IID01 + 1 #define NO\_INPUT\_SPW02 NO\_INPUT\_QTY01 + 1 #define NO\_INPUT\_IID02 NO\_INPUT\_SPW02 + 1 #define NO\_INPUT\_QTY02 NO\_INPUT\_IID02 + 1 #define NO\_INPUT\_SPW03 NO\_INPUT\_QTY02 + 1 #define NO\_INPUT\_IID03 NO\_INPUT\_SPW03 + 1 #define NO\_INPUT\_QTY03 NO\_INPUT\_IID03 + 1 #define NO\_INPUT\_SPW04 NO\_INPUT\_QTY03 + 1 #define NO\_INPUT\_IID04 NO\_INPUT\_SPW04 + 1 #define NO\_INPUT\_QTY04 NO\_INPUT\_IID04 + 1 #define NO\_INPUT\_SPW05 NO\_INPUT\_QTY04 + 1 #define NO\_INPUT\_IID05 NO\_INPUT\_SPW05 + 1 #define NO\_INPUT\_QTY05 NO\_INPUT\_IID05 + 1 #define NO\_INPUT\_SPW06 NO\_INPUT\_QTY05 + 1 #define NO\_INPUT\_IID06 NO\_INPUT\_SPW06 + 1 #define NO\_INPUT\_QTY06 NO\_INPUT\_IID06 + 1 #define NO\_INPUT\_SPW07 NO\_INPUT\_QTY06 + 1 #define NO\_INPUT\_IID07 NO\_INPUT\_SPW07 + 1 #define NO\_INPUT\_QTY07 NO\_INPUT\_IID07 + 1

HP ML350G5 Oracle Win2k3 TPC Benchmark C FDR.doc © 2007 Hewlett Packard Company. All rights reserved.

#define NO\_INPUT\_IID09 NO\_INPUT\_SPW09 + 1<br>#define NO\_INPUT\_QTY09 NO\_INPUT\_IID09 + 1<br>#define NO\_INPUT\_SPW10 NO\_INPUT\_QTY09 + 1 #define NO\_INPUT\_QTY09 NO\_INPUT\_IID09 + 1 #define NO\_INPUT\_SPW10 NO\_INPUT\_QTY09 + 1 #define NO\_INPUT\_IID10 NO\_INPUT\_SPW10 + 1 #define NO\_INPUT\_QTY10 NO\_INPUT\_IID10 + 1 #define NO\_INPUT\_SPW11 NO\_INPUT\_QTY10 + 1 #define NO\_INPUT\_IID11 NO\_INPUT\_SPW11 + 1 #define NO\_INPUT\_QTY11 NO\_INPUT\_IID11 + 1 #define NO\_INPUT\_SPW12 NO\_INPUT\_QTY11 +<br>#define NO\_INPUT\_IID12 NO\_INPUT\_SPW12 +<br>#define NO\_INPUT\_QTY12 NO\_INPUT\_IID12 + #define NO\_INPUT\_IID12 NO\_INPUT\_SPW12 + 1 #define NO\_INPUT\_QTY12 NO\_INPUT\_IID12 + 1 #define NO\_INPUT\_SPW13 NO\_INPUT\_QTY12 + 1 #define NO\_INPUT\_IID13 NO\_INPUT\_SPW13 + 1 #define NO\_INPUT\_QTY13 NO\_INPUT\_IID13 + 1<br>#define NO\_INPUT\_SPW14 NO\_INPUT\_QTY13 + 1<br>#define NO\_INPUT\_IID14 NO\_INPUT\_SPW14 + 1 #define NO\_INPUT\_SPW14 NO\_INPUT\_QTY13 + 1 %<br>#define NO\_INPUT\_IID14 NO\_INPUT\_SPW14 + 1<br>#define NO\_INPUT\_MAX NO\_INPUT\_OTY14 + 1 #define NO\_INPUT\_QTY14 NO\_INPUT\_IID14 + 1 #define NO\_INPUT\_MAX NO\_INPUT\_QTY14 + 1 #define DE\_TERMID 0<br>#define DE\_WID DE\_TERMID+1 #define DE\_WID DE\_TERMID+1 #define DE\_CARID DE\_WID+1 #define D\_QUEUE1 DE\_CARID + 1 #define D\_DELTA1 D\_QUEUE1 + 1 #define D\_WID1 D\_DELTA1 + 1 #define D\_CAR1 D\_WID1 + 1 #define D\_OID10 D\_CAR1 + 1 #define D\_OID11 D\_OID10 + 1 #define D\_OID12 D\_OID11 + 1 #define D\_OID13 D\_OID12 + 1 #define D\_OID14 D\_OID13 + 1 #define D\_OID15 D\_OID14 + 1 #define D\_OID16 D\_OID15 + 1 #define D\_OID17 D\_OID16 + 1 #define D\_OID18 D\_OID17 + 1 #define D\_OID19 D\_OID18 + 1 #define D\_QUEUE2 D\_OID19 + 1 #define D\_DELTA2 D\_QUEUE2 + 1 #define D\_WID2 D\_DELTA2 + 1 #define D\_CAR2 D\_WID2 + 1 #define D\_OID20 D\_CAR2 + 1 #define D\_OID21 D\_OID20 + 1 #define D\_OID22 D\_OID21 + 1 #define D\_OID23 D\_OID22 + 1 #define D\_OID24 D\_OID23 + 1 #define D\_OID25 D\_OID24 + 1 #define D\_OID26 D\_OID25 + 1 #define D\_OID27 D\_OID26 + 1 #define D\_OID28 D\_OID27 + 1 #define D\_OID29 D\_OID28 + 1 #define DE\_FORMINDEX\_SIZE D\_OID29+1 static char DeliveryFormInput\_Template [] = "<INPUT TYPE=hidden NAME=3 VALUE=D#######>" "<INPUT TYPE=hidden NAME=6 VALUE=0>" "<PRE> Delivery <BR>"<br>"Warehouse: ####### <BR><BR>"<br>"Carrier Number: <INPUT NAME=7 SIZE=2><BR><BR>" "Execution Status: <BR></PRE>" FORM MENU FORM\_SUBMIT FORM\_END; static char DeliveryFormOutput\_Template [] = "<INPUT TYPE=hidden NAME=3 VALUE=d#######>" "<PRE> Delivery <BR>" "Warehouse: ####### <BR><BR>" "Carrier Number: ##<BR><BR>" "Execution Status: Delivery has been queued. <BR>" "Previous Deliveries:<BR>" "########## ######## ##### ## #### #### #### #### #### #### #### #### #### ####" "<BR>" "########## ######## ##### ## #### #### #### #### #### #### #### #### #### ####" "<BR>" "</PRE>" TRANSACTION\_MENU FORM\_END; #define OS\_TERMID 0 #define OS\_WID OS\_TERMID+1 #define OS\_DID OS\_WID+1 #define OS\_CID OS\_DID+1 #define OS\_FIRST OS\_CID+1 #define OS\_MIDDLE OS\_FIRST+1 #define OS\_LAST OS\_MIDDLE+1 #define OS\_CBALANCE OS\_LAST+1 #define OS\_OID OS\_CBALANCE+1 #define OS\_ENTRY\_DATE OS\_OID+1 #define OS\_CARID OS\_ENTRY\_DATE+1 #define OS\_SUPW OS\_CARID+1 \*COLORATION COLORATION OS CONTENTIN<br>
#define OS\_ITEMID = 0S\_SUPW+1<br>
#define OS\_QTY = 0S\_ITEMID+1 #define OS\_QTY OS\_ITEMID+1 #define OS\_AMOUNT OS\_QTY+1 #define OS\_DELDATE OS\_AMOUNT+1 #define OS\_BEEDATE<br>#define OS\_FORMINDEX\_SIZE

static char OrderStatusInput\_Template [] =

"<INPUT TYPE=hidden NAME=3 VALUE=O#######>" "<PRE> Order-Status <BR>" "Warehouse: ####### District: <INPUT NAME=8 SIZE=2><BR>" "Customer: <INPUT NAME=9 SIZE=4> Name: <INPUT NAME=Y SIZE=23> <BR>" "Cust-Balance:<BR><BR>" "Order-Number: Entry-Data: Carrier-Number:<BR>" "Supply-W Item-ID QTY Amount Delivery-Data<BR></PRE><HR>" FORM\_MENU FORM\_SUBMIT FORM\_END; static char OrderStatusOutput Template [] = "<INPUT TYPE=hidden NAME=3 VALUE=o#######>" "<PRE> Order Status <BR>" "Warehouse: ####### District: ##<BR>" "Customer: #### Mame: ############### ## ###############\*BR>"<br>"Cust-Balance: \$#########&R><BR>"<br>"Order-Number: ######## Entry-Date: #################### Carrier-Number: ##<BR>"<br>"Supply-W Item-ID "Supply-W Item-ID QTY Amount Delivery-Data<BR>" " ###### ###### ## \$######## ##########<BR>" " ###### ###### ## \$######## ##########<BR>" "</PRE>" TRANSACTION\_MENU FORM\_END; #define PA\_INPUT\_TERMID 0<br>#define PA\_INPUT\_WID 0 PA\_TERMID+1 #define PA\_INPUT\_WID #define PA\_INPUT\_FORMINDEX\_SIZE PA\_INPUT\_WID+1 #define PA\_TERMID 0<br>#define PA\_DATE 0 PA\_TERMID+1 #define PA\_DATE PA\_TERMID+1 #define PA\_WID PA\_DATE+1 #define PA\_DID PA\_WID+1 #define PA\_WST1 PA\_DID+1 #define PA\_DST1 PA\_WST1+1 #define PA\_WST2 PA\_DST1+1 #define PA\_DST2 PA\_WST2+1 #define PA\_WCITY PA\_DST2+1 #define PA\_WSTATE PA\_WCITY+1 #define PA\_WZIP PA\_WSTATE+1 #define PA\_DCITY PA\_WZIP+1 #define PA\_DSTATE PA\_DCITY+1 #define PA\_DZIP PA\_DSTATE+1 #define PA\_CID PA\_DZIP+1 #define PA\_CWARE PA\_CID+1 #define PA\_CDIST PA\_CWARE+1 #define PA\_CFIRST PA\_CDIST+1 #define PA\_CMIDDLE PA\_CFIRST+1 #define PA\_CLAST PA\_CMIDDLE+1 #define PA\_SINCE PA\_CLAST+1 #define PA\_CST1 PA\_SINCE+1 #define PA\_CREDIT PA\_CST1+1 #define PA\_CST2 PA\_CREDIT+1 #define PA\_DISC PA\_CST2+1 #define PA\_CCITY PA\_DISC+1 #define PA\_CSTATE PA\_CCITY+1 #define PA\_CZIP<br>#define PA\_CZIP PA\_CSTATE+1<br>#define PA\_CPHONE PA\_CZIP+1 #define PA\_CPHONE<br>#define PA\_AMOUNT<br>#define PA\_CBAL<br>#define PA\_CLIMIT<br>#define PA\_CUSTDATA PA\_CBAL+1<br>#define PA\_CUSTDATA<br>#define PA\_CUSTDATA+3+1<br>#define PA\_CUSTDATA+3+1 static char PaymentInput\_Template [] = "<INPUT TYPE=hidden NAME=3 VALUE=P#######>" "<PRE> Payment<BR>" "Date: <BR><BR>" "Warehouse: ####### District: <INPUT NAME=8 SIZE=2><BR>" "<BR><BR><BR>><BR>>"<br>"Customer: <INPUT NAME=9 SIZE=4>"<br>"Cust-Warehouse: <INPUT NAME=Z SIZE=7>"<br>"Cust-District: <INPUT NAME=Y SIZE=2><BR>"<br>"Name: <INPUT NAME=Y SIZE=16><br>"Name: <INPUT NAME=Y SIZE=16> <BR>" " Credit: <BR>" Disc: <BR>"<br>Phone: " Phone: <BR><BR>"<br>"Amount Paid: "Amount Paid: \$<INPUT NAME=w SIZE=7> New Cust<br>Balance: <BR>"<br>"Credit limit:<BR><BR>Cust-Data: <BR><BR><BR><BR></PRE><HR>" FORM\_MENU FORM\_SUBMIT

HP ML350G5 Oracle Win2k3 TPC Benchmark C FDR.doc 72 © 2007 Hewlett Packard Company. All rights reserved.
FORM\_END;

static char PaymentOutput\_Template [] = "<INPUT TYPE=hidden NAME=3 VALUE=p#######>" "<PRE> Payment<BR>" "Date: ###################<BR><BR>" "Warehouse: ####### District: ##<BR>" "#################### ####################<BR>" "#################### ####################<BR>" "#################### ## ######### #################### ## #########<BR>" "<BR><BR>" "Customer: #### Cust-Warehouse: ####### Cust-District: ##<BR>" "Name: ############### ## ################ Since: ##########<BR>" " #################### Credit: ##<BR>" " #################### %Disc: ####<BR>" " #################### ## ######### Phone: ###################<BR>" "<BR><BR>" "Amount Paid: \$###### New Cust Balance: \$##############<BR>" "Credit Limit: \$##############<BR><BR>" "Cust-Data: ##################################################<BR>" " ##################################################<BR>" " ##################################################<BR>" " ##################################################<BR>" "</PRE>" TRANSACTION\_MENU FORM\_END; #define SL\_TERMID 0 #define SL\_WID SL\_TERMID+1 #define SL\_DID SL\_WID+1 #define SL\_THRESHOLD SL\_DID+1 #define SL\_LOWSTOCK SL\_THRESHOLD+1 #define SL\_FORMINDXE\_SIZE static char StockLevelInput Template [] = "<INPUT TYPE=hidden NAME=3 VALUE=S#######>" "<PRE> Stock-Level<BR>"<br>"Warehouse: ####### District ##<BR><BR>"<br>"Stock Level Threshold: <INPUT NAME=x SIZE=2><BR><BR>" "low stock: <BR></PRE><HR>"<br>FORM\_MENU FORM\_SURMIT FORM\_END; static char StockLevelOutput\_Template [] = "<INPUT TYPE=hidden NAME=3 VALUE=s#######>" "<PRE> Stock Level<BR>"<br>"Warehouse: ####### District ##<BR><BR>"<br>"Stock Level Threshold: ##<BR><BR>" "low stock: ### <BR></PRE><HR>" TRANSACTION\_MENU FORM\_END; #define NO\_TERMID 0<br>#define NO\_WID NO\_TERMID+1 #define No\_WID<br>#define NO\_WID NO\_TERMI<br>#define NO\_DID NO\_WID+1 #define NO\_DID NO\_WID+1 #define NO\_DATE NO\_DID+1 #define NO\_CID NO\_DATE+1 #define NO\_NAME NO\_CID+1 #define NO\_CREDIT NO\_NAME+1 #define NO\_DISC NO\_CREDIT+1 #define NO\_OID NO\_DISC+1 #define NO\_LINES NO\_OID+1 #define NO\_NTAX MO\_LINES+1<br>#define NO\_DTAX NO\_NTAX+1 #define NO\_DTAX NO\_WTAX+1 #define NO\_SUPPW NO\_DTAX+1 #define NO\_ITEMID NO\_SUPPW+1 #define NO\_INAME NO\_ITEMID+1 #define NO\_QTY NO\_INAME+1 #define NO\_STOCK NO\_QTY+1 #define NO\_BRAND NO\_STOCK+1 #define NO\_PRICE NO\_BRAND+1 #define NO\_AMOUNT NO\_PRICE+1 #define NO\_STATUS NO\_AMOUNT + 14\*8 + 1 #define NO\_TOTAL NO\_STATUS+1 #define NO\_FORMINDEX\_SIZE NO\_TOTAL+1 static char NewOrderInput Template [] "<INPUT TYPE=hidden NAME=3 VALUE=N#######>" "<PRE> New Order<BR>" "Warehouse: ####### District: <INPUT NAME=8 SIZE=2> Date:<BR>" "Customer: <INPUT NAME=9 size=4> Name: Credit: %Disc:<BR>" Number of Lines: W\_tax: D\_tax:<BR><BR>" " Supp\_W Item-Id Item Name Qty Stock B/G Price Amount<BR>" "<INPUT NAME=A SIZE=6> <INPUT NAME=B SIZE=7><INPUT NAME=C SIZE=2><BR>" "<INPUT NAME=D SIZE=6> <INPUT NAME=E SIZE=7><INPUT NAME=F  $SIZE=2>$ " "<INPUT NAME=G SIZE=6> <INPUT NAME=H SIZE=7><INPUT NAME=I SIZE=2><BR>"

"<INPUT NAME=J SIZE=6> <INPUT NAME=K SIZE=7><INPUT NAME=L SIZE=2><BR>" "<INPUT NAME=M SIZE=6> <INPUT NAME=N SIZE=7><INPUT NAME=O  $STZE=2>$ " "<INPUT NAME=P SIZE=6> <INPUT NAME=Q SIZE=7><INPUT NAME=R SIZE=2><BR>" "<INPUT NAME=S SIZE=6> <INPUT NAME=T SIZE=7><INPUT NAME=U SIZE=2><BR>" "<INPUT NAME=V SIZE=6> <INPUT NAME=W SIZE=7><INPUT NAME=X  $SIZE=2>$ "<INPUT NAME=a SIZE=6> <INPUT NAME=b SIZE=7><INPUT NAME=c SIZE=2><BR>" "<INPUT NAME=d SIZE=6> <INPUT NAME=e SIZE=7><INPUT NAME=f  $STZE=2\times BR>$ " "<INPUT NAME=g SIZE=6> <INPUT NAME=h SIZE=7><INPUT NAME=i  $STZE=2>$ "<INPUT NAME=j SIZE=6> <INPUT NAME=k SIZE=7><INPUT NAME=l SIZE=2><BR>" "<INPUT NAME=m SIZE=6> <INPUT NAME=n SIZE=7><INPUT NAME=o SIZE=2><BR>" "<INPUT NAME=p SIZE=6> <INPUT NAME=q SIZE=7><INPUT NAME=r SIZE=2><BR>" "<INPUT NAME=s SIZE=6> <INPUT NAME=t SIZE=7><INPUT NAME=u  $STZE=2\times BR>$ " "Execution Status: Total:<BR></PRE><HR>" FORM\_MENU FORM\_SUBMIT FORM\_END; static char NewOrderOutput\_Template [] = "<INPUT TYPE=hidden NAME=3 VALUE=n#######>" "<PRE> New Order<BR>" "Warehouse: ####### District: ## Date: ###################<BR>" "Customer: #### Name: ################ Credit: ## %Disc: ##### <BR>" "Order Number: ######## Number of Lines: ## W\_tax: ##### D\_tax: ##### <BR>" "<BR>" " Supp\_W Item-Id Item Name Qty Stock B/G Price Amount<BR>" " ####### ###### ######################## ## ## # \$###### \$#######<BR>" " ####### ###### ######################## ## ## # \$###### \$#######<BR>" "Execution Status: ######################## Total: \$#######<BR>" "</PRE>" TRANSACTION\_MENU FORM\_END; ------------------------- DBConnection/StdAfx.cpp ------------------------- // stdafx.cpp : source file that includes just the standard includes // DBConnection.pch will be the pre-compiled header // stdafx.obj will contain the pre-compiled type information #include "stdafx.h" // TODO: reference any additional headers you need in STDAFX.H // and not in this file DBConnection/StdAfx.h // stdafx.h : include file for standard system include files, // or project specific include files that are used frequently, but are changed infrequently // #if .--<br>!defined(AFX\_STDAFX\_H\_\_1D53560F\_AAD5\_4CEE\_A8CC\_651C9688A6DF\_\_INCLUD ED\_) #define AFX\_STDAFX\_H\_\_1D53560F\_AAD5\_4CEE\_A8CC\_651C9688A6DF\_\_INCLUDED\_

```
#if MSC VER > 1000
#pragma once
#endif // _MSC_VER > 1000
// Insert your headers here<br>#define WIN32_LEAN_AND_MEAN
                                     // Exclude rarely-used stuff from
Windows headers
#include <windows.h>
#include <stdio.h>
#include <stdlib.h>
#include <atlbase.h>
// TODO: reference additional headers your program requires here
//{{AFX_INSERT_LOCATION}}
// Microsoft Visual C++ will insert additional declarations
immediately before the previous line.
#endif //
!defined(AFX_STDAFX_H__1D53560F_AAD5_4CEE_A8CC_651C9688A6DF__INCLUD
ED)
-------------------------
DBConnection/tpccflags.h
-------------------------
//#define USE_IEEE_NUMBER
-------------------------
DBConnection/tpccpl.h
-------------------------
#ifndef TPCCPL_H
#define TPCCPL_H
//#include "tpcc.h"
#include <oratypes.h>
#include <oci.h>
#include <ocidfn.h>
#include <time.h>
#include <io.h>
#include "tpccflags.h"
#ifdef TUX
#define DELRT 5.0
#else
#define DELRT 80.0
#endif
#ifndef DISCARD
# define DISCARD (void)
#endif
#ifndef sword
  define sword int
#endif
#define VER7 2
#define NA -1 /* ANSI SQL NULL */
                                        /* length for string null
terminator */
#define DEADLOCK 60 /* ORA-00060: deadlock */
#define NO_DATA_FOUND 1403 /* ORA-01403: no data found */
#define NOT_SERIALIZABLE 8177 /* ORA-08177: transaction not
serializable */
#define SNAPSHOT_TOO_OLD 1555 /* ORA-01555: snapshot too old */
/* Error codes */
#define RECOVERR -10
#define IRRECERR -20
#define NOERR 111
#define DEL_ERROR -666
#define DEL_DATE_LEN 7
#define NDISTS 10
#define NITEMS 15
#define SQL_BUF_SIZE 8192
#define FULLDATE "mm-dd-yyyy.hh24:mi:ss"
#define SHORTDATE "dd-mm-yyyy"
#ifndef NULLP
# define NULLP(x) ((x *)NULL)
#endif /* NULLP */
#define ADR(object) ((ub1 *)&(object))
#define SIZ(object) ((sword)sizeof(object))
typedef char date[24+NLT];
typedef char varchar2;
#define OCIERROR(errp,function)\
  ocierror(__FILE__,__LINE__,(errp),(function));
#define OCIBND(stmp, bndp, errp, sqlvar, progv, progvl, ftype)\
                                                                                                           ocierror(_FILE_,_LINE__,(errp), \
                                                                                                  OCIHandleAlloc((stmp),(dvoid**)&(bndp),OCI_HTYPE_BIND,0,(dvoid**)0)
                                                                                                  \rightarrowocierror(\text{FILE}, \text{LINE}, \text{(}errp),
                                                                                                   #define
                                                                                                   \
                                                                                                   \lambda; \lambda#define
                                                                                                  bf data)
                                                                                                   ); \setminus);
                                                                                                   #define
                                                                                                   \
                                                                                                  ); \lambda#define
                                                                                                   , ms, cu) \setminusT(T));
                                                                                                   ,\
                                                                                                   #define
                                                                                                  NA, \n\DISCARD 0
                                                                                                   #define
                                                                                                  NA, \setminus(indp),(alen),(arcode),(ub4)0,(ub4*)0,(text*)0,NA,NA))\
```

```
OCIBindByName((stmp), &(bndp), (errp), \
(text *)(sqlvar), strlen((sqlvar)),\
(progv), (progvl), (ftype),0,0,0,0,0,OCI_DEFAULT));
OCIBNDRA(stmp,bndp,errp,sqlvar,progv,progvl,ftype,indp,alen,arcode)
        ocierror(\text{FILE}, \text{ } \text{LINE}, (\text{ } \text{expr}), \ \ \ \ \ \ \
OCIHandleAlloc((stmp),(dvoid**)&(bndp),OCI_HTYPE_BIND,0,(dvoid**)0)
        ocierror(__FILE__,__LINE__,(errp), \
OCIBindByName((stmp),&(bndp),(errp),(text
*)(sqlvar),strlen((sqlvar)),\
(progv),(progvl),(ftype),(indp),(alen),(arcode),0,0,OCI_DEFAULT));
OCIBNDRAD(stmp,bndp,errp,sqlvar,progvl,ftype,indp,ctxp,cbf_nodata,c
        ocierror(__FILE__,__LINE__,(errp), \
OCIHandleAlloc((stmp),(dvoid**)&(bndp),OCI_HTYPE_BIND,0,(dvoid**)0)
        ocierror(__FILE__,__LINE__,(errp), \<br>OCIBindByName((stmp),&(bndp),(errp),(text *)(sqlvar), \
          strlen((sqlvar)),0,(progvl),(ftype), \<br>indp,0,0,0,0,0CI_DATA_AT_EXEC)); \
        ocierror(__FILE__,__LINE__,(errp), \
OCIBindDynamic((bndp),(errp),(ctxp),(cbf_nodata),(ctxp),(cbf_data))
OCIBNDR(stmp,bndp,errp,sqlvar,progv,progvl,ftype,indp,alen,arcode)
        ocierror(__FILE__,__LINE__,(errp), \
OCIHandleAlloc((stmp),(dvoid**)&(bndp),OCI_HTYPE_BIND,0,(dvoid**)0)
     ocierror(__FILE__,__LINE__,(errp), \
OCIBindByName((stmp),&(bndp),(errp),(text
*)(sqlvar),strlen((sqlvar)),\
(progv),(progvl),(ftype),(indp),(alen),(arcode),0,0,OCI_DEFAULT));
OCIBNDRAA(stmp,bndp,errp,sqlvar,progv,progvl,ftype,indp,alen,arcode
        ocierror( FILE , LINE , (errp), \
OCIHandleAlloc((stmp),&(bndp),OCI_HTYPE_BIND,0,(dvoid**)0)); \<br>
ocierror(__FILE__,__LINE__,(errp),\<br>OCIBindByName((stmp),&(bndp),(errp),(text<br>*)(sqlvar),strlen((sqlvar)),\
(progv),(progvl),(ftype),(indp),(alen),(arcode),(ms),(cu),OCI_DEFAU
#define OCIDEFINE(stmp,dfnp,errp,pos,progv,progvl,ftype)\
OCIDefineByPos((stmp),&(dfnp),(errp),(pos),(progv),(progvl),(ftype)
            0,0,0,OCI_DEFAULT);
#define OCIDEF(stmp,dfnp,errp,pos,progv,progvl,ftype) \
         OCIHandleAlloc((stmp),(dvoid**)&(dfnp),OCI_HTYPE_DEFINE,0,\
(dvoid**)0);\
OCIDefineByPos((stmp),&(dfnp),(errp),(pos),(progv),(progvl),\
(ftype),NULL,NULL,NULL,OCI_DEFAULT); \
OCIDFNRA(stmp,dfnp,errp,pos,progv,progvl,ftype,indp,alen,arcode) \
OCIHandleAlloc((stmp),(dvoid**)&(dfnp),OCI_HTYPE_DEFINE,0,\
(dvoid**)0);\
         OCIDefineByPos((stmp),&(dfnp),(errp),(pos),(progv),\
                  (progvl),(ftype),(indp),(alen),\
                 (arcode),OCI_DEFAULT);\
#define OBNDRV(lda,cursor,sqlvar,progv,progvl,ftype)\
if
(obndrv((cursor),(text*)(sqlvar),NA,(ub1*)(progv),(progvl),(ftype),
     (sb2 *)0, (text *)0, NA, NA))\
{errrpt(lda,cursor);return(-1);}\
else\
OBNDRA(lda,cursor,sqlvar,progv,progvl,ftype,indp,alen,arcode)\
if
(obndra((cursor),(text*)(sqlvar),NA,(ub1*)(progv),(progvl),(ftype),
```

```
\{error(lda,cursor); return(-1); \}else\
DISCARD 0
#define
OBNDRAA(lda,cursor,sqlvar,progv,progvl,ftype,indp,alen,arcode,ms,cs
) \setminusif
(obndra((cursor),(text*)(sqlvar),NA,(ub1*)(progv),(progvl),(ftype),
NA, \n\(indp),(alen),(arcode),(ub4)(ms),(ub4*)(cs),(text*)0,NA,NA))\<br>{errrpt(lda,cursor);return(-1);}\
     else\
         DISCARD 0
#define
ODEFIN(lda,cursor,pos,buf,bufl,ftype,scale,indp,fmt,fmtl,fmtt,rlen,
rcode)\
if
(\text{odefin}(\text{cursor}),(\text{pos}),(\text{ub1*})(\text{buf}),(\text{buf}),(\text{trype}),(\text{scale}),(\text{indp}),\lambda)<br>(text*)(fmt),(fmtl),(fmtt),(rlen),(rcode)))\
          \{error(Ida, cursor); return(-1); \}.<br>\م∍اه
         DISCARD 0
#define OEXFET(lda,cursor,nrows,cancel,exact)\
     if (oexfet((cursor),(nrows),(cancel),(exact)))\
    \{if ((cursor) \rightarrow rc == 1403) \setminus \<br>\{i=errrpt(lda,cursor); ord(lda); return(-1); \} \setminuselse if (errrpt(lda,cursor)==RECOVERR) \<br>{orol(lda);return(RECOVERR);} \
  else{ord(lda);return(-1)}\else\
         DISCARD 0
#define OOPEN(lda,cursor)\
if (oopen((cursor),(lda),(text*)0,NA,NA,(text*)0,NA))\
{errrpt(lda,cursor);return(-1);}\
     else\
         DISCARD 0
#define OPARSE(lda,cursor,sqlstm,sqll,defflg,lngflg)\
if
(oparse((cursor),(sqlstm),(sb4)(sqll),(defflg),(ub4)(lngflg)))\
      {errrpt(lda,cursor);return(-1);}\
else\
         DISCARD 0
#define OFEN(lda,cursor,nrows)\
      if (ofen((cursor),(nrows)))\
{if (errrpt(lda,cursor)==RECOVERR) \
       \{orol(lda):return(RECOVERR); \}else{forol(1da);return(-1)}\else\
         DISCARD 0
#define OEXEC(lda,cursor)\
if (oexec((cursor)))\
       \{if (errpt(lda,cursor)==RECOVERR) \setminus \{orol(lda):return(RECOVERR); \} \setminuselse{orol(lda);return(-1);}}
      else\
DISCARD 0
#define OCOM(lda,cursor)\
     if (ocom((lda)))){error(1da, cursor) : orol(1da) : return(-1)}else\
         DISCARD 0
#define OEXN(lda,cursor,iters,rowoff)\
      if (oexn((cursor),(iters),(rowoff))) \<br>{if (errrpt(lda,cursor)==RECOVERR) \
       {orol(lda);return(RECOVERR);} \
  else{orol(lda)}:return(-1);}else\
         DISCARD 0
/* bind in/out for plsql without indicator and rcode */<br>#define OCIBNDPL(stmp,bndp,errp,sqlvar,progv,progvl,ftype,alen) \<br>DISCARD ocierror(__FILE__,__LINE__,(errp), \
OCIHandleAlloc((stmp),(dvoid**)&(bndp),OCI_HTYPE_BIND,0,(dvoid**)0)<br>); \
); \<br>
DISCARD ocierror(_FILE_,_LINE_,(errp), \<br>
OCIBindByName((stmp), &(bndp),(errp),(const text *)(sqlvar), \<br>
(sb4)strlen((const char *)(sqlvar)),<br>
(dvoid*)(progv),(progvl),(ftype),\<br>
(dvoid*)(progv),(progvl),(ftype),\<br>

/* bind in/out for plsql arrays witout indicator and rcode */
#define
OCIBNDPLA(stmp,bndp,errp,sqlvar,progv,progvl,ftype,alen,ms,cu) \
DISCARD ocierror(__FILE__,__LINE__, (errp), \
                                                                                                              OCIHandleAlloc((stmp),(dvoid**)&(bndp),OCI_HTYPE_BIND,0,(dvoid**)0)
                                                                                                              ); \
                                                                                                                        DISCARD ocierror(__FILE__,__LINE__,(errp),\
OCIBindByName((stmp),&(bndp),(errp),(CONST text
                                                                                                              *)(sqlvar), \setminus(sb4)strlen((CONST char *) (sqlvar)),(void
                                                                                                              *)(progv), \
                                                                                                              (\verb|program|),(\verb|ftype|),\verb|NULL|,(\verb|alen|),\verb|NULL|,(\verb|ms|),(\verb|cu|),\verb|OCI_DEFAULT|);#define OCIDEFINE(stmp,dfnp,errp,pos,progv,progvl,ftype)\
                                                                                                              OCIDefineByPos((stmp),&(dfnp),(errp),(pos),(progv),(progvl),(ftype)
                                                                                                              ,\
                                                                                                                           0,0,0,OCI_DEFAULT);
                                                                                                              #define OCIDEF(stmp,dfnp,errp,pos,progv,progvl,ftype) \<br>OCIHandleAlloc((stmp),(dvoid**)&(dfnp),OCI_HTYPE_DEFINE,0,\<br>dvoid**)0);\
                                                                                                              OCIDefineByPos((stmp),&(dfnp),(errp),(pos),(progv),(progvl),\
(ftype),NULL,NULL,NULL,OCI_DEFAULT); \
                                                                                                              #define
                                                                                                              OCIDFNRA(stmp,dfnp,errp,pos,progv,progvl,ftype,indp,alen,arcode) \
                                                                                                                        OCIHandleAlloc((stmp),(dvoid**)&(dfnp),OCI_HTYPE_DEFINE,0,\
(dvoid**)0);\
                                                                                                                        OCIDefineByPos((stmp),&(dfnp),(errp),(pos),(progv),\
(progvl),(ftype),(indp),(alen),\
                                                                                                                                  (arcode),OCI_DEFAULT);
                                                                                                              #define
                                                                                                              OCIDFNDYN(stmp,dfnp,errp,pos,progv,progvl,ftype,indp,ctxp,cbf_data)
                                                                                                              \
                                                                                                                        ocierror(__FILE__,_LINE__,(errp), \<br>OCIHandleAlloc((stmp),(dvoid**)&(dfnp),OCI_HTYPE_DEFINE,0,\<br>ocierror(__FILE__,__LINE__,(errp),\<br>ocierror(_FILE__,_LINE__,(errp),\(pos),(progv),<br>OCIDefineByPos((stmp),&(dfnp),(errp),(pos)
                                                                                                              (progvl),(ftype),\
                                                                                                                                                                    (indp),NULL,NULL,
                                                                                                              OCI DYNAMIC FETCH)); \
                                                                                                                        ocierror(__FILE__,__LINE__,(errp), \
OCIDefineDynamic((dfnp),(errp),(ctxp),(cbf_data)));
                                                                                                              #endif
                                                                                                              -------------------------
DBConnection/tpcc_struct.h
                                                                                                              -------------------------<br>/* Copyright (c) 2004, Oracle Corporation. All rights reserved.<br>*/
                                                                                                              /*
                                                                                                                 NAME
                                                                                                                     tpcc_struct.h - <one-line expansion of the name>
                                                                                                                  DESCRIPTION
                                                                                                                     <short description of facility this file declares/defines>
                                                                                                                  RELATED DOCUMENTS
                                                                                                                     <note any documents related to this facility>
                                                                                                                  EXPORT FUNCTION(S)
                                                                                                                     <external functions declared for use outside package - one-
                                                                                                              line descriptions>
                                                                                                                  INTERNAL FUNCTION(S)
                                                                                                                     <other external functions declared - one-line descriptions>
                                                                                                                  EXAMPLES
                                                                                                                  NOTES
                                                                                                                     <other useful comments, qualifications, etc.>
                                                                                                                  MODIFIED (MM/DD/YY)<br>
xnie 02/09/04
                                                                                                                   xnie 02/09/04 - add status field to carry error status
shuang 01/22/04 - shuang_rte
shuang 01/21/04 - Creation
                                                                                                              */
                                                                                                              #define MAX_ORDERLINE 15
                                                                                                              #define SMALL_BUF_SIZE 32
                                                                                                              #define TXN_COMMON_DATA \
                                                                                                                   int w_id; \
int ld_id; \
                                                                                                                  int txn_status; \
                                                                                                                  int db_status; \
                                                                                                                  void *context
                                                                                                              struct T_connect_data
                                                                                                              {
                                                                                                                  TXN_COMMON_DATA;
```

```
HP ML350G5 Oracle Win2k3 TPC Benchmark C FDR.doc
© 2007 Hewlett Packard Company. All rights reserved.
```
}; typedef struct T\_connect\_data T\_connect\_data;

```
struct T_date
{
   char DateString[20];
};
typedef struct T_date T_date;
struct T_delivery_data
{
    TXN_COMMON_DATA;<br>time_t (
    time_t enqueue_time;<br>int delta_time;
    int delta_time;<br>int o_carrier_i
   int o_carrier_id;<br>int o_id[10];
                          o id[10];
};
typedef struct T_delivery_data T_delivery_data, *pT_delivery_data;
struct T_orderline
{
    int ol_i_id;<br>int ol_suppl
    int ol_supply_w_id;
int ol_quantity;
    char i_name[25];<br>int squantity:
    int s_quantity;<br>char b_g[2];
             b_g[2];
    double i_price;
double ol_amount;
};
typedef struct T_orderline T_orderline;
struct T_neworder_data
{
    TXN_COMMON_DATA;<br>int d_id;
    int d_id;<br>int c_id;
    int c_id;
int o_ol_cnt;
int o_all_local;
    T_orderline o_orderline[MAX_ORDERLINE];
    T_date o_entry_d;
char c_last[17];
char c_credit[3];
double c_discount;
double w_tax;
    double d_tax;<br>int o id;
              o id;
    double total_amount;
int status;
};
typedef struct T_neworder_data T_neworder_data;
struct T_stocklevel_data
{
    TXN_COMMON_DATA;<br>int threshold
    int threshold;<br>int low stock;
            low stock;
};
typedef struct T_stocklevel_data T_stocklevel_data;
struct T_orderline_status
{
    int ol_supply_w_id;
    int ol_i_id;
int ol_quantity;
double ol_amount;
   T_date ol_delivery_d;
};
typedef struct T_orderline_status T_orderline_status;
struct T_orderstatus_data
{
    TXN_COMMON_DATA;<br>int. by last
    int by_last_name;<br>int d_id;
    int d_id;
int c_id;
    char c_last[17];
char c_first[17];
    char c middle[3];
    double c_balance;<br>int o id;
              int o_id;
    T_date o_entry_d;<br>int o_carrier_
    int o_carrier_id;<br>int o_ol_cnt;
               o_ol_cnt;
    T_orderline_status o_orderline[MAX_ORDERLINE];
};
typedef struct T_orderstatus_data T_orderstatus_data;
struct T_payment_data
{
   TXN_COMMON_DATA;<br>int by_last_<br>int did;
    int by_last_name;
int d_id;
    int c_id;<br>char c_ias
    char c_last[17];<br>int c w id;
    int c_w_id;
int c_d_id;
    double h_amount;
    T_date h_date;<br>char w street
    char w_street_1[21];<br>char w_street_2[21];
    char w_street_2[21];<br>char w_city[21];
    char w_city[21]<br>char w_state[3]
               w_city[21];<br>w_state[3];
```

```
char w_zip[10];<br>char d_street_1<br>char d_street_2
     char d_street_1[21];
char d_street_2[21];
    char d_city[21];<br>char d_state[3];
    char d_state[3];<br>char d_state[3];
     char d_zip[10];<br>char c_first[17
    char c_first[17];<br>char c middle[3];
    char c_middle[3];<br>char c_middle[3];
     char c_street_1[21];
char c_street_2[21];
char c_city[21];
    char c_state[3];<br>char c_zip[10];
    char c_zip[10];<br>char c_phone[17]
                  cphone[17];
    T_date c_since;<br>char c_credit
    char c_credit[3];<br>double c_credit[3];
     double c_credit_lim;
double c_discount;
     double c_balance;
char c_data[201];
};
typedef struct T_payment_data T_payment_data;
struct T_transaction_data
{
    int txn_type;
    union {
          T_delivery_data delivery_data;
T_payment_data payment_data;
          T_neworder_data neworder_data;
T_stocklevel_data stocklevel_data;
          T_orderstatus_data orderstatus_data;
    } txn_data;
};
typedef struct T_transaction_data T_transaction_data;
struct T_login_data
{
    TXN_COMMON_DATA;
     char server[SMALL_BUF_SIZE];
char database[SMALL_BUF_SIZE];
    char database[SMALL_BUF_SIZE];<br>char user[SMALL_BUF_SIZE];<br>char password[SMALL_BUF_SIZE];
     char password[SMALL_BUF_SIZE];
char application[SMALL_BUF_SIZE];
};
typedef struct T_login_data T_login_data;
-------------------------
DBConnection/tpccstruct.h
-------------------------
#define NITEMS 15
#define ROWIDLEN 20
#define OCIROWLEN 20
struct newctx {
    ub2 nol_i_id_len[NITEMS];
ub2 nol_supply_w_id_len[NITEMS];
    ub2 nol_quantity_len[NITEMS];<br>ub2 nol_amount_len[NITEMS];<br>ub2 s_quantity_len[NITEMS];<br>ub2 i_name_len[NITEMS];<br>ub2 i_price_len[NITEMS];
    ub2 s_dist_info_len[NITEMS];
ub2 ol_o_id_len[NITEMS];
ub2 ol_number_len[NITEMS];
    ub2 s_remote_len[NITEMS];
ub2 s_quant_len[NITEMS];
    ub2 ol_dist_info_len[NITEMS];
ub2 s_bg_len[NITEMS];
   int ol_o_id[NITEMS];
   int ol_number[NITEMS];
#ifdef USE_IEEE_NUMBER
  float s_remote[NITEMS];
#else
int s_remote[NITEMS];
#endif
char s_dist_info[NITEMS][25];
    OCIStmt *curn1;
OCIBind *ol_i_id_bp;
OCIBind *ol_supply_w_id_bp;
    OCIBind *i_price_bp;
OCIBind *i_name_bp;
   OCIBind *s_bg_bp;
   ub4 nol_i_count;
   ub4 nol_s_count;
    ub4 nol_q_count;<br>ub4 nol_item_count;
   ub4_nol_name_count;
    ub4 nol_qty_count;
ub4 nol_bg_count;
```
ub4 nol\_am\_count; ub4 s\_remote\_count;

```
OCIStmt *curn2;
    OCIBind *ol_quantity_bp;
OCIBind *s_remote_bp;
    OCIBind *s_quantity_bp;<br>OCIBind *d_id_bp;<br>OCIBind *c_id_bp;<br>OCIBind *c_id_bozl_bp;<br>OCIBind *o_all_cnt_bp;<br>OCIBind *o_all_cnt_bp;<br>OCIBind *d_tax_bp;
    OCIBind *o_id_bp;<br>OCIBind *c_discount_bp;<br>OCIBind *c_credit_bp;<br>OCIBind *c_last_bp;<br>OCIBind *retries_bp;
    OCIBind *cr_date_bp;
OCIBind *ol_o_id_bp;
   OCIBind *ol_amount_bp;
   ub2 w_id_len;
   ub2 d_id_len;
   ub2 c_id_len;
    ub2 o_all_local_len;
ub2 o_ol_cnt_len;
   ub2 w tax len;ub2 d_tax_len;
ub2 o_id_len;
    ub2 c_discount_len;
ub2 c_credit_len;
    ub2 c_last_len;
ub2 retries_len;
   ub2 cr_date_len;
};
typedef struct newctx newctx;
#define NDISTS 10
#define ROWIDLEN 20
struct delctx {
sb2 del_o_id_ind[NDISTS];
      sb2 d_id_ind[NDISTS];
sb2 c_id_ind[NDISTS];
      sb2 del_date_ind[NDISTS];
sb2 carrier_id_ind[NDISTS];
     sb2 amt_ind[NDISTS];
     ub4 del o id len[NDISTS];
      ub4 c_id_len[NDISTS];
int oid_ctx;
     int cid_ctx;
     OCIBind *olamt_bp;
      ub2 w_id_len[NDISTS];
ub2 d_id_len[NDISTS];
      ub2 del_date_len[NDISTS];
ub2 carrier_id_len[NDISTS];
     ub2 amt_len[NDISTS];
      ub2 del_o_id_rcode[NDISTS];
      ub2 cons_rcode[NDISTS];
ub2 w_id_rcode[NDISTS];
      ub2 d_id_rcode[NDISTS];
ub2 c_id_rcode[NDISTS];
     ub2 del_date_rcode[NDISTS];
     ub2 carrier_id_rcode[NDISTS];
      ub2 amt_rcode[NDISTS];
      int del_o_id[NDISTS];
int del_d_id[NDISTS];
      int cons[NDISTS];
int w_id[NDISTS];
      int d_id[NDISTS];
int c_id[NDISTS];
      int carrier_id[NDISTS];
int amt[NDISTS];
     ub4 del_o_id_rcnt;
     int retry;
      OCIRowid *no_rowid_ptr[NDISTS];
OCIRowid *o_rowid_ptr[NDISTS];
      OCIDate del_date[NDISTS];
OCIStmt *curd0;
     OCIStmt *curd1;
      OCIStmt *curd2;
OCIStmt *curd3;
      OCIStmt *curd4;
OCIStmt *curd5;
      OCIStmt *curd6;
OCIStmt *curdtest;
      OCIBind *w_id_bp;<br>OCIBind *w_id_bp3;<br>OCIBind *w_id_bp5;<br>OCIBind *w_id_bp6;<br>OCIBind *d_id_bp;<br>OCIBind *d_id_bp;
```

```
OCIBind *d_id_bp4;
     OCIBind *d_id_bp6;<br>OCIBind *o_id_bp;
      OCIBind *o_id_bp;<br>OCIBind *c_id_bp;<br>OCIBind *c_id_bp;<br>OCIBind *c_id_bp;<br>OCIBind *c_id_bp;<br>OCIBind *c_rid_bp;<br>OCIBind *c_rrier_id_bp;<br>OCIBind *del_o_id_bp3;<br>OCIBind *del_o_id_bp3;<br>OCIBind *bstrl_bp[10];<br>OCIBind *bstrl_bp[10
      OCIBind *retry_bp;
OCIDefine *inum_dp;
OCIDefine *d_id_dp;
OCIDefine *del_o_id_dp;
      OCIDefine *no_rowid_dp;<br>OCIDefine *o_rowid_dp;<br>OCIDefine *o_rowid_dp;<br>OCIDefine *cons_dp;<br>OCIDefine *amt_dp;
     int norow;
};
typedef struct delctx delctx;
struct pldelctx {
      ub2 del_d_id_len[NDISTS];
ub2 del_o_id_len[NDISTS];
      ub2 w_id_len;
ub2 d_id_len[NDISTS];
ub2 o_c_id_len[NDISTS];
     ub2 sums_len[NDISTS];
     ub2 carrier_id_len;
     ub2 ordcnt \overline{len};
     ub2 del date len;
     int del_o_id[NDISTS];
      int del_d_id[NDISTS];
int o_c_id[NDISTS];
#ifdef USE IEEE NUMBER
     float sums[NDISTS];
#else
      int sums[NDISTS];
#endif
     OCIDate del_date;
     int carrier_id;
     int ordcnt;
     ub4 del_o_id_rcnt;
      ub4 del_d_id_rcnt;
ub4 o_c_id_rcnt;
     ub4 sums_rcnt;
      int retry;<br>OCIStmt *curp2;<br>OCIBind *w_id_bp;<br>OCIBind *d_id_bp;<br>OCIBind *o_id_bp;<br>OCIBind *o_c_id_bp;<br>OCIBind *ordcnt_bp;<br>OCIBind *sums_bp;
      OCIBind *del_date_bp;
OCIBind *carrier_id_bp;
     OCIBind *retry_bp;
     int norow;
};
typedef struct pldelctx pldelctx;
struct amtctx {
    int ol_amt[NITEMS];
sb2 ol_amt_ind[NITEMS];
ub4 ol_amt_len[NITEMS];
    ub2 ol_amt_rcode[NITEMS];
    int ol_cnt;
};
typedef struct amtctx amtctx;
struct ordctx {
      ub2 c_rowid_len[100];<br>ub2 ol_supply_w_id_len[NITEMS];<br>ub2 ol_i_id_len[NITEMS];<br>ub2 ol_quantity_len[NITEMS];
     ub2 ol_amount_len[NITEMS];
     ub2 ol_delivery_d_len[NITEMS];
      ub2 ol_w_id_len;
ub2 ol_d_id_len;
     ub2 ol_o_id_len;
     ub4 ol_supply_w_id_csize;
```

```
ub4 ol_i_id_csize;
      ub4 ol_quantity_csize;
ub4 ol_amount_csize;
      ub4 ol_delivery_d_csize;
ub4 ol_w_id_csize;
      ub4 ol d id csize;
      ub4 ol_o_id_csize;
     OCIStmt *curo0;
     OCIStmt *curol;<br>OCIStmt *curol;
      OCIStmt *curo2;<br>OCIStmt *curo4;<br>OCIBind *c_id_bp;<br>OCIBind *w_id_bp[4];<br>OCIBind *d_id_bp[4];<br>OCIBind *c_last_bp[2];<br>OCIBind *c_last_bp;
      OCIBind *c_rowid_bp;<br>OCIDefine *c_rowid_p;<br>OCIDefine *c_last_dp[2];<br>OCIDefine *c_id_dp;<br>OCIDefine *c_first_dp[2];<br>OCIDefine *c_nidle_dp[2];<br>OCIDefine *c_id_dp[2];<br>OCIDefine *o_cr_id_dp[2];<br>OCIDefine *o_cr_id_dp[2];
      OCIDefine *o_ol_cnt_dp[2];<br>OCIDefine *o_ol_cnt_dp[2];<br>OCIDefine *ol_d_d_dp;
      OCIDefine *ol_d_d_dp;<br>OCIDefine *ol_i_id_dp;<br>OCIDefine *ol_supply_w_id_dp;<br>OCIDefine *ol_supply_w_id_dp;<br>OCIDefine *ol_amount_dp;<br>OCIDefine *ol_d_base_dp;<br>OCIDefine *o_cowul_pt;<br>OCIRowid *c_rowid_cust;<br>OCIRowid *c_rowid_cu
      int cs;
int cust_idx;
int norow;
      int rcount;
      int somerows;
};
typedef struct ordctx ordctx;
struct defctx
{
  boolean reexec;
  ub4 count;
};
typedef struct defctx defctx;
struct payctx {
OCIStmt *curpi;
    OCIStmt *curp0;
OCIStmt *curp1;
OCIBind *w_id_bp[2];
    ub2 w_id_len;
    OCIBind *d_id_bp[2];
ub2 d_id_len;
    OCIBind *c_w_id_bp[2];
ub2 c_w_id_len;
    OCIBind *c_d_id_bp[2];
ub2 c_d_id_len;
   OCIBind *c_id_bp[2];
    ub2 c_id_len;
    OCIBind *h_amount_bp[2];
ub2 h_amount_len;
   OCIBind *c_last_bp[2];
   ub2 c_last_len;
    OCIBind *w_street_1_bp[2];
    ub2 w_street_1_len;
   OCIBind *w_street_2_bp[2];
    ub2 w_street_2_len;
    OCIBind *w_city_bp[2];
ub2 w_city_len;
    OCIBind *w_state_bp[2];
ub2 w_state_len;
   OCIBind *w_zip_bp[2];
   ub2 w_zip_len;
    OCIBind *d_street_1_bp[2];
   ub2 d_street_1_len;
   OCIBind *d_street_2_bp[2];
    ub2 d_street_2_len;
```
OCIBind \*d\_city\_bp[2]; ub2 d\_city\_len;

OCIBind \*d\_state\_bp[2]; ub2 d\_state\_len;

OCIBind \*d\_zip\_bp[2]; ub2 d\_zip\_len;

OCIBind \*c\_first\_bp[2]; ub2 c\_first\_len;

OCIBind \*c\_middle\_bp[2]; ub2 c\_middle\_len;

OCIBind \*c\_street\_1\_bp[2]; ub2 c\_street\_1\_len;

OCIBind \*c\_street\_2\_bp[2]; ub2 c\_street\_2\_len;

OCIBind \*c\_city\_bp[2]; ub2 c\_city\_len;

OCIBind \*c\_state\_bp[2]; ub2 c\_state\_len;

OCIBind \*c\_zip\_bp[2]; ub2 c\_zip\_len;

OCIBind \*c\_phone\_bp[2]; ub2 c\_phone\_len;

OCIBind \*c\_since\_bp[2]; ub2 c\_since\_len;

OCIBind \*c\_credit\_bp[2]; ub2 c\_credit\_len;

OCIBind \*c\_credit\_lim\_bp[2]; ub2 c\_credit\_lim\_len;

OCIBind \*c\_discount\_bp[2]; ub2 c\_discount\_len;

OCIBind \*c\_balance\_bp[2]; ub2 c\_balance\_len;

OCIBind \*c\_data\_bp[2]; ub2 c\_data\_len;

OCIBind \*h\_date\_bp[2]; ub2 h date\_len;

OCIBind \*retries\_bp[2]; ub2 retries\_len;

OCIBind \*cr\_date\_bp[2]; ub2 cr\_date\_len;

OCIBind \*byln\_bp[2]; ub2 byln\_len; };

typedef struct payctx payctx;

```
struct stoctx {
   OCIStmt *curs;
OCIBind *w_id_bp;
OCIBind *d_id_bp;
OCIBind *threshold_bp;
#ifdef PLSQLSTO
  OCIBind *low_stock_bp;
#else
OCIDefine *low_stock_bp;
#endif
int norow;
};
```
typedef struct stoctx stoctx;

```
/\ast\, New order \,\,^{\star}\,/\,
```

```
struct newinstruct {
int w_id;
int d_id;
      int c_id;
int ol_i_id[15];
      int ol_supply_w_id[15];
int ol_quantity[15];
};
struct newoutstruct {
int terror;
      int o_id;
int o_ol_cnt;
      char c_last[17];
char c_credit[3];
```

```
float c_discount;
     float w_tax;
float d_tax;
     char o_entry_d[20];
float total_amount;
    char i name[15][25];
    int s_quantity[15];
    char brand generic[15];
     float i_price[15];
float ol_amount[15];
    char status[26];
    int retry;
};
struct newstruct {
struct newinstruct newin;
    struct newoutstruct newout;
};
/* Payment */
struct payinstruct {
int w_id;
int d_id;
     int c_w_id;
int c_d_id;
int c_id;
     int bylastname;
int h_amount;
    char c_last[17];
};
struct payoutstruct {
    int terror;
    char w_street_1[21];
    char w_street_2[21];
     char w_city[21];
char w_state[3];
     char w_zip[10];
char d_street_1[21];
char d_street_2[21];
char d_city[21];
     char d_state[3];
char d_zip[10];
     int c_id;
char c_first[17];
     char c_middle[3];
char c_last[17];
    char c_street_1[21]
    char c_street_2[21];
    char c_city[21];
     char c_state[3];
char c_zip[10];
    char c_phone[17];
     char c_since[11];
char c_credit[3];
     double c_credit_lim;
float c_discount;
     double c_balance;
char c_data[201];
    char h date[20];
    int retry;
};
struct paystruct {
     struct payinstruct payin;
struct payoutstruct payout;
};
/* Order status */
struct ordinstruct {
     int w_id;
int d_id;
    int c_id;
    int bylastname;
    char c_last[17];
};
struct ordoutstruct {
     int terror;
int c_id;
     char c_last[17];
char c_first[17];
     char c_middle[3];
double c_balance;
int o_id;
     char o_entry_d[20];
int o_carrier_id;
     int o_ol_cnt;
int ol_supply_w_id[15];
    int ol_i_id[15];
     int ol_quantity[15];
float ol_amount[15];
    char ol_delivery_d[15][11];
    int retry;
};
struct ordstruct {
```

```
struct ordinstruct ordin;
   struct ordoutstruct ordout;
};
/* Delivery */
struct delinstruct {
    int w_id;
    int o_carrier_id;
    double qtime;
int in_timing_int;
    int plsqlflag;
};
struct deloutstruct {
    int terror;
int retry;
};
struct delstruct {
    struct delinstruct delin;
    struct deloutstruct delout;
};
/* Stock level */
struct stoinstruct {
int w_id;
    int d_id;
int threshold;
};
struct stooutstruct {
int terror;
int low_stock;
    int retry;
};
struct stostruct {
    struct stoinstruct stoin;
    struct stooutstruct stoout;
};
   -------------------------
blocks/load_ordordl.sql
-------------------------
-- anonymous block for loading order/orderline
DECLARE<br>order idx
    order_idx PLS_INTEGER;<br>order rows PLS INTEGER;
    order_rows PLS_INTEGER;<br>ordl rows PLS_INTEGER;
   ordl_rows PLS_INTEGER;<br>ordl_idx PLS_INTEGER;<br>ordl_idx_hi PLS_INTEGER;
                       PLS_INTEGER;
    ordl_idx_hi PLS_INTEGER;<br>local_idx PLS_INTEGER;
                       PLS_INTEGER;
BEGIN
    order_rows := :order_rows;
ordl_rows := :ordl_rows;
order_idx := 1;
ordl_idx := 1;
    WHILE (order_idx <= order_rows) LOOP
        INSERT INTO ordr (O_ID, O_D_ID, O_W_ID, O_C_ID, O_ENTRY_D,
O_CARRIER_ID, O_OL_CNT, O_ALL_LOCAL)
                 VALUES (:o_id(order_idx), :o_d_id(order_idx),
:o_w_id(order_idx),
                           :o_c_id(order_idx), SYSDATE,
:o_carrier_id(order_idx),
                           :o_ol_cnt(order_idx), 1);
       ordl_idx_hi := ordl_idx + :o_ol_cnt(order_idx) - 1;
        IF ( :o_id(order_idx) < 2101 ) THEN<br>FORALL local_idx IN ordl_idx .. ordl_idx_hi<br>INSERT INTO ordl (OL_O_ID, OL_D_ID, OL_W_ID,
OL_NUMBER,
                                         OL_DELIVERY_D, OL_I_ID,
OL_SUPPLY_W_ID, OL_QUANTITY,
                                         OL_AMOUNT, OL_DIST_INFO)
                          VALUES (:ol_o_id(local_idx),
:ol_d_id(local_idx),
                                     :ol_w_id(local_idx),
:ol_number(local_idx),
                                     SYSDATE, :ol_i_id(local_idx),
                                     :ol_supply_w_id(local_idx), 5, 0,
:ol_dist_info(local_idx));
       ELSE
             FORALL local_idx IN ordl_idx .. ordl_idx_hi
INSERT INTO ordl (OL_O_ID, OL_D_ID, OL_W_ID,
OL. NUMBER
                                         OL_DELIVERY_D, OL_I_ID,
OL_SUPPLY_W_ID, OL_QUANTITY,
                                        OL_AMOUNT, OL_DIST_INFO)
                          VALUES (:ol_o_id(local_idx),
:ol_d_id(local_idx),
                                     :ol_w_id(local_idx),
:ol_number(local_idx),
                                     to_date('01-Jan-1811'),
:ol_i_id(local_idx),
```

```
:ol_supply_w_id(local_idx), 5,
                                          :ol_amount(local_idx),
:ol_dist_info(local_idx));
        END IF;
        ordl_idx := ordl_idx_hi + 1;
        order_idx := order_idx + 1;
   END LOOP:
END;
-------------------------
blocks/paynz.sql
-------------------------
DECLARE /* paynz */
         not_serializable EXCEPTION;
PRAGMA EXCEPTION_INIT(not_serializable,-8177);
deadlock EXCEPTION;
         PRAGMA EXCEPTION_INIT(deadlock,-60);
snapshot_too_old EXCEPTION;
        PRAGMA EXCEPTION_INIT(snapshot_too_old,-1555);
    BEGIN
        LOOP BEGIN
                 UPDATE ware
                   SET w_ytd = w_ytd + :h_amount
WHERE w_id = :w_id
            RETURNING w_name, w_street_1, w_street_2, w_city, w_state,
w_zip
                    INTO inittpcc.ware_name, :w_street_1, :w_street_2,
:w_city,
                           :w_state, :w_zip;
                UPDATE cust
SET c_balance = c_balance - :h_amount,
               c_ytd_payment = c_ytd_payment + :h_amount,<br>c_payment_cnt = c_payment_cnt+1<br>c_id = :c_id AND c_d_id = :c_d_id AND<br>c_w_id = :c_w_id
             RETURNING rowid, c_first, c_middle, c_last, c_street_1,<br>c_since, c_credit, c_credit_lim,<br>c_since, c_credit, c_credit_lim,<br>c_discount, c_balance<br>INTO inittpcc.cust_rowid,:c_first, :c_middle,
:c_last, :c_street_1,
                           . .<br>:c_street_2, :c_city, :c_state, :c_zip,
:c_phone,
                           :c_since, :c_credit, :c_credit_lim,
                  :c_discount, :c_balance;
IF SQL%NOTFOUND THEN
                  raise NO_DATA_FOUND;
END IF;
             IF :c\_credit = 'BC' THEN<br>
IIPDATE \text{ const}UPDATE cust<br>
SET c_data = substr ((to_char (:c_id) || ' ' ||<br>
to_char (:c_w_id) || ' ' ||<br>
to_char (:d_id) || ' ' ||<br>
to_char (:w_id) || ' ' ||<br>
to_char (:w_amount/100,
'9999.99') || ' ')
                                                    || c_data, 1, 500)
                  WHERE rowid = inittpcc.cust_rowid
             RETURNING substr(c_data,1, 200)
INTO :c_data;
            END IF;
             UPDATE dist<br>SET d_ytd = d_ytd + :h_amount<br>WHERE d_id = :w_id<br>RETURNING d_name, d_street_1, d_street_2, d_city,d_state,
d_zip
                    INTO
inittpcc.dist_name,:d_street_1,:d_street_2,:d_city,:d_state,
:d_zip;
IF SQL%NOTFOUND THEN
               raise NO_DATA_FOUND;
END IF;
            INSERT INTO hist (h_c_id, h_c_d_id, h_c_w_id, h_d_id,h_w_id,
                                            h_amount, h_date, h_data)
             VALUES
                (:c_id, :c_d_id, :c_w_id, :d_id, :w_id, :h_amount,
                  :cr_date, inittpcc.ware_name || '
inittpcc.dist_name);
EXIT;
             EXCEPTION
                WHEN not serializable OR deadlock OR snapshot too old
THEN
                     ROLLBACK;
                     :retry := :retry + 1;
           END;
        END LOOP;
   END;
-------------------------
blocks/payz.sql
```

```
-------------------------
DECLARE /* payz */
not_serializable EXCEPTION;
          PRAGMA EXCEPTION_INIT(not_serializable,-8177);
deadlock EXCEPTION;
         PRAGMA EXCEPTION_INIT(deadlock,-60);
          snapshot_too_old EXCEPTION;
PRAGMA EXCEPTION_INIT(snapshot_too_old,-1555);
    BEGIN
         LOOP BEGIN
              UPDATE ware
                   SET w_ytd = w_ytd+:h_amount
WHERE w_id = :w_id
                  RETURNING w_name
                                 w_street_1, w_street_2, w_city, w_state,
w_zip
                      INTO inittpcc.ware_name,
:w_street_1, :w_street_2, :w_city, :w_state,
:w_zip;
              SELECT rowid
              BULK COLLECT INTO inittpcc.row_id
              FROM cust
             WHERE c_d id = :c_d id AND c_w id = :c_w id AND c_l last =
:c_last
             ORDER BY c_last, c_d_id, c_w_id, c_first;
           inittpcc.c_num := sql%rowcount;
inittpcc.cust_rowid := inittpcc.row_id((inittpcc.c_num) /
2);
            UPDATE cust
               SET c_balance = c_balance - :h_amount,
             c_ytd_payment = c_ytd_payment+ :h_amount,
c_payment_cnt = c_payment_cnt+1
WHERE rowid = inittpcc.cust_rowid
            RETURNING
                        c_id, c_first, c_middle, c_last, c_street_1,
c_street_2,
                         c_city, c_state, c_zip, c_phone,
c_since, c_credit, c_credit_lim,
                   c_discount, c_balance<br>INTO :c_id, :c_first, :c_middle, :c_last,<br>:c_street_1, :c_street_2, :c_city, :c_state,<br>:c_zip, :c_phone, :c_since, :c_credit_im, :c_discount, :c_balance;<br>:c_credit_lim, :c_discount, :c_balance;
              :c_data := ' ';
              IF :c_credit = 'BC' THEN
                  UPDATE cust
                      SET c_data = substr ((to_char (:c_id) || ' ' ||<br>
to_char (:c_w_id) || ' ' ||<br>
to_char (:d_id) | ' ' ||<br>
to_char (:w_id) | ' ' ||<br>
to_char (:w_id) | ' ' ||<br>
to_char (:h_amount/100,
'9999.99') || ' ')
                                                      || c_data, 1, 500)
                      WHERE rowid = inittpcc.cust_rowid
RETURNING substr(c_data,1, 200)
                    INTO :c_data;
             END IF;
             UPDATE dist
                   SET d_ytd = d_ytd+:h_amount<br>WHERE d_id = :d_id<br>- AND d_w_id = :w_id<br>RETURNING - d_name, d_street_1, d_street_2, d_city,
                 d_state, d_zip
INTO inittpcc.dist_name, :d_street_1, :d_street_2,
:d_city,
                         :d_state, :d_zip;
                 IF SQL%NOTFOUND
         THEN
      raise NO_DATA_FOUND;
                  END IF;
             INSERT INTO hist (h_c_id, h_c_d_id, h_c_w_id, h_d_id,
h_w_id,
                    h_amount, h_date, h_data)<br>VALUES (:c_id, :c_d_id, :c_w_id, :d_id, :w_id,
:h_amount,
                   :cr_date, inittpcc.ware_name || ' ' ||
inittpcc.dist_name);
             EXIT;
             EXCEPTION
                 WHEN not serializable OR deadlock OR snapshot too old
THEN
                      ROLLBACK;
                       :retry := :retry + 1;
             END;
         END LOOP;
    FND-------------------------
blocks/tkvcinin.sql
```

```
-----------------------<br>-- The initnew package for storing variables used in the<br>-- New Order anonymous block
CREATE OR REPLACE PACKAGE inittpcc
AS
 TYPE intarray IS TABLE OF INTEGER INDEX BY BINARY_INTEGER;
  TYPE distarray IS TABLE OF VARCHAR(24) INDEX BY BINARY_INTEGER;
nulldate DATE;
 TATING THE ROWLER CONSIDERT TYPE rowidarray IS TABLE OF ROWID INDEX BY PLS_INTEGER;<br>s dist distarray;
                distarray;
  idx1arr intarray;
s_remote intarray;
 dist intarray;<br>row_id rowidarra
                                  rowidarray;<br>rowid;
 \overline{\text{cust\_rowid}}<br>dist_name
  dist_name VARCHAR2(11);
ware_name VARCHAR2(11);
 c_num PLS_INTEGER;
  PROCEDURE init_no(idxarr intarray);
PROCEDURE init_del;
 PROCEDURE init_pay;
END inittpcc;
/
show errors;
CREATE OR REPLACE PACKAGE BODY inittpcc AS
   PROCEDURE init_no (idxarr intarray)
   IS
   BEGIN
            -- initialize null date
    nulldate := TO_DATE('01-01-1811', 'MM-DD-YYYY');
idx1arr := idxarr;
  END init_no;
   PROCEDURE init_del
   IS
   BEGIN
      FOR i IN 1 .. 10 LOOP
dist(i) := i;
      END LOOP;
  END init_del;
   PROCEDURE init_pay IS
  BEGIN
     NULL;
   END init_pay;
END inittpcc;
/
show errors
exit
-------------------------
blocks/tkvcpdel.sql
-------------------------
declare
   TYPE numarray IS TABLE OF NUMBER INDEX BY BINARY_INTEGER;
TYPE numlist is varray (10) of number;
  dist numarray;
   amt numarray
  cnt pls_integer;
   not_serializable EXCEPTION;
   PRAGMA EXCEPTION_INIT(not_serializable, -8177);<br>deadlock<br>PRAGMA EXCEPTION_INIT(deadlock, -60);
   snapshot_too_old EXCEPTION;
PRAGMA EXCEPTION_INIT(snapshot_too_old, -1555);
BEGIN
  LOOP BEGIN
      FORALL d IN 1..10
DELETE FROM nord N
            WHERE no_d_id = inittpcc.dist(d)
AND no_w_id = :w_id
              AND no\_o\_id = (select min (no\_o\_id)from nord
                                   where no_d_id = N.no_d_id
            and no_w_id = N.no_w_id)<br>RETURNING no_d_id, no_o_id BULK COLLECT INTO :d_id,
:order_id;
     :ordcnt := SQL%ROWCOUNT;
     FORALL o in 1.. :ordcnt
         UPDATE ordr SET o_carrier_id = :carrier_id<br>WHERE o_id = :order_id (o)<br>AND o_d_id = :d_id<br>AND o_w_id = :w_id<br>RETURNING o_c_id BULK COLLECT INTO :o_c_id;
      FORALL o in 1.. :ordcnt
UPDATE ordl SET ol_delivery_d = :now
WHERE ol_w_id = :w_id
AND ol_d_id = :d_id(o)
AND ol_o_id = :order_id(o)
        RETURNING sum(ol_amount) BULK COLLECT INTO :sums;
      FORALL c IN 1.. :ordcnt
UPDATE cust
```

```
SET c_balance = c_balance + :sums(c),
c_delivery_cnt = c_delivery_cnt + 1
WHERE c_w_id = :w_id
                AND c_d_id = :d_id(c)
AND c_id = :o_c_id(c);
      COMMIT;
      EXIT;
      EXCEPTION
         WHEN not serializable OR deadlock OR snapshot too old
         THEN<br>ROLLBACK;
       ROLLBACK;<br>:retry := :retry + 1;<br>END;
   END LOOP; -- for retry
END;
-------------------------
blocks/tkvcpnew.sql
-------------------------
-- New Order Anonymous block
  DECLARE
         idx <br>dummy_local PLS_INTEGER;
                                                    PLS_INTEGER;<br>PLS_INTEGER;
          \begin{minipage}{.4\linewidth} \texttt{calc\_} & \texttt{PLS\_INTER} \\ \texttt{not\_serial} & \texttt{EXECPTION} \end{minipage} \vspace{-0.5mm}not_serializable EXCEPTION;
PRAGMA EXCEPTION_INIT(not_serializable,-8177);
          deadlock EXCEPTION;
PRAGMA EXCEPTION_INIT(deadlock,-60);
          snapshot_too_old EXCEPTION;
PRAGMA EXCEPTION_INIT(snapshot_too_old,-1555);
    PROCEDURE u1 IS
    BEGIN
              FORALL idx IN 1 .. cache_ol_cnt
UPDATE stock_item
                 SET s_order_cnt = s_order_cnt + 1,<br>s_ytd = s_ytd + :ol_quantity(idx),<br>s_remote_cnt = s_remote_cnt + :s_remote(idx),<br>s_quantity = (CASE WHEN s_quantity < :ol_quantity (idx) +
10
                                                 THEN s_quantity +91
                                         ELSE s_quantity
END) - :ol_quantity(idx)
                 WHERE i_id = :ol_i_id(idx)
AND s_w_id = :ol_supply_w_id(idx)
                 RETURNING i_price, i_name, s_quantity, s_dist_01,
i_price*:ol_quantity(idx),
                     CASE WHEN i_data NOT LIKE '%ORIGINAL%'
THEN 'G'
                              ELSE (CASE WHEN s_data NOT LIKE '%ORIGINAL%'
                                        THEN 'G'
                                        ELSE 'B'
                                        END)
              END
BULK COLLECT INTO :i_price, :i_name, :s_quantity,
inittpcc.s_dist,
                                           :ol_amount,:brand_generic;
    END u1;
    PROCEDURE u2 IS
    BEGIN
             .<br>FORALL idx IN 1 .. cache ol cnt
                 UPDATE stock_item<br>SET s_order_cnt = s_order_cnt + 1,<br>s_ytd = s_ytd + :ol_quantity(idx),<br>s_remote_cnt = s_remote_cnt + :s_remote(idx),<br>s_quantity = (CASE WHEN s_quantity < :ol_quantity (idx) +
10
                                                  THEN s_quantity +91
ELSE s_quantity
                 END) - :ol_quantity(idx)<br>WHERE i_id = :ol_i_id(idx)
                 AND s_w_id = :ol_supply_w_id(idx)<br>RETURNING i_price, i_name, s_quantity, s_dist_02,<br>i_price*:ol_quantity(idx),<br>CASE WHEN i_data NOT LIKE '%ORIGINAL%'<br>THEN 'G'
                              ELSE (CASE WHEN s_data NOT LIKE '%ORIGINAL%'
                                         THEN 'G'
ELSE 'B'
                                        END)
                   END
BULK COLLECT INTO :i_price, :i_name, :s_quantity,
inittpcc.s_dist,
                                           :ol_amount,:brand_generic;
    END u2;
    PROCEDURE u3 IS
     BEGIN
              FORALL idx IN 1 .. cache_ol_cnt
UPDATE stock_item
                 SET s_order_cnt = s_order_cnt + 1,<br>s_ytd = s_ytd + :ol_quantity(idx),<br>s_remote_cnt = s_remote_cnt + :s_remote(idx),<br>s_quantity = (CASE WHEN s_quantity < :ol_quantity (idx) +
10
                                                 THEN s_quantity +91
                                         ELSE s_quantity
END) - :ol_quantity(idx)
```
WHERE  $i_id = :ol_i_id(idx)$ AND s\_w\_id = :ol\_supply\_w\_id(idx)<br>RETURNING i\_price, i\_name, s\_quantity, s\_dist\_03,<br>i\_price\*:ol\_quantity(idx),<br>CASE WHEN i\_data NOT LIKE '%ORIGINAL%' THEN 'G' ELSE (CASE WHEN s\_data NOT LIKE '%ORIGINAL%' THEN 'G' ELSE 'B' END) END BULK COLLECT INTO :i\_price, :i\_name, :s\_quantity, inittpcc.s\_dist, :ol\_amount,:brand\_generic; END u3; PROCEDURE u4 IS **BEGIN** FORALL idx IN 1 .. cache\_ol\_cnt UPDATE stock\_item SET s\_order\_cnt = s\_order\_cnt + 1, s\_ytd = s\_ytd + :ol\_quantity(idx), s\_remote\_cnt = s\_remote\_cnt + :s\_remote(idx), s\_quantity = (CASE WHEN s\_quantity < :ol\_quantity (idx) + 10 THEN s quantity +91 ELSE s\_quantity END) - :ol\_quantity(idx) WHERE i\_id = :ol\_i\_id(idx)<br>AND s\_w\_id = :ol\_supply\_w\_id(idx) RETURNING i\_price, i\_name, s\_quantity, s\_dist\_04, i\_price\*:ol\_quantity(idx), CASE WHEN i\_data NOT LIKE '%ORIGINAL%' THEN 'G' ELSE (CASE WHEN s\_data NOT LIKE '%ORIGINAL%' THEN 'G' ELSE 'B' END) END BULK COLLECT INTO :i\_price, :i\_name, :s\_quantity, inittpcc.s\_dist, :ol\_amount,:brand\_generic; END u4; PROCEDURE u5 IS BEGIN .<br>FORALL idx IN 1 .. cache\_ol\_cnt UPDATE stock\_item<br>SET s\_order\_cnt = s\_order\_cnt + 1,<br>s\_ytd = s\_ytd + :ol\_quantity(idx),<br>s\_remote\_cnt = s\_remote\_cnt + :s\_remote(idx),<br>s\_quantity = (CASE WHEN s\_quantity < :ol\_quantity (idx) + 10 THEN s\_quantity +91<br>ELSE s\_quantity<br>END) - :ol\_quantity(idx)<br>WHERE i\_id = :ol\_i\_id(idx) AND s\_w\_id = :ol\_supply\_w\_id(idx)<br>RETURNING i\_price, i\_name, s\_quantity, s\_dist\_05,<br>i\_price\*:ol\_quantity(idx),<br>CASE WHEN i\_data NOT LIKE '%ORIGINAL%'<br>THEN 'G' ELSE (CASE WHEN s\_data NOT LIKE '%ORIGINAL%' THEN 'G' ELSE 'B' END) END BULK COLLECT INTO :i\_price, :i\_name, :s\_quantity, inittpcc.s\_dist, :ol\_amount,:brand\_generic; END u5; PROCEDURE u6 IS BEGIN FORALL idx IN 1 .. cache\_ol\_cnt UPDATE stock\_item SET s\_order\_cnt = s\_order\_cnt + 1, s\_ytd = s\_ytd + :ol\_quantity(idx), s\_remote\_cnt = s\_remote\_cnt + :s\_remote(idx), s\_quantity = (CASE WHEN s\_quantity < :ol\_quantity (idx) + 10 THEN s quantity +91 ELSE s\_quantity END) - :ol\_quantity(idx) WHERE i\_id = :ol\_i\_id(idx)<br>AND s\_w\_id = :ol\_supply\_w\_id(idx) RETURNING i\_price, i\_name, s\_quantity, s\_dist\_06,<br>i\_price\*:ol\_quantity(idx),<br>CASE WHEN i\_data NOT LIKE '%ORIGINAL%' THEN 'G' ELSE (CASE WHEN s\_data NOT LIKE '%ORIGINAL%' THEN 'G' ELSE 'B' END) END BULK COLLECT INTO :i\_price, :i\_name, :s\_quantity, inittpcc.s\_dist, :ol\_amount,:brand\_generic; END u6; PROCEDURE u7 IS

```
BEGIN
                  FORALL idx IN 1 .. cache_ol_cnt
UPDATE stock_item
                      SET s_order_cnt = s_order_cnt + 1,
s_ytd = s_ytd + :ol_quantity(idx),
                      s_remote_cnt = s_remote_cnt + :s_remote(idx),
s_quantity = (CASE WHEN s_quantity < :ol_quantity (idx) +
10
                                                               THEN s_quantity +91<br>ELSE s_quantity
                      ELSE s_quantity<br>
END) - :ol_i_id(idx)<br>
AND s_w_id = :ol_i_id(idx)<br>
AND s_w_id = :ol_supply_w_id(idx)<br>
RETURNING i_price *:ol_quantity(idx),<br>
cASE WHEN i_data NOT LIKE '%ORIGINAL%'<br>
THEN 'G'<br>
ELSE (CASE WHEN s_data NOT LIKE
                                                    THEN 'G'
                                                    ELSE 'B'
                                                    END)
                          END
                 BULK COLLECT INTO :i_price, :i_name, :s_quantity,
inittpcc.s_dist,
                                                        :ol_amount,:brand_generic;
      END u7;
      PROCEDURE u8 IS
       BEGIN
FORALL idx IN 1 .. cache_ol_cnt
                      UPDATE stock_item<br>SET s_order_cnt = s_order_cnt + 1,<br>s_ytd = s_ytd + :ol_quantity(idx),<br>s_remote_cnt = s_remote_cnt + :s_remote(idx),<br>s_quantity = (CASE WHEN s_quantity < :ol_quantity (idx) +
10
                      THEN s_quantity +91<br>ELSE s_quantity (idx)<br>END) - :ol_quantity(idx)<br>NHERE i_id = :ol_iud(idx)<br>AND s_w_id = :ol_supply_w_id(idx)<br>RETURNING i_price, i_name, s_quantity, s_dist_08,<br>i_price*:ol_quantity(idx),<br>CASE WHEN i_dka NO
                                        ELSE (CASE WHEN s_data NOT LIKE '%ORIGINAL%'
THEN 'G'
                                                    ELSE 'B'
                                                     END)
                          END
                 BULK COLLECT INTO :i_price, :i_name, :s_quantity,
inittpcc.s_dist,
                                                       :ol_amount,:brand_generic;
      END u8;
      PROCEDURE u9 IS
      BEGIN
                  FORALL idx IN 1 .. cache_ol_cnt
UPDATE stock_item
                      SET s_order_cnt = s_order_cnt + 1,<br>s_ytd = s_ytd + :ol_quantity(idx),<br>s_remote_cnt = s_remote_cnt + :s_remote(idx),<br>s_quantity = (CASE WHEN s_quantity < :ol_quantity (idx) +
10
                                                                THEN s_quantity +91
ELSE s_quantity
                                                    END) - :o1 quantity(idx)
                      WHERE i_id = :ol_i_id(idx)<br>AND s_w_id = :ol_supply_w_id(idx)
                      RETURNING i_price, i_name, s_quantity, s_dist_09,<br>i_price*:ol_quantity(idx),<br>CASE WHEN i_data NOT LIKE '%ORIGINAL%'
                                      THEN 'G'
ELSE (CASE WHEN s_data NOT LIKE '%ORIGINAL%'
                                                     THEN 'G'
ELSE 'B'
                                                    END)
                          END
                 BULK COLLECT INTO :i price, :i name, :s quantity,
inittpcc.s_dist,
                                                        :ol_amount,:brand_generic;
      END u9;
      PROCEDURE u10 IS
      BEGIN
                 FORALL idx IN 1 .. cache_ol_cnt
                      UPDATE stock_item<br>SET s_order_cnt = s_order_cnt + 1,<br>s_ytd = s_ytd + :ol_quantity(idx),<br>s_remote_cnt = s_remote_cnt + :s_remote(idx),<br>s_quantity = (CASE WHEN s_quantity < :ol_quantity (idx) +
10
                                                               THEN s_quantity +91
                                                   ELSE s_quantity<br>
END) - :o1_quantity(idx)
                      \begin{array}{ll} & \text{END) } - \text{ :o1\_quantity}(\text{id}x) \\ \text{AND s\_w_id} = \text{ :o1\_supply\_id}(\text{id}x) \\ \text{RETDERNING } \text{ i\_price, i\_name, s\_quantity, s\_dist\_10, } \\ & \text{ i\_price * o1\_quantity}(\text{id}x), \\ & \text{ i\_price * o1\_quantity}(\text{id}x), \\ & \text{ CASE WHEN } \text{ i\_data NOT LIKE } \text{ '8ORIGINAL$'} \\ & \text{ THEN } \text{ i\_G'} \end{array}
```
ELSE (CASE WHEN s\_data NOT LIKE '%ORIGINAL%' THEN 'G' ELSE 'B' END) END BULK COLLECT INTO :i\_price, :i\_name, :s\_quantity, inittpcc.s\_dist, :ol\_amount,:brand\_generic; END u10; PROCEDURE fix\_items IS rows\_lost PLS\_INTEGER;<br>max\_index PLS\_INTEGER; PLS\_INTEGER;<br>PLS\_INTEGER;  $temp\_index$ BEGIN idx := 1; rows\_lost := 0; max\_index := dummy\_local; WHILE (max\_index != cache\_ol\_cnt) LOOP WHILE (idx <= sql%rowcount AND sql%bulk\_rowcount(idx + rows\_lost) = 1) LOOP  $idx := idx + 1;$ END LOOP; temp index  $:=$  max index; WHILE (temp\_index >= idx + rows\_lost) LOOP :ol\_amount(temp\_index + 1) :=  $:$ ol\_amount(temp\_index);<br> $:$ i\_price(temp\_index + 1)  $:=$  :i\_price(temp\_index); :i\_name(temp\_index + 1) := :i\_name(temp\_index);<br>:s\_quantity(temp\_index + 1) := :s quantity(temp\_index); inittpcc.s\_dist(temp\_index + 1) := inittpcc.s\_dist(temp\_index); :brand\_generic(temp\_index + 1) :=<br>
:brand\_generic(temp\_index);<br>
temp\_index := temp\_index - 1;<br>
END LOOP; IF (idx + rows\_lost <= cache\_ol\_cnt) THEN :i\_price(idx + rows\_lost) := 0; :i\_name(idx + rows\_lost) := 'NO ITEM'; : g\_quantity(idx + rows\_lost) := 0;<br>inittpcc.s\_dist(idx + rows\_lost) := NULL;<br>:bl\_amount(idx + rows\_lost) := 0;<br>:ol\_amount(idx + rows\_lost) := 0;<br>rows\_lost := rows\_lost + 1;<br>max\_index := max\_index + 1; END IF; END LOOP; END fix\_items; BEGIN LOOP BEGIN cache\_ol\_cnt := :o\_ol\_cnt; UPDATE dist SET d\_next\_o\_id = d\_next\_o\_id + 1 WHERE d\_id = :d\_id AND d\_w\_id = :w\_id RETURNING d\_tax, d\_next\_o\_id-1 INTO :d\_tax, :o\_id; SELECT c\_discount, c\_last, c\_credit INTO :c\_discount, :c\_last, :c\_credit FROM cust WHERE  $c_id = :c_id$  AND  $c_id_id = :d_id$  AND  $c_w_id = :w_id;$ SELECT w\_tax INTO :w\_tax FROM ware WHERE w\_id = :w\_id; INSERT INTO nord (no\_o\_id, no\_d\_id, no\_w\_id) VALUES (:o\_id, :d\_id, :w\_id); INSERT INTO ordr (o\_id,o\_d\_id, o\_w\_id, o\_c\_id, o\_entry\_d,<br>o\_ol\_cnt, o\_all\_local)<br>VALUES (:o\_id, :d\_id, :w\_id, :c\_id, :cr\_date, 11, :o\_ol\_cnt, :o\_all\_local); dummy\_local := :d\_id; IF (dummy\_local < 6) THEN IF (dummy\_local < 3) THEN IF (dummy\_local = 1) THEN  $\frac{1}{11}$ ; ELSE u2; END IF; ELSE IF (dummy\_local = 3) THEN  $\frac{1}{113}$ ; ELSIF (dummy\_local = 4) then u4; ELSE u5;

END IF; END IF; ELSE IF (dummy\_local < 8) THEN IF (dummy\_local = 6) THEN u6; ELSE u7; END TF; ELSE  $IF$  (dummy\_local = 8) THEN u8; ELSIF (dummy\_local = 9) then  $119;$ ELSE u10; END IF; END IF; END IF; dummy local := sql%rowcount; IF (dummy local != cache ol cnt ) THEN fix items; END IF; FORALL idx IN 1..dummy\_local INSERT INTO ordl (ol\_o\_id, ol\_d\_id, ol\_w\_id, ol\_number, ol\_delivery\_d, ol\_i\_id, ol\_supply\_w\_id, ol\_quantity,ol\_amount,ol\_dist\_info) VALUES (:o\_id, :d\_id, :w\_id, inittpcc.idx1arr(idx), inittpcc.nulldate, :ol\_i\_id(idx), :ol\_supply\_w\_id(idx), :ol\_quantity(idx), :ol\_amount(idx), inittpcc.s dist(idx)); IF (dummy\_local != :o\_ol\_cnt) THEN :o\_ol\_cnt := dummy\_local; ROLLBACK; END IF; EXIT; EXCEPTION ...<br>WHEN not serializable OR deadlock OR snapshot too old THEN ROLLBACK; :retry := :retry + 1; END; END LOOP; END; ------------------------- blocks/views.sql ------------------------- connect tpcc/tpcc; set echo on; create or replace view wh\_cust<br>(w\_id, w\_tax, c\_id, c\_d\_id, c\_w\_id, c\_discount, c\_last, c\_credit)<br>as select w.w\_id, w.w\_tax,<br>c.c\_id, c.c\_d\_id, c.c\_w\_id, c.c\_discount, c.c\_last, c.c\_credit from cust c, ware w where w.w\_id = c.c\_w\_id; create or replace view wh\_dist (w\_id, d\_id, d\_tax, d\_next\_o\_id, w\_tax ) as select w.w\_id, d.d\_id, d.d\_tax, d.d\_next\_o\_id, w.w\_tax from dist d, ware w where w.w\_id = d.d\_w\_id; create or replace view stock\_item (i\_id, s\_w\_id, i\_price, i\_name, i\_data, s\_data, s\_quantity, s\_order\_cnt, s\_ytd, s\_remote\_cnt,<br>s\_dist\_01, s\_dist\_02, s\_dist\_03, s\_dist\_04, s\_dist\_05, s\_dist\_06, s\_dist\_07, s\_dist\_08, s\_dist\_09, s\_dist\_10) as select /\*+ leading(s) use\_nl(i) \*/ i.i\_id, s\_w\_id, i.i\_price, i.i\_name, i.i\_data, s\_data, s\_quantity,<br>s\_order\_cnt, s\_ytd, s\_remote\_cnt,<br>s\_dist\_01, s\_dist\_02, s\_dist\_03, s\_dist\_04, s\_dist\_05,<br>s\_dist\_06, s\_dist\_07, s\_dist\_08, s\_dist\_09, s\_dist\_10<br>from stok s, set echo off; p8100.pr echo ################################################################### ############# # # PRTE COMMAND FILE FOR  $v6-1-0$ # # # ################################################################### ############# noecho

disable initialized messages

disable stopped\_messages ################################################################### #### # # # PRTE internal variables. # # #  $set \{var\} \{val\}$ # # # ################################################################### #### # # startup\_interval must be set (before connects). It controls the rate at which prte user processes are forked off initially. # # start\_interval controls the rate at which prte users are started when the "start" command is issued at the console level. # # resume\_interval controls how fast resumes are done when the "resume" command is issued at the console level. (NOTE: resumes done on the tester's behalf by the master user are controlled by the network variable RESUME\_DELAY set below). # stop\_interval # stop\_interval controls how fast stops are done when the "stop" # command is issued at the console level. (NOTE: stops done on the tester's behalf by the master user are controlled by the network variable STOP DELAY set below). # type\_rate is the typing delay between each character??? # .0001 .0002 .001 .001 ko set startup\_interval 0.0001 set start\_interval 0.0002 set resume\_interval 0.0009 set stop\_interval 0.00003<br>set type rate 0.0 set type\_rate echo ################################################################### ############# # # Initializing connections. # # # ################################################################### \*\*\*\*\*\*\*\*\*\*\*\*\*\*\*\*\* noecho ################################################################### #### # # # Connect commands. # # # connect {exe} {prte to run on} {# users} {machine to connect  $to \}$ # # ################################################################### #### # # delay between the fork for each user process is startup\_interval, # defined above in the "PRTE internal variables" section. # # NOTE: The order of the connect statements is relevant since it determines the order in which prte user id's get assigned. All connect statements for tpcc users (web\_user, unix\_user) should come first, followed by # the connect statement for reduce, followed by the connect # statement for tpcc\_master. # connect ~tpcc/bin/web\_user n47 1000 bd1<br>connect ~tpcc/bin/web\_user n47 1000 bd1<br>connect ~tpcc/bin/web\_user n47 1000 bd1 connect ~tpcc/bin/web\_user n47 1000 bd1 connect ~tpcc/bin/web\_user n47 1000 bd1 connect ~tpcc/bin/web\_user n47 1000 bd1<br>connect ~tpcc/bin/web\_user n47 1000 bd1  $\text{CE}$ connect  $\text{CE}$  =  $\text{CE}$  =  $\text{CE}$ connect ~tpcc/bin/web\_user n47 1000 bd1<br>connect ~tpcc/bin/web user n47 1000 bd1 connect ~tpcc/bin/web\_user n47 1000 bd1 connect ~tpcc/bin/web\_user n47 1000 bd1<br>connect ~tpcc/bin/web\_user n47 1000 bd1 connect ~tpcc/bin/web\_user n47 1000 bdl<br>connect ~tpcc/bin/web user n47 1000 bdl connect ~tpcc/bin/web\_user connect ~tpcc/bin/web\_user n47 1000 bdl<br>connect ~tpcc/bin/web\_user n47 1000 bdl connect ~tpcc/bin/web\_user n47 1000 bd1<br>connect ~tpcc/bin/web\_user n47 1000 bd1 connect ~tpcc/bin/web\_user n47 1000 bd1<br>connect ~tpcc/bin/web user n47 1000 bd1 connect ~tpcc/bin/web\_user n47 1000 bd1<br>connect ~tpcc/bin/web user n47 1000 bd1 connect ~tpcc/bin/web\_user n47 1000 bd1<br>connect ~tpcc/bin/web\_user n47 1000 bd1<br>connect ~tpcc/bin/web\_user n47 1000 bd1 connect ~tpcc/bin/web\_user n47 1000 bd1 connect ~tpcc/bin/web\_user n47 1000 bd1 connect ~tpcc/bin/web\_user n47 1000 bdl<br>connect ~tpcc/bin/web user n47 1000 bdl  $\sim$ tpcc/bin/web\_user  $147 1000$  bd1<br> $\sim$ tpcc/bin/web\_user  $147 1000$  bd1 connect ~tpcc/bin/web\_user connect ~tpcc/bin/web\_user n48 1000 bd1 connect ~tpcc/bin/web\_user n48 1000 bd1<br>connect ~tpcc/bin/web user n48 1000 bd1 connect ~tpcc/bin/web\_user n48 1000 bd1<br>connect ~tpcc/bin/web\_user n48 1000 bd1 connect ~tpcc/bin/web\_user n48 1000 bd1<br>connect ~tpcc/bin/web user n48 1000 bd1 connect ~tpcc/bin/web\_user n48 1000 bdl<br>connect ~tpcc/bin/web\_user n48 1000 bdl connect ~tpcc/bin/web\_user n48 1000 bd1<br>connect ~tpcc/bin/web\_user n48 1000 bd1 connect ~tpcc/bin/web\_user n48 1000 bd1<br>connect ~tpcc/bin/web user n48 1000 bd1 connect ~tpcc/bin/web\_user n48 1000 bd1 connect ~tpcc/bin/web\_user n48 1000 bd1 connect ~tpcc/bin/web user n48 1000 bd1 connect ~tpcc/bin/web\_user n48 1000 bd1<br>connect ~tpcc/bin/web\_user\_n48 1000 bd1 connect ~tpcc/bin/web\_user n48 1000 bdl<br>connect ~tpcc/bin/web\_user n48 1000 bdl connect ~tpcc/bin/web\_user n48 1000 bd1<br>connect ~tpcc/bin/web user n48 1000 bd1 connect ~tpcc/bin/web\_user n48 1000 bd1<br>connect ~tpcc/bin/web\_user n48 1000 bd1 connect ~tpcc/bin/web\_user n48 1000 bd1<br>connect ~tpcc/bin/web user n48 1000 bd1 connect ~tpcc/bin/web\_user n48 1000 bd1<br>connect ~tpcc/bin/web\_user\_n48 1000 bd1 connect ~tpcc/bin/web\_user n48 1000 bd1<br>connect ~tpcc/bin/web\_user n48 1000 bd1 connect ~tpcc/bin/web\_user n48 1000 bd1<br>connect ~tpcc/bin/web\_user n48 1000 bd1 connect ~tpcc/bin/web\_user n48 1000 bd1<br>connect ~tpcc/bin/web\_user n48 1000 bd1 connect ~tpcc/bin/web\_user n48 1000 bd1 connect ~tpcc/bin/web\_user n48 500 bd1 #connect ~tpcc/bin/web\_user n48 1000 bd1 #connect ~tpcc/bin/web\_user n48 1000 bd1 #connect ~tpcc/bin/web\_user n48 1000 bd1 #connect ~tpcc/bin/web\_user n48 1000 bd1  $-tpcc/bin/web_user$ connect ~tpcc/bin/web\_user n46 1000 bd2<br>connect ~tpcc/bin/web user n46 1000 bd2 connect ~tpcc/bin/web\_user n46 1000 bd2<br>connect ~tpcc/bin/web user n46 1000 bd2 connect ~tpcc/bin/web\_user n46 1000 bd2<br>connect ~tpcc/bin/web\_user n46 1000 bd2 connect ~tpcc/bin/web\_user<br>connect ~tpcc/bin/web user  $~\sim$ tpcc/bin/web\_user n46 1000 bd2<br> $~\sim$ tpcc/bin/web user n46 1000 bd2 connect ~tpcc/bin/web\_user n46 1000 bd2<br>connect ~tpcc/bin/web\_user n46 1000 bd2  $r$ tpcc/bin/web\_user n46 1000 bd2<br> $\sim$ tpcc/bin/web user n46 1000 bd2 connect ~tpcc/bin/web\_user n46 1000 bd2 connect ~tpcc/bin/web\_user n46 1000 bd2 connect ~tpcc/bin/web\_user n46 1000 bd2 connect ~tpcc/bin/web\_user n46 1000 bd2<br>connect ~tpcc/bin/web user n46 1000 bd2 connect ~tpcc/bin/web\_user n46 1000 bd2 connect ~tpcc/bin/web\_user n46 1000 bd2 connect ~tpcc/bin/web\_user n46 1000 bd2<br>connect ~tpcc/bin/web\_user n46 1000 bd2 connect ~tpcc/bin/web\_user n46 1000 bd2<br>connect ~tpcc/bin/web\_user n46 1000 bd2 connect ~tpcc/bin/web\_user n46 1000 bd2<br>connect ~tpcc/bin/web\_user n46 1000 bd2 connect ~tpcc/bin/web\_user n46 1000 bd2<br>connect ~tpcc/bin/web\_user n46 1000 bd2 connect ~tpcc/bin/web\_user n46 1000 bd2 connect ~tpcc/bin/web\_user n46 1000 bd2 connect ~tpcc/bin/web\_user n46 1000 bd2 #connect ~tpcc/bin/web\_user n46 1000 bd1 #connect ~tpcc/bin/web\_user n46 1000 bd1 #connect ~tpcc/bin/web\_user n46 1000 bd1 #connect ~tpcc/bin/web\_user n46 1000 bd1 ~tpcc/bin/web user connect ~tpcc/bin/web\_user n49 1000 bd2<br>connect ~tpcc/bin/web user n49 1000 bd2 connect ~tpcc/bin/web\_user n49 1000 bd2<br>connect ~tpcc/bin/web\_user n49 1000 bd2  $-tpec/bin/web_user 19 1000 bd2\n  
\n-tpec/bin/web user 19 1000 bd2$ connect ~tpcc/bin/web\_user n49 1000 bd2<br>connect ~tpcc/bin/web\_user n49 1000 bd2<br>connect ~tpcc/bin/web\_user n49 1000 bd2 connect ~tpcc/bin/web\_user n49 1000 bd2 connect ~tpcc/bin/web\_user n49 1000 bd2 connect ~tpcc/bin/web\_user n49 1000 bd2<br>connect ~tpcc/bin/web\_user n49 1000 bd2 connect ~tpcc/bin/web\_user n49 1000 bd2 connect ~tpcc/bin/web\_user n49 1000 bd2 connect ~tpcc/bin/web\_user n49 1000 bd2 connect ~tpcc/bin/web\_user n49 1000 bd2<br>connect ~tpcc/bin/web\_user n49 1000 bd2 connect ~tpcc/bin/web\_user n49 1000 bd2<br>connect ~tpcc/bin/web user n49 1000 bd2 connect ~tpcc/bin/web\_user n49 1000 bd2<br>connect ~tpcc/bin/web\_user n49 1000 bd2 connect ~tpcc/bin/web\_user n49 1000 bd2<br>connect ~tpcc/bin/web\_user n49 1000 bd2 connect ~tpcc/bin/web\_user n49 1000 bd2<br>connect ~tpcc/bin/web\_user n49 1000 bd2 connect ~tpcc/bin/web\_user n49 1000 bd2<br>connect ~tpcc/bin/web user n49 1000 bd2 ext = connect = connect = connect = connect = connect = connect = connect = connect = connect = connect = connect<br>= connect = connect = connect = connect = connect = connect = connect = connect = connect = connect = connec connect ~tpcc/bin/web\_user n49 1000 bd2<br>connect ~tpcc/bin/web\_user n49 1000 bd2 connect ~tpcc/bin/web\_user n49 1000 bd2 connect ~tpcc/bin/web\_user n49 1000 bd2

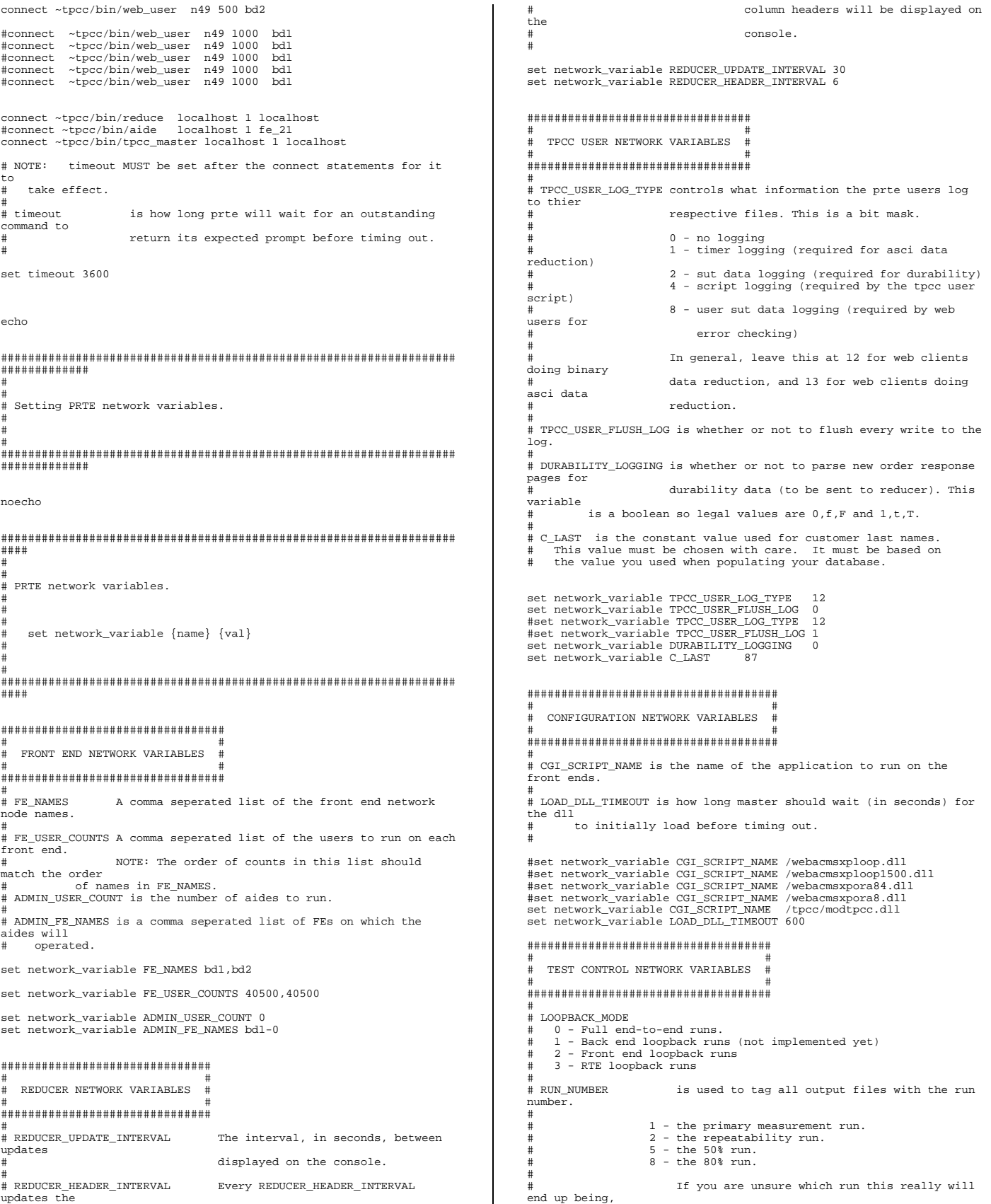

just leave it at 1, and you can rename files later if you need to. # VERSION\_NUMBER is used to tag all output files with the version number. This is used if you submit files to the auditor, and then need to rerun the test, and resubmit files to ..<br>the auditor, for some reason. For example, you submit a repeatability run (RUN\_NUMBER 2, VERSION\_NUMBER 1) and the auditor finds a problem and asks you to re-run the test #<br>(RUN\_NUMBER 1, # VERSION\_NUMBER 2). # Under normal circumstances, this can just be left at 1. ..<br># TEST RESULTS DIR is the full directory path where the test's run directory will be created. All files (data, log, etc) ...<br>will be put into the run directory. ..<br># WARMUP TIME is the time in seconds to warm up. This is the period of time after all users have started doing transactions and before the measurement interval begins. # # STEADY\_STATE\_TIME is the time for which the test is considered to be in a steady running state. It is during this time that all data for measurement intervals will be collected. # # MEASUREMENT\_INTERVAL defines the length of a test period within the STEADY STATE TIME. The steady state time may have 1 or more measurement intervals. Each measurement interval can be thought of as a seperate measurement # run. ..<br># COOLDOWN TIME is the length of time the test will continue to run after the measurement interval is over. This .<br>time can be used for doing various types of data collection by hand if desired that might otherwise have a negative impact on the measured test results. Even if you are not collecting any extra data by hand, it is recommended that you keep this value at something like 300 or 600 to avoid "clipping" effects at the end of the measurement interval. # CHECKPOINT INTERVAL is the total time between the start of each  $checkpoint command.$ # # CKPT\_PROXIMITY\_ADDITIONAL\_OFFSET This value will be added to any # required proximity time to give the actual start # time of the first checkpoint in the measurement interval. "<br># TOGIN DELAY is the delay between logins on a per front end basis. NOTE: This is similar to the prte internal variable resume\_interval (tpcc users start, then immediately pause, so the act of logging in is just a resume) but not exactly the same. # # RESUME\_DELAY is the delay between resumes on a per front end basis. NOTE: This is similar to the prte internal variable resume interval but not exactly the same. # STOP\_DELAY is the delay between stops on a per front end basis. NOTE: This is similar to the prte internal .<br>variable stop interval but not exactly the same. # # SYNC OFFSET how many users we'll allow to have outstanding when doing crowd control. # # SYNC\_UPDATE how often user login/resume/stop progress is printed <sub>ca</sub><br>out to the console (heartbeat of user synchronization effectively). # # MSG\_TIMEOUT how long we'll wait for status and sync messages. # set network variable LOOPBACK MODE 0 set network\_variable RUN\_NUMBER 1<br>set network variable VERSION NUMBER 1 set network\_variable VERSION\_NUMBER 1 set network\_variable TEST\_RESULTS\_DIR /results/ #set network\_variable LOG\_DIR /home/tpcc/logs/ #set network\_variable RUN\_DIR #set network\_variable WARMUP\_TIME 1800.0 #set network\_variable STEADY\_STATE\_TIME 3600.0 #set network\_variable MEASUREMENT\_INTERVAL 3600.0 #set network\_variable COOLDOWN\_TIME 900.0 set network\_variable WARMUP\_TIME 4500.0 set network\_variable STEADY\_STATE\_TIME 7200.0 set network\_variable MEASUREMENT\_INTERVAL 7200.0 set network\_variable COOLDOWN\_TIME 600.0 set network\_variable CHECKPOINT\_INTERVAL 0 set network\_variable CKPT\_PROXIMITY\_ADDITIONAL\_OFFSET 0 # .05 .08 .04 ko set network\_variable LOGIN\_DELAY 0.002<br>#set network\_variable RESUME DELAY 0.08 #w2k lnx 10i #set network\_variable RESUME\_DELAY 0.08 #w2k lnx 10i set network\_variable RESUME\_DELAY 0.04<br>set network variable STOP DELAY 0.001 set network variable STOP DELAY # 100 5000 set network\_variable SYNC\_OFFSET 256 set network\_variable SYNC\_UPDATE 2000 set network variable MSG\_TIMEOUT 1200.0 #set network variable NO\_THINK\_TIME 14.90 #set network\_variable NO\_THINK\_TIME 24.90 for measured run set network\_variable NO\_THINK\_TIME 12.009 #set network variable NO\_THINK\_TIME 12.02 set network variable NO\_THINK\_TIME\_UPDATE\_INTERVAL 15.0 # In general, the SEED network variable should not be set. A random value # based on process id and the current time will be used. This varaible is # really only exposed in case you want to exactly reproduce a previous run<br># using that terroas ran<br>using that previous run's seed. #set network\_variable SEED 123127777 ################################################################### #### # # AUDIT UTILITIES -- these are the replacement for the audit # shell scripts -- they currently only work for Oracle on DUNIX. # They do the following: # Collect logspace info # Write data to audit table for later use in runcheck # Collect checkpoint info Run optional custom scripts on back-end before or after the test For Oracle, collect bstat/estat (optional) # ################################################################### #### # # GET\_ALL\_AUDIT\_FILES if True (or 1) will create the following: # Audit table for doing runcheck later # m1log.v1 -- a before & after snapshot of the logsize # BE NAMES Comma-separated list of back-ends # RE USERNAME # BE\_USERNAME Username to use when logging into back-ends # NOTE: you must have .rhosts configured so no password # is needed. # DATARASE TYPE Oracle, Sybase or MsSql # # DATABASE\_USERNAME Username and password for database. # DATABASE\_PASSWORD Defaults are: tpcc/tpcc for Oracle and sa/<nopasswd> for Sybase and MsSql # # Optional variables -- if you don't want them, comment them out or set to # # ORACLE\_STATS\_SCRIPT\_PATH \_\_.....<br>Path to directory on back-end containing Oracle's orst\_<xxx>.sql files. For example: \$ORACLE\_HOME/bench/gen/sql # # CUSTOM\_BEFORE\_TEST\_SCRIPT # CUSTOM\_AFTER\_TEST\_SCRIPT .......<br>Path of executable file on back-end to be run before/after the test. For example, if you wanted to run processor

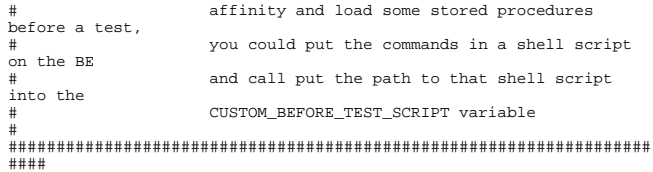

set network\_variable GET\_ALL\_AUDIT\_FILES FALSE

set network\_variable BE\_NAMES pencil set network\_variable BE\_USERNAME oracle

set network\_variable DATABASE\_TYPE oracle set network\_variable DATABASE\_USERNAME tpcc set network\_variable DATABASE\_PASSWORD tpcc

set network\_variable MAX\_W\_ID 8100 set network variable BASE W ID 1

#set network\_variable DATABASE\_TYPE MsSql #set network\_variable DATABASE\_USERNAME tpcc #set network\_variable DATABASE\_PASSWORD tpcc

set network\_variable ORACLE\_STATS\_SCRIPT\_PATH "" set network\_variable CUSTOM\_BEFORE\_TEST\_SCRIPT "" set network\_variable CUSTOM\_AFTER\_TEST\_SCRIPT

## ################################################################### ####

# now start all the users. delay between each user being started is controled # by start\_interval defined above in the "PRTE internal variables" section. #

echo

################################################################### ############# # # # Starting all PRTE users (may take a while, depending on the number of users) # # # ################################################################### ############# noecho #disable stop #start ------------------------ tpccload.c ------------------------- #ifdef RCSID static char \*RCSid = "\$Header: tpccload.c 7030100.1 96/05/13 16:20:36 plai Generic<base> \$ Copyr (c) 1993 Oracle"; #endif /\* RCSID \*/ /\*================================================================= =+ | Copyright (c) 1994 Oracle Corp, Redwood Shores, CA | | OPEN SYSTEMS PERFORMANCE GROUP | All Rights Reserved | +==================================================================

+ | FILENAME | tpccload.c | DESCRIPTION | Load or generate TPC-C database tables. | Usage: tpccload -M <# of wares> [options] | options: -A load all tables -w load ware table<br>-d load dist table load dist table | -c load cust table (cluster around  $c$   $w$  id) | -C load cust table (cluster around c\_id) | -i load item table -s load stok table (cluster around s\_w\_id) -S load stok table (cluster around  $s^i$ i id)

-h load hist table | -n load new-order table | -o <oline file> load order and order-line table | -b <ware#> beginning ware number | -e <ware#> ending ware number | -j <item#> beginning item number (with - S) -k <item#> ending item number (with -S) | -l <cid#> beginning cid number (with -C) | -m <cid#> ending cid number (with -C) -g generate rows to standard output +================================================================== \*/ #include <stdio.h> #include <stdlib.h> #include <string.h> #include <time.h> #include <sys/types.h> #include "tpcc.h" #ifdef ORA\_NT #undef boolean #include <process.h> #include "dpbcore.h" # define gettime dpbtimef # define getcpu dpbcpu #define lrand48() ((long)rand() <<15 | rand()) #ifdef \_\_STDC\_\_ # define PROTO(args) args #else # define PROTO(args) () #endif #endif #define DISTARR 10 /\* dist insert array size \*/ #define CUSTARR 100 /\* cust insert array size \*/ #define STOCARR 100 /\* stok insert array size \*/ #define ITEMARR 100 /\* item insert array size \*/ #define HISTARR 100 /\* hist insert array size \*/ #define ORDEARR 100 /\* order insert array size \*/ #define NEWOARR 100 /\* new order insert array size \*/ #define DISTFAC 10 /\* max. dist id \*/ #define CUSTFAC 3000 /\* max. cust id \*/ #define STOCFAC 100000 /\* max. stok id \*/ #define ITEMFAC 100000 /\* max. item id \*/ #define HISTFAC 30000 /\* history / warehouse \*/ #define ORDEFAC 3000 /\* order / district \*/ #define NEWOFAC 900 /\* new order / district \*/ #define C 0 /\* constant in non-uniform dist. eqt. \*/  $1$  /\* first constant in non-uniform dist. eqt. \*/ 2 /\* second constant in non-uniform #define CNUM2<br>dist. eqt. \*/<br>#define CNUM3 3 3 /\* third constant in non-uniform dist. eqt. \*/ #define SEED 2 /\* seed for random functions \*/ #define NOT SERIALIZABLE 8177 /\* ORA-08177: transaction not serializable \*/ #define SNAPSHOT\_TOO\_OLD 1555 /\* ORA-01555: snapshot too old \*/ #define RECOVERR -10 #define IRRECERR -20 #define SQLTXTW "INSERT INTO ware (w\_id, w\_ytd, w\_tax, w\_name,<br>w\_street\_1, w\_street\_2, w\_city, w\_state, w\_zip) VALUES (:w\_id,<br>30000000, :w\_tax, :w\_name, :w\_street\_1, \<br>:w\_street\_2, :w\_city, :w\_state, :w\_zip)" #define SQLTXTD "INSERT INTO dist (d\_id, d\_w\_id, d\_ytd, d\_tax, d\_next\_o\_id, d\_name, d\_street\_1, d\_street\_2, d\_city, d\_state,<br>d\_zip) VALUES (:d\_id, :d\_w\_id,300000, :d\_tax, \<br>3001, :d\_name, :d\_street\_1, :d\_street\_2, :d\_city, :d\_state, :d\_zip)" #define SQLTXTCQUERY "select /\*+ HASH ( cust ) \*/ count(\*) from cust where  $c_w_id = :s_c_w_id$  and  $c_d_id = :s_c_d_id$  and  $c_id =$ :s\_c\_id" #define SQLTXTC "INSERT INTO cust (C\_ID, C\_D\_ID, C\_M\_ID, C\_FIRST,<br>C\_MIDDLE, C\_LAST, C\_STREET\_1, C\_STREET\_2, C\_CITY, C\_STATE, C\_ZIP,<br>C\_PHONE, C\_SINCE, C\_CREDIT, C\_CREDIT\_LIM, C\_DISCOUNT, C\_BALANCE,<br>C\_YTD\_PAYMENT, C\_PAYMENT\_ (:c\_id, :c\_d\_id, :c\_w\_id, \ :c\_first, 'OE', :c\_last, :c\_street\_1, :c\_street\_2, :c\_city, :c\_state, \<br>:c\_zip, :c\_phone, SYSDATE, :c\_credit, 5000000, :c\_discount, -<br>1000, 1000, 1, \<br>0, :c\_data)" #define SOLTXTH "INSERT INTO hist (h c id, h c d id, h c w id, h\_d\_id, h\_w\_id, h\_date, h\_amount, h\_data) VALUES (:h\_c\_id, :h\_c\_d\_id, :h\_c\_w\_id, \ :h\_d\_id, :h\_w\_id, SYSDATE, 1000, :h\_data)"

HP ML350G5 Oracle Win2k3 TPC Benchmark C FDR.doc © 2007 Hewlett Packard Company. All rights reserved.

#define SQLTXTSQUERY "select /\*+ HASH ( stok ) \*/ count(\*) from stok where  $s_w_id = :s_s_w_id$  and  $s_i_id = :s_s_i_id$  " #define SQLTXTS "INSERT INTO stok (s\_i\_id, s\_w\_id,<br>s\_quantity,s\_dist\_01, s\_dist\_02, s\_dist\_03, s\_dist\_04, s\_dist\_05,<br>s\_dist\_06, s\_dist\_07, s\_dist\_08, s\_dist\_09, s\_dist\_10, s\_ytd,<br>s\_order\_cnt, s\_remote\_cnt, s\_data) \<br>VALUSS :s\_dist\_06, \ :s\_dist\_07, :s\_dist\_08, :s\_dist\_09, :s\_dist\_10, 0, 0, 0,  $:s\_data)$ " #define SQLTXTI "INSERT INTO item (I\_ID,I\_IM\_ID,I\_NAME,I\_PRICE,I\_DATA) VALUES (:i\_id, :i\_im\_id, :i\_name, :i\_price, \ :i\_data)" #define SQLTXTO1 "INSERT INTO ordr (O\_ID, O\_D\_ID,O\_W\_ID,O\_C\_ID,O\_ENTRY\_D,O\_CARRIER\_ID,O\_OL\_CNT,O\_ALL\_LOCAL) \ VALUES (:o\_id, :o\_d\_id, :o\_w\_id, :o\_c\_id, \ SYSDATE, :o\_carrier\_id, :o\_ol\_cnt, 1)" #define SQLTXTO2 "INSERT INTO ordr (O\_ID, O\_D\_ID,O\_W\_ID,O\_C\_ID,O\_ENTRY\_D,O\_CARRIER\_ID,O\_OL\_CNT,O\_ALL\_LOCAL) \ VALUES (:o\_id, :o\_d\_id, :o\_w\_id, :o\_c\_id, \ SYSDATE, 11, :o\_ol\_cnt, 1)" #define SQLTXTOL1 "INSERT INTO ordl (OL\_O\_ID, OL\_D\_ID, OL\_W\_ID,<br>OL\_NUMBER, OL\_DELIVERY\_D, OL\_I\_ID, OL\_SUPPLY\_W\_ID, OL\_QUANTITY,<br>OL\_AMOUNT, OL\_DIST\_INFO) \<br>VALUES (:ol\_o\_id, :ol\_d\_id, \  $:$ ol\_w\_id,  $:$ ol\_number, SYSDATE,  $:$ ol\_i\_id,  $:$ ol\_supply\_w\_id, 5, 0, \ :ol\_dist\_info)" #define SQLTXTOL2 "INSERT INTO ordl (OL\_O\_ID, OL\_D\_ID, OL\_W\_ID, OL\_NUMBER, OL\_DELIVERY\_D, OL\_I\_ID, OL\_SUPPLY\_W\_ID, OL\_QUANTITY,<br>OL\_NNOUNT, OL\_DIST\_INFO) \<br>VALUES (:ol\_o\_id, :ol\_d\_id, \<br>:ol\_w\_id, :ol\_number, to\_date('01-Jan-1811'), :ol\_i\_id,<br>:ol\_supply\_w\_id, 5, :ol\_amount, \<br>:ol\_supply\_ #define SQLTXTNO "INSERT INTO nord (no\_o\_id, no\_d\_id, no\_w\_id) VALUES (:no\_o\_id, :no\_d\_id, :no\_w\_id)" #define SQLTXTENHA "alter session set \"\_enable\_hash\_overflow\"=true" #define SQLTXTDIHA "alter session set \"\_enable\_hash\_overflow\"=false" static char \*lastname[] = { "BAR", "OUGHT", "ABLE", "PRI", "PRES", "ESE", "ANTI", "CALLY", "ATION", "EING" }; char num9[10]; char num16[17];  $char$   $str2[3]$ ; char str24[15][25]; int randperm3000[3000]; void initperm(); void randstr();<br>void randdatastr(); void randnum(); void randlastname (char\*, int); int NURand(); void sysdate(); OCIEnv \*tpcenv; OCIServer \*tpcsrv; OCIError \*errhp; OCISvcCtx \*tpcsvc; OCISession \*tpcusr; OCIStmt \*curw; OCIStmt \*curd; OCIStmt \*curc; OCIStmt \*curcs; OCIStmt \*curh; OCIStmt \*curs; OCIStmt \*curss; OCIStmt \*curi; OCIStmt \*curo1; OCIStmt \*curo2; OCIStmt \*curol1; OCIStmt \*curol2; OCIStmt \*curno; OCIBind \*w\_id\_bp = (OCIBind \*) 0; OCIBind \*w\_name\_bp = (OCIBind \*) 0;

OCIBind \*w\_street1\_bp = (OCIBind \*) 0; OCIBind \*w\_street2\_bp = (OCIBind \*) 0; OCIBind \*w\_city\_bp = (OCIBind \*) 0; OCIBind \*w\_state\_bp = (OCIBind \*) 0; OCIBind \*w\_zip\_bp = (OCIBind \*) 0; OCIBind \*w\_tax\_bp = (OCIBind \*) 0; OCIBind \*d\_id\_bp = (OCIBind \*) 0;<br>OCIBind \*d\_w\_id\_bp = (OCIBind \*) 0;<br>OCIBind \*d\_mame\_bp = (OCIBind \*) 0;<br>OCIBind \*d\_mame\_bp = (OCIBind \*) 0;<br>OCIBind \*d\_street1\_bp = (OCIBind \*) 0;<br>OCIBind \*d\_city\_bp = (OCIBind \*) 0;<br>OCIBi OCIDefine \*s\_c\_ret\_bp = (OCIDefine \*) 0; OCIBind \*s\_c\_id\_bp = (OCIBind \*) 0; OCIBind \*s\_c\_d\_id\_bp = (OCIBind \*) 0; OCIBind \*s\_c\_w\_id\_bp = (OCIBind \*) 0; OCIBind \*c\_id\_bp = (OCIBind \*) 0; OCIBind \*c\_d\_id\_bp = (OCIBind \*) 0; OCIBind \*c\_w\_id\_bp = (OCIBind \*) 0; OCIBind \*c\_first\_bp = (OCIBind \*) 0;  $\begin{array}{ll} \text{OCIBind} \star_\mathbb{C} \_ \text{last\_bp} = (\text{OCIBind} \star) \ 0; \\ \text{OCIBind} \star_\mathbb{C} \_ \text{street} \_ \text{bp} = (\text{OCIBind} \star) \ 0; \\ \text{OCIBind} \star_\mathbb{C} \_ \text{street} \_ \text{bp} = (\text{OCIBind} \star) \ 0; \\ \text{OCIBind} \star_\mathbb{C} \_ \text{city\_bp} = (\text{OCIBind} \star) \ 0; \\ \text{OCIBind} \star_\mathbb{C} \_ \text{stop} = (\text{OCIBind} \star) \ 0; \\ \text{$ OCIBind \*i\_id\_bp = (OCIBind \*) 0;<br>OCIBind \*i\_im\_id\_bp = (OCIBind \*) 0;<br>OCIBind \*i\_name\_bp = (OCIBind \*) 0;<br>OCIBind \*i\_data\_bp = (OCIBind \*) 0;<br>OCIBind \*<u>i\_data\_bp</u> = (OCIBind \*) 0; OCIDefine \*s\_s\_ret\_bp = (OCIDefine \*) 0; OCIBind \*s\_s\_i\_id\_bp = (OCIBind \*) 0; OCIBind \*s\_s\_w\_id\_bp = (OCIBind \*) 0; OCIBind \*s\_i\_id\_bp = (OCIBind \*) 0; OCIBind \*s\_w\_id\_bp = (OCIBind \*) 0; OCIBind \*s\_quantity\_bp = (OCIBind \*) 0; OCIBind \*s\_dist\_01\_bp = (OCIBind \*) 0; OCIBind \*s\_dist\_02\_bp = (OCIBind \*) 0; OCIBind  $*s\_dist_03_by = (OCIBind *) 0;$ OCIBind \*s\_dist\_04\_bp = (OCIBind \*) 0; OCIBind \*s\_dist\_05\_bp = (OCIBind \*) 0; OCIBind \*s\_dist\_06\_bp = (OCIBind \*) 0; OCIBind \*s\_dist\_07\_bp = (OCIBind \*) 0; OCIBind \*s\_dist\_08\_bp = (OCIBind \*) 0; OCIBind \*s\_dist\_09\_bp = (OCIBind \*) 0; OCIBind \*s\_dist\_10\_bp = (OCIBind \*) 0; OCIBind \*s\_data\_bp = (OCIBind \*) 0; OCIBind \*h\_c\_id\_bp = (OCIBind \*) 0;<br>OCIBind \*h\_c\_w\_id\_bp = (OCIBind \*) 0;<br>OCIBind \*h\_d\_id\_bp = (OCIBind \*) 0;<br>OCIBind \*h\_w\_id\_bp = (OCIBind \*) 0;<br>OCIBind \*h\_wid\_bp = (OCIBind \*) 0; OCIBind  $*$ ol o id bp = (OCIBind  $*$ ) 0; OCIBind \*ol\_d\_id\_bp = (OCIBind \*) 0; OCIBind \*ol\_w\_id\_bp = (OCIBind \*) 0; OCIBind \*ol\_i\_id\_bp = (OCIBind \*) 0; OCIBind \*ol\_number\_bp = (OCIBind \*) 0; OCIBind \*ol\_supply\_w\_id\_bp = (OCIBind \*) 0; OCIBind \*ol\_dist\_info\_bp = (OCIBind \*) 0; OCIBind \*ol\_amount\_bp = (OCIBind \*) 0; OCIBind \*o\_id\_bp = (OCIBind \*) 0; OCIBind \*o\_d\_id\_bp = (OCIBind \*) 0; OCIBind \*o\_w\_id\_bp = (OCIBind \*) 0; OCIBind \*o\_c\_id\_bp = (OCIBind \*) 0; OCIBind \*o\_carrier\_id\_bp = (OCIBind \*) 0; OCIBind \*o\_ol\_cnt\_bp = (OCIBind \*) 0; OCIBind \*o\_ocnt\_bp = (OCIBind \*) 0; OCIBind \*o\_olcnt\_bp = (OCIBind \*) 0; OCIBind \*no\_o\_id\_bp = (OCIBind \*) 0; OCIBind \*no\_d\_id\_bp = (OCIBind \*) 0; OCIBind \*no\_w\_id\_bp = (OCIBind \*) 0; void myusage() { fprintf (stderr, "\n"); fprintf (stderr, "Usage:\ttpccload -M <multiplier>  $[options]\n$ ; fprintf (stderr, "options:\n"); fprintf (stderr, "\t-A :\tload all tables\n"); fprintf (stderr, "\t-w :\tload ware table\n"); fprintf (stderr, "\t-d :\tload dist table\n");

```
fprintf (stderr, "\t-c :\tload cust table (cluster around
c_w_id\n");
fprintf (stderr, "\t-C :\tload cust table (cluster around
c id\bar{\nabla}");
     fprintf (stderr, "\t-i :\tload item table\n");
fprintf (stderr, "\t-s :\tload stok table (cluster around
s_w_id)\n");
    fprintf (stderr, "\t-S :\tload stok table (cluster around
s i id)\n");
     fprintf (stderr, "\t-h :\tload hist table\n");<br>fprintf (stderr, "\t-n :\tload new-order table\n");<br>fprintf (stderr, "\t-o <oline file> :\tload order and order-line
table\n");
    fprintf (stderr, "\t-b <ware#> :\tbeginning ware number\n");
     fprintf (stderr, "\t-e <ware#> :\tending ware number\n");
fprintf (stderr, "\t-j <item#> :\tbeginning item number (with -
S) \setminus \tilde{n''});
     fprintf (stderr, "\t-k <item#> :\tending item number (with -
S) \n\overline{\n\cdot});
     fprintf (stderr, "\t-l <cid#> :\tbeginning cid number (with -
C) \backslash \hat{n^n} ) ifprintf (stderr, "\t-m <cid#> :\tending cid number (with -
C)\n\lceil');
     fprintf (stderr, "\t-g :\tgenerate rows to standard output\n");
fprintf (stderr,"\t $tpcc_bench must be set to the location of
the \kappait\n");
     fprintf (stderr, "\n");
     exit(1);
}
int sqlfile(fnam,linebuf)
char *fnam;
char "Inam,<br>text *linebuf;
{
      FILE *fd;
      int nulpt = 0;
char realfile[512];
      sprintf(realfile,"%s",fnam);
      fd = fopen(realfile,"r");
if (!fd)
      {
         return (0);
      }
while (fgets((char *)linebuf+nulpt, SQL_BUF_SIZE, fd))
      {
            nulpt = strlen((char *)linebuf);
      }
return(nulpt);
}
void quit()
{
     OCIERROR(errhp,OCISessionEnd ( tpcsvc,errhp, tpcusr,
OCI_DEFAULT));
     OCIERROR(errhp,OCIServerDetach ( tpcsrv, errhp, OCI_DEFAULT));<br>OCIHandleFree((dvoid *)tpcusr, OCI_HTYPE_SESSION);<br>OCIHandleFree((dvoid *)tpcusr, OCI_HTYPE_SESSION);<br>OCIHandleFree((dvoid *)errhp, OCI_HTYPE_ERROR);<br>OCIHandle
}
void main (argc, argv)
int argc;
char *argv[];
{
    char *uid="tpcc";
     char *pwd="tpcc";
int scale=0;
     int i, j;
     int loop;
     int loopcount;
int cid;
     int dwid;
     int cdid;
     int cwid;
     int sid;
     int swid;
     int olcnt;
     int nrows;
     int row;
     int w_id;
     char w_name[11];
char w_street_1[21];
     char w_street_2[21];
char w_city[21];
char w_state[2];
     char w_zip[9];
float w_tax;
     int d_id[10];
     int d_w_id[10];
     char d_name[10][11];
     char d_street_1[10][21];
char d_street_2[10][21];
     char d_city[10][21];
     char d_state[10][2];
     char d_zip[10][9];
float d_tax[10];
```

```
int s_c_id;
int s_c_d_id;
int s_c_w_id;
int s_c_count;
int c_id[100];
int c_d_id[100];
int c_w_id[100];
char c_first[100][17];
char c_last[100][17];
char c_street_1[100][21];
char c_street_2[100][21];
char c_city[100][21];
char c_state[100][2];
char c_zip[100][9];
char c_phone[100][16];
char c_credit[100][2];
float c_discount[100];
char c_data[100][501];
int i_id[100];
int i_im_id[100];
int i_price[100];
char i_name[100][25];
char i_data[100][51];
int s_s_count;
int s_s_i_id;
int s_s_w_id;
int s_i_id[100];
int s_w_id[100];
int s_quantity[100];
char s_dist_01[100][25];
char s_dist_02[100][25];
char s_dist_03[100][25];
char s_dist_04[100][25];
char s_dist_05[100][25];
char s_dist_06[100][25];
char s_dist_07[100][25];
char s_dist_08[100][25];
char s_dist_09[100][25];
char s_dist_10[100][25];
char s_data[100][51];
int h_w_id[100];
int h_d_id[100];
int h_c_id[100];
char h_data[100][25];
int o_id[100];
int o_d_id[100];
int o_w_id[100];
int o_c_id[100];
int o_carrier_id[100];
int o_ol_cnt[100];
int ol_o_id[1500];
int ol_d_id[1500];
int ol_w_id[1500];
int ol_number[1500];
int ol_i_id[1500];
int ol_supply_w_id[1500];
int ol_amount[1500];
char ol_dist_info[1500][24];
int o_cnt;
int ol_cnt;
ub2 ol o_id_len[1500];
ub2 ol_d_id_len[1500];
ub2 ol_w_id_len[1500];
ub2 ol_number_len[1500];
ub2 ol_i_id_len[1500];
ub2 ol_supply_w_id_len[1500];
ub2 ol_dist_info_len[1500];
ub2 ol_amount_len[1500];
ub4 ol o id clen;
ub4 ol_d_id_clen;
ub4 ol_w_id_clen;
ub4 ol number clen;
ub4 ol_i_id_clen;
ub4 ol_supply_w_id_clen;
ub4 ol_dist_info_clen;
ub4 ol_amount_clen;
ub2 o_id_len[100];
ub2 o_d_id_len[100];
ub2 o_w_id_len[100];
ub2 o_c_id_len[100];
ub2 o_carrier_id_len[100];
ub2 o_ol_cnt_len[100];
ub4 o_id_clen;
ub4 o_d_id_clen;
ub4 o_w_id_clen;
ub4 o_c_id_clen;
ub4 o_carrier_id_clen;
ub4 o_ol_cnt_clen;
```

```
text stmbuf[16*1024];
    int no_o_id[100];
    int no_d_id[100];
    int no_w_id[100];
   char sdate[30];
#ifdef ORA_NT
    clock_t begin_time, end_time;
clock_t begin_cpu, end_cpu;
    char *arg_ptr, **end_args;
#else
    double begin_time, end_time;
    double begin_cpu, end_cpu;
double gettime(), getcpu();
    extern int getopt();
extern char *optarg;
    extern int optind, opterr;
    int opt;
#endif
    char *argstr="M:AwdcCisShno:b:e:j:k:l:m:g";
    int do_A=0;
    int do_w=0;int do_d=0;
    int do_i=0;
int do_c=0;
    int do_C=0;
int do_s=0;
    int do_S=0;
    int do_h=0;
    int do_o=0;
    int do_n=0;
    int gen=0;
    int bware=1;
    int eware=0;
    int bitem=1;
    int eitem=0;
    int bcid=1;
    int ecid=0;
   FILE *olfp=NULL;
    char olfname[100];
char* basename;
int status;
#ifdef ORA_NT
char fname[100];
FILE *logfile;
#endif /* ORA_NT */
/*--------------------------------------------------------------+
| Parse command line -- look for scale factor. |
                                                             +--------------------------------------------------------------*/
    if (argc == 1) {
myusage ();
   }
#ifdef ORA_NT
    end_args = argv + argc;
for (++argv; argv < end_args; )
    {
       arg\_ptr = *argv++;if (*arg_ptr != '-')
             {
                myusage ();
             } else
           {
switch (arg_ptr[1]) {
           case '?': myusage ();
                        break;
           case 'M': scale = atoi (*argv++);
                        break;
           case 'A': do_A = 1;
                        break;
           \text{class} 'w': do w = 1;
                        break;
           case 'd': do_d = 1;break;
           case 'c': do_c = 1;break;
case 'C': do_C = 1;
                        break;<br>do_i = 1;
           case 'i': do_ibreak;
           case 's': do s = 1;
                        break;
           case 'S': do S = 1;
                        break;
           case 'h': do h = 1;
                        break;
           case 'n': d_{0}n = 1;
                        break;
           case 'o': do_0 = 1;
                        strcpy (olfname, *argv++);
            break;
case 'b': bware = atoi (*argv++);
```

```
break;
           case 'e': eware = atoi (*argv++);
break;
           case 'j': bitem = atoi (*argv++);
break;
          case 'k': eitem = atoi (*argv++);
                      break;
          case 'l': bcid = atoi (*argv++);
                      break;
          case 'm': ecid = atoi (*argv++);
                      break;
          case 'g': gen = 1;
                      strcpy (fname, *argv++);
                      break;
          case 'l': logfile=fopen(*argv++,"w");
                      break;
default: fprintf (stderr, "THIS SHOULD NEVER
HAPPEN!!!\n");
                     fprintf (stderr, "(reached default case in getopt
())\n\langle n");
                     myusage ();
        }
           }
   }
#else
    while ((opt = getopt (argc, argv, argstr)) != -1) {
switch (opt) {
case '?': myusage ();
break;
          case 'M': scale = atoi (optarg);break;
          case 'A': do_A = 1;
                      break;
          case 'w': do_w = 1;break;
          case 'd': \frac{1}{d} = 1;
                      break;
          case 'c': do.c = 1;break;
          case 'C': do C = 1;break;
          case 'i': do i = 1;break;
          case 's': do_s = 1;break;<br>do S = 1:
          case 'S': do_Sbreak;
          case 'h': do_h = 1;
                      break;
          case \text{ 'n': do n = 1;}break;
          case 'o': do_0 = 1;strcpy (olfname, optarg);
                      break;
           case 'b': bware = atoi (optarg);
break;
           case 'e': eware = atoi (optarg);
break;
          case 'j': bitem = atoi (optarg);
           break;
case 'k': eitem = atoi (optarg);
                      break;
          case 'l': bcid = atoi (optarg);
                      break;
          case 'm': ecid = atoi (optarg);
                      break;
          case 'q': gen = 1;break;
default: fprintf (stderr, "THIS SHOULD NEVER
HAPPEN!!!\n");
                     fprintf (stderr, "(reached default case in getopt
())\n");
                     myusage ();
      }
  }
# endif /* ORA_NT */
                                            /*-------------------------------------------------------------*|
  Rudimentary error checking
                                  |*-------------------------------------------------------------*/
   if (scale \langle 1 \rangle {
       fprintf (stderr, "Invalid scale factor: '%d'\n", scale);
myusage ();
   }
if (!(do_A || do_w || do_d || do_c || do_C || do_i || do_s ||
do_S || do_h || do_o ||
do_n)) {
       fprintf (stderr, "What should I load???\n");
myusage ();
   }
if (gen && (do_A || (do_w + do_d + do_c + do_C + do_i + do_s +
do_S + do_h + do_o +
       dO_n > 1)) {<br>fprintf (stderr, "Can only generate table one at a time\n");
```

```
myusage ();
    }
     if (do_S && (do_A || do_s)) {
fprintf (stderr, "Cluster stock table around s_w_id or
s i id?\n");
        myusage ();
    }
     if (do_C && (do_A || do_c)) {
fprintf (stderr, "Cluster cust table around c_w_id or
c_id?\n");
         myusage ();
    }
    if (eware \leq 0)
     eware = scale;
if (ecid <= 0)
         ecid = CUSTFAC;
    if (eitem \le 0)e^{i}tem = STOCFAC;
     if (do_C) {
if ((bcid < 1) || (bcid > CUSTFAC)) {
            fprintf (stderr, "Invalid beginning cid number: '%d'\n",
bcid);
             myusage ();
         }
          if ((ecid < bcid) || (ecid > CUSTFAC)) {
fprintf (stderr, "Invalid ending cid number: '%d'\n",
ecid);
             myusage ();
         }
}
if (do_S) {
if ((bitem < 1) || (bitem > STOCFAC)) {
fprintf (stderr, "Invalid beginning item number: '%d'\n",
bitem);
             myusage ();
         \mathbf{I}if ((eitem < bitem) || (eitem > STOCFAC)) {
fprintf (stderr, "Invalid ending item number: '%d'\n",
eitem);
             myusage ();
         }
     }
if (do_o) {
         if ((basename = getenv ("tpcc_bench")) == NULL)
          {
             fprintf (stderr, "$tpcc_bench is not set");
             myusage ();
         }
    }
 if ((bware < 1) || (bware > scale)) {
fprintf (stderr, "Invalid beginning warehouse number:
'%d'\n", bware);
        myusage ();
    }
     if ((eware < bware) || (eware > scale)) {
fprintf (stderr, "Invalid ending warehouse number: '%d'\n",
eware);
         .<br>myusage ();
    }
    if (gen && do_o) {
if ((olfp = fopen (olfname, "w")) == NULL) {
fprintf (stderr, "Can't open '%s' for writing order
lines\n", olfname);
             myusage ();
         }
    }
/*--------------------------------------------------------------+
| Prepare to insert into database. |
  +--------------------------------------------------------------*/
     sysdate (sdate);
if (!gen) {
         /* log on to Oracle */
          OCIInitialize(OCI_DEFAULT|OCI_OBJECT,(dvoid *)0,0,0,0);
OCIEnvInit(&tpcenv, OCI_DEFAULT, 0, (dvoid **)0);
OCIHandleAlloc((dvoid *)tpcenv, (dvoid **)&tpcsrv,
OCI_HTYPE_SERVER, 0 , (dvoid **)0);
OCIHandleAlloc((dvoid *)tpcenv, (dvoid **)&errhp,<br>OCI_HTYPE_ERROR, 0, (dvoid **)0);<br>OCI_HTYPE_ERROR, 0, (dvoid **)D);<br>OCI_HTYPE_SVCCTX, 0, (dvoid **)D);<br>OCI_HTYPE_SVCCTX, 0, (dvoid **)0);<br>OCIServerAttach(tpcsrv, errhp, (te
*)tpcsrv,
(ub4)0,OCI_ATTR_SERVER, errhp);<br>OCIHandleAlloc((dvoid *)tpcenv, (dvoid **)&tpcusr,<br>OCI_HTYPE_SESSION, 0 , (dvoid **)0);
```

```
OCIAttrSet((dvoid *)tpcusr, OCI_HTYPE_SESSION, (dvoid *)uid,
        (ub4)strlen(uid),OCI_ATTR_USERNAME, errhp);
OCIAttrSet((dvoid *)tpcusr, OCI_HTYPE_SESSION, (dvoid *)pwd,
(ub4)strlen(pwd),
OCI_ATTR_PASSWORD, errhp);
OCIERROR(errhp, OCISessionBegin(tpcsvc, errhp, tpcusr,
OCI_CRED_RDBMS, OCI_DEFAULT));
OCIAttrSet(tpcsvc, OCI_HTYPE_SVCCTX, tpcusr, 0,
OCI_ATTR_SESSION, errhp);
        fprintf (stderr, "\nConnected to Oracle userid '%s/%s'.\n",
uid, pwd);
          /* open cursors and parse statement */
        do A || do w)
OCIERROR(errhp,OCIHandleAlloc(tpcenv,(dvoid **)(&curw),
OCI_HTYPE_STMT, 0, (dvoid**)0));
           OCIERROR(errhp,OCIStmtPrepare(curw, errhp, (text
*)SQLTXTW,
                           strlen((char *)SQLTXTW), (ub4) OCI_NTV_SYNTAX,
(ub4) OCI_DEFAULT));
        }
if (do_A || do_d) {
OCIERROR(errhp,OCIHandleAlloc(tpcenv,(dvoid **)(&curd),
OCI_HTYPE_STMT, 0, (dvoid**)0));
OCIERROR(errhp,OCIStmtPrepare(curd, errhp, (text
^\star ) SQLTXTD ,
                           strlen((char *)SQLTXTD), (ub4) OCI_NTV_SYNTAX,
(ub4) OCI\_DEFAULT) ) i}
if (do_A || do_c || do_C) {
OCIERROR(errhp,OCIHandleAlloc(tpcenv,(dvoid **)(&curc),
OCI_HTYPE_STMT, 0, (dvoid**)0));
OCIERROR(errhp,OCIStmtPrepare(curc, errhp, (text
*)SQLTXTC,
                            strlen((char *)SQLTXTC), (ub4) OCI_NTV_SYNTAX,
(ub4) OCI_DEFAULT));
            OCIERROR(errhp,OCIHandleAlloc(tpcenv,(dvoid **)(&curcs),
OCI_HTYPE_STMT, 0, (dvoid**)0));
           OCIERROR(errhp,OCIStmtPrepare(curcs, errhp, (text
*)SQLTXTCQUERY,
                            strlen((char *)SQLTXTCQUERY), (ub4)
OCI_NTV_SYNTAX, (ub4) OCI_DEFAULT));
        }
        if (do A || do h) {
OCIERROR(errhp,OCIHandleAlloc(tpcenv,(dvoid **)(&curh),<br>OCI_HTYPE_STMT, 0, (dvoid**)0));<br>OCIERROR(errhp,OCIStmtPrepare(curh, errhp, (text
*)SQLTXTH,
strlen((char *)SQLTXTH), (ub4) OCI_NTV_SYNTAX,
(ub4) OCI_DEFAULT));
}
        if (do_A || do_s || do_S) {
OCIERROR(errhp,OCIHandleAlloc(tpcenv,(dvoid **)(&curs),
OCI_HTYPE_STMT, 0, (dvoid**)0));
OCIERROR(errhp,OCIStmtPrepare(curs, errhp, (text
*)SQLTXTS,
strlen((char *)SQLTXTS), (ub4) OCI_NTV_SYNTAX,
(ub4) OCI_DEFAULT));
OCIERROR(errhp,OCIHandleAlloc(tpcenv,(dvoid **)(&curss),
OCI_HTYPE_STMT, 0, (dvoid**)0));
OCIERROR(errhp,OCIStmtPrepare(curss, errhp, (text
*)SQLTXTSQUERY,
strlen((char *)SQLTXTSQUERY), (ub4)
OCI_NTV_SYNTAX, (ub4) OCI_DEFAULT));
}
        if (do_A || do_i) {
OCIERROR(errhp,OCIHandleAlloc(tpcenv,(dvoid **)(&curi),
OCI_HTYPE_STMT, 0, (dvoid**)0));
OCIERROR(errhp,OCIStmtPrepare(curi, errhp, (text
*)SQLTXTI,
                            strlen((char *)SQLTXTI), (ub4) OCI_NTV_SYNTAX,
(ub4) \ \overline{OCI\_DEFAULT}) \; ;}
        if (do_A || do_o) {
int stat;
            char fname[160];
OCIERROR(errhp,OCIHandleAlloc(tpcenv,(dvoid **)(&curo1),
OCI_HTYPE_STMT, 0, (dvoid**)0));
            DISCARD strcpy(fname,basename);<br>DISCARD strcat(fname, "/");<br>DISCARD strcat(fname, "benchrun/blocks/load_ordordl.sql");
            stat = sqlfile(fname, stmbuf);
if (!stat)
            {
              fprintf (stderr, "unable to open %s \n",fname);
               quit();
               ext(1);}
OCIERROR(errhp,OCIStmtPrepare(curo1, errhp, stmbuf,
strlen((char *)stmbuf), (ub4) OCI_NTV_SYNTAX,
(ub4) OCI_DEFAULT));
```
}

if (do\_A || do\_n) { OCIERROR(errhp,OCIHandleAlloc(tpcenv,(dvoid \*\*)(&curno), OCI\_HTYPE\_STMT, 0, (dvoid\*\*)0)); OCIERROR(errhp,OCIStmtPrepare(curno, errhp, (text \*)SQLTXTNO, strlen((char \*)SQLTXTNO), (ub4) OCI\_NTV\_SYNTAX, (ub4) OCI\_DEFAULT)); } /\* bind variables \*/ /\* warehouse \*/ if (do\_A || do\_w) { OCIERROR(errhp, OCIBindByName(curw, &w\_id\_bp, errhp, (text \*)(":w\_id"), strlen((":w\_id")), (ub1 \*)&(w\_id), sizeof(w\_id), SQLT\_INT,<br>(dvoid \*) 0, (ub2 \*)0, (ub2 \*)0, (ub4)  $0,$  (ub4 \*)  $0,$  (ub4)  $OCI\_DEFAULT$ )); OCIERROR(errhp, OCIBindByName(curw, &w\_name\_bp, errhp,(text \*)":w\_name", strlen(":w\_name"), (ub1 \*)w\_name, 11, SQLT\_STR, (dvoid \*) 0,  $(\text{ub2 *})0, (\text{ub2 *})0,$ (ub4) 0, (ub4 \*) 0, (ub4)  $OCI_DEFAULT$ ); OCIERROR(errhp, OCIBindByName(curw, &w\_street1\_bp, errhp,  $(text * ) "·w_street_1"$ strlen(":w\_street\_1"), (ub1 \*)w\_street\_1, 21, SQLT\_STR, (dvoid \*) 0, (ub2 \*)0, (ub2 \*)0,  $\text{(ub4)} \ \ 0 \, , \ \ \text{(ub4 } \ * \text{)} \ \ 0 \, , \ \ \text{(ub4)} \ \ \text{OCI\_DEFAULT)} \, \text{)} \, ;$ OCIERROR(errhp, OCIBindByName(curw, &w\_street2\_bp, errhp,<br>
(text \*)":w\_street\_2", Cub1 \*)w\_street\_2, 21, SQLT\_STR,<br>
(dvoid \*) 0, (ub2 \*)0, (ub2 \*)0, (ub4) OCI\_DEFAULT));<br>
((ub2) 0, (ub2 \*)0, (ub4) OCI\_DEFAULT)); OCIERROR(errhp, OCIBindByName(curw, &w\_city\_bp, errhp,<br>
(text \*)":w\_city",<br>
strlen(":w\_city"), (ub1 \*)w\_city, 21, SQLT\_STR,<br>
(dvoid \*) 0, (ub2 \*)0, (ub4) \*)0,<br>
(ub4) 0, (ub4) oCI\_DEFAULT)); OCIERROR(errhp, OCIBindByName(curw, &w\_state\_bp, errhp,<br>
(text \*)":w\_state", (ub1 \*)w\_state, 2, SQLT\_CHR,<br>
(dvoid \*) 0, (ub2 \*)0, (ub2 \*)0, (ub4) OCI\_DEFAULT)); OCIERROR(errhp, OCIBindByName(curw, &w\_zip\_bp, errhp,<br>
(text \*)":w\_zip", (ub1 \*)w\_zip, 9, SQLT\_CHR,<br>
(dvoid \*) 0, (ub2 \*)0, (ub2 \*)0,<br>
(ub4) 0, (ub4) \*)0, (ub4) OCI\_DEFAULT)); OCIERROR(errhp, OCIBindByName(curw, &w\_tax\_bp, errhp, (text \*)":w\_tax", strlen(":w\_tax"), (ub1 \*) & w\_tax, sizeof(w\_tax), SQLT\_FLT, (dvoid \*) 0, (ub2 \*)0, (ub2 \*)0, (ub4) 0, (ub4 \*) 0, (ub4) OCI\_DEFAULT)); } /\* district \*/ if (do\_A || do\_d) { OCIERROR(errhp, OCIBindByName(curd, &d\_id\_bp, errhp, (text  $*$ ) " $:d_id"$ , strlen(":d\_id"), (ub1 \*)d\_id, sizeof(int), SQLT\_INT, (dvoid \*) 0, (ub2 \*)0, (ub2 \*)0,<br>(ub4) 0, (ub4 \*) 0, (ub4) OCI\_DEFAULT)); OCIERROR(errhp, OCIBindByName(curd, &d\_w\_id\_bp, errhp, (text \*)":d\_w\_id",<br>strlen(":d\_w\_id"), (ub1 \*)d\_w\_id, sizeof(int), SQLT\_INT,<br>(dvoid \*) 0, (ub2 \*)0, (ub2 \*)0, (ub4 \*) 0, (ub4) OCI\_DEFAULT)); OCIERROR(errhp, OCIBindByName(curd, &d\_name\_bp, errhp,<br>
(text \*)":d\_name", (ub1 \*)d\_name, 11, SQLT\_STR,<br>
(dvoid \*) 0, (ub2 \*)0, (ub2 \*)0, (ub4)<br>
((ub4) 0, (ub4) \*)0, (ub2 \*)0, (ub2 \*)); OCIERROR(errhp, OCIBindByName(curd, &d\_street1\_bp, errhp, (text \*)":d\_street\_1", strlen(":d\_street\_1"), (ub1 \*)d\_street\_1, 21, SQLT\_STR, (dvoid \*) 0, (ub2 \*)0, (ub2 \*)0, (ub4) 0, (ub4 \*) 0, (ub4) OCI\_DEFAULT)); OCIERROR(errhp, OCIBindByName(curd, &d\_street2\_bp, errhp,  $(text * ) " : d_street_2"$ strlen(":d\_street\_2"), (ub1 \*)d\_street\_2, 21, SQLT\_STR, (dvoid \*) 0, (ub2 \*)0, (ub2 \*)0, (ub4) 0, (ub4 \*) 0, (ub4) OCI\_DEFAULT)); OCIERROR(errhp, OCIBindByName(curd, &d\_city\_bp, errhp, (text \*)":d\_city", strlen(":d\_city"), (ub1 \*)d\_city, 21, SQLT\_STR, (dvoid \*) 0, (ub2 \*)0, (ub2 \*)0,

 $(\text{ub4})$  0,  $(\text{ub4}$  \*) 0,  $(\text{ub4})$  OCI DEFAULT)); OCIERROR(errhp, OCIBindByName(curd, &d\_state\_bp, errhp, (text \*)":d\_state", strlen(":d\_state"), (ub1 \*)d\_state, 2, SQLT\_CHR, (dvoid \*) 0, (ub2 \*)0, (ub2 \*)0, (ub4) 0, (ub4 \*) 0, (ub4) OCI\_DEFAULT)); OCIERROR(errhp, OCIBindByName(curd, &d\_zip\_bp, errhp, (text \*)":d\_zip", strlen(":d\_zip"), (ub1 \*)d\_zip, 9, SQLT\_CHR, (dvoid \*) 0, (ub2 \*)0, (ub2 \*)0, (ub4) 0, (ub4 \*) 0, (ub4) OCI\_DEFAULT)); OCIERROR(errhp, OCIBindByName(curd, &d\_tax\_bp, errhp,  $(text * ) ":\dfrac{1}{d}$  tax", strlen(":d\_tax"), (ub1 \*)d\_tax,<br>sizeof(float), SQLT\_FLT,<br>(dvoid \*) 0, (ub2 \*)0, (ub2 \*)0, (ub4) 0, (ub4 \*) 0, (ub4) OCI\_DEFAULT)); } /\* customer \*/ if (do\_A || do\_c || do\_C) { OCIERROR(errhp, OCIBindByName(curcs, &s\_c\_id\_bp, errhp, (text \*)":s\_c\_id",<br>sizeof(int), SQLT\_INT, strlen(":s\_c\_id"), (ub1 \*)&s\_c\_id, (dvoid \*) 0, (ub2 \*)0, (ub2 \*)0, (ub4) 0, (ub4 \*) 0, (ub4) OCI\_DEFAULT)); OCIERROR(errhp, OCIBindByName(curcs, &s\_c\_w\_id\_bp, errhp,  $(\texttt{text }*)": s\_c\_w\_id",\\ \texttt{strlen}(": s\_c\_w\_id"),\ (ub1~^*)\& s\_c\_w\_id,\\$ sizeof(int), SQLT\_INT, (dvoid \*) 0, (ub2 \*)0, (ub2 \*)0, (ub4) 0, (ub4 \*) 0, (ub4) OCI\_DEFAULT)); OCIERROR(errhp, OCIBindByName(curcs, &s\_c\_d\_id\_bp, errhp,  $(text * ) " : s_c_d_id",$ strlen(":s\_c\_d\_id"), (ub1 \*)&s\_c\_d\_id, sizeof(int), SQLT\_INT, (dvoid \*) 0, (ub2 \*)0, (ub2 \*)0, (ub4)  $0$ , (ub4  $*$ )  $0$ , (ub4) OCI\_DEFAULT)); OCIDefineByPos(curcs,&s\_c\_ret\_bp,errhp,1,&s\_c\_count,sizeof(int),SQL T\_INT,\ 0,0,0,OCI\_DEFAULT); OCIERROR(errhp, OCIBindByName(curc, &c\_id\_bp, errhp, (text \*)":c\_id", strlen(":c\_id"), (ub1 \*)c\_id, sizeof(int), SQLT\_INT, (dvoid \*) 0, (ub2 \*)0, (ub2 \*)0,  $\text{(ub4)} \ \ 0 \ , \ \ \text{(ub4)} \ \ * \text{)} \ \ 0 \ , \ \ \text{(ub4)} \ \ \text{OCI\_DEFAULT)} \text{)} \ ;$ OCIERROR(errhp, OCIBindByName(curc, &c\_d\_id\_bp, errhp,  $(text * )":c_d_id",$ sizeof(int), SQLT\_INT,<br>sizeof(int), SQLT\_INT,<br>(dvoid \*) 0, (ub2 \*)0, (ub2 \*)0,<br>(ub4) 0, (ub4 \*) 0, (ub4) OCI\_DEFAULT)); OCIERROR(errhp, OCIBindByName(curc, &c\_w\_id\_bp, errhp,  $(\text{text } *): \overset{\text{...}}{\underset{\text{...}}{\cdot}}$ strlen(":c\_w\_id"), (ubl \*)c\_w\_id,<br>sizeof(int), SQLT\_INT, (dvoid \*) 0, (ub2 \*)0, (ub2 \*)0, (ub4) 0, (ub4 \*) 0, (ub4) OCI\_DEFAULT)); OCIERROR(errhp, OCIBindByName(curc, &c\_first\_bp, errhp, (text \*)":c\_first", strlen(":c\_first"), (ub1 \*)c\_first, 17, SQLT\_STR, (dvoid \*) 0, (ub2 \*)0, (ub2 \*)0, (ub4) 0, (ub4 \*) 0, (ub4) OCI\_DEFAULT)); OCIERROR(errhp, OCIBindByName(curc, &c\_last\_bp, errhp,<br>
(text \*)":c\_last",<br>
strlen(":c\_last"), (ub1 \*)c\_last, 17, SQLT\_STR,<br>
(dvoid \*) 0, (ub2 \*)0, (ub4) \*)0, (ub4) OCI\_DEFAULT));<br>
(wb4) 0, (ub4) 0, (ub4) OCI\_DEFAULT)); OCIERROR(errhp, OCIBindByName(curc, &c\_street1\_bp, errhp, (text \*)":c\_street\_1", strlen(":c\_street\_1"), (ub1 \*)c\_street\_1, 21, SQLT\_STR, (dvoid \*) 0, (ub2 \*)0, (ub2 \*)0, (ub4) 0, (ub4 \*) 0, (ub4) OCI\_DEFAULT)); OCIERROR(errhp, OCIBindByName(curc, &c\_street2\_bp, errhp, (text \*)":c\_street\_2", strlen(":c\_street\_2"), (ub1 \*)c\_street\_2, 21, SQLT\_STR, (dvoid \*) 0, (ub2 \*)0, (ub2 \*)0, (ub4) 0, (ub4 \*) 0, (ub4) OCI\_DEFAULT)); OCIERROR(errhp, OCIBindByName(curc, &c\_city\_bp, errhp, (text \*)":c\_city",

strlen(":c\_city"), (ub1 \*)c\_city, 21, SQLT\_STR, (dvoid \*) 0, (ub2 \*)0, (ub2 \*)0,  $\text{(ub4)} \ \ 0 \, , \ \ \text{(ub4)} \ \ 0 \, , \ \ \text{(ub4)} \ \ \text{OCI\_DEFAULT)} \, \text{)} \, ;$ OCIERROR(errhp, OCIBindByName(curc, &c\_state\_bp, errhp, (text \*)":c\_state", strlen(":c\_state"), (ub1 \*)c\_state, 2, SOLT\_CHR (dvoid \*) 0, (ub2 \*)0, (ub2 \*)0, (ub4) 0, (ub4 \*) 0, (ub4) OCI\_DEFAULT)); OCIERROR(errhp, OCIBindByName(curc, &c\_zip\_bp, errhp,  $(text *)":czip",$ strlen(":c\_zip"), (ub1 \*)c\_zip, 9, SQLT\_CHR, (dvoid \*) 0, (ub2 \*)0, (ub2 \*)0, (ub4) 0, (ub4 \*) 0, (ub4) OCI\_DEFAULT)); OCIERROR(errhp, OCIBindByName(curc, &c\_phone\_bp, errhp, (text \*)":c\_phone", strlen(":c\_phone"), (ub1 \*)c\_phone, 16, SOLT\_CHR. (dvoid \*) 0, (ub2 \*)0, (ub2 \*)0, (ub4) 0, (ub4 \*) 0, (ub4) OCI\_DEFAULT)); OCIERROR(errhp, OCIBindByName(curc, &c\_credit\_bp, errhp,  $(\texttt{text}~^{\star})$  " :<br>c\_credit" , strlen(":c\_credit"), (ub1 \*)c\_credit, 2, SQLT\_CHR, (dvoid \*) 0, (ub2 \*)0, (ub2 \*)0,  $\text{(ub4)} \ \ 0 \ , \ \ \text{(ub4)} \ \ * \text{)} \ \ 0 \ , \ \ \text{(ub4)} \ \ \text{OCI\_DEFAULT)} \text{)} \ ;$ OCIERROR(errhp, OCIBindByName(curc, &c\_discount\_bp, errhp, (text \*)":c\_discount", strlen(":c\_discount"), (ub1 \*)c\_discount, sizeof(float), SOLT FLT (dvoid \*) 0, (ub2 \*)0, (ub2 \*)0, (ub4) 0, (ub4 \*) 0, (ub4) OCI\_DEFAULT)); OCIERROR(errhp, OCIBindByName(curc, &c\_data\_bp, errhp,  $($ text  $*$  $)$  " $:$  c\_data", strlen(":c\_data"), (ub1 \*)c\_data, 501, SOLT\_STR. (dvoid \*) 0, (ub2 \*)0, (ub2 \*)0, (ub4) 0, (ub4 \*) 0, (ub4) OCI\_DEFAULT)); }  $/*$  item  $*/$ if (do\_A || do\_i) { OCIERROR(errhp, OCIBindByName(curi, &i\_id\_bp, errhp, (text  $*$ )": $i$ \_id", strlen(":i\_id"), (ub1 \*)i\_id, sizeof(int), SQLT\_INT, (dvoid \*) 0, (ub2 \*)0, (ub2 \*)0, (ub4) 0, (ub4 \*) 0, (ub4) OCI\_DEFAULT)); OCIERROR(errhp, OCIBindByName(curi, &i\_im\_id\_bp, errhp,  $(text * )":i_in_id",$ strlen(":i\_im\_id"), (ub1 \*)i\_im\_id, sizeof(int), SQLT\_INT, (dvoid \*) 0, (ub2 \*)0, (ub2 \*)0, (ub4) 0, (ub4 \*) 0, (ub4) OCI\_DEFAULT)); OCIERROR(errhp, OCIBindByName(curi, &i\_name\_bp, errhp,  $(text * )":i_name",$ strlen(":i\_name"), (ub1 \*)i\_name, 25, SOLT\_STR. (dvoid \*) 0, (ub2 \*)0, (ub2 \*)0, (ub4) 0, (ub4 \*) 0, (ub4) OCI\_DEFAULT)); OCIERROR(errhp, OCIBindByName(curi, &i\_price\_bp, errhp,  $(text * )":j\_price",$ strlen(":i\_price"), (ub1 \*)i\_price, sizeof(int), SQLT\_INT, (dvoid \*) 0, (ub2 \*)0, (ub2 \*)0, (ub4) 0, (ub4 \*) 0, (ub4) OCI\_DEFAULT)); OCIERROR(errhp, OCIBindByName(curi, &i\_data\_bp, errhp,  $(text * )":i_data",$ strlen(":i\_data"), (ub1 \*)i\_data, 51, SOLT STR. (dvoid \*) 0, (ub2 \*)0, (ub2 \*)0, (ub4) 0, (ub4 \*) 0, (ub4) OCI\_DEFAULT)); } /\* stock \*/ if  $(do A || do s || do S)$  { OCIERROR(errhp, OCIBindByName(curss, &s\_s\_i\_id\_bp, errhp, (text \*)":s\_s\_i\_id", strlen(":s\_s\_i\_id"), (ub1 \*)&s\_s\_i\_id, sizeof(int), SQLT\_INT, (dvoid \*) 0, (ub2 \*)0, (ub2 \*)0, (ub4) 0, (ub4 \*) 0, (ub4) OCI\_DEFAULT)); OCIERROR(errhp, OCIBindByName(curss, &s\_s\_w\_id\_bp, errhp,  $(\texttt{text }*)\texttt{''}:s\_s\_w\_id", \\ \texttt{strlen(":s\_s\_w\_id", (ub1 *) & s\_s\_w\_id,}$ sizeof(int), SQLT\_INT, (dvoid \*) 0, (ub2 \*)0, (ub2 \*)0,  $(\text{ub4})$  0,  $(\text{ub4}$  \*) 0,  $(\text{ub4})$  OCI DEFAULT)); OCIDefineByPos(curss,&s\_s\_ret\_bp,errhp,1,&s\_s\_count,sizeof(int),SQL  $T\_INT$ , \ 0,0,0,OCI\_DEFAULT); OCIERROR(errhp, OCIBindByName(curs, &s\_i\_id\_bp, errhp,  $(text * )": s_i_id",$ strlen(":s\_i\_id"), (ub1 \*)s\_i\_id, sizeof(int), SQLT\_INT, (dvoid \*) 0, (ub2 \*)0, (ub2 \*)0, (ub4)  $0,$  (ub4 \*)  $0,$  (ub4)  $OCI\_DEFAULT)$ ); OCIERROR(errhp, OCIBindByName(curs, &s\_w\_id\_bp, errhp,  $(text * )": s_w_id",$ strlen(":s\_w\_id"), (ub1 \*)s\_w\_id, sizeof(int), SQLT\_INT, (dvoid \*) 0, (ub2 \*)0, (ub2 \*)0, (ub4) 0, (ub4 \*) 0, (ub4)  $OCI_DEFAULT$ ); OCIERROR(errhp, OCIBindByName(curs, &s\_quantity\_bp, errhp, (text \*)":s\_quantity", strlen(":s\_quantity"), (ub1 \*)s\_quantity, sizeof(int), SQLT\_INT, (dvoid \*) 0, (ub2 \*)0, (ub2 \*)0, (ub4) 0, (ub4 \*) 0, (ub4) OCI\_DEFAULT)); OCIERROR(errhp, OCIBindByName(curs, &s\_dist\_01\_bp, errhp, (text \*)":s\_dist\_01", strlen(":s\_dist\_01"), (ub1 \*)s\_dist\_01, 25, SQLT\_STR, (dvoid \*) 0, (ub2 \*)0, (ub2 \*)0, (ub4) 0, (ub4 \*) 0, (ub4) OCI\_DEFAULT)); OCIERROR(errhp, OCIBindByName(curs, &s\_dist\_02\_bp, errhp,  $(text * ) ":s\_dist_02",$ strlen(":s\_dist\_02"), (ub1 \*)s\_dist\_02, 25, SQLT\_STR, (dvoid \*) 0, (ub2 \*)0, (ub2 \*)0, (ub4) 0, (ub4 \*) 0, (ub4) OCI\_DEFAULT)); OCIERROR(errhp, OCIBindByName(curs, &s\_dist\_03\_bp, errhp, (text \*)":s\_dist\_03", strlen(":s\_dist\_03"), (ub1 \*)s\_dist\_03, 25, SOLT\_STR. (dvoid \*) 0, (ub2 \*)0, (ub2 \*)0, (ub4) 0, (ub4 \*) 0, (ub4) OCI\_DEFAULT)); OCIERROR(errhp, OCIBindByName(curs, &s\_dist\_04\_bp, errhp,  $(text * ) "s\_dist_04",$ strlen(":s\_dist\_04"), (ub1 \*)s\_dist\_04, 25, SOLT STR. (dvoid \*) 0, (ub2 \*)0, (ub2 \*)0, (ub4) 0, (ub4 \*) 0, (ub4) OCI\_DEFAULT)); OCIERROR(errhp, OCIBindByName(curs, &s\_dist\_05\_bp, errhp, (text \*)":s\_dist\_05", strlen(":s\_dist\_05"), (ub1 \*)s\_dist\_05, 25, SQLT\_STR, (dvoid \*) 0, (ub2 \*)0, (ub2 \*)0, (ub4) 0, (ub4 \*) 0, (ub4) OCI\_DEFAULT)); OCIERROR(errhp, OCIBindByName(curs, &s\_dist\_06\_bp, errhp,  $(text * ) " :s\_dist_06",$ strlen(":s\_dist\_06"), (ub1 \*)s\_dist\_06, 25, SOLT\_STR. (dvoid \*) 0, (ub2 \*)0, (ub2 \*)0, (ub4)  $0$ , (ub4  $*$ )  $0$ , (ub4) OCI\_DEFAULT)); OCIERROR(errhp, OCIBindByName(curs, &s\_dist\_07\_bp, errhp,  $(text * )":s\_dist_07",$ strlen(":s\_dist\_07"), (ub1 \*)s\_dist\_07, 25, SQLT\_STR, (dvoid \*) 0, (ub2 \*)0, (ub2 \*)0, (ub4) 0, (ub4 \*) 0, (ub4) OCI\_DEFAULT)); OCIERROR(errhp, OCIBindByName(curs, &s\_dist\_08\_bp, errhp,  $(\texttt{text}~^{\star})$  " $:\texttt{s\_dist\_08}$  " , strlen(":s\_dist\_08"), (ub1 \*)s\_dist\_08, 25, SQLT\_STR, (dvoid \*) 0, (ub2 \*)0, (ub2 \*)0, (ub4) 0, (ub4 \*) 0, (ub4) OCI\_DEFAULT)); OCIERROR(errhp, OCIBindByName(curs, &s\_dist\_09\_bp, errhp, (text \*)":s\_dist\_09", strlen(":s\_dist\_09"), (ub1 \*)s\_dist\_09, 25, SOLT\_STR. (dvoid \*) 0, (ub2 \*)0, (ub2 \*)0, (ub4) 0, (ub4 \*) 0, (ub4) OCI\_DEFAULT)); OCIERROR(errhp, OCIBindByName(curs, &s\_dist\_10\_bp, errhp, (text \*)":s\_dist\_10",

strlen(":s\_dist\_10"), (ub1 \*)s\_dist\_10, 25, SQLT\_STR, (dvoid \*) 0, (ub2 \*)0, (ub2 \*)0, (ub4)  $0,$  (ub4 \*)  $0,$  (ub4) OCI\_DEFAULT)); OCIERROR(errhp, OCIBindByName(curs, &s\_data\_bp, errhp,  $(text * )":<sub>s</sub>data"$ strlen(":s data"), (ub1 \*)s data, 51, SOLT STR. (dvoid \*) 0, (ub2 \*)0, (ub2 \*)0, (ub4) 0, (ub4 \*) 0, (ub4) OCI\_DEFAULT)); } /\* history \*/ if  $(d_0A \parallel dah)$  { OCIERROR(errhp, OCIBindByName(curh, &h\_c\_id\_bp, errhp,  $(text *)*:h_c_id*$ , (text \*)":h\_c\_id",<br>sizeof(int), SQLT\_INT, strlen(":h\_c\_id"), (ubl \*)h\_c\_id, (dvoid \*) 0, (ub2 \*)0, (ub2 \*)0, (ub4) 0, (ub4 \*) 0, (ub4) OCI\_DEFAULT)); OCIERROR(errhp, OCIBindByName(curh, &h\_c\_d\_id\_bp, errhp, (text \*)":h\_c\_d\_id",<br>sizeof(int), SQLT\_INT,<br> (dvoid \*) 0, (ub2 \*)0, (ub2 \*)0, (ub4) 0, (ub4 \*) 0, (ub4)  $O(\text{OPT\_DEFAULT})$ ; OCIERROR(errhp, OCIBindByName(curh, &h\_c\_w\_id\_bp, errhp,  $(text * ) " : h_c_w_id",$ strlen(":h c w id"), (ub1 \*)h w id, sizeof(int), SQLT\_INT, (dvoid \*) 0, (ub2 \*)0, (ub2 \*)0, (ub4) 0, (ub4 \*) 0, (ub4) OCI\_DEFAULT)); <code>OCIERROR(errhp, OCIBindByName(curh, &h\_d\_id\_bp, errhp, (text \*)":h\_d\_id",  $\,$  </code> (text \*)":h\_d\_id", strlen(":h\_d\_id"), (ub1 \*)h\_d\_id, sizeof(int), SQLT\_INT, (dvoid \*) 0, (ub2 \*)0, (ub2 \*)0, (ub4) 0, (ub4 \*) 0, (ub4) OCI\_DEFAULT)); OCIERROR(errhp, OCIBindByName(curh, &h\_w\_id\_bp, errhp,  $(\text{text } *):h_w_id",$ strlen(":h\_w\_id"), (ub1 \*)h\_w\_id, sizeof(int), SQLT\_INT, (dvoid \*) 0, (ub2 \*)0, (ub2 \*)0, (ub4) 0, (ub4 \*) 0, (ub4) OCI\_DEFAULT)); OCIERROR(errhp, OCIBindByName(curh, &h\_data\_bp, errhp,  $(text * ) ":h_data",$ strlen(":h\_data"), (ub1 \*)h\_data, 25, SOLT STR. (dvoid \*) 0, (ub2 \*)0, (ub2 \*)0, (ub4) 0, (ub4 \*) 0, (ub4) OCI\_DEFAULT)); } /\* order and order\_line (delivered) \*/ if (do\_A || do\_o) { for (i = 0; i < ORDEARR; i++ ) { o\_id\_len[i] = sizeof(int); o\_d\_id\_len[i] = sizeof(int); o\_w\_id\_len[i] = sizeof(int); o\_c\_id\_len[i] = sizeof(int); o\_carrier\_id\_len[i] = sizeof(int);  $o_0l_cnt_len[i] = sizeof(int);$ } OCIERROR(errhp, OCIBindByName(curo1, &ol\_o\_id\_bp, errhp,  $(\text{text } *):01\_o\_id",$ strlen(":ol\_o\_id"), (ub1 \*)ol\_o\_id, sizeof(int), SQLT\_INT, (dvoid \*) 0, (ub2 \*)ol\_o\_id\_len, (ub2 \*)0, (ub4) 15\*ORDEARR, (ub4 \*)&ol\_o\_id\_clen, (ub4)  $OCT$  DEFAULT)); OCIERROR(errhp, OCIBindByName(curo1, &ol\_d\_id\_bp, errhp,  $(text * ) " : ol_d_id",$ strlen(":ol\_d\_id"), (ub1 \*)ol\_d\_id, sizeof(int), SQLT\_INT,  $(\texttt{dvoid *}) \ \ 0 \, , \ \ (\texttt{ub2 *}) \, \texttt{ol\_d\_id\_len} \, , \ \ (\texttt{ub2 *}) \, \texttt{0} \, ,$ (ub4) 15\*ORDEARR, (ub4 \*) &ol\_d\_id\_clen, (ub4) OCI\_DEFAULT)); <code>OCIERROR(errhp, OCIBindByName(curo1, &ol\_w\_id\_bp, errhp, (text $\star)$ ":ol\_w\_id", </code> (text \*)":ol\_w\_id", strlen(":ol\_w\_id"), (ub1 \*)ol\_w\_id, sizeof(int), SQLT\_INT, (dvoid \*) 0, (ub2 \*)ol\_w\_id\_len, (ub2 \*)0, (ub4) 15\*ORDEARR, (ub4 \*) &ol\_w\_id\_clen, (ub4) OCI\_DEFAULT)); OCIERROR(errhp, OCIBindByName(curo1, &ol\_number\_bp, errhp, (text \*)":ol\_number", strlen(":ol\_number"), (ub1 \*)ol\_number, sizeof(int), SQLT\_INT,

 $(dvoid *) 0, (ub2 *)ol_number_length, (ub2 *)0,$ (ub4) 15\*ORDEARR, (ub4 \*) &ol\_number\_clen, (ub4) OCI\_DEFAULT)); OCIERROR(errhp, OCIBindByName(curo1, &ol\_i\_id\_bp, errhp,  $(\texttt{text}~^{\star})$  " $:\!\! \texttt{ol\_i\_id}$  " , strlen(":ol\_i\_id"), (ub1 \*)ol\_i\_id, sizeof(int), SQLT\_INT, (dvoid \*) 0, (ub2 \*)ol\_i\_id\_len, (ub2 \*)0, (ub4) 15\*ORDEARR, (ub4 \*) &ol\_i\_id\_clen, (ub4) OCI\_DEFAULT)); OCIERROR(errhp, OCIBindByName(curo1, &ol\_supply\_w\_id\_bp,<br>
errhp, (text \*)":ol\_supply\_w\_id",<br>
\*)ol\_supply\_w\_id, sizeof(int), SQLT\_INT,<br>
\*)ol\_supply\_w\_id, sizeof(int), SQLT\_INT,<br>
(dvoid \*) 0, (ub2 \*)ol\_supply\_w\_id\_len, (ub2<br> (ub4) 15\*ORDEARR, (ub4 \*) &ol\_supply\_w\_id\_clen, (ub4) OCI\_DEFAULT)); OCIERROR(errhp, OCIBindByName(curo1, &ol\_dist\_info\_bp, errhp, (text \*)":ol\_dist\_info", strlen(":ol\_dist\_info"), (ub1 \*)ol\_dist\_info, 24, SQLT\_CHR, (dvoid \*) 0, (ub2 \*)ol\_dist\_info\_len, (ub2  $*$ ) $0$ , (ub4) 15\*ORDEARR, (ub4 \*) &ol\_dist\_info\_clen, (ub4)  $OCI\_DEFAULT)$  )  $i$ OCIERROR(errhp, OCIBindByName(curo1, &ol\_amount\_bp, errhp, (text \*)":ol\_amount", strlen(":ol\_amount"), (ub1 \*)ol\_amount, sizeof(int), SQLT\_INT, (dvoid \*) 0, (ub2 \*)ol\_amount\_len, (ub2 \*)0, (ub4) 15\*ORDEARR, (ub4 \*) &ol\_amount\_clen, (ub4) OCI\_DEFAULT)); OCIERROR(errhp, OCIBindByName(curo1, &o\_id\_bp, errhp,  $(text * ) " :o_id",$ strlen(":o\_id"), (ub1 \*)o\_id, sizeof(int), SOLT INT. (dvoid \*) 0, (ub2 \*)o\_id\_len, (ub2 \*)0,  $(u$ b  $(v, v, v, w)$  (ub4)  $(v, w)$  (ub4)  $(v, w)$ OCI\_DEFAULT)); OCIERROR(errhp, OCIBindByName(curo1, &o\_d\_id\_bp, errhp,  $(text * ) " : od_id",$ strlen(":o\_d\_id"), (ub1 \*)o\_d\_id, sizeof(int), SOLT INT, (dvoid \*) 0, (ub2 \*)o\_d\_id\_len, (ub2 \*)0, (ub4) ORDEARR, (ub4 \*) &o\_d\_id\_clen, (ub4)  $OCT$  DEFAULT)); OCIERROR(errhp, OCIBindByName(curo1, &o\_w\_id\_bp, errhp,  $(\texttt{text}~^{\star})$  " $:\circ\_w\_id$  " , strlen(":o\_w\_id"), (ub1 \*)o\_w\_id,<br>sizeof(int), SQLT\_INT,<br>(dvoid \*) 0, (ub2 \*)o\_w\_id\_len, (ub2 \*)0, (ub4) ORDEARR, (ub4 \*) &o\_w\_id\_clen, (ub4) OCI\_DEFAULT)); OCIERROR(errhp, OCIBindByName(curo1, &o\_c\_id\_bp, errhp,  $(text * ) " : <sub>C_id</sub>" ,$ strlen(":o\_c\_id"), (ub1 \*)o\_c\_id, sizeof(int), SQLT\_INT, (dvoid \*) 0, (ub2 \*)o\_c\_id\_len, (ub2 \*)0, (ub4) ORDEARR, (ub4 \*) &o\_c\_id\_clen, (ub4) OCI DEFAULT)); OCIERROR(errhp, OCIBindByName(curo1, &o\_carrier\_id\_bp, errhp, (text \*)":o carrier id", errhp, (text \*)":o\_carrier\_id",<br>sizeof(int), SQLT\_INT,<br>sizeof(int), SQLT\_INT, (dvoid \*) 0, (ub2 \*)o\_carrier\_id\_len, (ub2  $*$ ) 0, (ub4) ORDEARR, (ub4 \*) &o\_carrier\_id\_clen, (ub4) OCI\_DEFAULT)); OCIERROR(errhp, OCIBindByName(curo1, &o\_ol\_cnt\_bp, errhp,  $(\mathtt{text}\;{}^{\star})\texttt{ ":o\_ol\_cnt"} \texttt{,}$ strlen(":o\_ol\_cnt"), (ub1 \*)o\_ol\_cnt, sizeof(int), SQLT\_INT, (dvoid \*) 0, (ub2 \*)o\_ol\_cnt\_len, (ub2 \*)0, (ub4) ORDEARR, (ub4 \*) &o\_ol\_cnt\_clen, (ub4) OCI\_DEFAULT)); OCIERROR(errhp, OCIBindByName(curo1, &o\_ocnt\_bp, errhp, (text \*)":order\_rows", strlen(":order\_rows"), (ub1 \*)&o\_cnt, sizeof(int), SQLT INT, (dvoid \*) 0, (ub2 \*)0, (ub2 \*)0, (ub4) 0, (ub4 \*) 0, (ub4) OCI\_DEFAULT)); OCIERROR(errhp, OCIBindByName(curo1, &o\_olcnt\_bp, errhp, (text \*)":ordl\_rows", strlen(":ordl\_rows"), (ub1 \*)&ol\_cnt, sizeof(int), SOLT INT, (dvoid \*) 0, (ub2 \*)0, (ub2 \*)0, (ub4)  $0$ , (ub4  $*$ )  $0$ , (ub4) OCI\_DEFAULT));

}

/\* new order \*/ if (do\_A || do\_n) { OCIERROR(errhp, OCIBindByName(curno, &no\_o\_id\_bp, errhp,  $(text * ) ":no_o_id",$ strlen(":no\_o\_id"), (ub1 \*)no\_o\_id, sizeof(int), SQLT\_INT, (dvoid \*) 0, (ub2 \*)0, (ub2 \*)0, (ub4) 0, (ub4 \*) 0, (ub4) OCI\_DEFAULT)); OCIERROR(errhp, OCIBindByName(curno, &no\_d\_id\_bp, errhp, (text \*)":no\_d\_id", strlen(":no\_d\_id"), (ub1 \*)no\_d\_id, sizeof(int), SQLT\_INT, (dvoid \*) 0, (ub2 \*)0, (ub2 \*)0, (ub4)  $0$ , (ub4  $*$ )  $0$ , (ub4) OCI\_DEFAULT)); OCIERROR(errhp, OCIBindByName(curno, &no\_w\_id\_bp, errhp,  $(text * ) ":no_w_id",$  $\begin{array}{l} \texttt{strlen}(\texttt{ ":no\_w\_id"}\texttt{, (ub1 ')no\_w\_id}\texttt{,} \end{array}$ sizeof(int), SQLT\_INT, (dvoid \*) 0, (ub2 \*)0, (ub2 \*)0, (ub4) 0, (ub4 \*) 0, (ub4) OCI\_DEFAULT)); } } /\*--------------------------------------------------------------+ | Initialize random number generator | +--------------------------------------------------------------\*/ srand (SEED); #ifndef ORA\_NT srand48 (SEED); #endif initperm (); /\*--------------------------------------------------------------+ | Load the WAREHOUSE table. | +--------------------------------------------------------------\*/ if  $(do_A || do_w)$  {<br>nrows = eware - bware + 1; fprintf (stderr, "Loading/generating warehouse: w%d - w%d (%d rows)\n", bware, eware, nrows); begin\_time = gettime (); begin\_cpu = getcpu (); for (loop = bware; loop <= eware; loop++) { w tax = (float) ((lrand48 ()  $%$  2001) \* 0.0001); randstr (w\_name, 6, 10);<br>randstr (w\_street\_1, 10, 20);<br>randstr (w\_city, 10, 20);<br>randstr (w\_city, 10, 20);<br>randstr (str2, 2, 2);<br>randnum (num9, 9);  $num9[4] = num9[5] = num9[6] = num9[7] = num9[8] = '1';$ if (gen) { printf ("%d 30000000 %6.4f %s %s %s %s %s %s\n", loop, w\_tax, w\_name, w\_street\_1, w\_street\_2, w\_city, str2, num9); fflush (stdout); } else { w\_id = loop; strncpy (w\_state, str2, 2); strncpy (w\_zip, num9, 9); status = OCIStmtExecute(tpcsvc, curw, errhp, (ub4) 1, (ub4)  $\mathbf{0}$ , (CONST OCISnapshot\*) 0, (OCISnapshot\*) 0, (ub4) OCI\_DEFAULT | OCI\_COMMIT\_ON\_SUCCESS); if (status !=  $OCI\_SUCCES$ )  $\overline{\{}$ fprintf (stderr, "Error at ware %d\n", loop); OCIERROR(errhp, status); quit ();  $ext(1);$ } } } end time =  $q$ ettime (); end\_cpu = getcpu (); fprintf (stderr, "Done. %d rows loaded/generated in %10.2f sec. (%10.2f cpu)\n\n", nrows, end\_time - begin\_time, end\_cpu - begin\_cpu); } /\*--------------------------------------------------------------+ | Load the DISTRICT table. | +--------------------------------------------------------------\*/ if  $(do_A || do_d)$  {<br>nrows = (eware - bware + 1) \* DISTFAC;

```
fprintf (stderr, "Loading/generating district: w%d - w%d (%d
rows)n",
                    bware, eware, nrows);
        begin_time = gettime ();
begin_cpu = getcpu ();
      dwid = bware - 1;
       for (row = 0; row < nrows; ) {
            dwid++;
            for (i = 0; i < DISTARR; i++, row++) {
                 d_tax[i] = (float) ((lrand48 () % 2001) * 0.0001);
randstr (d_name[i], 6, 10);
randstr (d_street_1[i], 10, 20);
randstr (d_street_2[i], 10, 20);
                 randstr (d_city[i], 10, 20);
randstr (str2, 2, 2);
                 randnum (num9, 9);
num9[4] = num9[5] = num9[6] = num9[7] = num9[8] = '1';
                if (gen) {
                   printf ("%d %d 3000000 %6.4f 3001 %s %s %s %s %s
s\ n".
                             i + 1, dwid, d tax[i], d name[i],
d_street_1[i],
              d_street_2[i], d_city[i], str2, num9 );
                 }
else {
                     d_id[i] = i + 1;
d_w_id[i] = dwid;
                     strncpy (d_state[i], str2, 2);
strncpy (d_zip[i], num9, 9);
               }
            }
            if (gen) {
                fflush (stdout);
             }
else {
               status = OCIStmtExecute(tpcsvc, curd, errhp, (ub4)
DISTARR, (ub4) 0,
                                (CONST OCISnapshot*) 0, (OCISnapshot*) 0,
        (ub4) OCI_DEFAULT | OCI_COMMIT_ON_SUCCESS);
if (status != OCI_SUCCESS) {
fprintf (stderr, "Aborted at ware %d, dist 1\n", dwid);
OCIERROR(errhp, status);
                         quit ();
exit (1);
              }
           }
       }
        end_time = gettime ();
end_cpu = getcpu ();
fprintf (stderr, "Done. %d rows loaded/generated in %10.2f
sec. (%10.2f cpu)\n\n",
                    nrows, end_time - begin_time, end_cpu - begin_cpu);
   }
                                   /*--------------------------------------------------------------+
 | Load the CUSTOMER table.
  +--------------------------------------------------------------*/
   if (do_A || do_c) {
       nrows = (eware - bware + 1) * CUSTFAC * DISTFAC;
        fprintf (stderr, "Loading/generating customer: w%d - w%d (%d
rows)<sup>-n</sup>
                   bware, eware, nrows);
        if (getenv("tpcc_hash_overflow")) {
fprintf(stderr,"Hash overflow is enabled\n");
OCIHandleAlloc(tpcenv, (dvoid **)&curi, OCI_HTYPE_STMT, 0,
(dvoid**)0);
           sprintf ((char *) stmbuf, SQLTXTENHA);
           OCIStmtPrepare(curi, errhp, stmbuf, strlen((char *)stmbuf),
OCI_NTV_SYNTAX, OCI_DEFAULT);
           OCIERROR(errhp,OCIStmtExecute(tpcsvc, curi,
errhp,1,0,0,0,OCI_DEFAULT));
OCIHandleFree(curi, OCI_HTYPE_STMT);
fprintf (stderr,"Customer loaded for horizontal
partitioning\n");
        }
else
{
fprintf (stderr,"Customer not loaded for horizontal
partitioning\n");
        }
begin_time = gettime ();
       begin_cpu = getcpu ();
        s_c_id = 1;
s_c_d_id = 1;
        s_c_u_1d = 1;<br>s_c_w_1d = bware;
        while (s_c_w_id \leq s eware) {
```

```
status = OCIStmtExecute(tpcsvc, curcs, errhp, (ub4) 1,
(ub4) 0,
                  (CONST OCISnapshot*) 0, (OCISnapshot*) 0,
(ub4) OCI_DEFAULT | OCI_COMMIT_ON_SUCCESS);
if (status != OCI_SUCCESS) {
                          OCIERROR(errhp, status);
                          quit ();
                          exit (i);
                 }
                 if (s_cc_count == 0) {
                     s_c_w_id--;
break;
                  }
else s_c_w_id++;
        }
        if (s_c_w_id < bware ) s_c_w_id = bware;
         else {
if (s_c_w_id > eware ) s_c_w_id = eware;
            while (s_c_d_id <= DISTFAC) {
status = OCIStmtExecute(tpcsvc, curcs, errhp, (ub4) 1,
(ub4) 0,
               (CONST OCISNapshot*) 0,<br>
(Ub4) OCI_DEFAULT | OCI_COMMIT_ON_SUCCESS);<br>
if (status != OCI_SUCCESS) {<br>
fprintf (stderr, "Select failed\n");<br>
(OCIERROR(errhp, status);
                              quit ();
exit (1);
                     }
if (s_c_count == 0) {
                       s c d id--;
                       break;
                     }
else s_c_d_id++;
            }
if (s_c_d_id > DISTFAC) s_c_d_id = DISTFAC;
           while (s_c_id \leq CUSTFAC) {
                status = OCIStmtExecute(tpcsvc, curcs, errhp, (ub4) 1,
(ub4) 0,
                              (CONST OCISnapshot*) 0, (OCISnapshot*) 0,
                     (ub4) OCI_DEFAULT | OCI_COMMIT_ON_SUCCESS);
if (status != OCI_SUCCESS) {
                             OCIERROR(errhp, status);
                             quit ();
                             ext (1);}
if (s_c_count == 0) break;
                    else s_c_id++;
           }
         }
if (s_c_id > CUSTFAC) {
if (s_c_d_id == DISTFAC) {
s_c_d_id=1;
               s_c_w_id++;
      } else {
s_c_d_id++;
            }
s_c_id=1;
        }
        fprintf (stderr, "start at wid: %d, did: %d, cid: %d\n
",s_c_w_id, s_c_d_id, s_c_id);<br>
cid = s_c_id - 1;<br>
cdid = s_c_d_id;<br>
cwid = s_c_w_id;
nrows = (eware - s_c_w_id + 1) * DISTFAC * CUSTFAC - (s_c_d_id - 1) * CUSTFAC - s_c_id + 1;
         fprintf (stderr, "remaining rows: %d\n ", nrows);
loopcount = 0;
        for (row = 0; row < nrows; ) {
              for (i = 0; i < CUSTARR && row < nrows; i++, row++) {<br>cid++;
                 if (cid > CUSTFAC) {\n  cid = 1};cid = 1; /* cheap mod */
cdid++; /* shift dist cycle */
                      if (cdid > DISTFAC) {
                          cdid = 1;<br>cwidth++;/* shift ware cycle */}
                 }
                  c_id[i] = cid;<br>c_d_id[i] = cdid;<br>c_w_id[i] = cwid;<br>if (cid <= 1000)<br>randlastname (c_last[i], cid - 1);
                 else
                      randlastname (c_last[i], NURand (255, 0, 999,
CNUM1));
                 c<sub>c</sub>\c{redit[i][1]} = 'C';
                  if (lrand48 () % 10)
c_credit[i][0] = 'G';
                 else
                     \overline{c} credit[i][0] = 'B';
                  c_discount[i] = (float)((lrand48 () % 5001) * 0.0001);
randstr (c_first[i], 8, 16);
randstr (c_street_1[i], 10, 20);
randstr (c_street_2[i], 10, 20);
```

```
randstr (c_city[i], 10, 20);
                    randstr (str2, 2, 2);
randnum (num9, 9);
                    num9[4] = num9[5] = num9[6] = num9[7] = num9[8] = '1';
randnum (num16, 16);
randstr (c_data[i], 300, 500);
                    if (gen) {
printf ("%d %d %d %s OE %s %s %s %s %s %s %s %s %cC
5000000 %6.4f -1000 1000 1 0 %s\n",
cid, cdid, cwid, c_first[i], c_last[i],
c_street_1[i], c_street_2[i], c_city[i],
str2, num9,
                                    num16, sdate, c_credit[i][0], c_discount[i],
c_data[i]);
                    }
else {
                        strncpy (c_state[i], str2, 2);
                         strncpy (c_zip[i], num9, 9);
strncpy (c_phone[i], num16, 16);
                  }
              }
              if (gen) {
                   fflush (stdout);
               }
else {
                  status = OCIStmtExecute(tpcsvc, curc, errhp, (ub4) i,
(ub4) 0,
                                      (CONST OCISnapshot*) 0, (OCISnapshot*) 0,
                                      (ub4) OCI_DEFAULT | OCI_COMMIT_ON_SUCCESS);
          if (status != OCI_SUCCESS) {<br>fprintf (stderr, "Aborted at w_id %d, d_id %d, c_id %d\n",<br>c_w_id[0], c_d_id[0], c_id[0]);<br>OCIERROR(errhp, status);
                             quit ();
exit (1);
                  }
             }
               if ((++loopcount) % 50)
fprintf (stderr, ".");
              else
                   fprintf (stderr, " %d rows committed\n ", row);
         }
end_time = gettime ();<br>
end_cpu = getcpu ();<br>
fprintf (stderr, "Done. %d rows loaded/generated in %10.2f<br>
sec. (%10.2f cpu)\n\n",<br>
nrows < 0 ? 0 : nrows, end_time - begin_time,
end_cpu - begin_cpu);<br>
if (getenv("tpcc_hash_overflow")) {<br>
fprintf(stderr,"Hash overflow is disabled\n");<br>
OCIHAMICALLOC(tpcenv, (dvoid **)&curi, OCI_HTYPE_STMT, 0,<br>
(dvoid**)0);
             sprintf ((char *) stmbuf, SQLTXTDIHA);<br>OCIStmtPrepare(curi, errhp, stmbuf, strlen((char *)stmbuf),<br>OCIStmtDocistmtExecute(tpcsvc, curi,<br>OCIERROR(errhp,OCIStmtExecute(tpcsvc, curi,
errhp,1,0,0,0,OCI_DEFAULT));
OCIHandleFree(curi, OCI_HTYPE_STMT);
         }
    }
/*--------------------------------------------------------------+
| Load the CUSTOMER table (cluster around c_id) |
  +--------------------------------------------------------------*/
    if (d_0, c) {
         srand (bcid);
#ifndef ORA_NT
srand48 (bcid);
#endif
         nrows = (ecid - bcid + 1) * (eware - bware +1) * DISTFAC;fprintf (stderr, "Loading/generating customer: c%d - c%d, w%d
- w%d (%d rows)\n
                       bcid, ecid, bware, eware, nrows);
          if (getenv("tpcc_hash_overflow")) {
fprintf(stderr,"Hash overflow is enabled\n");
OCIHandleAlloc(tpcenv, (dvoid **)&curi, OCI_HTYPE_STMT, 0,
(dvoid**)0;
            sprintf ((char *) stmbuf, SQLTXTENHA);
             OCIStmtPrepare(curi, errhp, stmbuf, strlen((char *)stmbuf),
OCI_NTV_SYNTAX, OCI_DEFAULT);
OCIERROR(errhp, OCIStmtExecute(tpcsvc, curi, errhp, 1,0,0,0,0CI_DEFAULT));
errhp,1,0,0,OCI_DEFAULT));<br>
(OCI_DEFAULT);<br>fprintf (stderr,"Customer loaded for horizontal<br>partitioning\n");<br>
}
          ,<br>else
{
fprintf (stderr,"Customer not loaded for horizontal
partitioning\n");
```

```
}
begin_time = gettime ();
begin_cpu = getcpu ();
         s_c_id = bcid;s_c_d_id = 1;
s_c_w_id = bware;
while (s_c_id <= ecid) {<br>status = OCIStmtExecute(tpcsvc, curcs, errhp, (ub4) 1,<br>(ub4) 0,
                  (CONST OCISnapshot*) 0, (OCISnapshot*) 0,
(ub4) OCI_DEFAULT | OCI_COMMIT_ON_SUCCESS);
if (status != OCI_SUCCESS) {
                           OCIERROR(errhp, status);
                           quit ();
exit (1);
                  }
                  if (s_c^{\circ}\text{-} \text{count} == 0) {
                     s c \overline{id}-\overline{i}break;
                  }
else s_c_id++;
        }
         if (s_c_id < bcid) s_c_id = bcid;else {<br>if (s_c_id > ecid ) s_c_id = ecid;<br>while (s_c_w_id <= eware) {
                status = OCIStmtExecute(tpcsvc, curcs, errhp, (ub4) 1,
(ub4) 0,
               (CONST OCISNapshot*) 0,<br>
(Ub4) OCI_DEFAULT | OCI_COMMIT_ON_SUCCESS);<br>
if (status != OCI_SUCCESS) {<br>
fprintf (stderr, "Select failed\n");<br>
(OCIERROR(errhp, status);
                               quit ();
exit (1);
                     }
if (s_c_count == 0) {
                        s_c_w_ijd--;
                        break;
                     }
else s_c_w_id++;
            }
if (s_c_w_id > eware) s_c_w_id = eware;
            else if (s_c_w_id < bware) s_c_w_id = bware;
            while (s_c_d_id <= DISTFAC) {
                 status = OCIStmtExecute(tpcsvc, curcs, errhp, (ub4) 1,
(ub4) 0,
                              (CONST OCISnapshot*) 0, (OCISnapshot*) 0,
                     (ub4) OCI_DEFAULT | OCI_COMMIT_ON_SUCCESS);
if (status != OCI_SUCCESS) {
                              OCIERROR(errhp, status);
                              quit ();
                              ext(1);}
if (s_c_count == 0) break;
                     else s_c_d_id++;
           }
         }
         if (s_c_d_id > DISTFAC) {
            s_c_d_i = s_fif (s_c_w_id==eware) {
s_c_w_id=bware;
              s_c<sub>id++;</sub>
            }
else s_c_w_id++;
         }
         fprintf (stderr, "start at cid: %d, wid: %d, did: %d\n
",s_c_id, s_c_w_id, s_c_d_id);
cid = s_c_id;
         cdid = s_c_d_id-1;
cwid = s_c_w_id;
nrows = (ecid - s_c_id + 1) * (eware - bware + 1) * DISTFAC - (s_c_w_id - 1) * DISTFAC - s_c_d_id + 1;<br>(s_c_w_id - 1) * DISTFAC - s_c_d_id + 1;<br>fprintf (stderr, "remaining rows: %d\n ", nrows);
         loopcount = 0;
         for (row = 0; row < nrows; ) {
              for (i = 0; i < CUSTARR && row < nrows; i++, row++) {
cdid++;
                  if (cdid > DISTFAC) {<br>cdid = 1;<br>cwid++;
                       cdid = 1; /* cheap mod */
cwid++; /* shift dist cycle */
                      if (cwid > eware) {<br>cwid = bware;
                                                                     /* shift ware cycle
*/
                          cid++;
                     }
                  }
c_id[i] = cid;
c_d_id[i] = cdid;
c_w_id[i] = cwid;
if (cid <= 1000)
                      randlastname (c_last[i], cid - 1);
                  else
```

```
randlastname (c_last[i], NURand (255, 0, 999,
CNUM1));
                     c<sub>c</sub>\c{redit[i][1]} = 'C';
                      if (lrand48 () % 10)
c_credit[i][0] = 'G';
                     else
                          c_credit[i][0] = 'B';
                      c_discount[i] = (float)((lrand48 () % 5001) * 0.0001);
randstr (c_first[i], 8, 16);
randstr (c_street_1[i], 10, 20);
randstr (c_street_2[i], 10, 20);
                      randstr (c_city[i], 10, 20);
randstr (str2, 2, 2);
randnum (num9, 9);
                      num9[4] = num9[5] = num9[6] = num9[7] = num9[8] = '1';
randnum (num16, 16);
randstr (c_data[i], 300, 500);
if (gen) {<br>
printf ("%d %d %d %s OE %s %s %s %s %s %s %s %c<br>
5000000 %6.4f -1000 100 1 0 %s\n",<br>
cid, cwid, c_first[i], c_last[i],<br>
c_street_1[i], c_street_2[i], c_city[i],<br>
str2, num9,
                                        num16, sdate, c_credit[i][0], c_discount[i],
c_data[i]);
                      }
else {
                           strncpy (c_state[i], str2, 2);
strncpy (c_zip[i], num9, 9);
strncpy (c_phone[i], num16, 16);
                    }
               }
                if (gen) {
fflush (stdout);
                }
else {
                     status = OCIStmtExecute(tpcsvc, curc, errhp, (ub4) i,
(ub4) 0,
                                           (CONST OCISnapshot*) 0, (OCISnapshot*) 0,
(ub4) OCI_DEFAULT | OCI_COMMIT_ON_SUCCESS);
           if (status != OCI_SUCCESS) {
fprintf (stderr, "Aborted at w_id %d, d_id %d, c_id %d\n",
c_w_id[0], c_d_id[0], c_id[0]);
OCIERROR(errhp, status);
                                quit ();
exit (1);
                }
}
                if ((++loopcount) % 50)
fprintf (stderr, ".");
               else
                     fprintf (stderr, " %d rows committed\n ", row);
          }
          end time = qettime ();
end_cpu = getcpu ();<br>fprintf (stderr, "Done. %d rows loaded/generated in %10.2f<br>sec. (%10.2f cpu)\n\n",<br>end_cpu - begin_cpu);<br>end_cpu - begin_cpu);
           if (getenv("tpcc_hash_overflow")) {
fprintf(stderr,"Hash overflow is disabled\n");
OCIHandleAlloc(tpcenv, (dvoid **)&curi, OCI_HTYPE_STMT, 0,
(dvoid**)0);
              sprintf ((char *) stmbuf, SQLTXTDIHA);
               OCIStmtPrepare(curi, errhp, stmbuf, strlen((char *)stmbuf),<br>OCI_NTV_SYNTAX, OCI_NTV<br>OCIERROR(errhp,OCIStmtExecute(tpcsvc, curi,
errhp,1,0,0,0,OCI_DEFAULT));
OCIHandleFree(curi, OCI_HTYPE_STMT);
          }
     }
/*--------------------------------------------------------------+
| Load the ITEM table. |
  +--------------------------------------------------------------*/
      if (do_A || do_i) {<br>nrows = ITEMFAC;
          fprintf (stderr, "Loading/generating item: (%d rows)\n ",
nrows);
          begin time = gettime ();
          begin_egin_cpu = getcpu ();
          loopcount = 0;
          for (row = 0; row < nrows; ) {
                for (i = 0; i < ITEMARR; i++, row++) {<br>
i_im_id[i] = (lrand48 () % 10000) + 1;<br>
i_price[i] = ((lrand48 () % 9901) + 100);<br>
randstr (i_name[i], 14, 24);<br>
randdatastr (i_data[i], 26, 50);
                     if (gen) {
```
HP ML350G5 Oracle Win2k3 TPC Benchmark C FDR.doc © 2007 Hewlett Packard Company. All rights reserved.

```
printf ("%d %d %s %d %s\n", row + 1, i_im_id[i],
i name[i],
                            i price[i], i_data[i]);
                }
else {
                   i_id[i] = row + 1;}
           }
            if (gen) {
fflush (stdout);
            }
else {
               status = OCIStmtExecute(tpcsvc, curi, errhp, (ub4)
ITEMARR, (ub4) 0,
                              (CONST OCISnapshot*) 0, (OCISnapshot*) 0,
                (ub4) OCI_DEFAULT | OCI_COMMIT_ON_SUCCESS);
if (status != OCI_SUCCESS) {
        fprintf (stderr, "Aborted at i_id %d\n", i_id[0]);
OCIERROR(errhp, status);
                       quit ();
exit (1);
            }
}
           if ((++loopcount) % 50)
               fprintf (stderr, ".");
           else
               fprintf (stderr, " %d rows committed\n ", row);
       }
       end_time = gettime ();
end_cpu = getcpu ();<br>fprintf (stderr, "Done.  %d rows loaded/generated in %10.2f<br>sec. (%10.2f cpu)\n\n",
                   nrows, end_time - begin_time, end_cpu - begin_cpu);
   }
/*--------------------------------------------------------------+
| Load the STOCK table. |
 +--------------------------------------------------------------*/
    if (do_A || do_s) {
       nrows = (eware - bware + 1) * STOCFAC;
       fprintf (stderr, "Loading/generating stock: w%d - w%d (%d
rows) n ",
                  bware, eware, nrows);
        begin_time = gettime ();
begin_cpu = getcpu ();
       s_is_i_id = 1;s_s_w_id = bware;while (s_s_w_id <= eware) {
status = OCIStmtExecute(tpcsvc, curss, errhp, (ub4) 1,
(\text{uh4}) 0.
                (CONST OCISnapshot*) 0, (OCISnapshot*) 0,<br>
(ub4) OCI_DEFAULT | OCI_COMMIT_ON_SUCCESS);<br>
if (status != OCI_SUCCESS) {<br>
OCIERROR(errhp, status);
                       quit ();
exit (1);
                }
if (s_s_count == 0) {
                  s_s_w_id--;
                 break;
                }
else s_s_w_id++;
       }
       if (s_s_w_id < bware) s_s_w_id = bware;else {
if (s_s_w_id > eware) s_s_w_id = eware;
          while (s_s_i_id<=STOCFAC) {
status = OCIStmtExecute(tpcsvc, curss, errhp, (ub4) 1,
(\text{uh4}) 0
                          (CONST OCISnapshot*) 0, (OCISnapshot*) 0,
(ub4) OCI_DEFAULT | OCI_COMMIT_ON_SUCCESS);
                  if (status != OCI_SUCCESS) {
OCIERROR(errhp, status);
                          quit ();
exit (1);
                  }
if (s_s_count == 0) {
                    break;
                  }
else s_s_i_id++;
         }
        }
if (s_s_i_id > STOCFAC) {
s_s_i_id=1;
          s_s_w_id++;
       }
       fprintf(stderr,"start at s_i_id: %d, s_w_id: %d\n ",
s_s_i_id, s_s_w_id);
```

```
sid = s_is_i_id - 1;swid = s_s_w_id;<br>nrows = (eware - s_s_w_id + 1) * STOCFAC - ( s_s_i_id - 1);<br>fprintf (stderr, "remaining rows: %d\n   ", nrows);
           \frac{1}{\text{opcount}} = 0;
   for (row = 0; rows; ) {<br>
for (i = 0; (i < STOCARR) && (row < nrows); i++, row++) {<br>
for (i = 0; (i < STOCRRR) && (row < nrows); i++, row++) {<br>
if (++sid > STOCFAC) {<br>
sid = 1;
                     swid++;
                  }
s_quantity[i] = (lrand48 () % 91) + 10;
                  randstr (s_dist_01[i], 24, 24);
randstr (s_dist_02[i], 24, 24);
                  randstr (s_dist_03[i], 24, 24);
randstr (s_dist_04[i], 24, 24);
                  randstr (s_dist_05[i], 24, 24);
randstr (s_dist_06[i], 24, 24);
                  randstr (s_dist_07[i], 24, 24);
randstr (s_dist_08[i], 24, 24);
                  randstr (s_dist_09[i], 24, 24);
randstr (s_dist_10[i], 24, 24);
                 randdatastr (s_data[i], 26, 50);
                  if (gen) {
printf ("%d %d %d %s %s %s %s %s %s %s %s %s %s 0 0
0 \s\n",
                                 sid, swid, s_quantity[i], s_dist_01[i],
s_dist_02[i],
                                 s_dist_03[i], s_dist_04[i], s_dist_05[i],
s_dist_06[i],
                                 s_dist_07[i], s_dist_08[i], s_dist_09[i],
s_dist_10[i],
                                 s data[il);
                  }
else {
s_i_id[i] = sid;
s_w_id[i] = swid;
                 }
            }
              if (gen) {
fflush (stdout);
              }
else {
        /* Changed to STOCKARR to i - alex.ni */
status = OCIStmtExecute(tpcsvc, curs, errhp, (ub4) i,
(ub4) 0,
                  (CONST OCISnapshot*) 0, (OCISnapshot*) 0,
(ub4) OCI_DEFAULT | OCI_COMMIT_ON_SUCCESS);
if (status != OCI_SUCCESS) {
fprintf (stderr, "Aborted at w_id %d, s_i_id %d\n",
s_w_id[0], s_i_id[0]);
                           OCIERROR(errhp, status);
                           quit ();
exit (1);
              }
}
              if ((++loopcount) % 50)
fprintf (stderr, ".");
             else
                 fprintf (stderr, " %d rows committed\n ", row);
        }
        end time = qettime ();
end_cpu = getcpu ();
fprintf (stderr, "Done. %d rows loaded/generated in %10.2f
sec. (%10.2f cpu)\n\n",
nrows < 0 ? 0 : nrows, end_time - begin_time,
end_cpu - begin_cpu);
     }
/*--------------------------------------------------------------+
| Load the STOCK table (cluster around s_i_id). |
  +--------------------------------------------------------------*/
    if (do_S) {
        nrows = (eitem - bitem + 1) * (eware - bware + 1);
         fprintf (stderr, "Loading/generating stock: i%d - i%d, w%d -
w%d (%d rows)\n ",
bitem, eitem, bware, eware, nrows);
         begin_time = gettime ();
begin_cpu = getcpu ();
         s_s_i_id = bitem;
s_s_w_id = bware;
        while (s_s_i_i_id \leq 1 eitem)
             status = OCIStmtExecute(tpcsvc, curss, errhp, (ub4) 1,
(ub4) 0,
                           (CONST OCISnapshot*) 0, (OCISnapshot*) 0,
                  (ub4) OCI_DEFAULT | OCI_COMMIT_ON_SUCCESS);
if (status != OCI_SUCCESS) {
                           OCIERROR(errhp, status);
                          quit ();
```

```
exit (1);
                  }
if (s_s_count == 0) {
                     s_s_i_id--;
break;
                  }
else s_s_i_id++;
        }
        if (s_is_i_id \leq bitem) s_s_i_id = bitem;<br>else {
         else {<br>if (s_s_i_id > eitem) s_s_i_id = eitem;<br>while (s_s_w_id <= eware) {<br>status = OCIStmtExecute(tpcsvc, curss, errhp, (ub4) 1,
(ub4) 0,
                              (CONST OCISnapshot*) 0, (OCISnapshot*) 0,
                     (ub4) OCI_DEFAULT | OCI_COMMIT_ON_SUCCESS);
if (status != OCI_SUCCESS) {
                             OCIERROR(errhp, status);
                             quit ();
                             ext(1):}
if (s_s_count == 0) {
                       break;
                     }
else s_s_w_id++;
           }
         }
if (s_s_w_id > eware) {
s_s_w_id=bware;
           s_is_i_id++;}
        fprintf(stderr,"start at s_i_id: %d, s_w_id: %d\n ",
s\_s\_i\_i\hat{d}, s\_s\_w\_id;
        sid = s_s_i_id;swid = s_s_w_id - 1;
nrows = (eitem - s_s_i_id + 1) * (eware - bware + 1) -
(s s w id - bware);fprintf (stderr, "remaining rows: %d\n ", nrows);
        100pcount = 0;for (row = 0; row < nrows; ) {<br>
for (i = 0; i < STOCARR && row < nrows; i++, row++) {<br>
if (++swid > eware) {<br>
/* cheap mod */<br>
swid = bware;
                     sid++;
                  }
s_quantity[i] = (lrand48 () % 91) + 10;
randstr (s_dist_01[i], 24, 24);
randstr (s_dist_02[i], 24, 24);
randstr (s_dist_03[i], 24, 24);
randstr (s_dist_04[i], 24, 24);
randstr (s_dist_05[i], 24, 24);
                  randstr (s_dist_06[i], 24, 24);
randstr (s_dist_07[i], 24, 24);
                  randstr (s_dist_08[i], 24, 24);
randstr (s_dist_09[i], 24, 24);
                  randstr (s_dist_10[i], 24, 24);
randdatastr (s_data[i], 26, 50);
                  if (gen) {
printf ("%d %d %d %s %s %s %s %s %s %s %s %s %s 0 0
0 \s\n",
                                 sid, swid, s_quantity[i], s_dist_01[i],
s_dist_02[i],
                                 s_dist_03[i], s_dist_04[i], s_dist_05[i],
s_dist_06[i],
                                 s_dist_07[i], s_dist_08[i], s_dist_09[i],
s_dist_10[i],
                                 s data[i]);
                  }
else {
                      s_i_id[i] = sid;
s_w_id[i] = swid;
                }
             }
             if (gen) {
fflush (stdout);
             }
             else {
                 status = OCIStmtExecute(tpcsvc, curs, errhp, (ub4) i,
(\text{uh4}) 0.
                                   (CONST OCISnapshot*) 0, (OCISnapshot*) 0,
                  (ub4) OCI_DEFAULT | OCI_COMMIT_ON_SUCCESS);<br>if (status != OCI_SUCCESS) {<br>fprintf (stderr, "Aborted at w_id %d, s_i_id
%d\n", s_w_id[0], s_i_id[0]);
OCIERROR(errhp, status);
                           quit ();
exit (1);
             }
}
             if ((++) copcount) % 50)
                 fprintf (stderr, ".");
             else
                 fprintf (stderr, " %d rows committed\n ", row);
        }
```

```
end_time = gettime ();
end_cpu = getcpu ();
fprintf (stderr, "Done. %d rows loaded/generated in %10.2f
sec. (%10.2f cpu)\n\n",
                    nrows < 0 ? 0 : nrows, end_time - begin_time,
end_cpu - begin_cpu);
    }
/*--------------------------------------------------------------+
| Load the HISTORY table. |
                                                    +--------------------------------------------------------------*/
    if (do_A \mid do_h) {<br>nrows = (eware - bware + 1) * HISTFAC;
        fprintf (stderr, "Loading/generating history: w%d - w%d (%d
rows)<sup>-n</sup>
                    bware, eware, nrows);
        begin time = gettime ();
        begin_cpu = getcpu ()
        cid = 0;
         cdid = 1;
cwid = bware;
        \frac{1}{100} loopcount = 0;
         for (row = 0; row < nrows; ) {<br>
for (i = 0; i < HISTARR; i++, row++) {
                cid++;<br>if (cid > CUSTFAC) {
                    (cid > CUSTFAC) { \prime * cycle cust id */<br>cid = 1; \prime * cheap mod */
                     cid = 1; /* cheap mod */
cdid++; /* shift district cycle */
                    if (cdid > DISTFAC) {
                        \begin{array}{ll} \text{cdid} = 1 \text{;} \\ \text{cwid++:} \end{array}/* shift warehouse cycle */
                    }
                 }
h_c_id[i] = cid;
h_d_id[i] = cdid;
                h_w_id[i] = cwid;randstr (h data[i], 12, 24);
                 if (gen) {
printf ("%d %d %d %d %d %s 1000 %s\n", cid, cdid,
cwid, cdid,
                              cwid, sdate, h data[i]);
               }
            }
             if (gen) {
fflush (stdout);
             }
else {
                status = OCIStmtExecute(tpcsvc, curh, errhp, (ub4)
HISTARR, (ub4) 0,
                                (CONST OCISnapshot*) 0, (OCISnapshot*) 0,
          (ub4) OCI_DEFAULT | OCI_COMMIT_ON_SUCCESS);
if (status != OCI_SUCCESS) {
fprintf (stderr, "Aborted at w_id %d, d_id %d, c_id %d\n",
h_w_id[0], h_d_id[0], h_c_id[0]);
                        OCIERROR(errhp, status);
                         quit ();
exit (1);
               }
           }
             if ((++loopcount) % 50)
fprintf (stderr, ".");
            else
                fprintf (stderr, " %d rows committed\n ", row);
        }
        end_time = gettime ();
end_cpu = getcpu ();<br>fprintf (stderr, "Done.  %d rows loaded/generated in %10.2f<br>sec. (%10.2f cpu)\n\n",
                    nrows, end_time - begin_time, end_cpu - begin_cpu);
    }
/*--------------------------------------------------------------+
| Load the ORDERS and ORDER-LINE table. |
  +--------------------------------------------------------------*/
    if (do_A || do_o) {
       int batch_olcnt;
        nrows = (eware - bware + 1) * ORDEFAC * DISTFAC;
        fprintf (stderr, "Loading/generating orders and order-line:
w%d - w%d (%d ord, ~%d ordl)\n ",
bware, eware, nrows, nrows * 10);
         begin_time = gettime ();
begin_cpu = getcpu ();
         cid = 0;
cdid = 1;
        cwid = bwloopcount = 0;
```

```
for (row = 0; row < nrows; ) {
           batch olcnt = 0;
           for (i = 0; i < ORDEARR; i++, row++) {
               cid++;<br>if (cid > ORDEFAC) {
                if (cid > ORDEFAC) { \prime * cycle cust id */<br>cid = 1; \prime * cheap mod */
                   cdid++; \frac{1}{x} /* shift district cycle */
                   if (cdid > DISTFAC) {
                       cdid = 1;<br>cwid++;
                                                    /* shift warehouse cycle */}
                }
o_carrier_id[i] = lrand48 () % 10 + 1;
               o_0l_cnt[i] = olcnt = Irand48 () l = 11 + 5;
                if (gen) {
if (cid < 2101) {
                       printf ("%d %d %d %d %d %d %d 1\n", cid, cdid,
cwid,
                                 randperm3000[cid - 1],
sdate,o_carrier_id[i],
                                 o_ol_cnt[i]);
                }
else {
/* set carrierid to 11 instead of null */
                       printf ("%d %d %d %d %s 11 %d 1\n", cid, cdid,
cwid,
                                  randperm3000[cid - 1], sdate,
o_0l_cnt[i]);
                   }
                }
else {
o_id[i] = cid;
                    o_d_id[i] = cdid;
o_w_id[i] = cwid;
o_c_id[i] = randperm3000[cid - 1];
                    if (cid >= 2101 ) {
o_carrier_id[i] = 11;
                   }
               }
               for (j = 0; j < o ol cnt[i]; j++, batch olcnt++ ) {
                   ol\_i\_id[batch_olcnt] = sid = lrand48 () % 100000 +
1;
                   if (cid < 2101)
                        \begin{bmatrix} 0 & 0 & 0 \\ 0 & -1 & 0 \end{bmatrix} = 0;
                   else
                       ol\_amount[batch\_olcnt] = (lrand48() % 999999 +1) ;
                   randstr (str24[j], 24, 24);
                   if (\text{gen}) {
                        if (cid < 2101) {
fprintf (olfp, "%d %d %d %d %s %d %d 5 %ld
%s\n", cid,
                                       cdid, cwid, j + 1, sdate,
ol_i_id[batch_olcnt], cwid,
                                       ol_amount[batch_olcnt], str24[j]);
                        }
else {
/* Insert a default date instead of null date
*/
                           fprintf (olfp, "%d %d %d %d 01-Jan-1811 %d %d
5 %ld %s\n", cid,
                                       cdid, cwid, j + 1,
ol_i_id[batch_olcnt], cwid,
                                       ol_amount[batch_olcnt], str24[j]);
                       }
                    }
else {
ol_o_id[batch_olcnt] = cid;
                        ol_d_id[batch_olcnt] = cdid;
ol_w_id[batch_olcnt] = cwid;
                        ol_number[batch_olcnt] = j + 1;
ol_supply_w_id[batch_olcnt] = cwid;
strncpy (ol_dist_info[batch_olcnt], str24[j],
24);
                   }
                }
if (gen) {
fflush (olfp);
               }
           }
            o_cnt = ORDEARR;
ol_cnt = batch_olcnt;
            for (j = 0; j < batch_olcnt; j++) {
                ol_o_id_len[j] = sizeof(int);
ol_d_id_len[j] = sizeof(int);
                ol_w_id_len[j] = sizeof(int);<br>ol_number_len[j] = sizeof(int);<br>ol_id_len[j] = sizeof(int);<br>ol_dist_info_len[j] = 24;<br>ol_dist_info_len[j] = 24;<br>ol_dmount_len[j] = sizeof(int);
            }
for (j = batch_olcnt; j < 15*ORDEARR; j++) {
```

```
ol o id len[j] = 0;
                 ol_d_id_len[j] = 0;
ol_w_id_len[j] = 0;
                 ol_number_len[j] = 0;
ol_i_id_len[j] = 0;
                 ol_supply_w_id_len[j] = 0;
ol_dist_info_len[j] = 0;
                 ol amount len[j] = 0;
            }
            o_id_clen = ORDEARR;
             o_d_id_clen = ORDEARR;
o_w_id_clen = ORDEARR;
o_c_id_clen = ORDEARR;
             o_carrier_id_clen = ORDEARR;
o_ol_cnt_clen = ORDEARR;
            ol_o_id_clen = batch_olcnt;
             ol_d_id_clen = batch_olcnt;
ol_w_id_clen = batch_olcnt;
             ol_number_clen = batch_olcnt;
ol_i_id_clen = batch_olcnt;
             ol_supply_w_id_clen = batch_olcnt;
ol_dist_info_clen = batch_olcnt;
            ol_amount_clen = batch_olcnt;
OCIERROR(errhp, OCIStmtExecute(tpcsvc, curo1, errhp, (ub4)
1, (ub4) 0,
                                       (CONST OCISnapshot*) 0, (OCISnapshot*)
0,(ub4) OCI_DEFAULT |
OCI_COMMIT_ON_SUCCESS ));
            if ((++loopcount) % 50) {
                   fprintf (stderr, ".");
            } else {
                   fprintf (stderr, " %d orders committed\n ", row);
            }
        }
end_time = gettime ();<br>end_cpu = getcpu ();<br>fprintf (stderr, "Done. %d orders loaded/generated in %10.2f<br>sec. (%10.2f cpu)\n\n",<br>nrows, end_time - begin_time, end_cpu - begin_cpu);
    }
                                      /*--------------------------------------------------------------+
  | Load the NEW-ORDER table. |
  +--------------------------------------------------------------*/
     if (do_A || do_n) {<br>nrows = (eware - bware + 1) * NEWOFAC * DISTFAC;
        fprintf (stderr, "Loading/generating new-order: w%d - w%d (%d
rows) \n \quad " ,
                    bware, eware, nrows);
        begin_time = gettime ();
        begin_cpu = getcpu ();
        cid = 0;cdid = 1;
cwid = bware;
        loopcount = 0;
         for (row = 0; row < nrows; ) {
for (i = 0; i < NEWOARR; i++, row++) {
                 cid++;if (cid > NEWOFAC) {
                      cid = 1;
cdid++;
                      if (cdid > DISTFAC) {
cdid = 1;
                        cwid++;
                    }
                 }
                 if (gen) {
printf ("%d %d %d\n", cid + 2100, cdid, cwid);
}
                 else {
                      no_o_id[i] = cid + 2100;
no_d_id[i] = cdid;
                     no_w_id[i] = cwid;}
            }
            if (gen) {
                 fflush (stdout);
             }
else {
                 status = OCIStmtExecute(tpcsvc, curno, errhp, (ub4)
NEWOARR, (ub4) 0,
                                                  (CONST OCISnapshot*) 0,
(OCISnapshot*) 0,
                                                 (ub4) OCI_DEFAULT |
OCI_COMMIT_ON_SUCCESS);<br>
if (status != OCI_SUCCESS) {<br>
fprintf (stderr, "Aborted at w_id %d, d_id %d, o_id %d\n",<br>
cwid, cdid, cid + 2100);
```

```
OCIERROR(errhp, status);
                          quit ();
exit (1);
                  }
              }
               if ((++loopcount) % 45)
fprintf (stderr, ".");
              else
                   fprintf (stderr, " %d rows committed\n ", row);
         }
end_time = gettime ();<br>
end_cpu = getcpu ();<br>
fprintf (stderr, "Done. %d rows loaded/generated in %10.2f<br>
sec. (%10.2f cpu)\n\n",
                       nrows, end_time - begin_time, end_cpu - begin_cpu);
    }
                                                    /*--------------------------------------------------------------+
  | clean up and exit.
                                                      \star /
    if (olfp)
     fclose (olfp);
if (!gen)
     quit ();
exit (0);
}
void initperm ()
{
    int i;
     int pos;
int temp;
    /* init randperm3000 */
    for (i = 0; i < 3000; i++)randperm3000[i] = i + 1;
for (i = 3000; i > 0; i--) {
pos = lrand48 () % i;
          temp = randperm3000[i - 1];
randperm3000[i - 1] = randperm3000[pos];
randperm3000[pos] = temp;
    }
}
void randstr (str, x, y)
char *str;
int x;
int y;
{
    int i, j;
    int len;
     len = (lrand48 () % (y - x + 1)) + x;<br>
for (i = 0; i < len; i++) {<br>
j = lrand48 () % 62;<br>
if (j < 26)<br>
str[i] = (char) (j + 'a');
          else if (j < 52)
str[i] = (char) (j - 26 + 'A');
         else
              str[i] = (char) (j - 52 + '0');}
str[len] = '\0';
}
void randdatastr (str, x, y)
char *str;
int x;
int y;
{
    int i, j;
     int len;
    int pos;
     len = (lrand48 () % (y - x + 1)) + x;<br>for (i = 0; i < len; i++) {<br>
j = lrand48 () % 62;<br>
if (j < 26)
          str[i] = (char) (j + 'a');
else if (j < 52)
              str[i] = (char) (j - 26 + 'A');
          else
str[i] = (char) (j - 52 + '0');
     }
str[len] = '\0';
     if ((lrand48 () % 10) == 0) {
pos = (lrand48 () % (len - 8));
          str[pos] = 'O';
str[pos + 1] = 'R';
str[pos + 2] = 'I';
str[pos + 3] = 'G';
          str[pos + 4] = 'I';
str[pos + 5] = 'N';
str[pos + 6] = 'A';
str[pos + 7] = 'L';
```

```
}
}
void randnum (str, len)
         char *str;
int len;
{
    int i;
     for (i = 0; i < len; i++)
str[i] = (char) (lrand48 () % 10 + '0');
str[len] = '\0';
}
void randlastname (str, id)
char *str;
int id;
{
    id = id % 1000;
     strcpy (str, lastname[id / 100]);
strcat (str, lastname[(id / 10) % 10]);
strcat (str, lastname[id % 10]);
}
int NURand (A, x, y, cnum)
int A, x, y, cnum;
{
    int a, b;
     a = lrand48 () % (A + 1);
b = (lrand48 () % (y - x + 1)) + x;
return ((((a | b) + cnum) % (y - x + 1)) + x);
}
void sysdate (sdate)
char *sdate;
{
     time_t tp;
struct tm *tmptr;
    time (&tp);
     tmptr = localtime (&tp);
strftime (sdate, 29, "%d-%b-%Y", tmptr);
}
int ocierror(fname, lineno, errhp, status)
char *fname;
int lineno;
OCIError *errhp;
sword status;
{
   text errbuf[512];
   sb4 errcode;
    sb4 lstat;
ub4 recno=2;
   switch (status) {
    case OCI_SUCCESS:
break;
   case OCI_SUCCESS_WITH_INFO:
       fprintf(stderr,"Module %s Line %d\n", fname, lineno);
fprintf(stderr,"Error - OCI_SUCCESS_WITH_INFO\n");
      lstat = OCIErrorGet (errhp, recno++, (text *) NULL, &errcode,
errbuf.
       (ub4) sizeof(errbuf), OCI_HTYPE_ERROR);
fprintf(stderr,"Error - %s\n", errbuf);
    break;
case OCI_NEED_DATA:
       fprintf(stderr,"Module %s Line %d\n", fname, lineno);
fprintf(stderr,"Error - OCI_NEED_DATA\n");
    return (IRRECERR);
case OCI_NO_DATA:
fprintf(stderr,"Module %s Line %d\n", fname, lineno);
fprintf(stderr,"Error - OCI_NO_DATA\n");
      return (IRRECERR);
   case OCI_ERROR:
      lstat = OCIErrorGet (errhp, (ub4) 1,
       (text *) NULL, &errcode, errbuf,<br>(ub4) sizeof(errbuf), OCI_HTYPE_ERROR);<br>if (errcode == NOT_SERIALIZABLE) return (errcode);<br>if (errcode == SNAPSHOT_TOO_OLD) return (errcode);<br>while (lstat != OCI_NO_DATA)
      {
          fprintf(stderr,"Module %s Line %d\n", fname, lineno);
fprintf(stderr,"Error - %s\n", errbuf);
lstat = OCIErrorGet (errhp, recno++, (text *) NULL, &errcode,
errbuf,
                                             (ub4) sizeof(errbuf), OCI_HTYPE_ERROR);
    }
return (errcode);
case OCI_INVALID_HANDLE:
       fprintf(stderr,"Module %s Line %d\n", fname, lineno);
fprintf(stderr,"Error - OCI_INVALID_HANDLE\n");
      exit(-1);case OCI_STILL_EXECUTING:
       fprintf(stderr,"Module %s Line %d\n", fname, lineno);
fprintf(stderr,"Error - OCI_STILL_EXECUTE\n");
    return (IRRECERR);
case OCI_CONTINUE:
```
HP ML350G5 Oracle Win2k3 TPC Benchmark C FDR.doc © 2007 Hewlett Packard Company. All rights reserved.

```
fprintf(stderr,"Module %s Line %d\n", fname, lineno);<br>fprintf(stderr,"Error - OCI_CONTINUE\n");<br>return (IRRECERR);<br>default:<br>fprintf(stderr,"Module %s Line %d\n", fname, lineno);<br>fprintf(stderr,"Status - %s\n", status);<br>ret
```
return (RECOVERR); }

## *Appendix B: Database Design*

------------------------ defaultopts.sh -------------------------

# configurable vars tpcc\_os=unix tpcc\_version=ttt tpcc\_ldrive=1 tpcc\_scale=10 tpcc\_np=1 tpcc\_cpu=1 #megabytes tpcc\_memsize=512 #minutes tpcc\_runlen=24

tpcc\_temp\_imp=temp tpcc\_temp\_size=10M tpcc\_temp\_ext=calc tpcc\_temp\_nf=calc tpcc\_temp\_bs=2K

tpcc\_ware\_imp=iot tpcc\_ware\_size=10M tpcc\_ware\_ext=calc tpcc\_ware\_nf=calc tpcc\_ware\_bs=auto

tpcc\_ware\_used=-1 tpcc\_ware\_free=-1 tpcc\_ware\_trans=-1

tpcc\_ware\_indices=1-

tpcc\_ware\_autospace=t tpcc\_ware\_flg=30 tpcc\_ware\_fl=22

tpcc\_iware\_imp=none tpcc\_iware\_size=1M tpcc\_iware\_ext=calc tpcc\_iware\_nf=calc tpcc\_iware\_bs=2K

tpcc\_iware\_used=-1 tpcc\_iware\_free=-1 tpcc\_iware\_trans=-1

tpcc\_iware\_autospace=t tpcc\_iware\_flg=30 tpcc\_iware\_fl=22

tpcc\_iware\_indices=1-

tpcc\_dist\_imp=cluster tpcc\_dist\_size=10M tpcc\_dist\_ext=calc tpcc\_dist\_nf=calc tpcc\_dist\_bs=auto

tpcc\_dist\_used=-1 tpcc\_dist\_free=-1 tpcc\_dist\_trans=-1

tpcc\_dist\_indices=2-1-

tpcc\_dist\_autospace=t tpcc\_dist\_flg=30 tpcc\_dist\_fl=22

tpcc\_idist\_imp=index tpcc\_idist\_size=1M tpcc\_idist\_ext=calc tpcc\_idist\_nf=calc tpcc\_idist\_bs=2K

tpcc\_idist\_used=-1 tpcc\_idist\_free=-1 tpcc\_idist\_trans=-1

tpcc\_idist\_autospace=t tpcc\_idist\_flg=30 tpcc\_idist\_fl=22

tpcc\_idist\_indices=2-1-

tpcc\_item\_imp=cluster

tpcc\_item\_size=15M tpcc\_item\_ext=calc tpcc\_item\_nf=calc tpcc\_item\_bs=auto

tpcc\_item\_used=-1 tpcc\_item\_free=-1 tpcc\_item\_trans=-1

tpcc\_item\_indices=1-

tpcc\_item\_autospace=t tpcc\_item\_flg=30 tpcc\_item\_fl=22

tpcc\_iitem\_imp=index tpcc\_iitem\_size=1M tpcc\_iitem\_ext=calc tpcc\_iitem\_nf=calc tpcc\_iitem\_bs=2K

tpcc\_iitem\_used=-1 tpcc\_iitem\_free=-1 tpcc\_iitem\_trans=-1

tpcc\_iitem\_autospace=t tpcc\_iitem\_flg=30 tpcc\_iitem\_fl=22

tpcc\_iitem\_indices=1-

tpcc\_nord\_imp=iot tpcc\_nord\_size=10M tpcc\_nord\_ext=calc tpcc\_nord\_nf=calc tpcc\_nord\_bs=auto

tpcc\_nord\_used=-1 tpcc\_nord\_free=-1 tpcc\_nord\_trans=-1

tpcc\_nord\_indices=1-2-3-

tpcc\_nord\_autospace=t tpcc\_nord\_flg=30 tpcc\_nord\_fl=22

tpcc\_inord\_imp=none tpcc\_inord\_size=1M tpcc\_inord\_ext=calc tpcc\_inord\_nf=calc tpcc\_inord\_bs=2K

tpcc\_inord\_used=-1 tpcc\_inord\_free=-1 tpcc\_inord\_trans=-1

tpcc\_inord\_autospace=t tpcc\_inord\_flg=30 tpcc\_inord\_fl=22

tpcc\_inord\_indices=1-2-3-

tpcc\_ordl\_imp=iot tpcc\_ordl\_size=10M tpcc\_ordl\_ext=calc tpcc\_ordl\_nf=calc tpcc\_ordl\_bs=auto

tpcc\_ordl\_used=-1 tpcc\_ordl\_free=-1 tpcc\_ordl\_trans=-1

tpcc\_ordl\_indices=1-2-3-4-

tpcc\_ordl\_autospace=t tpcc\_ordl\_flg=30 tpcc\_ordl\_fl=22

tpcc\_iordl\_imp=none tpcc\_iordl\_size=1M tpcc\_iordl\_ext=calc tpcc\_iordl\_nf=calc tpcc\_iordl\_bs=2K

tpcc\_iordl\_used=-1 tpcc\_iordl\_free=-1 tpcc\_iordl\_trans=-1

tpcc\_iordl\_autospace=t tpcc\_iordl\_flg=30

```
tpcc_iordl_fl=22
tpcc_iordl_indices=1-2-3-4-
tpcc_ordr_imp=table
tpcc_ordr_size=10M
tpcc_ordr_ext=calc
tpcc_ordr_nf=calc
tpcc_ordr_bs=auto
tpcc_ordr_used=-1
tpcc_ordr_free=-1
tpcc_ordr_trans=-1
tpcc_ordr_indices=2-3-1
tpcc_ordr_autospace=t
tpcc_ordr_flg=30
tpcc_ordr_fl=22
tpcc_iordr1_imp=index
tpcc_iordr1_size=1M
tpcc_iordr1_ext=calc
tpcc_iordr1_nf=calc
tpcc_iordr1_bs=2K
tpcc_iordr1_used=-1
tpcc_iordr1_free=-1
tpcc_iordr1_trans=-1
tpcc_iordr1_autospace=t
tpcc_iordr1_flg=30
tpcc_iordr1_fl=22
tpcc_iordr1_indices=2-3-1
tpcc_iordr2_imp=index
tpcc_iordr2_size=1M
tpcc_iordr2_ext=calc
tpcc_iordr2_nf=calc
tpcc_iordr2_bs=2K
tpcc_iordr2_used=-1
tpcc_iordr2_free=-1
tpcc_iordr2_trans=-1
tpcc_iordr2_autospace=t
tpcc_iordr2_flg=30
tpcc_iordr2_fl=22
tpcc_iordr2_indices=2-3-4-1
tpcc_stok_imp=cluster
tpcc_stok_size=35M
tpcc_stok_ext=calc
tpcc_stok_nf=calc
tpcc_stok_bs=auto
tpcc_stok_used=-1
tpcc_stok_free=-1
tpcc_stok_trans=-1
tpcc_stok_indices=1-2-
tpcc_stok_autospace=t
tpcc_stok_flg=30
tpcc_stok_fl=22
tpcc_istok_imp=index
tpcc_istok_size=1M
tpcc_istok_ext=calc
tpcc_istok_nf=calc
tpcc_istok_bs=2K
tpcc_istok_used=-1
tpcc_istok_free=-1
tpcc_istok_trans=-1
tpcc_istok_autospace=t
tpcc_istok_flg=30
tpcc_istok_fl=22
tpcc_istok_indices=1-2-
tpcc_cust_imp=cluster
tpcc_cust_size=25M
tpcc_cust_ext=calc
tpcc_cust_nf=calc
#bs
tpcc_cust_bs=2K
tpcc_cust_used=-1
tpcc_cust_free=-1
tpcc_cust_trans=-1
tpcc_cust_indices=1-2-3-
                                                                                                           tpcc_cust_autospace=t
                                                                                                           tpcc_cust_flg=30
tpcc_cust_fl=22
                                                                                                           tpcc_icust1_imp=index
                                                                                                           tpcc_icust1_size=1M
                                                                                                           tpcc_icust1_ext=calc
                                                                                                           tpcc_icust1_nf=calc
                                                                                                           tpcc_icust1_bs=2K
                                                                                                           tpcc_icust1_used=-1
                                                                                                           tpcc_icust1_free=-1
                                                                                                           tpcc_icust1_trans=-1
                                                                                                           tpcc_icust1_autospace=t
                                                                                                           tpcc_icust1_flg=30
tpcc_icust1_fl=22
                                                                                                           tpcc_icust1_indices=1-2-3-
                                                                                                           tpcc_icust2_imp=index
                                                                                                           tpcc_icust2_size=1M
                                                                                                           tpcc_icust2_ext=calc
tpcc_icust2_nf=calc
                                                                                                           tpcc_icust2_bs=2K
                                                                                                           tpcc_icust2_used=-1
                                                                                                           tpcc_icust2_free=-1
tpcc_icust2_trans=-1
                                                                                                           tpcc_icust2_autospace=t
                                                                                                           tpcc_icust2_flg=30
tpcc_icust2_fl=22
                                                                                                           tpcc_icust2_indices=6-7-1-2-3-
                                                                                                           tpcc_hist_imp=table
                                                                                                           tpcc_hist_size=10M
tpcc_hist_ext=calc
                                                                                                           tpcc_hist_nf=calc
                                                                                                           tpcc_hist_bs=auto
                                                                                                           tpcc_hist_used=-1
tpcc_hist_free=-1
                                                                                                           tpcc_hist_trans=-1
                                                                                                           tpcc_hist_indices=no
                                                                                                           tpcc_hist_autospace=t
                                                                                                           tpcc_hist_flg=30
                                                                                                                       -------------------------
                                                                                                           driver.sh
                                                                                                           -------------------------
                                                                                                           #!/bin/sh
                                                                                                           . ./stepenv.sh
                                                                                                           if expr $# \< 1 > /dev/null; then
echo "$0 <starting stepname> <optional: only>"
                                                                                                             echo OR use:
                                                                                                              echo "$0 buildcreate - to build the database creation scripts"
echo "$0 create - to create the database (after
                                                                                                          buildcreate)"
                                                                                                              echo "$0 steps - to list individual steps"
exit 1
                                                                                                           fi
                                                                                                           if expr x$1 = xsteps > /dev/null; then
echo stepnames are from creation scripts: $tpcc_create_steps
                                                                                                             echo
                                                                                                           echo or running steps: $tpcc_steps<br>echo "use the "only" option to only do that step (otherwise all<br>steps after will also be executed.)"<br>echo " (e.g. $0 listfiles only)"<br>echo "use the "through" option to do a sequence of st
                                                                                                                          \int e. q. $0 shutdowndb through startupdb-p build)"
                                                                                                             exit 1
                                                                                                           fi
                                                                                                           startstep=$1
                                                                                                           controlcmd=$2
                                                                                                           endstep=$3
                                                                                                           # Aliases for special steps
if test $startstep = buildcreate; then
startstep=`echo $tpcc_create_steps | cut -d' ' -f1`
                                                                                                           f_iif test $startstep = create; then
startstep=`echo $tpcc_steps | cut -d' ' -f1`
fi
                                                                                                           if test "x$controlcmd" = x; then
                                                                                                              endstep=
# Since endstep is null it won't match any other steps, so we
                                                                                                           keep going.
elif test "x$controlcmd" = xonly; then
controlcmd=only
```

```
# this is allowed
elif test "x$controlcmd" = xthrough; then
actualstep=f
   for step in $tpcc_create_steps $tpcc_steps ; do
if test "x$step" = "x$endstep"; then
       actualstep=t
     fi
  done<br>if test $actualstep = f; then
   if test $actualstep = f; then
echo "Invalid step $endstep. Use $0 steps to show steps."
exit 1
   fi
else
  echo "Invalid syntax. Use $0 by itself for help."
exit 1
fi
echo Starting from step: $startstep
dostep=f
for step in $tpcc_create_steps $tpcc_steps ; do
if expr $step = $startstep > /dev/null; then
     dostep=t
   fi
  if expr $dostep = t > /dev/null; then
      echo STEP: $step
cd $tpcc_bench
$tpcc_scripts/`echo $step | cut -d- -f1`.sh `echo $step | sed -
e's/-*$/-/' | cut -d- -f2- | sed -e's/-/ /g'`
     lasterror=$?
     cd $tpcc_bench
   if test -n "`find $tpcc_bench/scripts -name '*.log'`"; then
mv -f *.log `find $tpcc_bench/scripts -name '*.log'`
$tpcc_bench/log/
     else
        if test -n "`find $tpcc_bench/ -name '*.log'`"; then
mv -f *.log $tpcc_bench/log/
       fi
     f_iif expr $lasterror != 0 > /dev/null; then
if expr $lasterror != 99 > /dev/null; then
echo Step $step failed. Stopping driver.
exit 1
        else
          echo Step $step has completed and requested stop. Stopping
driver.
          exit 0
       fi
     fi
     if test "x$controlcmd" = xonly; then
       exit 0
     if test "x$endstep" = "x$step"; then
if test "x$endstep" = "x$step"; then
echo The driver reached the last desired step. Stopping
driver.
        exit 0
     fi
  fi
done
if expr $dostep = f > /dev/null; then
echo No such step: $1
fi
-------------------------
localoptions.sh
-------------------------
#LOCAL OPTION FILE- You must fill these in
# before the driver will work.
#oracle sid to use for the run
ORACLE_SID=tpcc
#folder location of the database files (or links to raw partitions)
#tpcc_disks_location=/home/oracle/tpcc_data/
#FOR NT
tpcc_disks_location=c:/tpcc_data/
#FOR RAC
#node id
#tpcc_rac_id=1
# How many createts_node*.sh will be run in this node, started from
tpcc_rac_id
  eq. if tpcc rac id is 3 and tpcc rac createts count is 2
# createts_node3.sh and createts_node4.sh will be executed
#tpcc_rac_createts_count=1
```

```
#locations of various files used in the generation scripts.
#(you can usually leave these alone.)
tpcc_sql_dir=${tpcc_bench}/scripts/sql
tpcc_log_dir=${tpcc_bench}/log
tpcc_genscripts_dir=${tpcc_bench}/scripts/generated
#Once you have filled all the options, comment
#out or delete this line.
-------------------------
options.sh
-------------------------
tpcc_os='unix'
tpcc_version='ttt'
tpcc_ldrive='2'
tpcc_scale='8500'
tpcc_np='1'
tpcc_cpu='4'
tpcc_memsize='10240'
tpcc_runlen='20'
tpcc_compress='t'
tpcc_overflow='t'
tpcc_defbs='2'
tpcc_ieee_number='f'
tpcc_numfiles='0'
tpcc_cust_imp='cluster'
tpcc_cust_size='calc'
tpcc_cust_ext='calc'
tpcc_cust_nf='calc'
tpcc_cust_bs='auto'
tpcc_cust_used='-1'
tpcc_cust_free='0'
tpcc_cust_trans='3'
tpcc_cust_autospace=
tpcc_cust_flg='43'
tpcc_cust_fl='22'
tpcc_cust_rsize='auto'
tpcc_cust_hkey='auto'
tpcc_cust_hash='auto'
tpcc_cust_bpool='recycle'
tpcc_cust_indices=3-2-1-
tpcc_dist_imp='cluster'
tpcc_dist_size='calc'
tpcc_dist_ext='calc'
tpcc_dist_nf='calc'
tpcc_dist_bs='auto'
tpcc_dist_used='-1'
tpcc_dist_free='-1'
tpcc_dist_trans='4'
tpcc_dist_autospace='t'
tpcc_dist_flg='43'
tpcc_dist_fl='22'
tpcc_dist_rsize='auto'
tpcc_dist_hkey='auto'
tpcc_dist_hash='auto'
tpcc_dist_bpool='default'
tpcc_dist_indices=2-1-
tpcc_hist_imp='table'
tpcc_hist_size='1791'
tpcc_hist_ext='calc'
tpcc_hist_nf='calc'
tpcc_hist_bs='auto'
tpcc_hist_used='-1'
tpcc_hist_free='5'
tpcc_hist_trans='4'
tpcc_hist_autospace='t'
tpcc_hist_flg='43'
tpcc_hist_fl='22'
tpcc_hist_rsize='auto'
tpcc_hist_hkey='auto'
tpcc_hist_hash='auto'
tpcc_hist_bpool='recycle'
tpcc_hist_indices=1-1-1-1-1-1-1-1-
tpcc_item_imp='cluster'
tpcc_item_size='calc'
tpcc_item_ext='calc'
tpcc_item_nf='calc'
tpcc_item_bs='auto'
tpcc_item_used='-1'
tpcc_item_free='0'
tpcc_item_trans='3'
tpcc_item_autospace='t'
tpcc_item_flg='43'
tpcc_item_fl='22'
tpcc_item_rsize='auto'
tpcc_item_hkey='auto'
tpcc_item_hash='auto'
tpcc_item_bpool='keep'
tpcc_item_indices=1-
tpcc_nord_imp='queue'
tpcc_nord_size='178'
tpcc_nord_ext='calc'
tpcc_nord_nf='calc'
tpcc_nord_bs='auto'
```
tpcc\_nord\_autospace='t<br>tpcc\_nord\_flg='43' tpcc\_nord\_flg='43' tpcc\_nord\_fl='22' tpcc\_nord\_rsize='auto' tpcc\_nord\_hkey='auto' tpcc\_nord\_hash='auto' tpcc\_nord\_bpool='default' tpcc\_nord\_indices=1-2-3 tpcc\_ordl\_imp='queue' tpcc\_ordl\_size='21775' tpcc\_ordl\_ext='calc' tpcc\_ordl\_nf='calc' tpcc\_ordl\_bs='16K' tpcc\_ordl\_used='-1' tpcc\_ordl\_free='5' tpcc\_ordl\_trans='4' tpcc\_ordl\_autospace='t' tpcc\_ordl\_flg='43' tpcc\_ordl\_fl='22' tpcc\_ordl\_rsize='auto' tpcc\_ordl\_hkey='auto' tpcc\_ordl\_hash='auto' tpcc\_ordl\_bpool='default' tpcc\_ordl\_indices=1-2-3-4 tpcc\_ordr\_imp='queue' tpcc\_ordr\_size='1206' tpcc\_ordr\_ext='calc' tpcc\_ordr\_nf='calc' tpcc\_ordr\_bs='16K' tpcc\_ordr\_used='-1' tpcc\_ordr\_free='5' tpcc\_ordr\_trans='4' tpcc\_ordr\_autospace='t' tpcc\_ordr\_flg='43' tpcc\_ordr\_fl='22' tpcc\_ordr\_rsize='auto' tpcc\_ordr\_hkey='auto' tpcc\_ordr\_hash='auto' tpcc\_ordr\_bpool='default' tpcc\_ordr\_indices=2-3-1 tpcc\_stok\_imp='cluster' tpcc\_stok\_size='calc' tpcc\_stok\_ext='calc' tpcc\_stok\_nf='calc' tpcc\_stok\_bs='auto' tpcc\_stok\_used='-1' tpcc\_stok\_free='0' tpcc\_stok\_trans='2' tpcc\_stok\_autospace='t' tpcc\_stok\_flg='43' tpcc\_stok\_fl='22' tpcc\_stok\_rsize='auto' tpcc\_stok\_hkey='auto' tpcc\_stok\_hash='auto' tpcc\_stok\_bpool='keep' tpcc\_stok\_indices=1-2 tpcc\_ware\_imp='cluster' tpcc\_ware\_size='calc' tpcc\_ware\_ext='calc' tpcc\_ware\_nf='calc' tpcc\_ware\_bs='auto' tpcc\_ware\_used='-1' tpcc\_ware\_free='-1' tpcc\_ware\_trans='2' tpcc\_ware\_autospace='t tpcc\_ware\_flg='43' tpcc\_ware\_fl='22' tpcc\_ware\_rsize='auto' tpcc\_ware\_hkey='auto' tpcc\_ware\_hash='auto' tpcc\_ware\_bpool='default' tpcc\_ware\_indices=1 tpcc\_icust1\_imp='index' tpcc\_icust1\_size='736' tpcc\_icust1\_ext='calc' tpcc\_icust1\_nf='calc' tpcc\_icust1\_bs='16K' tpcc\_icust1\_used='-1' tpcc\_icust1\_free='1' tpcc\_icust1\_trans='3' tpcc\_icust1\_autospace='t' tpcc\_icust1\_flg='43' tpcc\_icust1\_fl='22' tpcc\_icust1\_rsize='auto' tpcc\_icust1\_hkey='auto' tpcc\_icust1\_hash='auto' tpcc\_icust1\_bpool='default' tpcc\_icust1\_indices=3-2-1 tpcc\_icust2\_imp='index' tpcc\_icust2\_size='4591'

tpcc\_nord\_used='-1' tpcc\_nord\_free='5' tpcc\_nord\_trans='4'

tpcc\_icust2\_ext='calc' tpcc\_icust2\_nf='calc'

tpcc\_icust2\_autospace='t' tpcc\_icust2\_flg='43' tpcc\_icust2\_fl='22' tpcc\_icust2\_rsize='auto' tpcc\_icust2\_hkey='auto' tpcc\_icust2\_hash='auto' tpcc\_icust2\_bpool='default' tpcc\_icust2\_indices=6-3-2-7-1 tpcc\_idist\_imp='index' tpcc\_idist\_size='4' tpcc\_idist\_ext='calc' tpcc\_idist\_nf='calc' tpcc\_idist\_bs='auto' tpcc\_idist\_used='-1' tpcc\_idist\_free='5' tpcc\_idist\_trans='3' tpcc\_idist\_autospace='t' tpcc\_idist\_flg='43' tpcc\_idist\_fl='22' tpcc\_idist\_rsize='auto' tpcc\_idist\_hkey='auto' tpcc\_idist\_hash='auto' tpcc\_idist\_bpool='default' tpcc\_idist\_indices=2-1 tpcc\_iitem\_imp='index' tpcc\_iitem\_size='2048' tpcc\_iitem\_ext='calc' tpcc\_iitem\_nf='calc' tpcc\_iitem\_bs='auto' tpcc\_iitem\_used='-1' tpcc\_iitem\_free='5' tpcc\_iitem\_trans='4' tpcc\_iitem\_autospace='t' tpcc\_iitem\_flg='43' tpcc\_iitem\_fl='22' tpcc\_iitem\_rsize='auto' tpcc\_iitem\_hkey='auto' tpcc\_iitem\_hash='auto' tpcc\_iitem\_bpool='default' tpcc\_iitem\_indices=1 tpcc\_inord\_imp='none' tpcc\_inord\_size='229' tpcc\_inord\_ext='calc' tpcc\_inord\_nf='calc' tpcc\_inord\_bs='auto' tpcc\_inord\_used='-1' tpcc\_inord\_free='5' tpcc\_inord\_trans='4' tpcc\_inord\_autospace='t' tpcc\_inord\_flg='43' tpcc\_inord\_fl='22' tpcc\_inord\_rsize='auto' tpcc\_inord\_hkey='auto' tpcc\_inord\_hash='auto' tpcc\_inord\_bpool='default' tpcc\_inord\_indices=1-2-3 tpcc\_iordl\_imp='none' tpcc\_iordl\_size='8072' tpcc\_iordl\_ext='calc' tpcc\_iordl\_nf='calc' tpcc\_iordl\_bs='auto' tpcc\_iordl\_used='-1' tpcc\_iordl\_free='5' tpcc\_iordl\_trans='4' tpcc\_iordl\_autospace='t' tpcc\_iordl\_flg='43' tpcc\_iordl\_fl='22' tpcc\_iordl\_rsize='auto' tpcc\_iordl\_hkey='auto' tpcc\_iordl\_hash='auto' tpcc\_iordl\_bpool='default' tpcc\_iordl\_indices=1-2-3-4 tpcc\_iordr1\_imp='none' tpcc\_iordr1\_size='703' tpcc\_iordr1\_ext='calc' tpcc\_iordr1\_nf='calc' tpcc\_iordr1\_bs='auto' tpcc\_iordr1\_used='-1' tpcc\_iordr1\_free='1' tpcc\_iordr1\_trans='3' tpcc\_iordr1\_autospace='t' tpcc\_iordr1\_flg='43' tpcc\_iordr1\_fl='22' tpcc\_iordr1\_rsize='auto' tpcc\_iordr1\_hkey='auto' tpcc\_iordr1\_hash='auto' tpcc\_iordr1\_bpool='default' tpcc\_iordr1\_indices=2-3-1-

tpcc\_icust2\_bs='auto' tpcc\_icust2\_used='-1' tpcc\_icust2\_free='1' tpcc\_icust2\_trans='3'

tpcc\_iordr2\_imp='index' tpcc\_iordr2\_size='1135' tpcc\_iordr2\_ext='calc'

```
tpcc_iordr2_nf='calc'
tpcc_iordr2_bs='auto'
tpcc_iordr2_used='-1'
tpcc_iordr2_free='25'
tpcc_iordr2_trans='4'
tpcc_iordr2_autospace='t'
tpcc_iordr2_flg='43'
tpcc_iordr2_fl='22'
tpcc_iordr2_rsize='auto'
tpcc_iordr2_hkey='auto'
tpcc_iordr2_hash='auto'
tpcc_iordr2_bpool='default'
tpcc_iordr2_indices=2-3-4-1-
tpcc_istok_imp='index'
tpcc_istok_size='2090'
tpcc_istok_ext='calc'
tpcc_istok_nf='calc'
tpcc_istok_bs='16K'
tpcc_istok_used='-1'
tpcc_istok_free='1'
tpcc_istok_trans='3'
tpcc_istok_autospace='t'
tpcc_istok_flg='43'
tpcc_istok_fl='22'
tpcc_istok_rsize='auto'
tpcc_istok_hkey='auto'
tpcc_istok_hash='auto'
tpcc_istok_bpool='default'
tpcc_istok_indices=1-2-
tpcc_iware_imp='index'
tpcc_iware_size='1'
tpcc_iware_ext='calc'
tpcc_iware_nf='calc'
tpcc_iware_bs='auto'
tpcc_iware_used='-1'
tpcc_iware_free='1'
tpcc_iware_trans='3'
tpcc_iware_autospace='t'
tpcc_iware_flg='43'
tpcc_iware_fl='22'
tpcc_iware_rsize='auto'
tpcc_iware_hkey='auto'
tpcc_iware_hash='auto'
tpcc_iware_bpool='default'
tpcc_iware_indices=1-
tpcc_temp_imp='temp'
tpcc_temp_size='16145'
tpcc_temp_ext='calc'
tpcc_temp_nf='calc'
tpcc_temp_bs='auto'
tpcc_temp_used='-1'
tpcc_temp_free='0'
tpcc_temp_trans='3'
tpcc_temp_autospace='t'
tpcc_temp_flg='43'
tpcc_temp_fl='22'
tpcc_temp_rsize='auto'
tpcc_temp_hkey='auto'
tpcc_temp_hash='auto'
tpcc_temp_bpool='default'
tpcc_temp_indices=no
                  -------------------------
p_build2.ora
                       -------------------------
compatible = 10.1.0.0.0<br>db_name = tpcc<br>control_files = (c:\tpcc_data\control_001)<br>parallel_max_servers = 100<br>recovery_parallelism = 40<br>db_files = 191<br>db_cache_size = 3413M<br>db_cache_size = 1280M
db_16k_cache_size = 3413M
dml_locks = 500
statistics_level = basic
log_buffer = 1048576
processes = 150
sessions = 150
transactions = 150
shared_pool_size = 640M
cursor_space_for_time = TRUE
db_block_size = 2048
undo_management = auto
undo_retention = 2
plsql_optimize_level=2
UNDO_TABLESPACE = undo_1
db_4k_cache_size = 20M
-------------------------
p_build.ora
-------------------------
```
compatible = 10.1.0.0.0 db\_name = tpcc

cursor\_space\_for\_time = true plsql\_optimize\_level = 2

```
control_files = (c:\tpcc_data\control_001)
 parallel_max_servers = 100
recovery_parallelism = 40
 db_files = 191
db_cache_size = 3413M
 db_8k_cache_size = 1280M
db_16k_cache_size = 3413M
dml_locks = 500
statistics_level = basic
log_buffer = 1048576
processes = 150
 sessions = 150
transactions = 150
shared_pool_size = 640M
cursor_space_for_time = TRUE
db block size = 2048undo_management = auto
undo_retention = 2
plsql_optimize_level=2
UNDO_TABLESPACE = undo_1
db_4k_cache_size = 20M
 -------------------------
p_create.ora
 -------------------------
compatible = 10.1.0.0.0
 db_name = tpcc<br>control_files = (c:\tpcc_data\control_001)<br>db_block_size = 2048<br>db_cache_size = 3413M<br>db_8k_cache_size = 1280M
 log_buffer = 1048576
db_16k_cache_size = 3413M
undo_management = manual
statistics_level = basic
shared_pool_size = 640M
 plsql_optimize_level=2
db_4k_cache_size = 20M
                 -------------------------
p_run.ora
 -------------------------
#########################
# General Database
#########################
 control_files = C:/tpcc_data/control_001<br>
processes = 469<br>
sessions = 880<br>
transactions = 600<br>
db_name = tpcc<br>
db_files = 200<br>
compatible = 11.1.0.0.0<br>
dml_locks = 500<br>
remote_login_passwordfile = shared<br>
db_block_size = 2
 utl_file_dir = *<br>aq_tm_processes = 0<br>max_dump_file_size = 1M<br>resource_manager_plan = ''
 ####################<br># Buffer Cache / SGA<br>#########################
 # 20 GB
db_cache_size = 2000M
 db_keep_cache_size = 13800M
db_recycle_cache_size = 256M
db_16k_cache_size = 3000M
db_8k_cache_size = 64M
db_8k_cache_size = 5000m<br>db_8k_cache_size = 64M<br>shared_pool_size = 1300M
java_pool_size = 0
#########################
# I/O
#########################
 db_writer_processes = 1
disk_asynch_io = true
db_block_checking = false
db_block_checksum = false
#########################
 # Undo Management
#########################
undo_management = auto
 undo_retention = 0
undo_tablespace = undo_1
transactions_per_rollback_segment = 1
#########################
 # Optimizations
#########################
```
replication\_dependency\_tracking = false db\_file\_multiblock\_read\_count = 32 fast\_start\_mttr\_target = 0 parallel\_max\_servers = 0

######################### # Recovery #########################

######################### # Log / Checkpointing #########################

log\_buffer = 10485760 log\_checkpoint\_interval = 0 log\_checkpoint\_timeout =0 log\_checkpoints\_to\_alert = true

######################### # Statistics #########################

timed\_statistics = false<br>statistics\_level = basic statistics\_level

query rewrite enabled = false

tpcc\_isneg=\$tpcc\_scripts/isneg.sh

trace\_enabled = false

------------------------ stepenv.sh -------------------------

# forces any env variables we set to be exported set -a tpcc\_kit=t tpcc\_bench=c:/tpcc8500 tpcc\_scripts=\$tpcc\_bench/scripts tpcc\_require=\$tpcc\_scripts/require\_vars.sh tpcc\_lcm=\$tpcc\_scripts/lcm.sh tpcc\_tokilobytes=\$tpcc\_scripts/tokilobytes.sh tpcc\_fromkilobytes=\$tpcc\_scripts/fromkilobytes.sh tpcc\_estsize=\$tpcc\_scripts/estsize.sh tpcc\_notneg=\$tpcc\_scripts/notneg.sh

# need a better way to check for bc, may # resort to checking each directory in path # if this doesn't work #11/7/02 - alex.ni this is causing too many problems #because systems have bc in some odd place. typically #mangled cygwin installs w/ mksnt/cygwin mixes #if test -x /usr/bin/bc -o -x /bin/bc; then tpcc\_bcexpr=\$tpcc\_scripts/bcexpr.sh #else #tpcc\_bcexpr=expr #fi

# the ksh version is a bit faster, so we want # to use it if we have ksh. Otherwise we have # a compatible version. #if test -x /bin/ksh; then #tpcc\_createts=\$tpcc\_scripts/createts.ksh #else tpcc\_createts=\$tpcc\_scripts/createts.sh #fi

tpcc\_tabledata=\$tpcc\_scripts/tabledata.sh tpcc\_load=\$tpcc\_bench/benchrun/bin/tpccload.exe tpcc\_createtablespaces=\$tpcc\_scripts/createtablespaces.sh

## tpcc\_sqlplus=cat tpcc\_sqlplus\_args='/nolog' tpcc\_internal\_connect='connect / as sysdba' tpcc\_user\_pass='tpcc/tpcc' tpcc\_dba\_user\_pass='system/manager' oracle\_dba=system oracle\_dba\_password=manager tpcc\_sqlplus=sqlplus

# import options generated by gui . \${tpcc\_bench}/options.sh

#8gb oracle filesize limit (in k) tpcc\_fsize\_limit\_k=8243200 #2gb - 1k oracle extent limit (in k) tpcc\_extent\_limit\_k=2048000 #file number limit: 1024 tpcc\_file\_number\_limit=1024

# Runlen calculations should be in hours, but # this was the old calculation, which assumed # minutes, and also 8 times: # tpcc\_runlen=`\$tpcc\_bcexpr 8 \\* 60 \\* \$tpcc\_runlen` # we just want to keep the value as it is.

tpcc\_system\_size=400M

tpcc\_kilo\_bytes=1024 #tpcc\_logfile\_size=`\$tpcc\_bcexpr 20 + \( \$tpcc\_scale \)` if test \$tpcc\_np -gt 1 ; then # 4.69k per commit \* 2.1 commit per TPMC ~ 9.85K # 9.85k \* 30 minutes \* 12.5 TPMC per Warehouse = 3693 tpcc\_logfile\_size=`\$tpcc\_bcexpr \( \$tpcc\_scale \\* 3693 \) / \$tpcc\_kilo\_bytes` else # 2.4k per commit \* 2.1 commit per TPMC ~ 5k # 5k \* 30 minutes \* 12.5 TPMC per Warehouse = 1875 tpcc\_logfile\_size=`\$tpcc\_bcexpr \( \$tpcc\_scale \\* 1875 \) / \$tpcc\_kilo\_bytes` fi if test \$tpcc\_logfile\_size -lt 1024; then tpcc\_logfile\_size=1024 fi tpcc\_logfile\_size="\${tpcc\_logfile\_size}M" tpcc\_undo\_size=`\$tpcc\_bcexpr 2 \\* \$tpcc\_scale` if test \$tpcc\_undo\_size -gt 8096; then tpcc\_undo\_size=8096 fi if test \$tpcc\_undo\_size -lt 512; then tpcc\_undo\_size=512 fi tpcc\_undo\_size="\${tpcc\_undo\_size}M" tpcc\_undo\_bs=8K tpcc\_statspack\_size=`\$tpcc\_bcexpr 1 \\* \$tpcc\_scale` if test \$tpcc\_statspack\_size -gt 2048; then tpcc\_statspack\_size=2048 fi if test \$tpcc\_statspack\_size -lt 300; then tpcc\_statspack\_size=300 fi tpcc\_statspack\_size="\${tpcc\_statspack\_size}M" tpcc\_sysaux\_size=120M # fixed table params #table list (note temp is always at the end since it may use<br>numbers from other tables, and it's not included in these lists)<br>tpcc\_table\_list='ware cust dist hist stok item ordr ordl nord'<br>tpcc\_index\_list='iware icustl icu #for these I use average row length, calculated from multi-blocksize stats. #we figure out how many new rows we will gain in a run (in createtablesspaces.sh) #and add that much to the base tablespace size. tpcc\_hist\_growth=51 tpcc\_ordr\_growth=35 tpcc\_nord\_growth=regular #tpcc\_ordl\_growth=660 tpcc\_ordl\_growth=900 #i started indices at 1/10th... need an exact figure tpcc\_iordr1\_growth=20 tpcc\_iordr2\_growth=20 tpcc\_iordl\_growth=66 tpcc\_inord\_growth=2 tpcc\_item\_growth=0 tpcc\_iitem\_growth=0 tpcc\_temp\_growth=0 tpcc\_cust\_growth=regular tpcc\_icust1\_growth=regular tpcc\_icust2\_growth=regular tpcc\_stok\_growth=regular tpcc\_istok\_growth=regular tpcc\_ware\_growth=regular tpcc\_iware\_growth=regular tpcc\_dist\_growth=regular tpcc\_idist\_growth=regular # minimum size of temp tablespace tpcc\_tempts\_min=10240 # for Linux, set appropriate tablespace heuristics # to set high io tables to have 64 files, and minimize # others. if expr \$tpcc\_os = linux > /dev/null; then # for table in \$tpcc\_table\_list \$tpcc\_index\_list temp; do eval "tpcc\_\${table}\_tsfileinc=1" done if test \$tpcc\_numfiles = 0 ; then tpcc\_numfiles=256

fi tpcc\_os=unix

# tpcc\_stok\_tsfileinc=64

- 
- # tpcc\_cust\_tsfileinc=64 # tpcc\_iordl2\_tsfileinc=16
```
# tpcc_icust2_tsfileinc=16
   tpcc_iordl_tsfileinc=16
else
#in case someone changes out of linux, and the shell is stuck
for table in $tpcc_table_list $tpcc_index_list temp; do
     eval "tpcc_${table}_tsfileinc="
  done
fi
  tpcc_stok_tsfileinc=
   tpcc_cust_tsfileinc=
tpcc_iordl2_tsfileinc=
  tpcc_icust2_tsfileinc=
  tpcc_iordl_tsfileinc=
#fi
# import local options
. ${tpcc_bench}/localoptions.sh
if expr `echo x$tpcc_no_options` = xt > /dev/null; then
echo Please modify ${tpcc_bench}/localoptions.sh to configure the
generator.
exit 1
fi
tpcc_fixordrordl=${tpcc_genscripts_dir}/loadfixordrordl.sh
tpcc_updateordrordl=${tpcc_scripts}/updateordrordl.sh
      get table param. (that is, $tpcc_tablename_tableparam)
tp()eval echo \""\$tpcc_$1_$2"\"
}
# automatically generated variables
if expr `echo $tpcc_version | cut -b1` = t > /dev/null; then
tpcc_auto_undo=t
else
  tpcc_auto_undo=f
fi
if expr `echo $tpcc_version | cut -b2` = t > /dev/null; then
  tpcc_autospace_avail=t
else
  tpcc_autospace_avail=f
f \in \mathcal{L}if expr `echo $tpcc_version | cut -b3` = t > /dev/null; then
   tpcc_queue_avail=t
tpcc_use_sysaux=t
else
  tpcc_queue_avail=f
  tpcc_use_sysaux=f
fi
# for NT, ORACLE does not like $variables in sql scripts, so we
must
# hardcode these things for it.
if test x$tpcc_os = xnt; then
tpcc_hardcode=t
else
  tpcc_hardcode=f
fi
# if this is unset we need to make sure it's something anyway
if test x$tpcc_defbs = x; then
tpcc_defbs=2
fi
# used for loading program
if test x$tpcc_hash_overflow = xt; then
tpcc_hash_overflow=t
else
  unset tpcc_hash_overflow
fi
if test x$tpcc_overflow = xt; then
tpcc_hash_overflow=t
else
  unset tpcc_hash_overflow
fi
      create steps="buildtpccflags buildcreatets buildcreatedb
buildcreatetable-ware buildcreatetable-cust buildcreatetable-dist
buildcreatetable-hist buildcreatetable-stok buildcreatetable-item
buildcreatetable-ordr buildcreatetable-ordl buildcreatetable-nord \
buildloadware buildloaddist buildloaditem buildloadhist
buildloadnord buildloadordrordl buildloadcust buildloadstok \
buildcreateindex-iware buildcreateindex-icust1 buildcreateindex-
icust2 buildcreateindex-idist buildcreateindex-istok
buildcreateindex-iitem buildcreateindex-iordr1 buildcreateindex-<br>iordr2 buildcreateindex-iordl buildcreateindex-inord \<br>buildstoreprocsql buildspacestats listfiles
"
# remove runscript-loadfixordrordl - shuang, 030626
tpcc_steps="runsqllocal-createdb shutdowndb startupdb-p_build
createuser ddview runscript-createts assigntemp \
runsql-createtable_ware runsql-createtable_cust runsql-
createtable_dist runsql-createtable_hist runsql-createtable_stok<br>runsql-createtable_item runsql-createtable_ordr runsql-<br>createtable_ordl runsql-createtable_nord \
```

```
runscript-loadware runscript-loaddist runscript-loaditem runscript-
loadhist runscript-loadnord runscript-loadordrordl runscript-
loadcust runscript-loadstok \
analyze runsql-createindex_iware runsql-createindex_icust1 runsql-
createindex_icust2 runsql-createindex_idist runsql-
createindex_istok runsql-createindex_iitem runsql-<br>createindex_iordr1 runsql-createindex_iordr2 runsql-<br>createindex_iordl runsql-createindex_inord \
createstats createstoredprocs createspacestats createmisc"
tpcc_total_files=524
# no longer automatically exports env variables
set +a
# check for problems with configuration
badconf=
for table in $tpcc_table_list; do<br>if expr `tp $table imp` = queue > /dev/null; then<br>if expr $tpcc_queue_avail = f > /dev/null; then<br>if expr $tpcc_queue_avail = f > /dev/null; then<br>echo Table $table may not be a queue, sin
   badconf=t
      fi
   fi
if expr $tpcc_autospace_avail = f \& \ttp {table autospace' = t > \n/dev/null; then}echo Table $table may not use bitmapped space management
echo since it is not available in the selected Oracle version.
      badconf=t
   fi
done
if test -n "$badconf"; then
   exit 1
fi
# make sure we have everything<br>if $tpcc require ORACLE SID \
if $tpcc_require ORACLE_SID \<br>tpcc_tokilobytes tpcc_createts tpcc_lcm\<br>tpcc_sqlplus tpcc_internal_connect\<br>tpcc_gilplus tpcc_internal_connect\<br>tpcc_disks_location tpcc_auto_undo tpcc_tempts_min\<br>tpcc_disks_location tpcc_au
  tpcc_undo_size tpcc_undo_bs\
oracle_dba oracle_dba_password tpcc_dba_user_pass
then exit 1; fi
if test x$tpcc_hardcode != xt; then
tpcc_disks_location=${tpcc_disks_location}/<br># tpcc_sql_dir='$tpcc_sql_dir'<br># tpcc_statspack_size='$tpcc_statspack_size'<br># tpcc_genscripts_dir='$tpcc_genscripts_dir'
fi
---------------------
createdb.sql
---------------------
/* created automatically by /scratch/shuang/tpcc/price-
nt/tpcc8500/scripts/buildcreatedb.sh Tue Jun 19 10:34:04 PDT 2007
*/
spool createdb.log
set echo on
shutdown abort
startup pfile=p_create.ora nomount
create database tpcc
controlfile reuse
    maxinstances 1
   datafile
    'c:/tpcc_data/system_1' size 400M reuse<br>logfile 'c:/tpcc_data/log_1_1' size 14600M reuse,<br>'c:/tpcc_data/log_1_2' size 14600M reuse<br>sysaux datafile 'c:/tpcc_data/tpccaux' size 120M reuse ;
create undo tablespace undo_1 datafile
'c:/tpcc_data/roll1' size 8096M reuse blocksize 8K;
set echo off
exit sql.sqlcode
---------------------
createindex_icust1.sql
---------------------
/* created automatically by /scratch/shuang/tpcc/price-
nt/tpcc8500/scripts/buildcreateindex.sh Tue Jun 19 10:34:35 PDT
2007 */
set timing on
        set sqlblanklines on
spool createindex_icust1.log ;
       spoor creater
      drop index icust1 ;
create unique index icust1 on cust ( c_w_id
, c_d_id
```

```
, c id )pctfree 1 initrans 3
storage ( buffer_pool default )
   parallel 1
   compute statistics
   tablespace icust1_0 ;
set echo off
      spool off
      exit sql.sqlcode;
---------------------
createindex_icust2.sql
---------------------
/* created automatically by /scratch/shuang/tpcc/price-
nt/tpcc8500/scripts/buildcreateindex.sh Tue Jun 19 10:34:36 PDT
2007 */
set timing on
set sqlblanklines on
      spool createindex_icust2.log ;
set echo on ;
      drop index icust2 ;
create unique index icust2 on cust ( c_last
, c_w_id
, c_d_id
, c_first
  c id )pctfree 1 initrans 3
storage ( buffer_pool default )
   parallel 1
compute statistics
   tablespace icust2_0 ;
set echo off
      spool off
      exit sql.sqlcode;
---------------------
createindex_idist.sql
---------------------
/* created automatically by /scratch/shuang/tpcc/price-
nt/tpcc8500/scripts/buildcreateindex.sh Tue Jun 19 10:34:37 PDT
2007 */
set timing on
      set sqlblanklines on
spool createindex_idist.log ;
      set echo on ;
      drop index idist ;
create unique index idist on dist ( d_w_id
  d_id )<br>pctfree 5 initrans 3
   pctfree 5 initrans 3
storage ( buffer_pool default )
parallel 1
   compute statistics
   tablespace idist_0 ;
set echo off
      spool off
      exit sql.sqlcode;
---------------------
createindex_iitem.sql
---------------------
/* created automatically by /scratch/shuang/tpcc/price-
nt/tpcc8500/scripts/buildcreateindex.sh Tue Jun 19 10:34:40 PDT
2007 */
set timing on
      set sqlblanklines on
spool createindex_iitem.log ;
      set echo on ;
      drop index iitem ;
   create unique index iitem on item ( i_id )
pctfree 5 initrans 4
   storage ( buffer_pool default )
   compute statistics
tablespace iitem_0 ;
      set echo off
spool off
      exit sql.sqlcode;
---------------------
createindex_inord.sql
---------------------
/* created automatically by /scratch/shuang/tpcc/price-
nt/tpcc8500/scripts/buildcreateindex.sh Tue Jun 19 10:34:45 PDT
2007 */
set timing on
exit 0;
---------------------
createindex_iordl.sql
---------------------
/* created automatically by /scratch/shuang/tpcc/price-
nt/tpcc8500/scripts/buildcreateindex.sh Tue Jun 19 10:34:43 PDT
2007 */
set timing on
  ev_i + 0;
---------------------
createindex_iordr1.sql
---------------------
```

```
created automatically by /scratch/shuang/tpcc/price-
nt/tpcc8500/scripts/buildcreateindex.sh Tue Jun 19 10:34:41 PDT
2007 */
set timing on
  exit 0;
---------------------
createindex_iordr2.sql
---------------------
/* created automatically by /scratch/shuang/tpcc/price-
nt/tpcc8500/scripts/buildcreateindex.sh Tue Jun 19 10:34:42 PDT
2007
set timing on
      set sqlblanklines on
spool createindex_iordr2.log ;
     set echo on ;
      drop index iordr2 ;
create unique index iordr2 on ordr ( o_c_id
  , o_d_id
, o_w_id
  \overline{O} id \overline{O}pctfree 25 initrans 4
   storage ( buffer_pool default )
parallel 1
  compute statistics
  tablespace iordr2_0 ;
     set echo off
     spool off
     exit sql.sqlcode;
---------------------
createindex_istok.sql
---------------------
/* created automatically by /scratch/shuang/tpcc/price-
nt/tpcc8500/scripts/buildcreateindex.sh Tue Jun 19 10:34:38 PDT 2007 \star/
2007 */
set timing on
      set sqlblanklines on
spool createindex_istok.log ;
     set echo on ;
     drop index istok ;
create unique index istok on stok ( s_i_id
, s_w_id )
   pctfree 1 initrans 3
storage ( buffer_pool default )
   parallel 1
compute statistics
   tablespace istok_0 ;
set echo off
     spool off
     exit sql.sqlcode;
---------------------
createindex_iware.sql
---------------------
/* created automatically by /scratch/shuang/tpcc/price-
nt/tpcc8500/scripts/buildcreateindex.sh Tue Jun 19 10:34:34 PDT
2007 * /set timing on
      set sqlblanklines on
spool createindex_iware.log ;
     set echo on ;
      drop index iware ;
create unique index iware on ware ( w_id )
   pctfree 1 initrans 3
storage ( buffer_pool default )
  parallel 1
   compute statistics
   tablespace iware_0 ;
set echo off
     spool off
     exit sql.sqlcode;
---------------------
createspacestats.sql
---------------------
@space_init
@space_get 102455 8500
@space_rpt
spool off
exit sql.sqlcode;
---------------------
createstoredprocs.sql
---------------------
spool createstoreprocs.log
@tkvcinin.sql
spool off
exit sql.sqlcode;
---------------------
createtable_cust.sql
---------------------
/* created automatically by /scratch/shuang/tpcc/price-
nt/tpcc8500/scripts/buildcreatetable.sh Tue Jun 19 10:34:08 PDT
2007 */
set timing on
      set sqlblanklines on
spool createtable_cust.log
      set echo on
drop cluster custcluster including tables ;
```

```
create cluster custcluster (
c_id number
  c d id number
, c_w_id number
   )
single table
   hashkeys  255000000<br>hash is ( (c_id * ( 8500 * 10 ) + c_w_id * 10 + c_d_id) )
   size 180
pctfree 0 initrans 3
   storage ( buffer_pool recycle ) parallel ( degree 4 )
tablespace cust_0;
create table cust (
  c_id number
, c_d_id number
, c_w_id number
  , c_discount number
, c_credit char(2)
, c_last varchar2(16)
, c_first varchar2(16)
, c_credit_lim number
   , c_balance number
, c_ytd_payment number
  , c_payment_cnt number
, c_delivery_cnt number
, c_street_1 varchar2(20)
, c_street_2 varchar2(20)
, c_city varchar2(20)
, c_state char(2)
, c_zip char(9)
, c_phone char(16)
, c_since date
, c_middle char(2)
  c_data char(500)
)
cluster custcluster (
  c_id
, c_d_id
  , c_w_id
\frac{1}{2};
     set echo off
     spool off
     exit sql.sqlcode;
---------------------
createtable_dist.sql
---------------------
/* created automatically by /scratch/shuang/tpcc/price-
nt/tpcc8500/scripts/buildcreatetable.sh Tue Jun 19 10:34:14 PDT
2007 */
set timing on
     set sqlblanklines on
     spool createtable_dist.log
      set echo on
drop cluster distcluster including tables ;
create cluster distcluster (
  d_id number
, d_w_id number
   )
single table
   hashkeys 85000
   hash is ( ((d_w_id * 10) + d_id) )
size 1448
     initrans 4
   storage ( buffer_pool default )
tablespace dist_0;
create table dist (
  d_id number
, d_w_id number
, d_ytd number
, d_next_o_id number
, d_tax number
  d_name varchar2(10)
, d_street_1 varchar2(20)
, d_street_2 varchar2(20)
, d_city varchar2(20)
, d_state char(2)
  d_zip char(9))
cluster distcluster (
d_id
, d_w_id
);
     set echo off
     spool off
     exit sql.sqlcode;
---------------------
createtable_hist.sql
---------------------
/* created automatically by /scratch/shuang/tpcc/price-
nt/tpcc8500/scripts/buildcreatetable.sh Tue Jun 19 10:34:17 PDT
2007 */
set timing on
     set sqlblanklines on
      spool createtable_hist.log
set echo on
```

```
drop table hist ;
create table hist (
h_c_id number
, h_c_d_id number
  h c w id number
  h_d_id number
  h w id number
  h_date date
  h_amount number
  h_data varchar2(24)
)
   pctfree 5 initrans 4
storage ( buffer_pool recycle )
  tablespace hist_0 ;
     set echo off
     spool off
     exit sql.sqlcode;
---------------------
createtable_item.sql
---------------------
/* created automatically by /scratch/shuang/tpcc/price-
nt/tpcc8500/scripts/buildcreatetable.sh Tue Jun 19 10:34:23 PDT
2007 */
set timing on
      set sqlblanklines on
spool createtable_item.log
      set echo on
drop cluster itemcluster including tables ;
create cluster itemcluster (
  i id number(6,0))
single table
   hashkeys 100000
hash is ( (i_id) )
size 120
   pctfree 0 initrans 3
storage ( buffer_pool keep )
tablespace item_0;
create table item (
   i_id number(6,0)
  i name varchar2(24)
, i_price number
, i_data varchar2(50)
  i_im_id number
)
cluster itemcluster (
  i_id
);
     set echo off
     spool off
     exit sql.sqlcode;
---------------------
createtable_nord.sql
---------------------
/* created automatically by /scratch/shuang/tpcc/price-
nt/tpcc8500/scripts/buildcreatetable.sh Tue Jun 19 10:34:30 PDT
2007 */
set timing on
set sqlblanklines on
     spool createtable_nord.log
     set echo on
         drop cluster nordcluster_queue including tables ;
  create cluster nordcluster_queue (
no_w_id number
, no_d_id number
, no_o_id number SORT
      )
     hashkeys 85000
     hash is ( (no_w_id - 1) * 10 + no_d_id - 1 )
     size 190
     tablespace nord_0;
  create table nord (
no_w_id number
, no_d_id number
, no_o_id number sort
, constraint nord_uk primary key ( no_w_id
, no_d_id
, no_o_id )
   )
cluster nordcluster_queue (
no_w_id
, no_d_id
, no_o_id
  );
     set echo off
     spool off
     exit sql.sqlcode;
---------------------
createtable_ordl.sql
---------------------
```
/\* created automatically by /scratch/shuang/tpcc/price-nt/tpcc8500/scripts/buildcreatetable.sh Tue Jun 19 10:34:28 PDT 2007 \*/ set timing on set sqlblanklines on spool createtable\_ordl.log set echo on create table ordl ( ol\_w\_id number , ol\_d\_id number , ol\_o\_id number sort , ol\_number number sort , ol\_i\_id number ol\_delivery\_d date , ol\_amount number , ol\_supply\_w\_id number %, ol\_quantity number<br>, ol\_quantity number<br>, ol\_dist\_info char(24) , ol\_dist\_info char(24)<br>, constraint ordl\_uk primary key (ol\_w\_id, ol\_d\_id, ol\_o\_id,<br>ol\_number ) ) CLUSTER ordrcluster\_queue(ol\_w\_id, ol\_d\_id, ol\_o\_id,<br>ol\_number) ; set echo off spool off exit sql.sqlcode; --------------------- createtable\_ordr.sql --------------------- /\* created automatically by /scratch/shuang/tpcc/price-nt/tpcc8500/scripts/buildcreatetable.sh Tue Jun 19 10:34:25 PDT  $2007 *$ set timing on set sqlblanklines on spool createtable\_ordr.log set echo on drop cluster ordrcluster\_queue including tables ; create cluster ordrcluster\_queue ( o\_w\_id number , o\_d\_id number , o\_id number SORT , o\_number number SORT ) hashkeys 85000 hash is ( (o\_w\_id - 1) \* 10 + o\_d\_id - 1 ) size 1490 tablespace ordr\_0; create table ordr ( o\_id number sort , o\_w\_id number , o\_d\_id number , o\_c\_id number , o\_carrier\_id number , o\_ol\_cnt number , o\_all\_local number , o\_entry\_d date , constraint ordr\_uk primary key ( o\_w\_id , o\_d\_id ,  $o_id$  ) ) cluster ordrcluster\_queue ( o\_w\_id , o\_d\_id , o\_id ); set echo off spool off exit sql.sqlcode; --------------------- createtable\_stok.sql --------------------- /\* created automatically by /scratch/shuang/tpcc/price-nt/tpcc8500/scripts/buildcreatetable.sh Tue Jun 19 10:34:19 PDT  $2007$  \*/ set timing on set sqlblanklines on spool createtable\_stok.log set echo on drop cluster stokcluster including tables ; create cluster stokcluster ( s\_i\_id number , s\_w\_id number ) single table hashkeys 850000000 hash is ( (s\_i\_id \* 8500 + s\_w\_id) ) size 256 pctfree 0 initrans 2 maxtrans 2 storage ( buffer\_pool keep ) parallel ( degree 4 ) tablespace stok\_0; create table stok ( s\_i\_id number  $s_w$ \_id number , s\_quantity number s\_ytd number , s\_order\_cnt number

```
, s_remote_cnt number
, s_data varchar2(50)
, s_dist_01 char(24)
  s dist 02 char(24)
   s\_dist_03 char(24)
  s dist 04 char(24)
   s\_dist_05 char(24)
, s_dist_06 char(24)
, s_dist_07 char(24)
  s\_dist_08 char(24)
  s dist 09 char(24)
  s\_dist\_10 char(24)
)
cluster stokcluster (
  s_i<sub>i</sub>ds w<sup>id</sup>
\frac{1}{2};
     set echo off
      spool off
exit sql.sqlcode;
---------------------
createtable_ware.sql
---------------------
/* created automatically by /scratch/shuang/tpcc/price-
nt/tpcc8500/scripts/buildcreatetable.sh Tue Jun 19 10:34:05 PDT
2007 */
set timing on
      set sqlblanklines on
spool createtable_ware.log
      set echo on
drop cluster warecluster including tables ;
create cluster warecluster (
  w_id number
   )
single table
   hashkeys 8500
hash is ( (w_id - 1) )
size 1448
     initrans 2
   storage ( buffer_pool default )
  tablespace ware_0;
create table ware (
w_id number
, w_ytd number
  w<sup>-1</sup> tax number
  w_can namedi
, w_street_1 varchar2(20)
, w_street_2 varchar2(20)
, w_city varchar2(20)
, w_state char(2)
  w_zip char(9)
)
cluster warecluster (
  w_id
);
     set echo off
      spool off
exit sql.sqlcode;
     ---------------------
space_get.sql
---------------------
REM================================================================
PFMCopyright (c) 1995 Oracle Corp, Redwood Shores, CA
REMOPEN SYSTEMS PERFORMANCE GROUP
R_{\rm EM}All Rights Reserved
|
REM================================================================
==+
REM FILENAME
REM space_get.sql
REM DESCRIPTION
REM   Get sizes of tables, indexes and tablespaces.<br>REM  Usage: sqlplus 'sys/change_on_install as sysdba' @space_get<br>[<tpm> <# of warehouses>]
REM================================================================
 ==*/
     set echo on;
delete from tpcc_data;
     delete from tpcc_space;
delete from tpcc_totspace;
     insert into tpcc_data
select substr(segment_name,1,18), substr(segment_type,1,15),
               sum(blocks), t.block_size,
round(sum(blocks) * 0.05), 0,
     sum(blocks) + round(sum(blocks) * 0.05)
from dba_extents e, dba_tablespaces t
where owner = 'TPCC' AND ( segment_type = 'INDEX' OR
segment_type = 'INDEX PARTITION' OR segment_type =
'CLUSTER'
              OR segment_type = 'TABLE' OR segment_type = 'TABLE
PARTITION')
```
AND e.tablespace\_name <> 'SYSTEM' AND e.tablespace\_name  $\leftrightarrow$  'SP\_0' AND e.tablespace\_name = t.tablespace\_name group by segment\_name, segment\_type, t.block\_size; insert into tpcc\_data select 'SYSTEM', 'SYS', sum(blocks), t.block\_size, 0, 0, sum(blocks) from dba\_data\_files f, dba\_tablespaces t where f.tablespace\_name = 'SYSTEM' and t.tablespace\_name = f.tablespace\_name group by t.block\_size; insert into tpcc\_data select 'SYSAUX', 'SYS', sum(blocks), t.block\_size, 0, 0, sum(blocks)<br>from from dba\_data\_files f, dba\_tablespaces t where f.tablespace\_name = 'SYSAUX' and t.tablespace\_name = f.tablespace\_name group by t.block\_size; insert into tpcc\_data select 'ROLL\_SEG', 'SYS', sum(blocks), t.block\_size, 0, 0, sum(blocks) from dba\_data\_files f, dba\_tablespaces t where f.tablespace\_name like '%UNDO\_TS%' and f.tablespace\_name = t.tablespace\_name group by f.tablespace\_name, t.block\_size; insert into tpcc\_data select 'DB\_STAT', 'SYS', sum(blocks), t.block\_size, 0, 0, sum(blocks)<br>from from dba\_data\_files f, dba\_tablespaces t where f.tablespace\_name like '%SP\_0%' and f.tablespace\_name = t.tablespace\_name group by f.tablespace\_name, t.block\_size; update tpcc\_data set five\_pct = 0, daily\_grow = round(blocks \* &&1 / 62.5 / &&2),<br>total = blocks + round(blocks \* &&1 / 62.5 / &&2)<br>where segment = 'HIST' OR segment = 'ORDRCLUSTER\_QUEUE' OR<br>segment = 'IORDL'; insert into tpcc\_space select substr(ex\$.name,1,18), sum(sp\$.sz\_blocks), sp\$.block\_size, 0, 0, 0, 0 from (select f.tablespace\_name , sum(blocks) sz\_blocks, t.block\_size block\_size from dba\_data\_files f, dba\_tablespaces t where f.tablespace\_name <> 'SYSTEM' and f.tablespace\_name = t.tablespace\_name group by f.tablespace\_name, t.block\_size ) sp\$, (select distinct tablespace\_name, segment\_name name from dba\_extents where owner = 'TPCC' and (segment\_type = 'CLUSTER' or segment\_type = 'TABLE' or segment\_type = 'TABLE PARTITION' or segment\_type = 'INDEX' or segment\_type = 'INDEX PARTITION') and tablespace\_name <> 'SYSTEM' ) ex\$ where sp\$.tablespace\_name = ex\$.tablespace\_name group by ex\$.name, sp\$.block\_size; insert into tpcc\_space select substr(f.tablespace\_name,1,18), sum(blocks), t.block\_size, 0, 0, 0, 0<br>from dba\_data\_files f, dba\_tablespaces t<br>where (f.tablespace\_name = 'SYSTEM' or f.tablespace\_name = 'SYSAUX') and f.tablespace\_name = t.tablespace\_name group by f.tablespace\_name, t.block\_size; insert into tpcc\_space<br>select 'ROLL\_SEG', sum(blocks), t.block\_size, 0, 0, 0, 0<br>from dba\_data\_files f, dba\_tablespaces t<br>where f.tablespace\_name = 'UNDO\_TS' and f.tablespace\_name = t.tablespace\_name group by f.tablespace\_name, t.block\_size; insert into tpcc\_space select 'DB\_STAT', sum(blocks), t.block\_size, 0, 0, 0, 0<br>from dba\_data\_files f, dba\_tablespaces t<br>where f.tablespace\_name = 'SP\_0' and f.tablespace\_name = t.tablespace\_name group by f.tablespace\_name, t.block\_size; update tpcc\_space set required = ( select sum(total)<br>from tpcc data tpcc\_data where tpcc\_data.segment = tpcc\_space.segment ) where segment in ( select segment from tpcc\_data );

```
update tpcc_space
set static =
        (
            select sum(total)<br>from tpcc data
            from tpcc_data
where tpcc_data.segment = tpcc_space.segment
        )
where segment in
        (
           select segment from tpcc data
        );
   update tpcc_space
        set static = 0,
dynamic =
        (
            select sum(blocks)
            from tpcc_data
where tpcc_data.segment = tpcc_space.segment
        )
where segment in ('HIST', 'ORDRCLUSTER_QUEUE', 'IORDL');
   update tpcc_space
       set oversize = blocks - required;
   insert into tpcc_totspace
select &&1, &&2, sum(static * block_size)/1024, sum(dynamic *
block_size)/1024, sum(oversize * block_size)/1024, 0, 0, 0
       from tpcc_space;
   update tpcc_totspace
        set daily_grow
        (
           select sum(daily_grow * block_size)/1024
           from tpcc_data
    );
update tpcc_totspace
       set space60 = static + 60 * daily_grow;
   set echo off;
---------------------
space_init.sql
---------------------
REM================================================================
==+
REM FILENAME
REM space_init.sql
KEM<br>REM DESCRIPTION<br>REM OESCRIPTION Create tables for space calculations.
REM Create tables for space calculations.
REM Usage: sqlplus 'sys/change_on_install as sysdba'
@space_init.sql
REM================================================================
==*/
   set echo on;
    drop table tpcc_data;
drop table tpcc_space;
    drop table tpcc_totspace;
create table tpcc_data (
       segment varchar2(18),<br>type varchar2(15),<br>blocks number,
                         varchar2(15)number,<br>number,
       block_size number<br>five_pct number
        five_pct number,<br>daily grow number.
        daily_grow<br>total
                         number
    );
create table tpcc_space (
       \frac{1}{2} segment \frac{1}{2}(18),<br>blocks number.
                         number,<br>number,
        block_size number,
required number,
        static number<br>dynamic number
        dynamic number<br>oversize number
       oversize
    );
   create table tpcc_totspace (<br>tpm number,
       tpm number<br>nware number
        nware number,<br>static number.
                         number,<br>number,
        dynamic number,<br>oversize number.
       oversize number,<br>daily_grow number,
        daily_grow number,
daily_spre number,
       space60 number
    );
create unique index itpcc_data on tpcc_data (segment);
    create unique index itpcc_space on tpcc_space (segment);
set echo off;
 ---------------------
space_rpt.sql
---------------------
REM================================================================
REMCopyright (c) 1995 Oracle Corp, Redwood Shores, CA
```
HP ML350G5 Oracle Win2k3 TPC Benchmark C FDR.doc © 2007 Hewlett Packard Company. All rights reserved.

|

```
REM OPEN SYSTEMS PERFORMANCE GROUP
।<br>REM
                                   All Rights Reserved
|
REM================================================================
 ==+
REM FILENAME
REM space_rpt.sql
REM DESCRIPTION
REM Generate space report and save it in space.rpt
REM Usage: sqlplus 'sys/change_on_install as sysdba'
espace_rpt.sql<br>REM=============
                        REM================================================================
= \pm /
    set space 2
    set pagesize 2000
    set echo off
set termout off
    set verify off
set feedback off
    set pagesize 60 linesize 120
spool space.rpt
    select tpm, nware from tpcc_totspace;<br>select * from tpcc data order by secme
    select * from tpcc_data order by segment;<br>select * from tpcc_space order by segment;<br>select static, dynamic, oversize, daily_grow, daily_spre,
space60
       ...<br>from tpcc_totspace;
    spool off;
                ---------------------
tkvcinin.sql
---------------------
-- The initnew package for storing variables used in the
-- New Order anonymous block
CREATE OR REPLACE PACKAGE inittpcc
AS
 TYPE intarray IS TABLE OF INTEGER INDEX BY BINARY_INTEGER;
  TYPE distarray IS TABLE OF VARCHAR(24) INDEX BY BINARY_INTEGER;<br>nulldate<br>TYPE rowidarray IS TABLE OF ROWID INDEX BY PLS_INTEGER;
  s_dist distarray;
idx1arr intarray;
s_remote intarray;
dist intarray;
 row_id rowidarray;<br>cust_rowid rowid;
 cust_rowid<br>dist name
                                VARCHAR2(11);<br>varchar2(11);
 ware_name<br>c num
                               PLS_INTEGER;
 PROCEDURE init_no(idxarr intarray);
 PROCEDURE init_del;
 PROCEDURE init_pay;
END inittpcc;
/
show errors;
CREATE OR REPLACE PACKAGE BODY inittpcc AS
  PROCEDURE init_no (idxarr intarray)
   T<sub>C</sub>BEGIN
           -- initialize null date
    nulldate := TO_DATE('01-01-1811', 'MM-DD-YYYY');
idx1arr := idxarr;
   END init_no;
  PROCEDURE init_del
   IS
BEGIN
      FOR i IN 1 .. 10 LOOP
dist(i) := i;
     END LOOP;
  END init_del;
  PROCEDURE init_pay IS
  BEGIN
     N<sub>ULL</sub>;
  END init_pay;
END inittpcc;
/
show errors
exit
                ---------------------
createts.sh
---------------------
#created automatically by /scratch/shuang/tpcc/price-
nt/tpcc8500/scripts/buildcreatets.sh Tue Jun 19 10:33:44 PDT 2007
# Tablespace ware, ts size 30M (30720K)
# each file 30M (30720K)
# extents 19214K (19214K)
# 1 files
\frac{1}{2} Stpcc_createts ware 1 1 30M 19214K unix 0 0 4 auto t
      if expr $? != 0 > /dev/null; then
echo Creating tablespace for ware failed. Exiting.
```

```
exit 0
     fi
# Tablespace cust, ts size 228600M (234086400K)
# each file 7620M (7802880K)
# extents 103916K (103916K)
# 30 files
$tpcc_createts cust 30 1 7620M 103916K unix 0 1 4 auto
t
     if expr $? != 0 > /dev/null; then
echo Creating tablespace for cust failed. Exiting.
exit 0
     f_i# Tablespace dist, ts size 190M (194560K)
# each file 190M (194560K)
# extents 182924K (182924K)
# 1 files
$tpcc_createts dist 1 1 190M 182924K unix 0 31 4 auto t
if expr $? != 0 > /dev/null; then
      echo Creating tablespace for dist failed. Exiting.
        exit 0
     fi
# Tablespace hist, ts size 25480M (26091520K)
# each file 6370M (6522880K)
# extents 103374K (103374K)
# 4 files
$tpcc_createts hist 4 1 6370M 103374K unix 0 32 4 auto
t
   if expr $? != 0 > /dev/null; then
        echo Creating tablespace for hist failed. Exiting.
exit 0
     fi
# Tablespace stok, ts size 256640M (262799360K)
# each file 8020M (8212480K)
# extents 103816K (103816K)
# 32 files
$tpcc_createts stok 32 1 8020M 103816K unix 0 36 4 auto
t
     if expr $? != 0 > /dev/null; then
echo Creating tablespace for stok failed. Exiting.
        exit 0
     fi
# Tablespace item, ts size 20M (20480K)
# each file 20M (20480K)
# extents 16892K (16892K)
# 1 files
$tpcc_createts item 1 1 20M 16892K unix 0 68 4 auto t
if expr $? != 0 > /dev/null; then
        echo Creating tablespace for item failed. Exiting.
exit 0
     fi
# Tablespace ordr, ts size 363180M (371896320K)
# each file 60530M (61982720K)
# extents 103296K (103296K)
# 6 files
$tpcc_createts ordr 6 1 60530M 103296K unix 0 69 4 16K
t
     if expr $? != 0 > /dev/null; then
echo Creating tablespace for ordr failed. Exiting.
        exit 0
     fi
# Tablespace nord, ts size 2980M (3051520K)
# each file 2980M (3051520K)
# extents 304190K (304190K)
# 1 files
$tpcc_createts nord 1 1 2980M 304190K unix 0 75 4 auto
t
     if expr $? != 0 > /dev/null; then
echo Creating tablespace for nord failed. Exiting.
        exit 0
     fi
# Tablespace iware, ts size 20M (20480K)
# each file 20M (20480K)
# extents 11650K (11650K)
# 1 files
$tpcc_createts iware 1 1 20M 11650K unix 0 76 4 auto t
     if expr $? != 0 > /dev/null; then
echo Creating tablespace for iware failed. Exiting.
        exit 0
     fi
# Tablespace icust1, ts size 6020M (6164480K)
# each file 6020M (6164480K)
# extents 192288K (192288K)
# 1 files
```
\$tpcc\_createts icust1 1 1 6020M 192288K unix 0 77 4 16K t if expr \$? != 0 > /dev/null; then echo Creating tablespace for icust1 failed. Exiting. exit 0 fi # Tablespace icust2, ts size 15020M (15380480K) # each file 7510M (7690240K) # extents 240086K (240086K) # 2 files \$tpcc\_createts icust2 2 1 7510M 240086K unix 0 78 4 auto t if expr \$? != 0 > /dev/null; then echo Creating tablespace for icust2 failed. Exiting. exit 0 fi # Tablespace idist, ts size 50M (51200K) # each file 50M (51200K) # extents 43524K (43524K) # 1 files \$tpcc\_createts idist 1 1 50M 43524K unix 0 80 4 auto t if expr \$? != 0 > /dev/null; then echo Creating tablespace for idist failed. Exiting. exit 0  $f_i$ # Tablespace istok, ts size 17750M (18176000K) # each file 17750M (18176000K) # extents 567696K (567696K) # 1 files \$tpcc\_createts istok 1 1 17750M 567696K unix 0 81 4 16K t if expr \$? != 0 > /dev/null; then echo Creating tablespace for istok failed. Exiting. exit 0 fi # Tablespace iitem, ts size 20M (20480K) # each file 20M (20480K) # extents 11264K (11264K) # 1 files \$tpcc\_createts iitem 1 1 20M 11264K unix 0 82 4 auto t if expr \$? != 0 > /dev/null; then echo Creating tablespace for iitem failed. Exiting. exit 0 fi # Tablespace iordr2, ts size 14520M (14868480K) # each file 7260M (7434240K) # extents 103186K (103186K) # 2 files \$tpcc\_createts iordr2 2 1 7260M 103186K unix 0 83 4 auto t if expr \$? != 0 > /dev/null; then echo Creating tablespace for iordr2 failed. Exiting. exit 0 fi # Tablespace temp, ts size 44520M (45588480K) # each file 7420M (7598080K) # extents 205228K (205228K) # 6 files \$tpcc\_createts temp 6 1 7420M 205228K unix 1 85 4 auto t if expr \$? != 0 > /dev/null; then echo Creating tablespace for temp failed. Exiting. exit 0  $f_i$ --------------------- loadcust.sh --------------------- #created automatically by /scratch/shuang/tpcc/price-nt/tpcc8500/scripts/evenload.sh Tue Jun 19 10:34:32 PDT 2007 rm -f loadcust\*.log cd \$tpcc\_bench allprocs= \$tpcc\_load -M 8500 -C -l 1 -m 375 >> loadcust0.log 2>&1 & allprocs="\$allprocs \${!}"<br>\$tpcc\_load -M 8500 -C -l 376 -m 750 >> loadcust1.log 2>&1 &<br>allprocs="\$allprocs \${!}" \$tpcc\_load -M 8500 -C -l 751 -m 1125 >> loadcust2.log 2>&1 & allprocs="\$allprocs \${!}" \$tpcc\_load -M 8500 -C -l 1126 -m 1500 >> loadcust3.log 2>&1 & allprocs="\$allprocs \${!}" ,<br>-1 1501 -m 1875 >> loadcust4.log 2>&1 & allprocs="\$allprocs \${!}"<br>\$tpcc\_load -M 8500 -C -1  $-1$  1876 -m 2250 >> loadcust5.log 2>&1 & allprocs="\$allprocs \${!}" \$tpcc\_load -M 8500 -C -l 2251 -m 2625 >> loadcust6.log 2>&1 & allprocs="\$allprocs \${!}" \$tpcc\_load -M 8500 -C -l 2626 -m 3000 >> loadcust7.log 2>&1 & allprocs="\$allprocs \${!}"

```
error=0
for curproc in $allprocs; do
wait $curproc
   error=`expr $? + $error`
done
exit `expr $error != 0`
---------------------
loaddist.sh
---------------------
cd $tpcc_bench
$tpcc_load -M $tpcc_scale -d > loaddist.log 2>&1
---------------------
loadhist.sh
---------------------
#created automatically by /scratch/shuang/tpcc/price-
nt/tpcc8500/scripts/evenload.sh Tue Jun 19 10:34:31 PDT 2007
rm -f loadhist*.log
cd $tpcc_bench<br>allprocs=
allprocs=<br>Stpcc_load -M 8500 -h -b 1 -e 1062 >> loadhist0.log 2>&1 &<br>allprocs="$allprocs ${!}"<br>$tpcc_load -M 8500 -h -b 1063 -e 2124 >> loadhist1.log 2>&1 &<br>allprocs="$allprocs ${!}"<br>$tpcc_load -M 8500 -h -b 2125 -e 3186 >
allprocs="$allprocs ${!}"
$tpcc_load -M 8500 -h -b 3187 -e 4248 >> loadhist3.log 2>&1 &
allprocs="$allprocs ${!}"
$tpcc_load -M 8500 -h -b 4249 -e 5311 >> loadhist4.log 2>&1 &
allprocs="$allprocs ${!}"
$tpcc_load -M 8500 -h -b 5312 -e 6374 >> loadhist5.log 2>&1 &
allprocs="$allprocs ${!}"<br>$tpcc_load -M 8500 -h -b 6375 -e 7437 >> loadhist6.log 2>&1 &<br>allprocs="$allprocs ${!}"<br>$tpcc_load -M 8500 -h -b 7438 -e 8500 >> loadhist7.log 2>&1 &
allprocs="$allprocs ${!}"
error=0
for curproc in $allprocs; do
    wait $curproc
error=`expr $? + $error`
done
exit `expr $error != 0`
---------------------
loaditem.sh
        ---------------------
cd $tpcc_bench
$tpcc_load -M $tpcc_scale -i > loaditem.log 2>&1
                ---------------------
loadnord.sh
---------------------
#created automatically by /scratch/shuang/tpcc/price-
nt/tpcc8500/scripts/evenload.sh Tue Jun 19 10:34:32 PDT 2007
rm -f loadnord*.log
cd $tpcc_bench
allprocs=
$tpcc_load -M 8500 -n -b 1 -e 8500 >> loadnord0.log 2>&1 &
allprocs="$allprocs ${!}"
error=0
for curproc in $allprocs; do
    wait $curproc
error=`expr $? + $error`
done
exit `expr $error != 0`
---------------------
loadordrordl.sh
---------------------
#created automatically by /scratch/shuang/tpcc/price-
nt/tpcc8500/scripts/evenload.sh Tue Jun 19 10:34:32 PDT 2007
    rm -f loadordrordl*.log
cd $tpcc_bench
allprocs=
$tpcc_load -M 8500 -o ${tpcc_disks_location}dummy0.dat -b 1 -e 1062
>> loadordrord10.log 2>&1 &<br>allprocs="$allprocs ${!}"<br>$tpcc_load -M 8500 -o ${tpcc_disks_location}dummy1.dat -b 1063 -e<br>2124 >> loadordrord11.log 2>&1 &<br>allprocs="$allprocs ${!}"<br>$tpcc_load -M 8500 -o ${tpcc_disks_location
3186 >> loadordrordl2.log 2>&1 &
allprocs="$allprocs ${!}"
$tpcc_load -M 8500 -o ${tpcc_disks_location}dummy3.dat -b 3187 -e
4248 >> loadordrordl3.log 2>&1 &
allprocs="$allprocs ${!}"
$tpcc_load -M 8500 -o ${tpcc_disks_location}dummy4.dat -b 4249 -e
5311 >> loadordrordl4.log 2>&1 &
allprocs="$allprocs ${!}"
$tpcc_load -M 8500 -o ${tpcc_disks_location}dummy5.dat -b 5312 -e
6374 >> loadordrordl5.log 2>&1 &
allprocs="$allprocs ${!}"
$tpcc_load -M 8500 -o ${tpcc_disks_location}dummy6.dat -b 6375 -e
7437 >> loadordrordl6.log 2>&1 &
allprocs="$allprocs ${!}"<br>$tpcc_load -M 8500 -o ${tpcc_disks_location}dummy7.dat -b 7438 -e<br>8500 >> loadordrordl7.log 2>&1 &<br>allprocs="$allprocs ${!}"
error=0
for curproc in $allprocs; do
```

```
wait $curproc
error=`expr $? + $error`
done
exit `expr $error != 0`
---------------------
loadstok.sh
                   ---------------------
#created automatically by /scratch/shuang/tpcc/price-
nt/tpcc8500/scripts/evenload.sh Tue Jun 19 10:34:33 PDT 2007
rm -f loadstok*.log
cd $tpcc_bench
allprocs=<br>Stpcc_load -M 8500 -S  -j 1 -k 12500 >> loadstok0.log 2>&1 &<br>allprocs="$allprocs ${!}"<br>allprocs="$allprocs ${!}"<br>allprocs="$allprocs ${!}"<br>by Stpcc_load -M 8500 -S  -j 25001 -k 37500 >> loadstok2.log 2>&1 &<br>$tpcc
allprocs="$allprocs ${|}"<br>
Stpcc_load -M 8500 -S -j 37501 -k 50000 >> loadstok3.log 2>&1 &<br>
allprocs="$allprocs ${|}"<br>
stpcc_load -M 8500 -S -j 50001 -k 62500 >> loadstok4.log 2>&1 &<br>
$tpcc_load -M 8500 -S -j 62501 -k 7500
allprocs="$allprocs ${!}"
error=0
for curproc in $allprocs; do
wait $curproc
   error=`expr $? + $error`
done
exit `expr $error != 0`
---------------------
loadware.sh
---------------------
cd $tpcc_bench
$tpcc_load -M $tpcc_scale -w > loadware.log 2>&1
     ---------------------
analyze.sql
---------------------
spool analyze.log;
set echo on;
connect tpcc/tpcc;
ANALYZE TABLE stok ESTIMATE STATISTICS;
ANALYZE TABLE cust ESTIMATE STATISTICS;
ANALYZE TABLE ordr ESTIMATE STATISTICS;
ANALYZE TABLE ordl ESTIMATE STATISTICS;
```

```
ANALYZE TABLE hist ESTIMATE STATISTICS;
ANALYZE TABLE dist ESTIMATE STATISTICS;
ANALYZE TABLE item ESTIMATE STATISTICS;
ANALYZE TABLE ware ESTIMATE STATISTICS;
ANALYZE TABLE nord ESTIMATE STATISTICS;
ANALYZE index iware ESTIMATE STATISTICS;
ANALYZE index idist ESTIMATE STATISTICS;
ANALYZE index iitem ESTIMATE STATISTICS;
ANALYZE index icust1 ESTIMATE STATISTICS;
ANALYZE index icust2 ESTIMATE STATISTICS;
ANALYZE index istok ESTIMATE STATISTICS;
ANALYZE index iordr1 ESTIMATE STATISTICS;
ANALYZE index iordr2 ESTIMATE STATISTICS;
set echo off;
spool off;
exit sql.sqlcode;
----------------------
assigntemp.sql
----------------------
spool assigntemp.log;
set echo on;
alter user tpcc temporary tablespace temp 0;
set echo off;
spool off;
exit ;
----------------------
createuser.sql
----------------------
spool createusertpcc.log;
set echo on;
create user tpcc identified by tpcc;
grant dba to tpcc;
set echo off;
spool off;
exit ;
```
## *Appendix C: Tunable Parameters*

## **SEQUENCE OF EVENTS FOR PERFORMANCE RUN**

1. Boot up systems clients, servers, & RTEs). 2. Startup the database on the server using p\_run.ora. 3. Start the RTE.<br>4 Adjust PTE the Adjust RTE throttle. ---------------------------------------------------------- DBInit\_bd1.ini ---------------------------------------------------------- [TPCC] DBConnections=220 StartTerm=1 KMaxterms=406 DeliveryQueues=2000 DeliveryThreads=150  $-$ DBInit\_bd2.ini ---------------------------------------------------------- [TPCC] DBConnections=220 StartTerm=40501 KMaxterms=406 DeliveryQueues=2000 DeliveryThreads=150 ----------------------------------------- Db Server msinfo32 export **-----------------------------------------** System Information report written at: 09/12/07 09:55:25 System Name: PENCIL [System Summary] Item Value OS Name Microsoft(R) Windows(R) Server 2003 Standard x64 Edition Version 5.2.3790 Service Pack 1 Build 3790 Other OS Description R2 OS Manufacturer Microsoft Corporation System Name PENCIL System Manufacturer HP System Model ProLiant ML350 G5<br>System Type x64-based PC<br>Processor EM64T Family 6 Model 15 Stepping 7 GenuineIntel ~2667 Mhz Processor EM64T Family 6 Model 15 Stepping 7 GenuineIntel ~2667 Mhz Processor EM64T Family 6 Model 15 Stepping 7 GenuineIntel ~2667 Mhz Processor EM64T Family 6 Model 15 Stepping 7 GenuineIntel ~2667 Mhz BIOS Version/Date HP D21, 9/27/2006 SMBIOS Version 2.3<br>Windows Directory C:\WINDOWS<br>System Directory C:\WINDOWS\system32<br>Boot Device \Device\HarddiskVolume193 Locale United States Hardware Abstraction Layer Version = "5.2.3790.1830 (srv03\_sp1\_rtm.050324-1447)" User Name PENCIL\Administrator Time Zone Central Daylight Time Total Physical Memory 24,575.11 MB Available Physical Memory 1.91 GB Total Virtual Memory 25.48 GB Available Virtual Memory 3.55 GB Page File Space 2.23 GB Page File C:\pagefile.sys [Hardware Resources] [Conflicts/Sharing] Resource Device Memory Address 0xF0000000-0xFEBFFFFF PCI bus Memory Address 0xF0000000-0xFEBFFFFF Standard VGA Graphics Adapter I/O Port 0x00000000-0x00000CF7 PCI bus I/O Port 0x00000000-0x00000CF7 Direct memory access controller

Memory Address 0xFDA00000-0xFDBFFFFF PCI standard PCI-to-PCI bridge Memory Address 0xFDA00000-0xFDBFFFFF PCI standard PCI-to-PCI bridge IRQ 5 Base System Device IRQ 5 PCI Device I/O Port 0x000002F8-0x000002FF Motherboard resources I/O Port 0x000002F8-0x000002FF Communications Port (COM2) I/O Port 0x00006000-0x00006FFF PCI standard PCI-to-PCI bridge I/O Port 0x00006000-0x00006FFF Smart Array P800 Controller (Non-Miniport) IRQ 16 PCI standard PCI-to-PCI bridge<br>IRQ 16 Smart Array P800 Controller (N<br>IRQ 16 Smart Array P800 Controller (N IRQ 16 Smart Array P800 Controller (Non-Miniport) IRQ 16 Smart Array P800 Controller (Non-Miniport) IRQ 16 Smart Array E200i Controller IRQ 16 PCI standard PCI-to-PCI bridge IRQ 16 HP NC373i Virtual Bus Device IR NESTAN VITEGAL BAS BEVIES<br>Standard Universal PCI to USB Host Controller IRQ 16 Standard Enhanced PCI to USB Host Controller I/O Port 0x00005000-0x00005FFF PCI standard PCI-to-PCI bridge I/O Port 0x00005000-0x00005FFF HP NC7170 Dual Gigabit Server Adapter #2 IRQ 17 PCI standard PCI-to-PCI bridge IRQ 17 Standard Universal PCI to USB Host Controller Memory Address 0xA0000-0xBFFFF PCI bus Memory Address 0xA0000-0xBFFFF Standard VGA Graphics Adapter Memory Address 0xFA000000-0xFBFFFFFFF PCI standard PCI-to-PCI bridge Memory Address 0xFA000000-0xFBFFFFFF PCI standard PCI-to-PCI bridge Memory Address 0xFA000000-0xFBFFFFFF HP NC373i Virtual Bus Device Memory Address 0xFDF00000-0xFDFFFFFF PCI standard PCI-to-PCI bridge Memory Address 0xFDF00000-0xFDFFFFFF PCI standard PCI-to-PCI bridge I/O Port 0x00007000-0x00007FFF PCI standard PCI-to-PCI bridge I/O Port 0x00007000-0x00007FFF PCI standard PCI-to-PCI bridge I/O Port 0x00007000-0x00007FFF Smart Array E200i Controller I/O Port 0x00004000-0x00005FFF PCI standard PCI-to-PCI bridge I/O Port 0x00004000-0x00005FFF PCI standard PCI-to-PCI bridge I/O Port 0x00004000-0x00005FFF PCI standard PCI-to-PCI bridge I/O Port 0x00004000-0x00005FFF Smart Array P800 Controller (Non-Miniport) [DMA] Resource Device Status Channel 7 Direct memory access controller OK Channel 2 Standard floppy disk controller OK [Forced Hardware] Device PNP Device ID  $[T/0]$ Resource Device Status 0x00000000-0x00000CF7 PCI bus OK 0x00000000-0x00000CF7 Direct memory access controller OK 0x00000D00-0x0000FFFF PCI bus OK 0x00004000-0x00005FFF PCI standard PCI-to-PCI bridge OK 0x00004000-0x00005FFF PCI standard PCI-to-PCI bridge OK 0x00004000-0x00005FFF PCI standard PCI-to-PCI bridge OK 0x00004000-0x00005FFF Smart Array P800 Controller (Non-Miniport) OK 0x00005000-0x00005FFF PCI standard PCI-to-PCI bridge OK 0x00005000-0x00005FFF HP NC7170 Dual Gigabit Server Adapter #2 OK 0x00005040-0x0000507F HP NC7170 Dual Gigabit Server Adapter OK 0x00006000-0x00006FFF PCI standard PCI-to-PCI bridge OK 0x00006000-0x00006FFF Smart Array P800 Controller (Non-Miniport) OK 0x00007000-0x00007FFF PCI standard PCI-to-PCI bridge OK 0x00007000-0x00007FFF PCI standard PCI-to-PCI bridge OK<br>0x00007000-0x00007FFF Smart Array E200i Controller OK<br>0x00001000-0x0000101F Standard Universal PCI to USB Host Controller OK 0x00001020-0x0000103F Standard Universal PCI to USB Host Controller OK 0x00001040-0x0000105F Standard Universal PCI to USB Host Controller OK 0x00001060-0x0000107F Standard Universal PCI to USB Host Controller OK 0x00003000-0x000030FF Standard VGA Graphics Adapter OK 0x000003B0-0x000003BB Standard VGA Graphics Adapter OK<br>0x000003C0-0x000003DF Standard VGA Graphics Adapter OK<br>0x00002800-0x000028FF Base System Device OK<br>0x00003400-0x000034FF Base System Device OK

0x00003800-0x0000381F Standard Universal PCI to USB Host Controller OK 0x00000070-0x00000077 Motherboard resources OK 0x00000408-0x0000040F Motherboard resources OK 0x000004D0-0x000004D1 Motherboard resources OK 0x00000020-0x0000003F Motherboard resources OK 0x000000A0-0x000000BF Motherboard resources OK 0x00000090-0x0000009F Motherboard resources OK 0x00000050-0x00000053 Motherboard resources OK 0x00000700-0x0000071F Motherboard resources OK 0x00000800-0x0000083F Motherboard resources OK 0x00000900-0x0000097F Motherboard resources OK 0x00000010-0x0000001F Motherboard resources OK 0x00000C80-0x00000C83 Motherboard resources OK 0x00000CD4-0x00000CD7 Motherboard resources OK 0x00000F50-0x00000F58 Motherboard resources OK 0x000000F0-0x000000F0 Motherboard resources OK 0x00000CA0-0x00000CA1 Motherboard resources OK 0x00000CA4-0x00000CA5 Motherboard resources OK 0x000002F8-0x000002FF Motherboard resources OK 0x000002F8-0x000002FF Communications Port (COM2) OK 0x00000CA2-0x00000CA3 OK<br>0x00000CA2-0x00000043 System timer OK<br>0x00000080-0x0000000BF Direct memory access controller OK<br>0x0000000-0-0x00000061 System speaker OK<br>0x00000061-0x00000061 System speaker OK 0x00000060-0x00000060 Standard 101/102-Key or Microsoft Natural PS/2 Keyboard OK 0x00000064-0x00000064 Standard 101/102-Key or Microsoft Natural PS/2 Keyboard OK 0x0000002E-0x0000002F Extended IO Bus OK<br>0x0000004E-0x0000004F Extended IO Bus OK<br>0x00000620-0x0000065F Extended IO Bus OK<br>0x00000680-0x0000065F Extended IO Bus OK<br>0x00000600-0x0000061F Extended IO Bus OK<br>0x00000600-0x0000 0x00000300-0x0000030F Extended IO Bus OK<br>0x000003F8-0x000003FF Communications Port (COM1) OK<br>0x000003F7-0x000003F7 Standard floppy disk controller OK<br>0x000003F7-0x000003F7 Standard Dual Channel PCI IDE Controller OK<br>0x0000 0x000001F0-0x000001F7 Primary IDE Channel OK<br>0x000003F6-0x000003F6 Primary IDE Channel OK<br>0x00000170-0x00000177 Secondary IDE Channel OK<br>0x00000376-0x00000376 Secondary IDE Channel OK [IROs] Resource Device Status IRQ 9 Microsoft ACPI-Compliant System OK<br>IRQ 16 PCI standard PCI-to-PCI bridge OK<br>IRQ 16 Smart Array P800 Controller (Non-Miniport) OK<br>IRQ 16 Smart Array P800 Controller (Non-Miniport) OK<br>IRQ 16 Smart Array P200i Controlle IRQ 16 PCI standard PCI-to-PCI bridge OK IRQ 16 HP NC373i Virtual Bus Device OK IRQ 16 Standard Universal PCI to USB Host Controller OK IRQ 16 Standard Enhanced PCI to USB Host Controller OK IRQ 17 PCI standard PCI-to-PCI bridge OK IRQ 17 Standard Universal PCI to USB Host Controller OK IRQ 26 HP NC7170 Dual Gigabit Server Adapter #2 OK IRQ 27 HP NC7170 Dual Gigabit Server Adapter OK IRQ 18 Standard Universal PCI to USB Host Controller OK IRQ 19 Standard Universal PCI to USB Host Controller OK IRQ 5 Base System Device OK IRQ 5 PCI Device OK IRQ 10 Base System Device OK IRQ 22 Standard Universal PCI to USB Host Controller OK IRQ 0 System timer OK<br>IRQ 1 Standard 101/102-Key or Microsoft Natural PS/2 Keyboard OK<br>IRQ 12 PS/2 Compatible Mouse OK<br>IRQ 4 Communications Port (COM1) OK<br>IRQ 6 Standard floppy disk controller OK<br>IRQ 6 Standard floppy disk [Memory] Resource Device Status<br>OxA0000-OxBFFFF PCI bus OK<br>OxA0000-OxBFFFF Standard VGA Graphics Adapter OK<br>OxF0000000-OxFEBFFFFF PCI bus OK 0xF0000000-0xFEBFFFFF Standard VGA Graphics Adapter OK 0xFD900000-0xFDCFFFFF PCI standard PCI-to-PCI bridge OK 0xFDA00000-0xFDBFFFFF PCI standard PCI-to-PCI bridge OK 0xFDA00000-0xFDBFFFFF PCI standard PCI-to-PCI bridge OK 0xFDB00000-0xFDBFFFFF Smart Array P800 Controller (Non-Miniport) OK 0xFDAF0000-0xFDAF0FFF Smart Array P800 Controller (Non-Miniport) OK 0xFDC00000-0xFDCFFFFF PCI standard PCI-to-PCI bridge OK 0xFDCE0000-0xFDCFFFFF HP NC7170 Dual Gigabit Server Adapter #2 OK 0xFDC80000-0xFDCBFFFF HP NC7170 Dual Gigabit Server Adapter #2 OK 0xFDC60000-0xFDC7FFFF HP NC7170 Dual Gigabit Server Adapter OK 0xFDD00000-0xFDEFFFFF PCI standard PCI-to-PCI bridge OK 0xFDE00000-0xFDEFFFFF Smart Array P800 Controller (Non-Miniport)

OK 0xFDDF0000-0xFDDF0FFF Smart Array P800 Controller (Non-Miniport) OK

0xFDF00000-0xFDFFFFFF PCI standard PCI-to-PCI bridge OK 0xFDF00000-0xFDFFFFFF PCI standard PCI-to-PCI bridge OK 0xFDF80000-0xFDFFFFFF Smart Array E200i Controller OK OxFDF70000-OxFDF77FFF Smart Array E200i Controller OK<br>OxFA000000-OxFBFFFFFFF PCI standard PCI-to-PCI bridge OK<br>OxFA000000-OxFBFFFFFFF PCI standard PCI-to-PCI bridge OK<br>OxFA000000-OxFBFFFFFF PP NC373i Virtual Bus Device OK<br> OK<br>
OKP9FF0000-OxF9FFFFFF Standard VGA Graphics Adapter OK<br>
OxF9FF0000-OxF9FF01FF Base System Device OK<br>
OxF9FD0000-OxF9FD07FF Base System Device OK<br>
OxF9F00000-OxF9FD07FF Base System Device OK<br>
OxF9F00000-OxF9FC1FFFF Base [Components] [Multimedia] [Audio Codecs] CODEC Manufacturer Description Status File Version Size Creation Date c:\windows\system32\msgsm32.acm Microsoft Corporation OK C:\WINDOWS\system32\MSGSM32.ACM 5.2.3790.1830 (srv03\_sp1\_rtm.050324-1447) 34.50 KB (35,328 bytes) 11/30/2005 6:00 AM c:\windows\system32\msg711.acm Microsoft Corporation OK C:\WINDOWS\system32\MSG711.ACM 5.2.3790.1830 (srv03\_sp1\_rtm.050324-1447) 13.50 KB (13,824 bytes) 11/30/2005 6:00 AM<br>c:\windows\system32\tssoft32.acm DSP GROUP, INC. OK<br>C:\WINDOWS\system32\TSSOFT32.ACM 1.01 13.50 KB (13,824 bytes)<br>11/30/2005 6:00 AM<br>c:\windows\system32\imaadp32.acm Microsoft Corporation OK C:\WINDOWS\system32\IMAADP32.ACM 5.2.3790.1830 (srv03\_sp1\_rtm.050324-1447) 24.00 KB (24,576 bytes) 11/30/2005 6:00 AM c:\windows\system32\msadp32.acm Microsoft Corporation OK C:\WINDOWS\system32\MSADP32.ACM 5.2.3790.1830 (srv03\_sp1\_rtm.050324-1447) 23.50 KB (24,064 bytes) 11/30/2005 6:00 AM [Video Codecs] CODEC Manufacturer Description Status File Version Size Creation Date c:\windows\system32\msrle32.dll Microsoft Corporation OK C:\WINDOWS\system32\MSRLE32.DLL 5.2.3790.1830 (srv03\_sp1\_rtm.050324-1447) 15.50 KB (15,872 bytes) 11/30/2005 6:00 AM<br>c:\windows\system32\iyuv\_32.dll Microsoft Corporation OK<br>C:\WINDOWS\system32\IYUV\_32.DLL 5.2.3790.1830<br>(srv03\_sp1\_rtm.050324-1447) 52.50 KB (53,760 bytes) 3/24/2005 11:19 AM<br>c:\windows\system32\tsbyuv.dll Microsoft Corporation OK<br>C:\WINDOWS\system32\TSBYUV.DLL 5.2.3790.1830<br>(srv03\_sp1\_rtm.050324-1447) 12.50 KB (12,800 bytes) 3/24/2005 11:34 AM c:\windows\system32\msyuv.dll Microsoft Corporation OK C:\WINDOWS\system32\MSYUV.DLL 5.2.3790.1830 (srv03\_sp1\_rtm.050324-1447) 21.00 KB (21,504 bytes) 3/24/2005 11:21 AM c:\windows\system32\msvidc32.dll Microsoft Corporation OK C:\WINDOWS\system32\MSVIDC32.DLL 5.2.3790.1830 (srv03\_sp1\_rtm.050324-1447) 43.00 KB (44,032 bytes) 11/30/2005 6:00 AM [CD-ROM] Item Value [Sound Device] Item Value [Display] Item Value Name Standard VGA Graphics Adapter PNP Device ID PCI\VEN\_1002&DEV\_515E&SUBSYS\_31FB103C&REV\_02\4&2014205D&0&18F0 Adapter Type ATI ES1000, (Standard display types) compatible Adapter Description Standard VGA Graphics Adapter Adapter RAM 32.00 MB (33,554,432 bytes) Installed Drivers vga.dll,framebuf.dll,vga256,vga64k Driver Version 5.2.3790.1830 INF File display.inf (vga section) Color Planes 1 Color Table Entries 4294967296 Resolution 1024 x 768 x 1 hertz Bits/Pixel 32 Memory Address 0xF0000000-0xFEBFFFFF

I/O Port 0x00003000-0x000030FF Memory Address 0xF9FF0000-0xF9FFFFFF<br>I/O Port 0x000003B0-0x000003BB<br>I/O Port 0x000003C0-0x000003DF Memory Address 0xA0000-0xBFFFF<br>Driver c:\windows\system32\drivers\vgapnp.sys (5.2.3790.1830<br>(srv03\_sp1\_rtm.050324-1447), 33.00 KB (33,792 bytes), 7/3/2007<br>12:24 PM) [Infrared] Item Value [Input] [Keyboard] Item Value Description USB Human Interface Device<br>Name Enhanced (101- or 102-key) Enhanced (101- or 102-key) Layout 00000409 PNP Device ID USB\VID\_03F0&PID\_1027&MI\_00\7&2CD6FDA9&0&0000<br>Number of Function Keys 12<br>Driver c:\windows\system32\drivers\hidusb.sys (5.2.3790.1830<br>(srv03\_sp1\_rtm.050324-1447), 18.50 KB (18,944 bytes), 11/30/2005 6:00 AM) Description Standard 101/102-Key or Microsoft Natural PS/2 Keyboard Name Enhanced (101- or 102-key) Layout 00000409 PNP Device ID ACPI\PNP0303\4&2AA4AD3D&0 Number of Function Keys 12 I/O Port 0x00000060-0x00000060 I/O Port 0x00000064-0x00000064 IRQ Channel IRQ 1 Driver c:\windows\system32\drivers\i8042prt.sys (5.2.3790.1830 (srv03\_sp1\_rtm.050324-1447), 91.00 KB (93,184 bytes), 11/30/2005 6:00 AM) [Pointing Device] Item Value Hardware Type USB Human Interface Device Number of Buttons 5 Status OK PNP Device ID USB\VID\_03F0&PID\_1027&MI\_01\7&2CD6FDA9&0&0001 Power Management Supported No Double Click Threshold 6 Handedness Right Handed Operation Driver c:\windows\system32\drivers\hidusb.sys (5.2.3790.1830 (srv03\_sp1\_rtm.050324-1447), 18.50 KB (18,944 bytes), 11/30/2005 6:00 AM) Hardware Type PS/2 Compatible Mouse Number of Buttons 5 Status OK PNP Device ID ACPI\PNP0F13\4&2AA4AD3D&0 Power Management Supported No Double Click Threshold 6 Handedness Right Handed Operation<br>IRQ Channel IRQ 12<br>Driver c:\windows\system32\drivers\i8042prt.sys (5.2.3790.1830<br>(srv03\_spl\_rtm.050324-1447), 91.00 KB (93,184 bytes), 11/30/2005 6:00 AM) [Modem] Item Value [Network] [Adapter] Item Value Name [00000001] HP NC7170 Dual Gigabit Server Adapter Adapter Type Ethernet 802.3 Product Type HP NC7170 Dual Gigabit Server Adapter Installed Yes PNP Device ID PCI\VEN\_8086&DEV\_1010&SUBSYS\_00DB0E11&REV\_01\5&8D021B&0&110310 Last Reset 9/4/2007 11:39 AM Index 1 Service Name N1000 IP Address 130.172.204.165 IP Subnet 255.255.0.0 Default IP Gateway Not Available DHCP Enabled No DHCP Server Not Available DHCP Lease Expires Not Available DHCP Lease Obtained Not Available MAC Address 00:02:A5:4C:2F:EB Memory Address 0xFDC60000-0xFDC7FFFF I/O Port 0x00005040-0x0000507F IRQ Channel IRQ 27 Driver c:\windows\system32\drivers\n1g5132e.sys (8.8.1.0 built by: WinDDK, 211.02 KB (216,088 bytes), 7/5/2007 10:19 AM)

Name [00000002] HP NC7170 Dual Gigabit Server Adapter Adapter Type Ethernet 802.3 Product Type HP NC7170 Dual Gigabit Server Adapter Installed Yes PNP Device ID PCI\VEN\_8086&DEV\_1010&SUBSYS\_00DB0E11&REV\_01\5&8D021B&0&100310 Last Reset 9/4/2007 11:39 AM Index 2 Service Name N1000 IP Address 130.168.204.165 IP Subnet 255.255.0.0 Default IP Gateway Not Available DHCP Enabled No DHCP Server Not Available DHCP Lease Expires Not Available DHCP Lease Obtained Not Available MAC Address 00:02:A5:4C:2F:EA Memory Address 0xFDCE0000-0xFDCFFFFF Memory Address 0xFDC80000-0xFDCBFFFF I/O Port 0x00005000-0x00005FFF IRQ Channel IRQ 26 Driver c:\windows\system32\drivers\n1g5132e.sys (8.8.1.0 built by: WinDDK, 211.02 KB (216,088 bytes), 7/5/2007 10:19 AM) Name [00000003] RAS Async Adapter Adapter Type Not Available Product Type RAS Async Adapter Installed Yes PNP Device ID Not Available Last Reset 9/4/2007 11:39 AM Index 3 Service Name AsyncMac IP Address Not Available IP Subnet Not Available Default IP Gateway Not Available DHCP Enabled No DHCP Server Not Available DHCP Lease Expires Not Available DHCP Lease Obtained Not Available MAC Address Not Available Name [00000004] WAN Miniport (L2TP) Adapter Type Not Available Product Type WAN Miniport (L2TP) Installed Yes PNP Device ID ROOT\MS\_L2TPMINIPORT\0000 Last Reset 9/4/2007 11:39 AM Index 4 Service Name Rasl2tp IP Address Not Available IP Subnet Not Available Default IP Gateway Not Available DHCP Enabled No DHCP Server Not Available DHCP Lease Expires Not Available DHCP Lease Obtained Not Available MAC Address Not Available<br>Driver c:\windows\system32\drivers\rasl2tp.sys (5.2.3790.1830<br>(srv03\_spl\_rtm.050324-1447), 132.00 KB (135,168 bytes), 11/30/2005<br>6:00 AM) Name [00000005] WAN Miniport (PPTP) Adapter Type Wide Area Network (WAN) Product Type WAN Miniport (PPTP) Installed Yes PNP Device ID ROOT\MS\_PPTPMINIPORT\0000 Last Reset 9/4/2007 11:39 AM Index 5 Service Name PptpMiniport IP Address Not Available IP Subnet Not Available Default IP Gateway Not Available DHCP Enabled No DHCP Server Not Available DHCP Lease Expires Not Available DHCP Lease Obtained Not Available MAC Address 50:50:54:50:30:30<br>Driver c:\windows\system32\drivers\raspptp.sys (5.2.3790.1830<br>(srv03\_sp1\_rtm.050324-1447), 117.50 KB (120,320 bytes), 11/30/2005 6:00 AM) Name [00000006] WAN Miniport (PPPOE) Adapter Type Wide Area Network (WAN) Product Type WAN Miniport (PPPOE) Installed Yes PNP Device ID ROOT\MS\_PPPOEMINIPORT\0000 Last Reset 9/4/2007 11:39 AM Index 6 Service Name RasPppoe IP Address Not Available IP Subnet Not Available Default IP Gateway Not Available DHCP Enabled No DHCP Server Not Available DHCP Lease Expires Not Available DHCP Lease Obtained Not Available MAC Address 33:50:6F:45:30:30 Driver c:\windows\system32\drivers\raspppoe.sys (5.2.3790.1830 (srv03\_sp1\_rtm.050324-1447), 67.50 KB (69,120 bytes), 11/30/2005 6:00 AM)

Name [00000007] Direct Parallel Adapter Type Not Available Product Type Direct Parallel Installed Yes PNP Device ID ROOT\MS\_PTIMINIPORT\0000 Last Reset 9/4/2007 11:39 AM Index 7 Service Name Raspti IP Address Not Available IP Subnet Not Available Default IP Gateway Not Available DHCP Enabled No DHCP Server Not Available DHCP Lease Expires Not Available DHCP Lease Obtained Not Available MAC Address Not Available Driver c:\windows\system32\drivers\raspti.sys (5.2.3790.1830 (srv03\_sp1\_rtm.050324-1447), 30.50 KB (31,232 bytes), 11/30/2005  $6:00$  AM) Name [00000008] WAN Miniport (IP) Adapter Type Not Available Product Type WAN Miniport (IP) Installed Yes PNP Device ID ROOT\MS\_NDISWANIP\0000 Last Reset 9/4/2007 11:39 AM Index 8 Service Name NdisWan IP Address Not Available IP Subnet Not Available Default IP Gateway Not Available DHCP Enabled No DHCP Server Not Available DHCP Lease Expires Not Available<br>DHCP Lease Expires Not Available<br>MAC Address Not Available<br>Oriver c:\windows\system32\drivers\ndiswan.sys (5.2.3790.1830<br>(srv03\_sp1\_rtm.050324-1447), 157.50 KB (161,280 bytes), 11/30/2005  $6:00$  AM) [00000009] HP NC373i Multifunction Gigabit Server Adapter Adapter Type Ethernet 802.3 Product Type HP NC373i Multifunction Gigabit Server Adapter Installed Yes PNP Device ID B06BDRV\L2ND&PCI\_164C14E4&SUBSYS\_7038103C&REV\_12\6&183F41DD&0&200 50300 Last Reset 9/4/2007 11:39 AM Index 9 Service Name l2nd IP Address 10.10.204.165 IP Subnet 255.0.0.0 Default IP Gateway Not Available DHCP Enabled No DHCP Server Not Available DHCP Lease Expires Not Available DHCP Lease Obtained Not Available MAC Address 00:19:BB:34:1A:A2 Driver c:\windows\system32\drivers\bxnd52a.sys (3.0.5.0 built by: WinDDK, 83.00 KB (84,992 bytes), 7/5/2007 10:45 AM) [Protocol] Item Value<br>Name MSAFD Name MSAFD Tcpip [TCP/IP] Connectionless Service No Guarantees Delivery Yes Guarantees Sequencing Yes Maximum Address Size 16 bytes Maximum Message Size 0 bytes Message Oriented No Minimum Address Size 16 bytes Pseudo Stream Oriented No Supports Broadcasting No Supports Connect Data No Supports Disconnect Data No Supports Encryption No Supports Expedited Data Yes Supports Graceful Closing Yes Supports Guaranteed Bandwidth No Supports Multicasting No Name MSAFD Tcpip [UDP/IP] Connectionless Service Yes Guarantees Delivery No Guarantees Sequencing No Maximum Address Size 16 bytes Maximum Message Size 63.93 KB (65,467 bytes) Message Oriented Yes Minimum Address Size 16 bytes Pseudo Stream Oriented No Supports Broadcasting Yes Supports Connect Data No Supports Disconnect Data No Supports Encryption No Supports Expedited Data No Supports Graceful Closing No Supports Guaranteed Bandwidth No Supports Multicasting Yes

Name RSVP UDP Service Provider Connectionless Service Yes Guarantees Delivery No Guarantees Sequencing No Maximum Address Size 16 bytes Maximum Message Size 63.93 KB (65,467 bytes) Message Oriented Yes Minimum Address Size 16 bytes Pseudo Stream Oriented No Supports Broadcasting Yes Supports Connect Data No Supports Disconnect Data Supports Encryption Yes Supports Expedited Data No Supports Graceful Closing No Supports Guaranteed Bandwidth No Supports Multicasting Yes Name RSVP TCP Service Provider Connectionless Service Guarantees Delivery Yes Guarantees Sequencing Yes Maximum Address Size 16 bytes Maximum Message Size 0 bytes Message Oriented No Minimum Address Size 16 bytes Pseudo Stream Oriented No Supports Broadcasting No Supports Connect Data No Supports Disconnect Data No Supports Encryption Yes Supports Expedited Data Yes Supports Graceful Closing Yes Supports Guaranteed Bandwidth No Supports Multicasting No [WinSock] Item Value File c:\windows\system32\wsock32.dll Size 24.50 KB (25,088 bytes) Version 5.2.3790.1830 (srv03\_sp1\_rtm.050324-1447) [Ports] [Serial] Item Value Name Communications Port (COM2) Status OK PNP Device ID ROOT\\*PNP0501\1\_0\_17\_1\_0\_0 Maximum Input Buffer Size 0 Maximum Output Buffer Size No Settable Baud Rate Yes Settable Data Bits Yes Settable Flow Control Yes Settable Parity Yes Settable Parity Check Yes Settable Stop Bits Yes Settable RLSD Yes Supports RLSD Yes Supports 16 Bit Mode No Supports Special Characters No Baud Rate 9600 Bits/Byte 8 Stop Bits 1 Parity None<br>Busy No Busy No Abort Read/Write on Error No Binary Mode Enabled Yes Continue XMit on XOff No CTS Outflow Control No Discard NULL Bytes No DSR Outflow Control 0 DSR Sensitivity 0 DTR Flow Control Type Enable EOF Character 0 Error Replace Character 0 Error Replacement Enabled No Event Character 0 Parity Check Enabled No RTS Flow Control Type Enable XOff Character 19 XOffXMit Threshold 512 XOn Character 17 XOnXMit Threshold 2048 XOnXOff InFlow Control 0 XOnXOff OutFlow Control 0 I/O Port 0x000002F8-0x000002FF IRQ Channel IRQ 3 Driver c:\windows\system32\drivers\serial.sys (5.2.3790.1830 (srv03\_sp1\_rtm.050324-1447), 118.50 KB (121,344 bytes), 11/30/2005 6:00 AM) Name Communications Port (COM1) Status OK PNP Device ID ACPI\PNP0501\0 Maximum Input Buffer Size 0 Maximum Output Buffer Size No

Settable Baud Rate Yes Settable Data Bits Yes Settable Flow Control Yes Settable Parity Yes Settable Parity Check Yes Settable Stop Bits Yes Settable RLSD Yes Supports RLSD Yes Supports 16 Bit Mode No Supports Special Characters No Baud Rate 9600 Bits/Byte 8 Stop Bits 1 Parity None Busy No Abort Read/Write on Error No Binary Mode Enabled Yes Continue XMit on XOff No CTS Outflow Control No Discard NULL Bytes No DSR Outflow Control 0 DSR Sensitivity 0 DTR Flow Control Type Enable EOF Character 0 Error Replace Character 0 Error Replacement Enabled No Event Character 0 Parity Check Enabled No RTS Flow Control Type Enable XOff Character 19 XOffXMit Threshold 512 XOn Character 17 XOnXMit Threshold 2048 XOnXOff InFlow Control 0 XOnXOff OutFlow Control 0 IRQ Channel IRQ 4 I/O Port 0x000003F8-0x000003FF<br>Driver c:\windows\system32\drivers\serial.sys (5.2.3790.1830<br>(srv03\_sp1\_rtm.050324-1447), 118.50 KB (121,344 bytes), 11/30/2005  $6:00$  AM) [Parallel] Item Value [Storage] [Drives] Item Value Drive C: Description Local Fixed Disk Compressed No File System NTFS Size 33.88 GB (36,381,306,880 bytes) Free Space 23.54 GB (25,273,253,888 bytes) Volume Name Volume Serial Number A09C99C9 Drive D: Description Local Fixed Disk Compressed Not Available File System Not Available Size Not Available Free Space Not Available Volume Name Not Available Volume Serial Number Not Available Drive E: Description Local Fixed Disk Compressed Not Available File System Not Available Size Not Available Free Space Not Available Volume Name Not Available Volume Serial Number Not Available Drive F: Description Local Fixed Disk Compressed Not Available File System Not Available<br>Size Not Available Not Available Free Space Not Available Volume Name Not Available Volume Serial Number Not Available Drive G: Description Local Fixed Disk Compressed Not Available File System Not Available<br>Size Not Available Not Available Free Space Not Available Volume Name Not Available Volume Serial Number Not Available Drive H: Description Local Fixed Disk Compressed Not Available File System Not Available

Size Not Available Free Space Not Available Volume Name Not Available Volume Serial Number Not Available Drive I: Description Local Fixed Disk Compressed Not Available File System Not Available Size Not Available Free Space Not Available Volume Name Not Available Volume Serial Number Not Available Drive J: Description Local Fixed Disk Compressed Not Available File System Not Available Size Not Available Free Space Not Available Volume Name Not Available Volume Serial Number Not Available Drive K: Description Local Fixed Disk Compressed Not Available File System Not Available Size Not Available Free Space Not Available Volume Name Not Available Volume Serial Number Not Available Drive L: Description Local Fixed Disk Compressed Not Available<br>File System Not Available File System Not Available Size Not Available Free Space Not Available Volume Name Not Available Volume Serial Number Not Available Drive M: Description Local Fixed Disk Compressed Not Available File System Not Available Size Not Available Free Space Not Available Volume Name Not Available Volume Serial Number Not Available Drive N: Description Local Fixed Disk Compressed Not Available File System Not Available Size Not Available Free Space Not Available Volume Name Not Available Volume Serial Number Not Available Drive O: Description Local Fixed Disk Compressed Not Available File System Not Available Size Not Available Free Space Not Available Volume Name Not Available Volume Serial Number Not Available Drive P: Description Local Fixed Disk Compressed Not Available File System Not Available Size Not Available Free Space Not Available Volume Name Not Available Volume Serial Number Not Available Drive Q: Description Local Fixed Disk Compressed Not Available File System Not Available Size Not Available Free Space Not Available Volume Name Not Available Volume Serial Number Not Available Drive R: Description Local Fixed Disk Compressed Not Available File System Not Available Size Not Available Free Space Not Available Volume Name Not Available Volume Serial Number Not Available Drive S: Description Local Fixed Disk Compressed Not Available File System Not Available Size Not Available Free Space Not Available

Volume Name Not Available Volume Serial Number Not Available Drive T: Description Local Fixed Disk Compressed Not Available File System Not Available Size Not Available Free Space Not Available Volume Name Not Available Volume Serial Number Not Available Drive U: Description Local Fixed Disk Compressed Not Available File System Not Available Size Not Available Free Space Not Available Volume Name Not Available Volume Serial Number Not Available Drive V: Description Local Fixed Disk Compressed Not Available File System Not Available Size Not Available Free Space Not Available Volume Name Not Available Volume Serial Number Not Available Drive W: Description Local Fixed Disk Compressed Not Available File System Not Available Size Not Available Free Space Not Available Volume Name Not Available Volume Serial Number Not Available Drive X: Description Local Fixed Disk Compressed Not Available File System Not Available Size Not Available Free Space Not Available Volume Name Not Available Volume Serial Number Not Available Drive Y: Description Local Fixed Disk Compressed Not Available File System Not Available Size Not Available Free Space Not Available Volume Name Not Available Volume Serial Number Not Available Drive Z: Description Local Fixed Disk Compressed Not Available File System Not Available Size Not Available Free Space Not Available Volume Name Not Available Volume Serial Number Not Available [Disks] Item Value Description \\.\PHYSICALDRIVE8 Manufacturer Not Available Model Not Available Bytes/Sector 512 Media Loaded Yes Media Type Fixed hard disk<br>Partitions 14<br>SCSI Bus Not Available<br>SCSI Dogical Unit Not Available<br>SCSI Port Not Available SCSI Target ID Not Available Sectors/Track 63 Size 109.78 GB (117,876,487,680 bytes) Total Cylinders 14,331 Total Sectors 230,227,515 Total Tracks 3,654,405 Tracks/Cylinder 255 Partition Disk #8, Partition #0 Partition Size 7.84 GB (8,414,429,184 bytes) Partition Starting Offset 32,256 bytes Partition Disk #8, Partition #1 Partition Size 7.84 GB (8,414,461,440 bytes) Partition Starting Offset 8,414,461,440 bytes<br>Partition Disk #8, Partition #2<br>Partition Size 7.84 GB (8,414,461,440 bytes)<br>Partition Starting Offset 16,828,922,880 bytes<br>Partition Disk #8, Partition #3<br>Partition Size 86.27 Partition Starting Offset 25, 243, 384, 320 bytes Description \\.\PHYSICALDRIVE9 Manufacturer Not Available

Model Not Available Bytes/Sector 512 Media Loaded Yes Media Type Fixed hard disk Partitions 14 SCSI Bus Not Available SCSI Logical Unit Not Available SCSI Port Not Available SCSI Target ID Not Available Sectors/Track 63<br>Sectors/Track 63<br>Size 260.10 GB (279,281,157,120 bytes) Size 260.10 GB (279,281,157,120 bytes)<br>Total Cylinders 33,954<br>Total Sectors 545,471,010<br>Total Tacks 8,658,270<br>Tracks/Cylinder 255<br>Partition Disk #9, Partition #0<br>Partition Sizarting Offset 32,256 bytes) Partition Disk #9, Partition #1 Partition Size 7.84 GB (8,414,461,440 bytes) Partition Starting Offset 8,414,461,440 bytes Partition Disk #9, Partition #2 Partition Size 59.12 GB (63,474,485,760 bytes) Partition Starting Offset 16,828,922,880 bytes<br>Partition Disk #9, Partition #3<br>Partition Size 185.31 GB (198,977,748,480 bytes)<br>Partition Starting Offset 80,303,408,640 bytes) Description \\.\PHYSICALDRIVE10 Manufacturer Not Available Model Not Available Bytes/Sector 512 Media Loaded Yes Media Type Fixed hard disk Partitions 14 SCSI Bus Not Available SCSI Logical Unit Not Available SCSI Port Not Available SCSI Target ID Not Available Sectors/Track 63 Size 89.21 GB (95,791,610,880 bytes) Total Cylinders 11,646 Total Sectors 187,092,990 Total Tracks 2,969,730 Tracks/Cylinder 255 Partition Disk #10, Partition #0<br>Partition Size 7.45 GB (7,994,939,904 bytes)<br>Partition Starting Offset 32,256 bytes<br>Partition Disk #10, Partition #1<br>Partition Size 7.45 GB (7,994,972,160 bytes)<br>Partition Starting Offset 7 Description \\.\PHYSICALDRIVE11 Manufacturer Not Available Model Not Available Bytes/Sector 512 Media Loaded Yes Media Type Fixed hard disk Partitions 6 SCSI Bus Not Available SCSI Logical Unit Not Available SCSI Port Not Available SCSI Target ID Not Available Sectors/Track 63 Size 40.23 GB (43,199,170,560 bytes) Total Cylinders 5,252 Total Sectors 84,373,380 Total Tracks 1,339,260 Tracks/Cylinder 255 Partition Disk #11, Partition #0 Partition Size 6.84 GB (7,345,142,784 bytes) Partition Starting Offset 32,256 bytes Partition Disk #11, Partition #1 Partition Size 2.01 GB (2,155,023,360 bytes) Partition Starting Offset 7,345,175,040 bytes Partition Disk #11, Partition #2 Partition Size 7.91 GB (8,496,714,240 bytes) Partition Starting Offset 9,500,198,400 bytes Partition Disk #11, Partition #3 Partition Size 23.46 GB (25,194,032,640 bytes) Partition Starting Offset 17,996,912,640 bytes Description \\.\PHYSICALDRIVE12 Manufacturer Not Available Model Not Available Bytes/Sector 512 Media Loaded Yes Media Type Fixed hard disk Partitions 14 SCSI Bus Not Available SCSI Logical Unit Not Available SCSI Port Not Available SCSI Target ID Not Available Sectors/Track 63 Size 109.80 GB (117,901,163,520 bytes)

Total Cylinders 14,334 Total Sectors 230,275,710 Total Tracks 3,655,170 Tracks/Cylinder 255 Partition Disk #12, Partition #0 Partition Size 7.84 GB (8,414,429,184 bytes)<br>Partition Starting Offset 32,256 bytes<br>Partition Disk #12, Partition #1<br>Partition Size 7.84 GB (8,414,461,440 bytes)<br>Partition Starting Offset 8,414,461,440 bytes<br>Partition Disk Partition Size 7.84 GB (8,414,461,440 bytes) Partition Starting Offset 16,828,922,880 bytes Partition Disk #12, Partition #3 Partition Size 86.27 GB (92,633,103,360 bytes) Partition Starting Offset 25,243,384,320 bytes Description \\.\PHYSICALDRIVE13 Manufacturer Not Available Model Not Available Bytes/Sector 512 Media Loaded Yes Media Type Fixed hard disk Partitions 14 SCSI Bus Not Available SCSI Logical Unit Not Available SCSI Port Not Available SCSI Target ID Not Available Sectors/Track 63<br>Size 260.10 GB (279,281,157,120 bytes)<br>Total Cylinders 33,954<br>Total Sectors 545,471,010<br>Tracks 8,658,270<br>Tracks/Cylinder 255<br>Partition Disk #13, Partition #0<br>Partition Starting Offset 32,256 bytes) Partition Disk #13, Partition #1<br>Partition Size 7.84 GB (8,414,461,440 bytes)<br>Partition Starting Offset 8,414,461,440 bytes<br>Partition Disk #13, Partition #2<br>Partition Size 59.12 GB (63,474,485,760 bytes)<br>Partition Starting Partition Disk #13, Partition #3 Partition Size 185.31 GB (198,977,748,480 bytes) Partition Starting Offset 80,303,408,640 bytes Description \\.\PHYSICALDRIVE14 Manufacturer Not Available Model Not Available Bytes/Sector 512 Media Loaded Yes Media Type Fixed hard disk Partitions 14 SCSI Bus Not Available SCSI Logical Unit Not Available<br>SCSI Port Not Available SCSI Port Not Available<br>SCSI Target ID Not Available<br>Sectors/Track 63<br>Total Cylinders 11,646<br>Total Cylinders 11,646<br>Total Cylinders 11,646<br>Total Sectors 187,092,990<br>Tracks/Cylinder 255<br>Partition Disk #14, Partition #0<br>Part Partition Disk #14, Partition #1 Partition Size 7.45 GB (7,994,972,160 bytes) Partition Starting Offset 7,994,972,160 bytes Partition Disk #14, Partition #2 Partition Size 7.45 GB (7,994,972,160 bytes) Partition Starting Offset 15,989,944,320 bytes Partition Disk #14, Partition #3 Partition Size 66.88 GB (71,806,694,400 bytes) Partition Starting Offset 23,984,916,480 bytes Description \\.\PHYSICALDRIVE15 Manufacturer Not Available Model Not Available Bytes/Sector 512 Media Loaded Yes Media Type Fixed hard disk Partitions 6 SCSI Bus Not Available SCSI Logical Unit Not Available SCSI Port Not Available SCSI Target ID Not Available Sectors/Track 63 Size 40.23 GB (43,199,170,560 bytes) Total Cylinders 5,252 Total Sectors 84,373,380 Total Tracks 1,339,260 Tracks/Cylinder 255<br>Partition Disk #15, Partition #0<br>Partition Size 6.84 GB (7,345,164,784 bytes)<br>Partition Size 6.84 GB (7,345,56 bytes<br>Partition Disk #15, Partition #1<br>Partition Size 2.01 GB (2,155,023,360 bytes)<br>Partiti

Partition Size 7.91 GB (8,496,714,240 bytes) Partition Starting Offset 9,500,198,400 bytes Partition Disk #15, Partition #3 Partition Size 23.46 GB (25,194,032,640 bytes) Partition Starting Offset 17,996,912,640 bytes Description \\.\PHYSICALDRIVE0 Manufacturer Not Available Model Not Available Bytes/Sector 512 Media Loaded Yes Media Type Fixed hard disk Partitions 14 SCSI Bus Not Available SCSI Logical Unit Not Available SCSI Port Not Available SCSI Target ID Not Available Sectors/Track 63 Size 109.78 GB (117,876,487,680 bytes) Total Cylinders 14,331 Total Sectors 230,227,515 Total Tracks 3,654,405 Tracks/Cylinder 255 Partition Disk #0, Partition #0<br>Partition Size 7.84 GB (8,414,429,184 bytes)<br>Partition Starting Offset 32,256 bytes<br>Partition Size 7.84 GB (8,414,461,440 bytes) Partition Starting Offset 8,414,461,440 bytes Partition Disk #0, Partition #2 Partition Size 7.84 GB (8,414,461,440 bytes) Partition Starting Offset 16,828,922,880 bytes Partition Disk #0, Partition #3 Partition Size 86.27 GB (92,633,103,360 bytes) Partition Starting Offset 25,243,384,320 bytes Description \\.\PHYSICALDRIVE1<br>Manufacturer Not Available Manufacturer Model Not Available Bytes/Sector 512<br>Media Loaded Yes Media Loaded Yes Media Type Fixed hard disk Partitions 14 SCSI Bus Not Available SCSI Logical Unit Not Available SCSI Port Not Available SCSI Target ID Not Available Sectors/Track 63 Size 260.10 GB (279,281,157,120 bytes) Size 260.10 GB (279,28<br>Total Cylinders 33,954 Total Sectors 545,471,010 Total Tracks 8,658,270 Tracks/Cylinder 255 Partition Disk #1, Partition #0<br>Partition Size 7.84 GB (8,414,429,184 bytes)<br>Partition Starting Offset 32,256 bytes<br>Partition Disk #1, Partition #1<br>Partition Size 7.84 GB (8,414,461,440 bytes)<br>Partition Starting Offset 8,4 Partition Disk #1, Partition #2 Partition Size 59.12 GB (63,474,485,760 bytes) Partition Starting Offset 16,828,922,880 bytes Partition Disk #1, Partition #3 Partition Size 185.31 GB (198,977,748,480 bytes) Partition Starting Offset 80,303,408,640 bytes Description \\.\PHYSICALDRIVE2 Manufacturer Not Available Model Not Available Bytes/Sector 512 Media Loaded Yes Media Type Fixed hard disk Partitions 14 SCSI Bus Not Available SCSI Logical Unit Not Available SCSI Port Not Available SCSI Target ID Not Available<br>Sectors/Track 63 Sectors/Track 63<br>Size 89.21 GB (95,791,610,880 bytes)<br>Total Cylinders 11,646<br>Total Sectors 187,092,990<br>Tracks/Cylinder 255<br>Tracks/Cylinder 255<br>Partition Disk #2, Partition #0<br>Partition Starting Offset 32,256 bytes) Partition Disk #2, Partition #1 Partition Size 7.45 GB (7,994,972,160 bytes) Partition Starting Offset 7,994,972,160 bytes Partition Disk #2, Partition #2 Partition Size 7.45 GB (7,994,972,160 bytes) Partition Starting Offset 15,989,944,320 bytes<br>Partition Disk #2, Partition #3<br>Partition Size 66.88 GB (71,806,694,400 bytes)<br>Partition Starting Offset 23,984,916,480 bytes Description \\.\PHYSICALDRIVE3 Manufacturer Not Available Model Not Available Bytes/Sector 512 Media Loaded Yes

Media Type Fixed hard disk Partitions 6 SCSI Bus Not Available SCSI Logical Unit Not Available SCSI Port Not Available SCSI Target ID Not Available Sectors/Track 63 Size 40.23 GB (43,199,170,560 bytes) Total Cylinders 5,252 Total Sectors 84,373,380 Total Tracks 1,339,260 Tracks/Cylinder 255<br>Partition Disk #3, Partition #0<br>Partition Size 6.84 GB (7,340,589,056 bytes)<br>Partition Disk #3, Partition #1<br>Partition Disk #3, Partition #1 Partition Size 2.00 GB (2,151,628,800 bytes) Partition Starting Offset 7,340,605,440 bytes Partition Disk #3, Partition #2 Partition Size 7.91 GB (8,493,711,360 bytes) Partition Starting Offset 9,492,234,240 bytes<br>Partition Disk #3, Partition #3<br>Partition Size 23.48 GB (25,209,569,280 bytes)<br>Partition Starting Offset 17,985,945,600 bytes Description \\.\PHYSICALDRIVE4 Manufacturer Not Available Model Not Available Bytes/Sector 512 Media Loaded Yes Media Type Fixed hard disk Partitions 14 SCSI Bus Not Available SCSI Logical Unit Not Available SCSI Port Not Available SCSI Target ID Not Available Sectors/Track 63<br>Size 109.80 GB (117,901,163,520 bytes)<br>Total Cylinders 14,334<br>Total Sectors 230,275,710<br>Tracks/Cylinder 255,170<br>Tracks/Cylinder 255<br>Partition Disk #4, Partition #0<br>Partition Starting Offset 32,256 bytes) Partition Disk #4, Partition #1 Partition Size 7.84 GB (8,414,461,440 bytes) Partition Starting Offset 8,414,461,440 bytes<br>Partition Disk #4, Partition #2<br>Partition Size 7.84 GB (8,414,461,440 bytes)<br>Partition Starting Offset 16,828,922,880 bytes<br>Partition Disk #4, Partition #3<br>Partition Size 86.27 Description \\.\PHYSICALDRIVE5 Manufacturer Not Available Model Not Available Bytes/Sector 512 Media Loaded Yes Media Type Fixed hard disk Partitions 14 SCSI Bus Not Available SCSI Logical Unit Not Available SCSI Port Not Available<br>SCSI Target ID Not Available SCSI Target ID Not Available<br>Sectors/Track 63<br>Size 260.10 GB (279,281,157,120 bytes)<br>Total Cylinders 33,954<br>Total Sectors 545,471,010<br>Total Tracks 8,658,270<br>Tracks/Cylinder 255 Partition Disk #5, Partition #0<br>Partition Disk #5, Partition #0<br>Partition Size 7.84 GB (8,414,429,184 bytes) Partition Size 7.84 GB (8,414,429,184 bytes)<br>Partition Starting Offset 32,256 bytes<br>Partition Disk #5, Partition #1<br>Partition Size 7.84 GB (8,414,461,440 bytes)<br>Partition Starting Offset 8,414,461,440 bytes<br>Partition Disk Description \\.\PHYSICALDRIVE6 Manufacturer Not Available Model Not Available Bytes/Sector 512 Media Loaded Yes Media Type Fixed hard disk Partitions 14 SCSI Bus Not Available SCSI Logical Unit Not Available SCSI Port Not Available SCSI Target ID Not Available Sectors/Track 63 Size 89.21 GB (95,791,610,880 bytes) Total Cylinders 11,646 Total Sectors 187,092,990 Total Tracks 2,969,730

Tracks/Cylinder 255 Partition Disk #6, Partition #0<br>Partition Disk #6, Partition #0<br>Partition Size 7.45 GB (7,994,939,904 bytes) Partition Size 7.45 GB (7,994,939,904 bytes)<br>Partition Starting Offset 32,256 bytes<br>Partition Disk #6, Partition #1<br>Partition Size 7.45 GB (7,994,972,160 bytes)<br>Partition Starting Offset 7,994,972,160 bytes<br>Partition Disk Description \\.\PHYSICALDRIVE7<br>Manufacturer Not Available Manufacturer Not Available Model Not Available Bytes/Sector 512 Media Loaded Yes Media Type Fixed hard disk Partitions 6 SCSI Bus Not Available SCSI Logical Unit Not Available SCSI Port Not Available SCSI Target ID Not Available Sectors/Track 63 Size 40.23 GB (43,199,170,560 bytes) Total Cylinders 5,252 Total Sectors 84,373,380 Total Tracks 1,339,260 Tracks/Cylinder 255 Partition Disk #7, Partition #0 Partition Size 6.84 GB (7,340,589,056 bytes)<br>Partition Starting Offset 16,384 bytes<br>Partition Disk #7, Partition #1<br>Partition Size 2.00 GB (2,151,628,800 bytes)<br>Partition Starting Offset 7,340,605,440 bytes<br>Partition Disk Description Disk drive Manufacturer (Standard disk drives) Model HP LOGICAL VOLUME SCSI Disk Device Bytes/Sector 512<br>Media Loaded Yes Media Loaded Yes Media Type Fixed hard disk Partitions 1 SCSI Bus 0 SCSI Logical Unit 0 SCSI Port 2 SCSI Target ID 4 Sectors/Track 32 Size 33.89 GB (36,385,505,280 bytes) Total Cylinders 8,709 Total Sectors 71,065,440 Total Tracks 2,220,795 Tracks/Cylinder 255 Partition Disk #16, Partition #0 Partition Size 33.88 GB (36,381,310,976 bytes) Partition Starting Offset 16,384 bytes Description Disk drive Manufacturer (Standard disk drives) Model HP LOGICAL VOLUME SCSI Disk Device Bytes/Sector 512 Media Loaded Yes Media Type Fixed hard disk Partitions 14 SCSI Bus 0 SCSI Logical Unit 0 SCSI Port 2 SCSI Target ID 5 Sectors/Track 32<br>Size 273.40 GB (293,561,548,800 bytes)<br>Total Cylinders 70,265<br>Total Sectors 573,362,400<br>Total Tracks 17,917,575<br>Tracks/Cylinder 255<br>Partition Disk #17, Partition #0<br>Partition Size 15.24 GB (16,360,718,336 Partition Starting Offset 16,384 bytes<br>Partition Disk #17, Partition #1<br>Partition Size 15.24 GB (16,360,734,720 bytes)<br>Partition Starting Offset 16,360,734,720 bytes<br>Partition Disk #17, Partition #2<br>Partition Size 15.14 GB [SCSI]

Item Value<br>Name Smart Name Smart Array P800 Controller (Non-Miniport) Manufacturer Hewlett-Packard Status OK

PCI\VEN\_103C&DEV\_3230&SUBSYS\_3223103C&REV\_03\6&305972A8&0&0000001  $\overline{0}$ Memory Address 0xFDB00000-0xFDBFFFFF I/O Port 0x00004000-0x00005FFF Memory Address 0xFDAF0000-0xFDAF0FFF IRQ Channel IRQ 16 Driver c:\windows\system32\drivers\hpqcissb.sys (5.20.64.64 Build 1 (AMD64) built by: buildsrv, 56.50 KB (57,856 bytes), 10/27/2006  $10:04$  AM) Name Smart Array P800 Controller (Non-Miniport) Manufacturer Hewlett-Packard Status OK PNP Device ID PCI\VEN\_103C&DEV\_3230&SUBSYS\_3223103C&REV\_03\4&237315C2&0&0020 Memory Address 0xFDE00000-0xFDEFFFFF I/O Port 0x00006000-0x00006FFF Memory Address 0xFDDF0000-0xFDDF0FFF IRQ Channel IRQ 16 Driver c:\windows\system32\drivers\hpqcissb.sys (5.20.64.64 Build 1 (AMD64) built by: buildsrv, 56.50 KB (57,856 bytes), 10/27/2006 10:04 AM) Name Smart Array E200i Controller Manufacturer Hewlett-Packard Company Status OK PNP Device ID PCI\VEN\_103C&DEV\_3238&SUBSYS\_3211103C&REV\_00\5&32CF3F35&0&400028 Memory Address 0xFDF80000-0xFDFFFFFF I/O Port 0x00007000-0x00007FFF Memory Address 0xFDF70000-0xFDF77FFF IRQ Channel IRQ 16 Driver c:\windows\system32\drivers\hpcisss2.sys (5.8.0.64 Build 10 (x86-64) built by: WINBUILD1, 51.00 KB (52,224 bytes), 7/3/2007 12:14 PM) [IDE] Item Value Name Standard Dual Channel PCI IDE Controller Manufacturer (Standard IDE ATA/ATAPI controllers) Status OK PNP Device ID PCI\VEN\_8086&DEV\_269E&SUBSYS\_31FE103C&REV\_09\3&61AAA01&0&F9 I/O Port 0x00000500-0x0000050F Driver c:\windows\system32\drivers\pciide.sys (5.2.3790.1830 (srv03\_sp1\_rtm.050324-1447), 6.00 KB (6,144 bytes), 11/30/2005 6:00 AM) Name Primary IDE Channel<br>Manufacturer (Standard I) .<br>(Standard IDE ATA/ATAPI controllers) Status OK PNP Device ID PCIIDE\IDECHANNEL\4&56E2F28&0&0 I/O Port 0x000001F0-0x000001F7 I/O Port 0x000003F6-0x000003F6 Driver c:\windows\system32\drivers\atapi.sys (5.2.3790.1830 (srv03\_sp1\_rtm.050324-1447), 145.00 KB (148,480 bytes), 11/30/2005 6:00 AM) Name Secondary IDE Channel  $(Standard IDE ATA/ATAPI controllers)$ Nanufacturer<br>Status OK PNP Device ID PCIIDE\IDECHANNEL\4&56E2F28&0&1 I/O Port 0x00000170-0x00000177 I/O Port 0x00000376-0x00000376 Driver c:\windows\system32\drivers\atapi.sys (5.2.3790.1830 (srv03\_sp1\_rtm.050324-1447), 145.00 KB (148,480 bytes), 11/30/2005 6:00 AM) [Printing] Name Driver Port Name Server Name [Problem Devices] Device PNP Device ID Error Code Base System Device PCI\VEN\_0E11&DEV\_B203&SUBSYS\_3305103C&REV\_03\4&2014205D&0&20F0 The drivers for this device are not installed. Base System Device PCI\VEN\_0E11&DEV\_B204&SUBSYS\_3305103C&REV\_03\4&2014205D&0&22F0 The drivers for this device are not installed. PCI Device PCI\VEN\_103C&DEV\_3302&SUBSYS\_3305103C&REV\_00\4&2014205D&0&26F0 The drivers for this device are not installed. Not Available ACPI\IPI0001\0 The drivers for this device are not installed. [USB] Device PNP Device ID Standard Universal PCI to USB Host Controller PCI\VEN\_8086&DEV\_2688&SUBSYS\_31FE103C&REV\_09\3&61AAA01&0&E8 Standard Universal PCI to USB Host Controller PCI\VEN\_8086&DEV\_2689&SUBSYS\_31FE103C&REV\_09\3&61AAA01&0&E9 Standard Universal PCI to USB Host Controller<br>PCI\VEN\_8086&DEV\_268A&SUBSYS\_31FE103C&REV\_09\3&61AAA01&0&EA<br>Standard Universal PCI to USB Host Controller<br>PCI\VEN\_8086&DEV\_268B&SUBSYS\_31FE103C&REV\_09\3&61AAA01&0&EB

PNP Device ID

PCI\VEN\_103C&DEV\_3300&SUBSYS\_3305103C&REV\_00\4&2014205D&0&24F0 [Software Environment] [System Drivers] Name Description File Type Started Start Mode State Status Error Control Accept Pause Accept Stop abiosdsk Abiosdsk Not Available Kernel Driver No Disabled Stopped OK Ignore No No acpi Microsoft ACPI Driver c:\windows\system32\drivers\acpi.sys Kernel Driver Yes Boot Running OK Normal No Yes acpiec ACPIEC c:\windows\system32\drivers\acpiec.sys Kernel Driver No Disabled Stopped OK Normal No No adpu160m adpu160m Not Available Kernel Driver No Disabled Stopped OK Normal No No adpu320 adpu320 Not Available Kernel Driver No Disabled Stopped OK Normal No No afd AFD c:\windows\system32\drivers\afd.sys Kernel Driver Yes System Running OK Normal No Yes aic78u2 aic78u2 Not Available Kernel Driver No Disabled Stopped OK Normal No No aic78xx aic78xx Not Available Kernel Driver No Disabled Stopped OK Normal No No aliide AliIde Not Available Kernel Driver No Disabled Stopped OK Normal No No amdide AmdIde Not Available Kernel Driver No Disabled Stopped OK Normal No No arc arc Not Available Kernel Driver No Disabled Stopped OK Normal No No asyncmac RAS Asynchronous Media Driver c:\windows\system32\drivers\asyncmac.sys Kernel Driver No Manual Stopped OK Normal No No<br>atapi Standard IDE/ESDI Hard Disk Controller<br>c:\windows\system32\drivers\atapi.sys Kernel Driver Yes Boot Running OK Normal No Yes atdisk Atdisk Not Available Kernel Driver No Disabled Stopped OK Ignore No No atmarpc ATM ARP Client Protocol c:\windows\system32\drivers\atmarpc.sys Kernel Driver No Manual Stopped OK Normal No No audstub Audio Stub Driver c:\windows\system32\drivers\audstub.sys Kernel Driver Yes Manual Running OK Normal No Yes b06bdrv HP Virtual Bus Device c:\windows\system32\drivers\bxvbda.sys Kernel Driver Yes Boot Running OK Normal No Yes beep Beep c:\windows\system32\drivers\beep.sys Kernel Driver Yes System Running OK Normal No Yes cdac15ba CdaC15BA c:\windows\system32\drivers\cdac15ba.sys Kernel Driver Yes Auto Running OK Normal No Yes cdad10ba CdaD10BA c:\windows\system32\drivers\cdad10ba.sys Kernel Driver Yes Auto Running OK Normal No Yes cdfs Cdfs c:\windows\system32\drivers\cdfs.sys File System<br>Driver No Disabled Stopped OK Normal No No<br>cdrom CD-ROM Driver c:\windows\system32\drivers\cdrom.sys Kernel<br>Driver No System Stopped OK Normal No No changer Changer Not Available Kernel Driver No System Stopped OK Ignore No No clusdisk Cluster Disk Driver c:\windows\system32\drivers\clusdisk.sys Kernel Driver No Disabled Stopped OK Normal No No cmdide CmdIde Not Available Kernel Driver No Disabled Stopped OK Normal No No cpqcissm cpqcissm Not Available Kernel Driver No Disabled Stopped OK Normal No No crcdisk CRC Disk Filter Driver c:\windows\system32\drivers\crcdisk.sys Kernel Driver Yes Boot Running OK Normal No Yes dfsdriver DfsDriver c:\windows\system32\drivers\dfs.sys File System Driver Yes Boot Running OK Normal No Yes disk Disk Driver c:\windows\system32\drivers\disk.sys Kernel Driver Yes Boot Running OK Normal No Yes<br>dmboot dmboot civindows\system32\drivers\dmboot.sys Kernel<br>Driver No Disabled Stopped OK Normal No No<br>dmio Logical Disk Manager Driver<br>dmio Logical Disk Manager Driver<br>ci\vindows\sy dmload dmload c:\windows\system32\drivers\dmload.sys Kernel Driver Yes Boot Running OK Normal No Yes dpti2o dpti2o Not Available Kernel Driver No Disabled Stopped OK Normal No No e1000 Intel(R) PRO/1000 Device Driver c:\windows\system32\drivers\e1g5132e.sys Kernel Driver No Manual Stopped OK Normal No No elxstor elxstor Not Available Kernel Driver No Disabled Stopped OK Normal No No fastfat Fastfat c:\windows\system32\drivers\fastfat.sys File System<br>Driver No Disabled Stopped OK Normal No No<br>fdc Floppy Disk Controller Driver c:\windows\system32\drivers\fdc.sys Kernel Driver Yes Manual<br>Running OK Normal No Yes<br>Fips Fips c:\windows\system32\drivers\fips.sys Kernel Driver Yes<br>System Running OK Normal No Yes<br>fipydisk Fipydisk c:\windows\system32\d

Standard Enhanced PCI to USB Host Controller

PCI\VEN\_8086&DEV\_268C&SUBSYS\_31FE103C&REV\_09\3&61AAA01&0&EF Standard Universal PCI to USB Host Controller

fltmgr FltMgr c:\windows\system32\drivers\fltmgr.sys File System Driver Yes Boot Running OK Normal No Yes ftdisk Volume Manager Driver c:\windows\system32\drivers\ftdisk.sys Kernel Driver Yes Boot Running OK Normal No Yes c:\windows\\urbuset\urbuset\urbuset Classifier c:\windows\system32\drivers\msgpc.system32\drivers\msgpc.sys<br>gpc Generic Packet Classifier c:\windows\system32\drivers\msgpc.sys Kernel Driver Yes Manual Running OK Normal No Yes hidusb Microsoft HID Class Driver c:\windows\system32\drivers\hidusb.sys Kernel Driver Yes Manual<br>hpcisss hpcisss c:\windows\system32\drivers\hpcisss.sys Kernel<br>hpcisss hpcisss c:\windows\system32\drivers\hpcisss.sys Kernel<br>Driver Yes Boot Running OK Norma Running OK Normal No Yes hpqcissd Smart Array Controllers Non-Miniport Disk Driver c:\windows\system32\drivers\hpqcissd.sys Kernel Driver Yes Boot Running OK Normal No Yes http HTTP c:\windows\system32\drivers\http.sys Kernel Driver No Manual Stopped OK Normal No No i2omgmt i2omgmt Not Available Kernel Driver No System Stopped OK Normal No No Normal No No<br>i8042prt i8042 Keyboard and PS/2 Mouse Port Driver c:\windows\system32\drivers\i8042prt.sys Kernel Driver Yes System Running OK Normal No Yes iirsp iirsp Not Available Kernel Driver No Disabled Stopped OK Normal No No imapi CD-Burning Filter Driver c:\windows\system32\drivers\imapi.sys Kernel Driver No System Stopped OK Normal No No intelide IntelIde Not Available Kernel Driver No Disabled Stopped OK Normal No No intelppm Intel Processor Driver c:\windows\system32\drivers\intelppm.sys Kernel Driver Yes Manual Running OK Normal No Yes ip6fw IPv6 Windows Firewall Driver c:\windows\system32\drivers\ip6fw.sys Kernel Driver No Manual Stopped OK Normal No No ipfilterdriver IP Traffic Filter Driver c:\windows\system32\drivers\ipfltdrv.sys Kernel Driver No<br>Manual Stopped OK Normal No No<br>ipinip IP in IP Tunnel Driver<br>c:\windows\system32\drivers\ipinip.sys Kernel Driver No Manual Stopped OK Normal No No ipnat IP Network Address Translator c:\windows\system32\drivers\ipnat.sys Kernel Driver No Manual Stopped OK Normal No No ipsec IPSEC driver c:\windows\system32\drivers\ipsec.sys Kernel Driver Yes System Running OK Normal No Yes irenum IR Enumerator Service c:\windows\system32\drivers\irenum.sys Kernel Driver No Manual Stopped OK Normal No No isapnp PnP ISA/EISA Bus Driver c:\windows\system32\drivers\isapnp.sys Kernel Driver Yes Boot Running OK Critical No Yes kbdclass Keyboard Class Driver c:\windows\system32\drivers\kbdclass.sys Kernel Driver Yes System Running OK Normal No Yes<br>
Kbdhid Keyboard HID Driver c:\windows\system32\drivers\kbdhid.sys<br>
Kernel Driver Yes System Running OK Ignore No Yes<br>
Keedd KSecDD c:\windows\system32\drivers\ksecdd.sys Kernel<br>
Driver Yes Running OK Normal No Yes l2nd HP NC370 Multifunction Gigabit Server Adapter c:\windows\system32\drivers\bxnd52a.sys Kernel Driver Yes Manual Running OK Normal No Yes<br>lp6nds35 lp6nds35 Not Avail lp6nds35 lp6nds35 Not Available Kernel Driver No Disabled Stopped OK Normal No No mnmdd mnmdd c:\windows\system32\drivers\mnmdd.sys Kernel Driver Yes System Running OK Ignore No Yes modem Modem c:\windows\system32\drivers\modem.sys Kernel Driver No Manual Stopped OK Ignore No No mouclass Mouse Class Driver c:\windows\system32\drivers\mouclass.sys Kernel Driver Yes System Running OK Normal No Yes mouhid Mouse HID Driver c:\windows\system32\drivers\mouhid.sys Kernel Driver Yes Manual Running OK Ignore No Yes mountmgr Mount Point Manager c:\windows\system32\drivers\mountmgr.sys Kernel Driver Yes Boot Running OK Normal No Yes mraid35x mraid35x Not Available Kernel Driver No Disabled Stopped OK Normal No No mrxdav WebDav Client Redirector c:\windows\system32\drivers\mrxdav.sys File System Driver No Manual Stopped OK Normal No No mrxsmb MRXSMB c:\windows\system32\drivers\mrxsmb.sys File System Driver Yes System Running OK Normal No Yes msfs Msfs c:\windows\system32\drivers\msfs.sys File System<br>Driver Yes System Running OK Normal No Yes<br>mssmbios Microsoft System Management BIOS Driver c:\windows\system32\drivers\mssmbios.sys Kernel Driver Yes Manual Running OK Normal No Yes mup Mup c:\windows\system32\drivers\mup.sys File System Driver Yes Boot Running OK Normal No Yes n1000 HP Gigabit NIC Driver c:\windows\system32\drivers\n1g5132e.sys Kernel Driver Yes Manual Running OK Normal No Yes Ignore No No OK Normal No No

ndis NDIS System Driver c:\windows\system32\drivers\ndis.sys<br> Kernel Driver Yes Boot Running OK Normal No Yes<br>ndistapi Remote Access NDIS TAPI Driver c:\windows\system32\drivers\ndistapi.sys Kernel Driver Yes Manual Running OK Normal No Yes Manual Running OK Normal No<br>ndisuio NDIS Usermode I/O Protocol c:\windows\system32\drivers\ndisuio.sys Kernel Driver Yes Manual Running OK Normal No Yes ndiswan Remote Access NDIS WAN Driver c:\windows\system32\drivers\ndiswan.sys Kernel Driver Yes Manual Running OK Normal No Yes<br>
mdproxy NDIS Proxy c:\windows\system32\drivers\ndproxy.sys Kernel<br>
Driver Yes Manual Running OK Normal No Yes<br>
methios NetBIOS Interface c:\windows\system32\drivers\netbios.sys<br>
File System Driver Kernel Driver Yes System Running OK Normal No Yes nfrd960 nfrd960 Not Available Kernel Driver No Disabled Stopped OK Normal No No npfs Npfs c:\windows\system32\drivers\npfs.sys File System Driver Yes System Running OK Normal No Yes<br>ntfs Ntfs c:\windows\system32\drivers\ntfs.sys File System<br>Driver Yes Disabled Running OK Normal No Yes null Null c:\windows\system32\drivers\null.sys KernelDriver Yes<br> System Running OK Normal No Yes<br>parport Parport c:\windows\system32\drivers\parport.sys Kernel Driver No Manual Stopped OK Ignore No No<br>partmgr Partition Manager c:\windows\system32\drivers\partmgr.sys<br>Kernel Driver Yes Boot Running OK Normal No Yes<br>pci PCI Bus Driver c:\windows\system32\drivers\pci.sys Kernel Driver Yes Boot Running OK Critical No Yes pciide PCIIde c:\windows\system32\drivers\pciide.sys Kernel Driver Yes Boot Running OK Normal No Yes pcmcia Pcmcia c:\windows\system32\drivers\pcmcia.sys Kernel Driver No Disabled Stopped OK Normal No No pdcomp PDCOMP Not Available Kernel Driver No Manual Stopped OK pdframe PDFRAME Not Available Kernel Driver No Manual Stopped OK Ignore No No pdreli PDRELI Not Available Kernel Driver No Manual Stopped OK Ignore No No pdrframe PDRFRAME Not Available Kernel Driver No Manual Stopped OK Ignore No No pptpminiport WAN Miniport (PPTP) c:\windows\system32\drivers\raspptp.sys Kernel Driver Yes Manual Running OK Normal No Yes ptilink Direct Parallel Link Driver c:\windows\system32\drivers\ptilink.sys Kernel Driver Yes Manual Running OK Normal No Yes ql2300 ql2300 Not Available Kernel Driver No Disabled Stopped OK Normal No No rasacd Remote Access Auto Connection Driver c:\windows\system32\drivers\rasacd.sys Kernel Driver Yes System<br>Running OK Normal No Yes<br>Tasl2tp WAN Miniport (L2TP) c:\windows\system32\drivers\rasl2tp.sys<br>Kernel Driver Yes Manual Running OK Normal No Yes<br>Taspppoe Remote c:\windows\system32\drivers\raspppoe.sys Kernel Driver Yes<br>Manual Running OK Normal No Yes<br>Taspti Direct Parallel c:\windows\system32\drivers\raspti.sys<br>Kernel Driver Yes Manual Running OK Normal No Yes<br>The State Priver Ye rdpwd RDPWD c:\windows\system32\drivers\rdpwd.sys Kernel Driver No Manual Stopped OK Ignore No No<br>redbook Digital CD Audio Playback Filter Driver<br>c:\windows\system32\drivers\redbook.sys Kernel Driver No System<br>Stopped OK Normal No No<br>secdrv Security Driver c:\windows\system32\drivers\secd Kernel Driver Yes Auto Running OK Normal No Yes serenum Serenum Filter Driver c:\windows\system32\drivers\serenum.sys Kernel Driver Yes Manual Running OK Normal No Yes<br>Fial Serial Serial port driver c:\windows\system32\drivers\serial.sys<br>Serial Serial port driver c:\windows\system32\drivers\serial.s simbad Simbad Not Available Kernel Driver No Disabled Stopped OK Normal No No sry Srv c:\windows\system32\drivers\srv.sys File System Driver Yes<br>Manual Running OK Normal No Yes<br>startdss HP ProLiant Virtual Install Disk Support Driver<br>c:\windows\system32\drivers\startdss.sys Kernel Driver No<br>Disabled swenum Software Bus Driver c:\windows\system32\drivers\swenum.sys Kernel Driver Yes Manual Running OK Normal No Yes symc8xx symc8xx Not Available Kernel Driver No Disabled Stopped OK Normal No No symmpi symmpi Not Available Kernel Driver No Disabled Stopped OK Normal No No sym\_hi sym\_hi Not Available Kernel Driver No Disabled Stopped

on normal no ...<br>sym\_u3 sym\_u3 Not Available Kernel Driver No Disabled Stopped<br>n Normal No No OK Normal No No

tcpip TCP/IP Protocol Driver c:\windows\system32\drivers\tcpip.sys Kernel Driver Yes System Running OK Normal No Yes

tdpipe TDPIPE c:\windows\system32\drivers\tdpipe.sys Kernel

- Driver No Manual Stopped OK Ignore No No tdtcp TDTCP c:\windows\system32\drivers\tdtcp.sys Kernel Driver No Manual Stopped OK Ignore No No termdd Terminal Device Driver
- c:\windows\system32\drivers\termdd.sys Kernel Driver Yes System
- Running OK Normal No Yes toside TosIde Not Available Kernel Driver No Disabled Stopped
- OK Normal No No
- udfs Udfs c:\windows\system32\drivers\udfs.sys File System<br>Driver No Disabled Stopped OK Normal No No<br>ultra ultra Not Available Kernel Driver No Disabled Stopped OK

Normal No No

- update Microcode Update Driver
- c:\windows\system32\drivers\update.sys Kernel Driver Yes Manual
- Running OK Normal No Yes<br>usbccgp Microsoft USB Generic Parent Driver<br>c:\windows\system32\drivers\usbccgp.sys Kernel Driver Yes Manual
- Running OK Normal No Yes usbehci Microsoft USB 2.0 Enhanced Host Controller Miniport Driver c:\windows\system32\drivers\usbehci.sys Kernel Driver Yes Manual Running OK Normal No Yes usbhub Microsoft USB Standard Hub Driver
- c:\windows\system32\drivers\usbhub.sys Kernel Driver Yes Manual Running OK Normal No Yes usbstor USB Mass Storage Driver
- 
- c:\windows\system32\drivers\usbstor.sys Kernel Driver No Manual Stopped OK Normal No No
- usbuhci Microsoft USB Universal Host Controller Miniport Driver c:\windows\system32\drivers\usbuhci.sys Kernel Driver Yes Manual
- Running OK Normal No Yes vga vga c:\windows\system32\drivers\vgapnp.sys Kernel Driver Yes
- Manual Running OK Ignore No Yes<br>vgasave VGA Display Controller. c:\windows\system32\drivers\vga.sys<br>Kernel Driver No System Stopped OK Ignore No No<br>viaide ViaIde Not Available Kernel Driver No Disabled Stopped
- OK Normal No No
- volsnap Storage volumes c:\windows\system32\drivers\volsnap.sys<br>Kernel Driver Yes Boot Running OK Normal No Yes<br>wanarp Remote Access IP ARP Driver<br>c:\windows\system32\drivers\wanarp.sys Kernel Driver Yes Manual
- 
- Running OK Normal No Yes wdica WDICA Not Available Kernel Driver No Manual Stopped OK
- Ignore No No wlbs Network Load Balancing c:\windows\system32\drivers\wlbs.sys Kernel Driver No Manual Stopped OK Normal No No
- [Signed Drivers]
- Device Name Signed Device Class Driver Version Driver Date<br>Manufacturer INF Name Driver Name Device ID<br>Communications Port Yes PORTS 5.2.3790.1830 10/1/2002 (Standard<br>port types) msports.inf Not Available ROOT\\*PNP0501\1\_0
- 
- 11 Cypes, mappires.inf Not Available Notice Interpreted Statem Management BIOS Driver Yes SYSTEM (5.2.3790.18)<br>10/1/2002 (Standard system devices) machine.inf Not Available ROOT\SYSTEM\0002
- Microcode Update Device Yes SYSTEM 5.2.3790.1830 10/1/2002 (Standard system devices) machine.inf Not Available ROOT\SYSTEM\0001
- Plug and Play Software Device Enumerator Yes SYSTEM 5.2.3790.1830 10/1/2002 (Standard system devices) machine.inf Not Available ROOT\SYSTEM\0000
- Terminal Server Mouse Driver Yes SYSTEM 5.2.3790.1830 10/1/2002 (Standard system devices) machine.inf Not Available ROOT\RDP\_MOU\0000
- Terminal Server Keyboard Driver Yes SYSTEM 5.2.3790.1830 10/1/2002 (Standard system devices) machine.inf Not Available
- ROOT\RDP\_KBD\0000 Terminal Server Device Redirector Yes SYSTEM 5.2.3790.1830 10/1/2002 (Standard system devices) machine.inf Not Available ROOT\RDPDR\0000
- Direct Parallel Yes NET 5.2.3790.1830 10/1/2002 Microsoft netrasa.inf Not Available ROOT\MS\_PTIMINIPORT\0000 WAN Miniport (PPTP) Yes NET 5.2.3790.1830 10/1/2002 Microsoft
- 
- 
- 
- netrasa.inf Not Available ROOT\MS\_PPTPMINIPORT\0000<br>mAN Miniport (PPDOE) Yes NET 5.2.3790.1830 10/1/2002 Microsoft<br>netrasa.inf Not Available ROOT\MS\_PPPOEMINIPORT\0000<br>mAN Miniport (IP) Yes NET 5.2.3790.1830 10/1/2002 Micr
- devices) wave.inf Not Available ROOT\MEDIA\MS\_MMVID Legacy Video Capture Devices Yes MEDIA 5.2.3790.1830 10/1/2002
- (Standard system devices) wave.inf Not Available ROOT\MEDIA\MS\_MMVCD Media Control Devices Yes MEDIA 5.2.3790.1830 10/1/2002 (Standard<br>gystem devices) wave.inf Not Available ROOT\MEDIA\MS\_MMMCI<br>Legacy Audio Drivers Yes MEDIA 5.2.3790.1830 10/1/2002 (Standard<br>gystem devices) wave.inf Not Ava
- 
- devices) wave.inf Not Available ROOT\MEDIA\MS\_MMACM<br>Remote Access IP ARP Driver Not Available LEGACYDRIVER Not<br>Available Not Available Not Available Not Available Not Available
- ROOT\LEGACY\_WANARP\0000 volsnap Not Available LEGACYDRIVER Not Available Not Available Not
- Available Not Available Not Available ROOT\LEGACY\_VOLSNAP\0000 TCP/IP Protocol Driver Not Available LEGACYDRIVER Not Available Not Available Not Available Not Available Not Available
- ROOT\LEGACY\_TCPIP\0000

Available Not Available Not Available ROOT\LEGACY\_RDPCDD\0000<br>Remote Access Auto Connection Driver Not Available LEGACYDRIVER<br>Ot Available Not Available Not Available Not Available Not Available ROOT\LEGACY\_RASACD\0000 Partition Manager Not Available LEGACYDRIVER Not Available Not Available Not Available Not Available Not Available ROOT\LEGACY\_PARTMGR\0000 Null Not Available LEGACYDRIVER Not Available Not Available Not Available Not Available Not Available ROOT\LEGACY\_NULL\0000 NetBios over Tcpip Not Available LEGACYDRIVER Not Available Not Available Not Available Not Available Not Available ROOT\LEGACY\_NETBT\0000 NDProxy Not Available LEGACYDRIVER Not Available Not Available Not Available Not Available Not Available ROOT\LEGACY\_NDPROXY\0000 NDIS Usermode I/O Protocol Not Available LEGACYDRIVER Not Available Not Available Not Available Not Available Not Available ROOT\LEGACY\_NDISUIO\0000 Remote Access NDIS TAPI Driver Not Available LEGACYDRIVER Not Available Not Available Not Available Not Available Not Available ROOT\LEGACY\_NDISTAPI\0000 NDIS System Driver Not Available LEGACYDRIVER Not Available Not Available Not Available Not Available Not Available ROOT\LEGACY\_NDIS\0000 mountmgr Not Available LEGACYDRIVER Not Available Not Available Not Available Not Available Not Available ROOT\LEGACY\_MOUNTMGR\0000 mnmdd Not Available LEGACYDRIVER Not Available Not Available Not Available Not Available Not Available ROOT\LEGACY\_MNMDD\000<br>ksecdd Not Available LEGACYDRIVER Not Available Not Available Not Available Not Available Not Available ROOT\LEGACY\_KSECDD\0000<br>IPSEC driver Not Available LEGACYD IP Network Address Translator Not Available LEGACYDRIVER Not Available Not Available Not Available Not Available Not Available ROOT\LEGACY\_IPNAT\0000 hpcisss Not Available LEGACYDRIVER Not Available Not Available Not Available Not Available Not Available ROOT\LEGACY\_HPCISSS\0000 Generic Packet Classifier Not Available LEGACYDRIVER Not Available Not Available Not Available Not Available Not Available ROOT\LEGACY\_GPC\0000<br>Fips Not Available LEGACYDRIVER Not Available Not Available Not Fips Not Available LEGACYDRIVER Not Available Not Available Not Available Not Available Not Available Not Available Not Available Not Available Not Available Not Available Not Available Not Available Not Available Not Avai Not Available Not Available Not Available Not Available ROOT\LEGACY\_CRCDISK\0000 CdaD10BA Not Available LEGACYDRIVER Not Available Not Available Not Available Not Available Not Available ROOT\LEGACY\_CDAD10BA\0000 CdaC15BA Not Available LEGACYDRIVER Not Available Not Available Not Available Not Available Not Available ROOT\LEGACY\_CDAC15BA\0000 Beep Not Available LEGACYDRIVER Not Available Not Available Not

HP ProLiant Virtual Install Disk Support Driver Not Available LEGACYDRIVER Not Available Not Available Not Available Not Available Not Available ROOT\LEGACY\_STARTDSS\0000 Security Driver Not Available LEGACYDRIVER Not Available Not Available Not Available Not Available Not Available

RDPCDD Not Available LEGACYDRIVER Not Available Not Available Not

ROOT\LEGACY\_SECDRV\0000

- Available Not Available Not Available ROOT\LEGACY\_BEEP\0000<br>AFD Not Available LEGACYDRIVER Not Available Not Available Not<br>Available Not Available Not Available Not Available Not Available<br>Generic volume Yes VOLUME 5.2.379
- TH3CF2CC000
- Generic volume Yes VOLUME 5.2.3790.1830 10/1/2002 Microsoft volume.inf Not Available STORAGE\VOLUME\1&30A96598&0&SIGNATURE253CB9A1OFFSET2D9D354000LENG
- TH3CF2CC000 Generic volume Yes VOLUME 5.2.3790.1830 10/1/2002 Microsoft
- volume.inf Not Available STORAGE\VOLUME\1&30A96598&0&SIGNATURE253CB9A1OFFSET29CE084000LENG
- TH3CF2CC000 Generic volume Yes VOLUME 5.2.3790.1830 10/1/2002 Microsoft
- volume.inf Not Available STORAGE\VOLUME\1&30A96598&0&SIGNATURE253CB9A1OFFSET25FEDB4000LENG
- TH3CF2CC000 Generic volume Yes VOLUME 5.2.3790.1830 10/1/2002 Microsoft
- volume.inf Not Available STORAGE\VOLUME\1&30A96598&0&SIGNATURE253CB9A1OFFSET222FAE4000LENG TH3CF2CC000
- Generic volume Yes VOLUME 5.2.3790.1830 10/1/2002 Microsoft volume.inf Not Available STORAGE\VOLUME\1&30A96598&0&SIGNATURE253CB9A1OFFSET1E60814000LENG
- TH3CF2CC000<br>Generic volume Yes VOLUME 5.2.3790.1830 10/1/2002 Microsoft
- 
- volume.inf Not Available STORAGE\VOLUME\1&30A96598&0&SIGNATURE253CB9A1OFFSET1A91544000LENG TH3CF2CC000
- Generic volume Yes VOLUME 5.2.3790.1830 10/1/2002 Microsoft volume.inf Not Available STORAGE\VOLUME\1&30A96598&0&SIGNATURE253CB9A1OFFSET16C2274000LENG
- TH3CF2CC000 Generic volume Yes VOLUME 5.2.3790.1830 10/1/2002 Microsoft volume.inf Not Available

STORAGE\VOLUME\1&30A96598&0&SIGNATURE253CB9A1OFFSET12F9340000LENG TH3C8F30000 Generic volume Yes VOLUME 5.2.3790.1830 10/1/2002 Microsoft volume.inf Not Available STORAGE\VOLUME\1&30A96598&0&SIGNATURE253CB9A1OFFSETF3040C000LENGT H3C8F30000 Generic volume Yes VOLUME 5.2.3790.1830 10/1/2002 Microsoft volume.inf Not Available STORAGE\VOLUME\1&30A96598&0&SIGNATURE253CB9A1OFFSETB674D8000LENGT H3C8F30000 Generic volume Yes VOLUME 5.2.3790.1830 10/1/2002 Microsoft volume.inf Not Available STORAGE\VOLUME\1&30A96598&0&SIGNATURE253CB9A1OFFSET79E5A0000LENGT H3C8F34000 Generic volume Yes VOLUME 5.2.3790.1830 10/1/2002 Microsoft volume.inf Not Available STORAGE\VOLUME\1&30A96598&0&SIGNATURE253CB9A1OFFSET3CF2D0000LENGT H3CF2D0000 Generic volume Yes VOLUME 5.2.3790.1830 10/1/2002 Microsoft<br>volume.inf Not Available<br>STORAGE\VOLUME\1&30A96598&0&SIGNATURE253CB9A1OFFSET4000LENGTH3CF2  $C<sub>0000</sub>$ Generic volume Yes VOLUME 5.2.3790.1830 10/1/2002 Microsoft volume.inf Not Available STORAGE\VOLUME\1&30A96598&0&SIGNATURE253CB9A3OFFSET4000LENGTH8787 EC000 Yes VOLUME 5.2.3790.1830 10/1/2002 Microsoft Generic volume Yes VOLUME<br>volume.inf Not Available STORAGE\VOLUME\1&30A96598&0&SIGNATURE416F3F95OFFSET817DC8200LENGT H1F393F800 Generic volume Yes VOLUME 5.2.3790.1830 10/1/2002 Microsoft volume.inf Not Available STORAGE\VOLUME\1&30A96598&0&SIGNATURE416F3F95OFFSET624480C00LENGT H1F393F800<br>Generic volume Yes VOLUME 5.2.3790.1830 10/1/2002 Microsoft volume.inf Not Available STORAGE\VOLUME\1&30A96598&0&SIGNATURE416F3F95OFFSET430B39600LENGT H1F393F800 Generic volume Yes VOLUME 5.2.3790.1830 10/1/2002 Microsoft volume.inf Not Available STORAGE\VOLUME\1&30A96598&0&SIGNATURE416F3F95OFFSET236418600LENGT H1FA719200 Generic volume Yes VOLUME 5.2.3790.1830 10/1/2002 Microsoft volume.inf Not Available STORAGE\VOLUME\1&30A96598&0&SIGNATURE416F3F95OFFSET1B5CE7A00LENGT H80730C00<br>Generic volume Generic volume Yes VOLUME 5.2.3790.1830 10/1/2002 Microsoft volume.inf Not Available STORAGE\VOLUME\1&30A96598&0&SIGNATURE416F3F95OFFSET7E00LENGTH1B5C DFC00 Generic volume Yes VOLUME 5.2.3790.1830 10/1/2002 Microsoft volume.inf Not Available STORAGE\VOLUME\1&30A96598&0&SIGNATURE416F3F99OFFSET11F3BEBA00LENG TH45577B000 Generic volume Yes VOLUME 5.2.3790.1830 10/1/2002 Microsoft volume.inf Not Available STORAGE\VOLUME\1&30A96598&0&SIGNATURE416F3F99OFFSET11F2463400LENG TH1780800 Generic volume Yes VOLUME 5.2.3790.1830 10/1/2002 Microsoft volume.inf Not Available STORAGE\VOLUME\1&30A96598&0&SIGNATURE416F3F99OFFSET11E6048200LENG THC413400 Generic volume Yes VOLUME 5.2.3790.1830 10/1/2002 Microsoft volume.inf Not Available STORAGE\VOLUME\1&30A96598&0&SIGNATURE416F3F99OFFSET11E40E7A00LENG TH1F58A00<br>Generic volume Yes VOLUME 5.2.3790.1830 10/1/2002 Microsoft volume.inf Not Available STORAGE\VOLUME\1&30A96598&0&SIGNATURE416F3F99OFFSET105578A000LENG TH18E955C00 Generic volume Yes VOLUME 5.2.3790.1830 10/1/2002 Microsoft volume.inf Not Available STORAGE\VOLUME\1&30A96598&0&SIGNATURE416F3F99OFFSETEC6E2C600LENGT H18E955C00<br>Generic volume meric volume Yes VOLUME 5.2.3790.1830 10/1/2002 Microsoft<br>volume.inf Not Available Not Available STORAGE\VOLUME\1&30A96598&0&SIGNATURE416F3F99OFFSETCF1364A00LENGT H1D5ABFE00<br>Generic volume Generic volume Yes VOLUME 5.2.3790.1830 10/1/2002 Microsoft<br>volume.inf Not Available<br>STORAGE\VOLUME\1&30A96598&0&SIGNATURE416F3F99OFFSETB2B3A0E00LENGT H1C5FBBE00 Generic volume Yes VOLUME 5.2.3790.1830 10/1/2002 Microsoft volume.inf Not Available STORAGE\VOLUME\1&30A96598&0&SIGNATURE416F3F99OFFSET94EB07600LENGT H1DC891A00<br>Generic volume Generic volume Yes VOLUME 5.2.3790.1830 10/1/2002 Microsoft<br>volume.inf Not Available<br>STORAGE\VOLUME\1&30A96598&0&SIGNATURE416F3F99OFFSET77226DE00LENGT H1DC891A00 Generic volume Yes VOLUME 5.2.3790.1830 10/1/2002 Microsoft volume.inf Not Available STORAGE\VOLUME\1&30A96598&0&SIGNATURE416F3F99OFFSET5959D4600LENGT H1DC891A00 Generic volume Yes VOLUME 5.2.3790.1830 10/1/2002 Microsoft volume.inf Not Available STORAGE\VOLUME\1&30A96598&0&SIGNATURE416F3F99OFFSET3B9133000LENGT H<sub>1DC</sub>899800 Generic volume Yes VOLUME 5.2.3790.1830 10/1/2002 Microsoft volume.inf Not Available

STORAGE\VOLUME\1&30A96598&0&SIGNATURE416F3F99OFFSET1DC899800LENGT H1DC899800 Generic volume Yes VOLUME 5.2.3790.1830 10/1/2002 Microsoft volume.inf Not Available STORAGE\VOLUME\1&30A96598&0&SIGNATURE416F3F99OFFSET7E00LENGTH1DC8 91A00 Generic volume Yes VOLUME 5.2.3790.1830 10/1/2002 Microsoft volume.inf Not Available STORAGE\VOLUME\1&30A96598&0&SIGNATURE416F3F9DOFFSET3F25819800LENG TH1DC891A00 Generic volume Yes VOLUME 5.2.3790.1830 10/1/2002 Microsoft volume.inf Not Available STORAGE\VOLUME\1&30A96598&0&SIGNATURE416F3F9DOFFSET3D48F80000LENG TH1DC891A00 Yes VOLUME 5.2.3790.1830 10/1/2002 Microsoft Generic volume Yes VOLUME<br>volume.inf Not Available STORAGE\VOLUME\1&30A96598&0&SIGNATURE416F3F9DOFFSET3B6C6E6800LENG TH1DC891A00 Generic volume Yes VOLUME 5.2.3790.1830 10/1/2002 Microsoft<br>volume.inf Not Available<br>STORAGE\VOLUME\1&30A96598&0&SIGNATURE416F3F9DOFFSET398FE4D000LENG TH1DC891A00 Generic volume Yes VOLUME 5.2.3790.1830 10/1/2002 Microsoft volume.inf Not Available STORAGE\VOLUME\1&30A96598&0&SIGNATURE416F3F9DOFFSET37B35B3800LENG TH1DC891A00 Yes VOLUME 5.2.3790.1830 10/1/2002 Microsoft Generic volume Yes VOLUME<br>volume.inf Not Available STORAGE\VOLUME\1&30A96598&0&SIGNATURE416F3F9DOFFSET35D6D1A000LENG TH1DC891A00 Generic volume Yes VOLUME 5.2.3790.1830 10/1/2002 Microsoft volume.inf Not Available STORAGE\VOLUME\1&30A96598&0&SIGNATURE416F3F9DOFFSET33FA480800LENG TH1DC891A00 Yes VOLUME 5.2.3790.1830 10/1/2002 Microsoft Generic volume Yes VOLUME<br>volume.inf Not Available STORAGE\VOLUME\1&30A96598&0&SIGNATURE416F3F9DOFFSET321DBE7000LENG TH1DC891A00 Generic volume Yes VOLUME 5.2.3790.1830 10/1/2002 Microsoft volume.inf Not Available STORAGE\VOLUME\1&30A96598&0&SIGNATURE416F3F9DOFFSET304134D800LENG TH1DC891A00 Generic volume Yes VOLUME 5.2.3790.1830 10/1/2002 Microsoft volume.inf Not Available STORAGE\VOLUME\1&30A96598&0&SIGNATURE416F3F9DOFFSET2179D50E00LENG THEC75F4C00 Generic volume Yes VOLUME 5.2.3790.1830 10/1/2002 Microsoft volume.inf Not Available STORAGE\VOLUME\1&30A96598&0&SIGNATURE416F3F9DOFFSET12B2754400LENG THEC75F4C00 Generic volume Yes VOLUME 5.2.3790.1830 10/1/2002 Microsoft volume.inf Not Available STORAGE\VOLUME\1&30A96598&0&SIGNATURE416F3F9DOFFSET3EB14FC00LENGT HEC75FCA00 Generic volume Yes VOLUME 5.2.3790.1830 10/1/2002 Microsoft volume.inf Not Available STORAGE\VOLUME\1&30A96598&0&SIGNATURE416F3F9DOFFSET1F58A7E00LENGT H1F58A7E00 Generic volume Yes VOLUME 5.2.3790.1830 10/1/2002 Microsoft volume.inf Not Available STORAGE\VOLUME\1&30A96598&0&SIGNATURE416F3F9DOFFSET7E00LENGTH1F58 A0000 Generic volume Yes VOLUME 5.2.3790.1830 10/1/2002 Microsoft volume.inf Not Available STORAGE\VOLUME\1&30A96598&0&SIGNATURE416F3F81OFFSET197808E400LENG TH1F58A0000<br>Generic volume Yes VOLUME 5.2.3790.1830 10/1/2002 Microsoft volume.inf Not Available STORAGE\VOLUME\1&30A96598&0&SIGNATURE416F3F81OFFSET17827E6600LENG TH1F58A0000 Generic volume Yes VOLUME 5.2.3790.1830 10/1/2002 Microsoft volume.inf Not Available STORAGE\VOLUME\1&30A96598&0&SIGNATURE416F3F81OFFSET158CF3E800LENG TH1F58A0000 Generic volume Yes VOLUME 5.2.3790.1830 10/1/2002 Microsoft volume.inf Not Available STORAGE\VOLUME\1&30A96598&0&SIGNATURE416F3F81OFFSET1397696A00LENG TH1F58A0000<br>Generic volume Yes VOLUME 5.2.3790.1830 10/1/2002 Microsoft volume.inf Not Available STORAGE\VOLUME\1&30A96598&0&SIGNATURE416F3F81OFFSET11A1DEEC00LENG TH1F58A0000 Yes VOLUME 5.2.3790.1830 10/1/2002 Microsoft volume.inf Not Available STORAGE\VOLUME\1&30A96598&0&SIGNATURE416F3F81OFFSETFAC546E00LENGT H1F58A0000 Generic volume Yes VOLUME 5.2.3790.1830 10/1/2002 Microsoft<br>volume.inf Not Available<br>STORAGE\VOLUME\1&30A96598&0&SIGNATURE416F3F81OFFSETDB6C9F000LENGT H1F58A0000 Generic volume Yes VOLUME 5.2.3790.1830 10/1/2002 Microsoft volume.inf Not Available STORAGE\VOLUME\1&30A96598&0&SIGNATURE416F3F81OFFSETBC13F7200LENGT H1F58A0000 Generic volume Yes VOLUME 5.2.3790.1830 10/1/2002 Microsoft volume.inf Not Available STORAGE\VOLUME\1&30A96598&0&SIGNATURE416F3F81OFFSET9CBB4F400LENGT H1F58A0000 Generic volume Yes VOLUME 5.2.3790.1830 10/1/2002 Microsoft volume.inf Not Available

STORAGE\VOLUME\1&30A96598&0&SIGNATURE416F3F81OFFSET7D62A7600LENGT H1F58A0000 Generic volume Yes VOLUME 5.2.3790.1830 10/1/2002 Microsoft volume.inf Not Available STORAGE\VOLUME\1&30A96598&0&SIGNATURE416F3F81OFFSET5E09FF800LENGT H1F58A0000 Generic volume Yes VOLUME 5.2.3790.1830 10/1/2002 Microsoft volume.inf Not Available STORAGE\VOLUME\1&30A96598&0&SIGNATURE416F3F81OFFSET3EB14FC00LENGT H1F58A7E00 Generic volume Yes VOLUME 5.2.3790.1830 10/1/2002 Microsoft volume.inf Not Available STORAGE\VOLUME\1&30A96598&0&SIGNATURE416F3F81OFFSET1F58A7E00LENGT H1F58A7E00 Generic volume Yes VOLUME 5.2.3790.1830 10/1/2002 Microsoft volume.inf Not Available STORAGE\VOLUME\1&30A96598&0&SIGNATURE416F3F81OFFSET7E00LENGTH1F58 A0000 Generic volume Yes VOLUME 5.2.3790.1830 10/1/2002 Microsoft<br>volume.inf Not Available<br>STORAGE\VOLUME\1&30A96598&0&SIGNATUREB2CE83C1OFFSET817DC8200LENGT H1F393F800 Generic volume Yes VOLUME 5.2.3790.1830 10/1/2002 Microsoft volume.inf Not Available STORAGE\VOLUME\1&30A96598&0&SIGNATUREB2CE83C1OFFSET624480C00LENGT H1F393F800 Yes VOLUME 5.2.3790.1830 10/1/2002 Microsoft Generic volume Yes VOLUME<br>volume.inf Not Available STORAGE\VOLUME\1&30A96598&0&SIGNATUREB2CE83C1OFFSET430B39600LENGT H1F393F800 Generic volume Yes VOLUME 5.2.3790.1830 10/1/2002 Microsoft volume.inf Not Available STORAGE\VOLUME\1&30A96598&0&SIGNATUREB2CE83C1OFFSET236418600LENGT H1FA719200<br>Generic volume Yes VOLUME 5.2.3790.1830 10/1/2002 Microsoft volume.inf Not Available STORAGE\VOLUME\1&30A96598&0&SIGNATUREB2CE83C1OFFSET1B5CE7A00LENGT H80730C00 Generic volume Yes VOLUME 5.2.3790.1830 10/1/2002 Microsoft<br>volume.inf Not Available<br>STORAGE\VOLUME\1&30A96598&0&SIGNATUREB2CE83C1OFFSET7E00LENGTH1B5C DFC00 Generic volume Yes VOLUME 5.2.3790.1830 10/1/2002 Microsoft volume.inf Not Available STORAGE\VOLUME\1&30A96598&0&SIGNATUREB2CE83C5OFFSET11F3BEBA00LENG TH45577B000 Generic volume Yes VOLUME 5.2.3790.1830 10/1/2002 Microsoft volume.inf Not Available STORAGE\VOLUME\1&30A96598&0&SIGNATUREB2CE83C5OFFSET11F2463400LENG TH1780800 Generic volume Yes VOLUME 5.2.3790.1830 10/1/2002 Microsoft volume.inf Not Available STORAGE\VOLUME\1&30A96598&0&SIGNATUREB2CE83C5OFFSET11E6048200LENG THC413400 Generic volume Yes VOLUME 5.2.3790.1830 10/1/2002 Microsoft volume.inf Not Available STORAGE\VOLUME\1&30A96598&0&SIGNATUREB2CE83C5OFFSET11E40E7A00LENG TH1F58A00 Generic volume Yes VOLUME 5.2.3790.1830 10/1/2002 Microsoft volume.inf Not Available STORAGE\VOLUME\1&30A96598&0&SIGNATUREB2CE83C5OFFSET105578A000LENG TH18E955C00 Generic volume Yes VOLUME 5.2.3790.1830 10/1/2002 Microsoft volume.inf Not Available STORAGE\VOLUME\1&30A96598&0&SIGNATUREB2CE83C5OFFSETEC6E2C600LENGT H18E955C00<br>Generic volume Yes VOLUME 5.2.3790.1830 10/1/2002 Microsoft volume.inf Not Available STORAGE\VOLUME\1&30A96598&0&SIGNATUREB2CE83C5OFFSETCF1364A00LENGT H1D5ABFE00 Generic volume Yes VOLUME 5.2.3790.1830 10/1/2002 Microsoft volume.inf Not Available STORAGE\VOLUME\1&30A96598&0&SIGNATUREB2CE83C5OFFSETB2B3A0E00LENGT H1C5FBBE00 Generic volume Yes VOLUME 5.2.3790.1830 10/1/2002 Microsoft volume.inf Not Available Not Available STORAGE\VOLUME\1&30A96598&0&SIGNATUREB2CE83C5OFFSET94EB07600LENGT H1DC891A00<br>Generic volume Generic volume Yes VOLUME 5.2.3790.1830 10/1/2002 Microsoft<br>volume.inf Not Available<br>STORAGE\VOLUME\1&30A96598&0&SIGNATUREB2CE83C5OFFSET77226DE00LENGT H1DC891A00 Generic volume Yes VOLUME 5.2.3790.1830 10/1/2002 Microsoft volume.inf Not Available STORAGE\VOLUME\1&30A96598&0&SIGNATUREB2CE83C5OFFSET5959D4600LENGT H1DC891A00 Generic volume Yes VOLUME 5.2.3790.1830 10/1/2002 Microsoft<br>volume.inf Not Available<br>STORAGE\VOLUME\1&30A96598&0&SIGNATUREB2CE83C5OFFSET3B9133000LENGT H1DC899800 Generic volume Yes VOLUME 5.2.3790.1830 10/1/2002 Microsoft volume.inf Not Available STORAGE\VOLUME\1&30A96598&0&SIGNATUREB2CE83C5OFFSET1DC899800LENGT H1DC899800 Generic volume Yes VOLUME 5.2.3790.1830 10/1/2002 Microsoft volume.inf Not Available STORAGE\VOLUME\1&30A96598&0&SIGNATUREB2CE83C5OFFSET7E00LENGTH1DC8 91A00 Generic volume Yes VOLUME 5.2.3790.1830 10/1/2002 Microsoft

volume.inf Not Available

STORAGE\VOLUME\1&30A96598&0&SIGNATUREB2CE83D9OFFSET3F25819800LENG TH1DC891A00 Generic volume Yes VOLUME 5.2.3790.1830 10/1/2002 Microsoft volume.inf Not Available STORAGE\VOLUME\1&30A96598&0&SIGNATUREB2CE83D9OFFSET3D48F80000LENG TH1DC891A00 Generic volume Yes VOLUME 5.2.3790.1830 10/1/2002 Microsoft volume.inf Not Available STORAGE\VOLUME\1&30A96598&0&SIGNATUREB2CE83D9OFFSET3B6C6E6800LENG TH1DC891A00 Generic volume Yes VOLUME 5.2.3790.1830 10/1/2002 Microsoft volume.inf Not Available STORAGE\VOLUME\1&30A96598&0&SIGNATUREB2CE83D9OFFSET398FE4D000LENG TH1DC891A00 Yes VOLUME 5.2.3790.1830 10/1/2002 Microsoft Generic volume Yes VOLUME<br>volume.inf Not Available STORAGE\VOLUME\1&30A96598&0&SIGNATUREB2CE83D9OFFSET37B35B3800LENG TH1DC891A00 Generic volume Yes VOLUME 5.2.3790.1830 10/1/2002 Microsoft<br>volume.inf Not Available<br>STORAGE\VOLUME\1&30A96598&0&SIGNATUREB2CE83D9OFFSET35D6D1A000LENG TH1DC891A00 Generic volume Yes VOLUME 5.2.3790.1830 10/1/2002 Microsoft volume.inf Not Available STORAGE\VOLUME\1&30A96598&0&SIGNATUREB2CE83D9OFFSET33FA480800LENG TH1DC891A00 Yes VOLUME 5.2.3790.1830 10/1/2002 Microsoft Generic volume Yes VOLUME<br>volume.inf Not Available STORAGE\VOLUME\1&30A96598&0&SIGNATUREB2CE83D9OFFSET321DBE7000LENG TH1DC891A00 Generic volume Yes VOLUME 5.2.3790.1830 10/1/2002 Microsoft volume.inf Not Available STORAGE\VOLUME\1&30A96598&0&SIGNATUREB2CE83D9OFFSET304134D800LENG TH1DC891A00 Yes VOLUME 5.2.3790.1830 10/1/2002 Microsoft Generic volume Yes VOLUME<br>volume.inf Not Available STORAGE\VOLUME\1&30A96598&0&SIGNATUREB2CE83D9OFFSET2179D50E00LENG THEC75F4C00 Generic volume Yes VOLUME 5.2.3790.1830 10/1/2002 Microsoft volume.inf Not Available STORAGE\VOLUME\1&30A96598&0&SIGNATUREB2CE83D9OFFSET12B2754400LENG THEC75F4C00 Generic volume Yes VOLUME 5.2.3790.1830 10/1/2002 Microsoft volume.inf Not Available STORAGE\VOLUME\1&30A96598&0&SIGNATUREB2CE83D9OFFSET3EB14FC00LENGT HEC75FCA00 Generic volume Yes VOLUME 5.2.3790.1830 10/1/2002 Microsoft volume.inf Not Available STORAGE\VOLUME\1&30A96598&0&SIGNATUREB2CE83D9OFFSET1F58A7E00LENGT H1F58A7E00 Generic volume Yes VOLUME 5.2.3790.1830 10/1/2002 Microsoft volume.inf Not Available STORAGE\VOLUME\1&30A96598&0&SIGNATUREB2CE83D9OFFSET7E00LENGTH1F58 A0000 Generic volume Yes VOLUME 5.2.3790.1830 10/1/2002 Microsoft volume.inf Not Available STORAGE\VOLUME\1&30A96598&0&SIGNATUREB2CE83DDOFFSET197808E400LENG TH1F58A0000 Generic volume Yes VOLUME 5.2.3790.1830 10/1/2002 Microsoft volume.inf Not Available STORAGE\VOLUME\1&30A96598&0&SIGNATUREB2CE83DDOFFSET17827E6600LENG TH1F58A0000 Generic volume Yes VOLUME 5.2.3790.1830 10/1/2002 Microsoft volume.inf Not Available STORAGE\VOLUME\1&30A96598&0&SIGNATUREB2CE83DDOFFSET158CF3E800LENG TH1F58A0000<br>Generic volume Yes VOLUME 5.2.3790.1830 10/1/2002 Microsoft volume.inf Not Available STORAGE\VOLUME\1&30A96598&0&SIGNATUREB2CE83DDOFFSET1397696A00LENG TH1F58A0000 Generic volume Yes VOLUME 5.2.3790.1830 10/1/2002 Microsoft volume.inf Not Available STORAGE\VOLUME\1&30A96598&0&SIGNATUREB2CE83DDOFFSET11A1DEEC00LENG TH1F58A0000 Generic volume Yes VOLUME 5.2.3790.1830 10/1/2002 Microsoft volume.inf Not Available STORAGE\VOLUME\1&30A96598&0&SIGNATUREB2CE83DDOFFSETFAC546E00LENGT H1F58A0000<br>Generic volume Yes VOLUME 5.2.3790.1830 10/1/2002 Microsoft volume.inf Not Available STORAGE\VOLUME\1&30A96598&0&SIGNATUREB2CE83DDOFFSETDB6C9F000LENGT H1F58A0000 Yes VOLUME 5.2.3790.1830 10/1/2002 Microsoft volume.inf Not Available STORAGE\VOLUME\1&30A96598&0&SIGNATUREB2CE83DDOFFSETBC13F7200LENGT H1F58A0000 Generic volume Yes VOLUME 5.2.3790.1830 10/1/2002 Microsoft<br>volume.inf Not Available<br>STORAGE\VOLUME\1&30A96598&0&SIGNATUREB2CE83DDOFFSET9CBB4F400LENGT H1F58A0000 Generic volume Yes VOLUME 5.2.3790.1830 10/1/2002 Microsoft volume.inf Not Available STORAGE\VOLUME\1&30A96598&0&SIGNATUREB2CE83DDOFFSET7D62A7600LENGT H1F58A0000 Generic volume Yes VOLUME 5.2.3790.1830 10/1/2002 Microsoft volume.inf Not Available STORAGE\VOLUME\1&30A96598&0&SIGNATUREB2CE83DDOFFSET5E09FF800LENGT H1F58A0000 Generic volume Yes VOLUME 5.2.3790.1830 10/1/2002 Microsoft volume.inf Not Available

STORAGE\VOLUME\1&30A96598&0&SIGNATUREB2CE83DDOFFSET3EB14FC00LENGT H1F58A7E00 Generic volume Yes VOLUME 5.2.3790.1830 10/1/2002 Microsoft volume.inf Not Available STORAGE\VOLUME\1&30A96598&0&SIGNATUREB2CE83DDOFFSET1F58A7E00LENGT H1F58A7E00 Generic volume Yes VOLUME 5.2.3790.1830 10/1/2002 Microsoft volume.inf Not Available STORAGE\VOLUME\1&30A96598&0&SIGNATUREB2CE83DDOFFSET7E00LENGTH1F58 A0000 Generic volume Yes VOLUME 5.2.3790.1830 10/1/2002 Microsoft volume.inf Not Available STORAGE\VOLUME\1&30A96598&0&SIGNATURE416F3F85OFFSET817210000LENGT H1F38A4000 Generic volume Yes VOLUME 5.2.3790.1830 10/1/2002 Microsoft volume.inf Not Available STORAGE\VOLUME\1&30A96598&0&SIGNATURE416F3F85OFFSET623968000LENGT H1F38A4000 Generic volume Yes VOLUME 5.2.3790.1830 10/1/2002 Microsoft<br>volume.inf Not Available<br>STORAGE\VOLUME\1&30A96598&0&SIGNATURE416F3F85OFFSET4300C0000LENGT , 2011102<br>0001148781 Generic volume Yes VOLUME 5.2.3790.1830 10/1/2002 Microsoft volume.inf Not Available STORAGE\VOLUME\1&30A96598&0&SIGNATURE416F3F85OFFSET235C80000LENGT H1FA43C000 Yes VOLUME 5.2.3790.1830 10/1/2002 Microsoft Generic volume Yes VOLUME<br>volume.inf Not Available STORAGE\VOLUME\1&30A96598&0&SIGNATURE416F3F85OFFSET1B588C000LENGT H803F4000 Generic volume Yes VOLUME 5.2.3790.1830 10/1/2002 Microsoft volume.inf Not Available STORAGE\VOLUME\1&30A96598&0&SIGNATURE416F3F85OFFSET4000LENGTH1B58 88000<br>Generic volume Yes VOLUME 5.2.3790.1830 10/1/2002 Microsoft volume.inf Not Available STORAGE\VOLUME\1&30A96598&0&SIGNATURE416F3F89OFFSET11F3BEBA00LENG TH45577B000 Generic volume Yes VOLUME 5.2.3790.1830 10/1/2002 Microsoft volume.inf Not Available STORAGE\VOLUME\1&30A96598&0&SIGNATURE416F3F89OFFSET11F2463400LENG TH1780800 Generic volume Yes VOLUME 5.2.3790.1830 10/1/2002 Microsoft volume.inf Not Available STORAGE\VOLUME\1&30A96598&0&SIGNATURE416F3F89OFFSET11E6048200LENG THC413400<br>Generic volume Generic volume Yes VOLUME 5.2.3790.1830 10/1/2002 Microsoft volume.inf Not Available STORAGE\VOLUME\1&30A96598&0&SIGNATURE416F3F89OFFSET11E40E7A00LENG TH1F58A00 Generic volume Yes VOLUME 5.2.3790.1830 10/1/2002 Microsoft volume.inf Not Available STORAGE\VOLUME\1&30A96598&0&SIGNATURE416F3F89OFFSET105578A000LENG TH18E955C00 Generic volume Yes VOLUME 5.2.3790.1830 10/1/2002 Microsoft volume.inf Not Available STORAGE\VOLUME\1&30A96598&0&SIGNATURE416F3F89OFFSETEC6E2C600LENGT H18E955C00 Generic volume Yes VOLUME 5.2.3790.1830 10/1/2002 Microsoft volume.inf Not Available STORAGE\VOLUME\1&30A96598&0&SIGNATURE416F3F89OFFSETCF1364A00LENGT H1D5ABFE00 Generic volume Yes VOLUME 5.2.3790.1830 10/1/2002 Microsoft volume.inf Not Available STORAGE\VOLUME\1&30A96598&0&SIGNATURE416F3F89OFFSETB2B3A0E00LENGT H1C5FBBE00<br>Generic volume Yes VOLUME 5.2.3790.1830 10/1/2002 Microsoft volume.inf Not Available STORAGE\VOLUME\1&30A96598&0&SIGNATURE416F3F89OFFSET94EB07600LENGT H1DC891A00 Generic volume Yes VOLUME 5.2.3790.1830 10/1/2002 Microsoft volume.inf Not Available STORAGE\VOLUME\1&30A96598&0&SIGNATURE416F3F89OFFSET77226DE00LENGT H1DC891A00<br>Generic volume meric volume Yes VOLUME 5.2.3790.1830 10/1/2002 Microsoft<br>volume.inf Not Available Not Available STORAGE\VOLUME\1&30A96598&0&SIGNATURE416F3F89OFFSET5959D4600LENGT H1DC891A00<br>Generic volume Generic volume Yes VOLUME 5.2.3790.1830 10/1/2002 Microsoft<br>volume.inf Not Available<br>STORAGE\VOLUME\1&30A96598&0&SIGNATURE416F3F89OFFSET3B9133000LENGT H1DC899800 Generic volume Yes VOLUME 5.2.3790.1830 10/1/2002 Microsoft volume.inf Not Available STORAGE\VOLUME\1&30A96598&0&SIGNATURE416F3F89OFFSET1DC899800LENGT H1DC899800 Generic volume Yes VOLUME 5.2.3790.1830 10/1/2002 Microsoft<br>volume.inf Not Available<br>STORAGE\VOLUME\1&30A96598&0&SIGNATURE416F3F89OFFSET7E00LENGTH1DC8 91A00 Generic volume Yes VOLUME 5.2.3790.1830 10/1/2002 Microsoft volume.inf Not Available STORAGE\VOLUME\1&30A96598&0&SIGNATURE416F3F8DOFFSET3F25819800LENG TH1DC891A00 Generic volume Yes VOLUME 5.2.3790.1830 10/1/2002 Microsoft volume.inf Not Available STORAGE\VOLUME\1&30A96598&0&SIGNATURE416F3F8DOFFSET3D48F80000LENG TH1DC891A00<br>Generic volume Yes VOLUME 5.2.3790.1830 10/1/2002 Microsoft volume.inf Not Available

STORAGE\VOLUME\1&30A96598&0&SIGNATURE416F3F8DOFFSET3B6C6E6800LENG TH1DC891A00 Generic volume Yes VOLUME 5.2.3790.1830 10/1/2002 Microsoft volume.inf Not Available STORAGE\VOLUME\1&30A96598&0&SIGNATURE416F3F8DOFFSET398FE4D000LENG TH1DC891A00 Generic volume Yes VOLUME 5.2.3790.1830 10/1/2002 Microsoft volume.inf Not Available STORAGE\VOLUME\1&30A96598&0&SIGNATURE416F3F8DOFFSET37B35B3800LENG TH1DC891A00 Generic volume Yes VOLUME 5.2.3790.1830 10/1/2002 Microsoft volume.inf Not Available STORAGE\VOLUME\1&30A96598&0&SIGNATURE416F3F8DOFFSET35D6D1A000LENG TH1DC891A00 Yes VOLUME 5.2.3790.1830 10/1/2002 Microsoft Generic volume Yes VOLUME<br>volume.inf Not Available STORAGE\VOLUME\1&30A96598&0&SIGNATURE416F3F8DOFFSET33FA480800LENG TH1DC891A00 Generic volume Yes VOLUME 5.2.3790.1830 10/1/2002 Microsoft<br>volume.inf Not Available<br>STORAGE\VOLUME\1&30A96598&0&SIGNATURE416F3F8DOFFSET321DBE7000LENG TH1DC891A00 Generic volume Yes VOLUME 5.2.3790.1830 10/1/2002 Microsoft volume.inf Not Available STORAGE\VOLUME\1&30A96598&0&SIGNATURE416F3F8DOFFSET304134D800LENG TH1DC891A00 Yes VOLUME 5.2.3790.1830 10/1/2002 Microsoft Generic volume Yes VOLUME<br>volume.inf Not Available STORAGE\VOLUME\1&30A96598&0&SIGNATURE416F3F8DOFFSET2179D50E00LENG THEC75F4C00 Generic volume Yes VOLUME 5.2.3790.1830 10/1/2002 Microsoft volume.inf Not Available STORAGE\VOLUME\1&30A96598&0&SIGNATURE416F3F8DOFFSET12B2754400LENG THEC75F4C00<br>Generic volume Yes VOLUME 5.2.3790.1830 10/1/2002 Microsoft volume.inf Not Available STORAGE\VOLUME\1&30A96598&0&SIGNATURE416F3F8DOFFSET3EB14FC00LENGT HEC75FCA00 Generic volume Yes VOLUME 5.2.3790.1830 10/1/2002 Microsoft volume.inf Not Available STORAGE\VOLUME\1&30A96598&0&SIGNATURE416F3F8DOFFSET1F58A7E00LENGT H1F58A7E00 Generic volume Yes VOLUME 5.2.3790.1830 10/1/2002 Microsoft volume.inf Not Available STORAGE\VOLUME\1&30A96598&0&SIGNATURE416F3F8DOFFSET7E00LENGTH1F58 A0000 Generic volume Yes VOLUME 5.2.3790.1830 10/1/2002 Microsoft volume.inf Not Available STORAGE\VOLUME\1&30A96598&0&SIGNATURE416F3FF1OFFSET197808E400LENG TH1F58A0000 Generic volume Yes VOLUME 5.2.3790.1830 10/1/2002 Microsoft volume.inf Not Available STORAGE\VOLUME\1&30A96598&0&SIGNATURE416F3FF1OFFSET17827E6600LENG TH1F58A0000 Generic volume Yes VOLUME 5.2.3790.1830 10/1/2002 Microsoft volume.inf Not Available STORAGE\VOLUME\1&30A96598&0&SIGNATURE416F3FF1OFFSET158CF3E800LENG TH1F58A0000 Generic volume Yes VOLUME 5.2.3790.1830 10/1/2002 Microsoft volume.inf Not Available STORAGE\VOLUME\1&30A96598&0&SIGNATURE416F3FF1OFFSET1397696A00LENG TH1F58A0000 Generic volume Yes VOLUME 5.2.3790.1830 10/1/2002 Microsoft volume.inf Not Available STORAGE\VOLUME\1&30A96598&0&SIGNATURE416F3FF1OFFSET11A1DEEC00LENG TH1F58A0000<br>Generic volume Yes VOLUME 5.2.3790.1830 10/1/2002 Microsoft volume.inf Not Available STORAGE\VOLUME\1&30A96598&0&SIGNATURE416F3FF1OFFSETFAC546E00LENGT H1F58A0000 Generic volume Yes VOLUME 5.2.3790.1830 10/1/2002 Microsoft volume.inf Not Available STORAGE\VOLUME\1&30A96598&0&SIGNATURE416F3FF1OFFSETDB6C9F000LENGT H1F58A0000 Generic volume Yes VOLUME 5.2.3790.1830 10/1/2002 Microsoft volume.inf Not Available STORAGE\VOLUME\1&30A96598&0&SIGNATURE416F3FF1OFFSETBC13F7200LENGT H1F58A0000<br>Generic volume Yes VOLUME 5.2.3790.1830 10/1/2002 Microsoft volume.inf Not Available STORAGE\VOLUME\1&30A96598&0&SIGNATURE416F3FF1OFFSET9CBB4F400LENGT H1F58A0000 Yes VOLUME 5.2.3790.1830 10/1/2002 Microsoft volume.inf Not Available STORAGE\VOLUME\1&30A96598&0&SIGNATURE416F3FF1OFFSET7D62A7600LENGT H1F58A0000 Generic volume Yes VOLUME 5.2.3790.1830 10/1/2002 Microsoft<br>volume.inf Not Available<br>STORAGE\VOLUME\1&30A96598&0&SIGNATURE416F3FF1OFFSET5E09FF800LENGT H1F58A0000 Generic volume Yes VOLUME 5.2.3790.1830 10/1/2002 Microsoft volume.inf Not Available STORAGE\VOLUME\1&30A96598&0&SIGNATURE416F3FF1OFFSET3EB14FC00LENGT H1F58A7E00 Generic volume Yes VOLUME 5.2.3790.1830 10/1/2002 Microsoft volume.inf Not Available STORAGE\VOLUME\1&30A96598&0&SIGNATURE416F3FF1OFFSET1F58A7E00LENGT H1F58A7E00 Generic volume Yes VOLUME 5.2.3790.1830 10/1/2002 Microsoft volume.inf Not Available

STORAGE\VOLUME\1&30A96598&0&SIGNATURE416F3FF1OFFSET7E00LENGTH1F58 A0000 Generic volume Yes VOLUME 5.2.3790.1830 10/1/2002 Microsoft volume.inf Not Available STORAGE\VOLUME\1&30A96598&0&SIGNATURE560C43EDOFFSET817210000LENGT H1F38A4000 Generic volume Yes VOLUME 5.2.3790.1830 10/1/2002 Microsoft volume.inf Not Available STORAGE\VOLUME\1&30A96598&0&SIGNATURE560C43EDOFFSET623968000LENGT H1F38A4000 Generic volume Yes VOLUME 5.2.3790.1830 10/1/2002 Microsoft volume.inf Not Available STORAGE\VOLUME\1&30A96598&0&SIGNATURE560C43EDOFFSET4300C0000LENGT H1F38A4000 Generic volume Yes VOLUME 5.2.3790.1830 10/1/2002 Microsoft volume.inf Not Available STORAGE\VOLUME\1&30A96598&0&SIGNATURE560C43EDOFFSET235C80000LENGT H1FA43C000 Generic volume Yes VOLUME 5.2.3790.1830 10/1/2002 Microsoft<br>volume.inf Not Available<br>STORAGE\VOLUME\1&30A96598&0&SIGNATURE560C43EDOFFSET1B588C000LENGT H803F4000 Generic volume Yes VOLUME 5.2.3790.1830 10/1/2002 Microsoft volume.inf Not Available STORAGE\VOLUME\1&30A96598&0&SIGNATURE560C43EDOFFSET4000LENGTH1B58 88000 Yes VOLUME 5.2.3790.1830 10/1/2002 Microsoft Generic volume Yes VOLUME<br>volume.inf Not Available STORAGE\VOLUME\1&30A96598&0&SIGNATURE560C43E9OFFSET11F3BEBA00LENG TH45577B000 Generic volume Yes VOLUME 5.2.3790.1830 10/1/2002 Microsoft volume.inf Not Available STORAGE\VOLUME\1&30A96598&0&SIGNATURE560C43E9OFFSET11F2463400LENG TH1780800 Yes VOLUME 5.2.3790.1830 10/1/2002 Microsoft volume.inf Not Available STORAGE\VOLUME\1&30A96598&0&SIGNATURE560C43E9OFFSET11E6048200LENG THC413400 Generic volume Yes VOLUME 5.2.3790.1830 10/1/2002 Microsoft<br>volume.inf Not Available<br>STORAGE\VOLUME\1&30A96598&0&SIGNATURE560C43E9OFFSET11E40E7A00LENG TH1F58A00 Generic volume Yes VOLUME 5.2.3790.1830 10/1/2002 Microsoft volume.inf Not Available STORAGE\VOLUME\1&30A96598&0&SIGNATURE560C43E9OFFSET105578A000LENG TH18E955C00 Generic volume Yes VOLUME 5.2.3790.1830 10/1/2002 Microsoft volume.inf Not Available STORAGE\VOLUME\1&30A96598&0&SIGNATURE560C43E9OFFSETEC6E2C600LENGT H18E955C00 Generic volume Yes VOLUME 5.2.3790.1830 10/1/2002 Microsoft volume.inf Not Available STORAGE\VOLUME\1&30A96598&0&SIGNATURE560C43E9OFFSETCF1364A00LENGT H1D5ABFE00 Generic volume Yes VOLUME 5.2.3790.1830 10/1/2002 Microsoft volume.inf Not Available STORAGE\VOLUME\1&30A96598&0&SIGNATURE560C43E9OFFSETB2B3A0E00LENGT H1C5FBBE00 Generic volume Yes VOLUME 5.2.3790.1830 10/1/2002 Microsoft volume.inf Not Available STORAGE\VOLUME\1&30A96598&0&SIGNATURE560C43E9OFFSET94EB07600LENGT H1DC891A00 Generic volume Yes VOLUME 5.2.3790.1830 10/1/2002 Microsoft volume.inf Not Available STORAGE\VOLUME\1&30A96598&0&SIGNATURE560C43E9OFFSET77226DE00LENGT H1DC891A00<br>Generic volume Yes VOLUME 5.2.3790.1830 10/1/2002 Microsoft volume.inf Not Available STORAGE\VOLUME\1&30A96598&0&SIGNATURE560C43E9OFFSET5959D4600LENGT H1DC891A00 Generic volume Yes VOLUME 5.2.3790.1830 10/1/2002 Microsoft volume.inf Not Available STORAGE\VOLUME\1&30A96598&0&SIGNATURE560C43E9OFFSET3B9133000LENGT H1DC899800 Generic volume Yes VOLUME 5.2.3790.1830 10/1/2002 Microsoft volume.inf Not Available Not Available STORAGE\VOLUME\1&30A96598&0&SIGNATURE560C43E9OFFSET1DC899800LENGT H1DC899800<br>Generic volume Generic volume Yes VOLUME 5.2.3790.1830 10/1/2002 Microsoft<br>volume.inf Not Available<br>STORAGE\VOLUME\1&30A96598&0&SIGNATURE560C43E9OFFSET7E00LENGTH1DC8 91A00 Generic volume Yes VOLUME 5.2.3790.1830 10/1/2002 Microsoft volume.inf Not Available STORAGE\VOLUME\1&30A96598&0&SIGNATURE560C43E5OFFSET3F25819800LENG TH1DC891A00 Generic volume Yes VOLUME 5.2.3790.1830 10/1/2002 Microsoft<br>volume.inf Not Available<br>STORAGE\VOLUME\1&30A96598&0&SIGNATURE560C43E5OFFSET3D48F80000LENG TH1DC891A00 Generic volume Yes VOLUME 5.2.3790.1830 10/1/2002 Microsoft volume.inf Not Available STORAGE\VOLUME\1&30A96598&0&SIGNATURE560C43E5OFFSET3B6C6E6800LENG TH1DC891A00 Generic volume Yes VOLUME 5.2.3790.1830 10/1/2002 Microsoft volume.inf Not Available STORAGE\VOLUME\1&30A96598&0&SIGNATURE560C43E5OFFSET398FE4D000LENG TH1DC891A00 Generic volume Yes VOLUME 5.2.3790.1830 10/1/2002 Microsoft volume.inf Not Available

STORAGE\VOLUME\1&30A96598&0&SIGNATURE560C43E5OFFSET37B35B3800LENG TH1DC891A00 Generic volume Yes VOLUME 5.2.3790.1830 10/1/2002 Microsoft volume.inf Not Available STORAGE\VOLUME\1&30A96598&0&SIGNATURE560C43E5OFFSET35D6D1A000LENG TH1DC891A00 Generic volume Yes VOLUME 5.2.3790.1830 10/1/2002 Microsoft volume.inf Not Available STORAGE\VOLUME\1&30A96598&0&SIGNATURE560C43E5OFFSET33FA480800LENG TH1DC891A00 Generic volume Yes VOLUME 5.2.3790.1830 10/1/2002 Microsoft volume.inf Not Available STORAGE\VOLUME\1&30A96598&0&SIGNATURE560C43E5OFFSET321DBE7000LENG TH1DC891A00 Yes VOLUME 5.2.3790.1830 10/1/2002 Microsoft Generic volume Yes VOLUME<br>volume.inf Not Available STORAGE\VOLUME\1&30A96598&0&SIGNATURE560C43E5OFFSET304134D800LENG TH1DC891A00 Generic volume Yes VOLUME 5.2.3790.1830 10/1/2002 Microsoft<br>volume.inf Not Available<br>STORAGE\VOLUME\1&30A96598&0&SIGNATURE560C43E5OFFSET2179D50E00LENG THEC75F4C00 Generic volume Yes VOLUME 5.2.3790.1830 10/1/2002 Microsoft volume.inf Not Available STORAGE\VOLUME\1&30A96598&0&SIGNATURE560C43E5OFFSET12B2754400LENG THEC75F4C00 Yes VOLUME 5.2.3790.1830 10/1/2002 Microsoft Generic volume Yes VOLUME<br>volume.inf Not Available STORAGE\VOLUME\1&30A96598&0&SIGNATURE560C43E5OFFSET3EB14FC00LENGT HEC75FCA00 Generic volume Yes VOLUME 5.2.3790.1830 10/1/2002 Microsoft volume.inf Not Available STORAGE\VOLUME\1&30A96598&0&SIGNATURE560C43E5OFFSET1F58A7E00LENGT H1F58A7E00<br>Generic volume Yes VOLUME 5.2.3790.1830 10/1/2002 Microsoft volume.inf Not Available STORAGE\VOLUME\1&30A96598&0&SIGNATURE560C43E5OFFSET7E00LENGTH1F58 A0000 Generic volume Yes VOLUME 5.2.3790.1830 10/1/2002 Microsoft<br>volume.inf Not Available<br>STORAGE\VOLUME\1&30A96598&0&SIGNATURE560C43E1OFFSET197808E400LENG TH1F58A0000 Generic volume Yes VOLUME 5.2.3790.1830 10/1/2002 Microsoft volume.inf Not Available STORAGE\VOLUME\1&30A96598&0&SIGNATURE560C43E1OFFSET17827E6600LENG TH1F58A0000 Generic volume Yes VOLUME 5.2.3790.1830 10/1/2002 Microsoft volume.inf Not Available STORAGE\VOLUME\1&30A96598&0&SIGNATURE560C43E1OFFSET158CF3E800LENG TH1F58A0000 Generic volume Yes VOLUME 5.2.3790.1830 10/1/2002 Microsoft volume.inf Not Available STORAGE\VOLUME\1&30A96598&0&SIGNATURE560C43E1OFFSET1397696A00LENG TH1F58A0000 Generic volume Yes VOLUME 5.2.3790.1830 10/1/2002 Microsoft volume.inf Not Available STORAGE\VOLUME\1&30A96598&0&SIGNATURE560C43E1OFFSET11A1DEEC00LENG TH1F58A0000 Generic volume Yes VOLUME 5.2.3790.1830 10/1/2002 Microsoft volume.inf Not Available STORAGE\VOLUME\1&30A96598&0&SIGNATURE560C43E1OFFSETFAC546E00LENGT H1F58A0000 Generic volume Yes VOLUME 5.2.3790.1830 10/1/2002 Microsoft volume.inf Not Available STORAGE\VOLUME\1&30A96598&0&SIGNATURE560C43E1OFFSETDB6C9F000LENGT H1F58A0000<br>Generic volume Yes VOLUME 5.2.3790.1830 10/1/2002 Microsoft volume.inf Not Available STORAGE\VOLUME\1&30A96598&0&SIGNATURE560C43E1OFFSETBC13F7200LENGT H1F58A0000 Generic volume Yes VOLUME 5.2.3790.1830 10/1/2002 Microsoft volume.inf Not Available STORAGE\VOLUME\1&30A96598&0&SIGNATURE560C43E1OFFSET9CBB4F400LENGT H1F58A0000 Generic volume Yes VOLUME 5.2.3790.1830 10/1/2002 Microsoft volume.inf Not Available STORAGE\VOLUME\1&30A96598&0&SIGNATURE560C43E1OFFSET7D62A7600LENGT H1F58A0000<br>Generic volume Yes VOLUME 5.2.3790.1830 10/1/2002 Microsoft volume.inf Not Available STORAGE\VOLUME\1&30A96598&0&SIGNATURE560C43E1OFFSET5E09FF800LENGT H1F58A0000 Yes VOLUME 5.2.3790.1830 10/1/2002 Microsoft volume.inf Not Available STORAGE\VOLUME\1&30A96598&0&SIGNATURE560C43E1OFFSET3EB14FC00LENGT H1F58A7E00 Generic volume Yes VOLUME 5.2.3790.1830 10/1/2002 Microsoft<br>volume.inf Not Available<br>STORAGE\VOLUME\1&30A96598&0&SIGNATURE560C43E1OFFSET1F58A7E00LENGT H1F58A7E00 Generic volume Yes VOLUME 5.2.3790.1830 10/1/2002 Microsoft volume.inf Not Available STORAGE\VOLUME\1&30A96598&0&SIGNATURE560C43E1OFFSET7E00LENGTH1F58 A0000 Volume Manager Yes SYSTEM 5.2.3790.1830 10/1/2002 (Standard<br>system devices) machine.inf Not Available ROOT\FTDISK\0000<br>Logical Disk Manager Yes SYSTEM 5.2.3790.1830 10/1/2002 (Standard system devices) machine.inf Not Available ROOT\DMIO\0000 ACPI Fixed Feature Button Yes SYSTEM 5.2.3790.1830 10/1/2002 (Standard system devices) machine.inf Not Available ACPI\FIXEDBUTTON\2&DABA3FF&0

HP ML350G5 Oracle Win2k3 TPC Benchmark C FDR.doc 132 USB Root Hub Yes USB 5.2.3790.1830 10/1/2002 (Standard USB Host Controller) usbport.inf Not Available USB\ROOT\_HUB\4&A54F890&0 Standard Universal PCI to USB Host Controller Yes USB 5.2.3790.1830 10/1/2002 (Standard USB Host Controller) usbport.inf Not

ACPI Thermal Zone Yes SYSTEM 5.2.3790.1830 10/1/2002 (Standard system devices) machine.inf Not Available ACPI\THERMALZONE\THM0 Secondary IDE Channel Yes HDC 5.2.3790.1830 10/1/2002 (Standard IDE

Primary IDE Channel Yes HDC 5.2.3790.1830 10/1/2002 (Standard IDE<br>ATA/ATAPI controllers) mshdc.inf Not Available<br> PCIIDE\IDECHANNEL\4&56E2F28&0&0 Standard Dual Channel PCI IDE Controller Yes HDC 5.2.3790.1830 10/1/2002 (Standard IDE ATA/ATAPI controllers) mshdc.inf Not

PCI\VEN\_8086&DEV\_269E&SUBSYS\_31FE103C&REV\_09\3&61AAA01&0&F9 Standard floppy disk controller Yes FDC 5.2.3790.1830 10/1/2002 (Standard floppy disk controllers) fdc.inf Not Available ACPI\PNP0700\5&33D3B1FA&0 Communications Port Yes PORTS 5.2.3790.1830 10/1/2002 (Standard port types) msports.inf Not Available ACPI\PNP0501\0 Extended IO Bus Yes SYSTEM 5.2.3790.1830 10/1/2002 (Standard system devices) machine.inf Not Available ACPI\PNP0A06\4&2AA4AD3D&0

PS/2 Compatible Mouse Yes MOUSE 5.2.3790.1830 10/1/2002 Microsoft<br>msmouse.inf Not Available ACPI\PRPDF13\4&2AA4AD3D&0<br>Standard 101/102-Key or Microsoft Natural PS/2 Keyboard Yes<br>KEYBOARD 5.2.3790.1830 10/1/2002 (Standard k

Direct memory access controller Yes SYSTEM 5.2.3790.1830 10/1/2002 (Standard system devices) machine.inf Not Available ACPI\PNP0200\4&2AA4AD3D&0 High precision event timer Yes SYSTEM 5.2.3790.1830 10/1/2002 (Standard system devices) machine.inf Not Available

System timer Yes SYSTEM 5.2.3790.1830 10/1/2002 (Standard system<br>devices) machine.inf Not Available ACPI\PNP0100\4&2AA4AD3D&0<br>Not Available Not Available Not Available Not Available Not Available Not Available Not Available Not Available ACPI\IPI0001\0 Motherboard resources Yes SYSTEM 5.2.3790.1830 10/1/2002 (Standard

USB Composite Device Yes USB 5.2.3790.1830 10/1/2002 (Standard USB Host Controller) usb.inf Not Available USB\VID\_03F0&PID\_1027\6&18FFBC52&0&1 USB Root Hub Yes USB 5.2.3790.1830 10/1/2002 (Standard USB Host<br>Controller) usbport.inf Not Available USB\ROOT\_HUB\5&26BC3420&0<br>Standard Universal PCI to USB Host Controller Yes USB 5.2.3790.1830 10/1/2002 (Standard USB Host Controller) usbport.inf Not

PCI\VEN\_103C&DEV\_3300&SUBSYS\_3305103C&REV\_00\4&2014205D&0&24F0 Base System Device Not Available UNKNOWN Not Available Not Available Not Available Not Available Not Available

PCI\VEN\_OE11&DEV\_B204&SUBSYS\_3305103C&REV\_03\4&2014205D&0&22F0<br>Base System Device Not Available UNKNOWN Not Available Not<br>Available Not Available Not Available Not Available Not<br>PCI\VEN\_OE11&DEV\_B203&SUBSYS\_3305103C&REV\_03

PCI\VEN\_8086&DEV\_268C&SUBSYS\_31FE103C&REV\_09\3&61AAA01&0&EF USB Root Hub Yes USB 5.2.3790.1830 10/1/2002 (Standard USB Host<br>Controller) usbport.inf Not Available USB\ROOT\_HUB\4&41C0314&0<br>Standard Universal PCI to USB Host Controller Yes USB 5.2.3790.1830<br>10/1/2002 (Standard USB Hos

PCI\VEN\_8086&DEV\_268B&SUBSYS\_31FE103C&REV\_09\3&61AAA01&0&EB

Plug and Play Monitor Yes MONITOR 5.2.3790.1830 10/1/2002 (Standard<br>monitor types) monitor.inf Not Available<br> DISPLAY\AVO0402\5&E64F3B&0&12345678&01&03 Standard VGA Graphics Adapter Yes DISPLAY 5.2.3790.1830 10/1/2002<br>(Standard display types) display.inf Not Available<br>PCI\VEN\_1002&DEV\_515E&SUBSYS\_31FB103C&REV\_02\4&2014205D&0&18F0 Intel(R) 82801 PCI Bridge - 244E Yes SYSTEM 5.2.3790.1830 10/1/2002 Intel machine.inf Not Available PCI\VEN\_8086&DEV\_244E&SUBSYS\_00000000&REV\_D9\3&61AAA01&0&F0 USB Root Hub Yes USB 5.2.3790.1830 10/1/2002 (Standard USB Host Controller) usbport.inf Not Available USB\ROOT\_HUB20\4&392538C3&0<br>Standard Enhanced PCI to USB Host Controller Yes USB 5.2.3790.1830<br>10/1/2002 (Standard USB Host Controller) usbport.inf Not

system devices) machine.inf Not Available ACPI\PNP0C02\0<br>PCI standard ISA bridge Yes SYSTEM 5.2.3790.1830 10/1/2002<br>C (Standard system devices) machine.inf Not Available PCI\VEN\_8086&DEV\_2670&SUBSYS\_00000000&REV\_09\3&61AAA01&0&F8 PCI Device Not Available UNKNOWN Not Available Not Available Not Available Not Available Not Available PCI\VEN\_103C&DEV\_3302&SUBSYS\_3305103C&REV\_00\4&2014205D&0&26F0 Generic USB Hub Yes USB 5.2.3790.1830 10/1/2002 (Generic USB Hub) usb.inf Not Available USB\VID\_03F0&PID\_1327\6&18FFBC52&0&2 HID-compliant mouse Yes MOUSE 5.2.3790.1830 10/1/2002 Microsoft msmouse.inf Not Available HID\VID\_03F0&PID\_1027&MI\_01\8&25B103E6&0&0000 USB Human Interface Device Yes HIDCLASS 5.2.3790.1830 10/1/2002<br>(Standard system devices) input.inf Not Available<br>USB\VID\_03F0&PID\_1027&MI\_01\7&2CD6FDA9&0&0001 HID Keyboard Device Yes KEYBOARD 5.2.3790.1830 10/1/2002 (Standard keyboards) keyboard.inf Not Available HID\VID\_03F0&PID\_1027&MI\_00\8&DED77A1&0&0000<br>USB Human Interface Device Yes HIDCLASS 5.2.3790.1830 10/1/2002<br>(Standard system devices) input.inf Not Available<br>USB\VID\_03F0&PID\_1027&MI\_00\7&2CD6FDA9&0&0000

ATA/ATAPI controllers) mshdc.inf Not Available

PCIIDE\IDECHANNEL\4&56E2F28&0&1

Available

ACPI\PNP0103\0

Available

Available

Available

10/1/2002 (Standard USB Host Controller) usbport.inf Not Available PCI\VEN\_8086&DEV\_2689&SUBSYS\_31FE103C&REV\_09\3&61AAA01&0&E9<br>USB Root Hub Yes USB 5.2.3790.1830 10/1/2002 (Standard USB Host<br>Controller) usbport.inf Not Available USB\ROOT\_HUB\4&7353027&0<br>Standard Universal PCI to USB Host 10/1/2002 (Standard USB Host Controller) usbport.inf Not Available PCI\VEN\_8086&DEV\_2688&SUBSYS\_31FE103C&REV\_09\3&61AAA01&0&E8 HP NC373i Multifunction Gigabit Server Adapter Yes NET 3.0.5.0 12/22/2006 Hewlett-Packard Company oem5.inf Not Available B06BDRV\L2ND&PCI\_164C14E4&SUBSYS\_7038103C&REV\_12\6&183F41DD&0&200 50300<br>HP NC373i Virtual Bus Device Yes SYSTEM 3.0.7.0 1/2/2007<br>Hewlett-Packard Company oem8.inf Not Available<br>PCI\VEN\_14E4&DEV\_164C&SUBSYS\_7038103C&REV\_12\5&43097C6&0&0000E0<br>PCI standard PCI-to-PCI bridge Yes SYSTEM 5.2.37 PCI\VEN\_1166&DEV\_0103&SUBSYS\_00000000&REV\_C3\4&187919FE&0&00E0 PCI standard PCI-to-PCI bridge Yes SYSTEM 5.2.3790.1830 10/1/2002 (Standard system devices) machine.inf Not Available PCI\VEN\_8086&DEV\_2690&SUBSYS\_00000000&REV\_09\3&61AAA01&0&E0<br>PCI standard host CPU bridge Yes SYSTEM 5.2.3790.1830 10/1/2002<br>(Standard system devices) machine.inf Not Available<br>PCI\VEN\_8086&DEV\_25F6&SUBSYS\_00000000&REV\_Bl\3 PCI standard host CPU bridge Yes SYSTEM 5.2.3790.1830 10/1/2002 (Standard system devices) machine.inf Not Available PCI\VEN\_8086&DEV\_25F5&SUBSYS\_00000000&REV\_B1\3&61AAA01&0&A8<br>PCI standard host CPU bridge Yes SYSTEM 5.2.3790.1830 10/1/2002<br>CStandard system devices) machine.inf Not Available PCI\VEN\_8086&DEV\_25F3&SUBSYS\_00000000&REV\_B1\3&61AAA01&0&98<br>PCI standard host CPU bridge Yes SYSTEM 5.2.3790.1830 10/1/2002<br>CStandard system devices) machine.inf Not Available PCI\VEN\_8086&DEV\_25F1&SUBSYS\_00000000&REV\_B1\3&61AAA01&0&8<br>PCI standard host CPU bridge Yes SYSTEM 5.2.3790.1830 10/1/2002<br>Cstandard system devices) machine.inf Not Available<br>PCI\VEN\_8086&DEV\_25F0&SUBSYS\_00000000&REV\_B1\3 PCI standard host CPU bridge Yes SYSTEM 5.2.3790.1830 10/1/2002 (Standard system devices) machine.inf Not Available PCI\VEN\_8086&DEV\_25F0&SUBSYS\_00000000&REV\_B1\3&61AAA01&0&80<br>Disk drive Yes DISKDRIVE 5.2.3790.1830 10/1/2002 (Standard disk<br>drives) disk.inf Not Available<br>SCSI\DISK&VEN\_HP&PROD\_LOGICAL\_VOLUME&REV\_1.20\6&6FC9EBA&0&050<br>Disk SCSI\DISK&VEN\_HP&PROD\_LOGICAL\_VOLUME&REV\_1.20\6&6FC9EBA&0&040 HP Virtual LUN Yes SYSTEM 5.2.3790.1830 10/1/2002 Compaq scsidev.inf Not Available SCSI\OTHER&VEN\_COMPAQ&PROD\_SCSI\_COMMUNICATE&REV\_CIS2\6&6FC9EBA&0& 000 Smart Array E200i Controller Yes SCSIADAPTER 5.8.0.64 2/13/2006 Hewlett-Packard Company oem0.inf Not Available PCI\VEN\_103C&DEV\_3238&SUBSYS\_3211103C&REV\_00\5&32CF3F35&0&400028 PCI standard PCI-to-PCI bridge Yes SYSTEM 5.2.3790.1830 10/1/2002 (Standard system devices) machine.inf Not Available PCI\VEN\_1166&DEV\_0104&SUBSYS\_00000000&REV\_B2\5&32CF3F35&0&200028 PCI standard PCI-to-PCI bridge Yes SYSTEM 5.2.3790.1830 10/1/2002 (Standard system devices) machine.inf Not Available PCI\VEN\_1166&DEV\_0103&SUBSYS\_00000000&REV\_B4\4&1AB8B18D&0&0028 PCI standard PCI-to-PCI bridge Yes SYSTEM 5.2.3790.1830 10/1/2002 (Standard system devices) machine.inf Not Available PCI\VEN\_8086&DEV\_25E5&SUBSYS\_00000000&REV\_B1\3&61AAA01&0&28 Smart Array Logical Volume No DISKDRIVE 5.12.2.64 10/27/2006 Hewlett-Packard oem10.inf Not Available HPQCISS\DISK&VEN\_HP&PROD\_LOGICAL\_VOLUME\5&28B0A89C&0&070000400000 0000 Smart Array Logical Volume No DISKDRIVE 5.12.2.64 10/27/2006<br>Hewlett-Packard oem10.inf Not Available<br>HPQCISS\DISK&VEN\_HP&PROD\_LOGICAL\_VOLUME\5&28B0A89C&0&060000400000 0000 Smart Array Logical Volume No DISKDRIVE 5.12.2.64 10/27/2006 Hewlett-Packard oem10.inf Not Available HPQCISS\DISK&VEN\_HP&PROD\_LOGICAL\_VOLUME\5&28B0A89C&0&050000400000 0000 Smart Array Logical Volume No DISKDRIVE 5.12.2.64 10/27/2006 Hewlett-Packard oem10.inf Not Available HPQCISS\DISK&VEN\_HP&PROD\_LOGICAL\_VOLUME\5&28B0A89C&0&040000400000 0000 Smart Array Logical Volume Not Available DISKDRIVE Not Available Not Available Hewlett-Packard Not Available Not Available HPQCISS\DISK&VEN\_HP&PROD\_LOGICAL\_VOLUME\5&28B0A89C&0&030000400000 0000<br>Smart Array Logical Volume No DISKDRIVE 5.12.2.64 10/27/2006<br>Hewlett-Packard oem10.inf Not Available<br>HPQCISS\DISK&VEN\_HP&PROD\_LOGICAL\_VOLUME\5&28B0A89C&0&020000400000

PCI\VEN\_8086&DEV\_268A&SUBSYS\_31FE103C&REV\_09\3&61AAA01&0&EA USB Root Hub Yes USB 5.2.3790.1830 10/1/2002 (Standard USB Host Controller) usbport.inf Not Available USB\ROOT\_HUB\4&37897620&0 Standard Universal PCI to USB Host Controller Yes USB 5.2.3790.1830

Available

0000

Smart Array Logical Volume No DISKDRIVE 5.12.2.64 10/27/2006

Hewlett-Packard oem10.inf Not Available HPQCISS\DISK&VEN\_HP&PROD\_LOGICAL\_VOLUME\5&28B0A89C&0&010000400000 0000

Smart Array Logical Volume No DISKDRIVE 5.12.2.64 10/27/2006 Hewlett-Packard oem10.inf Not Available HPQCISS\DISK&VEN\_HP&PROD\_LOGICAL\_VOLUME\5&28B0A89C&0&000000400000 0000 Smart Array P800 Controller (Non-Miniport) No SCSIADAPTER 5.20.64.64 10/27/2006 Hewlett-Packard oem9.inf Not Available<br>PCI\VEM\_103C&DEV\_3230&SUBSYS\_3223103C&REV\_03\4&237315C2&0&0020<br>PCI standard PCI-to-PCI bridge Yes SYSTEM 5.2.3790.1830 10/1/2002<br>(Standard system devices) machin PCI\VEN\_8086&DEV\_25E4&SUBSYS\_00000000&REV\_B1\3&61AAA01&0&20 PCI standard PCI-to-PCI bridge Yes SYSTEM 5.2.3790.1830 10/1/2002<br>(Standard system devices) machine.inf Not Available<br>PCI\VEN\_8086&DEV\_25E3&SUBSYS\_00000000&REV\_B1\3&61AAA01&0&18<br>HP NC7170 Dual Gigabit Server Adapter Yes NE HP NC7170 Dual Gigabit Server Adapter Yes NET 8.8.1.0 12/14/2006 Hewlett-Packard Company oem4.inf Not Available<br>CIVEN\_8006&GDEV\_1010&SUSYS\_00DB0E11&REV\_01\5&8D021B&0&100310<br>PCI standard PCI-to-PCI bridge Ves SYSTEM 5.2.3790.1830 10/1/2002<br>(Standard PCI-to-PCI bridge Ves SYSTEM 5.2.3790. Smart Array Logical Volume No DISKDRIVE 5.12.2.64 10/27/2006 Hewlett-Packard oem10.inf Not Available HPQCISS\DISK&VEN\_HP&PROD\_LOGICAL\_VOLUME\7&302311DB&0&070000400000 0000 Smart Array Logical Volume No DISKDRIVE 5.12.2.64 10/27/2006 Hewlett-Packard oem10.inf Not Available HPQCISS\DISK&VEN\_HP&PROD\_LOGICAL\_VOLUME\7&302311DB&0&060000400000 0000 Smart Array Logical Volume No DISKDRIVE 5.12.2.64 10/27/2006<br>Hewlett-Packard oem10.inf Not Available<br>HPQCISS\DISK&VEN\_HP&PROD\_LOGICAL\_VOLUME\7&302311DB&0&050000400000 0000 Smart Array Logical Volume No DISKDRIVE 5.12.2.64 10/27/2006<br>Hewlett-Packard oem10.inf Not Available<br>HPQCISS\DISK&VEN\_HP&PROD\_LOGICAL\_VOLUME\7&302311DB&0&040000400000 0000 Smart Array Logical Volume No DISKDRIVE 5.12.2.64 10/27/2006 Hewlett-Packard oem10.inf Not Available HPQCISS\DISK&VEN\_HP&PROD\_LOGICAL\_VOLUME\7&302311DB&0&030000400000 0000 Smart Array Logical Volume No DISKDRIVE 5.12.2.64 10/27/2006 Hewlett-Packard oem10.inf Not Available HPQCISS\DISK&VEN\_HP&PROD\_LOGICAL\_VOLUME\7&302311DB&0&020000400000 0000 Smart Array Logical Volume No DISKDRIVE 5.12.2.64 10/27/2006<br>Hewlett-Packard oem10.inf Not Available<br>HPQCISS\DISK&VEN\_HP&PROD\_LOGICAL\_VOLUME\7&302311DB&0&010000400000 0000 Smart Array Logical Volume No DISKDRIVE 5.12.2.64 10/27/2006 Hewlett-Packard oem10.inf Not Available HPQCISS\DISK&VEN\_HP&PROD\_LOGICAL\_VOLUME\7&302311DB&0&000000400000 0000 Smart Array P800 Controller (Non-Miniport) No SCSIADAPTER<br>5.20.64.64 10/27/2006 Hewlett-Packard oem9.inf Not Available<br>PCI\VEN\_103C&DEV\_3230&SUBSYS\_3223103C&REV\_03\6&305972A8&0&0000001<br>0 PCI standard PCI-to-PCI bridge Yes SYSTEM 5.2.3790.1830 10/1/2002 (Standard system devices) machine.inf Not Available PCI\VEN\_8086&DEV\_3510&SUBSYS\_00000000&REV\_01\5&1AA5474&0&000010 PCI standard PCI-to-PCI bridge Yes SYSTEM 5.2.3790.1830 10/1/2002<br>(Standard system devices) machine.inf Not Available<br>PCI\VEN\_8086&DEV\_3500&SUBSYS\_00000000&REV\_01\4&1EE18D9A&0&0010<br>PCI standard PCI-to-PCI bridge Yes SYSTEM PCI standard host CPU bridge Yes SYSTEM 5.2.3790.1830 10/1/2002 (Standard system devices) machine.inf Not Available PCI\VEN\_8086&DEV\_25D0&SUBSYS\_00000000&REV\_B1\3&61AAA01&0&00 PCI bus Yes SYSTEM 5.2.3790.1830 10/1/2002 (Standard system devices) machine.inf Not Available ACPI\PNP0A03\2&DABA3FF&0 Intel Processor Yes PROCESSOR 5.2.3790.1830 10/1/2002 Intel cpu.inf Not Available ACPI\GENUINEINTEL\_-\_EM64T\_FAMILY\_6\_MODEL\_15\\_3<br>Intel Processor Yes PROCESSOR 5.2.3790.1830 10/1/2002 Intel cpu.inf<br>Mot Available ACPI\GENUINEINTEL\_-\_EM64T\_FAMILY\_6\_MODEL\_15\\_2<br>Intel Processor Yes PROCESSOR 5. Not Available ACPI\GENUINEINTEL\_-\_EM64T\_FAMILY\_6\_MODEL\_15\\_0 Microsoft ACPI-Compliant System Yes SYSTEM 5.2.3790.1830 10/1/2002 Microsoft acpi.inf Not Available ACPI\_HAL\PNP0CO8\0<br>ACPI Multiprocessor x64-based PC Yes COMPUTER 5.2.3790.1830<br>10/1/2002 (Standard computers) hal.inf Not Available<br>ROOT\ACPI\_HAL\0000<br>Not Available Not Available Not Availa Available Not Available Not Available Not Available HTREE\ROOT\0 [Environment Variables] Variable Value User Name ClusterLog C:\WINDOWS\Cluster\cluster.log <SYSTEM> ComSpec %SystemRoot%\system32\cmd.exe <SYSTEM> FP\_NO\_HOST\_CHECK NO <SYSTEM> NUMBER\_OF\_PROCESSORS 4 <SYSTEM>

9/4/2007 11:39 AM Not Available Not Available Not Available svchost.exe Not Available 668 8 Not Available Not Available 9/4/2007 11:39 AM Not Available Not Available Not Available<br>svchost.exe c:\windows\system32\svchost.exe 716 8 204800 1413120<br>9/4/2007 11:39 AM 5.2.3790.1830 (srv03\_sp1\_rtm.050324-1447) 24.50<br>KB (25,088 bytes) 11/30/2005 6 spoolsv.exe c:\windows\system32\spoolsv.exe 1720 8 204800 1413120 9/4/2007 11:40 AM 5.2.3790.1830 (srv03\_sp1\_rtm.050324-1447) 107.00 KB (109,568 bytes) 11/30/2005 6:00 AM<br>msdtc.exe Not Available 1756 8 Not Available Not Available<br>9/4/2007 11:40 AM Not Available Not Available Not Available<br>svchost.exe c:\windows\system32\svchost.exe 1912 8 204800 9/4/2007 11:40 AM 5.2.3790.1830 (srv03\_sp1\_rtm.050324-1447) 24.50 KB (25,088 bytes) 11/30/2005 6:00 AM oracle.exe c:\oracle\bin\oracle.exe 1944 8 204800 1413120 9/4/2007 11:40 AM 10.2.0.1.0 Production 137.08 MB (143,739,904 bytes) 8/28/2006 10:26 AM tnslsnr.exe c:\oracle\bin\tnslsnr.exe 2008 8 204800 1413120 9/4/2007 11:40 AM Not Available 541.50 KB (554,496 bytes) 7/16/2007 3:57 PM svchost.exe Not Available 2044 8 Not Available Not Available 9/4/2007 11:40 AM Not Available Not Available Not Available svchost.exe c:\windows\system32\svchost.exe 1480 8 204800 1413120 9/4/2007 11:40 AM 5.2.3790.1830 (srv03\_sp1\_rtm.050324-1447) 24.50 KB (25,088 bytes) 11/30/2005 6:00 AM wmiprvse.exe Not Available 556 8 Not Available Not Available 9/4/2007 11:41 AM Not Available Not Available Not Available explorer.exe c:\windows\explorer.exe 896 8 204800 1413120<br>9/4/2007 11:50 AM 6.00.3790.1830 (srv03\_spl\_rtm.050324-1447)<br>1.30 MB (1,364,480 bytes) 11/30/2005 6:00 AM<br>wzqkpick.exe c:\program files (x86)\winzip\wzqkpick.exe 16 wuauclt.exe c:\windows\system32\wuauclt.exe 1584 8 204800 1413120 9/4/2007 11:51 AM 5.7.3790.1830 (srv03\_sp1\_rtm.050324-1447) 156.00 KB (159,744 bytes) 7/3/2007 5:38 PM

Windows\_NT <SYSTEM>

Path

TMP %SystemRoot%\TEMP <SYSTEM> windir %SystemRoot% <SYSTEM> TEMP %USERPROFILE%\Local Settings\Temp NT AUTHORITY\SYSTEM TMP %USERPROFILE%\Local Settings\Temp NT AUTHORITY\SYSTEM TEMP %USERPROFILE%\Local Settings\Temp NT AUTHORITY\LOCAL SERVICE TMP %USERPROFILE%\Local Settings\Temp NT AUTHORITY\LOCAL SERVICE TEMP %USERPROFILE%\Local Settings\Temp NT AUTHORITY\NETWORK SERVICE TMP %USERPROFILE%\Local Settings\Temp NT AUTHORITY\NETWORK SERVICE ORACLE\_HOME C:\Oracle PENCIL\Administrator TEMP %USERPROFILE%\Local Settings\Temp PENCIL\Administrator TMP %USERPROFILE%\Local Settings\Temp PENCIL\Administrator [Print Jobs] Document Size Owner Notify Status Time Submitted Start Time Until Time Elapsed Time Pages Printed Job ID Priority Parameters Driver Print Processor Host Print Queue Data Type Name [Network Connections] Local Name Remote Name Type Status User Name [Running Tasks] Name Path Process ID Priority Min Working Set Max Working Set Start Time Version Size File Date system idle process Not Available 0 0 Not Available Not Available Not Available Not Available Not Available Not Available system Not Available 4 8 0 1413120 Not Available Not Available Not Available Not Available smss.exe Not Available 684 11 204800 1413120 9/4/2007 11:39 AM Not Available Not Available Not Available csrss.exe Not Available 636 13 Not Available Not Available<br>9/4/2007 11:39 AM Not Available Not Available Not Available<br>winlogon.exe c:\windows\system32\winlogon.exe 824 13 204800<br>1413120 9/4/2007 11:39 AM 5.2.3790.1830 (sr services.exe c:\windows\system32\sextlces.exe 892 9 204800<br>1413120 9/4/2007 11:39 AM 5.2.3790.1830 (srv03\_spl\_rtm.050324-<br>1447) 216.50 KB (221,696 bytes) 11/30/2005 6:00 AM<br>1sass.exe c:\windows\system32\lsass.exe 904 9 204 KB (14,336 bytes) 11/30/2005 6:00 AM svchost.exe c:\windows\system32\svchost.exe 236 8 204800 1413120 9/4/2007 11:39 AM 5.2.3790.1830 (srv03\_spl\_rtm.050324-1447) 24.50<br>KB (25,088 bytes) 11/30/2005 6:00 AM<br>svchost.exe Not Available 456 8 Not Available Not Available<br>9/4/2007 11:39 AM Not Available Not Available Not Availabl

%SystemRoot%\system32;%SystemRoot%;%SystemRoot%\System32\Wbem;c:\ oracle\bin <SYSTEM> PATHEXT .COM;.EXE;.BAT;.CMD;.VBS;.VBE;.JS;.JSE;.WSF;.WSH <SYSTEM>

PROCESSOR\_ARCHITECTURE AMD64 <SYSTEM><br>PROCESSOR\_IDENTIFIER EM64T Family 6 Model 15 Stepping 7,<br>GenuineIntel <sYSTEM><br>PROCESSOR\_LEVEL 6 <SYSTEM>

PROCESSOR\_REVISION 0f07 <SYSTEM> TEMP %SystemRoot%\TEMP <SYSTEM>

setupapi 5.2.3790.1830 (srv03\_sp1\_rtm.050324-1447) 1.45 MB (1,523,200 bytes) 11/30/2005 6:00 AM Microsoft Corporation c:\windows\system32\setupapi.dll version 5.2.3790.1830 (srv03\_sp1\_rtm.050324-1447) 28.00 KB (28,672 bytes) 11/30/2005 6:00 AM Microsoft Corporation c:\windows\system32\version.dll winsta 5.2.3790.1830 (srv03\_sp1\_rtm.050324-1447) 89.00 KB (91,136 bytes) 11/30/2005 6:00 AM Microsoft Corporation c:\windows\system32\winsta.dll ws2\_32 5.2.3790.1830 (srv03\_sp1\_rtm.050324-1447) 176.50 KB (180,736 bytes) 11/30/2005 6:00 AM Microsoft Corporation c:\windows\system32\ws2\_32.dll ws2help 5.2.3790.1830 (srv03\_sp1\_rtm.050324-1447) 30.50 KB (31,232 bytes) 11/30/2005 6:00 AM Microsoft Corporation c:\windows\system32\ws2help.dll msgina 5.2.3790.1830 (srv03\_sp1\_rtm.050324-1447) 1.14 MB (1,193,472 bytes) 11/30/2005 6:00 AM Microsoft Corporation c:\windows\system32\msgina.dll

cmd.exe c:\windows\system32\cmd.exe 552 8 204800 1413120 9/4/2007 2:22 PM 5.2.3790.1830 (srv03\_sp1\_rtm.050324-1447) 538.50 KB (551,424 bytes) 11/30/2005 6:00 AM

bash.exe c:\cygwin\bin\bash.exe 1628 8 204800 1413120 9/4/2007<br>2:22 PM Not Available 459.50 KB (470,528 bytes) 7/5/2007 11:41 AM<br>bash.exe c:\cygwin\bin\bash.exe 1684 8 204800 1413120 9/4/2007<br>2:22 PM Not Available 459.50 K

cmd.exe c:\windows\system32\cmd.exe 2964 8 204800 1413120<br>5/2/2007 8:19 AM 5.2.3790.1830 (srv03.spl\_rtm.050324-1447)<br>538.50 KB (551,424 bytes) 11/30/2005 6:00 AM<br>bash.exe c:\cygwin\bin\bash.exe 1604 8 204800 1413120 9/12/2

8 204800 1413120 9/12/2007 9:51 AM 5.2.3790.1830 (srv03\_sp1\_rtm.050324-1447) 1.30 MB (1,363,456 bytes) 7/3/2007 5:38

helpsvc.exe c:\windows\pchealth\helpctr\binaries\helpsvc.exe 1364 8 204800 1413120 9/12/2007 9:51 AM 5.2.3790.1830 (srv03\_sp1\_rtm.050324-1447) 1.52 MB (1,591,296 bytes) 7/3/2007 5:38

wmiprvse.exe Not Available 1016 8 Not Available Not Available 9/12/2007 9:51 AM Not Available Not Available Not Available

Name Version Size File Date Manufacturer Path<br>
winlogon 5.2.3790.1830 (srv03.5pl\_rtm.050324-1447) 901.00 KB<br>
winlogon 5.2.3790.1830 (srv03.5pl\_rtm.050324-1447) 1.20 MB (1,257,472<br>
ntdll 5.2.3790.1830 (srv03.5pl\_rtm.050324-

c:\windows\system32\advapi32.dll rpcrt4 5.2.3790.1830 (srv03\_sp1\_rtm.050324-1447) 1.63 MB (1,714,176 bytes) 11/30/2005 6:00 AM Microsoft Corporation c:\windows\system32\rpcrt4.dll crypt32 5.131.3790.1830 (srv03\_sp1\_rtm.050324-1447) 1.36 MB (1,428,992 bytes) 11/30/2005 6:00 AM Microsoft Corporation c:\windows\system32\crypt32.dll

msasn1 5.2.3790.1830 (srv03.spl\_rtm.050324-1447) 152.50 KB<br>(156,160 bytes) 11/30/2005 6:00 AM Microsoft Corporation<br>c:\windows\system32\msasn1.dll<br>msvcrt 7.0.3790.1830 (srv03.spl\_rtm.050324-1447) 508.00 KB<br>(520,192 bytes)

user32 5.2.3790.1830 (srv03\_sp1\_rtm.050324-1447) 1.04 MB (1,085,952 bytes) 11/30/2005 6:00 AM Microsoft Corporation

userenv 5.2.3790.1830 (srv03\_sp1\_rtm.050324-1447) 1.02 MB (1,069,056 bytes) 11/30/2005 6:00 AM Microsoft Corporation

regapi 5.2.3790.1830 (srv03\_sp1\_rtm.050324-1447) 108.50 KB (111,104 bytes) 11/30/2005 6:00 AM Microsoft Corporation c:\windows\system32\regapi.dll secur32 5.2.3790.1830 (srv03\_sp1\_rtm.050324-1447) 120.00 KB (122,880 bytes) 11/30/2005 6:00 AM Microsoft Corporation

c:\windows\system32\userenv.dll psapi 5.2.3790.1830 (srv03\_sp1\_rtm.050324-1447) 29.00 KB (29,696 bytes) 11/30/2005 6:00 AM Microsoft Corporation c:\windows\system32\psapi.dll

c:\windows\system32\user32.dll gdi32 5.2.3790.1830 (srv03\_sp1\_rtm.050324-1447) 592.00 KB (606,208 bytes) 11/30/2005 6:00 AM Microsoft Corporation c:\windows\system32\gdi32.dll

nddeapi 5.2.3790.1830 (srv03\_sp1\_rtm.050324-1447) 25.00 KB (25,600 bytes) 11/30/2005 6:00 AM Microsoft Corporation c:\windows\system32\nddeapi.dll profmap 5.2.3790.1830 (srv03\_sp1\_rtm.050324-1447) 36.00 KB (36,864 bytes) 11/30/2005 6:00 AM Microsoft Corporation c:\windows\system32\profmap.dll netapi32 5.2.3790.1830 (srv03\_sp1\_rtm.050324-1447) 589.00 KB (603,136 bytes) 11/30/2005 6:00 AM Microsoft Corporation

c:\windows\system32\msvcrt.dll

c:\windows\system32\netapi32.dll

c:\windows\system32\secur32.dll

201000 11:120 AM<br>cmd.exe c:\windows\system32\cmd.exe 2964 8 204800 1413120

PM

PM

[Loaded Modules]

shsvcs 6.00.3790.1830 (srv03\_sp1\_rtm.050324-1447) 193.50 KB (198,144 bytes) 11/30/2005 6:00 AM Microsoft Corporation c:\windows\system32\shsvcs.dll shlwapi 6.00.3790.1830 (srv03\_sp1\_rtm.050324-1447) 606.50 KB (621,056 bytes) 11/30/2005 6:00 AM Microsoft Corporation c:\windows\system32\shlwapi.dll sfc 5.2.3790.1830 (srv03\_spl\_rtm.050324-1447) 6.00 KB (6,144 bytes)<br>11/30/2005 6:00 AM Microsoft Corporation<br>c:\windows\system32\sfc.dll<br>sfc\_os 5.2.3790.1830 (srv03\_spl\_rtm.050324-1447) 183.50 KB<br>sfc\_os 5.2.3790.1830 (srv c:\windows\system32\sfc\_os.dll wintrust 5.131.3790.1830 (srv03\_sp1\_rtm.050324-1447) 297.50 KB (304,640 bytes) 11/30/2005 6:00 AM Microsoft Corporation c:\windows\system32\wintrust.dll<br>imagehlp 5.2.3790.1830 (srv03\_sp1\_rtm.050324-1447) 57.50 KB<br>(58,880 bytes) 11/30/2005 6:00 AM Microsoft Corporation<br>c:\windows\system32\imagehlp.dll ole32 5.2.3790.1830 (srv03\_sp1\_rtm.050324-1447) 2.43 MB (2,543,616 bytes) 11/30/2005 6:00 AM Microsoft Corporation c:\windows\system32\ole32.dll comctl32 6.0 (srv03\_sp1\_rtm.050324-1447) 1.51 MB (1,584,128 bytes) 7/3/2007 12:20 PM Microsoft Corporation c:\windows\winsxs\amd64\_microsoft.windows.commoncontrols\_6595b64144ccf1df\_6.0.3790.1830\_x-ww\_aced72af\comctl32.dll winscard 5.2.3790.1830 (srv03\_sp1\_rtm.050324-1447) 230.00 KB (235,520 bytes) 11/30/2005 6:00 AM Microsoft Corporation c:\windows\system32\winscard.dll wtsapi32 5.2.3790.1830 (srv03\_sp1\_rtm.050324-1447) 29.00 KB (29,696 bytes) 11/30/2005 6:00 AM Microsoft Corporation c:\windows\system32\wtsapi32.dll sxs 5.2.3790.1830 (srv03\_sp1\_rtm.050324-1447) 1.91 MB (2,003,968 bytes) 11/30/2005 6:00 AM Microsoft Corporation c:\windows\system32\sxs.dll shell32 6.00.3790.1830 (srv03\_spl\_rtm.050324-1447) 10.01 MB<br>(10,492,416 bytes) 11/30/2005 6:00 MM Microsoft Corporation<br>c:\windows\system32\shell32.dll<br>wldap32 5.2.3790.1830 (srv03\_spl\_rtm.050324-1447) 390.00 KB<br>(399,360 b c:\windows\system32\wldap32.dll rsaenh 5.2.3790.1830 (srv03\_sp1\_rtm.050324-1447) 241.96 KB (247,768 bytes) 11/30/2005 6:00 AM Microsoft Corporation c:\windows\system32\rsaenh.dll cscdll 5.2.3790.1830 (srv03\_sp1\_rtm.050324-1447) 151.50 KB (155,136 bytes) 11/30/2005 6:00 AM Microsoft Corporation c:\windows\system32\cscdll.dll dimsntfy 5.2.3790.1830 (srv03\_spl\_rtm.050324-1447) 28.00 KB (28,672 bytes) 11/30/2005 6:00 AM Microsoft Corporation<br>c:\windows\system32\dimsntfy.dll<br>wlnotify 5.2.3790.1830 (srv03\_spl\_rtm.050324-1447) 148.00 KB<br>wlnotify 5. c:\windows\system32\wlnotify.dll mpr 5.2.3790.1830 (srv03\_sp1\_rtm.050324-1447) 115.00 KB (117,760 bytes) 11/30/2005 6:00 AM Microsoft Corporation c:\windows\system32\mpr.dll oleaut32 5.2.3790.1830 1.06 MB (1,116,160 bytes) 11/30/2005 6:00 AM Microsoft Corporation c:\windows\system32\oleaut32.dll winmm 5.2.3790.1830 (srv03\_sp1\_rtm.050324-1447) 303.50 KB (310,784 bytes) 11/30/2005 6:00 AM Microsoft Corporation c:\windows\system32\winmm.dll winspool 5.2.3790.1830 (srv03\_spl\_rtm.050324-1447) 247.00 KB<br>(252,928 bytes) 11/30/2005 6:00 AM Microsoft Corporation<br>c:\windows\system32\winspool.drv comctl32 5.82 (srv03\_sp1\_rtm.050324-1447) 934.50 KB (956,928 bytes) 7/3/2007 12:20 PM Microsoft Corporation c:\windows\winsxs\amd64\_microsoft.windows.commoncontrols\_6595b64144ccf1df<sup>5</sup>.82.3790.1830\_x-ww\_4d792d2a\comctl32.dll uxtheme 6.00.3790.1830 (sry03\_sp1\_rtm.050324-1447) 494.50 KB (506,368 bytes) 11/30/2005 6:00 AM Microsoft Corporation c:\windows\system32\uxtheme.dll samlib 5.2.3790.1830 (srv03\_spl\_rtm.050324-1447) 69.00 KB (70,656<br>bytes) 11/30/2005 6:00 AM Microsoft Corporation<br>c:\windows\system32\samlib.dll<br>cscui 5.2.3790.1830 (srv03\_spl\_rtm.050324-1447) 441.00 KB (451,584<br>bytes) 11/ c:\windows\system32\cscui.dl1<br>clbcatq 2001.12.4720.1830 (srv03\_spl\_rtm.050324-1447) 865.00 KB<br>(885,760 bytes) 7/3/2007 5:36 PM Microsoft Corporation<br>c:\windows\system32\clbcatq.dl1<br>comres 2001.12.4720.1830 (srv03\_spl\_rtm. xpsp2res 5.2.3790.1830 (srv03\_sp1\_rtm.050324-1447) 2.77 MB (2,899,456 bytes) 11/30/2005 6:00 AM Microsoft Corporation c:\windows\system32\xpsp2res.dll ntmarta 5.2.3790.1830 (srv03\_sp1\_rtm.050324-1447) 222.50 KB (227,840 bytes) 11/30/2005 6:00 AM Microsoft Corporation c:\windows\system32\ntmarta.dll wbemprox 5.2.3790.1830 (srv03\_sp1\_rtm.050324-1447) 38.00 KB (38,912 bytes) 7/3/2007 5:36 PM Microsoft Corporation c:\windows\system32\wbem\wbemprox.dll wbemcomn 5.2.3790.1830 (srv03\_spl\_rtm.050324-1447) 524.00 KB<br>
(536,576 bytes) 11/30/2005 6:00 AM Microsoft Corporation<br>
c:\windows\system32\wbem\wbemcomn.dll<br>
wbemsvc 5.2.3790.1830 (srv03\_spl\_rtm.050324-1447) 58.00 KB (59,

fastprox 5.2.3790.1830 (srv03\_sp1\_rtm.050324-1447) 866.50 KB (887,296 bytes) 7/3/2007 5:36 PM Microsoft Corporation c:\windows\system32\wbem\fastprox.dll msvcp60 7.0.3790.1830 (srv03\_sp1\_rtm.050324-1447) 919.50 KB (941,568 bytes) 11/30/2005 6:00 AM Microsoft Corporation c:\windows\system32\msvcp60.dll ntdsapi 5.2.3790.1830 (srv03\_sp1\_rtm.050324-1447) 127.50 KB (130,560 bytes) 11/30/2005 6:00 AM Microsoft Corporation c:\windows\system32\ntdsapi.dll dnsapi 5.2.3790.1830 (srv03\_sp1\_rtm.050324-1447) 297.50 KB (304,640 bytes) 11/30/2005 6:00 AM Microsoft Corporation c:\windows\system32\dnsapi.dll services 5.2.3790.1830 (srv03\_sp1\_rtm.050324-1447) 216.50 KB (221,696 bytes) 11/30/2005 6:00 AM Microsoft Corporation c:\windows\system32\services.exe ncobjapi 5.2.3790.1830 (srv03\_sp1\_rtm.050324-1447) 80.00 KB (81,920 bytes) 11/30/2005 6:00 AM Microsoft Corporation c:\windows\system32\ncobjapi.dll scesrv 5.2.3790.1830 (srv03\_sp1\_rtm.050324-1447) 594.50 KB (608,768 bytes) 11/30/2005 6:00 AM Microsoft Corporation c:\windows\system32\scesrv.dll authz 5.2.3790.1830 (srv03\_sp1\_rtm.050324-1447) 167.00 KB (171,008 bytes) 11/30/2005 6:00 AM Microsoft Corporation c:\windows\system32\authz.dll umpnpmgr 5.2.3790.1830 (srv03\_sp1\_rtm.050324-1447) 205.00 KB (209,920 bytes) 11/30/2005 6:00 AM Microsoft Corporation c:\windows\system32\umpnpmgr.dll eventlog 5.2.3790.1830 (srv03\_sp1\_rtm.050324-1447) 127.00 KB (130,048 bytes) 11/30/2005 6:00 AM Microsoft Corporation c:\windows\system32\eventlog.dll cryptnet 5.131.3790.1830 (srv03\_sp1\_rtm.050324-1447) 108.50 KB (111,104 bytes) 11/30/2005 6:00 AM Microsoft Corporation c:\windows\system32\cryptnet.dll sensapi 5.2.3790.1830 (srv03\_sp1\_rtm.050324-1447) 10.50 KB (10,752 bytes) 11/30/2005 6:00 AM Microsoft Corporation c:\windows\system32\sensapi.dll<br>cabinet 5.2.3790.1830 (srv03\_spl\_rtm.050324-1447) 138.50 KB<br>(141,824 bytes) 11/30/2005 6:00 AM Microsoft Corporation<br>c:\windows\system32\cabinet.dll<br>imm32 5.2.3790.1830 (srv03\_spl\_rtm.05032 c:\windows\system32\imm32.dll apphelp 5.2.3790.1830 (srv03\_sp1\_rtm.050324-1447) 241.00 KB (246,784 bytes) 11/30/2005 6:00 AM Microsoft Corporation c:\windows\system32\apphelp.dll lsass 5.2.3790.1830 (srv03\_sp1\_rtm.050324-1447) 14.00 KB (14,336 bytes) 11/30/2005 6:00 AM Microsoft Corporation c:\windows\system32\lsass.exe lsasrv 5.2.3790.1830 (srv03\_sp1\_rtm.050324-1447) 1.50 MB (1,568,256 bytes) 11/30/2005 6:00 AM Microsoft Corporation c:\windows\system32\lsasrv.dll samsrv 5.2.3790.1830 (srv03\_sp1\_rtm.050324-1447) 1.01 MB (1,059,328 bytes) 11/30/2005 6:00 AM Microsoft Corporation c:\windows\system32\samsrv.dll cryptdll 5.2.3790.1830 (srv03\_sp1\_rtm.050324-1447) 47.00 KB (48,128 bytes) 11/30/2005 6:00 AM Microsoft Corporation c:\windows\system32\cryptdll.dll msprivs 5.2.3790.1830 (srv03\_spl\_rtm.050324-1447) 47.50 KB (48,640<br>bytes) 11/30/2005 6:00 AM Microsoft Corporation<br>c:\windows\system32\msprivs.dll<br>kerberos 5.2.3790.1830 (srv03\_spl\_rtm.050324-1447) 698.00 KB<br>(714,752 bytes c:\windows\system32\kerberos.dll<br>msv1\_0 5.2.3790.1830 (srv03\_spl\_rtm.050324-1447) 253.00 KB<br>(259,072 bytes) 11/30/2005 6:00 AM Microsoft Corporation<br>c:\windows\system32\msv1\_0.dll<br>phlpapi 5.2.3790.1830 (srv03\_spl\_rtm.0503 netlogon 5.2.3790.1830 (srv03\_sp1\_rtm.050324-1447) 666.00 KB (681,984 bytes) 11/30/2005 6:00 AM Microsoft Corporation c:\windows\system32\netlogon.dll w32time 5.2.3790.1830 (srv03\_sp1\_rtm.050324-1447) 400.50 KB (410,112 bytes) 11/30/2005 6:00 AM Microsoft Corporation c:\windows\system32\w32time.dll schannel 5.2.3790.1830 (srv03\_sp1\_rtm.050324-1447) 248.00 KB (253,952 bytes) 11/30/2005 6:00 AM Microsoft Corporation<br>c:\windows\system32\schannel.dl1<br>wdigest 5.2.3790.1830 (srv03\_spl\_rtm.050324-1447) 130.50 KB<br>(133,632 bytes) 11/30/2005 6:00 AM Microsoft Corporation<br>c:\windows\sys bytes) 11/30/2005 6:00 AM Microsoft Corporation c:\windows\system32\rassfm.dll kdcsvc 5.2.3790.1830 (srv03\_sp1\_rtm.050324-1447) 409.00 KB (418,816 bytes) 11/30/2005 6:00 AM Microsoft Corporation c:\windows\system32\kdcsvc.dll ntdsa 5.2.3790.1830 (srv03\_sp1\_rtm.050324-1447) 2.81 MB (2,948,096 bytes) 11/30/2005 6:00 AM Microsoft Corporation c:\windows\system32\ntdsa.dll esent 5.2.3790.1830 (srv03\_sp1\_rtm.050324-1447) 2.26 MB (2,366,976 bytes) 11/30/2005 6:00 AM Microsoft Corporation c:\windows\system32\esent.dll ntdsatq 5.2.3790.1830 (srv03\_spl\_rtm.050324-1447) 51.00 KB (52,224<br>hytes) 11/30/2005 6:00 AM Microsoft Corporation<br>c:\windows\system32\ntdsatq.dll<br>mswsock 5.2.3790.1830 (srv03\_spl\_rtm.050324-1447) 478.00 KB<br>(489,472 bytes)

scecli 5.2.3790.1830 (srv03\_sp1\_rtm.050324-1447) 308.00 KB (315,392 bytes) 11/30/2005 6:00 AM Microsoft Corporation c:\windows\system32\scecli.dll ws03res 5.2.3790.1830 (srv03\_sp1\_rtm.050324-1447) 794.00 KB (813,056 bytes) 11/30/2005 6:00 AM Microsoft Corporation c:\windows\system32\ws03res.dll hnetcfg 5.2.3790.1830 (srv03\_sp1\_rtm.050324-1447) 561.00 KB (574,464 bytes) 11/30/2005 6:00 AM Microsoft Corporation c:\windows\system32\hnetcfg.dll<br>wshtcpip 5.2.3790.1830 (srv03\_spl\_rtm.050324-1447) 29.00 KB<br>(29,696 bytes) 11/30/2005 6:00 AM Microsoft Corporation<br>c:\windows\system32\wshtcpip.dll<br>ipsecsvc 5.2.3790.1830 (srv03\_spl\_rtm.05 c:\windows\system32\ipsecsvc.dll oakley 5.2.3790.1830 (srv03\_sp1\_rtm.050324-1447) 372.50 KB (381,440 bytes) 11/30/2005 6:00 AM Microsoft Corporation c:\windows\system32\oakley.dll winipsec 5.2.3790.1830 (srv03\_sp1\_rtm.050324-1447) 52.50 KB (53,760 bytes) 11/30/2005 6:00 AM Microsoft Corporation c:\windows\system32\winipsec.dll pstorsvc 5.2.3790.1830 (srv03\_sp1\_rtm.050324-1447) 36.00 KB (36,864 bytes) 11/30/2005 6:00 AM Microsoft Corporation c:\windows\system32\pstorsvc.dll psbase 5.2.3790.1830 (srv03\_sp1\_rtm.050324-1447) 124.00 KB (126,976 bytes) 11/30/2005 6:00 AM Microsoft Corporation c:\windows\system32\psbase.dll dssenh 5.2.3790.1830 (srv03\_sp1\_rtm.050324-1447) 226.96 KB (232,408 bytes) 11/30/2005 6:00 AM Microsoft Corporation c:\windows\system32\dssenh.dll wlbsctrl 5.2.3790.1830 (srv03\_sp1\_rtm.050324-1447) 137.50 KB (140,800 bytes) 11/30/2005 6:00 AM Microsoft Corporation c:\windows\system32\wlbsctrl.dll svchost 5.2.3790.1830 (srv03\_sp1\_rtm.050324-1447) 24.50 KB (25,088 bytes) 11/30/2005 6:00 AM Microsoft Corporation c:\windows\system32\svchost.exe rpcss 5.2.3790.1830 (srv03\_sp1\_rtm.050324-1447) 672.00 KB (688,128 bytes) 11/30/2005 6:00 AM Microsoft Corporation c:\windows\system32\rpcss.dll<br>wzcsvc 5.2.3790.1830 (srv03\_spl\_rtm.050324-1447) 492.00 KB<br>(503,808 bytes) 3/24/2005 11:35 AM Microsoft Corporation<br>c:\windows\system32\wzcsvc.dll<br>trutils 5.2.3790.1830 (srv03\_spl\_rtm.050324wmi 5.2.3790.1830 (srv03\_sp1\_rtm.050324-1447) 5.50 KB (5,632 bytes)<br>c:\windows\system32\wmi.dll<br>c:\windows\system32\wmi.dll<br>dhcpcsvc 5.2.3790.1830 (srv03\_sp1\_rtm.050324-1447) 219.00 KB (224,256 bytes) 11/30/2005 6:00 AM Microsoft Corporation c:\windows\system32\dhcpcsvc.dll atl 3.05.2284 96.50 KB (98,816 bytes) 11/30/2005 6:00 AM Microsoft Corporation c:\windows\system32\atl.dll rastls 5.2.3790.1830 (srv03\_sp1\_rtm.050324-1447) 236.50 KB (242,176 bytes) 11/30/2005 6:00 AM Microsoft Corporation c:\windows\system32\rastls.dll cryptui 5.131.3790.1830 (srv03\_sp1\_rtm.050324-1447) 705.50 KB (722,432 bytes) 11/30/2005 6:00 AM Microsoft Corporation c:\windows\system32\cryptui.dll mprapi 5.2.3790.1830 (srv03\_sp1\_rtm.050324-1447) 154.50 KB (158,208 bytes) 11/30/2005 6:00 AM Microsoft Corporation c:\windows\system32\mprapi.dll activeds 5.2.3790.1830 (srv03\_sp1\_rtm.050324-1447) 348.50 KB (356,864 bytes) 11/30/2005 6:00 AM Microsoft Corporation c:\windows\system32\activeds.dll adsldpc 5.2.3790.1830 (srv03\_sp1\_rtm.050324-1447) 240.50 KB (246,272 bytes) 11/30/2005 6:00 AM Microsoft Corporation c:\windows\system32\adsldpc.dll credui 5.2.3790.1830 (srv03\_sp1\_rtm.050324-1447) 202.00 KB (206,848 bytes) 11/30/2005 6:00 AM Microsoft Corporation c:\windows\system32\credui.dll rasapi32 5.2.3790.1830 (srv03\_sp1\_rtm.050324-1447) 410.00 KB (419,840 bytes) 11/30/2005 6:00 AM Microsoft Corporation c:\windows\system32\rasapi32.dll rasman 5.2.3790.1830 (srv03\_sp1\_rtm.050324-1447) 95.50 KB (97,792 bytes) 11/30/2005 6:00 AM Microsoft Corporation c:\windows\system32\rasman.dll tapi32 5.2.3790.1830 (srv03\_sp1\_rtm.050324-1447) 332.50 KB (340,480 bytes) 11/30/2005 6:00 AM Microsoft Corporation c:\windows\system32\tapi32.dll raschap 5.2.3790.1830 (srv03\_sp1\_rtm.050324-1447) 141.00 KB (144,384 bytes) 11/30/2005 6:00 AM Microsoft Corporation c:\windows\system32\raschap.dll<br>schedsvc 5.2.3790.1830 (srv03\_spl\_rtm.050324-1447) 308.50 KB<br>(315,904 bytes) 7/3/2007 5:37 PM Microsoft Corporation<br>c:\windows\system32\schedsvc.dll msidle 6.00.3790.1830 (srv03\_sp1\_rtm.050324-1447) 9.00 KB (9,216<br>bytes) 11/30/2005 6:00 AM Microsoft Corporation<br>c:\windows\system32\msidle.dll audiosrv 5.2.3790.1830 (srv03\_sp1\_rtm.050324-1447) 77.00 KB (78,848 bytes) 11/30/2005 6:00 AM Microsoft Corporation c:\windows\system32\audiosrv.dll wkssvc 5.2.3790.1830 (srv03\_sp1\_rtm.050324-1447) 221.00 KB (226,304 bytes) 11/30/2005 6:00 AM Microsoft Corporation c:\windows\system32\wkssvc.dll wiarpc 5.2.3790.1830 (srv03\_sp1\_rtm.050324-1447) 57.00 KB (58,368 bytes) 11/30/2005 6:00 AM Microsoft Corporation

c:\windows\system32\wiarpc.dll<br>aelupsvc 5.2.3790.1830 (srv03\_sp1\_rtm.050324-1447) 31.50 KB<br>(32,256 bytes) 11/30/2005 6:00 AM Microsoft Corporation<br>c:\windows\system32\aelupsvc.dll

cryptsvc 5.2.3790.1830 (srv03\_sp1\_rtm.050324-1447) 114.00 KB (116,736 bytes) 11/30/2005 6:00 AM Microsoft Corporation c:\windows\system32\cryptsvc.dll certcli 5.2.3790.1830 (srv03\_sp1\_rtm.050324-1447) 372.00 KB (380,928 bytes) 11/30/2005 6:00 AM Microsoft Corporation c:\windows\system32\certcli.dll vssapi 5.2.3790.1830 (srv03\_sp1\_rtm.050324-1447) 1.26 MB (1,320,960 bytes) 11/30/2005 6:00 AM Microsoft Corporation c:\windows\system32\vssapi.dll<br>dmserver 5.2.3790.1830 (srv03\_sp1\_rtm.050324-1447) 36.50 KB<br>(37,376 bytes) 11/30/2005 6:00 AM Microsoft Corporation c:\windows\system32\dmserver.dll es 2001.12.4720.1830 (srv03\_sp1\_rtm.050324-1447) 357.00 KB (365,568 bytes) 11/30/2005 6:00 AM Microsoft Corporation c:\windows\system32\es.dll<br>pchsvc 5.2.3790.1830 (srv03\_sp1\_rtm.050324-1447) 76.00 KB (77,824<br>bytes) 7/3/2007 5:38 PM Microsoft Corporation<br>c:\windows\pchealth\helpctr\binaries\pchsvc.dll srvsvc 5.2.3790.1830 (srv03\_sp1\_rtm.050324-1447) 156.50 KB (160,256 bytes) 11/30/2005 6:00 AM Microsoft Corporation c:\windows\system32\srvsvc.dll seclogon 5.2.3790.1830 (srv03\_sp1\_rtm.050324-1447) 27.50 KB (28,160 bytes) 11/30/2005 6:00 AM Microsoft Corporation c:\windows\system32\seclogon.dll sens 5.2.3790.1830 (srv03\_sp1\_rtm.050324-1447) 63.50 KB (65,024 bytes) 11/30/2005 6:00 AM Microsoft Corporation c:\windows\system32\sens.dll trkwks 5.2.3790.1830 (srv03\_sp1\_rtm.050324-1447) 177.50 KB (181,760 bytes) 11/30/2005 6:00 AM Microsoft Corporation c:\windows\system32\trkwks.dll wmisvc 5.2.3790.1830 (srv03\_sp1\_rtm.050324-1447) 227.00 KB (232,448 bytes) 7/3/2007 5:36 PM Microsoft Corporation c:\windows\system32\wbem\wmisvc.dll comsvcs 2001.12.4720.1830 (srv03\_sp1\_rtm.050324-1447) 2.06 MB (2,156,544 bytes) 7/3/2007 5:36 PM Microsoft Corporation c:\windows\system32\comsvcs.dll<br>usuaserv 5.7.3790.1830 (srv03\_spl\_rtm.050324-1447) 12.00 KB<br>(12,288 bytes) 7/3/2007 5:38 PM Microsoft Corporation<br>c:\windows\system32\wauserv.dll<br>waueng 5.7.3790.1830 (srv03\_spl\_rtm.050324mspatcha 5.2.3790.1830 (srv03\_sp1\_rtm.050324-1447) 48.00 KB (49,152 bytes) 11/30/2005 6:00 AM Microsoft Corporation (49,152 bytes) 11/30/2005 6:00 AM Microsoft Corporation<br>c:\windows\system32\mspatcha.dll<br>shfolder 6.00.3790.1830 (srv03\_spl\_rtm.050324-1447) 34.00 KB<br>(34,816 bytes) 11/30/2005 6:00 AM Microsoft Corporation<br>c:\windows\syst browser 5.2.3790.1830 (srv03\_sp1\_rtm.050324-1447) 125.50 KB (128,512 bytes) 11/30/2005 6:00 AM Microsoft Corporation c:\windows\system32\browser.dll netrap 5.2.3790.1830 (srv03\_sp1\_rtm.050324-1447) 26.00 KB (26,624 bytes) 11/30/2005 6:00 AM Microsoft Corporation c:\windows\system32\netrap.dll wbemcore 5.2.3790.1830 (srv03\_sp1\_rtm.050324-1447) 1.24 MB (1,299,968 bytes) 7/3/2007 5:36 PM Microsoft Corporation c:\windows\system32\wbem\wbemcore.dll esscli 5.2.3790.1830 (srv03\_sp1\_rtm.050324-1447) 626.50 KB<br>(641,536 bytes) 7/3/2007 5:36 PM Microsoft Corporation<br>c:\windows\system32\wbem\esscli.dll wmiutils 5.2.3790.1830 (srv03\_spl\_rtm.050324-1447) 171.00 KB<br>(175,104 bytes) 7/3/2007 5:36 PM Microsoft Corporation<br>c:\windows\system32\wbem\wmiutils.dll<br>repdrvfs 5.2.3790.1830 (srv03\_spl\_rtm.050324-1447) 353.50 KB<br>(361,98 c:\windows\system32\wbem\repdrvfs.dll<br>wmiprvsd 5.2.3790.1830 (srv03\_spl\_rtm.050324-1447) 743.00 KB<br>Wmiprvsd 5.2.3790.1830 (srv03\_spl\_rtm.050324-1447) 743.00 KB<br>wbemess 5.2.3790.1830 (srv03\_spl\_rtm.050324-1447) 532.50 KB<br>wb c:\windows\system32\wbem\ncprov.dll netman 5.2.3790.1830 (srv03\_sp1\_rtm.050324-1447) 457.00 KB (467,968 bytes) 11/30/2005 6:00 AM Microsoft Corporation c:\windows\system32\netman.dll<br>netshell 5.2.3790.1830 (srv03\_spl\_rtm.050324-1447) 2.32 MB<br>(2,437,120 bytes) 11/30/2005 6:00 AM Microsoft Corporation<br>c:\windows\system32\netshell.dll<br>clusapi 5.2.3790.1830 (srv03\_spl\_rtm.05 wininet 6.00.3790.1830 (srv03\_sp1\_rtm.050324-1447) 1.13 MB (1,186,304 bytes) 11/30/2005 6:00 AM Microsoft Corporation c:\windows\system32\wininet.dll wzcsapi 5.2.3790.1830 (srv03\_sp1\_rtm.050324-1447) 49.00 KB (50,176 bytes) 3/24/2005 11:35 AM Microsoft Corporation

c:\windows\system32\wzcsapi.dll rasdlg 5.2.3790.1830 (srv03\_sp1\_rtm.050324-1447) 859.50 KB (880,128 bytes) 11/30/2005 6:00 AM Microsoft Corporation c:\windows\system32\rasdlg.dll

rasadhlp 5.2.3790.1830 (srv03\_sp1\_rtm.050324-1447) 12.00 KB (12,288 bytes) 11/30/2005 6:00 AM Microsoft Corporation c:\windows\system32\rasadhlp.dll wups 5.7.3790.1830 (srv03\_sp1\_rtm.050324-1447) 37.50 KB (38,400 bytes) 7/3/2007 5:38 PM Microsoft Corporation c:\windows\system32\wups.dll ntlsapi 5.2.3790.1830 (srv03\_sp1\_rtm.050324-1447) 11.00 KB (11,264 bytes) 11/30/2005 6:00 AM Microsoft Corporation c:\windows\system32\ntlsapi.dll spoolsv 5.2.3790.1830 (srv03\_sp1\_rtm.050324-1447) 107.00 KB (109,568 bytes) 11/30/2005 6:00 AM Microsoft Corporation c:\windows\system32\spoolsv.exe spoolss 5.2.3790.1830 (srv03\_sp1\_rtm.050324-1447) 163.00 KB (166,912 bytes) 11/30/2005 6:00 AM Microsoft Corporation c:\windows\system32\spoolss.dll<br>localspl 5.2.3790.1830 (srv03\_spl\_rtm.050324-1447) 730.50 KB<br>(748,032 bytes) 11/30/2005 6:00 AM Microsoft Corporation<br>c:\windows\system32\localspl.dll cnbjmon 5.2.3790.1224 (dnsrv(skatari).040514-1058) 63.00 KB (64,512 bytes) 3/24/2005 11:15 AM Microsoft Corporation c:\windows\system32\cnbjmon.dll pjlmon 5.2.3790.1830 (srv03\_sp1\_rtm.050324-1447) 25.50 KB (26,112 bytes) 3/24/2005 11:22 AM Microsoft Corporation c:\windows\system32\pjlmon.dll tcpmon 5.2.3790.1830 (srv03\_sp1\_rtm.050324-1447) 91.00 KB (93,184 bytes) 11/30/2005 6:00 AM Microsoft Corporation c:\windows\system32\tcpmon.dll wsnmp32 5.2.3790.1830 (srv03\_sp1\_rtm.050324-1447) 67.50 KB (69,120 bytes) 11/30/2005 6:00 AM Microsoft Corporation c:\windows\system32\wsnmp32.dll tcpmib 5.2.3790.1830 (srv03\_sp1\_rtm.050324-1447) 25.00 KB (25,600<br>bytes) 11/30/2005 6:00 AM Microsoft Corporation bytes) 11/30/2005 6:00 AM Microsoft Corporation<br>
wsock32 5.2.3790.1830 (srv03\_spl\_rtm.050324-1447) 24.50 KB (25,088<br>
bytes) 11/30/2005 6:00 AM Microsoft Corporation<br>
c:\windows\system32\wsock32.all<br>
c:\windows\system32\wso c:\windows\system32\usbmon.dll winrnr 5.2.3790.1830 (srv03\_sp1\_rtm.050324-1447) 30.00 KB (30,720 bytes) 11/30/2005 6:00 AM Microsoft Corporation c:\windows\system32\winrnr.dll wshqos 5.2.3790.1830 (srv03\_sp1\_rtm.050324-1447) 33.50 KB (34,304 bytes) 11/30/2005 6:00 AM Microsoft Corporation c:\windows\system32\wshqos.dll win32spl 5.2.3790.1830 (srv03\_sp1\_rtm.050324-1447) 167.00 KB (171,008 bytes) 11/30/2005 6:00 AM Microsoft Corporation c:\windows\system32\win32spl.dll inetpp 5.2.3790.1830 (srv03\_sp1\_rtm.050324-1447) 148.50 KB (152,064 bytes) 11/30/2005 6:00 AM Microsoft Corporation c:\windows\system32\inetpp.dll icmp 5.2.3790.1830 (srv03\_sp1\_rtm.050324-1447) 3.50 KB (3,584 bytes) 11/30/2005 6:00 AM Microsoft Corporation c:\windows\system32\icmp.dll ersvc 5.2.3790.1830 (srv03\_sp1\_rtm.050324-1447) 31.00 KB (31,744 bytes) 11/30/2005 6:00 AM Microsoft Corporation c:\windows\system32\ersvc.dll oracle 10.2.0.1.0 Production 137.08 MB (143,739,904 bytes) 8/28/2006 10:26 AM Oracle Corporation c:\oracle\bin\oracle.exe oraxml11 11.0.0.1.0 Production 2.79 MB (2,930,176 bytes) 9/6/2006 12:28 PM Oracle Corporation c:\oracle\bin\oraxml11.dll<br>oranls11 11.0.0.1.0 Production 990.50 KB (1,014,272 bytes)<br>9/6/2006 12:28 PM Oracle Corporation c:\oracle\bin\oranls11.dll oracore11 11.2.0.1.0 1.26 MB (1,321,984 bytes) 9/6/2006 12:28 PM Oracle Corporation c:\oracle\bin\oracore11.dl1<br>
orauts 10.1.0.2.0 144.50 KB (147,968 bytes) 8/9/2006 4:51 AM<br>
Oracle Corporation c:\oracle\bin\orauts.dll<br>
oraunls11 11.0.0.1.0 Production 99.50 KB (101,888 bytes) 9/6/2006 12:28 PM Oracle Corporation c:\oracle\bin\oraunls11.dll<br>msvcirt 7.0.3790.1830 (srv03\_spl\_rtm.050324-1447) 91.00 KB (93,184<br>bytes) 11/30/2005 6:00 AM Microsoft Corporation<br>c:\windows\system32\msvcirt.dll<br>crassnericll 11.0. oraclient11 11.0.0.1.0 Production 3.86 MB (4,045,312 bytes)<br>9/6/2006 12:28 PM Oracle Corporation<br>c:\oracle\bin\oraclient11.dll oravsn11 11.0.0.1.0 7.00 KB (7,168 bytes) 9/6/2006 12:28 PM Oracle Corporation c:\oracle\bin\oravsn11.dll oraldapclnt11 11.0.0.1.0 Production 1.83 MB (1,918,464 bytes) 9/6/2006 12:28 PM Oracle Corporation c:\oracle\bin\oraldapclnt11.dll orannzsbb11 11.0.0.1.0 Production 1.84 MB (1,928,704 bytes) 9/6/2006 12:28 PM Oracle Corporation c:\oracle\bin\orannzsbb11.dll orancrypt11 11.0.0.1.0 Production 119.00 KB (121,856 bytes) 9/6/2006 12:28 PM Oracle Corporation c:\oracle\bin\orancrypt11.dll

oran11 11.0.0.1.0 Production 4.58 MB (4,804,608 bytes) 9/6/2006 12:28 PM Oracle Corporation c:\oracle\bin\oran11.dll oranl11 11.0.0.1.0 Production 452.00 KB (462,848 bytes) 9/6/2006 12:28 PM Oracle Corporation c:\oracle\bin\oranl11.dll orantcp11 11.0.0.1.0 Production 199.00 KB (203,776 bytes) 9/6/2006 12:28 PM Oracle Corporation c:\oracle\bin\orantcp11.dll oranldap11 11.0.0.1.0 Production 312.00 KB (319,488 bytes) 9/6/2006 12:28 PM Oracle Corporation c:\oracle\bin\oranldap11.dll oranro11 11.0.0.1.0 Production 340.50 KB (348,672 bytes) 9/6/2006 12:28 PM Oracle Corporation c:\oracle\bin\oranro11.dll oranhost11 11.0.0.1.0 Production 26.00 KB (26,624 bytes) 9/6/2006<br>12:28 PM Oracle Corporation c:\oracle\bin\oranhost11.dll<br>orancds11 11.0.0.1.0 Production 5.00 KB (5,120 bytes) 9/6/2006 12:28 PM Oracle Corporation c:\oracle\bin\orancds11.dll orantns11 11.0.0.1.0 Production 41.50 KB (42,496 bytes) 9/6/2006 12:28 PM Oracle Corporation c:\oracle\bin\orantns11.dll oraztkg11 11.0.0.1.0 Production 686.50 KB (702,976 bytes) 5/22/2007 4:23 AM Oracle Corporation c:\oracle\bin\oraztkg11.dll<br>orapls11 11.0.0.1.0 4.87 MB (5,103,104 bytes) 9/6/2006 12:28 PM<br>Oracle Corporation c:\oracle\bin\orapls11.dl1<br>oraslax11 11.0.0.1.0 Production 25.50 KB (26,112 bytes) 9 12:28 PM Oracle Corporation c:\oracle\bin\oraslax11.dll<br>oraplp11 11.0.0.1.0 4.16 MB (4,363,264 bytes) 9/6/2006 12:28 PM<br>Oracle Corporation c:\oracle\bin\oraplp11.dll<br>orahasgen11 11.1.0.1.0 Production 504.50 KB (516,608 byt 9/6/2006 12:28 PM Oracle Corporation c:\oracle\bin\orahasgen11.dll oraocr11 11.1.0.1.0 Production 544.00 KB (557,056 bytes) 9/6/2006<br>12:28 PM Oracle Corporation c:\oracle\bin\oraocr11.dll 12:28 PM Oracle Corporation c:\oracle\bin\oracor11.dl1<br>12:28 PM Oracle Corporation 418.50 KB (428,544 bytes) 9/6/2006<br>12:28 PM Oracle Corporation c:\oracle\bin\oracorb11.dl1<br>12:28 PM Oracle Corporation 54.50 KB (55,808 by orawwg 10.1.2.0.0 Production 170.50 KB (174,592 bytes) 7/27/2006<br>4:17 AM Oracle Corporation c:\oracle\bin\orawwg.dll<br>dbghelp 5.2.3790.1830 (srv03\_sp1\_rtm.050324-1447) 1.22 MB<br>(1,274,368 bytes) 11/30/2005 6:00 AM Microsoft c:\windows\system32\dbghelp.dll<br>corainril 10, 1, 0, 2117.50 KB (120,320 bytes) 9/6/2006 12:28 PM<br>oracle Corporation c:\oracle\bin\orainr11.dll<br>coranbeq11 11.0.0.1.0 Production 102.50 KB (104,960 bytes) 9/6/2006<br>ascurity 5. tnslsnr Not Available 541.50 KB (554,496 bytes) 7/16/2007 3:57 PM Not Available c:\oracle\bin\tnslsnr.exe onsclient Not Available 58.50 KB (59,904 bytes) 7/16/2007 3:57 PM Not Available c:\oracle\bin\onsclient.dll oranipc11 11.0.0.1.0 Production 89.00 KB (91,136 bytes) 7/16/2007<br>3:57 PM Oracle Corporation c:\oracle\bin\oranipc11.dll<br>oraocrutl11 11.1.0.1.0 Production 39.00 KB (39,936 bytes) 7/16/2007 3:57 PM Oracle Corporation c:\oracle\bin\oraccrutl11.dl1<br>termsrv 5.2.3790.1830 (srv03\_spl\_rtm.050324-1447) 354.50 KB<br>(363,008 bytes) 7/3/2007 5:36 PM Microsoft Corporation<br>c:\windows\system32\termsrv.dl1<br>icaapi 5.2.3790.18 c:\windows\system32\icaapi.dll mstlsapi 5.2.3790.1830 (srv03\_sp1\_rtm.050324-1447) 187.00 KB (191,488 bytes) 11/30/2005 6:00 AM Microsoft Corporation c:\windows\system32\mstlsapi.dll explorer 6.00.3790.1830 (srv03\_sp1\_rtm.050324-1447) 1.30 MB (1,364,480 bytes) 11/30/2005 6:00 AM Microsoft Corporation c:\windows\explorer.exe browseui 6.00.3790.1830 (srv03\_sp1\_rtm.050324-1447) 1.53 MB (1,601,536 bytes) 11/30/2005 6:00 AM Microsoft Corporation c:\windows\system32\browseui.dll shdocvw 6.00.3790.1830 (srv03\_sp1\_rtm.050324-1447) 2.30 MB (2,416,128 bytes) 11/30/2005 6:00 AM Microsoft Corporation c:\windows\system32\shdocvw.dll themeui 6.00.3790.1830 (srv03\_sp1\_rtm.050324-1447) 530.50 KB (543,232 bytes) 11/30/2005 6:00 AM Microsoft Corporation c:\windows\system32\themeui.dll msimg32 5.2.3790.1830 (srv03\_sp1\_rtm.050324-1447) 6.50 KB (6,656<br>bytes) 11/30/2005 6:00 AM Microsoft Corporation<br>c:\windows\system32\msimg32.dll linkinfo 5.2.3790.1830 (srv03\_sp1\_rtm.050324-1447) 30.00 KB (30,720 bytes) 11/30/2005 6:00 AM Microsoft Corporation c:\windows\system32\linkinfo.dll ntshrui 6.00.3790.1830 (srv03\_sp1\_rtm.050324-1447) 184.00 KB (188,416 bytes) 11/30/2005 6:00 AM Microsoft Corporation c:\windows\system32\ntshrui.dll urlmon 6.00.3790.1830 (srv03\_sp1\_rtm.050324-1447) 1.02 MB (1,074,176 bytes) 11/30/2005 6:00 AM Microsoft Corporation c:\windows\system32\urlmon.dll webcheck 6.00.3790.1830 (srv03\_sp1\_rtm.050324-1447) 439.00 KB (449,536 bytes) 11/30/2005 6:00 AM Microsoft Corporation c:\windows\system32\webcheck.dll

stobject 5.2.3790.1830 (srv03\_sp1\_rtm.050324-1447) 142.50 KB (145,920 bytes) 11/30/2005 6:00 AM Microsoft Corporation c:\windows\system32\stobject.dll batmeter 6.00.3790.1830 (srv03\_sp1\_rtm.050324-1447) 41.50 KB (42,496 bytes) 11/30/2005 6:00 AM Microsoft Corporation c:\windows\system32\batmeter.dll powrprof 6.00.3790.1830 (srv03\_sp1\_rtm.050324-1447) 32.50 KB (33,280 bytes) 11/30/2005 6:00 AM Microsoft Corporation c:\windows\system32\powrprof.dll drprov 5.2.3790.1830 (srv03\_sp1\_rtm.050324-1447) 24.00 KB (24,576 bytes) 11/30/2005 6:00 AM Microsoft Corporation c:\windows\system32\drprov.dll ntlanman 5.2.3790.1830 (srv03\_sp1\_rtm.050324-1447) 71.50 KB (73,216 bytes) 11/30/2005 6:00 AM Microsoft Corporation c:\windows\system32\ntlanman.dll netui0 5.2.3790.1830 (srv03\_sp1\_rtm.050324-1447) 130.00 KB (133,120 bytes) 11/30/2005 6:00 AM Microsoft Corporation c:\windows\system32\netui0.dll netui1 5.2.3790.1830 (srv03\_sp1\_rtm.050324-1447) 338.50 KB (346,624 bytes) 11/30/2005 6:00 AM Microsoft Corporation c:\windows\system32\netui1.dll davclnt 5.2.3790.1830 (srv03\_sp1\_rtm.050324-1447) 38.00 KB (38,912 bytes) 11/30/2005 6:00 AM Microsoft Corporation c:\windows\system32\davclnt.dll<br>shdoclc 6.00.3790.1830 (srv03\_spl\_rtm.050324-1447) 589.50 KB<br>(603,648 bytes) 11/30/2005 6:00 AM Microsoft Corporation<br>c:\windows\system32\shdoclc.dll<br>browselc 6.00.3790.1830 (srv03\_spl\_rtm.0 (64,512 bytes) 11/30/2005 6:00 AM Microsoft Corporation c:\windows\system32\browselc.dll mlang 6.00.3790.1830 (srv03\_sp1\_rtm.050324-1447) 686.00 KB (702,464 bytes) 11/30/2005 6:00 AM Microsoft Corporation c:\windows\system32\mlang.dll mydocs 6.00.3790.1830 (srv03\_sp1\_rtm.050324-1447) 101.00 KB (103,424 bytes) 11/30/2005 6:00 AM Microsoft Corporation c:\windows\system32\mydocs.dll<br>
jscript 5.6.0.8827 974.50 KB (997,888 bytes) 11/30/2005 6:00 AM<br>
jscript 5.6.0.8827 974.50 KB (997,888 bytes) 11/30/2005 6:00 AM<br>
mstack 5.2.3790.1830 (srv03\_spl\_rtm.050324-1447) 411.00 KB<br> c:\windows\system32\comdlg32.dll hhctrl 5.2.3790.1830 (srv03\_sp1\_rtm.050324-1447) 827.00 KB (846,848 bytes) 11/30/2005 6:00 AM Microsoft Corporation c:\windows\system32\hhctrl.ocx itss 5.2.3790.1830 (srv03\_sp1\_rtm.050324-1447) 208.00 KB (212,992 bytes) 11/30/2005 6:00 AM Microsoft Corporation c:\windows\system32\itss.dll wzgkpick 1.0 (32-bit) 120.00 KB (122,880 bytes) 7/5/2007 2:51 PM<br>winZip Computing LP c:\program files (x86)\winzip\w2qkplck.exe<br>wow64 5.2.3790.1830 (srv03\_spl\_rtm.050324-1447) 245.00 KB (250,880<br>bytes) 11/30/2005 6:00 AM M wow64win 5.2.3790.1830 (srv03\_sp1\_rtm.050324-1447) 280.00 KB (286,720 bytes) 11/30/2005 6:00 AM Microsoft Corporation c:\windows\system32\wow64win.dll wow64cpu 5.2.3790.1830 (srv03\_sp1\_rtm.050324-1447) 18.50 KB (18,944 bytes) 11/30/2005 6:00 AM Microsoft Corporation c:\windows\system32\wow64cpu.dll wuauclt 5.7.3790.1830 (srv03\_sp1\_rtm.050324-1447) 156.00 KB (159,744 bytes) 7/3/2007 5:38 PM Microsoft Corporation c:\windows\system32\wuauclt.exe wuaucpl 5.7.3790.1830 (srv03\_sp1\_rtm.050324-1447) 177.50 KB (181,760 bytes) 7/3/2007 5:38 PM Microsoft Corporation c:\windows\system32\wuaucpl.cpl cmd 5.2.3790.1830 (srv03\_sp1\_rtm.050324-1447) 538.50 KB (551,424 bytes) 11/30/2005 6:00 AM Microsoft Corporation c:\windows\system32\cmd.exe bash Not Available 459.50 KB (470,528 bytes) 7/5/2007 11:41 AM Not Available c:\cygwin\bin\bash.exe winvnc4 4.1.2 428.95 KB (439,248 bytes) 7/5/2007 11:20 AM RealVNC<br>Ltd. c:\program files (x86)\realvnc\vnc4\winvnc4.exe<br>helpctr 5.2.3790.1830 (srv03\_sp1\_rtm.050324-1447) 1.30 MB<br>(1,363,456 bytes) 7/3/2007 5:38 PM Microsoft c:\windows\pchealth\helpctx\binaries\helpctr.exe<br>hcappres 5.2.3790.1830 (srv03\_spl\_rtm.050324-1447) 7.50 KB (7,680<br>bytes) 7/3/2007 5:38 PM Microsoft Corporation<br>c:\windows\pchealth\helpctx\binaries\heappres.dll<br>msxml3 8.7 c:\windows\pchealth\helpctr\binaries\pchshell.dll mshtml 6.00.3790.1830 (srv03\_sp1\_rtm.050324-1447) 5.65 MB (5,928,448 bytes) 11/30/2005 6:00 AM Microsoft Corporation<br>msls31 3.10.349.0 357.00 KB (365,568 bytes) 11/30/2005 6:00 AM<br>msls31 3.10.349.0 357.00 KB (365,568 bytes) 11/30/2005 6:00 AM<br>Microsoft Corporation c:\windows\syst (389,632 bytes) 11/30/2005 6:00 AM Microsoft Corporation c:\windows\system32\msimtf.dll msctf 5.2.3790.1830 (srv03\_sp1\_rtm.050324-1447) 617.50 KB (632,320<br>bytes) 11/30/2005 6:00 AM Microsoft Corporation<br>c:\windows\system32\msctf.dll mshtmled 6.00.3790.1830 (srv03\_sp1\_rtm.050324-1447) 905.50 KB (927,232 bytes) 11/30/2005 6:00 AM Microsoft Corporation c:\windows\system32\mshtmled.dll

vbscript 5.6.0.8827 646.50 KB (662,016 bytes) 11/30/2005 6:00 AM Microsoft Corporation c:\windows\system32\vbscript.dll

msinfo 5.2.3790.1830 (srv03\_sp1\_rtm.050324-1447) 636.00 KB (651,264 bytes) 7/3/2007 5:38 PM Microsoft Corporation c:\windows\pchealth\helpctr\binaries\msinfo.dll mfc42u 6.50.9146.0 1.39 MB (1,462,272 bytes) 11/30/2005 6:00 AM<br>Microsoft Corporation c:\windows\system32\mfc42u.dl1<br>riched32 5.2.3790.1830 (srv03\_sp1\_rtm.050324-1447) 7.00 KB (7,168<br>bytes) 11/30/2005 6:00 AM Microsoft Cor AM Microsoft Corporation c:\windows\system32\riched20.dll helpsvc 5.2.3790.1830 (srv03\_sp1\_rtm.050324-1447) 1.52 MB (1,591,296 bytes) 7/3/2007 5:38 PM Microsoft Corporation c:\windows\pchealth\helpctr\binaries\helpsvc.exe [Services] Display Name Name State Start Mode Service Type Path Error Control Start Name Tag ID Application Experience Lookup Service AeLookupSvc Running Auto Share Process c:\windows\system32\svchost.exe -k netsvcs Normal LocalSystem 0 Alerter Alerter Stopped Disabled Share Process c:\windows\system32\svchost.exe -k localservice Normal NT AUTHORITY\LocalService 0 Application Layer Gateway Service ALG Stopped Manual Own Process c:\windows\system32\alg.exe Normal NT AUTHORITY\LocalService 0<br>Application Management AppMgmt Stopped Manual Share Process<br>c:\windows\system32\svchost.exe -k netsvcs Normal LocalSystem 0 Windows Audio AudioSrv Running Auto Share Process c:\windows\system32\svchost.exe -k netsvcs Normal LocalSystem 0 Background Intelligent Transfer Service BITS Stopped Manual Share Process c:\windows\system32\svchost.exe -k netsvcs Normal LocalSystem 0 Computer Browser Browser Running Auto Share Process c:\windows\system32\svchost.exe -k netsvcs Normal LocalSystem 0 Indexing Service CiSvc Stopped Disabled Share Process c:\windows\system32\cisvc.exe Normal LocalSystem 0<br>ClipBook ClipSrv Stopped Disabled Own Process<br>c:\windows\system32\clipsrv.exe Normal LocalSystem 0<br>COM+ System Application COMSysApp Stopped Manual Own Process<br>c:\windows\ Cryptographic Services CryptSvc Running Auto Share Process c:\windows\system32\svchost.exe -k netsvcs Normal LocalSystem 0 DCOM Server Process Launcher DcomLaunch Running Auto Share Process c:\windows\system32\svchost.exe -k dcomlaunch Normal LocalSystem 0 Distributed File System Dfs Stopped Manual Own Process c:\windows\system32\dfssvc.exe Normal LocalSystem 0<br>DHCP Client Dhcp Running Auto Share Process<br>c:\windows\system32\svchost.exe -k networkservice Normal NT AUTHORITY\NetworkService 0 Logical Disk Manager Administrative Service dmadmin Stopped Manual Share Process c:\windows\system32\dmadmin.exe /com Normal LocalSystem 0 Logical Disk Manager dmserver Running Auto Share Process c:\windows\system32\svchost.exe -k netsvcs Normal LocalSystem 0 DNS Client Dnscache Running Auto Share Process c:\windows\system32\svchost.exe -k networkservice Normal NT AUTHORITY\NetworkService 0<br>
Error Reporting Service ERSvc Running Auto Share Process<br>
c:\windows\system32\svchost.exe -k winerr Ignore LocalSystem 0<br>
Event Log Eventlog Running Auto Share Process<br>
c:\windows\system32\servi Help and Support helpsvc Running Auto Share Process c:\windows\system32\svchost.exe -k netsvcs Normal LocalSystem 0 Human Interface Device Access HidServ Stopped Disabled Share Process c:\windows\system32\svchost.exe -k netsvcs Normal LocalSystem 0 HTTP SSL HTTPFilter Stopped Manual Share Process<br>c:\windows\system32\lasas.exe Normal LocalSystem 0<br>IAS Jet Database Access IASJet Stopped Manual Share Process<br>c:\windows\syswow64\svchost.exe -k iasjet Normal LocalSystem 0 Intersite Messaging IsmServ Stopped Disabled Own Process<br>c:\windows\system32\ismserv.exe Normal LocalSystem 0<br>Kerberos Key Distribution Center kdc Stopped Disabled Share<br>Process c:\windows\system32\lsass.exe Normal LocalSy Workstation lanmanworkstation Running Auto Share Process c:\windows\system32\svchost.exe -k netsvcs Normal LocalSystem 0 License Logging LicenseService Stopped Disabled Own Process c:\windows\system32\llssrv.exe Normal NT AUTHORITY\NetworkService 0 TCP/IP NetBIOS Helper LmHosts Running Auto Share Process c:\windows\system32\svchost.exe -k localservice Normal NT AUTHORITY\LocalService 0 Messenger Messenger Stopped Disabled Share Process c:\windows\system32\svchost.exe -k netsvcs Normal LocalSystem 0

NetMeeting Remote Desktop Sharing mmmsrvc Stopped Disabled Own<br>Process c:\windows\system32\mnmsrvc.exe Normal LocalSystem 0<br>Distributed Transaction Coordinator MSDTC Running Auto Own Process<br>c:\windows\system32\msdtc.exe N Windows Installer MSIServer Stopped Manual Share Process<br>
c:\windows\system32\msizexc.exe /v Normal LocalSystem 0<br>
Retwork DDE NetDDE Stopped Disabled Share Process<br>
c:\windows\system32\netde.exe Normal LocalSystem 0<br>
c:\w Network Connections Netman Running Manual Share Process c:\windows\system32\svchost.exe -k netsvcs Normal LocalSystem 0 Network Location Awareness (NLA) Nla Running Manual Share Process c:\windows\system32\svchost.exe -k netsvcs Normal LocalSystem 0 File Replication NtFrs Stopped Manual Own Process c:\windows\system32\ntfrs.exe Ignore LocalSystem 0 NT LM Security Support Provider NtLmSsp Stopped Manual Share Process c:\windows\system32\lsass.exe Normal LocalSystem 0 Removable Storage NtmsSvc Stopped Manual Share Process c:\windows\system32\svchost.exe -k netsvcs Normal LocalSystem 0 OracleJobSchedulertpcc OracleJobSchedulertpcc Stopped Disabled Own Process c:\oracle\bin\extjob.exe tpcc Normal LocalSystem 0 OracleServicetpcc OracleServicetpcc Running Auto Own Process c:\oracle\bin\oracle.exe tpcc Normal LocalSystem 0 OracleTNSListener OracleTNSListener Running Auto Own Process c:\oracle\bin\tnslsnr Normal LocalSystem 0 Plug and Play PlugPlay Running Auto Share Process c:\windows\system32\services.exe Normal LocalSystem 0 IPSEC Services PolicyAgent Running Auto Share Process<br>C:\windows\system32\lsass.exe Normal LocalSystem 0<br>Protected Storage ProtectedStorage Running Auto Share Process<br>c:\windows\system32\lsass.exe Normal LocalSystem 0<br>Remo Process c:\windows\system32\svchost.exe -k netsvcs Normal LocalSystem 0 Remote Access Connection Manager RasMan Stopped Manual Share Process c:\windows\system32\svchost.exe -k netsvcs Normal LocalSystem 0 Remote Desktop Help Session Manager RDSessMgr Stopped Manual Own Process c:\windows\system32\sessmgr.exe Normal LocalSystem 0 Routing and Remote Access RemoteAccess Stopped Disabled Share Process c:\windows\system32\svchost.exe -k netsvcs Normal LocalSystem 0<br>Remote Registry Running Auto Share Process<br>c:\windows\system32\svchost.exe -k regsvc Normal NT<br>AUTHORITY\LocalService 0<br>Remote Process c:\windows\system32\locator RpcLocator Stopped Manual Own<br>Process c:\wind AUTHORITY\NetworkService 0 Remote Procedure Call (RPC) RpcSs Running Auto Share Process c:\windows\system32\svchost.exe -k rpcss Normal NT AUTHORITY\NetworkService 0 Resultant Set of Policy Provider RSoPProv Stopped Manual Share Process c:\windows\system32\rsopprov.exe Normal LocalSystem 0 Special Administration Console Helper sacsvr Stopped Manual Share Process c:\windows\system32\svchost.exe -k netsvcs Normal LocalSystem 0 Security Accounts Manager SamSs Running Auto Share Process c:\windows\system32\lsass.exe Normal LocalSystem 0 Smart Card SCardSvr Stopped Manual Share Process c:\windows\system32\scardsvr.exe Ignore NT AUTHORITY\LocalService 0 Task Scheduler Schedule Running Auto Share Process c:\windows\system32\svchost.exe -k netsvcs Normal LocalSystem 0 Secondary Logon seclogon Running Auto Share Process c:\windows\system32\svchost.exe -k netsvcs Ignore LocalSystem 0 System Event Notification SENS Running Auto Share Process c:\windows\system32\svchost.exe -k netsvcs Normal LocalSystem 0 Windows Firewall/Internet Connection Sharing (ICS) SharedAccess<br>Stopped Disabled Share Process c:\windows\system32\svchost.exe -<br>k netsvcs Normal LocalSystem 0<br>Shell Hardware Detection ShellHWDetection Running Auto Share Process c:\windows\system32\svchost.exe -k netsvcs Ignore LocalSystem 0 Print Spooler Spooler Running Auto Own Process<br>c:\windows\system32\spoolsv.exe Normal LocalSystem 0<br>Windows Image Acquisition (WIA) stisvc Stopped Disabled Share<br>Process c:\windows\system32\svchost.exe -k imgsvc Normal NT<br> Microsoft Software Shadow Copy Provider swprv Stopped Manual Own Process c:\windows\system32\svchost.exe -k swprv Normal LocalSystem 0

Performance Logs and Alerts SysmonLog Stopped Auto Own Process c:\windows\system32\smlogsvc.exe Normal NT Authority\NetworkService 0

Telephony TapiSrv Stopped Manual Share Process c:\windows\system32\svchost.exe -k tapisrv Normal LocalSystem 0

c:\windows\system32\svchost.exe -k termsvcs Normal LocalSystem 0 Themes Themes Stopped Disabled Share Process c:\windows\system32\svchost.exe -k netsvcs Normal LocalSystem 0 Telnet TlntSvr Stopped Disabled Own Process c:\windows\system32\tlntsvr.exe Normal NT AUTHORITY\LocalService  $\Omega$ Distributed Link Tracking Server TrkSvr Stopped Disabled Share Process c:\windows\system32\svchost.exe -k netsvcs Normal LocalSystem 0 Distributed Link Tracking Client TrkWks Running Auto Share Process c:\windows\system32\svchost.exe -k netsvcs Normal LocalSystem 0 Terminal Services Session Directory Tssdis Stopped Disabled Own Process c:\windows\system32\tssdis.exe Normal LocalSystem 0 Windows User Mode Driver Framework UMWdf Stopped Manual Own<br>Process c:\windows\system32\wdfmgr.exe Normal NT<br>AUTHORITY\LocalService 0<br>Uninterruptible Power Supply UPS Stopped Manual Own Process<br>c:\windows\system32\ups.exe Windows Time W32Time Running Auto Share Process c:\windows\system32\svchost.exe -k localservice Normal NT AUTHORITY\LocalService 0 WebClient WebClient Stopped Disabled Share Process c:\windows\system32\svchost.exe -k localservice Normal NT AUTHORITY\LocalService 0 WinHTTP Web Proxy Auto-Discovery Service WinHttpAutoProxySvc<br> Stopped Manual Share Process c:\windows\system32\svchost.exe -k<br>localservice Normal NT AUTHORITY\LocalService 0 Windows Management Instrumentation winmgmt Running Auto Share Process c:\windows\system32\svchost.exe -k netsvcs Ignore LocalSystem 0 VNC Server Version 4 WinVNC4 Running Auto Own Process "c:\program files (x86)\realvnc\vnc4\winvnc4.exe" -service Ignore LocalSystem  $\Omega$ Portable Media Serial Number Service WmdmPmSN Stopped Manual Share Process c:\windows\system32\svchost.exe -k netsvcs Normal LocalSystem 0 Windows Management Instrumentation Driver Extensions Wmi Stopped Manual Share Process c:\windows\system32\svchost.exe -k netsvcs Normal LocalSystem 0 WMI Performance Adapter WmiApSrv Stopped Manual Own Process c:\windows\system32\wbem\wmiapsrv.exe Normal LocalSystem 0 Automatic Updates wuauserv Running Auto Share Process c:\windows\system32\svchost.exe -k netsvcs Normal LocalSystem 0 Wireless Configuration WZCSVC Running Auto Share Process c:\windows\system32\svchost.exe -k netsvcs Normal LocalSystem 0 Network Provisioning Service xmlprov Stopped Manual Share Process c:\windows\system32\svchost.exe -k netsvcs Normal LocalSystem 0 [Program Groups] Group Name Name User Name Accessories Default User:Accessories Default User Accessories\Accessibility Default User:Accessories\Accessibility Default User Accessories\Entertainment Default User:Accessories\Entertainment Default User Startup Default User:Startup Default User Accessories All Users:Accessories All Users Accessories\Accessibility All Users:Accessories\Accessibility All Users Accessories\Communications All Users:Accessories\Communications All Users Accessories\Entertainment All Users:Accessories\Entertainment All Users Accessories\System Tools All Users:Accessories\System Tools All Users Administrative Tools All Users:Administrative Tools All Users Cygwin All Users:Cygwin All Users<br>HP System Tools All Users:HP System Tools All Users<br>HP System Tools\HP Array Configuration Utility All Users:HP System<br>Tools\HP Array Configuration Utility All Users HP System Tools\HP Array Configuration Utility CLI All Users:HP<br>System Tools\HP Array Configuration Utility CLI All Users<br>HP System Tools\HP Array Diagnostic Utility All Users:HP System<br>Tools\HP Array Diagnostic Utility A RealVNC All Users:RealVNC All Users<br>RealVNC\VNC Server 4 (Service-Mode) All Users:RealVNC\VNC Server 4<br>(Service-Mode) All Users RealVNC\VNC Server 4 (User-Mode) All Users:RealVNC\VNC Server 4<br>(User-Mode) All Users<br>RealVNC\VNC Viewer 4 All Users:RealVNC\VNC Viewer 4 All Users Startup All Users:Startup All Users<br>WinZip All Users:WinZip All Users<br>Accessories\Accessibility NT<br>Accessories\Accessibility NT AUTHORITY\SYSTEM:Accessories\Accessibility NT AUTHORITY\SYSTEM Accessories\Entertainment NT AUTHORITY\SYSTEM:Accessories\Entertainment NT AUTHORITY\SYSTEM Startup NT AUTHORITY\SYSTEM:Startup NT AUTHORITY\SYSTEM

Terminal Services TermService Running Manual Share Process

Accessories PENCIL\Administrator:Accessories PENCIL\Administrator Accessories\Accessibility

PENCIL\Administrator:Accessories\Accessibility PENCIL\Administrator Accessories\Entertainment PENCIL\Administrator:Accessories\Entertainment PENCIL\Administrator Startup PENCIL\Administrator:Startup PENCIL\Administrator

[Startup Programs]

Program Command User Name Location desktop desktop.ini NT AUTHORITY\SYSTEM Startup desktop desktop.ini PENCIL\Administrator Startup<br>desktop desktop.ini .DEFAULT Startup<br>desktop desktop.ini All Users Common Startup<br>WinZip Quick Pick c:\progra~2\winzip\wzqkpick.exe All Users Common Startup

[OLE Registration]

Object Local Server Sound (OLE2) sndrec32.exe Media Clip mplay32.exe Video Clip mplay32.exe /avi MIDI Sequence mplay32.exe /mid Sound Not Available Media Clip Not Available WordPad Document "%programfiles%\windows nt\accessories\wordpad.exe" Bitmap Image mspaint.exe

[Windows Error Reporting]

Time Type Details 7/19/2007 10:18 AM Application Hang Hanging application<br>IEXPLORE.EXE, version 6.0.3790.1830, hang module hungapp, version<br>0.0.0.0, hang address 0x00000000.&#x000d;&#x000a;

[Internet Settings]

[Internet Explorer]

[ Following are sub-categories of this main category ] .<br>[Summary]

Item Value Version 6.0.3790.1830 Build 63790.1830 Application Path C:\Program Files\Internet Explorer Language English (United States) Active Printer Not Available

Cipher Strength 128-bit Content Advisor Disabled IEAK Install No

[File Versions]

File Version Size Date Path Company actxprxy.dll 6.0.3790.1830 221 KB 11/30/2005 7:00:00 AM C:\WINDOWS\system32 Microsoft Corporation advpack.dll 6.0.3790.1830 146 KB 11/30/2005 7:00:00 AM C:\WINDOWS\system32 Microsoft Corporation asctrls.ocx 6.0.3790.1830 147 KB 11/30/2005 7:00:00 AM C:\WINDOWS\system32 Microsoft Corporation browselc.dll 6.0.3790.1830 63 KB 11/30/2005 7:00:00 AM C:\WINDOWS\system32 Microsoft Corporation browseui.dll 6.0.3790.1830 1,564 KB 11/30/2005 7:00:00 AM C:\WINDOWS\system32 Microsoft Corporation cdfview.dll 6.0.3790.1830 216 KB 11/30/2005 7:00:00 AM C:\WINDOWS\system32 Microsoft Corporation comctl32.dll 5.82.3790.1830 935 KB 11/30/2005 7:00:00 AM C:\WINDOWS\system32 Microsoft Corporation dxtrans.dll 6.3.3790.1830 320 KB 11/30/2005 7:00:00 AM C:\WINDOWS\system32 Microsoft Corporation dxtmsft.dll 6.3.3790.1830 549 KB 11/30/2005 7:00:00 AM<br> C:\WINDOWS\system32 Microsoft Corporation<br>iecont.dll <File Missing> Not Available Not Available Not Available Not Available<br>iecontlc.dll <File Missing> Not Available Not Available Not<br>Available Not Available<br>iedkcs32.dll 16.0.3790.1830 417 KB 11/30/2005 7:00:00 AM C:\WINDOWS\system32 Microsoft Corporation<br>iepeers.dll 6.0.3790.1830 361 KB 11/30/2005 7:00:00 AM<br>C:\WINDOWS\system32 Microsoft Corporation iesetup.dll 6.0.3790.1830 71 KB 11/30/2005 7:00:00 AM C:\WINDOWS\system32 Microsoft Corporation ieuinit.inf Not Available 24 KB 11/30/2005 7:00:00 AM C:\WINDOWS\system32 Not Available iexplore.exe 6.0.3790.1830 94 KB 11/30/2005 7:00:00 AM C:\Program<br>Files\Internet Explorer Microsoft Corporation<br>imgutil.dll 6.0.3790.1830 61 KB 11/30/2005 7:00:00 AM<br>c:\WINDOWS\system32 Microsoft Corporation inetcpl.cpl 6.0.3790.1830 428 KB 11/30/2005 7:00:00 AM C:\WINDOWS\system32 Microsoft Corporation inetcplc.dll 6.0.3790.1830 110 KB 11/30/2005 7:00:00 AM C:\WINDOWS\system32 Microsoft Corporation

inseng.dll 6.0.3790.1830 147 KB 11/30/2005 7:00:00 AM C:\WINDOWS\system32 Microsoft Corporation<br>mlang.dll 6.0.3790.1830 686 KB 11/30/2005 7:00:00 AM<br>C:\WINDOWS\system32 Microsoft Corporation<br>msencode.dll <File Missing> Not Available Not Available Not Available Not Available mshta.exe 6.0.3790.1830 38 KB 11/30/2005 7:00:00 AM C:\WINDOWS\system32 Microsoft Corporation mshtml.dll 6.0.3790.1830 5,790 KB 11/30/2005 7:00:00 AM C:\WINDOWS\system32 Microsoft Corporation mshtml.tlb 6.0.3790.1830 1,320 KB 11/30/2005 7:00:00 AM C:\WINDOWS\system32 Microsoft Corporation mshtmled.dll 6.0.3790.1830 906 KB 11/30/2005 7:00:00 AM C:\WINDOWS\system32 Microsoft Corporation mshtmler.dll 6.0.3790.1830 56 KB 11/30/2005 7:00:00 AM C:\WINDOWS\system32 Microsoft Corporation msident.dll 6.0.3790.1830 69 KB 11/30/2005 7:00:00 AM<br>C:\WINDOWS\system32 Microsoft Corporation<br>msidntld.dll 6.0.3790.1830 16 KB 11/30/2005 7:00:00 AM C:\WINDOWS\system32 Microsoft Corporation msieftp.dl1 6.0.3790.1830 369 KB 11/30/2005 7:00:00 AM<br>C:\WAINDOWS\system32 Microsoft Corporation<br>msrating.dl1 6.0.3790.1830 240 KB 11/30/2005 7:00:00 AM<br>C:\WINDOWS\system32 Microsoft Corporation<br>mstime.dl1 6.0.3790.1830 8 occache.dll 6.0.3790.1830 126 KB 11/30/2005 7:00:00 AM C:\WINDOWS\system32 Microsoft Corporation proctexe.ocx <File Missing> Not Available Not Available Not Available Not Available sendmail.dll 6.0.3790.1830 64 KB 11/30/2005 7:00:00 AM C:\WINDOWS\system32 Microsoft Corporation shdoclc.dll 6.0.3790.1830 590 KB 11/30/2005 7:00:00 AM C:\WINDOWS\system32 Microsoft Corporation shdocvw.dll 6.0.3790.1830 2,360 KB 11/30/2005 7:00:00 AM C:\WINDOWS\system32 Microsoft Corporation shfolder.dll 6.0.3790.1830 34 KB 11/30/2005 7:00:00 AM C:\WINDOWS\system32 Microsoft Corporation<br>shlwapi.dll 6.0.3790.1830 607 KB 11/30/2005 7:00:00 AM<br>C:\WINDOWS\system32 Microsoft Corporation<br>tdc.ocx 1.3.0.3130 91 KB 11/30/2005 7:00:00 AM C:\WINDOWS\system32<br>Microsoft Corpor C:\WINDOWS\system32 Microsoft Corporation urlmon.dll 6.0.3790.1830 1,049 KB 11/30/2005 7:00:00 AM C:\WINDOWS\system32 Microsoft Corporation webcheck.dll 6.0.3790.1830 439 KB 11/30/2005 7:00:00 AM C:\WINDOWS\system32 Microsoft Corporation wininet.dll 6.0.3790.1830 1,159 KB 11/30/2005 7:00:00 AM C:\WINDOWS\system32 Microsoft Corporation [Connectivity] Item Value Connection Preference Never dial LAN Settings AutoConfigProxy wininet.dll AutoProxyDetectMode Disabled AutoConfigURL Proxy Disabled ProxyServer ProxyOverride [Cache] [ Following are sub-categories of this main category ] [Summary] Item Value Page Refresh Type Automatic Temporary Internet Files Folder C:\Documents and Settings\Administrator\Local Settings\Temporary Internet Files Total Disk Space Not Available Available Disk Space Not Available Maximum Cache Size Not Available Available Cache Size Not Available [List of Objects] Program File Status CodeBase No cached object information available [Content] [ Following are sub-categories of this main category ] .<br>[Summary] Item Value Content Advisor Disabled [Personal Certificates] Issued To Issued By Validity Signature Algorithm No personal certificate information available [Other People Certificates] Issued To Issued By Validity Signature Algorithm No other people certificate information available

[Publishers] Name No publisher information available [Security] Zone Security Level My Computer Custom Local intranet Custom Trusted sites Custom Internet Custom Restricted sites Custom ------------------------- Client BD1 msinfo32 export ------------------------- System Information report written at: 09/12/07 09:59:27 System Name: BD1 [System Summary] Item Value OS Name Microsoft(R) Windows(R) Server 2003, Standard Edition Version 5.2.3790 Service Pack 1 Build 3790 Other OS Description Not Available OS Manufacturer Microsoft Corporation System Name BD1 System Manufacturer HP<br>System Model ProLiant ML110 G4<br>System Type X86-based PC<br>Processor x86 Family 15 Model 6 Stepping 5 GenuineIntel ~2793 Mhz<br>Processor x86 Family 15 Model 6 Stepping 5 GenuineIntel ~2793 Mhz<br>BIOS Versio SMBIOS Version 2.4<br>Windows Directory C:\WINDOWS\system32<br>System Directory C:\WINDOWS\system32<br>Boot Device \Device\HarddiskVolume1<br>Locale United States Hardware Abstraction Layer Version = "5.2.3790.1830 (srv03\_sp1\_rtm.050324-1447)" User Name BD1\Administrator Time Zone Central Daylight Time Total Physical Memory 1,022.05 MB Available Physical Memory 679.06 MB Total Virtual Memory 2.91 GB Available Virtual Memory 2.72 GB Page File Space 2.00 GB Page File C:\pagefile.sys [Hardware Resources] [Conflicts/Sharing] Resource Device I/O Port 0x00000000-0x00000BFF PCI bus I/O Port 0x00000000-0x00000BFF Direct memory access controller I/O Port 0x000003C0-0x000003DF PCI standard PCI-to-PCI bridge I/O Port 0x000003C0-0x000003DF Standard VGA Graphics Adapter Memory Address 0xEF900000-0xEF9FFFFF PCI standard PCI-to-PCI bridge Memory Address 0xEF900000-0xEF9FFFFF HP NC110T PCIe Gigabit Server Adapter IRQ 23 Standard Universal PCI to USB Host Controller IRQ 23 Standard Enhanced PCI to USB Host Controller Memory Address 0xEF000000-0xEF8FFFFF PCI standard PCI-to-PCI bridge Memory Address 0xEF000000-0xEF8FFFFF Standard VGA Graphics Adapter IRQ 16 HP NC110T PCIe Gigabit Server Adapter IRQ 16 PCI standard PCI-to-PCI bridge IRQ 16 Standard Universal PCI to USB Host Controller IRQ 17 PCI standard PCI-to-PCI bridge IRQ 17 PCI standard PCI-to-PCI bridge IRQ 17 HP NC320i PCIe Gigabit Server Adapter IRQ 19 Standard Universal PCI to USB Host Controller IRQ 19 Standard Dual Channel PCI IDE Controller Memory Address 0xA0000-0xBFFFF PCI bus<br>Memory Address 0xA0000-0xBFFFF BCI standard PCI-to-PCI bridge<br>Memory Address 0xA0000-0xBFFFF Standard VGA Graphics Adapter I/O Port 0x000003B0-0x000003BB PCI standard PCI-to-PCI bridge I/O Port 0x000003B0-0x000003BB Standard VGA Graphics Adapter I/O Port 0x00004000-0x00004FFF PCI standard PCI-to-PCI bridge I/O Port 0x00004000-0x00004FFF HP NC110T PCIe Gigabit Server Adapter

Memory Address 0xEFA00000-0xEFAFFFFF PCI standard PCI-to-PCI bridge Memory Address 0xEFA00000-0xEFAFFFFF HP NC320i PCIe Gigabit Server Adapter Memory Address 0xEE000000-0xEEFFFFFF PCI standard PCI-to-PCI bridge Memory Address 0xEE000000-0xEEFFFFFF Standard VGA Graphics Adapter [DMA] Resource Device Status Channel 4 Direct memory access controller OK [Forced Hardware] Device PNP Device ID  $[IT/\Omega]$ Resource Device Status 0x00000000-0x00000BFF PCI bus OK 0x00000000-0x00000BFF Direct memory access controller OK 0x00000D00-0x0000FDFF PCI bus OK 0x00004000-0x00004FFF PCI standard PCI-to-PCI bridge OK 0x00004000-0x00004FFF HP NC110T PCIe Gigabit Server Adapter OK 0x000003B0-0x000003BB PCI standard PCI-to-PCI bridge OK 0x000003B0-0x000003BB Standard VGA Graphics Adapter OK 0x000003C0-0x000003DF PCI standard PCI-to-PCI bridge OK 0x000003C0-0x000003DF Standard VGA Graphics Adapter OK 0x00003000-0x0000301F Standard Universal PCI to USB Host Controller OK 0x00003020-0x0000303F Standard Universal PCI to USB Host Controller  $\cap V$ 0x00003040-0x0000305F Standard Universal PCI to USB Host Controller OK 0x00003060-0x0000307F Standard Universal PCI to USB Host Controller OK 0x00000A79-0x00000A79 ISAPNP Read Data Port OK 0x00000279-0x00000279 ISAPNP Read Data Port OK 0x00000274-0x00000277 ISAPNP Read Data Port OK 0x00000010-0x0000001F Motherboard resources OK 0x00000024-0x00000025 Motherboard resources OK 0x00000028-0x00000029 Motherboard resources OK 0x0000002C-0x0000002D Motherboard resources OK 0x00000030-0x00000031 Motherboard resources OK 0x00000034-0x00000035 Motherboard resources OK 0x00000038-0x00000039 Motherboard resources OK 0x0000003C-0x0000003D Motherboard resources OK 0x00000060-0x00000060 Motherboard resources OK 0x00000062-0x00000062 Motherboard resources OK 0x00000064-0x00000064 Motherboard resources OK 0x00000066-0x00000066 Motherboard resources OK 0x00000072-0x00000077 Motherboard resources OK 0x00000080-0x00000080 Motherboard resources OK 0x00000090-0x0000009F Motherboard resources OK 0x000000A4-0x000000A5 Motherboard resources OK 0x000000A8-0x000000A9 Motherboard resources OK<br>0x000000A8-0x000000A9 Motherboard resources OK<br>0x000000B8-0x000000B9 Motherboard resources OK<br>0x00000BB-0x000000B9 Motherboard resources OK<br>0x000000BC-0x000000BD Motherboard r 0x00000800-0x0000083F Motherboard resources OK 0x00001000-0x0000107F Motherboard resources OK 0x00001180-0x000011BF Motherboard resources OK 0x0000002E-0x0000002F Motherboard resources OK 0x000004D0-0x000004D1 Motherboard resources OK 0x00000600-0x0000063F Motherboard resources OK 0x0000FE00-0x0000FE00 Motherboard resources OK 0x00000081-0x0000008F Direct memory access controller OK 0x000000C0-0x000000DF Direct memory access controller OK 0x000000F0-0x000000FE Numeric data processor OK 0x00000020-0x00000021 Programmable interrupt controller OK 0x000000A0-0x000000A1 Programmable interrupt controller OK 0x00000070-0x00000071 System CMOS/real time clock OK 0x0000061-0x0000061 System speaker OK<br>0x0000061-0x00000041 System timer OK<br>0x00000550-0x00000053 System timer OK<br>0x000003F8-0x000003FF Communications Port (COM2) OK<br>0x000002F8-0x000002FF Communications Port (COM2) OK 0x00003080-0x0000308F Standard Dual Channel PCI IDE Controller OK 0x000001F0-0x000001F7 Primary IDE Channel OK 0x000003F6-0x000003F6 Primary IDE Channel OK 0x00000170-0x00000177 Secondary IDE Channel OK 0x00000376-0x00000376 Secondary IDE Channel OK 0x000030C8-0x000030CF Standard Dual Channel PCI IDE Controller OK 0x000030BC-0x000030BF Standard Dual Channel PCI IDE Controller OK 0x000030C0-0x000030C7 Standard Dual Channel PCI IDE Controller OK 0x000030B8-0x000030BB Standard Dual Channel PCI IDE Controller OK 0x00003090-0x0000309F Standard Dual Channel PCI IDE Controller OK 0x00000CA2-0x00000CA3 OK

Resource Device Status IRQ 9 Microsoft ACPI-Compliant System OK IRQ 17 PCI standard PCI-to-PCI bridge OK IRQ 17 PCI standard PCI-to-PCI bridge OK IRQ 17 HP NC320i PCIe Gigabit Server Adapter OK IRQ 16 HP NC110T PCIe Gigabit Server Adapter OK IRQ 16 PCI standard PCI-to-PCI bridge OK IRQ 16 Standard Universal PCI to USB Host Controller OK IRQ 23 Standard Universal PCI to USB Host Controller OK IRQ 23 Standard Enhanced PCI to USB Host Controller OK IRQ 19 Standard Universal PCI to USB Host Controller OK IRQ 19 Standard Dual Channel PCI IDE Controller OK IRQ 18 Standard Universal PCI to USB Host Controller OK IRQ 13 Numeric data processor OK IRQ 8 System CMOS/real time clock OK IRQ 0 System timer OK IRQ 4 Communications Port (COM1) OK IRQ 3 Communications Port (COM2) OK IRQ 14 Primary IDE Channel OK [Memory] Resource Device Status<br>OxA0000-OxBFFFF PCI bus OK<br>OxA0000-OxBFFFF PCI standard PCI-to-PCI bridge OK 0xA0000-0xBFFFF Standard VGA Graphics Adapter OK 0xCC000-0xCFFFF PCI bus OK 0xD0000-0xD3FFF PCI bus OK 0xD4000-0xD7FFF PCI bus OK 0xD8000-0xDBFFF PCI bus OK 0x40000000-0xEFFFFFFF PCI bus OK 0xEF900000-0xEF9FFFFF PCI standard PCI-to-PCI bridge OK 0xEF900000-0xEF9FFFFF HP NC110T PCIe Gigabit Server Adapter OK 0xEF920000-0xEF93FFFF HP NC110T PCIe Gigabit Server Adapter OK 0xEF000000-0xEF8FFFFF PCI standard PCI-to-PCI bridge OK OxEF000000-OxEF8FFFFF Standard VGA Graphics Adapter OK<br>OxEE000000-OxEEFFFFFF Standard PCI-to-PCI bridge OK<br>OxEE000000-OxEEFFFFFF Standard VGA Graphics Adapter OK<br>OxEF800000-OxEF8FFFFF Standard VGA Graphics Adapter OK<br>OxEFA 0xEFA00000-0xEFAFFFFF HP NC320i PCIe Gigabit Server Adapter OK 0xEFD00000-0xEFD003FF Standard Enhanced PCI to USB Host Controller OK 0xFED14000-0xFED17FFF Motherboard resources OK 0xFED13000-0xFED13FFF Motherboard resources OK 0xF0000000-0xFFFFFFFF Motherboard resources OK 0xFED20000-0xFED8FFFF Motherboard resources OK OxFEF00000-OxFEFFFFFF Motherboard resources OK<br>OxFF800000-OxFFFFFFFF Intel(R) 82802 Firmware Hub Device OK<br>OxEFD00400-OxEFD007FF Standard Dual Channel PCI IDE Controller OK [Components] [Multimedia] [Audio Codecs] CODEC Manufacturer Description Status File Version Size Creation Date c:\windows\system32\l3codeca.acm Fraunhofer Institut Integrierte Schaltungen IIS Fraunhofer IIS MPEG Layer-3 Codec OK C:\WINDOWS\system32\L3CODECA.ACM 1, 9, 0, 0305 284.00 KB (290,816 bytes) 3/25/2003 6:00 AM c:\windows\system32\sl\_anet.acm Sipro Lab Telecom Inc. Sipro Lab<br>Telecom Audio Codec OK C:\WINDOWS\system32\SL\_ANET.ACM 3.02 84.00<br>KB (86,016 bytes) 3/25/2003 6:00 AM c:\windows\system32\msaud32.acm Microsoft Corporation Windows Media Audio Codec OK C:\WINDOWS\system32\MSAUD32.ACM 8.00.00.4487 288.00 KB (294,912 bytes) 3/25/2003 6:00 AM c:\windows\system32\tssoft32.acm DSP GROUP, INC. OK C:\WINDOWS\system32\TSSOFT32.ACM 1.01 9.50 KB (9,728 bytes) 3/25/2003 6:00 AM c:\windows\system32\msq711.acm Microsoft Corporation C:\WINDOWS\system32\MSG711.ACM 5.2.3790.0 (srv03\_rtm.030324- 2048) 10.00 KB (10,240 bytes) 3/25/2003 6:00 AM c:\windows\system32\imaadp32.acm Microsoft Corporation OK<br>C:\MINDOWS\system32\IMAADP32.ACM 5.2.3790.0(srv03\_rtm.030324-<br>2048) 15.50 KB (15,872 bytes) 3/25/2003 6:00 AM<br>c:\windows\system32\MsG723.acm Microsoft Corporation O bytes) 5/1/2007 4:02 PM c:\windows\system32\msgsm32.acm Microsoft Corporation OK C:\WINDOWS\system32\MSGSM32.ACM 5.2.3790.0 (srv03\_rtm.030324- 2048) 20.50 KB (20,992 bytes) 3/25/2003 6:00 AM c:\windows\system32\msadp32.acm Microsoft Corporation OK C:\WINDOWS\system32\MSADP32.ACM 5.2.3790.0 (srv03\_rtm.030324- 2048) 14.50 KB (14,848 bytes) 3/25/2003 6:00 AM [Video Codecs] CODEC Manufacturer Description Status File Version Size Creation Date

c:\windows\system32\msh261.drv Microsoft Corporation OK C:\WINDOWS\system32\MSH261.DRV 5.2.3790.1830 184.00 KB (188,416 bytes) 5/1/2007 4:02 PM

[IROs]

c:\windows\system32\msyuv.dll Microsoft Corporation OK C:\WINDOWS\system32\MSYUV.DLL 5.2.3790.0 (srv03\_rtm.030324-2048) 16.50 KB (16,896 bytes) 3/24/2003 7:49 PM c:\windows\system32\tsbyuv.dll Microsoft Corporation OK<br>
(:\windows\system32\TSBYUV.DLL 5.2.3790.0 (srv03\_rtm.030324-<br>
2048) 8.00 KB (8,192 bytes) 3/24/2003 7:50 PM<br>
c:\windows\system32\msvidc32.dll Microsoft Corporation O bytes) 5/1/2007 4:02 PM<br>c:\windows\system32\msrle32.dll Microsoft Corporation OK<br>C:\WINDOWS\system32\MSRLE32.DLL 5.2.3790.0 (srv03\_rtm.030324-<br>2048) 10.50 KB (10,752 bytes) 3/25/2003 6:00 AM<br>c:\windows\system32\iyuv\_32.dll C:\WINDOWS\system32\IYUV\_32.DLL 5.2.3790.1830 (srv03\_sp1\_rtm.050324-1447) 46.50 KB (47,616 bytes) 5/1/2007 4:02 PM [CD-ROM] Item Value Drive D: Description CD-ROM Drive Media Loaded No Media Type CD-ROM Name TSSTcorp CD-ROM TS-H192C Manufacturer (Standard CD-ROM drives) Status OK Transfer Rate Not Available SCSI Target ID 0 PNP Device ID IDE\CDROMTSSTCORP\_CD-ROM\_\_TS-H192C\_\_\_\_\_\_\_\_\_\_\_\_\_\_\_B504\_\_\_\_\5&398DF2D0&0&0.0.0 Driver c:\windows\system32\drivers\cdrom.sys (5.2.3790.1830 (srv03\_sp1\_rtm.050324-1447), 51.00 KB (52,224 bytes), 3/25/2003 6:00 AM) [Sound Device] Item Value [Display] Item Value Name Standard VGA Graphics Adapter PNP Device ID PCI\VEN\_102B&DEV\_0522&SUBSYS\_31FA103C&REV\_02\4&2D8B019B&0&00E4 Adapter Type Matrox Graphics Inc., (Standard display types) compatible<br>Adapter Description Standard VGA Graphics Adapter Adapter Description Standard VGA Graphics Adapter<br>Adapter RAM 1.63 MB (1,703,936 bytes)<br>Installed Drivers vga.dll,framebuf.dll,vga256.dll,vga64k.dll<br>Driver Version 5.2.3790.1830<br>INF File display.inf (vga section)<br>Color Pla Resolution 1024 x 768 x 1 hertz Bits/Pixel 16 Memory Address 0xEE000000-0xEEFFFFFF<br>Memory Address 0xEF800000-0xEF803FFF<br>Memory Address 0xEF000000-0xEF8FFFFF I/O Port 0x000003B0-0x000003BB I/O Port 0x000003C0-0x000003DF Memory Address 0xA0000-0xBFFFF Driver c:\windows\system32\drivers\vgapnp.sys (5.2.3790.1830 (srv03\_sp1\_rtm.050324-1447), 23.50 KB (24,064 bytes), 5/1/2007 5:52  $AM)$ [Infrared] Item Value [Input] [Keyboard] Item Value Description USB Human Interface Device Name Enhanced (101- or 102-key) Layout 00000409 PNP Device ID USB\VID\_0000&PID\_0000&MI\_00\6&1B2FC350&0&0000 Number of Function Keys 12 Driver c:\windows\system32\drivers\hidusb.sys (5.2.3790.0 (srv03\_rtm.030324-2048), 11.50 KB (11,776 bytes), 3/25/2003 6:00  $AM$ [Pointing Device] Item Value Hardware Type USB Human Interface Device Number of  $\overline{But}$  tons 8 Status OK PNP Device ID USB\VID\_0000&PID\_0000&MI\_01\6&1B2FC350&0&0001 Power Management Supported No Double Click Threshold 6 Handedness Right Handed Operation

Driver c:\windows\system32\drivers\hidusb.sys (5.2.3790.0 (srv03\_rtm.030324-2048), 11.50 KB (11,776 bytes), 3/25/2003 6:00 AM) [Modem] Item Value [Network] [Adapter] Item Value Name [00000001] RAS Async Adapter Adapter Type Not Available Product Type RAS Async Adapter Installed Yes PNP Device ID Not Available Last Reset 8/16/2007 7:57 AM Index 1 Service Name AsyncMac IP Address Not Available IP Subnet Not Available Default IP Gateway Not Available DHCP Enabled No DHCP Server Not Available DHCP Lease Expires Not Available DHCP Lease Obtained Not Available MAC Address Not Available Name [00000002] WAN Miniport (L2TP) Adapter Type Not Available Product Type WAN Miniport (L2TP) Installed Yes PNP Device ID ROOT\MS\_L2TPMINIPORT\0000 Last Reset 8/16/2007 7:57 AM Index 2 Service Name Rasl2tp IP Address Not Available IP Subnet Not Available Default IP Gateway Not Available DHCP Enabled No DHCP Server Not Available DHCP Lease Expires Not Available DHCP Lease Obtained Not Available MAC Address Not Available Driver c:\windows\system32\drivers\rasl2tp.sys (5.2.3790.1830 (srv03\_sp1\_rtm.050324-1447), 66.00 KB (67,584 bytes), 3/25/2003 6:00 AM) Name [00000003] WAN Miniport (PPTP) Adapter Type Wide Area Network (WAN) Product Type WAN Miniport (PPTP) Installed Yes PNP Device ID ROOT\MS\_PPTPMINIPORT\0000 Last Reset 8/16/2007 7:57 AM Index 3 Service Name PptpMiniport IP Address Not Available IP Subnet Not Available Default IP Gateway Not Available DHCP Enabled No DHCP Server Not Available DHCP Lease Expires Not Available DHCP Lease Obtained Not Available MAC Address 50:50:54:50:30:30 Driver c:\windows\system32\drivers\raspptp.sys (5.2.3790.1830 (srv03\_sp1\_rtm.050324-1447), 61.00 KB (62,464 bytes), 3/25/2003  $6:00$  AM) Name [00000004] WAN Miniport (PPPOE) Adapter Type Wide Area Network (WAN) Product Type WAN Miniport (PPPOE) Installed Yes PNP Device ID ROOT\MS\_PPPOEMINIPORT\0000 Last Reset 8/16/2007 7:57 AM Index 4 Service Name RasPppoe IP Address Not Available IP Subnet Not Available Default IP Gateway Not Available DHCP Enabled No DHCP Server Not Available DHCP Lease Expires Not Available DHCP Lease Obtained Not Available MAC Address 33:50:6F:45:30:30 Driver c:\windows\system32\drivers\raspppoe.sys (5.2.3790.1830 (srv03\_sp1\_rtm.050324-1447), 40.00 KB (40,960 bytes), 3/25/2003 6:00 AM) Name [00000005] Direct Parallel Adapter Type Not Available Product Type Direct Parallel Installed Yes PNP Device ID ROOT\MS\_PTIMINIPORT\0000 Last Reset 8/16/2007 7:57 AM Index 5 Service Name Raspti IP Address Not Available

IP Subnet Not Available Default IP Gateway Not Available DHCP Enabled No DHCP Server Not Available DHCP Lease Expires Not Available DHCP Lease Obtained Not Available MAC Address Not Available Driver c:\windows\system32\drivers\raspti.sys (5.2.3790.1830 (srv03\_sp1\_rtm.050324-1447), 19.50 KB (19,968 bytes), 3/25/2003 6:00 AM) [00000006] WAN Miniport (IP) Adapter Type Not Available Product Type WAN Miniport (IP) Installed Yes PNP Device ID ROOT\MS\_NDISWANIP\0000 Last Reset 8/16/2007 7:57 AM Index 6 Service Name NdisWan IP Address Not Available IP Subnet Not Available Default IP Gateway Not Available DHCP Enabled No DHCP Server Not Available DHCP Lease Expires Not Available DHCP Lease Obtained Not Available MAC Address Not Available Driver c:\windows\system32\drivers\ndiswan.sys (5.2.3790.1830 (srv03\_sp1\_rtm.050324-1447), 91.00 KB (93,184 bytes), 3/25/2003 6:00 AM) Name [00000007] HP NC320i PCIe Gigabit Server Adapter Adapter Type Ethernet 802.3 Product Type HP NC320i PCIe Gigabit Server Adapter Installed Yes PNP Device ID PCI\VEN\_14E4&DEV\_1659&SUBSYS\_7032103C&REV\_21\4&261E705A&0&00E5 Last Reset 8/16/2007 7:57 AM Index 7 Service Name q57w2k IP Address 130.168.209.98 IP Subnet 255.255.0.0 Default IP Gateway Not Available DHCP Enabled No DHCP Server Not Available DHCP Lease Expires Not Available DHCP Lease Obtained Not Available MAC Address 00:1A:4B:AE:80:39 Memory Address 0xEFA00000-0xEFAFFFFF IRQ Channel IRQ 17 Driver c:\windows\system32\drivers\q57xp32.sys (9.81.0.0 built by: WinDDK, 154.50 KB (158,208 bytes), 5/1/2007 3:23 PM) [00000008] HP NC110T PCIe Gigabit Server Adapter Adapter Type Ethernet 802.3 Product Type HP NC110T PCIe Gigabit Server Adapter Installed Yes PNP Device ID PCI\VEN\_8086&DEV\_10B9&SUBSYS\_704A103C&REV\_06\4&6C79FC5&0&00E0 Last Reset 8/16/2007 7:57 AM Index 8 Service Name N1e5132 IP Address 10.10.204.249, 11.11.204.249 IP Subnet 255.255.0.0, 255.255.0.0 Default IP Gateway Not Available DHCP Enabled No DHCP Server Not Available DHCP Lease Expires Not Available DHCP Lease Obtained Not Available MAC Address 00:18:71:EA:16:6B Memory Address 0xEF920000-0xEF93FFFF Memory Address 0xEF900000-0xEF9FFFFF I/O Port 0x00004000-0x00004FFF IRQ Channel IRQ 16 Driver c:\windows\system32\drivers\n1e5132.sys (9.6.31.0 built by: WinDDK, 225.40 KB (230,808 bytes), 5/1/2007 5:58 PM) Name [00000009] HP NC110T PCIe Gigabit Server Adapter Adapter Type Not Available Product Type HP NC110T PCIe Gigabit Server Adapter Installed Yes PNP Device ID Not Available Last Reset 8/16/2007 7:57 AM<br>Index 9 Index 9 Service Name N1e5132 IVICC NAME NICSISS IP Subnet Not Available Default IP Gateway Not Available DHCP Enabled Yes DHCP Server Not Available DHCP Lease Expires Not Available DHCP Lease Obtained Not Available MAC Address Not Available [Protocol] Item Value<br>Name MSAFD Name MSAFD Tcpip [TCP/IP] Connectionless Service No

Maximum Address Size 16 bytes Maximum Message Size 0 bytes Message Oriented No Minimum Address Size 16 bytes Pseudo Stream Oriented Supports Broadcasting No Supports Connect Data No Supports Disconnect Data No Supports Encryption No Supports Expedited Data Yes Supports Graceful Closing Yes Supports Guaranteed Bandwidth No Supports Multicasting No Name MSAFD Tcpip [UDP/IP] Connectionless Service Guarantees Delivery No Guarantees Sequencing No Maximum Address Size 16 bytes Maximum Message Size 63.93 KB (65,467 bytes) Message Oriented Yes Minimum Address Size 16 bytes Pseudo Stream Oriented No Supports Broadcasting Yes Supports Connect Data No Supports Disconnect Data No Supports Encryption No Supports Expedited Data No Supports Graceful Closing No Supports Guaranteed Bandwidth No Supports Multicasting Yes Name RSVP UDP Service Provider Connectionless Service Yes Guarantees Delivery No Guarantees Sequencing No Maximum Address Size 16 bytes Maximum Message Size 63.93 KB (65,467 bytes) Message Oriented Yes Minimum Address Size 16 bytes Pseudo Stream Oriented No Supports Broadcasting Yes Supports Connect Data No Supports Disconnect Data No Supports Encryption Yes Supports Expedited Data No Supports Graceful Closing No Supports Guaranteed Bandwidth No Supports Multicasting Yes Name RSVP TCP Service Provider Connectionless Service No Guarantees Delivery Yes Guarantees Sequencing Yes Maximum Address Size 16 bytes Maximum Message Size 0 bytes Message Oriented No Minimum Address Size 16 bytes Pseudo Stream Oriented No Supports Broadcasting No Supports Connect Data No Supports Disconnect Data No Supports Encryption Yes Supports Expedited Data Yes Supports Graceful Closing Yes Supports Guaranteed Bandwidth No Supports Multicasting No Name MSAFD NetBIOS [\Device\NetBT\_Tcpip\_{FAC74D76-F32C-4934-A64E-<br>A89B59AA22FC}] SEQPACKET 4<br>Connectionless Service No Guarantees Delivery Yes Guarantees Sequencing Yes Maximum Address Size 20 bytes Maximum Message Size 62.50 KB (64,000 bytes) Message Oriented Yes Minimum Address Size 20 bytes Pseudo Stream Oriented No Supports Broadcasting No Supports Connect Data No Supports Disconnect Data No Supports Encryption No Supports Expedited Data No Supports Graceful Closing No Supports Guaranteed Bandwidth No Supports Multicasting No Name MSAFD NetBIOS [\Device\NetBT\_Tcpip\_{FAC74D76-F32C-4934-A64E-<br>A89B59AA22FC}] DATAGRAM 4<br>Connectionless Service Yes<br>Guarantees Delivery No Guarantees Sequencing No Maximum Address Size 20 bytes Maximum Message Size 62.50 KB (64,000 bytes) Message Oriented Yes Minimum Address Size 20 bytes Pseudo Stream Oriented No Supports Broadcasting Yes Supports Connect Data No Supports Disconnect Data No Supports Encryption No

Guarantees Delivery Yes Guarantees Sequencing Yes

Supports Expedited Data No Supports Graceful Closing No Supports Guaranteed Bandwidth No Supports Multicasting No Name MSAFD NetBIOS [\Device\NetBT\_Tcpip\_{830EA663-C8B9-4640-AEA8-<br>FDF98C5B6129}] SEQPACKET 3<br>Connectionless Service No Guarantees Delivery Yes Guarantees Sequencing Yes Maximum Address Size 20 bytes Maximum Message Size 62.50 KB (64,000 bytes) Message Oriented Yes Minimum Address Size 20 bytes Pseudo Stream Oriented No Supports Broadcasting No Supports Connect Data No Supports Disconnect Data No Supports Encryption No Supports Expedited Data No Supports Graceful Closing No Supports Guaranteed Bandwidth No Supports Multicasting No Name MSAFD NetBIOS [\Device\NetBT\_Tcpip\_{830EA663-C8B9-4640-AEA8- FDF98C5B6129}] DATAGRAM 3 Connectionless Service Yes Guarantees Delivery No Guarantees Sequencing No Maximum Address Size 20 bytes Maximum Message Size 62.50 KB (64,000 bytes) Message Oriented Yes Minimum Address Size 20 bytes Pseudo Stream Oriented No Supports Broadcasting Yes Supports Connect Data No Supports Disconnect Data No Supports Encryption No Supports Expedited Data No Supports Graceful Closing No Supports Guaranteed Bandwidth No Supports Guaranceed Bandy Name MSAFD NetBIOS [\Device\NetBT\_Tcpip\_{65AEDE46-4230-4F14-8819-<br>AB60CA352C9E}] SEQPACKET 0<br>Connectionless Service No<br>Guarantees Delivery Yes Guarantees Sequencing Yes Maximum Address Size 20 bytes Maximum Message Size 62.50 KB (64,000 bytes) Message Oriented Yes Minimum Address Size 20 bytes Pseudo Stream Oriented No Supports Broadcasting No Supports Connect Data No Supports Disconnect Data No Supports Encryption No Supports Expedited Data No Supports Graceful Closing No Supports Guaranteed Bandwidth No Supports Multicasting No Name MSAFD NetBIOS [\Device\NetBT\_Tcpip\_{65AEDE46-4230-4F14-8819-<br>AB6OCA352C9E}] DATAGRAM 0<br>Connectionless Service Yes Guarantees Delivery No Guarantees Sequencing No Maximum Address Size 20 bytes Maximum Message Size 62.50 KB (64,000 bytes) Message Oriented Yes Minimum Address Size 20 bytes Pseudo Stream Oriented No Supports Broadcasting Yes Supports Connect Data No Supports Disconnect Data No Supports Encryption No Supports Expedited Data No Supports Graceful Closing No Supports Guaranteed Bandwidth No Supports Multicasting No Name MSAFD NetBIOS [\Device\NetBT\_Tcpip\_{AA8B494D-24CC-4FD1-99E1- FF8B06B164FC}] SEQPACKET 1 Connectionless Service No Guarantees Delivery Yes Guarantees Sequencing Yes Maximum Address Size 20 bytes Maximum Message Size 62.50 KB (64,000 bytes) Message Oriented Yes Minimum Address Size 20 bytes Pseudo Stream Oriented No Supports Broadcasting No Supports Connect Data No Supports Disconnect Data No Supports Encryption No Supports Expedited Data No Supports Graceful Closing No Supports Guaranteed Bandwidth No Supports Multicasting No

Name MSAFD NetBIOS [\Device\NetBT\_Tcpip\_{AA8B494D-24CC-4FD1-99E1- FF8B06B164FC}] DATAGRAM 1 Connectionless Service Yes Guarantees Delivery No Guarantees Sequencing No Maximum Address Size 20 bytes Maximum Message Size 62.50 KB (64,000 bytes) Message Oriented Yes Minimum Address Size 20 bytes Pseudo Stream Oriented No Supports Broadcasting Yes Supports Connect Data No Supports Disconnect Data No Supports Encryption No Supports Expedited Data No Supports Graceful Closing No Supports Guaranteed Bandwidth No Supports Multicasting No Name MSAFD NetBIOS [\Device\NetBT\_Tcpip\_{8175DA6E-2D90-4524-81BB-533C52A189C1}] SEQPACKET 2 Connectionless Service No Guarantees Delivery Yes Guarantees Sequencing Yes Maximum Address Size 20 bytes Maximum Message Size 62.50 KB (64,000 bytes) Message Oriented Yes Minimum Address Size 20 bytes Pseudo Stream Oriented No Supports Broadcasting No Supports Connect Data No Supports Disconnect Data No Supports Encryption No Supports Expedited Data No Supports Graceful Closing No Supports Guaranteed Bandwidth No Supports Multicasting No Name MSAFD NetBIOS [\Device\NetBT\_Tcpip\_{8175DA6E-2D90-4524-81BB-Name MSAFD NetBIOS (\Devic<br>533C52A189C1}] DATAGRAM 2<br>Connectionless Service Yes Connectionless Service Yes Guarantees Delivery No Guarantees Sequencing No Maximum Address Size 20 bytes Maximum Message Size 62.50 KB (64,000 bytes) Message Oriented Yes Minimum Address Size 20 bytes Pseudo Stream Oriented No Supports Broadcasting Yes Supports Connect Data No Supports Disconnect Data No Supports Encryption No Supports Expedited Data No Supports Graceful Closing No Supports Guaranteed Bandwidth No Supports Multicasting No [WinSock] Item Value<br>File c:\wi File c:\windows\system32\winsock.dll Size 2.80 KB (2,864 bytes) Version 3.10 File c:\windows\system32\wsock32.dll Size 22.00 KB (22,528 bytes) Version 5.2.3790.0 (srv03\_rtm.030324-2048) [Ports] [Serial] Item Value<br>Name Commu Communications Port (COM1) Status OK PNP Device ID ACPI\PNP0501\1 Maximum Input Buffer Size 0 Maximum Output Buffer Size No Settable Baud Rate Yes Settable Data Bits Yes Settable Flow Control Yes Settable Parity Yes Settable Parity Check Yes Settable Stop Bits Yes Settable RLSD Yes Supports RLSD Yes Supports 16 Bit Mode No Supports Special Characters No Baud Rate 9600 Bits/Byte 8 Stop Bits 1 Parity None<br>Busy No Busy No Abort Read/Write on Error No Binary Mode Enabled Yes Continue XMit on XOff No CTS Outflow Control No Discard NULL Bytes No DSR Outflow Control 0
DSR Sensitivity 0 DTR Flow Control Type Enable EOF Character 0 Error Replace Character 0 Error Replacement Enabled No Event Character 0 Parity Check Enabled No RTS Flow Control Type Enable XOff Character 19 XOffXMit Threshold 512<br>XOn Character 17 XOn Character 17<br>XOnXMit Threshold 2048<br>XOnXOff InFlow Control 0<br>XOnXOff OutFlow Control 0<br>I/O Port 0x000003F8-0x000003FF<br>IRQ Channel IRQ 4 Driver c:\windows\system32\drivers\serial.sys (5.2.3790.1830 (srv03\_sp1\_rtm.050324-1447), 64.00 KB (65,536 bytes), 3/25/2003  $6:00$  AM) Name Communications Port (COM2) Status OK PNP Device ID ACPI\PNP0501\2 Maximum Input Buffer Size 0 Maximum Output Buffer Size No Settable Baud Rate Yes Settable Data Bits Yes Settable Flow Control Yes Settable Parity Yes Settable Parity Check Yes Settable Stop Bits Yes Settable RLSD Yes Supports RLSD Yes Supports 16 Bit Mode No Supports Special Characters No Baud Rate 9600 Bits/Byte 8 Stop Bits 1 Parity None Busy No Abort Read/Write on Error No Binary Mode Enabled Yes Continue XMit on XOff No CTS Outflow Control No Discard NULL Bytes No DSR Outflow Control 0 DSR Sensitivity 0 DTR Flow Control Type Enable EOF Character 0 Error Replace Character 0 Error Replacement Enabled No Event Character 0 Parity Check Enabled No RTS Flow Control Type Enable XOff Character 19 XOffXMit Threshold 512 XOn Character 17 XOnXMit Threshold 2048 XOnXOff InFlow Control 0 XOnXOff OutFlow Control 0 I/O Port 0x000002F8-0x000002FF IRQ Channel IRQ 3<br>Driver c:\windows Driver c:\windows\system32\drivers\serial.sys (5.2.3790.1830 (srv03\_sp1\_rtm.050324-1447), 64.00 KB (65,536 bytes), 3/25/2003  $6:00$  AM) [Parallel] Item Value [Storage] [Drives] Item Value Drive C: Description Local Fixed Disk Compressed No File System NTFS Size 149.04 GB (160,031,014,912 bytes) Free Space 137.26 GB (147,379,855,360 bytes) Volume Name Volume Serial Number 8CE9AD1E Drive D: Description CD-ROM Disc Drive Z: Description Network Connection Provider Name \\pencil\c\$ [Disks] Item Value Description Disk drive Manufacturer (Standard disk drives) Model Maxtor 6L160M0 Bytes/Sector 512 Media Loaded Yes

Media Type Fixed hard disk Partitions 1 SCSI Bus 0 SCSI Logical Unit 0 SCSI Port 1 SCSI Target ID 0 Sectors/Track 63 Size 149.05 GB (160,039,272,960 bytes) Total Cylinders 19,457 Total Sectors 312,576,705 Total Tracks 4,961,535 Tracks/Cylinder 255 Partition Disk #0, Partition #0 Partition Size 149.04 GB (160,031,015,424 bytes) Partition Starting Offset 32,256 bytes [SCSI] Item Value [IDE] Item Value Name Standard Dual Channel PCI IDE Controller Manufacturer (Standard IDE ATA/ATAPI controllers) Status OK PNP Device ID PCI\VEN\_8086&DEV\_27DF&SUBSYS\_3206103C&REV\_01\3&61AAA01&0&F9 I/O Port 0x00003080-0x0000308F Driver c:\windows\system32\drivers\pciide.sys (5.2.3790.0 (srv03\_rtm.030324-2048), 5.50 KB (5,632 bytes), 3/25/2003 6:00 AM) Name Primary IDE Channel Manufacturer (Standard IDE ATA/ATAPI controllers) Status OK PNP Device ID PCIIDE\IDECHANNEL\4&78810&0&0 I/O Port 0x000001F0-0x000001F7 I/O Port 0x000003F6-0x000003F6 IRQ Channel IRQ 14 Driver c:\windows\system32\drivers\atapi.sys (5.2.3790.1830 (srv03\_sp1\_rtm.050324-1447), 93.50 KB (95,744 bytes), 3/25/2003 6:00 AM) Name Secondary IDE Channel Manufacturer (Standard IDE ATA/ATAPI controllers) Status OK PNP Device ID PCIIDE\IDECHANNEL\4&78810&0&1 I/O Port 0x00000170-0x00000177 I/O Port 0x00000376-0x00000376 Driver c:\windows\system32\drivers\atapi.sys (5.2.3790.1830 (srv03\_sp1\_rtm.050324-1447), 93.50 KB (95,744 bytes), 3/25/2003 6:00 AM) Name Standard Dual Channel PCI IDE Controller Manufacturer (Standard IDE ATA/ATAPI controllers) Status OK PNP Device ID PCI\VEN\_8086&DEV\_27C0&SUBSYS\_3206103C&REV\_01\3&61AAA01&0&FA I/O Port 0x000030C8-0x000030CF I/O Port 0x000030BC-0x000030BF I/O Port 0x000030C0-0x000030C7 I/O Port 0x000030B8-0x000030BB I/O Port 0x00003090-0x0000309F Memory Address 0xEFD00400-0xEFD007FF IRQ Channel IRQ 19 Driver c:\windows\system32\drivers\pciide.sys (5.2.3790.0 (srv03\_rtm.030324-2048), 5.50 KB (5,632 bytes), 3/25/2003 6:00 AM) Name Primary IDE Channel Manufacturer (Standard IDE ATA/ATAPI controllers) Status OK PNP Device ID PCIIDE\IDECHANNEL\4&193DA539&0&0 Driver c:\windows\system32\drivers\atapi.sys (5.2.3790.1830 (srv03\_sp1\_rtm.050324-1447), 93.50 KB (95,744 bytes), 3/25/2003 6:00 AM) Name Secondary IDE Channel Manufacturer (Standard IDE ATA/ATAPI controllers) Status OK PNP Device ID PCIIDE\IDECHANNEL\4&193DA539&0&1 Driver c:\windows\system32\drivers\atapi.sys (5.2.3790.1830 (srv03\_sp1\_rtm.050324-1447), 93.50 KB (95,744 bytes), 3/25/2003 6:00 AM) [Printing] Name Driver Port Name Server Name [Problem Devices] Device PNP Device ID Error Code Not Available ACPI\IPI0001\0 The drivers for this device are not installed.  $[TIR]$ Device PNP Device ID Standard Universal PCI to USB Host Controller PCI\VEN\_8086&DEV\_27C8&SUBSYS\_3206103C&REV\_01\3&61AAA01&0&E8

HP ML350G5 Oracle Win2k3 TPC Benchmark C FDR.doc © 2007 Hewlett Packard Company. All rights reserved.

Standard Universal PCI to USB Host Controller

- PCI\VEN\_8086&DEV\_27C9&SUBSYS\_3206103C&REV\_01\3&61AAA01&0&E9 Standard Universal PCI to USB Host Controller
- PCI\VEN\_8086&DEV\_27CA&SUBSYS\_3206103C&REV\_01\3&61AAA01&0&EA<br>Standard Universal PCI to USB Host Controller Standard Universal PCI to USB Host Controller PCI\VEN\_8086&DEV\_27CB&SUBSYS\_3206103C&REV\_01\3&61AAA01&0&EB
- Standard Enhanced PCI to USB Host Controller PCI\VEN\_8086&DEV\_27CC&SUBSYS\_3206103C&REV\_01\3&61AAA01&0&EF

[Software Environment]

[System Drivers]

- Name Description File Type Started Start Mode State Status Error Control Accept Pause Accept Stop abiosdsk Abiosdsk Not Available Kernel Driver No Disabled
- 
- Stopped OK Ignore No No acpi Microsoft ACPI Driver c:\windows\system32\drivers\acpi.sys
- Kernel Driver Yes Boot Running OK Normal No Yes<br>acpiec ACPIEC c:\windows\system32\drivers\acpiec.sys Kernel<br>Driver No Disabled Stopped OK Normal No No
- adpu160m adpu160m Not Available Kernel Driver No Disabled Stopped OK Normal No No adpu320 adpu320 Not Available Kernel Driver No Disabled Stopped
- 
- OK Normal No No afcnt afcnt Not Available Kernel Driver No Disabled Stopped OK
- Normal No No afd AFD Networking Support Environment
- c:\windows\system32\drivers\afd.sys Kernel Driver Yes System Running OK Normal No Yes
- aha154x Aha154x Not Available Kernel Driver No Disabled Stopped OK Normal No No aic78u2 aic78u2 Not Available Kernel Driver No Disabled Stopped
- OK Normal No No aic78xx aic78xx Not Available Kernel Driver No Disabled Stopped
- OK Normal No No
- aliide AliIde Not Available Kernel Driver No Disabled Stopped OK Normal No No asyncmac RAS Asynchronous Media Driver
- c:\windows\system32\drivers\asyncmac.sys Kernel Driver No Manual Stopped OK Normal No No
- atapi Standard IDE/ESDI Hard Disk Controller c:\windows\system32\drivers\atapi.sys Kernel Driver Yes Boot
- Running OK Normal No Yes atdisk Atdisk Not Available Kernel Driver No Disabled Stopped OK Ignore No No atmarpc ATM ARP Client Protocol
- 
- c:\windows\system32\drivers\atmarpc.sys Kernel Driver No Manual<br>Stopped OK Normal No No<br>audstub Audio Stub Driver c:\windows\system32\drivers\audstub.sys<br>accepted OK Normal Normal No Yes<br>beep Beep c:\windows\system32\drive
- 
- 
- cd20xrnt cd20xrnt Not Available Kernel Driver No Disabled<br>Stopped OK Normal No No<br>Cdfs Cdfs c:\windows\system32\drivers\cdfs.sys File System<br>Driver Yes Disabled Running OK Normal No Yes<br>Cdrom CD-ROM Driver c:\windows\syste
- 
- 
- 
- 

Ignore No No clusdisk Cluster Disk Driver

- c:\windows\system32\drivers\clusdisk.sys Kernel Driver No Disabled Stopped OK Normal No No cmdide CmdIde Not Available Kernel Driver No Disabled Stopped
- OK Normal No No
- cpqarray Cpqarray Not Available Kernel Driver No Disabled Stopped OK Normal No No
- cpqarry2 cpqarry2 Not Available Kernel Driver No Disabled Stopped OK Normal No No cpqcissm cpqcissm Not Available Kernel Driver No Disabled Stopped OK Normal No No
- 
- cpqfcalm cpqfcalm Not Available Kernel Driver No Disabled Stopped OK Normal No No crcdisk CRC Disk Filter Driver
- c:\windows\system32\drivers\crcdisk.sys Kernel Driver Yes Boot Running OK Normal No Yes dac960nt dac960nt Not Available Kernel Driver No Disabled
- 
- Stopped OK Normal No No dellcerc dellcerc Not Available Kernel Driver No Disabled
- Stopped OK Normal No No dfsdriver DfsDriver c:\windows\system32\drivers\dfs.sys File System
- 
- Driver Yes Boot Running OK Normal No Yes<br>disk Disk Driver c:\windows\system32\drivers\disk.sys Kernel<br>Driver Yes Boot Running OK Normal No Yes
- dmboot dmboot c:\windows\system32\drivers\dmboot.sys Kernel Driver No Disabled Stopped OK Normal No No
- dmio Logical Disk Manager Driver c:\windows\system32\drivers\dmio.sys Kernel Driver Yes Boot
- 
- Running OK Normal No Yes<br>dmload dmload c:\windows\system32\drivers\dmload.sys Kernel<br>Driver Yes Boot Running OK Normal No Yes<br>dpti2o dpti2o Not Available Kernel Driver No Disabled Stopped
- OK Normal No No fastfat Fastfat c:\windows\system32\drivers\fastfat.sys File System
- Driver Yes Disabled Running OK Normal No Yes

fdc Fdc c:\windows\system32\drivers\fdc.sys Kernel Driver No System Stopped OK Ignore No No fips Fips c:\windows\system32\drivers\fips.sys Kernel Driver Yes System Running OK Normal No Yes<br>flpydisk Flpydisk c:\windows\system32\drivers\flpydisk.sys<br>Kernel Driver No System Stopped OK Ignore No No<br>fltmgr FltMgr c:\windows\system32\drivers\fltmgr.sys File System<br>Driver Yes Boot Ru ftdisk Volume Manager Driver c:\windows\system32\drivers\ftdisk.sys Kernel Driver Yes Boot Running OK Normal No Yes<br>gpc Generic Packet Classifier c:\windows\system32\drivers\msgpc.sys<br>Kernel Driver Yes Manual Running OK Normal No Yes<br>hidusb Microsoft HID Class Driver Notify the compared in the compared of the compared of the compared of the Rindows<br>Notify Tamore No Yes Manual Running OK Tamore No Yes Running OK Ignore No Yes hpn hpn Not Available Kernel Driver No Disabled Stopped OK Normal No No hpt3xx hpt3xx Not Available Kernel Driver No Disabled Stopped OK Normal No No http HTTP c:\windows\system32\drivers\http.sys Kernel Driver Yes Manual Running OK Normal No Yes i2omgmt i2omgmt Not Available Kernel Driver No System Stopped OK Normal No No i2omp i2omp Not Available Kernel Driver No Disabled Stopped OK Normal No No iirsp iirsp Not Available Kernel Driver No Disabled Stopped OK Normal No No imapi CD-Burning Filter Driver c:\windows\system32\drivers\imapi.sys Kernel Driver No System Stopped OK Normal No No intelide IntelIde Not Available Kernel Driver No Disabled Stopped OK Normal No No intelppm Intel Processor Driver c:\windows\system32\drivers\intelppm.sys Kernel Driver Yes Manual Running OK Normal No Yes ip6fw IPv6 Windows Firewall Driver c:\windows\system32\drivers\ip6fw.sys Kernel Driver No Manual Stopped OK Normal No No ipfilterdriver IP Traffic Filter Driver c:\windows\system32\drivers\ipfltdrv.sys Kernel Driver No Manual Stopped OK Normal No No ipinip IP in IP Tunnel Driver c:\windows\system32\drivers\ipinip.sys Kernel Driver No Manual Stopped OK Normal No No ipnat IP Network Address Translator c:\windows\system32\drivers\ipnat.sys Kernel Driver No Manual Stopped OK Normal No No<br>ipsec IPSEC driver c:\windows\system32\drivers\ipsec.sys Kernel<br>Driver Yes System Running OK Normal No Yes<br>ipsraidn ipsraidn Not Available Kernel Driver No Disabled<br>Stopped OK Normal No No<br>iemum IR c:\windows\system32\drivers\irenum.sys Kernel Driver No Manual Stopped OK Normal No No isapnp PnP ISA/EISA Bus Driver c:\windows\system32\drivers\isapnp.sys Kernel Driver Yes Boot Running OK Critical No Yes kbdclass Keyboard Class Driver c:\windows\system32\drivers\kbdclass.sys Kernel Driver Yes<br>System Running OK Normal No Yes<br>kbdhid Keyboard HID Driver c:\windows\system32\drivers\kbdhid.sys<br>Kernel Driver Yes System Running OK Ignore No<br>Keecdd KSecDD c:\wi Driver Yes Boot Running OK Normal No Yes<br>1pfonds35 lpfonds35 Not Available Kernel Driver No Disabled<br>5topped OK Normal No No<br>mmmdd mnmdd c:\windows\system32\drivers\mnmdd.sys Kernel Driver Yes<br>5ystem Running OK Ignore No Y Manual Stopped OK Ignore No No mouclass Mouse Class Driver c:\windows\system32\drivers\mouclass.sys Kernel Driver Yes<br>System Running OK Normal No Yes<br>mouhid Mouse HID Driver c:\windows\system32\drivers\mouhid.sys<br>Kernel Driver Yes Manual Running OK Ignore No Yes<br>mountmgr Mount Poi c:\windows\system32\drivers\mountmgr.sys Kernel Driver Yes Boot Running OK Normal No Yes mraid35x mraid35x Not Available Kernel Driver No Disabled Stopped OK Normal No No mrxdav WebDav Client Redirector c:\windows\system32\drivers\mrxdav.sys File System Driver No Manual Stopped OK Normal No No mrxsmb MRXSMB c:\windows\system32\drivers\mrxsmb.sys File System Driver Yes System Running OK Normal No Yes msfs Msfs c:\windows\system32\drivers\msfs.sys File System<br>Driver Yes System Running OK Normal No Yes<br>mssmbios Microsoft System Management BIOS Driver c:\windows\system32\drivers\mssmbios.sys Kernel Driver Yes Manual Running OK Normal No Yes mup Mup c:\windows\system32\drivers\mup.sys File System Driver Yes Boot Running OK Normal No Yes n1e5132 HP PCIe Gigabit NIC Driver c:\windows\system32\drivers\n1e5132.sys Kernel Driver Yes Manual Running OK Normal No Yes ndis NDIS System Driver c:\windows\system32\drivers\ndis.sys

- Kernel Driver Yes Boot Running OK Normal No Yes ndistapi Remote Access NDIS TAPI Driver
- c:\windows\system32\drivers\ndistapi.sys Kernel Driver Yes Manual Running OK Normal No Yes

ndisuio NDIS Usermode I/O Protocol c:\windows\system32\drivers\ndisuio.sys Kernel Driver Yes Manual Running OK Normal No Yes ndiswan Remote Access NDIS WAN Driver c:\windows\system32\drivers\ndiswan.sys Kernel Driver Yes Manual Running OK Normal No Yes<br>ndproxy NDIS Proxy c:\windows\system32\drivers\ndproxy.sys Kernel<br>Driver Yes Manual Running OK Normal No Yes<br>netbios NetBIOS Interface c:\windows\system32\drivers\netbios.sys File System Driver Yes System Running OK Normal No Yes<br>neth NetBios over Tcpip c:\windows\system32\drivers\netbt.sys<br>Kernel Driver Yes System Running OK Normal No Yes<br>nfrd960 nfrd960 Not Available Kernel Driver No Disabled OK Normal No No<br>Driver Yes System Running OK Normal No Yes<br>Driver Yes System Running OK Normal No Yes<br>ntfs Ntfs c:\windows\system32\drivers\ntfs.sys File System<br>Driver Yes Disabled Running OK Normal No Yes null Null c:\windows\system32\drivers\null.sys Kernel Driver Yes<br>System Running OK Normal No Yes<br>parport Parport c:\windows\system32\drivers\parport.sys Kernel<br>Driver No Manual Stopped OK Ignore No No<br>partmgr Partition Man pcmcia Pcmcia c:\windows\system32\drivers\pcmcia.sys Kernel Driver No Disabled Stopped OK Normal No No pdcomp PDCOMP Not Available Kernel Driver No Manual Stopped OK Ignore pdframe PDFRAME Not Available Kernel Driver No Manual Stopped OK Ignore No N<br>pdreli PDRELI breli PDRELI Not Available Kernel Driver No Manual Stopped OK<br>Ignore No No Ignore No No pdrframe PDRFRAME Not Available Kernel Driver No Manual Stopped OK Ignore No No perc2 perc2 Not Available Kernel Driver No Disabled Stopped OK Normal No No perc2hib perc2hib Not Available Kernel Driver No Disabled Stopped OK Normal No No pptpminiport WAN Miniport (PPTP) c:\windows\system32\drivers\raspptp.sys Kernel Driver Yes Manual Running OK Normal No Yes processor Processor Driver c:\windows\system32\drivers\processr.sys Kernel Driver No Manual Stopped OK Normal No No ptilink Direct Parallel Link Driver c:\windows\system32\drivers\ptilink.sys Kernel Driver Yes Manual Running OK Normal No Yes q57w2k HP NC320i PCIe Gigabit Server Adapter c:\windows\system32\drivers\q57xp32.sys Kernel Driver Yes Manual Running OK Normal No Yes ql1080 ql1080 Not Available Kernel Driver No Disabled Stopped OK Normal No No ql10wnt Ql10wnt Not Available Kernel Driver No Disabled Stopped OK Normal No No ql12160 ql12160 Not Available Kernel Driver No Disabled Stopped OK Normal No No<br>ql1240 ql1240 Not 1240 ql1240 Not Available Kernel Driver No Disabled Stopped<br>OK Normal No No Normal No No ql1280 ql1280 Not Available Kernel Driver No Disabled Stopped OK Normal No No ql2100 ql2100 Not Available Kernel Driver No Disabled Stopped OK Normal No No ql2200 ql2200 Not Available Kernel Driver No Disabled Stopped OK Normal No No ql2300 ql2300 Not Available Kernel Driver No Disabled Stopped OK Normal No No rasacd Remote Access Auto Connection Driver c:\windows\system32\drivers\rasacd.sys Kernel Driver Yes System Running OK Normal No Yes<br>rasl2tp WAN Miniport (L2TP) c:\windows\system32\drivers\rasl2tp.sys<br>Kernel Driver Yes Manual Running OK Normal No Yes<br>raspppoe Remote Access PPPOE Driver c:\windows\system32\drivers\rasppoe.sys Kernel Driver Yes<br>Manual Running OK Normal No Yes<br>Taspti Direct Parallel c:\windows\system32\drivers\raspti.sys<br>Kernel Driver Yes Manual Running OK Normal No<br>Kernel Driver Yes Manual Driver Yes System Running OK Normal No Yes rdpcdd RDPCDD c:\windows\system32\drivers\rdpcdd.sys Kernel Driver Yes System Running OK Ignore No Yes<br>rdpdr Terminal Server Device Redirector Driver<br>c:\windows\system32\drivers\rdpdr.sys Kernel Driver Yes Manual Running OK Normal No Yes rdpwd RDPWD c:\windows\system32\drivers\rdpwd.sys Kernel Driver Yes<br>Manual Running OK Ignore No Yes<br>redbook Digital CD Audio Playback Filter Driver<br>c:\windows\system32\drivers\redbook.sys Kernel Driver Yes System<br>c:\window Running OK Normal No Yes secdrv Secdrv c:\windows\system32\drivers\secdrv.sys Kernel Driver No Manual Stopped OK Normal No No serenum Serenum Filter Driver c:\windows\system32\drivers\serenum.sys Kernel Driver Yes Manual Running OK Normal No Yes

serial Serial port driver c:\windows\system32\drivers\serial.sys<br>Kernel Driver Yes Manual Running OK Ignore No Yes<br>sfloppy Sfloppy c:\windows\system32\drivers\sfloppy.sys Kernel<br>Driver No System Stopped OK Ignore No No

simbad Simbad Not Available Kernel Driver No Disabled Stopped OK Normal No No sparrow Sparrow Not Available Kernel Driver No Disabled Stopped OK Normal No No<br>srv Srv c:\windows\sy srv Srv c:\windows\system32\drivers\srv.sys File System Driver Yes Manual Running OK Normal No Yes<br>swenum Software Bus Driver c:\windows\system32\drivers\swenum.sys<br>Kernel Driver Yes Manual Running OK Normal No Yes<br>symc810 symc810 Not Available Kernel Driver No Disabled Stopped OK Normal No No symc8xx symc8xx Not Available Kernel Driver No Disabled Stopped OK Normal No No symmpi symmpi Not Available Kernel Driver No Disabled Stopped OK Normal No No<br>sym\_hi sym\_hi Not<br>OK Normal No No sym\_hi sym\_hi Not Available Kernel Driver No Disabled Stopped .. b*i*m\_ni noc<br>Normal No No sym\_u3 sym\_u3 Not Available Kernel Driver No Disabled Stopped OK Normal No No tcpip TCP/IP Protocol Driver c:\windows\system32\drivers\tcpip.sys<br>Kernel Driver Yes System Running OK Normal No Yes<br>tdpipe TDPIPE c:\windows\system32\drivers\tdpipe.sys Kernel<br>Driver No Manual Stopped OK Ignore No No<br>tdtc Manual Running OK Ignore No Yes termdd Terminal Device Driver c:\windows\system32\drivers\termdd.sys Kernel Driver Yes System Running OK Normal No Yes toside TosIde Not Available Kernel Driver No Disabled Stopped OK Normal No No<br>udfs Udfs c:\windows\system32\drivers\udfs.sys File System<br>Driver No Disabled Stopped OK Normal No No<br>ultra ultra Not Available Kernel Driver No Disabled Stopped OK Normal No No update Microcode Update Driver c:\windows\system32\drivers\update.sys Kernel Driver Yes Manual Running OK Normal No Yes usbccgp Microsoft USB Generic Parent Driver c:\windows\system32\drivers\usbccgp.sys Kernel Driver Yes Manual Running OK Normal No Yes usbehci Microsoft USB 2.0 Enhanced Host Controller Miniport Driver c:\windows\system32\drivers\usbehci.sys Kernel Driver Yes Manual Running OK Normal No Yes usbhub Microsoft USB Standard Hub Driver c:\windows\system32\drivers\usbhub.sys Kernel Driver Yes Manual Running OK Normal No Yes usbstor USB Mass Storage Driver c:\windows\system32\drivers\usbstor.sys Kernel Driver No Manual Stopped OK Normal No No usbuhci Microsoft USB Universal Host Controller Miniport Driver c:\windows\system32\drivers\usbuhci.sys Kernel Driver Yes Manual<br>Running OK Normal No Yes<br>vga vga c:\windows\system32\drivers\vgapnp.sys Kernel Driver Yes Manual Running OK Ignore No Yes<br>
Masave VGA Display Controller, c:\windows\system32\drivers\vga.sys<br>
Kernel Driver No System Stopped OK Ignore No No<br>
viaide ViaIde Not Available Kernel Driver No Disabled Stopped<br>
OK Normal volsnap Storage volumes c:\windows\system32\drivers\volsnap.sys<br>Kernel Driver Yes Boot Running OK Normal No Yes<br>vsperfdrv Performance Tools Driver \??\c:\program files\microsoft<br>visual studio 8\team tools\performance tools Driver No Manual Stopped-OK Ignore No No<br>wanarp Remote Access IP-RPP Driver<br>c:\windows\system32\drivers\wanarp.sys Kernel Driver-Yes Manual Running OK Normal No Yes wdica WDICA Not Available Kernel Driver No Manual Stopped OK Ignore No No wlbs Network Load Balancing c:\windows\system32\drivers\wlbs.sys Kernel Driver No Manual Stopped OK Normal No No [Signed Drivers] Device Name Signed Device Class Driver Version Driver Date<br>Manufacturer INF Name Driver Name Device ID<br>Microsoft System Management BIOS Driver Yes SYSTEM 5.2.3790.1830<br>10/1/2002 (Standard system devices) machine.inf Not Av ROOT\SYSTEM\0002<br>Microcode Update Device Yes SYSTEM 5.2.3790.0 10/1/2002 (Standard<br>system devices) machine.inf Not Available ROOT\SYSTEM\0001<br>Plug and Play Software Device Enumerator Yes SYSTEM 5.2.3790.0<br>10/1/2002 (Standa ROOT\SYSTEM\0000 Terminal Server Mouse Driver Yes SYSTEM 5.2.3790.0 10/1/2002 (Standard system devices) machine.inf Not Available ROOT\RDP\_MOU\0000 Terminal Server Keyboard Driver Yes SYSTEM 5.2.3790.0 10/1/2002 (Standard system devices) machine.inf Not Available ROOT\RDP\_KBD\0000 Terminal Server Device Redirector Yes SYSTEM 5.2.3790.0 10/1/2002 (Standard system devices) machine.inf Not Available ROOT\RDPDR\0000 Direct Parallel Yes NET 5.2.3790.0 10/1/2002 Microsoft netrasa.inf<br>Not Available ROOT\MS\_PTIMINIPORT\0000<br>WAN Miniport (PPTP) Yes NET 5.2.3790.0 10/1/2002 Microsoft<br>netrasa.inf Not Available ROOT\MS\_PPTPMINIPORT\0000<br>NAN M

- 
- WAN Miniport (IP) Yes NET 5.2.3790.0 10/1/2002 Microsoft<br>netrasa.inf Not Available ROOT\MS\_NDISWANIP\0000<br>WAN Miniport (L2TP) Yes NET 5.2.3790.0 10/1/2002 Microsoft<br>netrasa.inf Not Available ROOT\MS\_L2TPMINIPORT\0000

Video Codecs Yes MEDIA 5.2.3790.0 10/1/2002 (Standard system devices) wave.inf Not Available ROOT\MEDIA\MS\_MMVID Legacy Video Capture Devices Yes MEDIA 5.2.3790.0 10/1/2002 (Standard system devices) wave.inf Not Available ROOT\MEDIA\MS\_MMVCD Media Control Devices Yes MEDIA 5.2.3790.0 10/1/2002 (Standard system devices) wave.inf Not Available ROOT\MEDIA\MS\_MMMCI<br>Legacy Audio Drivers Yes MEDIA 5.2.3790.0 10/1/2002 (Standard<br>system devices) wave.inf Not Available ROOT\MEDIA\MS\_MMDRV<br>Audio Codecs Yes MEDIA 5.2.3790.0 10/1/200 Remote Access IP ARP Driver Not Available LEGACYDRIVER Not Available Not Available Not Available Not Available Not Available ROOT\LEGACY\_WANARP\0000 volsnap Not Available LEGACYDRIVER Not Available Not Available Not Available Not Available Not Available ROOT\LEGACY\_VOLSNAP\0000 TDTCP Not Available LEGACYDRIVER Not Available Not Available Not Available Not Available Not Available ROOT\LEGACY\_TDTCP\0000 TCP/IP Protocol Driver Not Available LEGACYDRIVER Not Available Not Available Not Available Not Available Not Available ROOT\LEGACY\_TCPIP\0000 RDPWD Not Available LEGACYDRIVER Not Available Not Available Not Available Not Available Not Available ROOT\LEGACY\_RDPWD\0000<br>RDPCDD Not Available LEGACYDRIVER Not Available Not Available Not<br>Available Not Available Not Available ROOT\LEGACY\_RDPCDD\0000 Remote Access Auto Connection Driver Not Available LEGACYDRIVER Not Available Not Available Not Available Not Available Not<br>Available ROOT\LEGACY\_RASACD\0000<br>Partition Manager Not Available LEGACYDRIVER Not Available Not<br>Available Not Available Not Available Not Available ROOT\LEGACY\_PARTMGR\0000<br>Null Not Available LEGACYI Null Not Available LEGACYDRIVER Not Available Not Available Not Available Not Available Not Available ROOT\LEGACY\_NULL\0000<br>NetBios over Tcpip Not Available LEGACYDRIVER Not Available Not<br>Available Not Available Not Available Not Available ROOT\LEGACY\_NETBT\0000 NDProxy Not Available LEGACYDRIVER Not Available Not Available Not Available Not Available Not Available ROOT\LEGACY\_NDPROXY\0000<br>NDIS Usermode I/O Protocol Not Available LEGACYDRIVER Not<br>Available Not Available Not Available Not Available Not Available ROOT\LEGACY\_NDISUIO\0000 Remote Access NDIS TAPI Driver Not Available LEGACYDRIVER Not Available Not Available Not Available Not Available Not Available ROOT\LEGACY\_NDISTAPI\0000<br>NDIS System Driver Not Available LEGACYDRIVER Not Available Not<br>Available Not Available Not Available Not Available<br>ROOT\LEGACY\_NDIS\0000 mountmgr Not Available LEGACYDRIVER Not Available Not Available Not Available Not Available Not Available ROOT\LEGACY\_MOUNTMGR\0000 mnmdd Not Available LEGACYDRIVER Not Available Not Available Not Available Not Available Not Available ROOT\LEGACY\_MNMDD\0000 ksecdd Not Available LEGACYDRIVER Not Available Not Available Not Available Not Available Not Available ROOT\LEGACY\_KSECDD\0000 IPSEC driver Not Available LEGACYDRIVER Not Available Not Available Not Available Not Available Not Available ROOT\LEGACY\_IPSEC\0000 HTTP Not Available LEGACYDRIVER Not Available Not Available Not<br>Available Not Available Not Available ROOT\LEGACY\_HTTP\0000<br>Generic Packet Classifier Not Available LEGACYDRIVER Not Available<br>Or Available Not Available Not ROOT\LEGACY\_GPC\0000 Fips Not Available LEGACYDRIVER Not Available Not Available Not<br>Available Not Available Not Available ROOT\LEGACY\_FIPS\0000<br>dmload Not Available LEGACYDRIVER Not Available Not Available Not<br>Available Not Available LEGACYDR Available Not Available Not Available ROOT\LEGACY\_DMBOOT\0000<br>CRC Disk Filter Driver Not Available LEGACYDRIVER Not Available<br>Not Available Not Available Not Available Not Available ROOT\LEGACY\_CRCDISK\0000 Beep Not Available LEGACYDRIVER Not Available Not Available Not Available Not Available Not Available ROOT\LEGACY\_BEEP\0000 AFD Networking Support Environment Not Available LEGACYDRIVER Not Available Not Available Not Available Not Available Not Available ROOT\LEGACY\_AFD\0000 Generic volume Yes VOLUME 5.2.3790.0 10/1/2002 Microsoft<br>volume.inf Not Available<br>STORAGE\VOLUME\1&30A96598&0&SIGNATUREDE1D3OFFSET7E00LENGTH2542978 200<br>Volume Manager Yes SYSTEM 5.2.3790.0 10/1/2002 (Standard system<br>devices) machine.inf Not Available ROOT\FTDISK\0000<br>Logical Disk Manager Yes SYSTEM 5.2.3790.0 10/1/2002 (Standard<br>system devices) machine.inf Not ACPI Fixed Feature Button Yes SYSTEM 5.2.3790.0 10/1/2002 (Standard system devices) machine.inf Not Available ACPI\FIXEDBUTTON\2&DABA3FF&0 ACPI Power Button Yes SYSTEM 5.2.3790.0 10/1/2002 (Standard system devices) machine.inf Not Available ACPI\PNP0C0C\3&61AAA01&0 Not Available Not Available Not Available Not Available Not Available Not Available Not Available Not Available ACPI\IPI0001\0 Secondary IDE Channel Yes HDC 5.2.3790.0 10/1/2002 (Standard IDE ATA/ATAPI controllers) mshdc.inf Not Available PCIIDE\IDECHANNEL\4&193DA539&0&1

Disk drive Yes DISKDRIVE 5.2.3790.0 10/1/2002 (Standard disk drives) disk.inf Not Available

drives) disk.inf Not Available IDE\DISKMAXTOR\_6L160M0\_\_\_\_\_\_\_\_\_\_\_\_\_\_\_\_\_\_\_\_\_\_\_\_\_\_BACE1G10\334C4241 5A354731202020202020202020202020

ATA/ATAPI controllers) mshdc.inf Not Available PCIIDE\IDECHANNEL\4&193DA539&0&0 Standard Dual Channel PCI IDE Controller Yes HDC 5.2.3790.0 10/1/2002 (Standard IDE ATA/ATAPI controllers) mshdc.inf Not Available PCI\VEN\_8086&DEV\_27C0&SUBSYS\_3206103C&REV\_01\3&61AAA01&0&FA Secondary IDE Channel Yes HDC 5.2.3790.0 10/1/2002 (Standard IDE ATA/ATAPI controllers) mshdc.inf Not Available PCIIDE\IDECHANNEL\4&78810&0&1 CD-ROM Drive Yes CDROM 5.2.3790.0 10/1/2002 (Standard CD-ROM drives) cdrom.inf Not Available IDE\CDROMTSSTCORP\_CD-ROM\_\_TS-H192C\_\_\_\_\_\_\_\_\_\_\_\_\_\_\_B504\_\_\_\_\5&398DF2D0&0&0.0.0 Primary IDE Channel Yes HDC 5.2.3790.0 10/1/2002 (Standard IDE ATA/ATAPI controllers) mshdc.inf Not Available PCIIDE\IDECHANNEL\4&78810&0&0 Standard Dual Channel PCI IDE Controller Yes HDC 5.2.3790.0 10/1/2002 (Standard IDE ATA/ATAPI controllers) mshdc.inf Not Available PCI\VEN\_8086&DEV\_27DF&SUBSYS\_3206103C&REV\_01\3&61AAA01&0&F9 Communications Port Yes PORTS 5.2.3790.0 10/1/2002 (Standard port<br>types) msports.inf Not Available ACP1\PNP0501\2<br>Communications Port Yes PORTS 5.2.3790.0 10/1/2002 (Standard port<br>types) msports.inf Not Available ACPI\PNP0 10/1/2002 Intel machine.inf Not Available<br>SCPI\INT0800\4&2B9557D4&0<br>System timer Yes SYSTEM 5.2.3790.0 10/1/2002 (Standard system<br>devices) machine.inf Not Available ACPI\PNP0100\4&2B9557D4&0<br>System speaker Yes SYSTEM 5.2. ACPI\PNP0B00\4&2B9557D4&0 Programmable interrupt controller Yes SYSTEM 5.2.3790.0 10/1/2002 (Standard system devices) machine.inf Not Available ACPI\PNP0000\4&2B9557D4&0 Numeric data processor Yes SYSTEM 5.2.3790.0 10/1/2002 (Standard system devices) machine.inf Not Available ACPI\PNP0C04\4&2B9557D4&0 Direct memory access controller Yes SYSTEM 5.2.3790.0 10/1/2002 (Standard system devices) machine.inf Not Available ACPI\PNP0200\4&2B9557D4&0 Motherboard resources Yes SYSTEM 5.2.3790.0 10/1/2002 (Standard system devices) machine.inf Not Available ACPI\PNP0C02\1F ISAPNP Read Data Port Yes SYSTEM 5.2.3790.0 10/1/2002 (Standard system devices) machine.inf Not Available ISAPNP\READDATAPORT\0 PCI standard ISA bridge Yes SYSTEM 5.2.3790.0 10/1/2002 (Standard<br>system devices) machine.inf Not Available<br>PCI\VEN\_8086&DEV\_27B8&SUBSYS\_00000000&REV\_01\3&61AAA01&0&F8 Intel(R) 82801 PCI Bridge - 244E Yes SYSTEM 5.2.3790.1830 10/1/2002 Intel machine.inf Not Available PCI\VEN\_8086&DEV\_244E&SUBSYS\_00000000&REV\_E1\3&61AAA01&0&F0 USB Root Hub Yes USB 5.2.3790.0 10/1/2002 (Standard USB Host Controller) usbport.inf Not Available USB\ROOT\_HUB20\4&393835B&0 Standard Enhanced PCI to USB Host Controller Yes USB 5.2.3790.0 10/1/2002 (Standard USB Host Controller) usbport.inf Not Available PCI\VEN\_8086&DEV\_27CC&SUBSYS\_3206103C&REV\_01\3&61AAA01&0&EF HID-compliant mouse Yes MOUSE 5.2.3790.1830 10/1/2002 Microsoft msmouse.inf Not Available HID\VID\_0000&PID\_0000&MI\_01\7&1A6BB360&0&0000 USB Human Interface Device Yes HIDCLASS 5.2.3790.0 10/1/2002 (Standard system devices) input.inf Not Available USB\VID\_0000&PID\_0000&MI\_01\6&1B2FC350&0&0001 HID Keyboard Device Yes KEYBOARD 5.2.3790.0 10/1/2002 (Standard<br>Keyboards) keyboard.inf Not Available<br>HID\VID\_0000&PID\_0000&MI\_00\7&2A8271B&0&0000<br>USB Human Interface Device Yes HIDCLASS 5.2.3790.0 10/1/2002<br>(Standard syst USB\VID\_0000&PID\_0000&MI\_00\6&1B2FC350&0&0000<br>USB Composite Device Yes USB 5.2.3790.1830 10/1/2002 (Standard USB<br>Host Controller) usb.inf Not Available<br>USB\VID\_0000&PID\_0000\600572C40604B4 USB Root Hub Yes USB 5.2.3790.0 10/1/2002 (Standard USB Host<br>Controller) usbport.inf Not Available USB\ROOT\_HUB\46389CB90A&0<br>Standard Universal PCI to USB Host Controller Yes USB 5.2.3790.0<br>10/1/2002 (Standard USB Host Con Available PCI\VEN\_8086&DEV\_27CB&SUBSYS\_3206103C&REV\_01\3&61AAA01&0&EB USB Root Hub Yes USB 5.2.3790.0 10/1/2002 (Standard USB Host<br>Controller) usbport.inf Not Available USB\ROOT\_HUB\4&621ED3D&0<br>Standard Universal PCI to USB Host Controller Yes USB 5.2.3790.0<br>10/1/2002 (Standard USB Host Cont Available<br>PCI\VEN\_8086&DEV\_27CA&SUBSYS\_3206103C&REV\_01\3&61AAA01&0&EA<br>USB Root Hub Yes USB 5.2.3790.0 10/1/2002 (Standard USB Host<br>Controller) usbport.inf Not Available USB\ROOT\_HUB\4&148839B4&0<br>Standard Universal PCI to U 10/1/2002 (Standard USB Host Controller) usbport.inf Not Available PCI\VEN\_8086&DEV\_27C9&SUBSYS\_3206103C&REV\_01\3&61AAA01&0&E9 USB Root Hub Yes USB 5.2.3790.0 10/1/2002 (Standard USB Host<br>Controller) usbport.inf Not Available USB\ROOT\_HUB\4&3583BBF7&0<br>Standard Universal PCI to USB Host Controller Yes USB 5.2.3790.0 10/1/2002 (Standard USB Host Controller) usbport.inf Not

Primary IDE Channel Yes HDC 5.2.3790.0 10/1/2002 (Standard IDE

Available PCI\VEN\_8086&DEV\_27C8&SUBSYS\_3206103C&REV\_01\3&61AAA01&0&E8 HP NC320i PCIe Gigabit Server Adapter Yes NET 9.81.0.0 8/28/2006 Hewlett-Packard Company oem0.inf Not Available<br>
PCI\VEN\_14E4&DEV\_1659&SUBSYS\_7032103C&REV\_21\4&261E705A&0&00E5<br>
PCI standard PCI-to-PCI bridge Yes SYSTEM 5.2.3790.0 10/1/2002<br>
(Standard System devices) machine.inf Not Avai Plug and Play Monitor Yes MONITOR 5.1.2001.0 6/6/2001 (Standard monitor types) monitor.inf Not Available DISPLAY\AVO0000\5&3006B4AB&0&12345678&03&00<br>Standard VGA Graphics Adapter Yes DISPLAY 5.2.3790.0 10/1/2002<br>(Standard display types) display.inf Not Available<br>PCI\VEM\_102B&DEV\_0522&SUBSYS\_31FA103C&REV\_02\4&2D8B019B&0&00E4<br>P PCI\VEN\_8086&DEV\_27E0&SUBSYS\_00000000&REV\_01\3&61AAA01&0&E4 HP NC110T PCIe Gigabit Server Adapter Yes NET 9.6.31.0 11/1/2006 Hewlett-Packard Company oeml.inf Not Available<br>PCI\VEN\_8086&DEV\_10B9&SUBSYS\_704A103C&REV\_06\4&6C79FC5&0&00E0<br>PCI standard PCI-to-PCI bridge Yes SYSTEM 5.2.3790.0 10/1/2002<br>(Standard system devices) machine.inf Not Availabl PCI\VEN\_8086&DEV\_27D0&SUBSYS\_00000000&REV\_01\3&61AAA01&0&E0<br>
PCI\Exandard host CPU bridge Yes SYSTEM 5.2.3790.0 10/1/2002<br>
(Standard system devices) machine.inf Not Available<br>
PCI\VEN\_8086&DEV\_2778&SUBSYS\_00000000&REV\_CO\3 Intel Processor Yes PROCESSOR 5.2.3790.1830 10/1/2002 Intel cpu.inf<br>Not Available ACPI\GENUINEINTEL\_-\_X86\_FAMILY\_15\_MODEL\_6\\_1 Not Available ACPI\GENUINEINTEL\_-\_X86\_FAMILY\_15\_MODEL\_6\\_1<br>Intel Processor Yes PROCESSOR 5.2.3790.1830 10/1/2002 Intel cpu.inf<br>Mot Available ACPI\GENUINEINTEL\_-\_X86\_FAMILY\_15\_MODEL\_6\\_0<br>Microsoft ACPI-Compliant System Yes [Environment Variables] Variable Value User Name<br>ClusterLog C:\WINDOWS\Cluster\cluster.log <SYSTEM><br>ComSpec %SystemRoot%\system32\cmd.exe <SYSTEM><br>FP\_NO\_HOST\_CHECK NO <SYSTEM><br>NUMBER\_OF\_PROCESSORS 2 <SYSTEM><br>OS Windows\_NT <SYSTEM> Path C:\oracle\product\10.2.0\client\_1\bin;%SystemRoot%\system32;%Syst emRoot%;%SystemRoot%\System32\Wbem;c:\Program Files\Microsoft SQL<br>Server\90\Tools\binn\ <SYSTEM><br>PATHEXT .COM;.EXE;.BAT;.CMD;.VBS;.VBE;.JS;.JSE;.WSF;.WSH <SYSTEM> PROCESSOR\_ARCHITECTURE x86 <SYSTEM> PROCESSOR\_IDENTIFIER x86 Family 15 Model 6 Stepping 5, GenuineIntel <SYSTEM><br>PROCESSOR\_LEVEL 15 <SYSTEM><br>PROCESSOR\_LEVISION 0605 <SYSTEM><br>TEMP %SystemRoot%\TEMP <SYSTEM> TMP %SystemRoot%\TEMP <SYSTEM> VS80COMNTOOLS C:\Program Files\Microsoft Visual Studio 8\Common7\Tools\ <SYSTEM> windir %SystemRoot% <SYSTEM> windir %SystemRoot% <SYSTEM><br>TEMP %USERPROFILE%\Local Settings\Temp NT AUTHORITY\SYSTEM TMP %USERPROFILE%\Local Settings\Temp NT AUTHORITY\SYSTEM TEMP %USERPROFILE%\Local Settings\Temp NT AUTHORITY\LOCAL SERVICE TMP %USERPROFILE%\Local Settings\Temp NT AUTHORITY\LOCAL SERVICE TEMP %USERPROFILE%\Local Settings\Temp NT AUTHORITY\NETWORK SERVICE TMP %USERPROFILE%\Local Settings\Temp NT AUTHORITY\NETWORK SERVICE TEMP %USERPROFILE%\Local Settings\Temp BD1\Administrator TMP %USERPROFILE%\Local Settings\Temp BD1\Administrator [Print Jobs] Document Size Owner Notify Status Time Submitted Start Time Until Time Elapsed Time Pages Printed Job ID Priority Parameters Driver Print Processor Host Print Queue Data Type Name [Network Connections] Local Name Remote Name Type Status User Name Z: \\pencil\c\$ Disk Current Connection BD1\Administrator [Running Tasks] Name Path Process ID Priority Min Working Set Max Working Set Start Time Version Size File Date system idle process Not Available 0 0 Not Available Not Available Not Available Not Available Not Available Not Available

system Not Available 4 8 0 1413120 Not Available Not Available Not spock. The interaction of the Hot Available Not Available Not Available<br>Available Not Available 360 11 204800 1413120 8/16/2007 7:58 AM

smss.exe Not Available 360 11 204800 1413120 8/16/2007 7:58 AM<br>Not Available Not Available Not Available Not Available<br>CSTSS.exe Not Available 588 13 Not Available Not Available<br>8/16/2007 7:58 AM Not Available Not Availabl

1447) 497.00 KB (508,928 bytes) 5/1/2007 4:02 PM

services.exe c:\windows\system32\services.exe 768 9 204800 1413120 8/16/2007 7:58 AM 5.2.3790.1830 (srv03\_sp1\_rtm.050324- 1447) 107.50 KB (110,080 bytes) 3/25/2003 6:00 AM 1sass.exe  $788992\lambda = 1413120$ <br>  $8/16/20077:58$  AM 5.2.3790.0 (srv03\_rtm.030324-2048) 13.00 KB<br>
(13,312 bytes) 3/25/2003 6:00 AM<br>
(13,312 bytes) 3/25/2003 6:00 AM<br>
8/16/2007 7:58 AM 5.2.3790.1830 (srv03\_spl\_rtm.050324-1447 svchost.exe Not Available 1188 8 Not Available Not Available 8/16/2007 7:58 AM Not Available Not Available Not Available svchost.exe Not Available 1264 8 Not Available Not Available ensucced Not Available Not Available Not Available<br>8/16/2007 7:58 AM Not Available Not Available Not Available<br>Chost.exe C:\windows\system32\sychost.exe 1276 8 204800 1413120  $s$ vchost.exe c:\windows\system32\svchost.exe 1276 8 204800 8/16/2007 7:58 AM 5.2.3790.1830 (srv03\_sp1\_rtm.050324-1447) 14.00 KB (14,336 bytes) 5/1/2007 4:02 PM spoolsv.exe c:\windows\system32\spoolsv.exe 1784 8 204800 1413120 8/16/2007 7:58 AM 5.2.3790.1830 (srv03\_sp1\_rtm.050324-1447) 57.00 KB (58,368 bytes) 5/1/2007 4:02 PM<br>msdtc.exe Not Available 1816 8 Not Available Not Available<br>8/16/2007 7:58 AM Not Available Not Available Not Available<br>svchost.exe c:\windows\system32\svchost.exe 2028 8 204800 1413120<br>8/ KB (14,336 bytes) 5/1/2007 4:02 PM sqlservr.exe Not Available 240 8 Not Available Not Available 8/16/2007 7:58 AM Not Available Not Available Not Available svchost.exe Not Available 648 8 Not Available Not Available 8/16/2007 7:58 AM Not Available Not Available Not Available winvnc4.exe c:\program files\realvnc\vnc4\winvnc4.exe 960 8 204800 1413120 8/16/2007 7:58 AM 4.1.2 428.95 KB (439,248 bytes) 5/3/2007 2:01 PM<br>
8/16/2007 2:01 PM<br>
8/16/2007 7:58 AM 5.2.3790.1830 (srv03\_spl\_rtm.050324-1447) 14.00<br>
8/16/2007 7:58 AM 5.2.3790.1830 (srv03\_spl\_rtm.050324-1447) 14.00<br>
87 PM (14,336 bytes) 5/1/2007 4:02 PM<br>
wmpryse.exe KB (14,336 bytes) 5/1/2007 4:02 PM inetinfo.exe c:\windows\system32\inetsrv\inetinfo.exe 2752 8 204800 1413120 8/22/2007 10:29 AM 6.0.3790.1830 (srv03\_sp1\_rtm.050324-1447) 14.00 KB (14,336 bytes) 5/1/2007 4:02 PM<br>
svchost.exe c:\windows\system32\svchost.exe 380 8 204800 1413120<br>
8/22/2007 10:29 AM 5.2.3790.1830 (srv03\_spl\_rtm.050324-1447)<br>
14.00 KB (14,336 bytes) 5/1/2007 4:02 PM<br>
helpctr.exe c:\windows\pchealth\helpctr\binaries PM helpsvc.exe c:\windows\pchealth\helpctr\binaries\helpsvc.exe 3716 8 204800 1413120 9/12/2007 9:57 AM 5.2.3790.1830 (srv03\_sp1\_rtm.050324-1447) 745.00 KB (762,880 bytes) 5/1/2007 4:02 PM wmiprvse.exe Not Available 536 8 Not Available Not Available 9/12/2007 9:57 AM Not Available Not Available Not Available [Loaded Modules] Name Version Size File Date Manufacturer Path<br>winlogon 5.2.3790.1830 (srv03\_spl\_rtm.050324-1447) 497.00 KB<br>(508,928 bytes) 5/1/2007 4:02 PM Microsoft Corporation c:\windows\system32\winlogon.exe ntdll 5.2.3790.1830 (srv03\_sp1\_rtm.050324-1447) 748.50 KB (766,464 bytes) 3/25/2003 6:00 AM Microsoft Corporation c:\windows\system32\ntdll.dll kernel32 5.2.3790.1830 (srv03\_sp1\_rtm.050324-1447) 1,014.00 KB (1,038,336 bytes) 5/1/2007 4:02 PM Microsoft Corporation c:\windows\system32\kernel32.dll advapi32 5.2.3790.1830 (srv03\_sp1\_rtm.050324-1447) 605.50 KB (620,032 bytes) 3/25/2003 6:00 AM Microsoft Corporation c:\windows\system32\advapi32.dll rpcrt4 5.2.3790.1830 (srv03\_sp1\_rtm.050324-1447) 627.00 KB (642,048 bytes) 5/1/2007 4:02 PM Microsoft Corporation c:\windows\system32\rpcrt4.dll<br>crypt32 5.131.3790.1830 (srv03\_spl\_rtm.050324-1447) 582.00 KB<br>(595,968 bytes) 5/1/2007 4:02 PM Microsoft Corporation<br>c:\windows\system32\crypt32.dll<br>msasn1 5.2.3790.1830 (srv03\_spl\_rtm.050324 c:\windows\system32\msasn1.dll<br>c:\windows\system32\msasn1.dll msvcrt 7.0.3790.1830 (srv03\_sp1\_rtm.050324-1447) 340.50 KB (348,672 bytes) 5/1/2007 4:02 PM Microsoft Corporation c:\windows\system32\msvcrt.dll user32 5.2.3790.1830 (srv03\_sp1\_rtm.050324-1447) 574.50 KB (588,288 bytes) 5/1/2007 4:02 PM Microsoft Corporation c:\windows\system32\user32.dll<br>gdi32 5.2.3790.1830 (srv03\_spl\_rtm.050324-1447) 273.00 KB (279,552<br>bytes) 5/1/2007 4:02 PM Microsoft Corporation<br>c:\windows\system32\gdi32.dll<br>nddeapi 5.2.3790.0 (srv03\_rtm.030324-2048) 16.00

c:\windows\system32\nddeapi.dll<br>profmap 5.2.3790.1830 (srv03\_sp1\_rtm.050324-1447) 22.50 KB (23,040<br>bytes) 5/1/2007 4:02 PM Microsoft Corporation<br>c:\windows\system32\profmap.dll

netapi32 5.2.3790.1830 (srv03\_sp1\_rtm.050324-1447) 341.50 KB (349,696 bytes) 5/1/2007 4:02 PM Microsoft Corporation c:\windows\system32\netapi32.dll userenv 5.2.3790.1830 (srv03\_sp1\_rtm.050324-1447) 771.00 KB (789,504 bytes) 3/25/2003 6:00 AM Microsoft Corporation c:\windows\system32\userenv.dll psapi 5.2.3790.1830 (srv03\_sp1\_rtm.050324-1447) 20.00 KB (20,480 bytes) 5/1/2007 4:02 PM Microsoft Corporation c:\windows\system32\psapi.dll regapi 5.2.3790.1830 (srv03\_sp1\_rtm.050324-1447) 55.00 KB (56,320 bytes) 5/1/2007 4:02 PM Microsoft Corporation c:\windows\system32\regapi.dll secur32 5.2.3790.1830 (srv03\_sp1\_rtm.050324-1447) 64.00 KB (65,536 bytes) 5/1/2007 4:02 PM Microsoft Corporation c:\windows\system32\secur32.dll setupapi 5.2.3790.1830 (srv03\_sp1\_rtm.050324-1447) 1.03 MB (1,079,808 bytes) 3/25/2003 6:00 AM Microsoft Corporation c:\windows\system32\setupapi.dll version 5.2.3790.1830 (srv03\_sp1\_rtm.050324-1447) 18.00 KB (18,432 bytes) 5/1/2007 4:02 PM Microsoft Corporation c:\windows\system32\version.dll winsta 5.2.3790.1830 (srv03\_sp1\_rtm.050324-1447) 54.50 KB (55,808 bytes) 5/1/2007 4:02 PM Microsoft Corporation c:\windows\system32\winsta.dll<br>ws2\_32 5.2.3790.1830 (srv03\_spl\_rtm.050324-1447) 82.00 KB (83,968<br>bytes) 5/1/2007 4:02 PM Microsoft Corporation<br>c:\windows\system32\ws2\_32.dll<br>ws2help 5.2.3790.1830 (srv03\_spl\_rtm.050324-144 msgina 5.2.3790.1830 (srv03\_sp1\_rtm.050324-1447) 1.16 MB (1,211,904 bytes) 5/1/2007 4:02 PM Microsoft Corporation c:\windows\system32\msgina.dll<br>
c:\windows\system32\msgina.dll<br>
flavcs 6.00.3790.1830 (srv03\_spl\_rtm.050324-1447) 131.50 KB<br>
c:\windows\system32\shavcs.dll<br>
c:\windows\system32\shavcs.dll<br>
c:\windows\system32\shavcs.dll<br> 3/25/2003 6:00 AM Microsoft Corporation c:\windows\system32\sfc.dll sfc\_os 5.2.3790.1830 (srv03\_sp1\_rtm.050324-1447) 138.00 KB (141,312 bytes) 5/1/2007 4:02 PM Microsoft Corporation c:\windows\system32\sfc\_os.dll wintrust 5.131.3790.1830 (srv03\_sp1\_rtm.050324-1447) 162.00 KB (165,888 bytes) 5/1/2007 4:02 PM Microsoft Corporation c:\windows\system32\wintrust.dll imagehlp 5.2.3790.1830 (srv03\_sp1\_rtm.050324-1447) 145.50 KB (148,992 bytes) 3/25/2003 6:00 AM Microsoft Corporation c:\windows\system32\imagehlp.dll ole32 5.2.3790.1830 (srv03\_sp1\_rtm.050324-1447) 1.19 MB (1,245,184 bytes) 5/1/2007 4:02 PM Microsoft Corporation c:\windows\system32\ole32.dll comctl32 6.0 (srv03\_sp1\_rtm.050324-1447) 1.00 MB (1,051,136 bytes) 3/24/2005 10:41 PM Microsoft Corporation c:\windows\winsxs\x86\_microsoft.windows.commoncontrols\_6595b64144ccf1df\_6.0.3790.1830\_x-ww\_7ae38ccf\comctl32.dll winscard 5.2.3790.0 (srv03\_rtm.030324-2048) 98.50 KB (100,864<br>bytes) 3/25/2003 6:00 AM Microsoft Corporation<br>c:\windows\system32\winscard.dll wtsapi32 5.2.3790.1830 (srv03\_spl\_rtm.050324-1447) 19.00 KB<br>(19,456 bytes) 5/1/2007 4:02 PM Microsoft Corporation<br>c:\windows\system32\wtsapi32.dll<br>sxs 5.2.3790.1830 (srv03\_spl\_rtm.050324-1447) 743.50 KB (761,344<br>bytes) 5/1 c:\windows\system32\sxs.dll<br>winmm 5.2.3790.1830 (srv03\_spl\_rtm.050324-1447) 172.50 KB (176,640<br>bytes) 5/1/2007 4:02 PM Microsoft Corporation<br>c:\windows\system32\winmm.dll<br>shell32 6.00.3790.1830 (srv03\_spl\_rtm.050324-1447) (8,379,392 bytes) 5/1/2007 4:02 PM Microsoft Corporation c:\windows\system32\shell32.dll rsaenh 5.2.3790.1830 (srv03\_sp1\_rtm.050324-1447) 183.98 KB (188,392 bytes) 5/1/2007 4:02 PM Microsoft Corporation c:\windows\system32\rsaenh.dll<br>wldap32 5.2.3790.1830 (srv03\_spl\_rtm.050324-1447) 174.50 KB<br>(178,688 bytes) 5/1/2007 4:02 PM Microsoft Corporation<br>c:\windows\system32\wldap32.dll<br>cscdll 5.2.3790.1830 (srv03\_spl\_rtm.050324c:\windows\system32\cscdll.dll<br>dimsntfy 5.2.3790.1830 (srv03\_sp1\_rtm.050324-1447) 19.00 KB<br>(19,456 bytes) 5/1/2007 4:04 PM Microsoft Corporation<br>c:\windows\system32\dimsntfy.dll wlnotify 5.2.3790.1830 (srv03\_sp1\_rtm.050324-1447) 94.50 KB<br>(96,768 bytes) 5/1/2007 4:02 PM Microsoft Corporation<br>c:\windows\system32\wlnotify.dll mpr 5.2.3790.0 (srv03\_rtm.030324-2048) 56.00 KB (57,344 bytes) 3/25/2003 6:00 AM Microsoft Corporation c:\windows\system32\mpr.dll<br>cleaut32 5.2.3790.1830 543.00 KB (556,032 bytes) 3/25/2003 6:00 AM<br>Microsoft Corporation c:\windows\system32\oleaut32.dll<br>winspool 5.2.3790.1830 (srv03\_spl\_rtm.050324-1447) 147.00 KB<br>(150,528 by c:\windows\system32\winspool.drv comctl32 5.82 (srv03\_sp1\_rtm.050324-1447) 585.00 KB (599,040 bytes) 3/24/2005 10:41 PM Microsoft Corporation

c:\windows\winsxs\x86\_microsoft.windows.common-

controls\_6595b64144ccf1df\_5.82.3790.1830\_x-ww\_1b6f474a\comctl32.dll uxtheme 6.00.3790.1830 (srv03\_sp1\_rtm.050324-1447) 202.00 KB (206,848 bytes) 5/1/2007 4:02 PM Microsoft Corporation c:\windows\system32\uxtheme.dll samlib 5.2.3790.1830 (srv03\_sp1\_rtm.050324-1447) 46.50 KB (47,616<br>bytes) 3/25/2003 6:00 AM Microsoft Corporation<br>c:\windows\system32\samlib.dll cscui 5.2.3790.1830 (srv03\_sp1\_rtm.050324-1447) 319.50 KB (327,168 bytes) 5/1/2007 4:02 PM Microsoft Corporation c:\windows\system32\cscui.dl1<br>clbcatq 2001.12.4790.1830 (srv03\_spl\_rtm.050324-1447) 502.50 KB<br>(514,560 bytes) 5/1/2007 4:02 PM Microsoft Corporation<br>c:\windows\system32\clbcatq.dl1<br>comres 2001.12.4720.0 (srv03\_rtm.030324-2 c:\windows\system32\comres.dll ntmarta 5.2.3790.1830 (srv03\_sp1\_rtm.050324-1447) 120.50 KB (123,392 bytes) 5/1/2007 4:02 PM Microsoft Corporation c:\windows\system32\ntmarta.dll xpsp2res 5.2.3790.1830 (srv03\_sp1\_rtm.050324-1447) 2.76 MB (2,897,920 bytes) 5/1/2007 4:04 PM Microsoft Corporation c:\windows\system32\xpsp2res.dll<br>wbemprox 5.2.3790.1830 (srv03\_spl\_rtm.050324-1447) 20.50 KB<br>(20,992 bytes) 5/1/2007 4:02 PM Microsoft Corporation<br>c:\windows\system32\wbem\wbemprox.dll<br>wbemcomn 5.2.3790.1830 (srv03\_spl\_rt c:\windows\system32\wbem\wbemcomn.dll wbemsvc 5.2.3790.0 (srv03\_rtm.030324-2048) 42.50 KB (43,520 bytes) 5/1/2007 12:56 PM Microsoft Corporation c:\windows\system32\wbem\wbemsvc.dll<br>fastprox 5.2.3790.1830 (srv03\_spl\_rtm.050324-1447) 471.00 KB<br>(482,304 bytes) 5/1/2007 4:02 PM Microsoft Corporation<br>c:\windows\system32\wbem\fastprox.dll<br>msvcp60 6.05.2144.0 388.00 KB c:\windows\system32\dnsapi.dll services 5.2.3790.1830 (srv03\_sp1\_rtm.050324-1447) 107.50 KB (110,080 bytes) 3/25/2003 6:00 AM Microsoft Corporation c:\windows\system32\services.exe<br>ncobjapi 5.2.3790.1830 (srv03\_sp1\_rtm.050324-1447) 36.00 KB<br>(36,864 bytes) 5/1/2007 4:02 PM Microsoft Corporation<br>c:\windows\system32\ncobjapi.dll scesry 5.2.3790.1830 (srv03\_spl\_rtm.050324-1447) 327.00 KB<br>
(334,848 bytes) 5/1/2007 4:02 PM Microsoft Corporation<br>
c:\windows\system32\scesry.dll<br>
authz 5.2.3790.1830 (srv03\_spl\_rtm.050324-1447) 66.50 KB (68,096<br>
bytes) 5 umpnpmgr 5.2.3790.1830 (srv03\_sp1\_rtm.050324-1447) 126.50 KB (129,536 bytes) 5/1/2007 4:02 PM Microsoft Corporation c:\windows\system32\umpnpmgr.dll<br>eventlog 5.2.3790.1830 (srv03\_sp1\_rtm.050324-1447) 67.50 KB<br>(69,120 bytes) 5/1/2007 4:02 PM Microsoft Corporation<br>c:\windows\system32\eventlog.dll cabinet 5.2.3790.1830 (srv03\_sp1\_rtm.050324-1447) 81.50 KB (83,456 bytes) 3/24/2005 9:35 PM Microsoft Corporation c:\windows\system32\cabinet.dll cryptnet 5.131.3790.1830 (srv03\_sp1\_rtm.050324-1447) 61.00 KB (62,464 bytes) 5/1/2007 4:02 PM Microsoft Corporation c:\windows\system32\cryptnet.dll sensapi 5.2.3790.0 (srv03\_rtm.030324-2048) 6.00 KB (6,144 bytes) 3/25/2003 6:00 AM Microsoft Corporation c:\windows\system32\sensapi.dll apphelp 5.2.3790.1830 (srv03\_sp1\_rtm.050324-1447) 146.50 KB (150,016 bytes) 5/1/2007 4:02 PM Microsoft Corporation c:\windows\system32\apphelp.dll imm32 5.2.3790.1830 (srv03\_sp1\_rtm.050324-1447) 108.00 KB (110,592 bytes) 5/1/2007 4:02 PM Microsoft Corporation c:\windows\system32\imm32.dll lsass 5.2.3790.0 (srv03\_rtm.030324-2048) 13.00 KB (13,312 bytes) 3/25/2003 6:00 AM Microsoft Corporation<br>c:\windows\system32\lsass.exe<br>lsasrv 5.2.3790.1830 (srv03\_sp1\_rtm.050324-1447) 803.00 KB<br>(822,272 bytes) 3/25/2003 6:00 AM Microsoft Corporation c:\windows\system32\lsasrv.dll samsrv 5.2.3790.1830 (srv03\_sp1\_rtm.050324-1447) 450.50 KB (461,312 bytes) 3/25/2003 6:00 AM Microsoft Corporation c:\windows\system32\samsrv.dll<br>cryptdll 5.2.3790.1830 (srv03\_spl\_rtm.050324-1447) 32.00 KB<br>(32,768 bytes) 5/1/2007 4:02 PM Microsoft Corporation<br>c:\windows\system32\cryptdll.dll<br>msprivs 5.2.3790.0 (srv03\_rtm.030324-2048) 4 3/25/2003 6:00 AM Microsoft Corporation c:\windows\system32\msprivs.dll kerberos 5.2.3790.1830 (srv03\_spl\_rtm.050324-1447) 340.50 KB<br>(348,672 bytes) 5/1/2007 4:02 PM Microsoft Corporation<br>c:\windows\system32\kerberos.dll msv1\_0 5.2.3790.1830 (srv03\_sp1\_rtm.050324-1447) 141.00 KB (144,384 bytes) 5/1/2007 4:02 PM Microsoft Corporation c:\windows\system32\msv1\_0.dll

iphlpapi 5.2.3790.1830 (srv03\_sp1\_rtm.050324-1447) 92.50 KB (94,720 bytes) 5/1/2007 4:02 PM Microsoft Corporation c:\windows\system32\iphlpapi.dll

netlogon 5.2.3790.1830 (srv03\_sp1\_rtm.050324-1447) 409.50 KB (419,328 bytes) 5/1/2007 4:02 PM Microsoft Corporation c:\windows\system32\netlogon.dll w32time 5.2.3790.1830 (srv03\_sp1\_rtm.050324-1447) 222.00 KB (227,328 bytes) 5/1/2007 4:02 PM Microsoft Corporation c:\windows\system32\w32time.dll schannel 5.2.3790.1830 (srv03\_sp1\_rtm.050324-1447) 141.00 KB (144,384 bytes) 5/1/2007 4:02 PM Microsoft Corporation c:\windows\system32\schannel.dll wdigest 5.2.3790.1830 (srv03\_sp1\_rtm.050324-1447) 74.00 KB (75,776 bytes) 5/1/2007 4:02 PM Microsoft Corporation c:\windows\system32\wdigest.dll rassfm 5.2.3790.1830 (srv03\_sp1\_rtm.050324-1447) 23.00 KB (23,552 bytes) 5/1/2007 4:02 PM Microsoft Corporation c:\windows\system32\rassfm.dll kdcsvc 5.2.3790.1830 (srv03\_sp1\_rtm.050324-1447) 213.50 KB (218,624 bytes) 5/1/2007 4:02 PM Microsoft Corporation c:\windows\system32\kdcsvc.dll ntdsa 5.2.3790.1830 (srv03\_sp1\_rtm.050324-1447) 1.45 MB (1,516,032 bytes) 5/1/2007 4:02 PM Microsoft Corporation c:\windows\system32\ntdsa.dll esent 5.2.3790.1830 (srv03\_sp1\_rtm.050324-1447) 1,022.50 KB (1,047,040 bytes) 5/1/2007 4:02 PM Microsoft Corporation c:\windows\system32\esent.dll ntdsatq 5.2.3790.1830 (srv03\_sp1\_rtm.050324-1447) 29.50 KB (30,208 bytes) 5/1/2007 4:02 PM Microsoft Corporation c:\windows\system32\ntdsatq.dll mswsock 5.2.3790.1830 (srv03\_sp1\_rtm.050324-1447) 250.50 KB (256,512 bytes) 5/1/2007 4:02 PM Microsoft Corporation c:\windows\system32\mswsock.dll scecli 5.2.3790.1830 (srv03\_sp1\_rtm.050324-1447) 186.50 KB<br>(190,976 bytes) 5/1/2007 4:02 PM Microsoft Corporation (190,976 bytes) 5/1/2007 4:02 PM Microsoft Corporation<br>c:\windows\9xystem32\sceclidl1<br>ws03res 5.2.3790.1830 (srv03\_spl\_rtm.050324-1447) 793.50 KB<br>(812,544 bytes) 5/1/2007 4:04 PM Microsoft Corporation<br>c:\windows\system32\ c:\windows\system32\wshtcpip.dll pstorsvc 5.2.3790.0 (srv03\_rtm.030324-2048) 24.00 KB (24,576 bytes) 3/25/2003 6:00 AM Microsoft Corporation c:\windows\system32\pstorsvc.dll ipsecsvc 5.2.3790.1830 (srv03\_sp1\_rtm.050324-1447) 180.50 KB (184,832 bytes) 5/1/2007 4:02 PM Microsoft Corporation c:\windows\system32\ipsecsvc.dll oakley 5.2.3790.1830 (srv03\_sp1\_rtm.050324-1447) 264.00 KB (270,336 bytes) 5/1/2007 4:02 PM Microsoft Corporation c:\windows\system32\oakley.dll winipsec 5.2.3790.1830 (srv03\_sp1\_rtm.050324-1447) 35.50 KB (36,352 bytes) 5/1/2007 4:02 PM Microsoft Corporation c:\windows\system32\winipsec.dll<br>psbase 5.2.3790.1830 (srv03\_spl\_rtm.050324-1447) 84.00 KB (86,016<br>bytes) 5/1/2007 4:02 PM Microsoft Corporation<br>c:\windows\system32\psbase.dll<br>dssenh 5.2.3790.1830 (srv03\_spl\_rtm.050324-14 c:\windows\system32\dssenh.dll<br>wlbsctrl 5.2.3790.1830 (srv03\_spl\_rtm.050324-1447) 82.00 KB<br>(83,968 bytes) 5/1/2007 4:02 PM Microsoft Corporation<br>c:\windows\system32\wlbsctrl.dll<br>w3ss1 6.0.3790.0 (srv03\_rtm.030324-2048) 15 c:\windows\system32\w3ssl.dll svchost 5.2.3790.1830 (srv03\_sp1\_rtm.050324-1447) 14.00 KB (14,336 bytes) 5/1/2007 4:02 PM Microsoft Corporation c:\windows\system32\svchost.exe rpcss 5.2.3790.1830 (srv03\_sp1\_rtm.050324-1447) 406.00 KB (415,744<br>bytes) 5/1/2007 4:02 PM Microsoft Corporation<br>c:\windows\system32\rpcss.dll wzcsvc 5.2.3790.1830 (srv03\_sp1\_rtm.050324-1447) 364.50 KB (373,248 bytes) 5/1/2007 4:02 PM Microsoft Corporation c:\windows\system32\wzcsvc.dll rtutils 5.2.3790.1830 (srv03\_sp1\_rtm.050324-1447) 34.50 KB (35,328 bytes) 5/1/2007 4:02 PM Microsoft Corporation c:\windows\system32\rtutils.dll wmi 5.2.3790.0 (srv03\_rtm.030324-2048) 6.50 KB (6,656 bytes) 3/25/2003 6:00 AM Microsoft Corporation c:\windows\system32\wmi.dll dhcpcsvc 5.2.3790.1830 (srv03\_sp1\_rtm.050324-1447) 113.50 KB (116,224 bytes) 3/25/2003 6:00 AM Microsoft Corporation c:\windows\system32\dhcpcsvc.dll atl 3.05.2283 83.00 KB (84,992 bytes) 3/25/2003 6:00 AM Microsoft Corporation c:\windows\system32\atl.dll rastls 5.2.3790.1830 (srv03\_sp1\_rtm.050324-1447) 180.00 KB (184,320 bytes) 5/1/2007 4:02 PM Microsoft Corporation c:\windows\system32\rastls.dll cryptui 5.131.3790.1830 (srv03\_sp1\_rtm.050324-1447) 496.50 KB (508,416 bytes) 5/1/2007 4:02 PM Microsoft Corporation c:\windows\system32\cryptui.dll mprapi 5.2.3790.1830 (srv03\_sp1\_rtm.050324-1447) 89.00 KB (91,136 bytes) 5/1/2007 4:02 PM Microsoft Corporation c:\windows\system32\mprapi.dll activeds 5.2.3790.1830 (srv03\_sp1\_rtm.050324-1447) 194.00 KB (198,656 bytes) 5/1/2007 4:02 PM Microsoft Corporation c:\windows\system32\activeds.dll<br>adsldpc 5.2.3790.1830 (srv03\_sp1\_rtm.050324-1447) 146.00 KB<br>(149,504 bytes) 5/1/2007 4:02 PM Microsoft Corporation<br>c:\windows\system32\adsldpc.dll

credui 5.2.3790.1830 (srv03\_sp1\_rtm.050324-1447) 162.00 KB (165,888 bytes) 5/1/2007 4:02 PM Microsoft Corporation c:\windows\system32\credui.dll rasapi32 5.2.3790.1830 (srv03\_sp1\_rtm.050324-1447) 239.50 KB (245,248 bytes) 3/25/2003 6:00 AM Microsoft Corporation c:\windows\system32\rasapi32.dll rasman 5.2.3790.1830 (srv03\_sp1\_rtm.050324-1447) 61.50 KB (62,976 bytes) 3/25/2003 6:00 AM Microsoft Corporation c:\windows\system32\rasman.dll tapi32 5.2.3790.1830 (srv03\_sp1\_rtm.050324-1447) 179.50 KB (183,808 bytes) 5/1/2007 4:02 PM Microsoft Corporation c:\windows\system32\tapi32.dll raschap 5.2.3790.1830 (srv03\_sp1\_rtm.050324-1447) 119.50 KB (122,368 bytes) 5/1/2007 4:02 PM Microsoft Corporation c:\windows\system32\raschap.dll<br>schedsvc 5.2.3790.1830 (srv03\_spl\_rtm.050324-1447) 197.50 KB<br>(202,240 bytes) 5/1/2007 4:02 PM Microsoft Corporation<br>c:\windows\system32\schedsvc.dll msidle 6.00.3790.1830 (srv03\_spl\_rtm.050324-1447) 6.50 KB (6,656<br>hytes) 5/1/2007 4:02 PM Microsoft Corporation<br>c:\windows\system32\msidle.dll<br>audiosrv 5.2.3790.1830 (srv03\_spl\_rtm.050324-1447) 40.50 KB<br>qd1.057v 5.2.3790.18 c:\windows\system32\wkssvc.dll<br>wiarpc 5.2.3790.1830 (srv03\_sp1\_rtm.050324-1447) 32.50 KB (33,280<br>bytes) 5/1/2007 4:02 PM Microsoft Corporation<br>c:\windows\system32\wiarpc.dll aelupsvc 5.2.3790.1830 (srv03\_sp1\_rtm.050324-1447) 26.00 KB  $(26,624 \text{ bytes})$  5/1/2007 4:04 PM Microsoft Corporation<br>c:\windows\system32\ealupsvc.dll<br>cryptsvc 5.2.3790.1830 (srv03\_sp1\_rtm.050324-1447) 55.50 KB<br>(56,832 bytes) 5/1/2007 4:02 PM Microsoft Corporation<br>c:\windows\system32\ c:\windows\system32\vssapi.dll dmserver 5.2.3790.1830 (srv03\_sp1\_rtm.050324-1447) 25.50 KB (26,112 bytes) 5/1/2007 4:02 PM Microsoft Corporation c:\windows\system32\dmserver.dll es 2001.12.4720.1830 (srv03\_sp1\_rtm.050324-1447) 233.00 KB (238,592 bytes) 5/1/2007 4:02 PM Microsoft Corporation c:\windows\system32\es.dll<br>pchsvc 5.2.3790.1830 (srv03\_spl\_rtm.050324-1447) 39.00 KB (39,936<br>bytes) 5/1/2007 4:02 PM Microsoft Corporation<br>c:\windows\pchealth\helpctr\binaries\pchsvc.dll<br>srvsvc 5.2.3790.1830 (srv03\_spl\_rtm c:\windows\system32\srvsvc.dll seclogon 5.2.3790.1830 (srv03\_sp1\_rtm.050324-1447) 18.50 KB (18,944 bytes) 5/1/2007 4:02 PM Microsoft Corporation c:\windows\system32\seclogon.dll sens 5.2.3790.1830 (srv03\_sp1\_rtm.050324-1447) 36.50 KB (37,376 bytes) 5/1/2007 4:02 PM Microsoft Corporation c:\windows\system32\sens.dll trkwks 5.2.3790.0 (srv03\_rtm.030324-2048) 85.00 KB (87,040 bytes) 3/25/2003 6:00 AM Microsoft Corporation c:\windows\system32\trkwks.dll comsvcs 2001.12.4720.1830 (srv03\_sp1\_rtm.050324-1447) 1.19 MB (1,248,256 bytes) 5/1/2007 4:02 PM Microsoft Corporation c:\windows\system32\comsvcs.dll<br>wmisvc 5.2.3790.1830 (srv03\_spl\_rtm.050324-1447) 140.00 KB<br>(143,360 bytes) 5/1/2007 4:02 PM Microsoft Corporation<br>c:\windows\system32\wbem\wmisvc.dll<br>wuauserv 5.7.3790.1830 (srv03\_spl\_rtm.0 wuaueng 5.7.3790.1830 (srv03\_sp1\_rtm.050324-1447) 1.18 MB (1,232,896 bytes) 5/1/2007 4:04 PM Microsoft Corporation c:\windows\system32\wuaueng.dll advpack 6.00.3790.1830 (srv03\_sp1\_rtm.050324-1447) 98.00 KB (100,352 bytes) 5/1/2007 4:02 PM Microsoft Corporation c:\windows\system32\advpack.dll mspatcha 5.2.3790.0 (srv03\_rtm.030324-2048) 29.00 KB (29,696 bytes) 3/25/2003 6:00 AM Microsoft Corporation c:\windows\system32\mspatcha.dll shfolder 6.00.3790.1830 (srv03\_sp1\_rtm.050324-1447) 24.50 KB<br>(25,088 bytes) 5/1/2007 4:02 PM Microsoft Corporation<br>c:\windows\system32\shfolder.dll winhttp 5.2.3790.1830 (srv03\_sp1\_rtm.050324-1447) 353.00 KB (361,472 bytes) 3/24/2005 10:41 PM Microsoft Corporation c:\windows\winsxs\x86\_microsoft.windows\winhttp\_6595b64144ccfldf\_<br>5.1.3790.1830\_x-ww\_74150efb\winhttp.dll<br>browser 5.2.3790.1830 (srv03\_spl\_rtm.050324-1447) 76.50 KB (78,336<br>bytes) 5/1/2007 4:02 PM Microsoft Corporation<br>c:\ netrap 5.2.3790.0 (srv03\_rtm.030324-2048) 11.50 KB (11,776 bytes) 3/25/2003 6:00 AM Microsoft Corporation c:\windows\system32\netrap.dll wbemcore 5.2.3790.1830 (srv03\_sp1\_rtm.050324-1447) 497.50 KB (509,440 bytes) 5/1/2007 4:02 PM Microsoft Corporation c:\windows\system32\wbem\wbemcore.dll esscli 5.2.3790.1830 (srv03\_sp1\_rtm.050324-1447) 250.00 KB (256,000 bytes) 5/1/2007 4:02 PM Microsoft Corporation c:\windows\system32\wbem\esscli.dll

wmiutils 5.2.3790.1830 (srv03\_sp1\_rtm.050324-1447) 93.50 KB (95,744 bytes) 5/1/2007 4:02 PM Microsoft Corporation c:\windows\system32\wbem\wmiutils.dll repdrvfs 5.2.3790.1830 (srv03\_sp1\_rtm.050324-1447) 172.50 KB (176,640 bytes) 5/1/2007 4:02 PM Microsoft Corporation c:\windows\system32\wbem\repdrvfs.dll wmiprvsd 5.2.3790.1830 (srv03\_sp1\_rtm.050324-1447) 404.00 KB (413,696 bytes) 5/1/2007 4:02 PM Microsoft Corporation c:\windows\system32\wbem\wmiprvsd.dll wbemess 5.2.3790.1830 (srv03\_sp1\_rtm.050324-1447) 271.50 KB (278,016 bytes) 5/1/2007 4:02 PM Microsoft Corporation c:\windows\system32\wbem\wbemess.dll ncprov 5.2.3790.1830 (srv03\_sp1\_rtm.050324-1447) 46.50 KB (47,616 bytes) 5/1/2007 4:02 PM Microsoft Corporation c:\windows\system32\wbem\ncprov.dll xactsrv 5.2.3790.1830 (srv03\_sp1\_rtm.050324-1447) 90.00 KB (92,160 bytes) 5/1/2007 4:02 PM Microsoft Corporation c:\windows\system32\xactsrv.dll winrnr 5.2.3790.1830 (srv03\_sp1\_rtm.050324-1447) 17.00 KB (17,408 bytes) 5/1/2007 4:02 PM Microsoft Corporation c:\windows\system32\winrnr.dll rasadhlp 5.2.3790.1830 (srv03\_sp1\_rtm.050324-1447) 7.50 KB (7,680 bytes) 5/1/2007 4:02 PM Microsoft Corporation c:\windows\system32\rasadhlp.dll ntlsapi 5.2.3790.0 (srv03\_rtm.030324-2048) 8.00 KB (8,192 bytes) 3/25/2003 6:00 AM Microsoft Corporation c:\windows\system32\ntlsapi.dll netman 5.2.3790.1830 (srv03\_sp1\_rtm.050324-1447) 258.50 KB (264,704 bytes) 5/1/2007 4:02 PM Microsoft Corporation c:\windows\system32\netman.dll netshell 5.2.3790.1830 (srv03\_sp1\_rtm.050324-1447) 1.73 MB (1,812,992 bytes) 5/1/2007 4:02 PM Microsoft Corporation c:\windows\system32\netshell.dll clusapi 5.2.3790.1830 (srv03\_sp1\_rtm.050324-1447) 60.00 KB (61,440 bytes) 5/1/2007 4:02 PM Microsoft Corporation c:\windows\system32\clusapi.dll<br>wininet 6.00.3790.1830 (srv03\_spl\_rtm.050324-1447) 646.00 KB<br>(661,504 bytes) 5/1/2007 4:02 PM Microsoft Corporation<br>c:\windows\system32\wininet.dll<br>wzcsapi 5.2.3790.1830 (srv03\_spl\_rtm.05032 c:\windows\system32\wzcsapi.dll netcfgx 5.2.3790.1830 (srv03\_sp1\_rtm.050324-1447) 763.00 KB (781,312 bytes) 5/1/2007 4:02 PM Microsoft Corporation c:\windows\system32\netcfgx.dll rasmans 5.2.3790.1830 (srv03\_sp1\_rtm.050324-1447) 176.00 KB (180,224 bytes) 5/1/2007 4:02 PM Microsoft Corporation c:\windows\system32\rasmans.dll rastapi 5.2.3790.1830 (srv03\_sp1\_rtm.050324-1447) 62.00 KB (63,488 bytes) 3/25/2003 6:00 AM Microsoft Corporation c:\windows\system32\rastapi.dll rasppp 5.2.3790.1830 (srv03\_sp1\_rtm.050324-1447) 205.00 KB (209,920 bytes) 5/1/2007 4:02 PM Microsoft Corporation c:\windows\system32\rasppp.dll<br>ipbootp 5.2.3790.1830 (srv03\_sp1\_rtm.050324-1447) 36.00 KB (36,864<br>bytes) 5/1/2007 4:02 PM Microsoft Corporation<br>c:\windows\system32\ipbootp.dll rasdlg 5.2.3790.1830 (srv03\_sp1\_rtm.050324-1447) 663.00 KB (678,912 bytes) 3/25/2003 6:00 AM Microsoft Corporation c:\windows\system32\rasdlg.dll spoolsv 5.2.3790.1830 (srv03\_sp1\_rtm.050324-1447) 57.00 KB (58,368 bytes) 5/1/2007 4:02 PM Microsoft Corporation c:\windows\system32\spoolsv.exe<br>spoolss 5.2.3790.1830 (srv03\_sp1\_rtm.050324-1447) 85.00 KB (87,040<br>bytes) 5/1/2007 4:02 PM Microsoft Corporation<br>c:\windows\system32\spoolss.dll<br>localsp1 5.2.3790.1830 (srv03\_sp1\_rtm.050324 c: (windows (systems2 (focalspitual).040514-1058) 46.50 KB (47,616 bytes) 5/1/2007 4:02 PM Microsoft Corporation c:\windows\system32\cnbjmon.dll pjlmon 5.2.3790.1830 (srv03\_sp1\_rtm.050324-1447) 15.00 KB (15,360 bytes) 5/1/2007 4:02 PM Microsoft Corporation c:\windows\system32\pjlmon.dll tcpmon 5.2.3790.1830 (srv03\_sp1\_rtm.050324-1447) 47.00 KB (48,128 bytes) 5/1/2007 4:02 PM Microsoft Corporation c:\windows\system32\tcpmon.dll<br>wsnmp32 5.2.3790.1830 (srv03\_sp1\_rtm.050324-1447) 43.00 KB (44,032<br>bytes) 5/1/2007 4:02 PM Microsoft Corporation<br>c:\windows\system32\wsnmp32.dll tcpmib 5.2.3790.1830 (srv03\_sp1\_rtm.050324-1447) 17.50 KB (17,920<br>bytes) 5/1/2007 4:02 PM Microsoft Corporation<br>c:\windows\system32\tcpmib.dll wsock32 5.2.3790.0 (srv03\_rtm.030324-2048) 22.00 KB (22,528 bytes) 3/25/2003 6:00 AM Microsoft Corporation c:\windows\system32\wsock32.dll mgmtapi 5.2.3790.1830 (srv03\_sp1\_rtm.050324-1447) 15.50 KB (15,872 bytes) 3/25/2003 6:00 AM Microsoft Corporation c:\windows\system32\mgmtapi.dll snmpapi 5.2.3790.1830 (srv03\_sp1\_rtm.050324-1447) 19.50 KB (19,968 bytes) 5/1/2007 4:02 PM Microsoft Corporation c:\windows\system32\snmpapi.dll usbmon 5.2.3790.1830 (srv03\_sp1\_rtm.050324-1447) 17.00 KB (17,408<br>bytes) 5/1/2007 4:02 PM Microsoft Corporation<br>c:\windows\system32\usbmon.dll wshqos 5.2.3790.1830 (srv03\_sp1\_rtm.050324-1447) 24.00 KB (24,576 bytes) 5/1/2007 4:02 PM Microsoft Corporation c:\windows\system32\wshqos.dll

win32spl 5.2.3790.1830 (srv03\_sp1\_rtm.050324-1447) 100.50 KB (102,912 bytes) 3/25/2003 6:00 AM Microsoft Corporation c:\windows\system32\win32spl.dll inetpp 5.2.3790.1830 (srv03\_sp1\_rtm.050324-1447) 75.00 KB (76,800 bytes) 5/1/2007 4:02 PM Microsoft Corporation c:\windows\system32\inetpp.dll icmp 5.2.3790.0 (srv03\_rtm.030324-2048) 4.50 KB (4,608 bytes) 3/25/2003 6:00 AM Microsoft Corporation c:\windows\system32\icmp.dll ersvc 5.2.3790.1830 (srv03\_sp1\_rtm.050324-1447) 24.00 KB (24,576 bytes) 5/1/2007 4:02 PM Microsoft Corporation c:\windows\system32\ersvc.dll winvnc4 4.1.2 428.95 KB (439,248 bytes) 5/3/2007 2:01 PM RealVNC Ltd. c:\program files\realvnc\vnc4\winvnc4.exe<br>wm\_hooks 4.1 42.47 KB (43,488 bytes) 5/3/2007 2:01 PM RealVNC<br>Ltd. c:\program files\realvnc\vnc4\wm\_hooks.dll termsrv 5.2.3790.1830 (srv03\_sp1\_rtm.050324-1447) 239.00 KB (244,736 bytes) 5/1/2007 4:02 PM Microsoft Corporation c:\windows\system32\termsrv.dll icaapi 5.2.3790.1830 (srv03\_sp1\_rtm.050324-1447) 12.50 KB (12,800 bytes) 5/1/2007 4:02 PM Microsoft Corporation c:\windows\system32\icaapi.dll mstlsapi 5.2.3790.1830 (srv03\_sp1\_rtm.050324-1447) 116.00 KB (118,784 bytes) 5/1/2007 4:02 PM Microsoft Corporation c:\windows\system32\mstlsapi.dll rdpwsx 5.2.3790.1830 (srv03\_spl\_rtm.050324-1447) 101.63 KB<br>(104.072 bytes) 5/1/2007 4:02 PM Microsoft Corporation<br>c:\windows\system32\rdpwsx.dll<br>explorer 6.00.3790.1830 (srv03\_spl\_rtm.050324-1447) 1.00 MB<br>(1,050,624 bytes) c: \windows\explorer.exe exerced:<br>
c: \windows\explorer.exerced: 6.00.3790.1830 (srv03\_spl\_rtm.050324-1447) 1,009.00 KB<br>
(1,033,216 bytes) 5/1/2007 4:02 PM Microsoft Corporation<br>
c: \windows\system32\browseui.dll<br>
shocw 6 linkinfo 5.2.3790.1830 (srv03\_sp1\_rtm.050324-1447) 19.00 KB (19,456 bytes) 5/1/2007 4:02 PM Microsoft Corporation c:\windows\system32\linkinfo.dll ntshrui 6.00.3790.1830 (srv03\_sp1\_rtm.050324-1447) 140.00 KB (143,360 bytes) 5/1/2007 4:02 PM Microsoft Corporation c:\windows\system32\ntshrui.dll webcheck 6.00.3790.1830 (srv03\_sp1\_rtm.050324-1447) 272.50 KB (279,040 bytes) 5/1/2007 4:02 PM Microsoft Corporation c:\windows\system32\webcheck.dll stobject 5.2.3790.1830 (srv03\_sp1\_rtm.050324-1447) 120.50 KB (123,392 bytes) 5/1/2007 4:02 PM Microsoft Corporation c:\windows\system32\stobject.dll batmeter 6.00.3790.1830 (srv03\_sp1\_rtm.050324-1447) 31.50 KB (32,256 bytes) 5/1/2007 4:02 PM Microsoft Corporation c:\windows\system32\batmeter.dll<br>powrprof 6.00.3790.1830 (srv03\_sp1\_rtm.050324-1447) 16.50 KB<br>(16,896 bytes) 5/1/2007 4:02 PM Microsoft Corporation<br>c:\windows\system32\powrprof.dll urlmon 6.00.3790.1830 (srv03\_sp1\_rtm.050324-1447) 673.00 KB (689,152 bytes) 5/1/2007 4:02 PM Microsoft Corporation c:\windows\system32\urlmon.dll shdoclc 6.00.3790.0 (srv03\_rtm.030324-2048) 588.50 KB (602,624<br>bytes) 3/25/2003 6:00 AM Microsoft Corporation<br>c:\windows\system32\shdoclc.dll<br>drprov 5.2.3790.1830 (srv03\_spl\_rtm.050324-1447) 14.00 KB (14,336<br>bytes) 5/1/200 c:\windows\system32\drprov.dll ntlanman 5.2.3790.1830 (srv03\_sp1\_rtm.050324-1447) 43.50 KB (44,544 bytes) 5/1/2007 4:02 PM Microsoft Corporation c:\windows\system32\ntlanman.dll netui0 5.2.3790.0 (srv03\_rtm.030324-2048) 75.50 KB (77,312 bytes) 3/25/2003 6:00 AM Microsoft Corporation c:\windows\system32\netui0.dll netuil 5.2.3790.0 (srv03\_rtm.030324-2048) 184.00 KB (188,416<br>bytes) 3/25/2003 6:00 AM Microsoft Corporation<br>c:\windows\system32\netuil.dll<br>davclnt 5.2.3790.0 (srv03\_rtm.030324-2048) 23.50 KB (24,064 bytes)<br>3/25/2003 6:00 A c:\windows\system32\davclnt.dll browselc 6.00.3790.0 (srv03\_rtm.030324-2048) 62.00 KB (63,488 bytes) 3/25/2003 6:00 AM Microsoft Corporation c:\windows\system32\browselc.dll mlang 6.00.3790.1830 (srv03\_sp1\_rtm.050324-1447) 577.50 KB (591,360 bytes) 5/1/2007 4:02 PM Microsoft Corporation<br>jscript 5.6.0.8827 448.00 KB (458,752 bytes) 5/1/2007 4:02 PM<br>jscript 5.6.0.8827 448.00 KB (458,752 bytes) 5/1/2007 4:02 PM<br>Microsoft Corporation c:\windows\system32\ 9/23/2005 9:28 AM Microsoft Corporation c:\windows\system32\dfshim.dll mscoree 2.0.50727.42 (RTM.050727-4200) 264.50 KB (270,848 bytes) 9/23/2005 9:28 AM Microsoft Corporation c:\windows\system32\mscoree.dll shfusion 2.0.50727.42 (RTM.050727-4200) 105.00 KB (107,520 bytes) 9/23/2005 9:28 AM Microsoft Corporation c:\windows\microsoft.net\framework\v2.0.50727\shfusion.dll

msvcr80 8.00.50727.42 612.00 KB (626,688 bytes) 9/23/2005 9:29 AM Microsoft Corporation

c:\windows\winsxs\x86\_microsoft.vc80.crt\_1fc8b3b9a1e18e3b\_8.0.507 27.42\_x-ww\_0de06acd\msvcr80.dll fusion 2.0.50727.42 (RTM.050727-4200) 9.00 KB (9,216 bytes) 9/23/2005 9:28 AM Microsoft Corporation c:\windows\microsoft.net\framework\v2.0.50727\fusion.dll culture 2.0.50727.42 (RTM.050727-4200) 17.50 KB (17,920 bytes)<br>9/23/2005 9:28 AM Microsoft Corporation<br>c:\windows\microsoft.net\framework\v2.0.50727\culture.dll<br>shfusres 2.0.50727.42 (RTM.050727-4200) 83.50 KB (85,504 byte 9/23/2005 9:29 AM Microsoft Corporation c:\windows\microsoft.net\framework\v2.0.50727\shfusres.dll mydocs 6.00.3790.1830 (srv03\_sp1\_rtm.050324-1447) 90.00 KB (92,160 bytes) 5/1/2007 4:02 PM Microsoft Corporation c:\windows\system32\mydocs.dll wzcdlg 5.2.3790.1830 (srv03\_sp1\_rtm.050324-1447) 380.50 KB (389,632 bytes) 5/1/2007 4:02 PM Microsoft Corporation c:\windows\system32\wzcdlg.dll mprui 5.2.3790.0 (srv03\_rtm.030324-2048) 49.00 KB (50,176 bytes) 3/25/2003 6:00 AM Microsoft Corporation c:\windows\system32\mprui.dll netui2 5.2.3790.0 (srv03\_rtm.030324-2048) 309.50 KB (316,928 bytes) 3/25/2003 6:00 AM Microsoft Corporation c:\windows\system32\netui2.dll<br>comdlg32 6.00.3790.1830 (srv03\_spl\_rtm.050324-1447) 274.50 KB<br>(281,088 bytes) 3/25/2003 6:00 AM Microsoft Corporation<br>c:\windows\system32\comdlg32.dll<br>netmsg 5.2.3790.0 (srv03\_rtm.030324-2048 c:\windows\system32\netmsg.dll<br>netplwiz 5.2.3790.1830 (srv03\_sp1\_rtm.050324-1447) 855.00 KB<br>(875,520 bytes) 5/1/2007 4:02 PM Microsoft Corporation<br>c:\windows\system32\netplwiz.dll  $\tt{254,464}$  5.2.3790.1830 (srv03\_spl\_rtm.050324-1447) 248.50 KB<br>(254,464 bytes) 5/1/2007 4:02 PM Microsoft Corporation<br>c:\windows\system32\tapisrv.dll<br>unimdm 5.2.3790.1830 (srv03\_spl\_rtm.050324-1447) 203.00 KB<br>(207,872 c:\windows\system32\unimdm.tsp uniplat 5.2.3790.1830 (srv03\_sp1\_rtm.050324-1447) 13.00 KB (13,312 bytes) 5/1/2007 4:02 PM Microsoft Corporation c:\windows\system32\uniplat.dll kmddsp 5.2.3790.1830 (srv03\_sp1\_rtm.050324-1447) 34.50 KB (35,328 bytes) 5/1/2007 4:02 PM Microsoft Corporation c:\windows\system32\kmddsp.tsp<br>ndptsp 5.2.3790.1830 (srv03\_sp1\_rtm.050324-1447) 47.00 KB (48,128<br>bytes) 5/1/2007 4:02 PM Microsoft Corporation<br>c:\windows\system32\ndptsp.tsp ipconf 5.2.3790.0 (srv03\_rtm.030324-2048) 16.50 KB (16,896 bytes) 3/25/2003 6:00 AM Microsoft Corporation c:\windows\system32\ipconf.tsp h323 5.2.3790.1830 (srv03\_sp1\_rtm.050324-1447) 259.50 KB (265,728 bytes) 5/1/2007 4:02 PM Microsoft Corporation c:\windows\system32\h323.tsp hidphone 5.2.3790.1830 (srv03\_sp1\_rtm.050324-1447) 29.50 KB (30,208 bytes) 5/1/2007 4:02 PM Microsoft Corporation c:\windows\system32\hidphone.tsp hid 5.2.3790.1830 (srv03\_sp1\_rtm.050324-1447) 18.50 KB (18,944 bytes) 5/1/2007 4:02 PM Microsoft Corporation c:\windows\system32\hid.dll inetinfo 6.0.3790.1830 (srv03\_sp1\_rtm.050324-1447) 14.00 KB (14,336 bytes) 5/1/2007 4:02 PM Microsoft Corporation c:\windows\system32\inetsrv\inetinfo.exe iisutil 6.0.3790.1830 (srv03\_sp1\_rtm.050324-1447) 164.00 KB (167,936 bytes) 5/1/2007 4:02 PM Microsoft Corporation c:\windows\system32\inetsrv\iisutil.dll rpcref 6.0.3790.1830 (srv03\_sp1\_rtm.050324-1447) 4.00 KB (4,096 bytes) 5/1/2007 4:02 PM Microsoft Corporation c:\windows\system32\inetsrv\rpcref.dll iisrtl 6.0.3790.1830 (srv03\_sp1\_rtm.050324-1447) 138.50 KB (141,824 bytes) 5/1/2007 4:02 PM Microsoft Corporation c:\windows\system32\iisrtl.dll<br>iisadmin 6.0.3790.1830 (srv03\_sp1\_rtm.050324-1447) 21.00 KB<br>(21,504 bytes) 5/1/2007 4:02 PM Microsoft Corporation<br>c:\windows\system32\inetsrv\iisadmin.dll coadmin 6.0.3790.1830 (srv03\_sp1\_rtm.050324-1447) 62.50 KB (64,000 bytes) 5/1/2007 4:02 PM Microsoft Corporation c:\windows\system32\inetsrv\coadmin.dll<br>admwprox 6.0.3790.1830 (srv03\_spl\_rtm.050324-1447) 47.00 KB<br>(48,128 bytes) 5/1/2007 4:02 PM Microsoft Corporation<br>c:\windows\system32\admwprox.dll<br>iscfg 6.0.3790.1830 (srv03\_spl\_rtm c:\windows\system32\inetsrv\iiscfg.dll metadata 6.0.3790.1830 (srv03\_sp1\_rtm.050324-1447) 229.00 KB (234,496 bytes) 5/1/2007 4:02 PM Microsoft Corporation c:\windows\system32\inetsrv\metadata.dll msxml3 8.70.1104.0 1.06 MB (1,107,456 bytes) 5/1/2007 4:02 PM<br>Microsoft Corporation c:\windows\system32\msxml3.dl1<br>sycext 6.0.3790.1830 (srv03\_spl\_rtm.050324-1447) 43.50 KB (44,544<br>bytes) 5/1/2007 4:02 PM Microsoft Corpora security 5.2.3790.0 (srv03\_rtm.030324-2048) 5.50 KB (5,632 bytes)<br>3/25/2003 6:00 AM Microsoft Corporation<br>c:\windows\system32\security.dll<br>ismap 6.0.3790.1830 (srv03\_spl\_rtm.050324-1447) 58.50 KB (59,904<br>bytes) 5/1/2007 4: c:\windows\system32\iismap.dll wamreg 6.0.3790.1830 (srv03\_sp1\_rtm.050324-1447) 54.50 KB (55,808 bytes) 5/1/2007 4:02 PM Microsoft Corporation

c:\windows\system32\inetsrv\wamreg.dll

strmfilt 6.0.3790.1830 (srv03\_sp1\_rtm.050324-1447) 84.00 KB (86,016 bytes) 5/1/2007 4:02 PM Microsoft Corporation c:\windows\system32\strmfilt.dll httpapi 5.2.3790.1830 (srv03\_sp1\_rtm.050324-1447) 24.00 KB (24,576 bytes) 5/1/2007 4:02 PM Microsoft Corporation c:\windows\system32\httpapi.dll w3core 6.0.3790.1830 (srv03\_sp1\_rtm.050324-1447) 340.50 KB (348,672 bytes) 5/1/2007 4:02 PM Microsoft Corporation c:\windows\system32\inetsrv\w3core.dll lonsint 6.0.3790.1830 (srv03\_sp1\_rtm.050324-1447) 13.00 KB (13,312 bytes) 5/1/2007 4:02 PM Microsoft Corporation c:\windows\system32\inetsrv\lonsint.dll<br>w3cache 6.0.3790.1830 (srv03\_spl\_rtm.050324-1447) 19.00 KB (19,456<br>bytes) 5/1/2007 4:02 PM Microsoft Corporation<br>c:\windows\system32\inetsrv\w3cache.dll<br>w3tp 6.0.3790.1830 (srv03\_spl w3comlog 6.0.3790.1830 (srv03\_spl\_rtm.050324-1447) 10.50 KB<br>(10,752 bytes) 5/1/2007 4:02 PM Microsoft Corporation<br>c:\windows\system32\inetsrv\w3comlog.dll<br>w3dt 6.0.3790.1830 (srv03\_spl\_rtm.050324-1447) 38.50 KB (39,424<br>byt c:\windows\system32\inetsrv\w3dt.dll iisres 6.0.3790.1830 (srv03\_sp1\_rtm.050324-1447) 120.00 KB (122,880 bytes) 5/1/2007 4:02 PM Microsoft Corporation c:\windows\system32\inetsrv\iisres.dll aspnet\_filter 2.0.50727.42 (RTM.050727-4200) 10.50 KB (10,752 bytes) 9/23/2005 9:28 AM Microsoft Corporation c:\windows\microsoft.net\framework\v2.0.50727\aspnet\_filter.dll w3isapi 6.0.3790.1830 (srv03\_sp1\_rtm.050324-1447) 61.00 KB (62,464 bytes) 5/1/2007 4:02 PM Microsoft Corporation c:\windows\system32\inetsrv\w3isapi.dll<br>comadmin 2001.12.4720.1830 (srv03\_spl\_rtm.050324-1447) 192.50 KB<br>(197,120 bytes) 5/1/2007 4:02 PM Microsoft Corporation<br>c:\windows\system32\com\comadmin.dll<br>mfcsubs 2001.12.4720.0 ( c:\windows\system32\mfcsubs.dll<br>colbact 2001.12.4790.1830 (srv03\_sp1\_rtm.050324-1447) 59.50 KB<br>(60,928 bytes) 5/1/2007 4:02 PM Microsoft Corporation<br>c:\windows\system32\colbact.dll<br>gzip 6.0.3790.1830 (srv03\_sp1\_rtm.050324 wamregps 6.0.3790.0 (srv03\_rtm.030324-2048) 7.00 KB (7,168 bytes)<br>5/1/2007 3:55 PM Microsoft Corporation 5/1/2007 3:55 PM Microsoft Corporation<br>c:\windows\system32\wamregps.dll =<br>iisw3adm 6.0.3790.1830 (srv03\_spl\_rtm.050324-1447) 211.00 KB<br>(216,064 bytes) 5/1/2007 4:02 PM Microsoft Corporation<br>c:\windows\system32\inetsrv\iis itss 5.2.3790.1830 (srv03\_sp1\_rtm.050324-1447) 133.50 KB (136,704 bytes) 5/1/2007 4:02 PM Microsoft Corporation c:\windows\system32\itss.dll<br>pchhshell 5.2.3790.1830 (srv03\_spl\_rtm.050324-1447) 104.50 KB<br>pchhshell 5.2.3790.1830 (srv03\_spl\_rtm.050324-1447) 104.50 KB<br>(107,008 bytes) 5/1/2007 4:02 PM Microsoft Corporation<br>mshtml 6.00.3 c:\windows\system32\mshtml.dll msls31 3.10.349.0 142.00 KB (145,408 bytes) 5/1/2007 4:02 PM Microsoft Corporation c:\windows\system32\msls31.dll msimtf 5.2.3790.1830 (srv03\_sp1\_rtm.050324-1447) 156.00 KB (159,744 bytes) 5/1/2007 4:02 PM Microsoft Corporation c:\windows\system32\msimtf.dll msctf 5.2.3790.1830 (srv03\_sp1\_rtm.050324-1447) 311.00 KB (318,464 bytes) 5/1/2007 4:02 PM Microsoft Corporation c:\windows\system32\msctf.dll mshtmled 6.00.3790.1830 (srv03\_spl\_rtm.050324-1447) 454.50 KB<br>
(465.408 bytes) 5/1/2007 4:02 PM Microsoft Corporation<br>
c:\windows\system32\mshtmled.dll<br>
vbscript 5.6.0.8827 392.00 KB (401,408 bytes) 5/1/2007 4:02 PM<br>
Micro c:\windows\pchealth\helpctr\binaries\msinfo.dll mfc42u 6.06.8063.0 1.11 MB (1,163,776 bytes) 5/1/2007 4:02 PM Microsoft Corporation c:\windows\system32\mfc42u.dll odbc32 3.526.1830.0 (srv03\_sp1\_rtm.050324-1447) 240.00 KB (245,760 bytes) 5/1/2007 4:02 PM Microsoft Corporation c:\windows\system32\odbc32.dll odbcint 3.526.1830.0 (srv03\_sp1\_rtm.050324-1447) 92.00 KB (94,208 bytes) 5/1/2007 4:02 PM Microsoft Corporation c:\windows\system32\odbcint.dll riched32 5.2.3790.0 (srv03\_rtm.030324-2048) 3.50 KB (3,584 bytes) 3/25/2003 6:00 AM Microsoft Corporation c:\windows\system32\riched32.dll riched20 5.31.23.1224 439.00 KB (449,536 bytes) 5/1/2007 4:02 PM<br>Microsoft Corporation c:\windows\system32\riched20.dll<br>helpsvc 5.2.3790.1830 (srv03\_spl\_rtm.050324-1447) 745.00 KB<br>(762,880 bytes) 5/1/2007 4:02 PM Microsoft c:\windows\pchealth\helpctr\binaries\helpsvc.exe

[Services]

Control Start Name Tag ID Application Experience Lookup Service AeLookupSvc Running Auto Share Process c:\windows\system32\svchost.exe -k netsvcs Normal LocalSystem 0 Alerter Alerter Stopped Disabled Share Process<br>| c:\windows\system32\svchost.exe -k localservice Normal NT<br>AUTHORITY\LocalService 0 Application Layer Gateway Service ALG Stopped Manual Own Process c:\windows\system32\alg.exe Normal NT AUTHORITY\LocalService 0 Application Management AppMgmt Stopped Manual Share Process c:\windows\system32\svchost.exe -k netsvcs Normal LocalSystem 0 ASP.NET State Service aspnet state Stopped Manual Own Process c:\windows\microsoft.net\framework\v2.0.50727\aspnet\_state.exe Normal NT AUTHORITY\NetworkService 0 Windows Audio AudioSrv Running Auto Share Process c:\windows\system32\svchost.exe -k netsvcs Normal LocalSystem 0 Background Intelligent Transfer Service BITS Stopped Manual Share Process c:\windows\system32\svchost.exe -k netsvcs Normal LocalSystem 0 Computer Browser Browser Running Auto Share Process c:\windows\system32\svchost.exe -k netsvcs Normal LocalSystem 0 Indexing Service CiSvc Stopped Disabled Share Process c:\windows\system32\cisvc.exe Normal LocalSystem 0 ClipBook ClipSrv Stopped Disabled Own Process c:\windows\system32\clipsrv.exe Normal LocalSystem 0 .NET Runtime Optimization Service v2.0.50727\_X86 clr\_optimization\_v2.0.50727\_32 Stopped Manual Own Process c:\windows\microsoft.net\framework\v2.0.50727\mscorsvw.exe Ignore LocalSystem 0 COM+ System Application COMSysApp Stopped Manual Own Process<br>c:\windows\system32\dllhost.exe /processid:{02d4b3f1-fd88-11d1-<br>960d-00805fc79235} Normal LocalSystem 0<br>Cryptographic Services CryptSvc Running Auto Share Proces yptographic Services CryptSvc Running Auto Share Process<br>c:\windows\system32\svchost.exe -k netsvcs Normal LocalSystem 0 DCOM Server Process Launcher DcomLaunch Running Auto Share Process c:\windows\system32\svchost.exe -k dcomlaunch Normal LocalSystem 0 Distributed File System Dfs Stopped Manual Own Process c:\windows\system32\dfssvc.exe Normal LocalSystem 0 DHCP Client Dhcp Running Auto Share Process c:\windows\system32\svchost.exe -k networkservice Normal NT AUTHORITY\NetworkService 0 Logical Disk Manager Administrative Service dmadmin Stopped Manual Share Process c:\windows\system32\dmadmin.exe /com Normal LocalSystem 0 Logical Disk Manager dmserver Running Auto Share Process c:\windows\system32\svchost.exe -k netsvcs Normal LocalSystem 0 DNS Client Dnscache Running Auto Share Process<br>c:\windows\system32\svchost.exe -k networkservice Normal NT<br>AUTHORITY\NetworkService 0<br>Error Reporting Service ERSvc Running Auto Share Process c:\windows\system32\svchost.exe -k winerr Ignore LocalSystem 0 Event Log Eventlog Running Auto Share Process c:\windows\system32\services.exe Normal LocalSystem 0 COM+ Event System EventSystem Running Auto Share Process c:\windows\system32\svchost.exe -k netsvcs Normal LocalSystem 0 Help and Support helpsvc Running Auto Share Process c:\windows\system32\svchost.exe -k netsvcs Normal LocalSystem 0 Human Interface Device Access HidServ Stopped Disabled Share Process c:\windows\system32\svchost.exe -k netsvcs Normal LocalSystem 0<br>HTTP SSL HTTPF , eca...<br>HTTPFilter Running Manual Share Process<br>lows\svstem32\inetsrv\inetinfo.exe Normal LocalSvstem 0 c:\windows\system32\inetsrv\inetinfo.exe Normal LocalSystem 0 IIS Admin Service IISADMIN Running Auto Share Process c:\windows\system32\inetsrv\inetinfo.exe Normal LocalSystem 0<br>IMAPI CD-Burning COM Service ImapiService Stopped Disabled Own<br>Process c:\windows\system32\imapi.exe Normal LocalSystem 0<br>Intersite Messaging IsmServ Stopped Di c:\windows\system32\ismserv.exe Normal LocalSystem 0 Kerberos Key Distribution Center kdc Stopped Disabled Share Process c:\windows\system32\lsass.exe Normal LocalSystem 0 Server lanmanserver Running Auto Share Process c:\windows\system32\svchost.exe -k netsvcs Normal LocalSystem 0 Workstation lanmanworkstation Running Auto Share Process c:\windows\system32\svchost.exe -k netsvcs Normal LocalSystem 0 License Logging LicenseService Stopped Disabled Own Process c:\windows\system32\llssrv.exe Normal NT AUTHORITY\NetworkService 0 TCP/IP NetBIOS Helper LmHosts Running Auto Share Process c:\windows\system32\svchost.exe -k localservice Normal NT AUTHORITY\LocalService 0 Messenger Messenger Stopped Disabled Share Process c:\windows\system32\svchost.exe -k netsvcs Normal LocalSystem 0 NetMeeting Remote Desktop Sharing mnmsrvc Stopped Disabled Own Process c:\windows\system32\mnmsrvc.exe Normal LocalSystem 0 Distributed Transaction Coordinator MSDTC Running Auto Own Process c:\windows\system32\msdtc.exe Normal NT AUTHORITY\NetworkService 0 Windows Installer MSIServer Stopped Manual Share Process c:\windows\system32\msiexec.exe /v Normal LocalSystem 0 SQL Server (SQLEXPRESS) MSSQL\$SQLEXPRESS Running Auto Own Process "c:\program files\microsoft sql server\mssql.1\mssql\binn\sqlservr.exe" -ssqlexpress Normal NT AUTHORITY\NetworkService 0 Server Active Directory Helper MSSQLServerADHelper Stopped Disabled Own Process "c:\program files\microsoft sql server\90\shared\sqladhlp90.exe" Normal NT AUTHORITY\NetworkService 0<br>Visual Studio 2005 Remote Debugger msvsmon80 Stopped Disabled Own<br>Process "c:\program files\microsoft visual studio<br>8\common7\ide\remote debugger\x86\msvsmon.exe" /service msvsmon80 Ignore LocalSystem 0<br>
Network DDE NetDDE Stopped Disabled Share Process<br>
c:\windows\system32\netdde.exe Normal LocalSystem 0<br>
Network DDE DSDM NetDDEdsdm Stopped Disabled Share Process<br>
c:\windows\system32\netdde.exe Norma Network Connections Netman Running Manual Share Process c:\windows\system32\svchost.exe -k netsvcs Normal LocalSystem 0 Network Location Awareness (NLA) Nla Running Manual Share Process c:\windows\system32\svchost.exe -k netsvcs Normal LocalSystem 0 File Replication NtFrs Stopped Manual Own Process c:\windows\system32\ntfrs.exe Ignore LocalSystem 0<br>NT LM Security Support Provider NtLmSsp Stopped Manual Share<br>Process c:\windows\system32\lsass.exe Normal LocalSystem 0 Removable Storage NtmsSvc Stopped Manual Share Process c:\windows\system32\svchost.exe -k netsvcs Normal LocalSystem 0 OracleJobSchedulerMYDB OracleJobSchedulerMYDB Stopped Disabled Own Process c:\oracle\bin\extjob.exe mydb Normal LocalSystem 0 OracleServiceMYDB OracleServiceMYDB Stopped Manual Own Process c:\oracle\bin\oracle.exe mydb Normal LocalSystem 0 Plug and Play PlugPlay Running Auto Share Process c:\windows\system32\services.exe Normal LocalSystem 0 IPSEC Services PolicyAgent Running Auto Share Process<br>C:\windows\system32\lsass.exe Normal LocalSystem 0<br>Protected Storage ProtectedStorage Running Auto Share Process<br>c:\windows\system32\lsass.exe Normal LocalSystem 0<br>Remo Process c:\windows\system32\svchost.exe -k netsvcs Normal LocalSystem 0 Remote Access Connection Manager RasMan Running Manual Share Process c:\windows\system32\svchost.exe -k netsvcs Normal LocalSystem 0 Remote Desktop Help Session Manager RDSessMgr Stopped Manual Own Process c:\windows\system32\sessmgr.exe Normal LocalSystem 0 Routing and Remote Access RemoteAccess Stopped Disabled Share Process c:\windows\system32\svchost.exe -k netsvcs Normal LocalSystem 0<br>Remote Registry Running Auto Share Process<br>c:\windows\system32\svchost.exe -k regsvc Normal NT<br>AUTHORITY\LocalService 0<br>Remote Process c:\windows\system32\locator RpcLocator Stopped Manual Own<br>Process c:\wind AUTHORITY\NetworkService 0 Remote Procedure Call (RPC) RpcSs Running Auto Share Process c:\windows\system32\svchost.exe -k rpcss Normal NT Authority\NetworkService 0 Resultant Set of Policy Provider RSoPProv Stopped Manual Share Process c:\windows\system32\rsopprov.exe Normal LocalSystem 0 Special Administration Console Helper sacsvr Stopped Manual Share Process c:\windows\system32\svchost.exe -k netsvcs Normal LocalSystem 0 Security Accounts Manager SamSs Running Auto Share Process c:\windows\system32\lsass.exe Normal LocalSystem 0 Smart Card SCardSvr Stopped Manual Share Process c:\windows\system32\scardsvr.exe Ignore NT AUTHORITY\LocalService 0 Task Scheduler Schedule Running Auto Share Process c:\windows\system32\svchost.exe -k netsvcs Normal LocalSystem 0 Secondary Logon seclogon Running Auto Share Process c:\windows\system32\svchost.exe -k netsvcs Ignore LocalSystem 0 System Event Notification SENS Running Auto Share Process c:\windows\system32\svchost.exe -k netsvcs Normal LocalSystem 0 Windows Firewall/Internet Connection Sharing (ICS) SharedAccess<br>Stopped Disabled Share Process c:\windows\system32\svchost.exe -<br>k netsvcs Normal LocalSystem 0<br>Shell Hardware Detection ShellHWDetection Running Auto Share Process c:\windows\system32\svchost.exe -k netsvcs Ignore LocalSystem 0 Print Spooler Spooler Running Auto Own Process<br>C:\windows\system32\spoolsv.exe Normal LocalSystem 0<br>SQL Server Browser SQLBrowser Stopped Disabled Own Process<br>"c:\program files\microsoft sql server\90\shared\sqlbrowser.exe SQL Server VSS Writer SQLWriter Stopped Manual Own Process "c:\program files\microsoft sql server\90\shared\sqlwriter.exe" Normal LocalSystem 0 Windows Image Acquisition (WIA) stisvc Stopped Disabled Share Process c:\windows\system32\svchost.exe -k imgsvc Normal NT AUTHORITY\LocalService 0 Microsoft Software Shadow Copy Provider swprv Stopped Manual Own Process c:\windows\system32\svchost.exe -k swprv Normal LocalSystem 0

Display Name Name State Start Mode Service Type Path Error

HP ML350G5 Oracle Win2k3 TPC Benchmark C FDR.doc © 2007 Hewlett Packard Company. All rights reserved. 155 Telephony TapiSrv Running Manual Share Process c:\windows\system32\svchost.exe -k tapisrv Normal LocalSystem 0 Terminal Services TermService Running Manual Share Process c:\windows\system32\svchost.exe -k termsvcs Normal LocalSystem 0 Themes Themes Stopped Disabled Share Process c:\windows\system32\svchost.exe -k netsvcs Normal LocalSystem 0 Telnet TlntSvr Stopped Disabled Own Process c:\windows\system32\tlntsvr.exe Normal NT AUTHORITY\LocalService 0 Distributed Link Tracking Server TrkSvr Stopped Disabled Share Process c:\windows\system32\svchost.exe -k netsvcs Normal LocalSystem 0 Distributed Link Tracking Client TrkWks Running Auto Share Process c:\windows\system32\svchost.exe -k netsvcs Normal LocalSystem 0 Terminal Services Session Directory Tssdis Stopped Disabled Own Process c:\windows\system32\tssdis.exe Normal LocalSystem 0 Windows User Mode Driver Framework UMWdf Stopped Manual Own Process c:\windows\system32\wdfmgr.exe Normal NT AUTHORITY\LocalService 0 Upload Manager uploadmgr Stopped Manual Share Process c:\windows\system32\svchost.exe -k netsvcs Normal LocalSystem 0 Uninterruptible Power Supply UPS Stopped Manual Own Process c:\windows\system32\ups.exe Normal NT AUTHORITY\LocalService 0 Virtual Disk Service vds Stopped Manual Own Process c:\windows\system32\vds.exe Normal LocalSystem 0 Volume Shadow Copy VSS Stopped Manual Own Process c:\windows\system32\vssvc.exe Normal LocalSystem 0 Windows Time W32Time Running Auto Share Process c:\windows\system32\svchost.exe -k localservice Normal NT AUTHORITY\LocalService 0 World Wide Web Publishing Service W3SVC Running Auto Share Process c:\windows\system32\svchost.exe -k iissvcs Normal LocalSystem 0 WebClient WebClient Stopped Disabled Share Process c:\windows\system32\svchost.exe -k localservice Normal NT AUTHORITY\LocalService 0<br>WinHTTP Web Proxy Auto-Discovery Service WinHttpAutoProxySvc<br>Stopped Manual Share Process c:\windows\system32\svchost.exe -k<br>localservice Normal NT AUTHORITY\LocalService 0 Windows Management Instrumentation winmgmt Running Auto Share Process c:\windows\system32\svchost.exe -k netsvcs Ignore LocalSystem 0 VNC Server Version 4 WinVNC4 Running Auto Own Process "c:\program files\realvnc\vnc4\winvnc4.exe" -service Ignore LocalSystem 0 Portable Media Serial Number Service WmdmPmSN Stopped Manual Share Process c:\windows\system32\svchost.exe -k netsvcs Normal LocalSystem 0 Windows Management Instrumentation Driver Extensions Wmi Stopped<br>Manual Share Process c:\windows\system32\svchost.exe -k netsvcs<br>Normal LocalSystem 0<br>WMI Performance Adapter WmiApSrv Stopped Manual Own Process c:\windows\system32\wbem\wmiapsrv.exe Normal LocalSystem 0 Automatic Updates wuauserv Running Auto Share Process c:\windows\system32\svchost.exe -k netsvcs Normal LocalSystem 0 Wireless Configuration WZCSVC Running Auto Share Process c:\windows\system32\svchost.exe -k netsvcs Normal LocalSystem 0 Network Provisioning Service xmlprov Stopped Manual Share Process c:\windows\system32\svchost.exe -k netsvcs Normal LocalSystem 0 [Program Groups] Group Name Name User Name Accessories Default User:Accessories Default User Accessories\Accessibility Default User:Accessories\Accessibility Default User Accessories\Entertainment Default User:Accessories\Entertainment Default User Startup Default User:Startup Default User Accessories All Users:Accessories All Users Accessories\Accessibility All Users:Accessories\Accessibility All Users Accessories\Communications All Users:Accessories\Communications All Users Accessories\Entertainment All Users:Accessories\Entertainment All Users Accessories\System Tools All Users:Accessories\System Tools All Users Administrative Tools All Users:Administrative Tools All Users Microsoft .NET Framework SDK v2.0 All Users:Microsoft .NET Framework SDK v2.0 All Users Microsoft .NET Framework SDK v2.0\Tools All Users:Microsoft .NET Framework SDK v2.0\Tools All Users Microsoft Developer Network All Users:Microsoft Developer Network All Hears Microsoft SQL Server 2005 All Users:Microsoft SQL Server 2005 All Users Microsoft SQL Server 2005\Configuration Tools All Users:Microsoft<br>SQL Server 2005\Configuration Tools All Users<br>Microsoft Visual Studio 2005 All Users:Microsoft Visual Studio<br>2005 All Users

Performance Logs and Alerts SysmonLog Stopped Manual Own Process<br>c:\windows\system32\smlogsyc.exe\_Normal\_NT

c:\windows\system32\smlogsvc.exe Normal NT Authority\NetworkService 0

Microsoft Visual Studio 2005\Visual Studio Remote Tools All Users:Microsoft Visual Studio 2005\Visual Studio Remote Tools All Users Microsoft Visual Studio 2005\Visual Studio Tools All<br>Users:Microsoft Visual Studio 2005\Visual Studio Tools All Users<br>Oracle - OraClient10g\_home1 All Users:Oracle - OraClient10g\_home1 All Users Oracle - OraClient10g\_home1\Application Development All Users:Oracle - OraClient10g\_home1\Application Development All Users Oracle - OraClient10g\_home1\Configuration and Migration Tools All Users:Oracle - OraClient10g\_home1\Configuration and Migration Tools All Users Oracle - OraClient10g\_home1\Integrated Management Tools All Users:Oracle - OraClient10g\_home1\Integrated Management Tools All Users Oracle - OraClient10g\_home1\Oracle Installation Products All Users:Oracle - OraClient10g\_home1\Oracle Installation Products All Users RealVNC All Users:RealVNC All Users RealVNC\VNC Server 4 (Service-Mode) All Users:RealVNC\VNC Server 4 (Service-Mode) All Users RealVNC\VNC Server 4 (User-Mode) All Users:RealVNC\VNC Server 4<br>(User-Mode) All Users<br>RealVNC\VNC Viewer 4 All Users:RealVNC\VNC Viewer 4 All Users Startup All Users:Startup All Users Accessories NT AUTHORITY\SYSTEM:Accessories NT AUTHORITY\SYSTEM Accessories\Accessibility NT AUTHORITY\SYSTEM:Accessories\Accessibility NT AUTHORITY\SYSTEM Accessories\Entertainment NT AUTHORITY\SYSTEM:Accessories\Entertainment NT AUTHORITY\SYSTEM Startup NT AUTHORITY\SYSTEM:Startup NT AUTHORITY\SYSTEM Accessories BD1\Administrator:Accessories BD1\Administrator Accessories\Accessibility BD1\Administrator:Accessories\Accessibility BD1\Administrator Accessories\Entertainment BD1\Administrator:Accessories\Entertainment BD1\Administrator Administrative Tools BD1\Administrator:Administrative Tools BD1\Administrator Startup BD1\Administrator:Startup BD1\Administrator [Startup Programs] Program Command User Name Location desktop desktop.ini NT AUTHORITY\SYSTEM Startup desktop desktop.ini BD1\Administrator Startup desktop desktop.ini .DEFAULT Startup desktop desktop.ini All Users Common Startup [OLE Registration] Object Local Server Sound (OLE2) sndrec32.exe Media Clip mplay32.exe Video Clip mplay32.exe /avi MIDI Sequence mplay32.exe /mid Sound Not Available Media Clip Not Available<br>WordPad Document "\$programfiles\$\windows<br>nt\accessories\wordpad.exe"<br>Windows Media Services DRM Storage object Not Available Bitmap Image mspaint.exe [Windows Error Reporting] Time Type Details 5/3/2007 1:04 PM Application Error Faulting application<br>inetinfo.exe, version 6.0.3790.1830, faulting module unknown,<br>version 0.0.0.0, fault address 0x00000000.6#x000die#x000a;<br>7/31/2007 8:29 AM Application Hang Hanging ap [Internet Settings] [Internet Explorer] [ Following are sub-categories of this main category ] [Summary] Item Value Version 6.0.3790.1830 Build 63790.1830 Application Path C:\Program Files\Internet Explorer Language English (United States) Active Printer Not Available Cipher Strength 128-bit Content Advisor Disabled IEAK Install No [File Versions] File Version Size Date Path Company actxprxy.dll 6.0.3790.1830 97 KB 3/24/2005 7:55:26 PM C:\WINDOWS\system32 Microsoft Corporation advpack.dll 6.0.3790.1830 98 KB 3/24/2005 7:55:28 PM C:\WINDOWS\system32 Microsoft Corporation

asctrls.ocx 6.0.3790.0 90 KB 3/25/2003 7:00:00 AM C:\WINDOWS\system32 Microsoft Corporation browselc.dll 6.0.3790.0 62 KB 3/25/2003 7:00:00 AM C:\WINDOWS\system32 Microsoft Corporation browseui.dll 6.0.3790.1830 1,009 KB 3/24/2005 7:56:10 PM C:\WINDOWS\system32 Microsoft Corporation<br>cdfview.dll 6.0.3790.1830 149 KB 3/24/2005 7:56:32 PM<br>C:\WINDOWS\system32 Microsoft Corporation<br>comctl32.dll 5.82.3790.1830 585 KB 3/24/2005 7:57:56 PM C:\WINDOWS\system32 Microsoft Corporation dxtrans.dll 6.3.3790.1830 205 KB 3/24/2005 8:00:58 PM C:\WINDOWS\system32 Microsoft Corporation<br>dxtmsft.dll 6.3.3790.1830 355 KB 3/24/2005 8:00:58 PM<br>C:\WINDOWS\system32 Microsoft Corporation<br>iecont.dll <File Missing> Not Available Not Available Not<br>Available Not Available iecontlc.dll <File Missing> Not Available Not Available Not Available Not Available<br>
iedkcs32.dll 16.0.3790.1830 324 KB 3/24/2005 8:04:58 PM<br>
c:\WINDOWS\system32 Microsoft Corporation<br>
circless.cll 6.0.3790.1830 248 KB 3/24/2005 8:04:58 PM<br>
c:\WINDOWS\system32 Microsoft Corporation iexplore.exe 6.0.3790.1830 92 KB 3/24/2005 8:04:58 PM C:\Program Files\Internet Explorer Microsoft Corporation imgutil.dll 6.0.3790.1830 38 KB 3/24/2005 8:05:04 PM C:\WINDOWS\system32 Microsoft Corporation inetcpl.cpl 6.0.3790.1830 358 KB 3/24/2005 8:05:06 PM C:\WINDOWS\system32 Microsoft Corporation inetcplc.dll 6.0.3790.0 109 KB 3/25/2003 7:00:00 AM C:\WINDOWS\system32 Microsoft Corporation<br>inseng.dll 6.0.3790.1830 94 KB 3/24/2005 8:05:06 PM<br>C:\WINDOWS\system32 Microsoft Corporation<br>mlang.dll 6.0.3790.1830 578 KB 3/24/2005 8:07:20 PM<br>C:\WINDOWS\system32 Microsoft Corp C:\WINDOWS\system32 ⯠⯠⯠ǝ⯠w⯠⯠ mshta.exe 6.0.3790.1830 30 KB 3/24/2005 8:07:26 PM C:\WINDOWS\system32 Microsoft Corporation mshtml.dll 6.0.3790.1830 3,036 KB 3/24/2005 8:07:26 PM C:\WINDOWS\system32 Microsoft Corporation mshtml.tlb 6.0.3790.1830 1,320 KB 3/24/2005 8:07:26 PM C:\WINDOWS\system32 Microsoft Corporation<br>mshtmled.dll 6.0.3790.1830 455 KB 3/24/2005 8:07:26 PM<br>C:\WINDOWS\system32 Microsoft Corporation<br>mshtmler.dll 6.0.3790.1830 56 KB 3/24/2005 8:07:26 PM C:\WINDOWS\system32 Microsoft Corporation<br>msident.dll 6.0.3790.1830 48 KB 3/24/2005 8:07:28 PM<br>C:\WINDOWS\system32 Microsoft Corporation<br>msidntld.dll 6.0.3790.0 15 KB 3/25/2003 7:00:00 AM<br>C:\WINDOWS\system32 Microsoft Corp msieftp.dll 6.0.3790.1830 244 KB 3/24/2005 8:07:28 PM C:\WINDOWS\system32 Microsoft Corporation msrating.dll 6.0.3790.1830 144 KB 3/24/2005 8:07:36 PM C:\WINDOWS\system32 Microsoft Corporation mstime.dll 6.0.3790.1830 523 KB 3/24/2005 8:07:38 PM C:\WINDOWS\system32 Microsoft Corporation occache.dl1 6.0.3790.1830 94 KB 3/24/2005 8:08:34 PM<br>
C:\WINDOWS\System32 Microsoft Corporation<br>
proctexe.ocx 6.3.3790.1830 83 KB 3/24/2005 8:12:26 PM<br>
C:\WINDOWS\system32 Intel Corporation<br>
c:\WINDOWS\system32 Microsoft C shdocvw.dll 6.0.3790.1830 1,468 KB 3/24/2005 8:13:36 PM C:\WINDOWS\system32 Microsoft Corporation shfolder.dll 6.0.3790.1830 25 KB 3/24/2005 8:13:36 PM C:\WINDOWS\system32 Microsoft Corporation<br>shlwapi.dll 6.0.3790.1830 314 KB 3/24/2005 8:13:40 PM<br>C:\WINDOWS\system32 Microsoft Corporation<br>tdc.ocx 1.3.0.3130 58 KB 3/25/2003 7:00:00 AM C:\WINDOWS\system32 Microsoft Corporation<br>
url.dll 6.0.3790.1830 37 KB 3/24/2005 8:26:12 PM<br>
c:\WINDOWS\system32 Microsoft Corporation<br>
urlmon.dll 6.0.3790.1830 673 KB 3/24/2005 8:26:12 PM<br>
c:\WINDOWS\system32 Microsoft Corporation<br>
webcheck. C:\WINDOWS\system32 Microsoft Corporation wininet.dll 6.0.3790.1830 646 KB 3/24/2005 8:26:18 PM C:\WINDOWS\system32 Microsoft Corporation [Connectivity] Item Value Connection Preference Never dial LAN Settings AutoConfigProxy wininet.dll AutoProxyDetectMode Disabled AutoConfigURL Proxy Disabled ProxyServer ProxyOverride [Cache]

[ Following are sub-categories of this main category ] [Summary] Item Value Page Refresh Type Never Temporary Internet Files Folder C:\Documents and<br>Settings\Administrator\Local Settings\Temporary Internet Files<br>Total Disk Space Not Available<br>Available Disk Space Not Available<br>Maximum Cache Size Not Available<br>Available C [List of Objects] Program File Status CodeBase No cached object information available [Content] [ Following are sub-categories of this main category ] [Summary] Item Value Content Advisor Disabled [Personal Certificates] Issued To Issued By Validity Signature Algorithm No personal certificate information available [Other People Certificates] Issued To Issued By Validity Signature Algorithm No other people certificate information available [Publishers] Name No publisher information available [Security] Zone Security Level My Computer Custom Local intranet Custom Trusted sites Custom Internet Custom Restricted sites Custom -------------------------- Client BD2 msinfo32 export -------------------------- System Information report written at: 09/12/07 10:04:23 System Name: BD2 [System Summary] Item Value OS Name Microsoft(R) Windows(R) Server 2003, Standard Edition Version 5.2.3790 Service Pack 1 Build 3790 Other OS Description Not Available OS Manufacturer Microsoft Corporation System Name BD2 System Manufacturer HP System Model ProLiant ML110 G4 System Type X86-based PC Processor x86 Family 15 Model 6 Stepping 5 GenuineIntel ~2793 Mhz<br>Processor x86 Family 15 Model 6 Stepping 5 GenuineIntel ~2793 Mhz<br>BIOS Version/Date HP 010, 3/5/2007 SMBIOS Version 2.4<br>Windows Directory C:\WINDOWS\system32<br>System Directory C:\WINDOWS\system32<br>Boot Device\Device\HarddiskVolume1 Locale United States Hardware Abstraction Layer Version = "5.2.3790.1830 (srv03\_sp1\_rtm.050324-1447)" User Name BD2\Administrator Time Zone Central Daylight Time Total Physical Memory 1,022.05 MB Available Physical Memory 689.23 MB Total Virtual Memory 2.91 GB Available Virtual Memory 2.73 GB Page File Space 2.00 GB Page File C:\pagefile.sys [Hardware Resources] [Conflicts/Sharing] Resource Device I/O Port 0x00000000-0x00000BFF PCI bus I/O Port 0x00000000-0x00000BFF Direct memory access controller I/O Port 0x000003C0-0x000003DF PCI standard PCI-to-PCI bridge I/O Port 0x000003C0-0x000003DF Standard VGA Graphics Adapter

Memory Address 0xEF900000-0xEF9FFFFF PCI standard PCI-to-PCI bridge

Memory Address 0xEF900000-0xEF9FFFFF HP NC110T PCIe Gigabit Server Adapter IRQ 23 Standard Universal PCI to USB Host Controller IRQ 23 Standard Enhanced PCI to USB Host Controller Memory Address 0xEF000000-0xEF8FFFFF PCI standard PCI-to-PCI bridge Memory Address 0xEF000000-0xEF8FFFFF Standard VGA Graphics Adapter IRQ 16 HP NC110T PCIe Gigabit Server Adapter IRQ 16 PCI standard PCI-to-PCI bridge IRQ 16 Standard Universal PCI to USB Host Controller IRQ 17 PCI standard PCI-to-PCI bridge<br>IRQ 17 PCI standard PCI-to-PCI bridge<br>IRQ 17 HP NC320i PCIe Gigabit Server IRQ 17 PCI standard PCI-to-PCI bridge IRQ 17 HP NC320i PCIe Gigabit Server Adapter IRQ 19 Standard Universal PCI to USB Host Controller IRQ 19 Standard Dual Channel PCI IDE Controller Memory Address 0xA0000-0xBFFFF PCI bus Memory Address 0xA0000-0xBFFFF PCI standard PCI-to-PCI bridge Memory Address 0xA0000-0xBFFFF Standard VGA Graphics Adapter I/O Port 0x000003B0-0x000003BB PCI standard PCI-to-PCI bridge I/O Port 0x000003B0-0x000003BB Standard VGA Graphics Adapter I/O Port 0x00004000-0x00004FFF PCI standard PCI-to-PCI bridge I/O Port 0x00004000-0x00004FFF HP NC110T PCIe Gigabit Server Adapter Memory Address 0xEFA00000-0xEFAFFFFF PCI standard PCI-to-PCI bridge Memory Address 0xEFA00000-0xEFAFFFFF HP NC320i PCIe Gigabit Server Adapter Memory Address 0xEE000000-0xEEFFFFFF PCI standard PCI-to-PCI bridge Memory Address 0xEE000000-0xEEFFFFFF Standard VGA Graphics Adapter [DMA] Resource Device Status Channel 4 Direct memory access controller OK [Forced Hardware] Device PNP Device ID [I/O] Resource Device Status 0x00000000-0x00000BFF PCI bus OK 0x00000000-0x00000BFF Direct memory access controller OK 0x00000D00-0x0000FDFF PCI bus OK 0x00004000-0x00004FFF PCI standard PCI-to-PCI bridge OK<br>0x00004000-0x00004FFF HP NC110T PCIe Gigabit Server Adapter OK<br>0x000003B0-0x000003BB PCI standard PCI-to-PCI bridge OK 0x000003B0-0x000003BB Standard VGA Graphics Adapter OK 0x000003C0-0x000003DF PCI standard PCI-to-PCI bridge OK 0x000003C0-0x000003DF Standard VGA Graphics Adapter OK 0x00003000-0x0000301F Standard Universal PCI to USB Host Controller OK 0x00003020-0x0000303F Standard Universal PCI to USB Host Controller OK 0x00003040-0x0000305F Standard Universal PCI to USB Host Controller OK 0x00003060-0x0000307F Standard Universal PCI to USB Host Controller  $\alpha$ 0x00000A79-0x00000A79 ISAPNP Read Data Port OK 0x00000279-0x00000279 ISAPNP Read Data Port OK 0x00000274-0x00000277 ISAPNP Read Data Port OK 0x00000010-0x0000001F Motherboard resources OK 0x00000024-0x00000025 Motherboard resources OK 0x00000028-0x00000029 Motherboard resources OK 0x0000002C-0x0000002D Motherboard resources OK 0x00000030-0x00000031 Motherboard resources OK 0x00000034-0x00000035 Motherboard resources OK 0x00000038-0x00000039 Motherboard resources OK 0x0000003C-0x0000003D Motherboard resources OK 0x00000060-0x00000060 Motherboard resources OK 0x00000062-0x00000062 Motherboard resources OK 0x00000064-0x00000064 Motherboard resources OK 0x00000066-0x00000066 Motherboard resources OK 0x00000072-0x00000077 Motherboard resources OK 0x00000080-0x00000080 Motherboard resources OK 0x00000090-0x0000009F Motherboard resources OK 0x000000A4-0x000000A5 Motherboard resources OK 0x000000A8-0x000000A9 Motherboard resources OK 0x000000AC-0x000000AD Motherboard resources OK 0x000000B0-0x000000B5 Motherboard resources OK 0x000000B8-0x000000B9 Motherboard resources OK 0x000000BC-0x000000BD Motherboard resources OK 0x00000800-0x0000083F Motherboard resources OK 0x00001000-0x0000107F Motherboard resources OK [IRQs] [Memory] OK [Components] [Multimedia] [Audio Codecs] Creation Date

© 2007 Hewlett Packard Company. All rights reserved.

0x000004D0-0x000004D1 Motherboard resources OK 0x00000600-0x0000063F Motherboard resources OK 0x0000FE00-0x0000FE00 Motherboard resources OK 0x00000081-0x0000008F Direct memory access controller OK 0x000000C0-0x000000DF Direct memory access controller OK 0x000000F0-0x000000FE Numeric data processor OK 0x00000020-0x00000021 Programmable interrupt controller OK 0x000000A0-0x000000A1 Programmable interrupt controller OK 0x00000070-0x00000071 System CMOS/real time clock OK 0x00000061-0x00000061 System speaker OK 0x00000040-0x00000043 System timer OK 0x00000050-0x00000053 System timer OK 0x000003F8-0x000003FF Communications Port (COM1) OK 0x000002F8-0x000002FF Communications Port (COM2) OK 0x00003080-0x0000308F Standard Dual Channel PCI IDE Controller OK 0x000001F0-0x000001F7 Primary IDE Channel OK 0x000003F6-0x000003F6 Primary IDE Channel OK 0x00000170-0x00000177 Secondary IDE Channel OK 0x00000376-0x00000376 Secondary IDE Channel OK 0x000030C8-0x000030CF Standard Dual Channel PCI IDE Controller OK 0x000030BC-0x000030BF Standard Dual Channel PCI IDE Controller OK 0x000030C0-0x000030C7 Standard Dual Channel PCI IDE Controller OK 0x000030B8-0x000030BB Standard Dual Channel PCI IDE Controller OK 0x00003090-0x0000309F Standard Dual Channel PCI IDE Controller OK 0x00000CA2-0x00000CA3 OK Resource Device Status IRQ 9 Microsoft ACPI-Compliant System OK IRQ 17 PCI standard PCI-to-PCI bridge OK IRQ 17 PCI standard PCI-to-PCI bridge OK IRQ 17 HP NC320i PCIe Gigabit Server Adapter OK IRQ 16 HP NC110T PCIe Gigabit Server Adapter OK IRQ 16 PCI standard PCI-to-PCI bridge OK IRQ 16 Standard Universal PCI to USB Host Controller OK IRQ 23 Standard Universal PCI to USB Host Controller OK IRQ 23 Standard Enhanced PCI to USB Host Controller OK IRQ 19 Standard Universal PCI to USB Host Controller OK IRQ 19 Standard Dual Channel PCI IDE Controller OK IRQ 18 Standard Universal PCI to USB Host Controller OK IRQ 13 Numeric data processor OK IRQ 8 System CMOS/real time clock OK IRQ 0 System timer OK IRQ 4 Communications Port (COM1) OK IRQ 3 Communications Port (COM2) OK IRQ 14 Primary IDE Channel OK Resource Device Status 0xA0000-0xBFFFF PCI bus OK 0xA0000-0xBFFFF PCI standard PCI-to-PCI bridge OK 0xA0000-0xBFFFF Standard VGA Graphics Adapter OK 0xCC000-0xCFFFF PCI bus OK 0xD0000-0xD3FFF PCI bus OK 0xD4000-0xD7FFF PCI bus OK 0xD8000-0xDBFFF PCI bus OK 0x40000000-0xEFFFFFFF PCI bus OK<br>0xEF900000-0xEF9FFFFFF PCI standard PCI-to-PCI bridge OK<br>0xEF900000-0xEF9FFFFFF FU SC110T PCIe Gigabit Server Adapter OK<br>0xEF920000-0xEF93FFFFF HP NC110T PCIe Gigabit Server Adapter OK<br>0xEF 0xEE000000-0xEEFFFFFF PCI standard PCI-to-PCI bridge OK 0xEE000000-0xEEFFFFFF Standard VGA Graphics Adapter OK 0xEF800000-0xEF803FFF Standard VGA Graphics Adapter OK 0xEFA00000-0xEFAFFFFF PCI standard PCI-to-PCI bridge OK 0xEFA00000-0xEFAFFFFF HP NC320i PCIe Gigabit Server Adapter OK 0xEFD00000-0xEFD003FF Standard Enhanced PCI to USB Host Controller 0xFED14000-0xFED17FFF Motherboard resources OK 0xFED13000-0xFED13FFF Motherboard resources OK 0xF0000000-0xFFFFFFFF Motherboard resources OK 0xFED20000-0xFED8FFFF Motherboard resources OK 0xFEF00000-0xFEFFFFFF Motherboard resources OK 0xFF800000-0xFFFFFFFF Intel(R) 82802 Firmware Hub Device OK 0xEFD00400-0xEFD007FF Standard Dual Channel PCI IDE Controller OK

157

CODEC Manufacturer Description Status File Version Size

c:\windows\system32\sl\_anet.acm Sipro Lab Telecom Inc. Sipro Lab Telecom Audio Codec OK C:\WINDOWS\system32\SL\_ANET.ACM 3.02 84.00 KB (86,016 bytes) 3/25/2003 6:00 AM

C:\WINDOWS\system32\MSGSM32.ACM 5.2.3790.0 (srv03\_rtm.030324- 2048) 20.50 KB (20,992 bytes) 3/25/2003 6:00 AM c:\windows\system32\l3codeca.acm Fraunhofer Institut Integrierte<br>Schaltungen IIS Fraunhofer IIS MPEG Layer-3 Codec OK<br>- C:\WINDOWS\system32\L3CODECA.ACM 1, 9, 0, 0305 284.00 KB (290,816 bytes) 3/25/2003 6:00 AM c:\windows\system32\msg723.acm Microsoft Corporation OK C:\WINDOWS\system32\MSG723.ACM 5.2.3790.1830 120.00 KB (122,880 bytes) 5/1/2007 4:02 PM c:\windows\system32\msaud32.acm Microsoft Corporation Windows Media Audio Codec OK C:\WINDOWS\system32\MSAUD32.ACM 8.00.00.4487 288.00 KB (294,912 bytes) 3/25/2003 6:00 AM c:\windows\system32\msadp32.acm Microsoft Corporation OK  $C:\W1NDOWS\sqrt{3/8}$  C:\WINDOWS\system32\MSADP32.ACM 5.2.3790.0 (srv03\_rtm.030324-2048) 14.50 KB (14,848 bytes) 3/25/2003 6:00 AM<br>c:\windows\system32\msg711.acm Microsoft Corporation OK<br> $C:\W1NOWS\sqrt{3/8}$  C:\WINDOWS\system32\MS 2048) 10.00 KB (10,240 bytes) 3/25/2003 6:00 AM c:\windows\system32\imaadp32.acm Microsoft Corporation OK C:\WINDOWS\system32\IMAADP32.ACM 5.2.3790.0 (srv03\_rtm.030324- 2048) 15.50 KB (15,872 bytes) 3/25/2003 6:00 AM c:\windows\system32\tssoft32.acm DSP GROUP, INC. OK C:\WINDOWS\system32\TSSOFT32.ACM 1.01 9.50 KB (9,728 bytes) 3/25/2003 6:00 AM [Video Codecs] CODEC Manufacturer Description Status File Version Size Creation Date c:\windows\system32\tsbyuv.dll Microsoft Corporation OK<br>
C:\WINDOWS\system32\TSBYUV.DLL 5.2.3790.0 (srv03\_rtm.030324-<br>
2048) 8.00 KB (8,192 bytes) 3/24/2003 7:50 PM<br>
c:\windows\system32\iyuv\_32.dllMicrosoft Corporation OK PM<br>
c:\windows\system32\msh261.drv Microsoft Corporation OK<br>
c:\windows\system32\msh261.DRV 5.2.3790.1830 184.00 KB (188,416<br>
bytes) 5/1/2007 4:02 PM<br>
c:\windows\system32\msyuv.dll Microsoft Corporation OK<br>
c:\windows\syst C:\WINDOWS\system32\MSH263.DRV 5.2.3790.1830 288.00 KB (294,912 bytes) 5/1/2007 4:02 PM c:\windows\system32\msrle32.dll Microsoft Corporation OK C:\WINDOWS\system32\MSRLE32.DLL 5.2.3790.0 (srv03\_rtm.030324- 2048) 10.50 KB (10,752 bytes) 3/25/2003 6:00 AM [CD-ROM] Item Value Drive D: Description CD-ROM Drive Media Loaded No Media Type CD-ROM Name TSSTcorp CD-ROM TS-H192C Manufacturer (Standard CD-ROM drives) Status OK Transfer Rate Not Available SCSI Target ID 0 PNP Device ID IDE\CDROMTSSTCORP\_CD-ROM\_\_TS-H192C\_\_\_\_\_\_\_\_\_\_\_\_\_\_\_B504\_\_\_\_\5&398DF2D0&0&0.0.0 Driver c:\windows\system32\drivers\cdrom.sys (5.2.3790.1830 (srv03\_sp1\_rtm.050324-1447), 51.00 KB (52,224 bytes), 3/25/2003 6:00 AM) [Sound Device] Item Value [Display] Item Value<br>Name Stand Standard VGA Graphics Adapter PNP Device ID PCI\VEN\_102B&DEV\_0522&SUBSYS\_31FA103C&REV\_02\4&2D8B019B&0&00E4 Adapter Type Matrox Graphics Inc., (Standard display types) compatible Adapter Description Standard VGA Graphics Adapter Adapter RAM 1.63 MB (1,703,936 bytes) Installed Drivers vga.dll,framebuf.dll,vga256.dll,vga64k.dll Driver Version 5.2.3790.1830<br>INF File display.inf (vga section)<br>Color Planes 1<br>Resolution 1024 x 768 x 1 hertz<br>Bits/Pixel 16<br>Bits/Pixel 16<br>Memory Address 0xEE000000-0xEEFFFFFF Memory Address 0xEF800000-0xEF803FFF Memory Address 0xEF000000-0xEF8FFFFF<br>I/O Port 0x000003B0-0x000003BB<br>I/O Port 0x000003C0-0x000003DF 1,o 1,or.<br>Memory Address 0xA0000-0xBFFFF<br>Driver c:\windows\system32\drivers\vqapnp.sys (5.2.3790.1830 Driver c:\windows\system32\drivers\vgapnp.sys (5.2.3790.1830 (srv03\_sp1\_rtm.050324-1447), 23.50 KB (24,064 bytes), 5/1/2007 5:52 AM)

c:\windows\system32\msgsm32.acm Microsoft Corporation OK

[Infrared]

Item Value

[Input]

[Keyboard]

Item Value Description USB Human Interface Device Name Enhanced (101- or 102-key)<br>Layout 00000409 Layout 00000409 PNP Device ID USB\VID\_0000&PID\_0000&MI\_00\6&879A40F&0&0000 Number of Function Keys 12 Driver c:\windows\system32\drivers\hidusb.sys (5.2.3790.0 (srv03\_rtm.030324-2048), 11.50 KB (11,776 bytes), 3/25/2003 6:00 AM)

[Pointing Device]

Item Value Hardware Type USB Human Interface Device Number of Buttons 8 Status OK PNP Device ID USB\VID\_0000&PID\_0000&MI\_01\6&879A40F&0&0001 Power Management Supported No Double Click Threshold 6 Handedness Right Handed Operation Driver c:\windows\system32\drivers\hidusb.sys (5.2.3790.0 (srv03\_rtm.030324-2048), 11.50 KB (11,776 bytes), 3/25/2003 6:00 AM)

[Modem]

Item Value

[Network]

[Adapter]

Item Value Name [00000001] RAS Async Adapter Adapter Type Not Available Product Type RAS Async Adapter Installed Yes PNP Device ID Not Available Last Reset 8/15/2007 8:40 AM Index 1 Service Name AsyncMac IP Address Not Available IP Subnet Not Available Default IP Gateway Not Available DHCP Enabled No DHCP Server Not Available DHCP Lease Expires Not Available DHCP Lease Obtained Not Available MAC Address Not Available

Name [00000002] WAN Miniport (L2TP) Adapter Type Not Available Product Type WAN Miniport (L2TP) Installed Yes PNP Device ID ROOT\MS\_L2TPMINIPORT\0000 Last Reset 8/15/2007 8:40 AM Index 2 Service Name Rasl2tp IP Address Not Available IP Subnet Not Available Default IP Gateway Not Available DHCP Enabled No DHCP Server Not Available DHCP Lease Expires Not Available<br>DHCP Lease Expires Not Available<br>MAC Address Not Available<br>Oriver c:\windows\system32\drivers\rasl2tp.sys (5.2.3790.1830<br>(srv03\_sp1\_rtm.050324-1447), 66.00 KB (67,584 bytes), 3/25/2003 6:00 AM) Name [00000003] WAN Miniport (PPTP) Adapter Type Wide Area Network (WAN) Product Type WAN Miniport (PPTP) Installed Yes PNP Device ID ROOT\MS\_PPTPMINIPORT\0000 Last Reset 8/15/2007 8:40 AM Index 3 Service Name PptpMiniport IP Address Not Available

IP Subnet Not Available Default IP Gateway Not Available DHCP Enabled No DHCP Server Not Available DHCP Lease Expires Not Available DHCP Lease Obtained Not Available MAC Address 50:50:54:50:30:30

Driver c:\windows\system32\drivers\raspptp.sys (5.2.3790.1830 (srv03\_sp1\_rtm.050324-1447), 61.00 KB (62,464 bytes), 3/25/2003 6:00 AM) Name [00000004] WAN Miniport (PPPOE) Adapter Type Wide Area Network (WAN) Product Type WAN Miniport (PPPOE) Installed Yes PNP Device ID ROOT\MS\_PPPOEMINIPORT\0000 Last Reset 8/15/2007 8:40 AM Index 4 Service Name RasPppoe IP Address Not Available IP Subnet Not Available Default IP Gateway Not Available DHCP Enabled No DHCP Server Not Available DHCP Lease Expires Not Available DHCP Lease Obtained Not Available MAC Address 33:50:6F:45:30:30 Driver c:\windows\system32\drivers\raspppoe.sys (5.2.3790.1830 (srv03\_sp1\_rtm.050324-1447), 40.00 KB (40,960 bytes), 3/25/2003 6:00 AM) Name [00000005] Direct Parallel Adapter Type Not Available Product Type Direct Parallel Installed Yes PNP Device ID ROOT\MS\_PTIMINIPORT\0000 Last Reset 8/15/2007 8:40 AM Index 5 Service Name Raspti IP Address Not Available IP Subnet Not Available Default IP Gateway Not Available DHCP Enabled No DHCP Server Not Available DHCP Lease Expires Not Available DHCP Lease Obtained Not Available MAC Address Not Available Driver c:\windows\system32\drivers\raspti.sys (5.2.3790.1830 (srv03\_sp1\_rtm.050324-1447), 19.50 KB (19,968 bytes), 3/25/2003 6:00 AM) Name [00000006] WAN Miniport (IP) Adapter Type Not Available Product Type WAN Miniport (IP) Installed Yes PNP Device ID ROOT\MS\_NDISWANIP\0000 Last Reset 8/15/2007 8:40 AM Index 6 Service Name NdisWan IP Address Not Available IP Subnet Not Available Default IP Gateway Not Available DHCP Enabled No DHCP Server Not Available DHCP Lease Expires Not Available DHCP Lease Obtained Not Available MAC Address Not Available<br>Driver c:\windows\system32\drivers\ndiswan.sys (5.2.3790.1830<br>(srv03\_sp1\_rtm.050324-1447), 91.00 KB (93,184 bytes), 3/25/2003 6:00 AM) Name [00000007] HP NC320i PCIe Gigabit Server Adapter Adapter Type Ethernet 802.3 Product Type HP NC320i PCIe Gigabit Server Adapter Installed Yes PNP Device ID PCI\VEN\_14E4&DEV\_1659&SUBSYS\_7032103C&REV\_21\4&261E705A&0&00E5 Last Reset 8/15/2007 8:40 AM Index 7 Service Name q57w2k IP Address 130.172.209.99 IP Subnet 255.255.0.0 Default IP Gateway Not Available DHCP Enabled No DHCP Server Not Available DHCP Lease Expires Not Available DHCP Lease Obtained Not Available MAC Address 00:1A:4B:AE:80:0D Memory Address 0xEFA00000-0xEFAFFFFF IRQ Channel IRQ 17 Driver c:\windows\system32\drivers\q57xp32.sys (9.81.0.0 built by: WinDDK, 154.50 KB (158,208 bytes), 5/1/2007 3:23 PM) Name [00000008] HP NC110T PCIe Gigabit Server Adapter Adapter Type Ethernet 802.3 Product Type HP NC110T PCIe Gigabit Server Adapter Installed Yes PNP Device ID PCI\VEN\_8086&DEV\_10B9&SUBSYS\_704A103C&REV\_06\4&6C79FC5&0&00E0 Last Reset 8/15/2007 8:40 AM Index 8 Service Name N1e5132 IP Address 10.10.204.250, 11.11.204.250 IP Subnet 255.255.0.0, 255.255.0.0 Default IP Gateway Not Available DHCP Enabled No DHCP Server Not Available DHCP Lease Expires Not Available

MAC Address 00:18:71:EA:14:D4 Memory Address 0xEF920000-0xEF93FFFF Memory Address 0xEF900000-0xEF9FFFFFF<br>I/O Port 0x00004000-0x00004FFF 0x00004000-0x00004FFF IRQ Channel IRQ 16<br>Driver c:\windows\ Driver c:\windows\system32\drivers\n1e5132.sys (9.6.31.0 built by: WinDDK, 225.40 KB (230,808 bytes), 5/1/2007 5:58 PM) [Protocol] Item Value Name MSAFD Tcpip [TCP/IP] Connectionless Service No Guarantees Delivery Yes Guarantees Sequencing Yes Maximum Address Size 16 bytes Maximum Message Size 0 bytes Message Oriented No Minimum Address Size 16 bytes Pseudo Stream Oriented No Supports Broadcasting No Supports Connect Data No Supports Disconnect Data Supports Encryption No Supports Expedited Data Yes Supports Graceful Closing Yes Supports Guaranteed Bandwidth No Supports Multicasting No Name MSAFD Tcpip [UDP/IP] Connectionless Service Yes Guarantees Delivery No Guarantees Sequencing No Maximum Address Size 16 bytes Maximum Message Size 63.93 KB (65,467 bytes) Message Oriented Yes Minimum Address Size 16 bytes Pseudo Stream Oriented No Supports Broadcasting Yes Supports Connect Data No Supports Connect Data No Supports Encryption No Supports Expedited Data No Supports Graceful Closing No Supports Guaranteed Bandwidth No Supports Multicasting Yes Name RSVP UDP Service Provider Connectionless Service Yes Guarantees Delivery No Guarantees Sequencing No Maximum Address Size 16 bytes Maximum Message Size 63.93 KB (65,467 bytes) Message Oriented Yes Minimum Address Size 16 bytes Pseudo Stream Oriented No Supports Broadcasting Yes Supports Connect Data No Supports Disconnect Data No Supports Encryption Yes Supports Expedited Data No Supports Graceful Closing No Supports Guaranteed Bandwidth No Supports Multicasting Yes Name RSVP TCP Service Provider Connectionless Service No Guarantees Delivery Yes Guarantees Sequencing Yes Maximum Address Size 16 bytes Maximum Message Size 0 bytes Message Oriented No Minimum Address Size 16 bytes Pseudo Stream Oriented No Supports Broadcasting No Supports Connect Data No Supports Disconnect Data No Supports Encryption Yes Supports Expedited Data Yes Supports Graceful Closing Yes Supports Guaranteed Bandwidth No Supports Multicasting No Name MSAFD NetBIOS [\Device\NetBT\_Tcpip\_{830EA663-C8B9-4640-AEA8- FDF98C5B6129}] SEQPACKET 3 Connectionless Service No Guarantees Delivery Yes Guarantees Sequencing Yes Maximum Address Size 20 bytes Maximum Message Size 62.50 KB (64,000 bytes) Message Oriented Yes Minimum Address Size 20 bytes Pseudo Stream Oriented No Supports Broadcasting No Supports Connect Data No Supports Disconnect Data Supports Encryption No Supports Expedited Data No Supports Graceful Closing No Supports Guaranteed Bandwidth No

DHCP Lease Obtained Not Available

Supports Multicasting No Name MSAFD NetBIOS [\Device\NetBT\_Tcpip\_{830EA663-C8B9-4640-AEA8- FDF98C5B6129}] DATAGRAM 3 Connectionless Service Yes Guarantees Delivery No Guarantees Sequencing No Maximum Address Size 20 bytes Maximum Message Size 62.50 KB (64,000 bytes) Message Oriented Yes Minimum Address Size 20 bytes Pseudo Stream Oriented No Supports Broadcasting Yes Supports Connect Data No Supports Disconnect Data No Supports Encryption No Supports Expedited Data No Supports Graceful Closing No Supports Guaranteed Bandwidth No Supports Multicasting No Name MSAFD NetBIOS [\Device\NetBT\_Tcpip\_{65AEDE46-4230-4F14-8819- AB60CA352C9E}] SEQPACKET 0 Connectionless Service No Guarantees Delivery Yes Guarantees Sequencing Yes Maximum Address Size 20 bytes Maximum Message Size 62.50 KB (64,000 bytes) Message Oriented Yes Minimum Address Size 20 bytes Pseudo Stream Oriented No Supports Broadcasting No Supports Connect Data No supports Disconnect Data Supports Encryption No Supports Expedited Data No Supports Graceful Closing No Supports Guaranteed Bandwidth No Supports Multicasting No Name MSAFD NetBIOS [\Device\NetBT\_Tcpip\_{65AEDE46-4230-4F14-8819- AB60CA352C9E}] DATAGRAM 0 Connectionless Service Yes Guarantees Delivery No Guarantees Sequencing No Maximum Address Size 20 bytes Maximum Message Size 62.50 KB (64,000 bytes) Message Oriented Yes Minimum Address Size 20 bytes Pseudo Stream Oriented No Supports Broadcasting Yes Supports Connect Data No Supports Disconnect Data No Supports Encryption No Supports Expedited Data No Supports Graceful Closing No Supports Guaranteed Bandwidth No Supports Multicasting No Name MSAFD NetBIOS [\Device\NetBT\_Tcpip\_{AA8B494D-24CC-4FD1-99E1-<br>FF8B06B164FC}] SEQPACKET 1<br>Connectionless Service No Guarantees Delivery Yes Guarantees Sequencing Yes Maximum Address Size 20 bytes Maximum Message Size 62.50 KB (64,000 bytes) Message Oriented Yes Minimum Address Size 20 bytes Pseudo Stream Oriented No Supports Broadcasting No Supports Connect Data No Supports Disconnect Data No Supports Encryption No Supports Expedited Data No Supports Graceful Closing No Supports Guaranteed Bandwidth No Supports Multicasting No Name MSAFD NetBIOS [\Device\NetBT\_Tcpip\_{AA8B494D-24CC-4FD1-99E1-<br>FF8B06B164FC}] DATAGRAM 1<br>Connectionless Service Yes Guarantees Delivery No Guarantees Sequencing No Maximum Address Size 20 bytes Maximum Message Size 62.50 KB (64,000 bytes) Message Oriented Yes Minimum Address Size 20 bytes Pseudo Stream Oriented No Supports Broadcasting Yes Supports Connect Data No Supports Disconnect Data No Supports Encryption No Supports Expedited Data No Supports Graceful Closing No Supports Guaranteed Bandwidth No Supports Multicasting No Name MSAFD NetBIOS [\Device\NetBT\_Tcpip\_{8175DA6E-2D90-4524-81BB-<br>533C52A189C1}] SEQPACKET 2<br>Connectionless Service No<br>Guarantees Delivery Yes Guarantees Sequencing Yes Maximum Address Size 20 bytes Maximum Message Size 62.50 KB (64,000 bytes) Message Oriented Yes Minimum Address Size 20 bytes Pseudo Stream Oriented No Supports Broadcasting No Supports Connect Data No Supports Disconnect Data Supports Encryption No Supports Expedited Data No Supports Graceful Closing No Supports Guaranteed Bandwidth No Supports Multicasting No Name MSAFD NetBIOS [\Device\NetBT\_Tcpip\_{8175DA6E-2D90-4524-81BB-533C52A189C1}] DATAGRAM 2 Connectionless Service Yes Guarantees Delivery No Guarantees Sequencing No Maximum Address Size 20 bytes Maximum Message Size 62.50 KB (64,000 bytes) Message Oriented Yes Minimum Address Size 20 bytes Pseudo Stream Oriented No Supports Broadcasting Yes Supports Connect Data No Supports Disconnect Data No Supports Encryption No Supports Expedited Data No Supports Graceful Closing No Supports Guaranteed Bandwidth No Supports Multicasting No [WinSock] Item Value File c:\windows\system32\winsock.dll Size 2.80 KB (2,864 bytes) Version 3.10 File c:\windows\system32\wsock32.dll Size 22.00 KB (22,528 bytes) Version 5.2.3790.0 (srv03\_rtm.030324-2048) [Ports] [Serial] Item Value Name Communications Port (COM1)<br>Status OK Status PNP Device ID ACPI\PNP0501\1 Maximum Input Buffer Size 0 Maximum Output Buffer Size No Settable Baud Rate Yes Settable Data Bits Yes Settable Flow Control Yes Settable Parity Yes Settable Parity Check Yes Settable Stop Bits Yes Settable RLSD Yes Supports RLSD Yes Supports 16 Bit Mode No Supports Special Characters No Baud Rate 9600 Bits/Byte 8 Stop Bits 1 Parity None Busy No Abort Read/Write on Error No Binary Mode Enabled Yes Continue XMit on XOff No CTS Outflow Control No Discard NULL Bytes No DSR Outflow Control 0 DSR Sensitivity 0 DTR Flow Control Type Enable EOF Character 0 Error Replace Character 0 Error Replacement Enabled No Event Character 0 Parity Check Enabled No RTS Flow Control Type Enable XOff Character 19 XOffXMit Threshold 512 XOn Character 17 XOnXMit Threshold 2048 XOnXOff InFlow Control 0 XOnXOff OutFlow Control 0 I/O Port 0x000003F8-0x000003FF IRQ Channel IRQ 4 Driver c:\windows\system32\drivers\serial.sys (5.2.3790.1830 (srv03\_sp1\_rtm.050324-1447), 64.00 KB (65,536 bytes), 3/25/2003 6:00 AM) Name Communications Port (COM2) Status OK PNP Device ID ACPI\PNP0501\2

Maximum Input Buffer Size 0 Maximum Output Buffer Size No Settable Baud Rate Yes Settable Data Bits Yes Settable Flow Control Yes Settable Parity Yes Settable Parity Check Yes Settable Stop Bits Yes Settable RLSD Yes Supports RLSD Yes Supports 16 Bit Mode No Supports Special Characters No Baud Rate 9600 Bits/Byte 8 Stop Bits 1 Parity None Busy No Abort Read/Write on Error No Binary Mode Enabled Yes Continue XMit on XOff No CTS Outflow Control No Discard NULL Bytes No DSR Outflow Control 0 DSR Sensitivity 0 DTR Flow Control Type Enable EOF Character 0 Error Replace Character 0 Error Replacement Enabled No Event Character 0 Parity Check Enabled No RTS Flow Control Type Enable XOff Character 19 XOffXMit Threshold 512 XOn Character 17 XOnXMit Threshold 2048 XOnXOff InFlow Control 0 XOnXOff OutFlow Control 0 I/O Port 0x000002F8-0x000002FF IRQ Channel IRQ 3 Driver c:\windows\system32\drivers\serial.sys (5.2.3790.1830 (srv03\_sp1\_rtm.050324-1447), 64.00 KB (65,536 bytes), 3/25/2003  $6:00 \, \text{AM}$ [Parallel] Item Value [Storage] [Drives] Item Value Drive C: Description Local Fixed Disk Compressed No File System NTFS Size 149.05 GB (160,039,239,680 bytes) Free Space 137.28 GB (147,400,577,024 bytes) Volume Name Volume Serial Number 8CE9AD1E Drive D: Description CD-ROM Disc [Disks] Item Value Description Disk drive Manufacturer (Standard disk drives) Model ST3160812AS Bytes/Sector 512 Media Loaded Yes Media Type Fixed hard disk Partitions 1 SCSI Bus 0 SCSI Logical Unit 0 SCSI Port 1 SCSI Target ID 0 Sectors/Track 63 Size 149.05 GB (160,039,272,960 bytes) Total Cylinders 19,457 Total Sectors 312,576,705 Total Tracks 4,961,535 Tracks/Cylinder 255 Partition Disk #0, Partition #0 Partition Size 149.05 GB (160,039,240,704 bytes) Partition Starting Offset 32,256 bytes [SCSI] Item Value [IDE] Item Value Name Standard Dual Channel PCI IDE Controller Manufacturer (Standard IDE ATA/ATAPI controllers)

PNP Device ID PCI\VEN\_8086&DEV\_27DF&SUBSYS\_3206103C&REV\_01\3&61AAA01&0&F9 I/O Port 0x00003080-0x0000308F Driver c:\windows\system32\drivers\pciide.sys (5.2.3790.0 (srv03\_rtm.030324-2048), 5.50 KB (5,632 bytes), 3/25/2003 6:00 AM) Name Primary IDE Channel Manufacturer (Standard IDE ATA/ATAPI controllers) Status OK PNP Device ID PCIIDE\IDECHANNEL\4&78810&0&0 I/O Port 0x000001F0-0x000001F7 I/O Port 0x000003F6-0x000003F6 IRQ Channel IRQ 14 Driver c:\windows\system32\drivers\atapi.sys (5.2.3790.1830 (srv03\_sp1\_rtm.050324-1447), 93.50 KB (95,744 bytes), 3/25/2003  $6:00$  AM) Name Secondary IDE Channel Manufacturer (Standard IDE ATA/ATAPI controllers) Status OK PNP Device ID PCIIDE\IDECHANNEL\4&78810&0&1 I/O Port 0x00000170-0x00000177<br>I/O Port 0x00000376-0x00000376<br>Driver c:\windows\system32\drivers\atapi.sys (5.2.3790.1830<br>(srv03\_sp1\_rtm.050324-1447), 93.50 KB (95,744 bytes), 3/25/2003 6:00 AM) Name Standard Dual Channel PCI IDE Controller Manufacturer (Standard IDE ATA/ATAPI controllers) Status OK PNP Device ID PCI\VEN\_8086&DEV\_27C0&SUBSYS\_3206103C&REV\_01\3&61AAA01&0&FA I/O Port 0x000030C8-0x000030CF I/O Port 0x000030BC-0x000030BF I/O Port 0x000030C0-0x000030C7 I/O Port 0x000030B8-0x000030BB 0x00003090-0x0000309F Memory Address 0xEFD00400-0xEFD007FF IRQ Channel IRQ 19 Driver c:\windows\system32\drivers\pciide.sys (5.2.3790.0 (srv03\_rtm.030324-2048), 5.50 KB (5,632 bytes), 3/25/2003 6:00 AM) Name Primary IDE Channel Manufacturer (Standard IDE ATA/ATAPI controllers) Status PNP Device ID PCIIDE\IDECHANNEL\4&193DA539&0&0 Driver c:\windows\system32\drivers\atapi.sys (5.2.3790.1830 (srv03\_sp1\_rtm.050324-1447), 93.50 KB (95,744 bytes), 3/25/2003 6:00 AM) Name Secondary IDE Channel Manufacturer (Standard IDE ATA/ATAPI controllers) Status OK PNP Device ID PCIIDE\IDECHANNEL\4&193DA539&0&1 Driver c:\windows\system32\drivers\atapi.sys (5.2.3790.1830 (srv03\_sp1\_rtm.050324-1447), 93.50 KB (95,744 bytes), 3/25/2003  $6:00$  AM) [Printing] Name Driver Port Name Server Name [Problem Devices] Device PNP Device ID Error Code Not Available ACPI\IPI0001\0 The drivers for this device are not installed. [USB] Device PNP Device ID Standard Universal PCI to USB Host Controller PCIVER 80866EDEV\_27C&SEUBSYS\_3206103C&REV\_01\3661AAA0160&E8<br>Standard Universal PCI to USB Host Controller<br>PCIVER 20086EDEV\_27C9&SUBSYS\_3206103C&REV\_01\3661AAA0160&E9<br>Standard Universal PCI to USB Host Controller<br>PCIVER 200 PCI\VEN\_8086&DEV\_27CC&SUBSYS\_3206103C&REV\_01\3&61AAA01&0&EF [Software Environment] [System Drivers] Name Description File Type Started Start Mode State Status Error Control Accept Pause Accept Stop<br>abiosdsk Abiosdsk Not Available Kernel Driver No Disabled abiosdsk Abiosdsk Not Available Kernel Driver No Disabled<br>Stopped OK Ignore No No<br>acpi Microsoft ACPI Driver c:\windows\system32\drivers\acpi.sys<br>Kernel Driver Yes Boot Running OK Normal No Yes<br>acpiec ACPIEC c:\windows\sys

Stopped OK Normal No No

Status OK

adpu320 adpu320 Not Available Kernel Driver No Disabled Stopped OK Normal No No afcnt afcnt Not Available Kernel Driver No Disabled Stopped OK Normal No No afd AFD Networking Support Environment c:\windows\system32\drivers\afd.sys Kernel Driver Yes System Running OK Normal No Yes aha154x Aha154x Not Available Kernel Driver No Disabled Stopped OK Normal No No aic78u2 aic78u2 Not Available Kernel Driver No Disabled Stopped<br>OK Normal No No OK Normal No No aic78xx aic78xx Not Available Kernel Driver No Disabled Stopped OK Normal No No aliide AliIde Not Available Kernel Driver No Disabled Stopped OK Normal No No asyncmac RAS Asynchronous Media Driver c:\windows\system32\drivers\asyncmac.sys Kernel Driver No Manual Stopped OK Normal No No atapi Standard IDE/ESDI Hard Disk Controller c:\windows\system32\drivers\atapi.sys Kernel Driver Yes Boot Running OK Normal No Yes<br>atdisk Atdisk Not Available atdisk Atdisk Not Available Kernel Driver No Disabled Stopped OK Ignore No No atmarpc ATM ARP Client Protocol c:\windows\system32\drivers\atmarpc.sys Kernel Driver No Manual Stopped OK Normal No No audstub Audio Stub Driver c:\windows\system32\drivers\audstub.sys Kernel Driver Yes Manual Running OK Normal No Yes beep Beep c:\windows\system32\drivers\beep.sys Kernel Driver Yes System Running OK Normal No Yes cbidf2k cbidf2k c:\windows\system32\drivers\cbidf2k.sys Kernel Driver No Disabled Stopped OK Normal No No cd20xrnt cd20xrnt Not Available Kernel Driver No Disabled<br>Stopped OK Normal No No<br>cdfs Cdfs c:\windows\system32\drivers\cdfs.sys File System<br>Driver Yes Disabled Running OK Normal No Yes<br>cdrom CD-ROM Driver c:\windows\syste Ignore No No clusdisk Cluster Disk Driver c:\windows\system32\drivers\clusdisk.sys Kernel Driver No Disabled Stopped OK Normal No No Not Available Kernel Driver No Disabled Stopped Examined Scopped Condide Charles Not Normal No No cpqarray Cpqarray Not Available Kernel Driver No Disabled Stopped OK Normal No No cpqarry2 cpqarry2 Not Available Kernel Driver No Disabled<br>Stopped OK Normal No No<br>Stopped OK Normal No No<br>Stopped OK Normal No No<br>Stopped OK Normal No No<br>Stopped OK Normal No No<br>Stopped OK Normal No No crcdisk CRC Disk Filter Driver c:\windows\system32\drivers\crcdisk.sys Kernel Driver Yes Boot Running OK Normal No Yes dac960nt dac960nt Not Available Kernel Driver No Disabled Stopped OK Normal No No dellcerc dellcerc Not Available Kernel Driver No Disabled Stopped OK Normal No No dfsdriver DfsDriver c:\windows\system32\drivers\dfs.sys File System Driver Yes Boot Running OK Normal No Yes disk Disk-Driver c:\windows\system32\drivers\disk.sys Kernel<br>Driver Yes Boot Running OK Normal No Yes<br>dmboot dmboot c:\windows\system32\drivers\dmboot.sys Kernel missour amazou of which stopped OK Normal No No<br>dmio Logical Disk Manager Driver dmio Logical Disk Manager Driver<br>c:\windows\system32\drivers\dmio.sys Kernel Driver Yes Boot<br>Running OK Normal No Yes<br>dmload dmload c:\windows\system32\drivers\dmload.sys Kernel<br>Driver Yes Boot Running OK Normal No Yes<br>pri OK Normal No No fastfat Fastfat c:\windows\system32\drivers\fastfat.sys File System Driver No Disabled Stopped OK Normal No No fdc Fdc c:\windows\system32\drivers\fdc.sys Kernel Driver No System Stopped OK Ignore No No fips Fips c:\windows\system32\drivers\fips.sys Kernel Driver Yes System Running OK Normal No Yes<br>flpydisk Flpydisk c:\windows\system32\drivers\flpydisk.sys<br>Kernel Driver No System Stopped OK Ignore No No<br>fltmgr FltMgr c:\windows\system32\drivers\fltmgr.sys File System<br>Driver Yes Boot Ru Fiver Yes Boot Running OK Normal No Yes<br>
ftdisk Volume Manager Driver c:\windows\system32\drivers\ftdisk.sys Kernel Driver Yes Boot Running OK Normal No Yes gpc Generic Packet Classifier c:\windows\system32\drivers\msgpc.sys<br> Kernel Driver Yes Manual Running OK Normal No Yes<br>hidusb Microsoft HID Class Driver c:\windows\system32\drivers\hidusb.sys Kernel Driver Yes Manual Running OK Ignore No Yes hpn hpn Not Available Kernel Driver No Disabled Stopped OK Normal No No hpt3xx hpt3xx Not Available Kernel Driver No Disabled Stopped<br>OK Normal No No OK Normal No No http HTTP c:\windows\system32\drivers\http.sys Kernel Driver Yes Manual Running OK Normal No Yes i2omgmt i2omgmt Not Available Kernel Driver No System Stopped OK Normal No No i2omp i2omp Not Available Kernel Driver No Disabled Stopped OK Normal No No

iirsp iirsp Not Available Kernel Driver No Disabled Stopped OK Normal No No imapi CD-Burning Filter Driver c:\windows\system32\drivers\imapi.sys Kernel Driver No System Stopped OK Normal No No Stopped OK Normal No No intelide IntelIde Not Available Kernel Driver No Disabled Stopped OK Normal No No intelppm Intel Processor Driver c:\windows\system32\drivers\intelppm.sys Kernel Driver Yes Manual Running OK Normal No Yes ip6fw IPv6 Windows Firewall Driver c:\windows\system32\drivers\ip6fw.sys Kernel Driver No Manual Stopped OK Normal No No ipfilterdriver IP Traffic Filter Driver ec:\windows\system32\drivers\ipfltdrv.sys Kernel Driver No<br>c:\windows\system32\drivers\ipfltdrv.sys Kernel Driver No<br>Manual Stopped OK Normal No No Manual Stopped OK Normal No No<br>ipinip IP in IP Tunnel Driver<br>c:\windows\system32\drivers\ipinip.sys Kernel Driver No Manual<br>Stopped OK Normal No No<br>ipnat IP Network Address Translator c:\windows\system32\drivers\ipnat.sys Kernel Driver No Manual Stopped OK Normal No No ipsec IPSEC driver c:\windows\system32\drivers\ipsec.sys Kernel Driver Yes System Running OK Normal No Yes ipsraidn ipsraidn Not Available Kernel Driver No Disabled Stopped OK Normal No No irenum IR Enumerator Service c:\windows\system32\drivers\irenum.sys Kernel Driver No Manual Stopped OK Normal No No isapnp PnP ISA/EISA Bus Driver c:\windows\system32\drivers\isapnp.sys Kernel Driver Yes Boot Running OK Critical No Yes kbdclass Keyboard Class Driver c:\windows\system32\drivers\kbdclass.sys Kernel Driver Yes System Running OK Normal No Yes kbdhid Keyboard HID Driver c:\windows\system32\drivers\kbdhid.sys Kernel Driver Yes System Running OK Ignore No Yes<br>ksecdd KSecDD c:\windows\system32\drivers\ksecdd.sys Kernel<br>Driver Yes Boot Running OK Normal No Yes lp6nds35 lp6nds35 Not Available Kernel Driver No Disabled Stopped OK Normal No No mnmdd mnmdd c:\windows\system32\drivers\mnmdd.sys Kernel Driver Yes System Running OK Ignore No Yes modem Modem c:\windows\system32\drivers\modem.sys Kernel Driver No<br>Manual Stopped OK Ignore No No<br>mouclass Mouse Class Driver<br>c:\windows\system32\drivers\mouclass.sys Kernel Driver Yes System Running OK Normal No Yes<br>mouhid Mouse HID Driver c:\windows\system32\drivers\mouhid.sys<br>Kernel Driver Yes Manual Running OK Ignore No Yes<br>mountmgr Mount Point Manager<br>c:\windows\system32\drivers\mountmgr.sys Kernel mraid35x mraid35x Not Available Kernel Driver No Disabled Stopped OK Normal No No mrxdav WebDav Client Redirector c:\windows\system32\drivers\mrxdav.sys File System Driver No Manual Stopped OK Normal No No mrxsmb MRXSMB c:\windows\system32\drivers\mrxsmb.sys File System Driver Yes System Running OK Normal No Yes msfs Msfs c:\windows\system32\drivers\msfs.sys File System Driver Yes System Running OK Normal No Yes mssmbios Microsoft System Management BIOS Driver c:\windows\system32\drivers\mssmbios.sys Kernel Driver Yes Manual Running OK Normal No Yes<br>mup Mup c:\windows\system32\drivers\mup.sys File System Driver Yes<br>Boot Running OK Normal No Yes<br>n1e5132 HP PCIe Gigabit NIC Driver c:\windows\system32\drivers\n1e5132.sys Kernel Driver Yes Manual Running OK Normal No Yes<br>
Running OK Normal Nor c:\windows\system32\drivers\ndis.sys<br>
Kernel Driver Yes Boot Running OK Normal No Yes<br>
ndistapi Remote Access NDIS TAPI Driver<br>
distapi Semote Access<br>
C:\windows\system32\dri Manual Running OK Normal No Yes ndisuio NDIS Usermode I/O Protocol c:\windows\system32\drivers\ndisuio.sys Kernel Driver Yes Manual Running OK Normal No Yes ndiswan Remote Access NDIS WAN Driver c:\windows\system32\drivers\ndiswan.sys Kernel Driver Yes Manual<br>Running OK Normal No Yes<br>Indproxy NDIS Proxy c:\windows\system32\drivers\ndproxy.sys Kernel<br>Driver Yes Manual Running OK Normal No Yes<br>Inetbios NetBIOS Inter File System Driver Yes System Running OK Normal No Yes netbt NetBios over Tcpip c:\windows\system32\drivers\netbt.sys Kernel Driver Yes System Running OK Normal No Yes<br>nfrd960 nfrd960 Not Available Kernel Driver No Disabled Stopped<br>OK Normal No No npfs Npfs c:\windows\system32\drivers\npfs.sys<br>Driver Yes System Running OK Normal No Yes<br>ntfs Ntfs c:\windows\system32\drivers\ntfs.sys File System<br>Driver Yes Disabled Running OK Normal No Yes<br>null Null c:\windows\system3

- 
- pciide PCIIde c:\windows\system32\drivers\pciide.sys Kernel<br>Driver Yes Boot Running OK Normal No Yes
- Driver Yes Boot Running OK Normal No Yes pcmcia Pcmcia c:\windows\system32\drivers\pcmcia.sys Kernel
- Driver No Disabled Stopped OK Normal No No pdcomp PDCOMP Not Available Kernel Driver No Manual Stopped OK
- Ignore No No pdframe PDFRAME Not Available Kernel Driver No Manual Stopped OK
- Ignore No No pdreli PDRELI Not Available Kernel Driver No Manual Stopped OK
- Ignore No No pdrframe PDRFRAME Not Available Kernel Driver No Manual Stopped
- OK Ignore No No perc2 perc2 Not Available Kernel Driver No Disabled Stopped OK
- Normal No No
- 
- 
- perc2hib perc2hib Not Available Kernel Driver No Disabled<br>Stopped OK Normal No No<br>pptpminiport WAN Miniport (PPTP)<br>c:\windows\system32\drivers\raspptp.sys Kernel Driver Yes Manual Running OK Normal No Yes processor Processor Driver
- c:\windows\system32\drivers\processr.sys Kernel Driver No
- Manual Stopped OK Normal No No ptilink Direct Parallel Link Driver
- c:\windows\system32\drivers\ptilink.sys Kernel Driver Yes Manual Running OK Normal No Yes q57w2k HP NC320i PCIe Gigabit Server Adapter
- c:\windows\system32\drivers\q57xp32.sys Kernel Driver Yes Manual Running OK Normal No Yes
- ql1080 ql1080 Not Available Kernel Driver No Disabled Stopped OK Normal No No
- ql10wnt Ql10wnt Not Available Kernel Driver No Disabled Stopped Normal
- ql12160 ql12160 Not Available Kernel Driver No Disabled Stopped OK Normal No No ql1240 ql1240 Not Available Kernel Driver No Disabled Stopped
- OK Normal No No ql1280 ql1280 Not Available Kernel Driver No Disabled Stopped
- OK Normal No No
- ql2100 ql2100 Not Available Kernel Driver No Disabled Stopped OK Normal No No ql2200 ql2200 Not Available Kernel Driver No Disabled Stopped
- OK Normal No No ql2300 ql2300 Not Available Kernel Driver No Disabled Stopped
- OK Normal No No rasacd Remote Access Auto Connection Driver
- c:\windows\system32\drivers\rasacd.sys Kernel Driver Yes System Running OK Normal No Yes
- rasl2tp WAN Miniport (L2TP) c:\windows\system32\drivers\rasl2tp.sys Kernel Driver Yes Manual Running OK Normal No Yes
- raspppoe Remote Access PPPOE Driver
- c:\windows\system32\drivers\rasppoe.sys Kernel Driver Yes<br>Manual Running OK Normal No Yes<br>Taspti Direct Parallel c:\windows\system32\drivers\raspti.sys<br>Kernel Driver Yes Manual Running OK Normal No<br>Kernel Driver Yes Manual
- 
- Driver Yes System Running OK Normal No Yes rdpcdd RDPCDD c:\windows\system32\drivers\rdpcdd.sys Kernel
- Driver Yes System Running OK Ignore No Yes rdpdr Terminal Server Device Redirector Driver
- c:\windows\system32\drivers\rdpdr.sys Kernel Driver Yes Manual Running OK Normal No Yes
- rdpwd RDPWD c:\windows\system32\drivers\rdpwd.sys Kernel Driver Yes<br>- Manual Running OK Ignore No Yes<br>redbook Digital CD Audio Playback Filter Driver
- 
- c:\windows\system32\drivers\redbook.sys Kernel Driver Yes System Running OK Normal No Yes secdrv Secdrv c:\windows\system32\drivers\secdrv.sys Kernel Driver No Manual Stopped OK Normal No No
- serenum Serenum Filter Driver
- c:\windows\system32\drivers\serenum.sys Kernel Driver Yes Manual
- Running OK Normal No Yes<br>serial Serial port driver c:\windows\system32\drivers\serial.sys<br>Kernel Driver Yes Manual Running OK Ignore No Yes<br>sfloppy Sfloppy c:\windows\system32\drivers\sfloppy.sys Kernel
- 
- Driver No System Stopped OK Ignore No No simbad Simbad Not Available Kernel Driver No Disabled Stopped OK Normal No No
- sparrow Sparrow Not Available Kernel Driver No Disabled Stopped OK Normal No No srv Srv c:\windows\system32\drivers\srv.sys File System Driver Yes
- Manual Running OK Normal No Yes swenum Software Bus Driver c:\windows\system32\drivers\swenum.sys
- Kernel Driver Yes Manual Running OK Normal No Yes symc810 symc810 Not Available Kernel Driver No Disabled Stopped
- OK Normal No No symc8xx symc8xx Not Available Kernel Driver No Disabled Stopped
- OK Normal No No symmpi symmpi Not Available Kernel Driver No Disabled Stopped OK Normal No No
- 
- sym\_hi sym\_hi Not Available Kernel Driver No Disabled Stopped OK Normal No No
- sym\_u3 sym\_u3 Not Available Kernel Driver No Disabled Stopped OK Normal No No tcpip TCP/IP Protocol Driver c:\windows\system32\drivers\tcpip.sys
- Kernel Driver Yes System Running OK Normal No Yes<br>tdpipe TDPIPE c:\windows\system32\drivers\tdpipe.sys Kernel<br>Driver No Manual Stopped OK Ignore No No
- 
- tdtcp TDTCP c:\windows\system32\drivers\tdtcp.sys Kernel Driver Yes Manual Running OK Ignore No Yes

udfs Udfs c:\windows\system32\drivers\udfs.sys File System<br>Driver No Disabled Stopped OK Normal No No<br>ultra ultra Not Available Kernel Driver No Disabled Stopped OK Normal No No Microcode Update Driver c:\windows\system32\drivers\update.sys Kernel Driver Yes Manual Running OK Normal No Yes usbccgp Microsoft USB Generic Parent Driver c:\windows\system32\drivers\usbccgp.sys Kernel Driver Yes Manual Communist Communist Communist Communist Communist Communist Communist Communist Communist Communist Communist Communist Communist Communist Communist Communist Communist Communist Communist Communist Communist Communist Co usbehci Microsoft USB 2.0 Enhanced Host Controller Miniport Driver<br>c:\windows\system32\drivers\usbehci.sys Kernel Driver Yes Manual<br>Running OK Normal No Yes<br>usbhub USB2 Enabled Hub c:\windows\system32\drivers\usbhub.sys<br>Ke

c:\windows\system32\drivers\termdd.sys Kernel Driver Yes System Running OK Normal No Yes toside TosIde Not Available Kernel Driver No Disabled Stopped OK Normal No No

- 
- c:\windows\system32\drivers\usbstor.sys Kernel Driver No Manual
- Stopped OK Normal No No usbuhci Microsoft USB Universal Host Controller Miniport Driver c:\windows\system32\drivers\usbuhci.sys Kernel Driver Yes Manual
- Running OK Normal No Yes vga vga c:\windows\system32\drivers\vgapnp.sys Kernel Driver Yes Manual Running OK Ignore No Yes
- vgasave VGA Display Controller. c:\windows\system32\drivers\vga.sys Kernel Driver No System Stopped OK Ignore No No
- viaide ViaIde Not Available Kernel Driver No Disabled Stopped OK Normal No No
- volsnap Storage volumes c:\windows\system32\drivers\volsnap.sys<br>Kernel Driver Yes Boot Running OK Normal<br>vsperfdrv Performance Tools Driver \??\c:\program files\microsoft
- visual studio 8\team tools\performance tools\vsperfdrv.sys Kernel Driver No Manual Stopped OK Ignore No No
- wanarp Remote Access IP ARP Driver

termdd Terminal Device Driver

- c:\windows\system32\drivers\wanarp.sys Kernel Driver Yes Manual Running OK Normal No Yes wdica WDICA Not Available Kernel Driver No Manual Stopped OK
- 
- Ignore No No wlbs Network Load Balancing c:\windows\system32\drivers\wlbs.sys Kernel Driver No Manual Stopped OK Normal No No
- [Signed Drivers]
- Device Name Signed Device Class Driver Version Driver Date Manufacturer INF Name Driver Name Device ID Microsoft System Management BIOS Driver Yes SYSTEM 5.2.3790.1830
- 10/1/2002 (Standard system devices) machine.inf Not Available ROOT\SYSTEM\0002
- Microcode Update Device Yes SYSTEM 5.2.3790.0 10/1/2002 (Standard system devices) machine.inf Not Available ROOT\SYSTEM\0001 Plug and Play Software Device Enumerator Yes SYSTEM 5.2.3790.0
- 10/1/2002 (Standard system devices) machine.inf Not Available ROOT\SYSTEM\0000
- Terminal Server Mouse Driver Yes SYSTEM 5.2.3790.0 10/1/2002 (Standard system devices) machine.inf Not Available ROOT\RDP\_MOU\0000
- Terminal Server Keyboard Driver Yes SYSTEM 5.2.3790.0 10/1/2002 (Standard system devices) machine.inf Not Available
- ROOT\RDP\_KBD\0000 Terminal Server Device Redirector Yes SYSTEM 5.2.3790.0 10/1/2002 (Standard system devices) machine.inf Not Available ROOT\RDPDR\0000
- Direct Parallel Yes NET 5.2.3790.0 10/1/2002 Microsoft netrasa.inf<br>Not Available ROOT\MS\_PTIMINIPORT\0000<br>WAN Miniport (PPTP) Yes NET 5.2.3790.0 10/1/2002 Microsoft<br>netrasa.inf Not Available ROOT\MS\_PPTPMINIPORT\0000
- 
- WAN Miniport (PPPOE) Yes NET 5.2.3790.0 10/1/2002 Microsoft netrasa.inf Not Available ROOT\MS\_PPPOEMINIPORT\0000
- WAN Miniport (IP) Yes NET 5.2.3790.0 10/1/2002 Microsoft netrasa.inf Not Available ROOT\MS\_NDISWANIP\0000
- WAN Miniport (L2TP) Yes NET 5.2.3790.0 10/1/2002 Microsoft netrasa.inf Not Available ROOT\MS\_L2TPMINIPORT\0000
- Video Codecs Yes MEDIA 5.2.3790.0 10/1/2002 (Standard system devices) wave.inf Not Available ROOT\MEDIA\MS\_MMVID
- Legacy Video Capture Devices Yes MEDIA 5.2.3790.0 10/1/2002 (Standard system devices) wave.inf Not Available
- ROOT\MEDIA\MS\_MMVCD Media Control Devices Yes MEDIA 5.2.3790.0 10/1/2002 (Standard
- system devices) wave.inf Not Available ROOT\MEDIA\MS\_MMMCI<br>Legacy Audio Drivers Yes MEDIA 5.2.3790.0 10/1/2002 (Standard<br>system devices) wave.inf Not Available ROOT\MEDIA\MS\_MMDRV<br>Audio Codecs Yes MEDIA 5.2.3790.0 10
- devices) wave.inf Not Available ROOT\MEDIA\MS\_MMACM<br>Remote Access IP ARP Driver Not Available LEGACYDRIVER Not<br>Available Not Available Not Available Not Available Not Available
- ROOT\LEGACY\_WANARP\0000 volsnap Not Available LEGACYDRIVER Not Available Not Available Not Available Not Available Not Available ROOT\LEGACY\_VOLSNAP\0000 TDTCP Not Available LEGACYDRIVER Not Available Not Available Not Available Not Available Not Available ROOT\LEGACY\_TDTCP\0000 TCP/IP Protocol Driver Not Available LEGACYDRIVER Not Available
- Not Available Not Available Not Available Not Available ROOT\LEGACY\_TCPIP\0000
- RDPWD Not Available LEGACYDRIVER Not Available Not Available Not<br>Available Not Available Not Available ROOT\LEGACY\_RDPWD\0000<br>RDPCDD Not Available LEGACYDRIVER Not Available Not Available Not<br>Available Not Available Not Av

HP ML350G5 Oracle Win2k3 TPC Benchmark C FDR.doc 164 © 2007 Hewlett Packard Company. All rights reserved.

mnmdd Not Available LEGACYDRIVER Not Available Not Available Not Available Not Available Not Available ROOT\LEGACY\_MNMDD\0000 ksecdd Not Available LEGACYDRIVER Not Available Not Available Not Available Not Available Not Available ROOT\LEGACY\_KSECDD\0000 IPSEC driver Not Available LEGACYDRIVER Not Available Not Available Not Available Not Available Not Available<br>- ROOT\LEGACY\_IPSEC\0000<br>HTTP Not Available LEGACYDRIVER - Not Available Not Available Not Available Not Available Not Available ROOT\LEGACY\_HTTP\0000<br>Generic Packet Classifier Not Available LEGACYDRIVER Not Available<br>Oto Available Not Available Not Available Not Available Fips Not Available LEGACYDRIVER Not Available Not Available Not Available Not Available Not Available ROOT\LEGACY\_FIPS\0000<br>dmload Not Available LEGACYDRIVER Not Available Not Available Not<br>Available Not Available Not Available ROOT\LEGACY\_DMLOAD\0000 dmboot Not Available LEGACYDRIVER Not Available Not Available Not<br>Available Not Available Not Available ROOT\LEGACY\_DMBOOT\0000<br>CRC Disk Filter Driver Not Available LEGACYDRIVER Not Available<br>Not Available Not Available No ROOT\LEGACY\_CRCDISK\0000 Beep Not Available LEGACYDRIVER Not Available Not Available Not Available Not Available Not Available ROOT\LEGACY\_BEEP\0000 AFD Networking Support Environment Not Available LEGACYDRIVER Not Available Not Available Not Available Not Available Not Available Generic volume Yes VOLUME 5.2.3790.1830 10/1/2002 Microsoft volume.inf Not Available STORAGE\VOLUME\1&30A96598&0&SIGNATURE64576457OFFSET7E00LENGTH2543 Volume Manager Yes SYSTEM 5.2.3790.0 10/1/2002 (Standard system devices) machine.inf Not Available ROOT\FTDISK\0000 Logical Disk Manager Yes SYSTEM 5.2.3790.0 10/1/2002 (Standard<br>system devices) machine.inf Not Available ROOT\DMIO\0000<br>ACPI Fixed Feature Button Yes SYSTEM 5.2.3790.0 10/1/2002<br>(Standard system devices) machine.inf Not Av ACPI\FIXEDBUTTON\2&DABA3FF&0 ACPI Power Button Yes SYSTEM 5.2.3790.0 10/1/2002 (Standard system devices) machine.inf Not Available ACPI\PNP0C0C\3&61AAA01&0 Not Available Not Available Not Available Not Available Not Available Not Available Not Available Not Available ACPI\IPI0001\0 Secondary IDE Channel Yes HDC 5.2.3790.0 10/1/2002 (Standard IDE<br>PCI/ATAPI controllers) mshdc.inf Not Available<br>PCIIDE\IDECHANNEL\4&193DA539&0&1<br>Disk drive Yes DISKDRIVE 5.2.3790.0 10/1/2002 (Standard disk drives) disk.inf Not Available IDE\DISKST3160812AS\_\_\_\_\_\_\_\_\_\_\_\_\_\_\_\_\_\_\_\_\_\_\_\_\_\_\_\_\_\_\_3.AJL\_\5&1348C5 37&0&0.0.0 Primary IDE Channel Yes HDC 5.2.3790.0 10/1/2002 (Standard IDE ATA/ATAPI controllers) mshdc.inf Not Available Standard Dual Channel PCI IDE Controller Yes HDC 5.2.3790.0 10/1/2002 (Standard IDE ATA/ATAPI controllers) mshdc.inf Not System timer Yes SYSTEM 5.2.3790.0 10/1/2002 (Standard system devices) machine.inf Not Available ACPI\PNP0100\4&2B9557D4&0 System speaker Yes SYSTEM 5.2.3790.0 10/1/2002 (Standard system<br>devices) machine.inf Not Available ACPI\PNP0800\4&2B9557D4&0<br>System CMOS/real time clock Yes SYSTEM 5.2.3790.0 10/1/2002<br>(Standard system devices) machine.inf ACPI\PNP0B00\4&2B9557D4&0 Programmable interrupt controller Yes SYSTEM 5.2.3790.0 10/1/2002 (Standard system devices) machine.inf Not Available ACPI\PNP0000\4&2B9557D4&0 Numeric data processor Yes SYSTEM 5.2.3790.0 10/1/2002 (Standard system devices) machine.inf Not Available ACPI\PNP0C04\4&2B9557D4&0 Direct memory access controller Yes SYSTEM 5.2.3790.0 10/1/2002 (Standard system devices) machine.inf Not Available ACPI\PNP0200\4&2B9557D4&0 Motherboard resources Yes SYSTEM 5.2.3790.0 10/1/2002 (Standard system devices) machine.inf Not Available ACPI\PNP0C02\1F ISAPNP Read Data Port Yes SYSTEM 5.2.3790.0 10/1/2002 (Standard<br>system devices) machine.inf Not Available ISAPNP\READDATAPORT\0<br>PCI standard ISA bridge Yes SYSTEM 5.2.3790.0 10/1/2002 (Standard<br>system devices) machine.inf PCI\VEN\_8086&DEV\_27B8&SUBSYS\_00000000&REV\_01\3&61AAA01&0&F8 Intel(R) 82801 PCI Bridge - 244E Yes SYSTEM 5.2.3790.1830 10/1/2002 Intel machine.inf Not Available PCI\VEN\_8086&DEV\_244E&SUBSYS\_00000000&REV\_E1\3&61AAA01&0&F0<br>USB Root Hub Yes USB 5.2.3790.0 10/1/2002 (Standard USB Host<br>Controller) usbport.inf Not Available USB\ROOT\_HUB20\4&393835B&0<br>Standard Enhanced PCI to USB Host Co 10/1/2002 (Standard USB Host Controller) usbport.inf Not Available PCI\VEN\_8086&DEV\_27CC&SUBSYS\_3206103C&REV\_01\3&61AAA01&0&EF HID-compliant mouse Yes MOUSE 5.2.3790.1830 10/1/2002 Microsoft msmouse.inf Not Available HID\VID\_0000&PID\_0000&MI\_01\7&2B0CBCE&0&0000<br>USB Human Interface Device Yes HIDCLASS 5.2.3790.0 10/1/2002<br>(Standard system devices) input.inf Not Available<br>USB\VID\_0000&PID\_0000&MI\_01\6&879A40F&0&0001 HID Keyboard Device Yes KEYBOARD 5.2.3790.0 10/1/2002 (Standard keyboards) keyboard.inf Not Available HID\VID\_0000&PID\_0000&MI\_00\7&15E0E80C&0&0000<br>USB Human Interface Device Yes HIDCLASS 5.2.3790.0 10/1/2002<br>(Standard system devices) input.inf Not Available<br>USB\VID\_0000&PID\_0000&MI\_00\6&879A40F&0&0000 USB Composite Device Yes USB 5.2.3790.1830 10/1/2002 (Standard USB<br>Host Controller) usb.inf Not Available<br> USB\VID\_0000&PID\_0000\601E63C40604B4 USB Root Hub Yes USB 5.2.3790.0 10/1/2002 (Standard USB Host<br>Controller) usbport.inf Not Available USB\ROOT\_HUB\46389CB90A&0<br>Standard Universal PCI to USB Host Controller Yes USB 5.2.3790.0<br>10/1/2002 (Standard USB Host Con Available PCI\VEN\_8086&DEV\_27CB&SUBSYS\_3206103C&REV\_01\3&61AAA01&0&EB USB Root Hub Yes USB 5.2.3790.0 10/1/2002 (Standard USB Host Controller) usbport.inf Not Available USB\ROOT\_HUB\4&621ED3D&0 Standard Universal PCI to USB Host Controller Yes USB 5.2.3790.0 10/1/2002 (Standard USB Host Controller) usbport.inf Not Available PCI\VEN\_8086&DEV\_27CA&SUBSYS\_3206103C&REV\_01\3&61AAA01&0&EA<br>USB Root Hub Yes USB 5.2.3790.0 10/1/2002 (Standard USB Host<br>Controller) usbport.inf Not Available USB\ROOT\_HUB\4&148839B4&0<br>Standard Universal PCI to USB Host Co 10/1/2002 (Standard USB Host Controller) usbport.inf Not<br>Available Available<br>
PCIVEM\_8086&DEV\_27C9&SUBSYS\_3206103C&REV\_01\3&61AAA01&0&E9<br>
PCIVEM\_8086&DEV\_27C9&SUBSYS\_3206103C&REV\_01\3&61AAA01&0&E9<br>
USB Root Hub Yes USB 5.2.3790.0 10/1/2002 (Standard USB Host<br>
Controller) usbport.inf Not A Available PCI\VEN\_8086&DEV\_27C8&SUBSYS\_3206103C&REV\_01\3&61AAA01&0&E8 HP NC320i PCIe Gigabit Server Adapter Yes NET 9.81.0.0 8/28/2006<br>Hewlett-Packard Company oem0.inf Not Available<br>PCI\VEN\_14E4&DEV\_1659&SUBSYS\_7032103C&REV\_21\4&261E705A&0&00E5<br>PCI standard PCI-to-PCI bridge Yes SYSTEM 5.2.3 monitor types) monitor.inf Not Available PCI\VEN\_8086&DEV\_27D0&SUBSYS\_00000000&REV\_01\3&61AAA01&0&E0 PCI standard host CPU bridge Yes SYSTEM 5.2.3790.0 10/1/2002 (Standard system devices) machine.inf Not Available PCI\VEN\_8086&DEV\_2778&SUBSYS\_00000000&REV\_C0\3&61AAA01&0&00

PCI bus Yes SYSTEM 5.2.3790.0 10/1/2002 (Standard system devices) machine.inf Not Available ACPI\PNP0A03\2&DABA3FF&0

PCI\VEN\_8086&DEV\_27E2&SUBSYS\_00000000&REV\_01\3&61AAA01&0&E5 Plug and Play Monitor Yes MONITOR 5.1.2001.0 6/6/2001 (Standard DISPLAY\AVO0402\5&3006B4AB&0&12345678&03&00 Standard VGA Graphics Adapter Yes DISPLAY 5.2.3790.0 10/1/2002 (Standard display types) display.inf Not Available<br>
CI\VEN\_102B&DEV\_0522&SUBSYS\_3lFAl03C&REV\_02\4&2D8B019B&0&00E4<br>
PCI standard PCI-to-PCI bridge Yes SYSTEM 5.2.3790.0 10/1/2002<br>
(Standard System devices) machine.inf Not A HP NC110T PCIe Gigabit Server Adapter Yes NET 9.6.31.0 11/1/2006 Hewlett-Packard Company oem1.inf Not Available PCI\VEN\_8086&DEV\_10B9&SUBSYS\_704A103C&REV\_06\4&6C79FC5&0&00E0 PCI standard PCI-to-PCI bridge Yes SYSTEM 5.2.3790.0 10/1/2002 (Standard system devices) machine.inf Not Available

PCI\VEN\_8086&DEV\_27C0&SUBSYS\_3206103C&REV\_01\3&61AAA01&0&FA Secondary IDE Channel Yes HDC 5.2.3790.0 10/1/2002 (Standard IDE ATA/ATAPI controllers) mshdc.inf Not Available

PCIIDE\IDECHANNEL\4&78810&0&1 CD-ROM Drive Yes CDROM 5.2.3790.0 10/1/2002 (Standard CD-ROM

drives) cdrom.inf Not Available IDE\CDROMTSSTCORP\_CD-ROM\_\_TS-

PCIIDE\IDECHANNEL\4&193DA539&0&0

H192C\_\_\_\_\_\_\_\_\_\_\_\_\_\_\_B504\_\_\_\_\5&398DF2D0&0&0.0.0 Primary IDE Channel Yes HDC 5.2.3790.0 10/1/2002 (Standard IDE

ATA/ATAPI controllers) mshdc.inf Not Available PCIIDE\IDECHANNEL\4&78810&0&0

Standard Dual Channel PCI IDE Controller Yes HDC 5.2.3790.0 10/1/2002 (Standard IDE ATA/ATAPI controllers) mshdc.inf Not Available

PCI\VEN\_8086&DEV\_27DF&SUBSYS\_3206103C&REV\_01\3&61AAA01&0&F9 Communications Port Yes PORTS 5.2.3790.0 10/1/2002 (Standard port types) msports.inf Not Available ACPI\PNP0501\2 Communications Port Yes PORTS 5.2.3790.0 10/1/2002 (Standard port types) msports.inf Not Available ACPI\PNP0501\1 Generic Bus Yes SYSTEM 5.2.3790.0 10/1/2002 (Standard system devices) machine.inf Not Available ACPI\PNP0A05\4&2B9557D4&0

## Not Available Not Available Not Available ROOT\LEGACY\_MOUNTMGR\0000

ROOT\LEGACY\_GPC\0000<br>Fips Not Available LEG

ROOT\LEGACY\_AFD\0000

150400

Available

mountmgr Not Available LEGACYDRIVER Not Available Not Available

ROOT\LEGACY\_NDIS\0000

ROOT\LEGACY\_NDISTAPI\0000 NDIS System Driver Not Available LEGACYDRIVER Not Available Not ROOT\LEGACY\_NDISTAPI\UOU<br>NDIS System Driver Not Available LEGACYDRIVER Not<br>Available Not Available Not Available Not Available

Remote Access NDIS TAPI Driver Not Available LEGACYDRIVER Not Available Not Available Not Available Not Available Not Available

Available Not Available Not Available Not Available Not Available ROOT\LEGACY\_NDISUIO\0000

NDProxy Not Available LEGACYDRIVER Not Available Not Available Not<br>Available Not Available Not Available ROOT\LEGACY\_NDPROXY\0000<br>NDIS Usermode I/O Protocol Not Available LEGACYDRIVER Not

ROOT\LEGACY\_NETBT\0000

Available Not Available Not Available ROOT\LEGACY\_NULL\0000<br>NetBios over Tcpip Not Available LEGACYDRIVER Not Available Not<br>Available Not Available Not Available Not Available

ROOT\LEGACY\_PARTMGR\0000<br>Null Not Available LEGACYL Not Available LEGACYDRIVER Not Available Not Available Not

Partition Manager Not Available LEGACYDRIVER Not Available Not Available Not Available Not Available Not Available

Remote Access Auto Connection Driver Not Available LEGACYDRIVER Not Available Not Available Not Available Not Available Not Available ROOT\LEGACY\_RASACD\0000

Intel(R) 82802 Firmware Hub Device Yes SYSTEM 5.2.3790.1830 10/1/2002 Intel machine.inf Not Available ACPI\INT0800\4&2B9557D4&0

Intel Processor Yes PROCESSOR 5.2.3790.1830 10/1/2002 Intel cpu.inf Not Available ACPI\GENUINEINTEL\_-\_X86\_FAMILY\_15\_MODEL\_6\\_1 Intel Processor Yes PROCESSOR 5.2.3790.1830 10/1/2002 Intel cpu.inf

Not Available ACPI\GENUINEINTEL\_-\_X86\_FAMILY\_15\_MODEL\_6\\_0<br>Microsoft ACPI-Compliant System Yes SYSTEM 5.2.3790.0 10/1/2002<br>Microsoft acpi.inf Not Available ACPI\_HAL\PNP0C08\0

ACPI Multiprocessor PC Yes COMPUTER 5.2.3790.0 10/1/2002<br>(Standard computers) hal.inf Not Available ROOT\ACPI\_HAL\0000<br>Not Available Not Available Not Available Not Available Not Available Not Available Not Available Not Available HTREE\ROOT\0

[Environment Variables]

Variable Value User Name

ComSpec %SystemRoot%\system32\cmd.exe <SYSTEM> Path

C:\oracle\product\10.2.0\client\_1\bin;%SystemRoot%\system32;%Syst emRoot%;%SystemRoot%\System32\Wbem;c:\Program Files\Microsoft SQL

Server\90\Tools\binn\ <SYSTEM> windir %SystemRoot% <SYSTEM>

OS Windows\_NT <SYSTEM> PROCESSOR\_ARCHITECTURE x86 <SYSTEM>

PROCESSOR\_LEVEL 15 <SYSTEM><br>PROCESSOR\_IDENTIFIER x86 Family 15 Model 6 Stepping 5,<br>GenuineIntel <SYSTEM><br>PROCESSOR\_REVISION 0605 <SYSTEM><br>NUMBER\_OF\_PROCESSORS 2 <SYSTEM><br>ClusterLog C:\WINDOWS\Cluster\cluster.log <SYSTEM> PATHEXT .COM;.EXE;.BAT;.CMD;.VBS;.VBE;.JS;.JSE;.WSF;.WSH <SYSTEM>

TEMP %SystemRoot%\TEMP <SYSTEM><br>TMP %SystemRoot%\TEMP <SYSTEM><br>FP\_NO\_HOST\_CHECK NO <SYSTEM><br>VS80COMNTOOLS C:\Program Files\Microsoft Visual Studio

8\Common7\Tools\ <SYSTEM> TEMP %USERPROFILE%\Local Settings\Temp NT AUTHORITY\SYSTEM TMP %USERPROFILE%\Local Settings\Temp NT AUTHORITY\SYSTEM TEMP %USERPROFILE%\Local Settings\Temp NT AUTHORITY\LOCAL SERVICE

TMP %USERPROFILE%\Local Settings\Temp NT AUTHORITY\LOCAL SERVICE TEMP %USERPROFILE%\Local Settings\Temp NT AUTHORITY\NETWORK SERVICE

TMP %USERPROFILE%\Local Settings\Temp NT AUTHORITY\NETWORK SERVICE

TEMP %USERPROFILE%\Local Settings\Temp BD2\Administrator TMP %USERPROFILE%\Local Settings\Temp BD2\Administrator

[Print Jobs]

Document Size Owner Notify Status Time Submitted Start Time Until Time Elapsed Time Pages Printed Job ID Priority Parameters Driver Print Processor Host Print Queue Data Type Name

[Network Connections]

Local Name Remote Name Type Status User Name

[Running Tasks]

Name Path Process ID Priority Min Working Set Max Working Set Start Time Version Size File Date system idle process Not Available 0 0 Not Available Not Available Not Available Not Available Not Available Not Available system Not Available 4 8 0 1413120 Not Available Not Available Not Expeciment incorrect available<br>
Available Not Available 360 11 204800 smss.exe Not Available 360 11 204800 1413120 8/15/2007 8:40 MM<br>Not Available Not Available Not Available Not Available<br>CSTSS.exe Not Available 572 13 Not Available Not Available<br>8/15/2007 8:40 AM Not Available Not Availabl 1447) 497.00 KB (508,928 bytes) 5/1/2007 4:02 PM services.exe c:\windows\system32\services.exe 720 9 204800 1413120 8/15/2007 8:40 AM 5.2.3790.1830 (srv03\_sp1\_rtm.050324- 1447) 107.50 KB (110,080 bytes) 3/25/2003 6:00 AM lsass.exe  $732 \times 922 \times 1023 \times 925 \times 922 \times 922 \times$ svchost.exe Not Available 1112 8 Not Available Not Available 8/15/2007 8:40 AM Not Available Not Available Not Available svchost.exe Not Available 1188 8 Not Available Not Available 8/15/2007 8:40 AM Not Available Not Available Not Available svchost.exe c:\windows\system32\svchost.exe 1200 8 204800 1413120 8/15/2007 8:40 AM 5.2.3790.1830 (srv03\_sp1\_rtm.050324-1447) 14.00 KB (14,336 bytes) 5/1/2007 4:02 PM spoolsv.exe c:\windows\pystem32\spoolsv.exe 1712 8 204800 1413120<br>
RS 2015/2007 8:40 AM 5.2.3790.1830 (srv03\_spl\_rtm.050324-1447) 57.00<br>
RS (58,368 bytes) 5/1/2007 4:02 PM<br>
msdtc.exe Not Available 1744 8 Not Available Not

inetinfo.exe c:\windows\system32\inetsrv\inetinfo.exe 1992 8 204800 1413120 8/15/2007 8:40 AM 6.0.3790.1830

PM sqlservr.exe Not Available 2016 8 Not Available Not Available 8/15/2007 8:40 AM Not Available Not Available Not Available svchost.exe Not Available 596 8 Not Available Not Available 8/15/2007 8:41 AM Not Available Not Available Not Available<br>winvnc4.exe c:\program files\realvnc\vnc4\winvnc4.exe 860 8 204800<br>1413120 8/15/2007 8:41 AM 4.1.2 428.95 KB (439,248 bytes) 5/3/2007 2:01 PM svchost.exe c:\windows\system32\svchost.exe 1260 8 204800 1413120 8/15/2007 8:41 AM 5.2.3790.1830 (srv03\_sp1\_rtm.050324-1447) 14.00 KB (14,336 bytes) 5/1/2007 4:02 PM svchost.exe c:\windows\system32\svchost.exe 1556 8 204800 1413120 8/15/2007 8:41 AM 5.2.3790.1830 (srv03\_sp1\_rtm.050324-1447) 14.00 KB (14,336 bytes) 5/1/2007 4:02 PM<br>wmipryse.exe Not Available Rot Available Not Available<br>8/15/2007 8:42 AM Not Available Not Available Not Available<br>8/15/2007 7:02 AM Not Available Not Available Not Available<br>8/22/2007 7: svchost.exe c:\windows\system32\svchost.exe 2836 8 204800 1413120<br>8/22/2007 7:02 AM 5.2.3790.1830 (srv03\_sp1\_rtm.050324-1447) 14.00<br>KB (14,336 bytes) 5/1/2007 4:02 PM helpctr.exe c:\windows\pchealth\helpctr\binaries\helpctr.exe 544 8<br>204800 1413120 9/12/2007 10:02 AM 5.2.3790.1830<br>(srv03\_sp1\_rtm.050324-1447) 778.00 KB (796,672 bytes) 5/1/2007 4:02 PM helpsvc.exe c:\windows\pchealth\helpctr\binaries\helpsvc.exe 3140 8 204800 1413120 9/12/2007 10:02 AM 5.2.3790.1830 (srv03\_sp1\_rtm.050324-1447) 745.00 KB (762,880 bytes) 5/1/2007 4:02 PM wmiprvse.exe Not Available 3424 8 Not Available Not Available  $9/12/2007$   $10:02$  AM Not Available Not Available Not Available [Loaded Modules] Name Version Size File Date Manufacturer Path<br>winlogon 5.2.3790.1830 (srv03\_spl\_rtm.050324-1447) 497.00 KB<br>(508,928 bytes) 5/1/2007 4:02 PM Microsoft Corporation<br>c:\windows\system32\winlogon.exe ntdll 5.2.3790.1830 (srv03\_sp1\_rtm.050324-1447) 748.50 KB (766,464 bytes) 3/25/2003 6:00 AM Microsoft Corporation c:\windows\system32\ntdll.dll kernel32 5.2.3790.1830 (srv03\_sp1\_rtm.050324-1447) 1,014.00 KB (1,038,336 bytes) 5/1/2007 4:02 PM Microsoft Corporation c:\windows\system32\kernel32.dll advapi32 5.2.3790.1830 (srv03\_sp1\_rtm.050324-1447) 605.50 KB (620,032 bytes) 3/25/2003 6:00 AM Microsoft Corporation c:\windows\system32\advapi32.dll rpcrt4 5.2.3790.1830 (srv03\_spl\_rtm.050324-1447) 627.00 KB<br>
(642,048 bytes) 5/1/2007 4:02 PM Microsoft Corporation<br>
c:\windows\system32\rpcrt4.dll<br>
crypt32 5.131.3790.1830 (srv03\_spl\_rtm.050324-1447) 582.00 KB<br>
(595,968 by msasn1 5.2.3790.1830 (srv03\_sp1\_rtm.050324-1447) 56.50 KB (57,856 bytes) 5/1/2007 4:02 PM Microsoft Corporation c:\windows\system32\msasn1.dll msvcrt 7.0.3790.1830 (srv03\_sp1\_rtm.050324-1447) 340.50 KB (348,672 bytes) 5/1/2007 4:02 PM Microsoft Corporation c:\windows\system32\msvcrt.dll user32 5.2.3790.1830 (srv03\_sp1\_rtm.050324-1447) 574.50 KB (588,288 bytes) 5/1/2007 4:02 PM Microsoft Corporation c:\windows\system32\user32.dll gdi32 5.2.3790.1830 (srv03\_sp1\_rtm.050324-1447) 273.00 KB (279,552<br>bytes) 5/1/2007 4:02 PM Microsoft Corporation<br>c:\windows\system32\gdi32.dll nddeapi 5.2.3790.0 (srv03\_rtm.030324-2048) 16.00 KB (16,384 bytes) 3/25/2003 6:00 AM Microsoft Corporation c:\windows\system32\nddeapi.dll profmap 5.2.3790.1830 (srv03\_sp1\_rtm.050324-1447) 22.50 KB (23,040 bytes) 5/1/2007 4:02 PM Microsoft Corporation c:\windows\system32\profmap.dll<br>netapi32 5.2.3790.1830 (srv03\_sp1\_rtm.050324-1447) 341.50 KB<br>(349,696 bytes) 5/1/2007 4:02 PM Microsoft Corporation<br>c:\windows\system32\netapi32.dll userenv 5.2.3790.1830 (srv03\_sp1\_rtm.050324-1447) 771.00 KB (789,504 bytes) 3/25/2003 6:00 AM Microsoft Corporation c:\windows\system32\userenv.dll psapi 5.2.3790.1830 (srv03\_sp1\_rtm.050324-1447) 20.00 KB (20,480 bytes) 5/1/2007 4:02 PM Microsoft Corporation c:\windows\system32\psapi.dll regapi 5.2.3790.1830 (srv03\_sp1\_rtm.050324-1447) 55.00 KB (56,320 bytes) 5/1/2007 4:02 PM Microsoft Corporation c:\windows\system32\regapi.dll<br>secur32 5.2.3790.1830 (srv03\_spl\_rtm.050324-1447) 64.00 KB (65,536<br>bytes) 5/1/2007 4:02 PM Microsoft Corporation<br>c:\windows\system32\secur32.dll<br>setupapi 5.2.3790.1830 (srv03\_spl\_rtm.050324-1 (1,079,808 bytes) 3/25/2003 6:00 AM Microsoft Corporation c:\windows\system32\setupapi.dll version 5.2.3790.1830 (srv03\_sp1\_rtm.050324-1447) 18.00 KB (18,432 bytes) 5/1/2007 4:02 PM Microsoft Corporation c:\windows\system32\version.dll winsta 5.2.3790.1830 (srv03\_sp1\_rtm.050324-1447) 54.50 KB (55,808 bytes) 5/1/2007 4:02 PM Microsoft Corporation c:\windows\system32\winsta.dll

(srv03\_sp1\_rtm.050324-1447) 14.00 KB (14,336 bytes) 5/1/2007 4:02

ws2\_32 5.2.3790.1830 (srv03\_sp1\_rtm.050324-1447) 82.00 KB (83,968 bytes) 5/1/2007 4:02 PM Microsoft Corporation c:\windows\system32\ws2\_32.dll

ws2help 5.2.3790.1830 (srv03\_sp1\_rtm.050324-1447) 19.50 KB (19,968 bytes) 5/1/2007 4:02 PM Microsoft Corporation c:\windows\system32\ws2help.dll msgina 5.2.3790.1830 (srv03\_spl\_rtm.050324-1447) 1.16 MB<br>(1,211,904 bytes) 5/1/2007 4:02 PM Microsoft Corporation<br>c:\windows\system32\msgina.dll<br>shsvcs 6.00.3790.1830 (srv03\_spl\_rtm.050324-1447) 131.50 KB<br>(134,656 bytes) 5 c:\windows\system32\shsvcs.dll shlwapi 6.00.3790.1830 (srv03\_sp1\_rtm.050324-1447) 313.50 KB (321,024 bytes) 5/1/2007 4:02 PM Microsoft Corporation c:\windows\system32\shlwapi.dll sfc 5.2.3790.0 (srv03\_rtm.030324-2048) 4.50 KB (4,608 bytes) 3/25/2003 6:00 AM Microsoft Corporation c:\windows\system32\sfc.dll sfc\_os 5.2.3790.1830 (srv03\_sp1\_rtm.050324-1447) 138.00 KB (141,312 bytes) 5/1/2007 4:02 PM Microsoft Corporation c:\windows\system32\sfc\_os.dll wintrust 5.131.3790.1830 (srv03\_spl\_rtm.050324-1447) 162.00 KB<br>(165,888 bytes) 5/1/2007 4:02 PM Microsoft Corporation<br>c:\windows\system32\wintrust.dll<br>imagehlp 5.2.3790.1830 (srv03\_spl\_rtm.050324-1447) 145.50 KB<br>(148,992 b c:\windows\system32\imagehlp.dll<br>ole32 5.2.3790.1830 (srv03\_spl\_rtm.050324-1447) 1.19 MB (1,245,184<br>obytes) 5/1/2007 4:02 PM Microsoft Corporation<br>c:\windows\system32\ole32.dll<br>comctl32 6.0 (srv03\_spl\_rtm.050324-1447) 1.0 controls\_6595b64144ccf1df\_6.0.3790.1830\_x-ww\_7ae38ccf\comctl32.dll winscard 5.2.3790.0 (srv03\_rtm.030324-2048) 98.50 KB (100,864 bytes) 3/25/2003 6:00 AM Microsoft Corporation c:\windows\system32\winscard.dll<br>wtsapi32 5.2.3790.1830 (srv03\_spl\_rtm.050324-1447) 19.00 KB<br>(19,456 bytes) 51/2007 4:02 PM Microsoft Corporation<br>c:\windows\system32\wtsapi32.dll<br>sxs 5.2.3790.1830 (srv03\_spl\_rtm.050324-144 shell32 6.00.3790.1830 (srv03 sp1 rtm.050324-1447) 7.99 MB<br>shell32 6.00.3790.1830 (srv03 sp1 rtm.050324-1447) 7.99 MB (8,379,392 bytes) 5/1/2007 4:02 PM Microsoft Corporation c:\windows\system32\shell32.dll rsaenh 5.2.3790.1830 (srv03\_sp1\_rtm.050324-1447) 183.98 KB (188,392 bytes) 5/1/2007 4:02 PM Microsoft Corporation c:\windows\system32\rsaenh.dll<br>wldap32 5.2.3790.1830 (srv03\_spl\_rtm.050324-1447) 174.50 KB<br>u178,688 bytes) 5/1/2007 4:02 PM Microsoft Corporation<br>c:\windows\system32\wldap32.dll<br>cscdll 5.2.3790.1830 (srv03\_spl\_rtm.050324c:\windows\system32\cscdll.dll<br>dimsntfy 5.2.3790.1830 (srv03\_sp1\_rtm.050324-1447) 19.00 KB<br>(19,456 bytes) 5/1/2007 4:04 PM Microsoft Corporation<br>c:\windows\system32\dimsntfy.dll wlnotify 5.2.3790.1830 (srv03\_sp1\_rtm.050324-1447) 94.50 KB<br>(96,768 bytes) 5/1/2007 4:02 PM Microsoft Corporation<br>c:\windows\system32\wlnotify.dll mpr 5.2.3790.0 (srv03\_rtm.030324-2048) 56.00 KB (57,344 bytes) 3/25/2003 6:00 AM Microsoft Corporation c:\windows\system32\mpr.dll<br>oleaut32 5.2.3790.1830 543.00 KB (556,032 bytes) 3/25/2003 6:00 AM<br>Microsoft Corporation c:\windows\system32\oleaut32.dll<br>winspool 5.2.3790.1830 (srvO3\_spl\_rtm.050324-1447) 147.00 KB<br>(150,528 by c:\windows\system32\winspool.drv comctl32 5.82 (srv03\_sp1\_rtm.050324-1447) 585.00 KB (599,040 bytes) 3/24/2005 10:41 PM Microsoft Corporation c:\windows\winsxs\x86\_microsoft.windows.common-controls\_6595b64144ccf1df\_5.82.3790.1830\_x-ww\_1b6f474a\comctl32.dll uxtheme 6.00.3790.1830 (srv03\_spl\_rtm.050324-1447) 202.00 KB<br>
(206.848 bytes) 5/1/2007 4:02 PM Microsoft Corporation<br>
c:\windows\system32\uxtheme.dll<br>
clbcatq 2001.12.4720.1830 (srv03\_spl\_rtm.050324-1447) 502.50 KB<br>
(514,5 bytes) 3/25/2003 6:00 AM Microsoft Corporation c:\windows\system32\comres.dll wbemprox 5.2.3790.1830 (srv03\_sp1\_rtm.050324-1447) 20.50 KB (20,992 bytes) 5/1/2007 4:02 PM Microsoft Corporation c:\windows\system32\wbem\wbemprox.dll wbemcomn 5.2.3790.1830 (srv03\_sp1\_rtm.050324-1447) 221.00 KB (226,304 bytes) 5/1/2007 4:02 PM Microsoft Corporation c:\windows\system32\wbem\wbemcomn.dll xpsp2res 5.2.3790.1830 (srv03\_sp1\_rtm.050324-1447) 2.76 MB (2,897,920 bytes) 5/1/2007 4:04 PM Microsoft Corporation c:\windows\system32\xpsp2res.dll<br>whemsvc 5.2.3790.0 (srv03\_rtm.030324-2048) 42.50 KB (43,520 bytes)<br>5/1/2007 12:56 PM Microsoft Corporation<br>c:\windows\system32\wbem\vbemsvc.dll<br>fastprox 5.2.3790.1830 (srv03\_spl\_rtm.050324

ntdsapi 5.2.3790.1830 (srv03\_sp1\_rtm.050324-1447) 71.00 KB (72,704 bytes) 5/1/2007 4:02 PM Microsoft Corporation c:\windows\system32\ntdsapi.dll dnsapi 5.2.3790.1830 (srv03\_sp1\_rtm.050324-1447) 153.50 KB (157,184 bytes) 5/1/2007 4:02 PM Microsoft Corporation c:\windows\system32\dnsapi.dll samlib 5.2.3790.1830 (srv03\_sp1\_rtm.050324-1447) 46.50 KB (47,616 bytes) 3/25/2003 6:00 AM Microsoft Corporation c:\windows\system32\samlib.dll cscui 5.2.3790.1830 (srv03\_sp1\_rtm.050324-1447) 319.50 KB (327,168 bytes) 5/1/2007 4:02 PM Microsoft Corporation c:\windows\system32\cscui.dll es 2001.12.4720.1830 (srv03\_sp1\_rtm.050324-1447) 233.00 KB (238,592 bytes) 5/1/2007 4:02 PM Microsoft Corporation c:\windows\system32\es.dll ntmarta 5.2.3790.1830 (srv03\_sp1\_rtm.050324-1447) 120.50 KB (123,392 bytes) 5/1/2007 4:02 PM Microsoft Corporation c:\windows\system32\ntmarta.dll services 5.2.3790.1830 (srv03\_sp1\_rtm.050324-1447) 107.50 KB (110,080 bytes) 3/25/2003 6:00 AM Microsoft Corporation c:\windows\system32\services.exe ncobjapi 5.2.3790.1830 (srv03\_sp1\_rtm.050324-1447) 36.00 KB (36,864 bytes) 5/1/2007 4:02 PM Microsoft Corporation c:\windows\system32\ncobjapi.dll scesrv 5.2.3790.1830 (srv03\_sp1\_rtm.050324-1447) 327.00 KB (334,848 bytes) 5/1/2007 4:02 PM Microsoft Corporation c:\windows\system32\scesrv.dll authz 5.2.3790.1830 (srv03\_sp1\_rtm.050324-1447) 66.50 KB (68,096 bytes) 5/1/2007 4:02 PM Microsoft Corporation c:\windows\system32\authz.dll umpnpmgr 5.2.3790.1830 (srv03\_sp1\_rtm.050324-1447) 126.50 KB (129,536 bytes) 5/1/2007 4:02 PM Microsoft Corporation c:\windows\system32\umpnpmgr.dll<br>eventlog 5.2.3790.1830 (srv03\_spl\_rtm.050324-1447) 67.50 KB<br>(69,120 bytes) 5/1/2007 4:02 PM Microsoft Corporation<br>c:\windows\system32\eventlog.dll<br>lsass 5.2.3790.0 (srv03\_rtm.030324-2048) c:\windows\system32\lsass.exe<br>
1sasrv 5.2.3790.1830 (srv03\_spl\_rtm.050324-1447) 803.00 KB<br>
1sasrv 5.2.3790.1830 (srv03\_spl\_rtm.050324-1447) 450.50 KB<br>
c:\windows\system32\lsasrv.dll<br>
samsrv 5.2.3790.1830 (srv03\_spl\_rtm.05 cryptdll 5.2.3790.1830 (srv03\_sp1\_rtm.050324-1447) 32.00 KB (32,768 bytes) 5/1/2007 4:02 PM Microsoft Corporation c:\windows\system32\cryptdll.dll<br>msprivs 5.2.3790.0 (srv03\_rtm.030324-2048) 46.50 KB (47,616 bytes)<br>3/25/2003 6:00 AM Microsoft Corporation<br>c:\windows\system32\msprivs.dll<br>kerberos 5.2.3790.1830 (srv03\_spl\_rtm.050324-1447 c:\windows\system32\kerberos.dll msv1\_0 5.2.3790.1830 (srv03\_sp1\_rtm.050324-1447) 141.00 KB (144,384 bytes) 5/1/2007 4:02 PM Microsoft Corporation c:\windows\system32\msv1\_0.dll iphlpapi 5.2.3790.1830 (srv03\_spl\_rtm.050324-1447) 92.50 KB<br>(94,720 bytes) 5/1/2007 4:02 PM Microsoft Corporation<br>c:\windows\system32\iphlpapi.dll<br>netlogon 5.2.3790.1830 (srv03\_spl\_rtm.050324-1447) 409.50 KB<br>(419,328 byte c:\windows\system32\netlogon.dll<br>w32time 5.2.3790.1830 (srv03\_spl\_rtm.050324-1447) 222.00 KB<br>(227,328 bytes) 5/1/2007 4:02 PM Microsoft Corporation<br>c:\windows\system32\w32time.dll<br>schannel 5.2.3790.1830 (srv03\_spl\_rtm.050 wdigest 5.2.3790.1830 (srv03\_sp1\_rtm.050324-1447) 74.00 KB (75,776 bytes) 5/1/2007 4:02 PM Microsoft Corporation c:\windows\system32\wdigest.dll rassfm 5.2.3790.1830 (srv03\_sp1\_rtm.050324-1447) 23.00 KB (23,552 bytes) 5/1/2007 4:02 PM Microsoft Corporation c:\windows\system32\rassfm.dll kdcsvc 5.2.3790.1830 (srv03\_sp1\_rtm.050324-1447) 213.50 KB (218,624 bytes) 5/1/2007 4:02 PM Microsoft Corporation c:\windows\system32\kdcsvc.dll<br>ntdsa 5.2.3790.1830 (srv03\_sp1\_rtm.050324-1447) 1.45 MB (1,516,032<br>bytes) 5/1/2007 4:02 PM Microsoft Corporation<br>c:\windows\system32\ntdsa.dll esent 5.2.3790.1830 (srv03\_sp1\_rtm.050324-1447) 1,022.50 KB (1,047,040 bytes) 5/1/2007 4:02 PM Microsoft Corporation c:\windows\system32\esent.dll ntdsatq 5.2.3790.1830 (srv03\_sp1\_rtm.050324-1447) 29.50 KB (30,208 bytes) 5/1/2007 4:02 PM Microsoft Corporation c:\windows\system32\ntdsatq.dll mswsock 5.2.3790.1830 (srv03\_sp1\_rtm.050324-1447) 250.50 KB (256,512 bytes) 5/1/2007 4:02 PM Microsoft Corporation c:\windows\system32\mswsock.dll scecli 5.2.3790.1830 (srv03\_sp1\_rtm.050324-1447) 186.50 KB (190,976 bytes) 5/1/2007 4:02 PM Microsoft Corporation c:\windows\system32\scecli.dll ws03res 5.2.3790.1830 (srv03\_spl\_rtm.050324-1447) 793.50 KB<br>(812,544 bytes) 5/1/2007 4:04 PM Microsoft Corporation<br>c:\windows\system32\ws03res.dll<br>hnetcfg 5.2.3790.1830 (srv03\_spl\_rtm.050324-1447) 343.50 KB<br>(351,744 bytes)

wshtcpip 5.2.3790.0 (srv03\_rtm.030324-2048) 18.00 KB (18,432 bytes) 3/25/2003 6:00 AM Microsoft Corporation c:\windows\system32\wshtcpip.dll ipsecsvc 5.2.3790.1830 (srv03\_spl\_rtm.050324-1447) 180.50 KB<br>(184.832 bytes) 5/1/2007 4:02 PM Microsoft Corporation<br>c:\windows\system32\ipsecsvc.dll<br>oakley 5.2.3790.1830 (srv03\_spl\_rtm.050324-1447) 264.00 KB<br>(270.336 byte c:\windows\system32\oakley.dll winipsec 5.2.3790.1830 (srv03\_sp1\_rtm.050324-1447) 35.50 KB (36,352 bytes) 5/1/2007 4:02 PM Microsoft Corporation c:\windows\system32\winipsec.dll pstorsvc 5.2.3790.0 (srv03\_rtm.030324-2048) 24.00 KB (24,576 bytes) 3/25/2003 6:00 AM Microsoft Corporation c:\windows\system32\pstorsvc.dll pshase 5.2.3790.1830 (srv03\_spl\_rtm.050324-1447) 84.00 KB (86,016<br>bytes) 5/1/2007 4:02 PM Microsoft Corporation<br>c:\windows\system32\psbase.dll<br>dssenh 5.2.3790.1830 (srv03\_spl\_rtm.050324-1447) 139.98 KB<br>(143,336 bytes) 5/1/ c:\windows\system32\dssenh.dll wlbsctrl 5.2.3790.1830 (srv03\_sp1\_rtm.050324-1447) 82.00 KB (83,968 bytes) 5/1/2007 4:02 PM Microsoft Corporation c:\windows\system32\wlbsctrl.dll svchost 5.2.3790.1830 (srv03\_sp1\_rtm.050324-1447) 14.00 KB (14,336 bytes) 5/1/2007 4:02 PM Microsoft Corporation c:\windows\system32\svchost.exe rpcss 5.2.3790.1830 (srv03\_sp1\_rtm.050324-1447) 406.00 KB (415,744 bytes) 5/1/2007 4:02 PM Microsoft Corporation c:\windows\system32\rpcss.dll wzcsvc 5.2.3790.1830 (srv03\_sp1\_rtm.050324-1447) 364.50 KB (373,248 bytes) 5/1/2007 4:02 PM Microsoft Corporation (373,248 bytes) 5/1/2007 4:02 PM Microsoft Corporation<br>c:\windows\system32\wzcsvc.dl<br>rtutils 5.2.3790.1830 (srv03\_spl\_rtm.050324-1447) 34.50 KB (35,328<br>bytes) 5/1/2007 4:02 PM Microsoft Corporation<br>c:\windows\system32\rtu c:\windows\system32\dhcpcsvc.dll atl 3.05.2283 83.00 KB (84,992 bytes) 3/25/2003 6:00 AM Microsoft Corporation c:\windows\system32\atl.dll rastls 5.2.3790.1830 (srv03\_sp1\_rtm.050324-1447) 180.00 KB (184,320 bytes) 5/1/2007 4:02 PM Microsoft Corporation c:\windows\system32\rastls.dll cryptui 5.131.3790.1830 (srv03\_spl\_rtm.050324-1447) 496.50 KB<br>
(508.416 bytes) 5/1/2007 4:02 PM Microsoft Corporation<br>
c:\windows\system32\cryptui.dll<br>
mprapi 5.2.3790.1830 (srv03\_spl\_rtm.050324-1447) 89.00 KB (91,136<br>
hyt c:\windows\system32\mprapi.dll activeds 5.2.3790.1830 (srv03\_sp1\_rtm.050324-1447) 194.00 KB (198,656 bytes) 5/1/2007 4:02 PM Microsoft Corporation c:\windows\system32\activeds.dll adsldpc 5.2.3790.1830 (srv03\_sp1\_rtm.050324-1447) 146.00 KB (149,504 bytes) 5/1/2007 4:02 PM Microsoft Corporation c:\windows\system32\adsldpc.dll credui 5.2.3790.1830 (srv03\_sp1\_rtm.050324-1447) 162.00 KB (165,888 bytes) 5/1/2007 4:02 PM Microsoft Corporation c:\windows\system32\credui.dll rasapi32 5.2.3790.1830 (srv03\_sp1\_rtm.050324-1447) 239.50 KB (245,248 bytes) 3/25/2003 6:00 AM Microsoft Corporation c:\windows\system32\rasapi32.dll rasman 5.2.3790.1830 (srv03\_sp1\_rtm.050324-1447) 61.50 KB (62,976 bytes) 3/25/2003 6:00 AM Microsoft Corporation c:\windows\system32\rasman.dll tapi32 5.2.3790.1830 (srv03\_sp1\_rtm.050324-1447) 179.50 KB (183,808 bytes) 5/1/2007 4:02 PM Microsoft Corporation c:\windows\system32\tapi32.dll raschap 5.2.3790.1830 (srv03\_sp1\_rtm.050324-1447) 119.50 KB (122,368 bytes) 5/1/2007 4:02 PM Microsoft Corporation c:\windows\system32\raschap.dll schedsvc 5.2.3790.1830 (srv03\_sp1\_rtm.050324-1447) 197.50 KB (202,240 bytes) 5/1/2007 4:02 PM Microsoft Corporation c:\windows\system32\schedsvc.dll msidle 6.00.3790.1830 (srv03\_sp1\_rtm.050324-1447) 6.50 KB (6,656 bytes) 5/1/2007 4:02 PM Microsoft Corporation c:\windows\system32\msidle.dll audiosrv 5.2.3790.1830 (srv03\_sp1\_rtm.050324-1447) 40.50 KB (41,472 bytes) 5/1/2007 4:02 PM Microsoft Corporation c:\windows\system32\audiosrv.dll wkssvc 5.2.3790.1830 (srv03\_sp1\_rtm.050324-1447) 130.00 KB (133,120 bytes) 3/25/2003 6:00 AM Microsoft Corporation c:\windows\system32\wkssvc.dll wiarpc 5.2.3790.1830 (srv03\_sp1\_rtm.050324-1447) 32.50 KB (33,280<br>bytes) 5/1/2007 4:02 PM Microsoft Corporation<br>c:\windows\system32\wiarpc.dll aelupsvc 5.2.3790.1830 (srv03\_sp1\_rtm.050324-1447) 26.00 KB (26,624 bytes) 5/1/2007 4:04 PM Microsoft Corporation c:\windows\system32\aelupsvc.dll<br>apphelp 5.2.3790.1830 (srv03\_spl\_rtm.050324-1447) 146.50 KB<br>(150,016 bytes) 5/1/2007 4:02 PM Microsoft Corporation<br>c:\windows\system32\apphelp.dll<br>cryptsvc 5.2.3790.1830 (srv03\_spl\_rtm.050 c:\windows\system32\cryptsvc.dll<br>certcli 5.2.3790.1830 (srv03\_sp1\_rtm.050324-1447) 227.00 KB<br>(232,448 bytes) 5/1/2007 4:02 PM Microsoft Corporation<br>c:\windows\system32\certcli.dll

vssapi 5.2.3790.1830 (srv03\_sp1\_rtm.050324-1447) 548.00 KB (561,152 bytes) 5/1/2007 4:02 PM Microsoft Corporation c:\windows\system32\vssapi.dll dmserver 5.2.3790.1830 (srv03\_sp1\_rtm.050324-1447) 25.50 KB<br>(26,112 bytes) 5/1/2007 4:02 PM Microsoft Corporation<br>c:\windows\system32\dmserver.dll pchsvc 5.2.3790.1830 (srv03\_sp1\_rtm.050324-1447) 39.00 KB (39,936 bytes) 5/1/2007 4:02 PM Microsoft Corporation c:\windows\pchealth\helpctr\binaries\pchsvc.dll<br>srvsvc 5.2.3790.1830 (srv03\_sp1\_rtm.050324-1447) 93.50 KB (95,744<br>bytes) 3/25/2003 6:00 AM Microsoft Corporation c:\windows\system32\srvsvc.dll comsvcs 2001.12.4720.1830 (srv03\_sp1\_rtm.050324-1447) 1.19 MB (1,248,256 bytes) 5/1/2007 4:02 PM Microsoft Corporation c:\windows\system32\comsvcs.dll<br>seclogon 5.2.3790.1830 (srv03\_sp1\_rtm.050324-1447) 18.50 KB<br>(18,944 bytes) 5/1/2007 4:02 PM Microsoft Corporation<br>c:\windows\system32\seclogon.dll sens 5.2.3790.1830 (srv03\_sp1\_rtm.050324-1447) 36.50 KB (37,376 bytes) 5/1/2007 4:02 PM Microsoft Corporation c:\windows\system32\sens.dll trkwks 5.2.3790.0 (srv03\_rtm.030324-2048) 85.00 KB (87,040 bytes) 3/25/2003 6:00 AM Microsoft Corporation c:\windows\system32\trkwks.dll<br>\misvc 5.2.3790.1830 (srv03\_spl\_rtm.050324-1447) 140.00 KB<br>(143,360 bytes) 5/1/2007 4:02 PM Microsoft Corporation<br>c:\windows\system32\wbem\wmisvc.dll<br>\wuauserv 5.7.3790.1830 (srv03\_spl\_rtm.05 bytes) 5/1/2007 4:04 PM Microsoft Corporation c:\windows\system32\wuauserv.dll wuaueng 5.7.3790.1830 (srv03\_sp1\_rtm.050324-1447) 1.18 MB (1,232,896 bytes) 5/1/2007 4:04 PM Microsoft Corporation c:\windows\system32\wuaueng.dll<br>advpack 6.00.3790.1830 (srv03\_spl\_rtm.050324-1447) 98.00 KB<br>(100,352 bytes) 5/1/2007 4:02 PM Microsoft Corporation<br>c:\windows\system32\advpack.dll<br>cabinet 5.2.3790.1830 (srv03\_spl\_rtm.050324 c:\windows\system32\cabinet.dll mspatcha 5.2.3790.0 (srv03\_rtm.030324-2048) 29.00 KB (29,696 bytes) 3/25/2003 6:00 AM Microsoft Corporation c:\windows\system32\mspatcha.dll<br>shfolder 6.00.3790.1830 (srv03\_sp1\_rtm.050324-1447) 24.50 KB<br>(25,088 bytes) 5/1/2007 4:02 PM Microsoft Corporation<br>c:\windows\system32\shfolder.dll winhttp 5.2.3790.1830 (srv03\_sp1\_rtm.050324-1447) 353.00 KB (361,472 bytes) 3/24/2005 10:41 PM Microsoft Corporation c:\windows\winsxs\x86\_microsoft.windows.winhttp\_6595b64144ccfldf\_<br>5.1.3790.1830\_x-ww\_74150efb\winkttp\_dll<br>browser 5.2.3790.1830 (srv03\_spl\_rtm.050324-1447) 76.50 KB (78,336<br>bytes) 5/1/2007 4:02 PM Microsoft Corporation<br>c:\ whemcore 5.2.3790.1830 (srv03\_spl\_rtm.050324-1447) 497.50 KB<br>(509,440 bytes) 5/1/2007 4:02 PM Microsoft Corporation<br>c:\windows\system32\wbem\wbemcore.dll<br>esscli 5.2.3790.1830 (srv03\_spl\_rtm.050324-1447) 250.00 KB<br>(256,000 c:\windows\system32\wbem\esscli.dll<br>wmiutils 5.2.3790.1830 (srv03\_sp1\_rtm.050324-1447) 93.50 KB<br>(95,744 bytes) 5/1/2007 4:02 PM Microsoft Corporation<br>c:\windows\system32\wbem\wmiutils.dll repdrvfs 5.2.3790.1830 (srv03\_spl\_rtm.050324-1447) 172.50 KB<br>(176,640 bytes) 5/1/2007 4:02 PM Microsoft Corporation<br>c:\windows\system32\wbem\repdrvfs.dll wmiprysd 5.2.3790.1830 (srv03\_spl\_rtm.050324-1447) 404.00 KB<br>(413,696 bytes) 5/1/2007 4:02 PM Microsoft Corporation<br>c:\windows\system32\wbem\wmiprysd.dll<br>wbemess 5.2.3790.1830 (srv03\_spl\_rtm.050324-1447) 271.50 KB<br>(278,016 c:\windows\system32\wbem\wbemess.dll netrap 5.2.3790.0 (srv03\_rtm.030324-2048) 11.50 KB (11,776 bytes) 3/25/2003 6:00 AM Microsoft Corporation c:\windows\system32\netrap.dll<br>ncprov 5.2.3790.1830 (srv03\_sp1\_rtm.050324-1447) 46.50 KB (47,616<br>bytes) 5/1/2007 4:02 PM Microsoft Corporation<br>c:\windows\system32\wbem\ncprov.dll xactsrv 5.2.3790.1830 (srv03\_spl\_rtm.050324-1447) 90.00 KB (92,160<br>bytes) 5/1/2007 4:02 PM Microsoft Corporation<br>c:\windows\system32\xactsrv.dll<br>winrnr 5.2.3790.1830 (srv03\_spl\_rtm.050324-1447) 17.00 KB (17,408<br>bytes) 5/1/ c:\windows\system32\winrnr.dll rasadhlp 5.2.3790.1830 (srv03\_sp1\_rtm.050324-1447) 7.50 KB (7,680 bytes) 5/1/2007 4:02 PM Microsoft Corporation c:\windows\system32\rasadhlp.dll netman 5.2.3790.1830 (srv03\_sp1\_rtm.050324-1447) 258.50 KB (264,704 bytes) 5/1/2007 4:02 PM Microsoft Corporation c:\windows\system32\netman.dll netshell 5.2.3790.1830 (srv03\_sp1\_rtm.050324-1447) 1.73 MB (1,812,992 bytes) 5/1/2007 4:02 PM Microsoft Corporation c:\windows\system32\netshell.dll clusapi 5.2.3790.1830 (srv03\_sp1\_rtm.050324-1447) 60.00 KB (61,440<br>bytes) 5/1/2007 4:02 PM Microsoft Corporation<br>c:\windows\system32\clusapi.dll wininet 6.00.3790.1830 (srv03\_sp1\_rtm.050324-1447) 646.00 KB (661,504 bytes) 5/1/2007 4:02 PM Microsoft Corporation c:\windows\system32\wininet.dll wzcsapi 5.2.3790.1830 (srv03\_sp1\_rtm.050324-1447) 41.00 KB (41,984 bytes) 5/1/2007 4:02 PM Microsoft Corporation c:\windows\system32\wzcsapi.dll

netcfgx 5.2.3790.1830 (srv03\_sp1\_rtm.050324-1447) 763.00 KB (781,312 bytes) 5/1/2007 4:02 PM Microsoft Corporation c:\windows\system32\netcfgx.dll rasmans 5.2.3790.1830 (srv03\_spl\_rtm.050324-1447) 176.00 KB<br>(180,224 bytes) 5/1/2007 4:02 PM Microsoft Corporation<br>c:\windows\system32\rasmans.dll<br>rastapi 5.2.3790.1830 (srv03\_spl\_rtm.050324-1447) 62.00 KB (63,488<br>bytes) 3 c:\windows\system32\rastapi.dll rasppp 5.2.3790.1830 (srv03\_sp1\_rtm.050324-1447) 205.00 KB (209,920 bytes) 5/1/2007 4:02 PM Microsoft Corporation c:\windows\system32\rasppp.dll ntlsapi 5.2.3790.0 (srv03\_rtm.030324-2048) 8.00 KB (8,192 bytes) 3/25/2003 6:00 AM Microsoft Corporation c:\windows\system32\ntlsapi.dll ipbootp 5.2.3790.1830 (srv03\_sp1\_rtm.050324-1447) 36.00 KB (36,864 bytes) 5/1/2007 4:02 PM Microsoft Corporation c:\windows\system32\ipbootp.dll rasdlg 5.2.3790.1830 (srv03\_sp1\_rtm.050324-1447) 663.00 KB (678,912 bytes) 3/25/2003 6:00 AM Microsoft Corporation c:\windows\system32\rasdlg.dll wbemcons 5.2.3790.1830 (srv03\_sp1\_rtm.050324-1447) 45.50 KB (46,592 bytes) 5/1/2007 4:02 PM Microsoft Corporation c:\windows\system32\wbem\wbemcons.dll spoolsv 5.2.3790.1830 (srv03\_sp1\_rtm.050324-1447) 57.00 KB (58,368 bytes) 5/1/2007 4:02 PM Microsoft Corporation c:\windows\system32\spoolsv.exe spoolss 5.2.3790.1830 (srv03\_sp1\_rtm.050324-1447) 85.00 KB (87,040 bytes) 5/1/2007 4:02 PM Microsoft Corporation c:\windows\system32\spoolss.dll localspl 5.2.3790.1830 (srv03\_sp1\_rtm.050324-1447) 339.00 KB (347,136 bytes) 3/25/2003 6:00 AM Microsoft Corporation (347,136 bytes) 3/25/2003 6:00 AM Microsoft Corporation<br>c:\windows\system32\localspl.dll<br>cmbjmon 5.2.3790.1224 (dnsrv(skatari).040514-1058) 46.50 KB<br>(47,616 bytes) 5/1/2007 4:02 PM Microsoft Corporation<br>c:\windows\system3 c:\windows\system32\tcpmon.dll<br>wsnmp32 5.2.3790.1830 (srv03\_sp1\_rtm.050324-1447) 43.00 KB (44,032<br>bytes) 5/1/2007 4:02 PM Microsoft Corporation<br>c:\windows\system32\wsnmp32.dll tcpmib 5.2.3790.1830 (srv03\_sp1\_rtm.050324-1447) 17.50 KB (17,920 bytes) 5/1/2007 4:02 PM Microsoft Corporation c:\windows\system32\tcpmib.dll wsock32 5.2.3790.0 (srv03\_rtm.030324-2048) 22.00 KB (22,528 bytes) 3/25/2003 6:00 AM Microsoft Corporation c:\windows\system32\wsock32.dll mgmtapi 5.2.3790.1830 (srv03\_sp1\_rtm.050324-1447) 15.50 KB (15,872 bytes) 3/25/2003 6:00 AM Microsoft Corporation c:\windows\system32\mgmtapi.dll snmpapi 5.2.3790.1830 (srv03\_sp1\_rtm.050324-1447) 19.50 KB (19,968 bytes) 5/1/2007 4:02 PM Microsoft Corporation c:\windows\system32\snmpapi.dll usbmon 5.2.3790.1830 (srv03\_sp1\_rtm.050324-1447) 17.00 KB (17,408 bytes) 5/1/2007 4:02 PM Microsoft Corporation c:\windows\system32\usbmon.dll wshqos 5.2.3790.1830 (srv03\_sp1\_rtm.050324-1447) 24.00 KB (24,576 bytes) 5/1/2007 4:02 PM Microsoft Corporation c:\windows\system32\wshqos.dll<br>win32spl 5.2.3790.1830 (srv03\_spl\_rtm.050324-1447) 100.50 KB<br>(102,912 bytes) 3/25/2003 6:00 AM Microsoft Corporation<br>c:\windows\system32\win32spl.dll<br>inetpp 5.2.3790.1830 (srv03\_spl\_rtm.0503 icmp 5.2.3790.0 (srv03\_rtm.030324-2048) 4.50 KB (4,608 bytes) 3/25/2003 6:00 AM Microsoft Corporation c:\windows\system32\icmp.dll ersvc 5.2.3790.1830 (srv03\_sp1\_rtm.050324-1447) 24.00 KB (24,576 bytes) 5/1/2007 4:02 PM Microsoft Corporation c:\windows\system32\ersvc.dll inetinfo 6.0.3790.1830 (srv03\_sp1\_rtm.050324-1447) 14.00 KB (14,336 bytes) 5/1/2007 4:02 PM Microsoft Corporation c:\windows\system32\inetsrv\inetinfo.exe<br>
iisutil 6.0.3790.1830 (srv03\_spl\_rtm.050324-1447) 164.00 KB<br>
iisutil 6.0.3790.1830 (srv03\_spl\_rtm.050324-1447) 4.00 KB<br>
c:\windows\system32\inetsrv\iisutil.dll<br>
rpcref 6.0.3790.18 iisrtl 6.0.3790.1830 (srv03\_sp1\_rtm.050324-1447) 138.50 KB (141,824 bytes) 5/1/2007 4:02 PM Microsoft Corporation c:\windows\system32\iisrtl.dll<br>iisadmin 6.0.3790.1830 (srv03\_sp1\_rtm.050324-1447) 21.00 KB<br>(21,504 bytes) 5/1/2007 4:02 PM Microsoft Corporation c:\windows\system32\inetsrv\iisadmin.dll<br>coadmin 6.0.3790.1830 (srv03\_spl\_rtm.050324-1447) 62.50 KB (64,000<br>bytes) 5/1/2007 4:02 PM Microsoft Corporation<br>c:\windows\system32\inetsrv\coadmin.dll<br>admwprox 6.0.3790.1830 (srv

metadata 6.0.3790.1830 (srv03\_sp1\_rtm.050324-1447) 229.00 KB (234,496 bytes) 5/1/2007 4:02 PM Microsoft Corporation c:\windows\system32\inetsrv\metadata.dll msxml3 8.70.1104.0 1.06 MB (1,107,456 bytes) 5/1/2007 4:02 PM Microsoft Corporation c:\windows\system32\msxml3.dll svcext 6.0.3790.1830 (srv03\_sp1\_rtm.050324-1447) 43.50 KB (44,544<br>bytes) 5/1/2007 4:02 PM Microsoft Corporation<br>c:\windows\system32\inetsrv\svcext.dll security 5.2.3790.0 (srv03\_rtm.030324-2048) 5.50 KB (5,632 bytes)<br>3/25/2003 6:00 AM Microsoft Corporation<br>c:\windows\system32\security.dll iismap 6.0.3790.1830 (srv03\_sp1\_rtm.050324-1447) 58.50 KB (59,904 bytes) 5/1/2007 4:02 PM Microsoft Corporation c:\windows\system32\iismap.dll wamreg 6.0.3790.1830 (srv03\_sp1\_rtm.050324-1447) 54.50 KB (55,808 bytes) 5/1/2007 4:02 PM Microsoft Corporation c:\windows\system32\inetsrv\wamreg.dll w3ssl 6.0.3790.0 (srv03\_rtm.030324-2048) 15.00 KB (15,360 bytes) 3/25/2003 6:00 AM Microsoft Corporation c:\windows\system32\w3ssl.dll strmfilt 6.0.3790.1830 (srv03\_spl\_rtm.050324-1447) 84.00 KB<br>c(86,016 bytes) 5/1/2007 4:02 PM Microsoft Corporation<br>c:\windows\system32\strmfilt.dll<br>httpapi 5.2.3790.1830 (srv03\_spl\_rtm.050324-1447) 24.00 KB (24,576<br>bytes) c:\windows\system32\httpapi.dll w3core 6.0.3790.1830 (srv03\_sp1\_rtm.050324-1447) 340.50 KB (348,672 bytes) 5/1/2007 4:02 PM Microsoft Corporation c:\windows\system32\inetsrv\w3core.dll lonsint 6.0.3790.1830 (srv03\_sp1\_rtm.050324-1447) 13.00 KB (13,312 bytes) 5/1/2007 4:02 PM Microsoft Corporation c:\windows\system32\inetsrv\lonsint.dll w3cache 6.0.3790.1830 (srv03\_sp1\_rtm.050324-1447) 19.00 KB (19,456<br>bytes) 5/1/2007 4:02 PM Microsoft Corporation<br>c:\windows\system32\inetsrv\w3cache.dll w3tp 6.0.3790.1830 (srv03\_spl\_rtm.050324-1447) 13.00 KB (13,312<br>bytes) 5/1/2007 4:02 PM Microsoft Corporation<br>c:\windows\system32\inetsrv\w3tp.dll<br>w3comlog 6.0.3790.1830 (srv03\_spl\_rtm.050324-1447) 10.50 KB<br>c:\windows\syst c:\windows\system32\inetsrv\w3dt.dll iisres 6.0.3790.1830 (srv03\_sp1\_rtm.050324-1447) 120.00 KB (122,880 bytes) 5/1/2007 4:02 PM Microsoft Corporation c:\windows\system32\inetsrv\iisres.dll aspnet\_filter 2.0.50727.42 (RTM.050727-4200) 10.50 KB (10,752<br>bytes) 9/23/2005 9:28 AM Microsoft<br>c:\windows\microsoft.net\framework\v2.0.50727\aspnet\_filter.dll msvcr80 8.00.50727.42 612.00 KB (626,688 bytes) 9/23/2005 9:29 AM Microsoft Corporation c:\windows\winsxs\x86\_microsoft.vc80.crt\_1fc8b3b9a1e18e3b\_8.0.507 27.42\_x-ww\_0de06acd\msvcr80.dll w3isapi 6.0.3790.1830 (srv03\_sp1\_rtm.050324-1447) 61.00 KB (62,464 bytes) 5/1/2007 4:02 PM Microsoft Corporation c:\windows\system32\inetsrv\w3isapi.dll comadmin 2001.12.4720.1830 (srv03\_spl\_rtm.050324-1447) 192.50 KB<br>(197,120 bytes) 5/1/2007 4:02 PM Microsoft Corporation<br>c:\windows\system32\com\comadmin.dll<br>mfcsubs 2001.12.4720.0 (srv03\_rtm.030324-2048) 21.50 KB (22,016<br>b c:\windows\system32\mfcsubs.dll<br>colbact 2001.12.4720.1830 (srv03\_sp1\_rtm.050324-1447) 59.50 KB<br>(60,928 bytes) 5/1/2007 4:02 PM Microsoft Corporation<br>c:\windows\system32\colbact.dll gzip 6.0.3790.1830 (srv03\_spl\_rtm.050324-1447) 25.00 KB (25,600<br>bytes) 5/1/2007 4:02 PM Microsoft Corporation<br>c:\windows\system32\inetsrv\gzip.dll<br>winvnc4 4.1.2 428.95 KB (439,248 bytes) 5/3/2007 2:01 PM RealVNC<br>Ltd. c:\pr Ltd. c:\program files\realvnc\vnc4\wm\_hooks.dll<br>iisw3adm 6.0.3790.1830 (srv03\_sp1\_rtm.050324-1447) 211.00 KB<br>(216,064 bytes) 5/1/2007 4:02 PM Microsoft Corporation<br>c:\windows\system32\inetsrv\iisw3adm.dll termsrv 5.2.3790.1830 (srv03\_spl\_rtm.050324-1447) 239.00 KB<br>(244,736 bytes) 5/1/2007 4:02 PM Microsoft Corporation<br>c:\windows\system32\termsrv.dll<br>icaapi 5.2.3790.1830 (srv03\_spl\_rtm.050324-1447) 12.50 KB (12,800<br>bytes) 5/ c:\windows\system32\icaapi.dll mstlsapi 5.2.3790.1830 (srv03\_sp1\_rtm.050324-1447) 116.00 KB (118,784 bytes) 5/1/2007 4:02 PM Microsoft Corporation c:\windows\system32\mstlaapi.dl1<br>rdpwax 5.2.3790.1830 (srv03\_spl\_rtm.050324-1447) 101.63 KB<br>(104,072 bytes) 5/1/2007 4:02 PM Microsoft Corporation<br>c:\windows\system32\rdpwax.dl1<br>explorer 6.00.3790.1830 (srv03\_spl\_rtm.05032 (1,050,624 bytes) 5/1/2007 4:02 PM Microsoft Corporation c:\windows\explorer.exe browseui 6.00.3790.1830 (srv03\_sp1\_rtm.050324-1447) 1,009.00 KB (1,033,216 bytes) 5/1/2007 4:02 PM Microsoft Corporation c:\windows\system32\browseui.dll shdocvw 6.00.3790.1830 (srv03\_sp1\_rtm.050324-1447) 1.43 MB (1,502,720 bytes) 5/1/2007 4:02 PM Microsoft Corporation c:\windows\system32\shdocvw.dll

msimg32 5.2.3790.0 (srv03\_rtm.030324-2048) 4.50 KB (4,608 bytes) 3/25/2003 6:00 AM Microsoft Corporation c:\windows\system32\msimg32.dll linkinfo 5.2.3790.1830 (srv03\_sp1\_rtm.050324-1447) 19.00 KB (19,456 bytes) 5/1/2007 4:02 PM Microsoft Corporation c:\windows\system32\linkinfo.dll<br>c:\windows\system32\linkinfo.dll ntshrui 6.00.3790.1830 (srv03\_sp1\_rtm.050324-1447) 140.00 KB (143,360 bytes) 5/1/2007 4:02 PM Microsoft Corporation c:\windows\system32\ntshrui.dll webcheck 6.00.3790.1830 (srv03\_sp1\_rtm.050324-1447) 272.50 KB (279,040 bytes) 5/1/2007 4:02 PM Microsoft Corporation c:\windows\system32\webcheck.dll stobject 5.2.3790.1830 (srv03\_sp1\_rtm.050324-1447) 120.50 KB (123,392 bytes) 5/1/2007 4:02 PM Microsoft Corporation c:\windows\system32\stobject.dll batmeter 6.00.3790.1830 (srv03\_sp1\_rtm.050324-1447) 31.50 KB (32,256 bytes) 5/1/2007 4:02 PM Microsoft Corporation c:\windows\system32\batmeter.dll powrprof 6.00.3790.1830 (srv03\_spl\_rtm.050324-1447) 16.50 KB<br>(16,896 bytes) 5/1/2007 4:02 PM Microsoft Corporation<br>c:\windows\system32\powrprof.dll<br>browselc 6.00.3790.0 (srv03\_rtm.030324-2048) 62.00 KB (63,488<br>bytes) 3/25/ c:\windows\system32\browselc.dll<br>jscript 5.6.0.8827 448.00 KB (458,752 bytes) 5/1/2007 4:02 PM<br>Microsoft Corporation c:\windows\system32\jscript.dll<br>urlmon 6.00.3790.1830 (srv03\_spl\_rtm.050324-1447) 673.00 KB<br>(689,152 byte c:\windows\system32\urlmon.dll sensapi 5.2.3790.0 (srv03\_rtm.030324-2048) 6.00 KB (6,144 bytes) 3/25/2003 6:00 AM Microsoft Corporation c:\windows\system32\sensapi.dll mlang 6.00.3790.1830 (srv03\_spl\_rtm.050324-1447) 577.50 KB<br>(591.360 bytes) 5/1/2007 4:02 PM Microsoft Corporation<br>c:\windows\system32\mlang.dll<br>drprov 5.2.3790.1830 (srv03\_spl\_rtm.050324-1447) 14.00 KB (14,336<br>bytes) 5/1/2 c:\windows\system32\drprov.dl1<br>ntlanman 5.2.3790.1830 (srv03\_sp1\_rtm.050324-1447) 43.50 KB<br>(44,544 bytes) 5/1/2007 4:02 PM Microsoft Corporation<br>c:\windows\system32\ntlanman.dl1<br>netui0 5.2.3790.0 (srv03\_rtm.030324-2048) 7 c:\windows\system32\netui0.dll netui1 5.2.3790.0 (srv03\_rtm.030324-2048) 184.00 KB (188,416 bytes) 3/25/2003 6:00 AM Microsoft Corporation c:\windows\system32\netui1.dll davclnt 5.2.3790.0 (srv03\_rtm.030324-2048) 23.50 KB (24,064 bytes) 3/25/2003 6:00 AM Microsoft Corporation c:\windows\system32\davclnt.dll<br>dfshim 2.0.50727.42 (RTM.050727-4200) 81.50 KB (83,456 bytes)<br>9/23/2005 9:28 AM Microsoft Corporation c:\windows\system32\dfshim.dll<br>mscoree 2.0.50727.42 (RTM.050727-4200) 264.50 KB (270,848 bytes)<br>9/23/2005 9:28 AM Microsoft Corporation c:\windows\system32\mscoree.dll shfusion 2.0.50727.42 (RTM.050727-4200) 105.00 KB (107,520 bytes) 9/23/2005 9:28 AM Microsoft Corporation c:\windows\microsoft.net\framework\v2.0.50727\shfusion.dll fusion 2.0.50727.42 (RTM.050727-4200) 9.00 KB (9,216 bytes) 9/23/2005 9:28 AM Microsoft Corporation c:\windows\microsoft.net\framework\v2.0.50727\fusion.dll culture 2.0.50727.42 (RTM.050727-4200) 17.50 KB (17,920 bytes) 9/23/2005 9:28 AM Microsoft Corporation c:\windows\microsoft.net\framework\v2.0.50727\culture.dll shfusres 2.0.50727.42 (RTM.050727-4200) 83.50 KB (85,504 bytes) 9/23/2005 9:29 AM Microsoft Corporation c:\windows\microsoft.net\framework\v2.0.50727\shfusres.dll wzcdlg 5.2.3790.1830 (srv03\_sp1\_rtm.050324-1447) 380.50 KB (389,632 bytes) 5/1/2007 4:02 PM Microsoft Corporation c:\windows\system32\wzcdlg.dll shdoclc 6.00.3790.0 (srv03\_rtm.030324-2048) 588.50 KB (602,624 bytes) 3/25/2003 6:00 AM Microsoft Corporation c:\windows\system32\shdoclc.dll tapisrv 5.2.3790.1830 (srv03\_sp1\_rtm.050324-1447) 248.50 KB (254,464 bytes) 5/1/2007 4:02 PM Microsoft Corporation c:\windows\system32\tapisrv.dll unimdm 5.2.3790.1830 (srv03\_sp1\_rtm.050324-1447) 203.00 KB (207,872 bytes) 5/1/2007 4:02 PM Microsoft Corporation c:\windows\system32\unimdm.tsp uniplat 5.2.3790.1830 (srv03\_sp1\_rtm.050324-1447) 13.00 KB (13,312 bytes) 5/1/2007 4:02 PM Microsoft Corporation c:\windows\system32\uniplat.dll<br>kmddsp 5.2.3790.1830 (srv03\_sp1\_rtm.050324-1447) 34.50 KB (35,328<br>bytes) 5/1/2007 4:02 PM Microsoft Corporation<br>c:\windows\system32\kmddsp.tsp ndptsp 5.2.3790.1830 (srv03\_sp1\_rtm.050324-1447) 47.00 KB (48,128 bytes) 5/1/2007 4:02 PM Microsoft Corporation c:\windows\system32\ndptsp.tsp ipconf 5.2.3790.0 (srv03\_rtm.030324-2048) 16.50 KB (16,896 bytes) 3/25/2003 6:00 AM Microsoft Corporation c:\windows\system32\ipconf.tsp h323 5.2.3790.1830 (srv03\_sp1\_rtm.050324-1447) 259.50 KB (265,728 bytes) 5/1/2007 4:02 PM Microsoft Corporation c:\windows\system32\h323.tsp hidphone 5.2.3790.1830 (srv03\_sp1\_rtm.050324-1447) 29.50 KB (30,208 bytes) 5/1/2007 4:02 PM Microsoft Corporation c:\windows\system32\hidphone.tsp<br>hid 5.2.3790.1830 (srv03\_sp1\_rtm.050324-1447) 18.50 KB (18,944<br>bytes) 5/1/2007 4:02 PM Microsoft Corporation<br>c:\windows\system32\hid.dll

helpctr 5.2.3790.1830 (srv03\_sp1\_rtm.050324-1447) 778.00 KB (796,672 bytes) 5/1/2007 4:02 PM Microsoft Corporation<br>
c:\windows\pchealth\helpctr\binaries\helpctr.exe c:\windows\pchealth\helpctr\binaries\helpctr.exe<br>
hcappres 5.2.3790.0 (srv03\_rtm.030324-2008) 6.50 KB (6,656 bytes)<br>
hcappres 5.2.3790.0 (srv03\_rtm.030324-2008)<br>
c:\windows\pchealth\helpctr\binaries\hcappres.dll<br>
tiss 5.2 c:\windows\system32\mshtml.dll<br>msls31 3.10.349.0 142.00 KB (145,408 bytes) 5/1/2007 4:02 PM<br>microsoft Corporation c:\windows\system32\msls31.dll<br>msimtf 5.2.3790.1830 (srv03\_spl\_rtm.050324-1447) 156.00 KB<br>(159,744 bytes) 5 msctf 5.2.3790.1830 (srv03\_sp1\_rtm.050324-1447) 311.00 KB (318,464<br>bytes) 5/1/2007 4:02 PM Microsoft Corporation<br>c:\windows\system32\msctf.dll imm32 5.2.3790.1830 (srv03\_sp1\_rtm.050324-1447) 108.00 KB (110,592 bytes) 5/1/2007 4:02 PM Microsoft Corporation c:\windows\system32\imm32.dll mshtmled 6.00.3790.1830 (srv03\_sp1\_rtm.050324-1447) 454.50 KB (465,408 bytes) 5/1/2007 4:02 PM Microsoft Corporation c:\windows\system32\mbnlmld.dll<br>comprises:nem32\upshmlnddllllllllllllill (101,408 bytes) 5/1/2007 4:02 PM<br>Microsoft Corporation c:\windows\system32\vbscript.dll<br>msinfo 5.2.3790.03030 (srv03.spl\_rtm.050324-1447) 376.00 KB<br> riched32 5.2.3790.0 (srv03\_rtm.030324-2048) 3.50 KB (3,584 bytes) 3/25/2003 6:00 AM Microsoft Corporation c:\windows\system32\riched32.dll<br>riched20 5.31.23.1224 439.00KB (449,536 bytes) 5/1/2007 4:02 PM<br>Microsoft Corporation c:\windows\system32\riched20.dll<br>helpsvc 5.2.3790.1830 (srv03\_spl\_rtm.050324-1447) 745.00 KB<br>(762,880 b c:\windows\pchealth\helpctr\binaries\helpsvc.exe [Services] Display Name Name State Start Mode Service Type Path Error Control Start Name Tag ID Application Experience Lookup Service AeLookupSvc Running Auto Share Process c:\windows\system32\svchost.exe -k netsvcs Normal LocalSystem 0 Alerter Alerter Stopped Disabled Share Process<br>
c:\windows\system32\svchost.exe -k localservice Normal NT<br>
could Surflows\system32\svchost.exe -k localservice Normal Own Process<br>
Application Layer Gateway Service ALG Stopp ASP.NET State Service aspnet\_state Stopped Manual Own Process c:\windows\microsoft.net\framework\v2.0.50727\aspnet\_state.exe Normal NT AUTHORITY\NetworkService 0 Windows Audio AudioSrv Running Auto Share Process c:\windows\system32\svchost.exe -k netsvcs Normal LocalSystem 0 Background Intelligent Transfer Service BITS Stopped Manual Share Process c:\windows\system32\svchost.exe -k netsvcs Normal LocalSystem 0<br>Computer Browser Computer Browser Browser Running Auto Share Process c:\windows\system32\svchost.exe -k netsvcs Normal LocalSystem 0 Indexing Service CiSvc Stopped Disabled Share Process c:\windows\system32\cisvc.exe Normal LocalSystem 0 ClipBook ClipSrv Stopped Disabled Own Process c:\windows\system32\clipsrv.exe Normal LocalSystem 0<br>.NET Runtime Optimization Service v2.0.50727\_X86<br>clr\_optimization\_v2.0.50727\_32 Stopped Manual Own Process<br>c:\windows\microsoft.net\framework\v2.0.50727\mscorsvw.exe<br>Spo COM+ System Application COMSysApp Stopped Manual Own Process c:\windows\system32\dllhost.exe /processid:{02d4b3f1-fd88-11d1- 960d-00805fc79235} Normal LocalSystem 0<br>Cryptographic Services CryptSvc Running Auto Share Process<br>c:\windows\system32\svchost.exe -k netsvcs Normal LocalSystem 0 DCOM Server Process Launcher DcomLaunch Running Auto Share Process c:\windows\system32\svchost.exe -k dcomlaunch Normal

HP ML350G5 Oracle Win2k3 TPC Benchmark C FDR.doc © 2007 Hewlett Packard Company. All rights reserved.

LocalSystem

Distributed File System Dfs Stopped Manual Own Process c:\windows\system32\dfssvc.exe Normal LocalSystem 0 DHCP Client Dhcp Running Auto Share Process c:\windows\system32\svchost.exe -k networkservice Normal NT AUTHORITY\NetworkService 0 Logical Disk Manager Administrative Service dmadmin Stopped Manual Share Process c:\windows\system32\dmadmin.exe /com Normal LocalSystem 0 Logical Disk Manager dmserver Running Auto Share Process c:\windows\system32\svchost.exe -k netsvcs Normal LocalSystem 0 DNS Client Dnscache Running Auto Share Process<br>c:\windows\system32\svchost.exe -k networkservice Normal NT c:\windows\system32\svchost.exe -k networkservice Normal NT<br>RITHORITY\NetworkService 0<br>Error Reporting Service ERSvc Running Auto Share Process<br>c:\windows\system32\svchost.exe -k winerr Ignore LocalSystem 0<br>c:\windows\syst Help and Support helpsvc Running Auto Share Process c:\windows\system32\svchost.exe -k netsvcs Normal LocalSystem 0 Human Interface Device Access HidServ Stopped Disabled Share Process c:\windows\system32\svchost.exe -k netsvcs Normal LocalSystem 0 HTTP SSL HTTPFilter Running Manual Share Process c:\windows\system32\inetsrv\inetinfo.exe Normal LocalSystem 0 IIS Admin Service IISADMIN Running Auto Share Process c:\windows\system32\inetsrv\inetinfo.exe Normal LocalSystem 0 IMAPI CD-Burning COM Service ImapiService Stopped Disabled Own Process c:\windows\system32\imapi.exe Normal LocalSystem 0 Intersite Messaging IsmServ Stopped Disabled Own Process c:\windows\system32\ismserv.exe Normal LocalSystem 0 Kerberos Key Distribution Center kdc Stopped Disabled Share Process c:\windows\system32\lsass.exe Normal LocalSystem 0 Server lanmanserver Running Auto Share Process c:\windows\system32\svchost.exe -k netsvcs Normal LocalSystem 0 Workstation lanmanworkstation Running Auto Share Process c:\windows\system32\svchost.exe -k netsvcs Normal LocalSystem 0 License Logging LicenseService Stopped Disabled Own Process c:\windows\system32\llssrv.exe Normal NT AUTHORITY\NetworkService 0 TCP/IP NetBIOS Helper LmHosts Running Auto Share Process c:\windows\system32\svchost.exe -k localservice Normal NT AUTHORITY\LocalService 0 Messenger Messenger Stopped Disabled Share Process c:\windows\system32\svchost.exe -k netsvcs Normal LocalSystem 0 NetMeeting Remote Desktop Sharing mnmsrvc Stopped Disabled Own Process c:\windows\system32\mnmsrvc.exe Normal LocalSystem 0 Distributed Transaction Coordinator MSDTC Running Auto Own Process c:\windows\system32\msdtc.exe Normal NT AUTHORITY\NetworkService 0 Windows Installer MSIServer Stopped Manual Share Process c:\windows\system32\msiexec.exe /v Normal LocalSystem 0 SQL Server (SQLEXPRESS) MSSQL\$SQLEXPRESS Running Auto Own Process "c:\program files\microsoft sql server\mssql.1\mssql\binn\sqlservr.exe" -ssqlexpress Normal NT AUTHORITY\NetworkService 0 SQL Server Active Directory Helper MSSQLServerADHelper Stopped<br>Disabled Own Process "c:\program files\microsoft sql<br>server\90\shared\sqladhlp90.exe" Normal NT AUTHORITY\NetworkService 0 Visual Studio 2005 Remote Debugger msvsmon80 Stopped Disabled Own Process "c:\program files\microsoft visual studio 8\common7\ide\remote debugger\x86\msvsmon.exe" /service msvsmon80 Ignore LocalSystem 0 Network DDE NetDDE Stopped Disabled Share Process c:\windows\system32\netdde.exe Normal LocalSystem 0 Network DDE DSDM NetDDEdsdm Stopped Disabled Share Process c:\windows\system32\netdde.exe Normal LocalSystem 0 Net Logon Netlogon Stopped Manual Share Process c:\windows\system32\lsass.exe Normal LocalSystem 0 Network Connections Netman Running Manual Share Process c:\windows\system32\svchost.exe -k netsvcs Normal LocalSystem 0 Network Location Awareness (NLA) Nla Running Manual Share Process c:\windows\system32\svchost.exe -k netsvcs Normal LocalSystem 0 File Replication NtFrs Stopped Manual Own Process c:\windows\system32\ntfrs.exe Ignore LocalSystem 0 NT LM Security Support Provider NtLmSsp Stopped Manual Share Process c:\windows\system32\lsass.exe Normal LocalSystem 0 Removable Storage NtmsSvc Stopped Manual Share Process c:\windows\system32\svchost.exe -k netsvcs Normal LocalSystem 0 OracleJobSchedulerMYDB OracleJobSchedulerMYDB Stopped Disabled<br>
Own Process c:\oracle\bin\extipb.exe mydb Normal LocalSystem 0<br>
OracleServiceMYDB Stopped Manual Own Process<br>
c:\oracle\bin\oracle.exe mydb Normal LocalSystem Protected Storage ProtectedStorage Running Auto Share Process c:\windows\system32\lsass.exe Normal LocalSystem 0 Remote Access Auto Connection Manager RasAuto Stopped Manual Share Process c:\windows\system32\svchost.exe -k netsvcs Normal LocalSystem 0 Remote Access Connection Manager RasMan Running Manual Share LocalSystem 0 LocalSystem 0  $\overline{0}$ LocalSystem 0

Process c:\windows\system32\svchost.exe -k netsvcs Normal LocalSystem 0 Remote Desktop Help Session Manager RDSessMgr Stopped Manual Own<br>Process c:\windows\system32\sessmgr.exe Normal LocalSystem 0<br>Routing and Remote Access RemoteAccess Stopped Disabled Share<br>Process c:\windows\system32\svchos Remote Registry RemoteRegistry Running Auto Share Process<br>c:\windows\system32\svchost.exe -k regsvc Normal NT<br>AUTHORITY\LocalService 0<br>Remote Procedure Call (RPC) Locator RpcLocator Stopped Manual Own<br>Process c:\windows\sy Remote Procedure Call (RPC) RpcSs Running Auto Share Process c:\windows\system32\svchost.exe -k rpcss Normal NT Authority\NetworkService 0 Resultant Set of Policy Provider RSoPProv Stopped Manual Share Process c:\windows\system32\rsopprov.exe Normal LocalSystem 0 Special Administration Console Helper sacsvr Stopped Manual Share Process c:\windows\system32\svchost.exe -k netsvcs Normal Security Accounts Manager SamSs Running Auto Share Process<br>c:\windows\system32\lsass.exe Normal LocalSystem 0<br>Smart Card SCardSvr Stopped Manual Share Process<br>c:\windows\system32\scardsvr.exe Ignore NT AUTHORITY\LocalService 0 Task Scheduler Schedule Running Auto Share Process c:\windows\system32\svchost.exe -k netsvcs Normal LocalSystem 0 Secondary Logon seclogon Running Auto Share Process c:\windows\system32\svchost.exe -k netsvcs Ignore LocalSystem 0 System Event Notification SENS Running Auto Share Process c:\windows\system32\svchost.exe -k netsvcs Normal LocalSystem 0 Windows Firewall/Internet Connection Sharing (ICS) SharedAccess Stopped Disabled Share Process c:\windows\system32\svchost.exe -<br>k netsvcs Normal LocalSystem 0<br>Shell Hardware Detection ShellHWDetection Running Auto Share<br>Process c:\windows\system32\svchost.exe -k netsvcs Ignore LocalSystem 0 Print Spooler Spooler Running Auto Own Process c:\windows\system32\spoolsv.exe Normal LocalSystem 0 SQL Server Browser SQLBrowser Stopped Disabled Own Process "c:\program files\microsoft sql server\90\shared\sqlbrowser.exe" Normal NT AUTHORITY\NetworkService 0 SQL Server VSS Writer SQLWriter Stopped Manual Own Process "c:\program files\microsoft sql server\90\shared\sqlwriter.exe" Normal LocalSystem 0 Windows Image Acquisition (WIA) stisvc Stopped Disabled Share Process c:\windows\system32\svchost.exe -k imgsvc Normal NT AUTHORITY\LocalService 0 Microsoft Software Shadow Copy Provider swprv Stopped Manual Own Process c:\windows\system32\svchost.exe -k swprv Normal LocalSystem 0 Performance Logs and Alerts SysmonLog Stopped Manual Own Process c:\windows\system32\smlogsvc.exe Normal NT Authority\NetworkService 0 Telephony TapiSrv Running Manual Share Process c:\windows\system32\svchost.exe -k tapisrv Normal LocalSystem 0 Terminal Services TermService Running Manual Share Process c:\windows\system32\svchost.exe -k termsvcs Normal LocalSystem 0 Themes Themes Stopped Disabled Share Process c:\windows\system32\svchost.exe -k netsvcs Normal LocalSystem 0 Telnet TlntSvr Stopped Disabled Own Process c:\windows\system32\tlntsvr.exe Normal NT AUTHORITY\LocalService Distributed Link Tracking Server TrkSvr Stopped Disabled Share Process c:\windows\system32\svchost.exe -k netsvcs Normal LocalSystem 0 Distributed Link Tracking Client TrkWks Running Auto Share Process c:\windows\system32\svchost.exe -k netsvcs Normal Terminal Services Session Directory Tssdis Stopped Disabled Own Process c:\windows\system32\tssdis.exe Normal LocalSystem 0 Windows User Mode Driver Framework UMWdf Stopped Manual Own Process c:\windows\system32\wdfmgr.exe Normal NT AUTHORITY\LocalService 0 Upload Manager uploadmgr Stopped Manual Share Process c:\windows\system32\svchost.exe -k netsvcs Normal LocalSystem 0 Uninterruptible Power Supply UPS Stopped Manual Own Process c:\windows\system32\ups.exe Normal NT AUTHORITY\LocalService 0 Virtual Disk Service vds Stopped Manual Own Process c:\windows\system32\vds.exe Normal LocalSystem 0 Volume Shadow Copy VSS Stopped Manual Own Process c:\windows\system32\vssvc.exe Normal LocalSystem 0 Windows Time W32Time Running Auto Share Process c:\windows\system32\svchost.exe -k localservice Normal NT AUTHORITY\LocalService 0 World Wide Web Publishing Service W3SVC Running Auto Share Process c:\windows\system32\svchost.exe -k iissvcs Normal LocalSystem 0 WebClient WebClient Stopped Disabled Share Process c:\windows\system32\svchost.exe -k localservice Normal NT AUTHORITY\LocalService 0

WinHTTP Web Proxy Auto-Discovery Service WinHttpAutoProxySvc Stopped Manual Share Process c:\windows\system32\svchost.exe -k localservice Normal NT AUTHORITY\LocalService 0

Windows Management Instrumentation winmgmt Running Auto Share Process c:\windows\system32\svchost.exe -k netsvcs Ignore LocalSystem 0

VNC Server Version 4 WinVNC4 Running Auto Own Process "c:\program

files\realvnc\vnc4\winvnc4.exe" -service Ignore LocalSystem 0 Portable Media Serial Number Service WmdmPmSN Stopped Manual Share Process c:\windows\system32\svchost.exe -k netsvcs Normal LocalSystem 0

Windows Management Instrumentation Driver Extensions Wmi Stopped Manual Share Process c:\windows\system32\svchost.exe -k netsvcs Normal LocalSystem 0

WMI Performance Adapter WmiApSrv Stopped Manual Own Process

c:\windows\system32\wbem\wmiapsrv.exe Normal LocalSystem 0 Automatic Updates wuauserv Running Auto Share Process c:\windows\system32\svchost.exe -k netsvcs Normal LocalSystem 0

Wireless Configuration WZCSVC Running Auto Share Process c:\windows\system32\svchost.exe -k netsvcs Normal LocalSystem 0

Network Provisioning Service xmlprov Stopped Manual Share Process c:\windows\system32\svchost.exe -k netsvcs Normal LocalSystem 0

[Program Groups]

Group Name Name User Name Accessories Default User:Accessories Default User Accessories\Accessibility Default User:Accessories\Accessibility Default User

Accessories\Entertainment Default User:Accessories\Entertainment Default User

Startup Default User:Startup Default User

Accessories All Users:Accessories All Users Accessories\Accessibility All Users:Accessories\Accessibility All Users Accessories\Communications All Users:Accessories\Communications

All Users Accessories\Entertainment All Users:Accessories\Entertainment All

Users Accessories\System Tools All Users:Accessories\System Tools All

Users Administrative Tools All Users:Administrative Tools All Users

Microsoft .NET Framework SDK v2.0 All Users:Microsoft .NET Framework SDK v2.0 All Users

Microsoft .NET Framework SDK v2.0\Tools All Users:Microsoft .NET Framework SDK v2.0\Tools All Users Microsoft Developer Network All Users:Microsoft Developer Network

All Users

Microsoft SQL Server 2005 All Users:Microsoft SQL Server 2005 All<br>Users

Users<br>Microsoft SQL Server 2005\Configuration Tools All Users:Microsoft<br>SQL Server 2005\Configuration Tools All Users<br>Microsoft Visual Studio 2005 All Users:Microsoft Visual Studio<br>2005 All Users

Microsoft Visual Studio 2005\Visual Studio Remote Tools All Users:Microsoft Visual Studio 2005\Visual Studio Remote Tools All Users

Microsoft Visual Studio 2005\Visual Studio Tools All Users:Microsoft Visual Studio 2005\Visual Studio Tools All Users Oracle - OraClient10g\_home1 All Users:Oracle - OraClient10g\_home1 All Users

Oracle - OraClient10g\_home1\Application Development All Users:Oracle - OraClient10g\_home1\Application Development All Users

Oracle - OraClient10g\_home1\Configuration and Migration Tools All Users:Oracle - OraClient10g\_home1\Configuration and Migration Tools All Users

Oracle - OraClient10g\_home1\Integrated Management Tools All Users:Oracle - OraClient10g\_home1\Integrated Management Tools All Users

Oracle - OraClient10g\_home1\Oracle Installation Products All Users:Oracle - OraClient10g\_home1\Oracle Installation Products All

Users RealVNC All Users:RealVNC All Users

RealVNC\VNC Server 4 (Service-Mode) All Users:RealVNC\VNC Server 4<br>{Service-Mode) All Users<br>RealVNC\VNC Server 4 (User-Mode) All Users:RealVNC\VNC Server 4<br>{User-Mode) All Users<br>RealVNC\VNC Viewer 4 All Users:RealVNC\VNC V

Startup All Users:Startup All Users Accessories NT AUTHORITY\SYSTEM:Accessories NT AUTHORITY\SYSTEM

Accessories\Accessibility NT AUTHORITY\SYSTEM:Accessories\Accessibility NT AUTHORITY\SYSTEM

Accessories\Entertainment NT<br>AUTHORITY\SYSTEM:Accessories\Entertainment NT AUTHORITY\SYSTEM<br>Startup NT AUTHORITY\SYSTEM:Startup NT AUTHORITY\SYSTEM

Accessories BD2\Administrator:Accessories BD2\Administrator Accessories\Accessibility

BD2\Administrator:Accessories\Accessibility BD2\Administrator Accessories\Entertainment

BD2\Administrator:Accessories\Entertainment BD2\Administrator Administrative Tools BD2\Administrator:Administrative Tools BD2\Administrator

Startup BD2\Administrator:Startup BD2\Administrator

[Startup Programs]

Program Command User Name Location

desktop desktop.ini NT AUTHORITY\SYSTEM Startup desktop desktop.ini BD2\Administrator Startup desktop desktop.ini .DEFAULT Startup desktop desktop.ini All Users Common Startup

[OLE Registration]

Object Local Server Sound (OLE2) sndrec32.exe Media Clip mplay32.exe Video Clip mplay32.exe /avi MIDI Sequence mplay32.exe /mid Sound Not Available Media Clip Not Available<br>WordPad Document "\$progra wwwwwwwwwwwwwwwwwwwwwwwwwwwwwwwwwwwwwadows nt\accessories\wordpad.exe" Windows Media Services DRM Storage object Not Available Bitmap Image mspaint.exe

[Windows Error Reporting]

Time Type Details 5/3/2007 1:04 PM Application Error Faulting application<br>inetinfo.exe, version 6.0.3790.1830, faulting module unknown,<br>version 0.0.0.0, fault address 0x00000000.&#x000d;&#x000a;

[Internet Settings]

[Internet Explorer]

[ Following are sub-categories of this main category ] [Summary]

Item Value Version 6.0.3790.1830 Build 63790.1830 Application Path C:\Program Files\Internet Explorer Language English (United States) Active Printer Not Available

Cipher Strength 128-bit Content Advisor Disabled IEAK Install No

[File Versions]

File Version Size Date Path Company actxprxy.dll 6.0.3790.1830 97 KB 3/24/2005 7:55:26 PM C:\WINDOWS\system32 Microsoft Corporation advpack.dll 6.0.3790.1830 98 KB 3/24/2005 7:55:28 PM C:\WINDOWS\system32 Microsoft Corporation<br>asctrls.ocx 6.0.3790.0 90 KB 3/25/2003 7:00:00 AM<br>C:\WINDOWS\system32 Microsoft Corporation browselc.dll 6.0.3790.0 62 KB 3/25/2003 7:00:00 AM C:\WINDOWS\system32 Microsoft Corporation browseui.dll 6.0.3790.1830 1,009 KB 3/24/2005 7:56:10 PM C:\WINDOWS\system32 Microsoft Corporation cdfview.dll 6.0.3790.1830 149 KB 3/24/2005 7:56:32 PM C:\WINDOWS\system32 Microsoft Corporation comctl32.dll 5.82.3790.1830 585 KB 3/24/2005 7:57:56 PM C:\WINDOWS\system32 Microsoft Corporation<br>dxtrams.dll 6.3.3790.1830 205 KB 3/24/2005 8:00:58 PM<br>C:\WINDOWS\system32 Microsoft Corporation<br>dxtmsft.dll 6.3.3790.1830 355 KB 3/24/2005 8:00:58 PM<br>C:\WINDOWS\system32 Microsoft Available Not Available iecontlc.dll <File Missing> Not Available Not Available Not Available Not Available iedkcs32.dll 16.0.3790.1830 324 KB 3/24/2005 8:04:58 PM C:\WINDOWS\system32 Microsoft Corporation<br>iepeers.dll 6.0.3790.1830 248 KB 3/24/2005 8:04:58 PM<br>C:\WINDOWS\system32 Microsoft Corporation<br>iesetup.dll 6.0.3790.1830 61 KB 3/24/2005 8:04:58 PM C:\WINDOWS\system32 Microsoft Corporation ieuinit.inf Not Available 24 KB 3/24/2005 8:04:58 PM<br>iexplore.exe 6.0.3790.1830 92 KB 3/24/2005 8:04:58 PM C:\Program<br>iexplore.exe 6.0.3790.1830 92 KB 3/24/2005 8:04:58 PM C:\Program<br>Files\Internet Explorer Microsoft Corpo C:\WINDOWS\system32 Microsoft Corporation inetcpl.cpl 6.0.3790.1830 358 KB 3/24/2005 8:05:06 PM C:\WINDOWS\system32 Microsoft Corporation inetcplc.dll 6.0.3790.0 109 KB 3/25/2003 7:00:00 AM C:\WINDOWS\system32 Microsoft Corporation inseng.dll 6.0.3790.1830 94 KB 3/24/2005 8:05:06 PM C:\WINDOWS\system32 Microsoft Corporation mlang.dll 6.0.3790.1830 578 KB 3/24/2005 8:07:20 PM<br>C:\WINDOWS\system32 Microsoft Corporation<br>msencode.dll 2002.10.4.0 112 KB 3/25/2003 7:00:00 AM C:\WINDOWS\system32 ⯠⯠⯠Ǖ⯠w⯠⯠ mshta.exe 6.0.3790.1830 30 KB 3/24/2005 8:07:26 PM C:\WINDOWS\system32 Microsoft Corporation mshtml.dll 6.0.3790.1830 3,036 KB 3/24/2005 8:07:26 PM C:\WINDOWS\system32 Microsoft Corporation<br>shtml.tlb 6.0.3790.1830 1.320 KB 3/24/2005 8:07:26 PM mshtml.tlb 6.0.3790.1830 1,320 KB 3/24/2005 8:07:26 PM C:\WINDOWS\system32 Microsoft Corporation

mshtmled.dll 6.0.3790.1830 455 KB 3/24/2005 8:07:26 PM C:\WINDOWS\system32 Microsoft Corporation

mshtmler.dll 6.0.3790.1830 56 KB 3/24/2005 8:07:26 PM C:\WINDOWS\system32 Microsoft Corporation msident.dll 6.0.3790.1830 48 KB 3/24/2005 8:07:28 PM C:\WINDOWS\system32 Microsoft Corporation msidntld.dll 6.0.3790.0 15 KB 3/25/2003 7:00:00 AM C:\WINDOWS\system32 Microsoft Corporation msieftp.dll 6.0.3790.1830 244 KB 3/24/2005 8:07:28 PM C:\WINDOWS\system32 Microsoft Corporation msrating.dll 6.0.3790.1830 144 KB 3/24/2005 8:07:36 PM mstating.com of the Corporation<br>C:\WINDOWS\system32 Microsoft Corporation<br>mstime.dll 6.0.3790.1830 523 KB 3/24/2005 8:07:38 PM mstime.dll 6.0.3790.1830 523 KB 3/24/2005 8:07:38 PM<br>C:\WINDOWS\system32 Microsoft Corporation<br>occache.dll 6.0.3790.1830 94 KB 3/24/2005 8:08:34 PM<br>C:\WINDOWS\system32 Microsoft Corporation<br>proctexe.ocx 6.3.3790.1830 83 KB sendmail.dll 6.0.3790.1830 56 KB 3/24/2005 8:13:36 PM C:\WINDOWS\system32 Microsoft Corporation shdoclc.dll 6.0.3790.0 589 KB 3/25/2003 7:00:00 AM C:\WINDOWS\system32 Microsoft Corporation shdocvw.dll 6.0.3790.1830 1,468 KB 3/24/2005 8:13:36 PM C:\WINDOWS\system32 Microsoft Corporation shfolder.dll 6.0.3790.1830 25 KB 3/24/2005 8:13:36 PM C:\WINDOWS\system32 Microsoft Corporation<br>shlwapi.dll 6.0.3790.1830 314 KB 3/24/2005 8:13:40 PM<br>C:\WINDOWS\system32 Microsoft Corporation<br>C:\WINDOWS\system32 Microsoft Corporation<br>Microsoft Corporation<br>Microsoft Corporatio url.dll 6.0.3790.1830 37 KB 3/24/2005 8:26:12 PM C:\WINDOWS\system32 Microsoft Corporation urlmon.dll 6.0.3790.1830 673 KB 3/24/2005 8:26:12 PM C:\WINDOWS\system32 Microsoft Corporation webcheck.dll 6.0.3790.1830 273 KB 3/24/2005 8:26:16 PM C:\WINDOWS\system32 Microsoft Corporation wininet.dll 6.0.3790.1830 646 KB 3/24/2005 8:26:18 PM C:\WINDOWS\system32 Microsoft Corporation [Connectivity] Item Value Connection Preference Never dial LAN Settings AutoConfigProxy wininet.dll AutoProxyDetectMode Disabled AutoConfigURL Proxy Disabled ProxyServer ProxyOverride [Cache] Following are sub-categories of this main category ] [Summary] Item Value Page Refresh Type Never Temporary Internet Files Folder C:\Documents and Settings\Administrator\Local Settings\Temporary Internet Files Total Disk Space Not Available Available Disk Space Not Available Maximum Cache Size Not Available Available Cache Size Not Available [List of Objects] Program File Status CodeBase No cached object information available [Content] Following are sub-categories of this main category ] .<br>[Summary] Item Value Content Advisor Disabled [Personal Certificates] Issued To Issued By Validity Signature Algorithm No personal certificate information available [Other People Certificates] Issued To Issued By Validity Signature Algorithm No other people certificate information available [Publishers] Name No publisher information available [Security] Zone Security Level My Computer Custom<br>Local intranet Custom Local intranet Custom Trusted sites Custom Internet Custom Restricted sites Custom

----------- HP Specific Drivers ----------- The following Microsoft Windows 2003 Server device drivers were replaced with HP-specific device drivers: The Microsoft HP Smart Array P800/512MB SAS Controller Controller default device driver (hpcisss.SYS) was replaced with the HP Smart Array P800/512MB SAS Controller Non-miniport Performance Drivers for Microsoft Windows 2003 Server (hpqcissb.sys and hpqcissd.sys). -------------- Server Disk Device Performance Driver Registry Parameters -------------- Key Name: HKEY\_LOCAL\_MACHINE\SYSTEM\CurrentControlSet\Services\hpqcissd<br>Class Name: <NO CLASS> Class Name: <NO CLASS> Last Write Time: 9/4/2007 - 11:39 AM Value 0 Name: Type<br>Type: REG\_  $REG_DWORD$ <br> $0x1$ Data: Value 1<br>Name: Name: Start<br>Type: REG\_D REG\_DWORD<br>0 Data: Value 2<br>Name: Name: ErrorControl Type: REG\_DWORD<br>Data: 0x1 Data: Value 3<br>Name: Name:<br>Type: Tag<br>Type: REG Type: REG\_DWORD<br>
Data: 0x102 0x102 Value 4<br>Name: Name: ImagePath Type: REG\_EXPAND\_SZ Data: system32\DRIVERS\hpqcissd.sys Value 5<br>Name: Name: DisplayName<br>Type: REG SZ Type: REG\_SZ<br>Data: Smart Data: Smart Array Controllers Non-Miniport Disk Driver Value 6<br>Name: Name: Group Type: REG\_SZ Data: Primary Disk Key Name: HKEY\_LOCAL\_MACHINE\SYSTEM\CurrentControlSet\Services\hpqcissd\Secur ity Class Name: <NO CLASS> Last Write Time: 7/19/2007 - 8:28 AM Value 0<br>Value 0<br>Name: Name: Security<br>Type: REG BINA REG\_BINARY Data: 00000000 01 00 14 80 b8 00 00 00 - c4 00 00 00 14 00 00 00 ....¸...Ä....... 00000010 30 00 00 00 02 00 1c 00 - 01 00 00 00 02 80 14 00 0.........<br>00000020 ......<br>ff 01 Of 00 01 01 00 00 - 00 00 00 01 00 00 00 00 ÿ.........<br>00000030  $02$  00 88 00 06 00 00 00 - 00 00 14 00 fd 01 02 00  $\ldots \ldots \ldots$ .<br>00000040  $\begin{array}{c} .\hat{y} \ldots \ 01 \hspace{0.1cm} 01 \hspace{0.1cm} 00 \hspace{0.1cm} 00 \hspace{0.1cm} 00 \hspace{0.1cm} 00 \hspace{0.1cm} 00 \end{array}$ ................ .......<br>Ff 01 0f 00 01 02 00 00 - 00 00 00 05 20 00 00 00 ÿ........<br>00000060 00000060 20 02 00 00 00 00 14 00 - 8d 01 02 00 01 01 00 00 ............... .....<br>00 00 00 05 04 00 00 00 - 00 00 14 00 8d 01 02 00  $00000080$ .......<br>01 01 00 00 00 00 00 05 - 06 00 00 00 00 00 14 00  $00000090$  $\begin{array}{ccc} \ldots \ldots \ldots \ldots \end{array}$  00 00 01 01 00 00 - 00 00 00 05 0b 00 00 00 00  $0.00000a0$ 000000a0 00 00 18 00 fd 01 02 00 - 01 02 00 00 00 00 00 05 ....ý........... 000000b0 20 00 00 00 23 02 00 00 - 01 01 00 00 00 00 00 05 ...#...........<br>000000c0 12 00 00 00 01 01 00 00 – 00 00 00 05 12 00 00 00<br>................

Key Name:

HKEY\_LOCAL\_MACHINE\SYSTEM\CurrentControlSet\Services\hpqcissd\Enum Class Name: <NO CLASS>

Last Write Time: 9/4/2007 - 11:39 AM Value 0 Name: 0 Type: REG\_SZ Data: HPQCISS\Disk&VEN\_HP&PROD\_LOGICAL\_VOLUME\7&302311db&0&00000040000000  $0<sub>0</sub>$ Value 1<br>Name: Name: Count<br>Type: REG D REG\_DWORD<br>0x10  $Data:$ Value 2<br>Name: Name: NextInstance<br>Type: REG DWORD REG\_DWORD<br>0x10  $\overline{Data}:$ Value 3 Name: 1<br>Type: REG SZ Type: REG\_SZ Data: HPQCISS\Disk&VEN\_HP&PROD\_LOGICAL\_VOLUME\7&302311db&0&01000040000000  $0<sup>0</sup>$ Value 4 Name:<br>Type: Type:<br>Type: REG\_SZ<br>Data: Data: HPQCISS\Disk&VEN\_HP&PROD\_LOGICAL\_VOLUME\7&302311db&0&02000040000000 00 Value 5 Name: 3<br>Type: 3<br>Type: R REG\_SZ Data: HPQCISS\Disk&VEN\_HP&PROD\_LOGICAL\_VOLUME\7&302311db&0&03000040000000 00 Value 6 Name: 4<br>Type: R REG SZ Data: HPQCISS\Disk&VEN\_HP&PROD\_LOGICAL\_VOLUME\7&302311db&0&04000040000000 00 Value 7 Name:<br>Type:  $REG_SZ$ Data: HPQCISS\Disk&VEN\_HP&PROD\_LOGICAL\_VOLUME\7&302311db&0&05000040000000 00 Value 8 Name: 6  $REG\_SZ$ Type:<br>Data: HPQCISS\Disk&VEN\_HP&PROD\_LOGICAL\_VOLUME\7&302311db&0&06000040000000 00 Value 9 Name: 7<br>Type: REG SZ Type: REG\_SZ Data: HPQCISS\Disk&VEN\_HP&PROD\_LOGICAL\_VOLUME\7&302311db&0&07000040000000  $0<sup>0</sup>$ Value 10 Name:<br>Type: REG\_SZ Data: HPQCISS\Disk&VEN\_HP&PROD\_LOGICAL\_VOLUME\5&28b0a89c&0&00000040000000 00 Value 11 Name: 9 Type: REG\_SZ Data: HPQCISS\Disk&VEN\_HP&PROD\_LOGICAL\_VOLUME\5&28b0a89c&0&01000040000000  $0<sub>0</sub>$ Value 12 Name: 10<br>Type: REC REG\_SZ Data: HPQCISS\Disk&VEN\_HP&PROD\_LOGICAL\_VOLUME\5&28b0a89c&0&02000040000000 00 Value 13 Name: 11<br>Type: RE REG\_SZ Data: HPQCISS\Disk&VEN\_HP&PROD\_LOGICAL\_VOLUME\5&28b0a89c&0&03000040000000 00 Value 14 Name: 12<br>Type: RE REG SZ Data: HPQCISS\Disk&VEN\_HP&PROD\_LOGICAL\_VOLUME\5&28b0a89c&0&04000040000000 00

Value 15 Name: 13<br>Type: 13<br>Type: REG SZ Type: REG\_SZ Data: HPQCISS\Disk&VEN\_HP&PROD\_LOGICAL\_VOLUME\5&28b0a89c&0&05000040000000  $0<sub>0</sub>$ Value 16 Name: 14<br>Type: RE REG\_SZ Data: HPQCISS\Disk&VEN\_HP&PROD\_LOGICAL\_VOLUME\5&28b0a89c&0&06000040000000 00 Value 17 Name: 15<br>Type: 15<br>Type: REC 15<br>REG\_SZ Data: HPQCISS\Disk&VEN\_HP&PROD\_LOGICAL\_VOLUME\5&28b0a89c&0&07000040000000  $0<sub>0</sub>$ ---------------- Server Bus Performance Driver Registry Parameters ---------------- Key Name: HKEY\_LOCAL\_MACHINE\SYSTEM\CurrentControlSet\Services\hpqcissb Class Name: <NO CLASS>  $9/4/2007 - 11:39$  AM Last Write Time:<br>Value 0<br>Name: Name: Type Type: REG\_DWORD Data: 0x1 Value 1<br>Name: Name:<br>Type: Start<br>REG\_D REG\_DWORD<br>0 Data: 0 Value 2<br>Name: Name:<br>
Type:<br>
REG\_DWORD REG\_DWORD<br>0x1  $D$ ata: Value 3<br>Name: Name: Tag Type: REG\_DWORD Data: 0x102 Value 4<br>Name: Name: ImagePath<br>Type: REG\_EXPAN Type: REG\_EXPAND\_SZ Data: system32\DRIVERS\hpqcissb.sys Value 5<br>Name: Name: DisplayName<br>Type: REG\_SZ Type:<br>Type: REG\_SZ<br>Data: Smart Smart Array Controllers Non-Miniport Bus Driver Value 6<br>Name: Name: Group Type: REG\_SZ Data: port Key Name: HKEY\_LOCAL\_MACHINE\SYSTEM\CurrentControlSet\Services\hpqcissb\Param eters Class Name:<br>Last Write Time: <NO CLASS><br>7/19/2007 - 10:23 AM Value 0<br>Name: CompletionMode REG\_DWORD<br>0x2 Type:<br>Data: Value 1<br>Name: Name: CosTimerRate<br>Type: REG\_DWORD REG\_DWORD<br>0x2 Data: Key Name: HKEY\_LOCAL\_MACHINE\SYSTEM\CurrentControlSet\Services\hpqcissb\Secur ity Class Name: <NO CLASS>  $7/19/2007 - 8:26$  AM Value 0 Name: Security Type: REG\_BINARY  $\bar{D}$  $\bar{c}$ a:<br> $00000000$ 00000000 01 00 14 80 b8 00 00 00 - c4 00 00 00 14 00 00 00  $00000010$ .......<br>30 00 00 00 02 00 1c 00 - 01 00 00 00 02 80 14 00 0............... 00000020 ff 01 0f 00 01 01 00 00 - 00 00 00 01 00 00 00 00 ÿ............... 00000030 02 00 88 00 06 00 00 00 - 00 00 14 00 fd 01 02 00 ............ý...

00000040 01 01 00 00 00 00 00 05 - 12 00 00 00 00 00 18 00 ................ 00000050 ff 01 0f 00 01 02 00 00 - 00 00 00 05 20 00 00 00 ÿ........... ... 00000060 20 02 00 00 00 00 14 00 - 8d 01 02 00 01 01 00 00 ............... 00000070 00 00 00 05 04 00 00 00 - 00 00 14 00 8d 01 02 00 ................ 00000080 01 01 00 00 00 00 00 05 - 06 00 00 00 00 00 14 00  $\frac{1}{000000090}$ 00000090 00 01 00 00 01 01 00 00 - 00 00 00 05 0b 00 00 00 ................ 000000a0 00 00 18 00 fd 01 02 00 - 01 02 00 00 00 00 00 05 ....ý........... 000000b0 20 00 00 00 23 02 00 00 - 01 01 00 00 00 00 00 05  $000000c0$ 000000c0 12 00 00 00 01 01 00 00 - 00 00 00 05 12 00 00 00 ................ Key Name: HKEY\_LOCAL\_MACHINE\SYSTEM\CurrentControlSet\Services\hpqcissb\Enum Class Name:<br>Last Write Time: NASTER CONTROLLER<br>NO CLASS><br>9/4/2007 - 11:39 AM Value 0 Name:<br>Type:

Type:<br>Type: REG\_SZ<br>Data: Data: PCI\VEN\_103C&DEV\_3230&SUBSYS\_3223103C&REV\_03\6&305972a8&0&00000010 Value 1<br>Name: Name: Count<br>Type: REG\_D REG\_DWORD<br>0x2 Data: Value 2<br>Name: Name: NextInstance<br>Type: REG\_DWORD REG\_DWORD<br>0x2 Data: Value 3 Name:<br>Type: REG\_SZ Data: PCI\VEN\_103C&DEV\_3230&SUBSYS\_3223103C&REV\_03\4&237315c2&0&0020 ------------------- client Inetinfo registry settings ------------------- Key Name: HKEY\_LOCAL\_MACHINE\SYSTEM\CurrentControlSet\Services\InetInfo Class Name: <NO CLASS> Last Write Time: 5/1/2007 - 3:55 PM Key Name: HKEY\_LOCAL\_MACHINE\SYSTEM\CurrentControlSet\Services\InetInfo\Param eters Class Name: <NO CLASS>  $5/17/2007 - 8:57$  AM Last Write Time:<br>Value 0<br>Name: Name: ListenBackLog<br>
Type: REG\_DWORD<br>
Data: 0xafc8 Type: REG\_DWORD Data: 0xafc8

Name:<br>
Name: PoolThreadLimit<br>
Type: REG DWORD Type: REG\_DWORD<br>Data: 0xffc  $0xffc$ 

Name: MaxPoolThreads Type: REG\_DWORD Data: 0xffe Value 3<br>Name: Name: ThreadTimeout<br>Type: REG\_DWORD Type:<br>
Data: 0x15180 0x15180

Key Name:

Value 1<br>Name:

Value 2<br>Name:

HKEY\_LOCAL\_MACHINE\SYSTEM\CurrentControlSet\Services\InetInfo\Perfo rmance Class Name:<br>Last Write Time: <NO CLASS><br>5/9/2007 - 7:25 PM Value 0<br>Name: Name:<br>
Name:<br>
Type:<br>
REG SZ Type: REG\_SZ<br>Data: infoct infoctrs.dll Value 1 nae<br>Name:<br>Type: xxus = 1<br>
Name: 0pen<br>
Type: REG\_SZ<br>
Data: 0penIN

OpenINFOPerformanceData Value 2<br>Name: Name: Close<br>Type: REG S Type:<br>
Data:<br>
CloseII CloseINFOPerformanceData Value 3<br>Name: Name: Collect<br>Type: REG\_SZ Type:<br>Type: REG\_SZ<br>Data: Collec Data: CollectINFOPerformanceData Value 4<br>Name: Name: PerfIniFile<br>Type: REG SZ Type:<br>
Data:<br>
luta:
infort Data: infoctrs.ini Value 5<br>Name: Name: Last Counter Type: REG\_DWORD Data: 0xa04 Value 6<br>Name: Name: Last Help Type: REG\_DWORD Data: 0xa05 Value 7<br>Name: Name:<br>
Name: First Counter<br>
Type: REG DWORD Type:<br>
REG\_DWORD<br>  $0 \times 9 \times 4$  $0 \times 9 \times 4$ Value 8<br>Name: Name: First Help Type: REG\_DWORD Data: 0x9c5 Value 9<br>Name: Object List  $REG_SZ$ <br>2500 Type:<br>Data: Value 10 Name: Library Validation Code Type: REG\_BINARY  $\overline{\text{Data}}$ :<br> $00000000$ 00000000 00 81 34 12 33 8c c7 01 - 00 20 00 00 00 00 00 00  $.4.3.0$ Value 11 --------<br>Name: WbemAdapFileSignature<br>Type: REG\_BINARY<br>Data: REG\_BINARY Data: 00000000 4c c3 d3 e7 44 ca 56 e0 - f3 e8 a0 14 52 26 fb 0f LÃÓçDÊVàóè .R&û. Value 12<br>Name: ------<br>Name: WbemAdapFileTime<br>Type: REG\_BINARY REG\_BINARY Data: 0c 71 e3 11 33 8c c7 01 - .qã.3.Ç. Value 13<br>Name: Name:<br>
Type:<br>
Data:<br>
Data:<br>  $0x2000$ Type: REG\_DWORD  $0x2000$ Value 14 WbemAdapStatus REG\_DWORD Type:<br>Data: Value 15 Name: 2003<br>Type: REG REG\_OWORD Data: e8 c3 d4 ac 99 92 c7 01 - èÃÔ¬..Ç. ------------------- Client w3svc Registry Settings ------------------- Key Name: HKEY\_LOCAL\_MACHINE\SYSTEM\CurrentControlSet\Services\W3SVC Class Name: <NO CLASS> Last Write Time: 8/16/2007 - 7:57 AM Value 0 Name: Type<br>Type: REG\_ Type: REG\_DWORD Data: 0x20 Value 1<br>Name: Start. REG\_DWORD<br>0x2 Type:<br>Data: Value 2<br>Name: Name:<br>
Type: ErrorControl<br>
REG\_DWORD REG\_DWORD<br>0x1 Data: Value 3<br>Name: Name: ImagePath<br>Type: REG\_EXPANI Type: REG\_EXPAND\_SZ<br>
Data: \$SystemRoot\$\! Data: %SystemRoot%\System32\svchost.exe -k iissvcs

Value 4

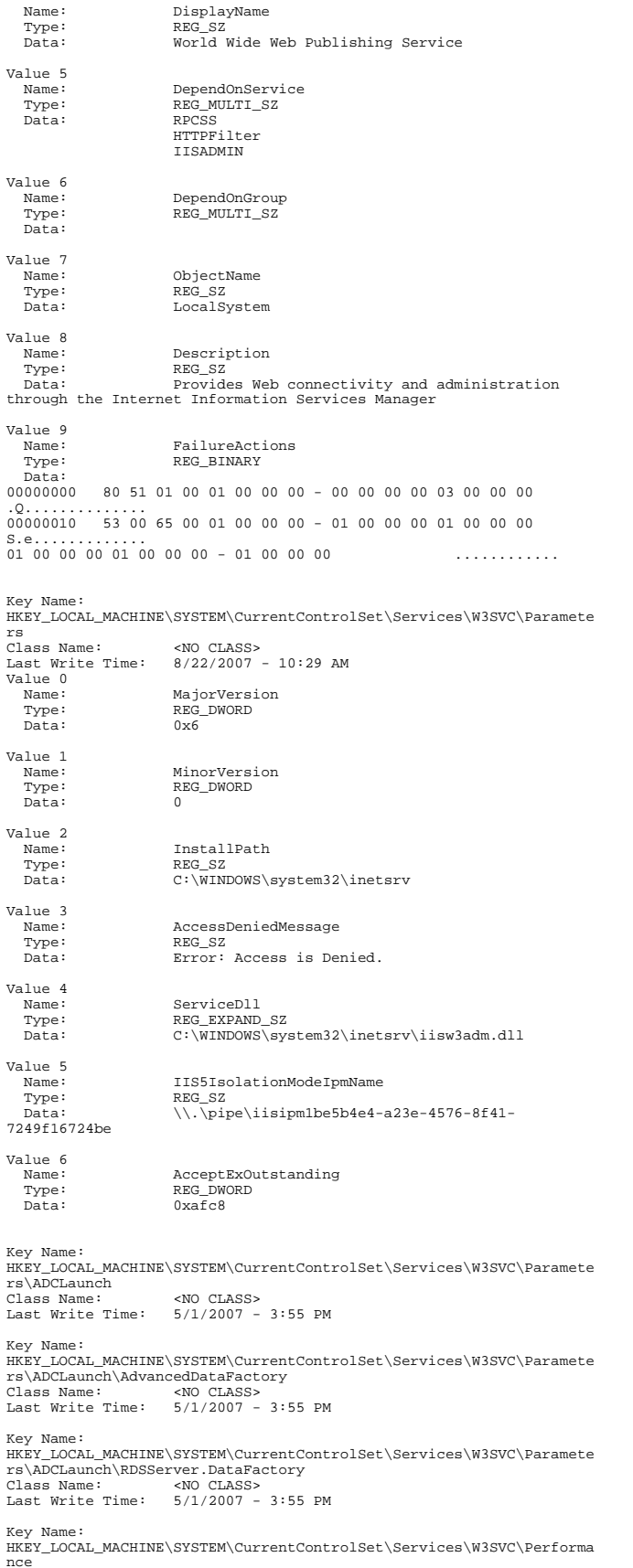

Class Name: <NO CLASS> Last Write Time: 5/3/2007 - 3:03 PM Value 0 Name: Library Type: REG\_SZ  $\begin{array}{ll} \texttt{Type:} & \texttt{REG\_Sz} \\ \texttt{Data:} & \texttt{C:\WINDOWS\system32\in\texttt{W3ctrs}}. \end{array}$ Value 1<br>Name: Name: Open<br>Type: REG\_ Type: REG\_SZ<br>Data: Data: OpenW3 Data: OpenW3PerformanceData Value 2<br>Name: Name: Close<br>Type: REG\_S Type: REG\_SZ Data: CloseW3PerformanceData Value 3<br>Name: Name: Collect<br>Type: REG\_SZ Type: REG\_SZ<br>
Data: Collect CollectW3PerformanceData Value 4<br>Name: Name: PerfIniFile<br>Type: REG\_SZ Type: REG\_SZ Data: w3ctrs.ini Value 5<br>Name: Name: Last Counter Type: REG\_DWORD Data: 0xafc Value 6<br>Name: name:<br>
Name: Last Help<br>
Type: REG\_DWORD<br>
Data: 0xafd REG\_DWORD  $0xafd$ Value 7<br>Name: Name: First Counter<br>Type: REG\_DWORD Type: First code<br>
Type: REG\_DWORD<br>
Data: 0xa06  $0 \times 06$ Value 8<br>Name: Name: First Help Type: REG\_DWORD Data: 0xa07 Value 9<br>Name: Name: 0bject List<br>Type: REG\_SZ Type: REG\_SZ Data: 2566 2740 Value 10<br>Name: name:<br>Name: Library Validation Code<br>Type: REG\_BINARY Type: REG\_BINARY<br>Data:<br>00000000 00 08 c8 15 33 8c c7 01 - 00 5e 00 00 00 00 00 00<br>..È.3.Ç..^...... Value 11<br>Name: ------<br>
Name: WbemAdapFileSignature<br>
Type: REG\_BINARY<br>
Data: REG\_BINARY Data: 00000000 39 e3 6c 2c b4 be 59 f5 - 17 7c c4 d5 2f dc f7 1a 9ãl,´¾Yõ.|ÄÕ/Ü÷. Value 12<br>Name: Name: WbemAdapFileTime<br>Type: REG\_BINARY REG\_BINARY Data: 1a 1f 7e 15 33 8c c7 01 - ..~.3.Ç. Value 13<br>Name: Name: WbemAdapFileSize<br>Type: REG\_DWORD Type: REG\_DWORD<br>Data: 0x5e00  $0x5e00$ Value 14<br>Name: Name: WbemAdapStatus<br>Type: REG\_DWORD REG\_DWORD<br>0 Data: Key Name: HKEY\_LOCAL\_MACHINE\SYSTEM\CurrentControlSet\Services\W3SVC\Security Class Name: <NO CLASS> Last Write Time: 5/1/2007 - 3:55 PM Value 0<br>Name: Name: Security Type: REG\_BINARY Data: 00000000 01 00 14 80 90 00 00 00 - 9c 00 00 00 14 00 00 00 ................ 00000010 30 00 00 00 02 00 1c 00 - 01 00 00 00 02 80 14 00  $0.0000020$ ......<br>ff 01 Of 00 01 01 00 00 - 00 00 00 01 00 00 00 00 ÿ............... 00000030 02 00 60 00 04 00 00 00 - 00 00 14 00 fd 01 02 00 ..`.........ý...

## HP ML350G5 Oracle Win2k3 TPC Benchmark C FDR.doc © 2007 Hewlett Packard Company. All rights reserved.

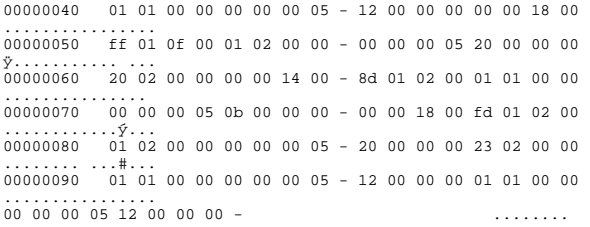

Key Name: HKEY\_LOCAL\_MACHINE\SYSTEM\CurrentControlSet\Services\W3SVC\Enum Class Name: <NO CLASS> Last Write Time: 8/16/2007 - 7:57 AM

Value 0 Name: 0 Value 1 Data: 0x1 Value 2

Type: REG\_SZ Data: Root\LEGACY\_W3SVC\0000

Name: Count Type: REG\_DWORD

Name: NextInstance Type: REG\_DWORD Data: 0x1

## *Appendix D: Third Party Letters*

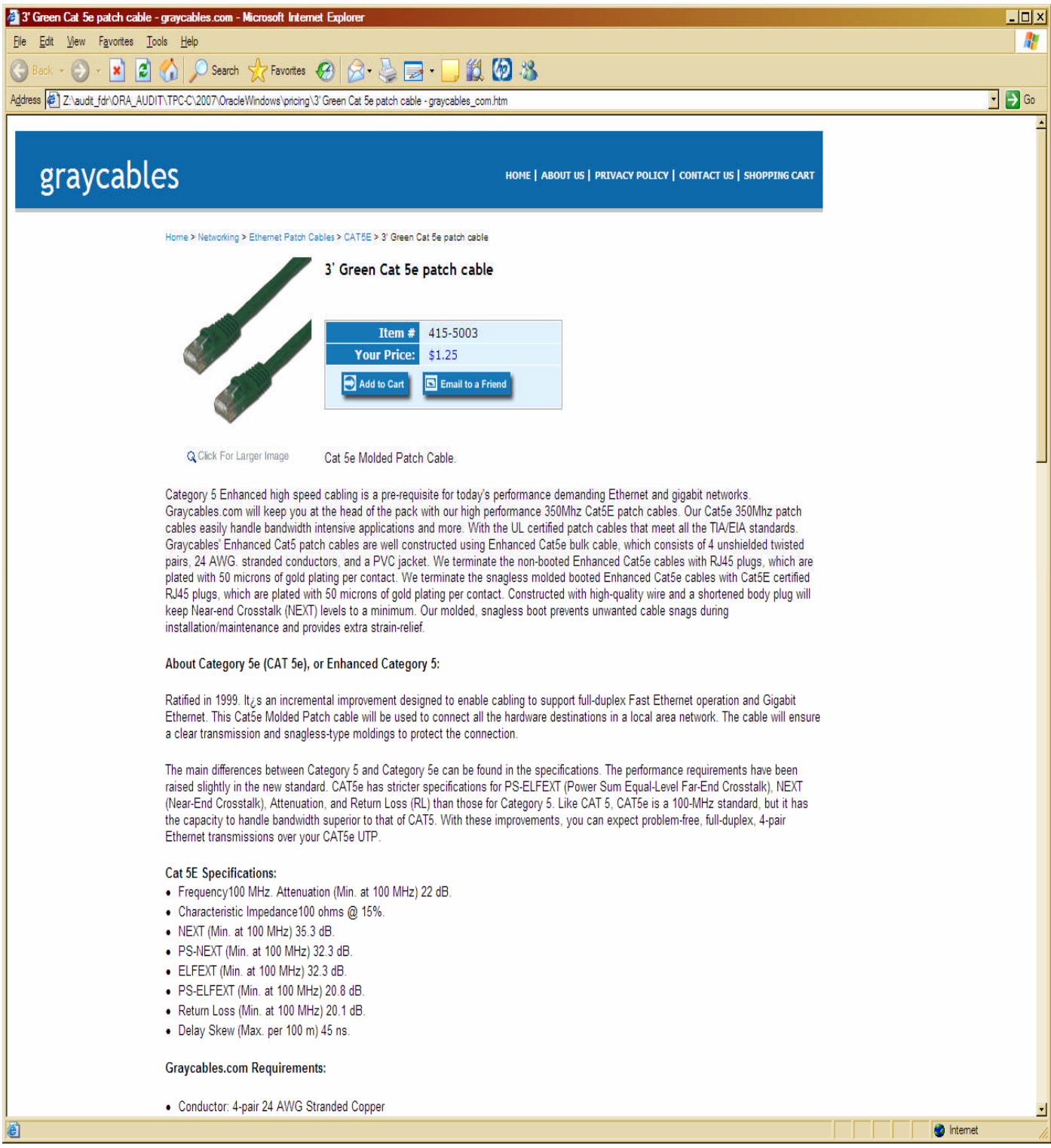

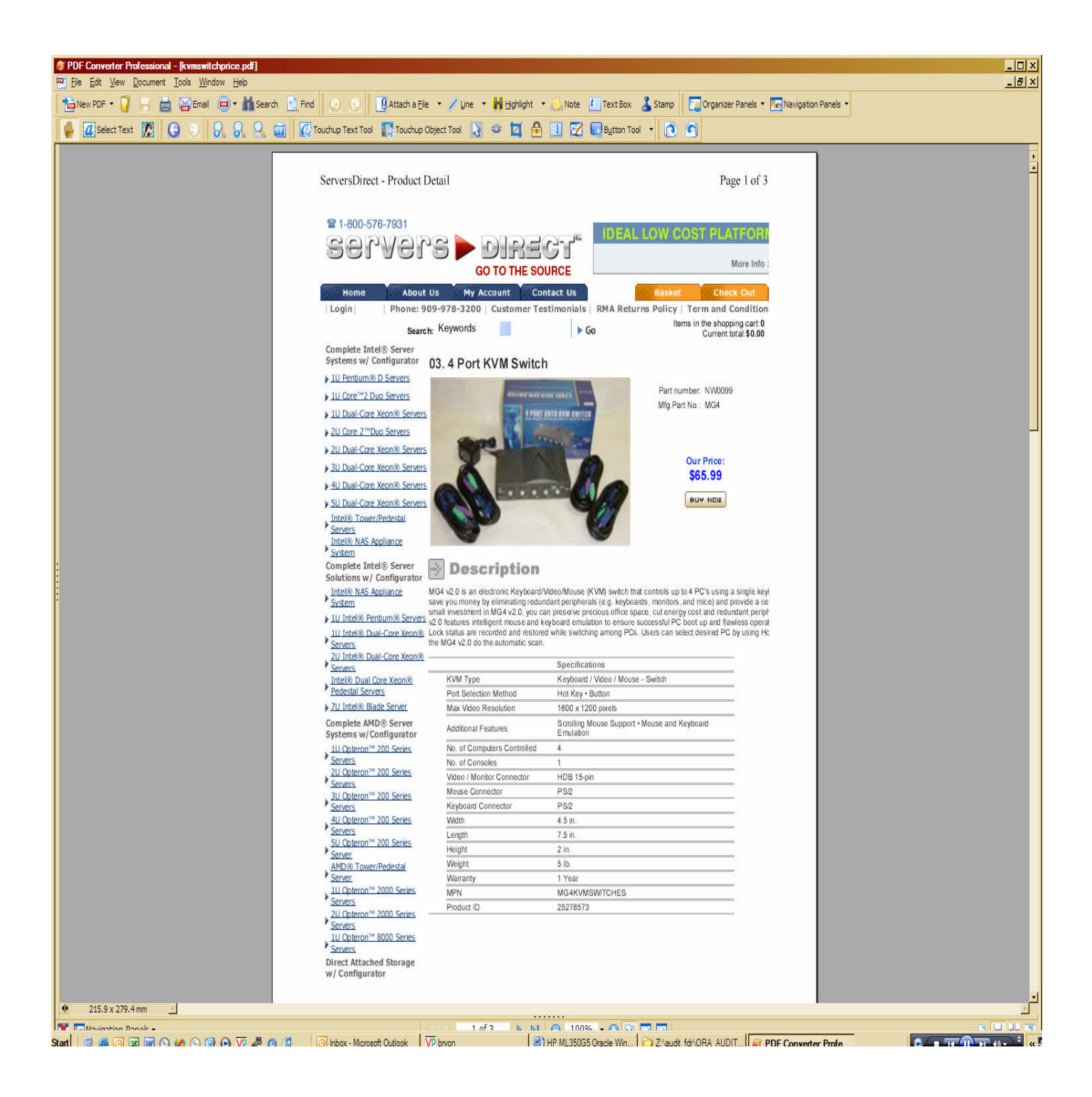

Microsoft Corporation One Microsoft Way Redmond, WA 98052-6399

Tel 425 882 8080 Fax 425 936 7329<br>http://www.microsoft.com/

**Microsoft** 

August 1, 2007

Hewlett-Packard Company Paul Cao 20555 SH 249 MS 150402 Houston, TX 77040

Mr. Cao:

Here is the information you requested regarding pricing for several Microsoft products to be used in conjunction with your TPC-C benchmark testing.

All pricing shown is in US Dollars (\$).

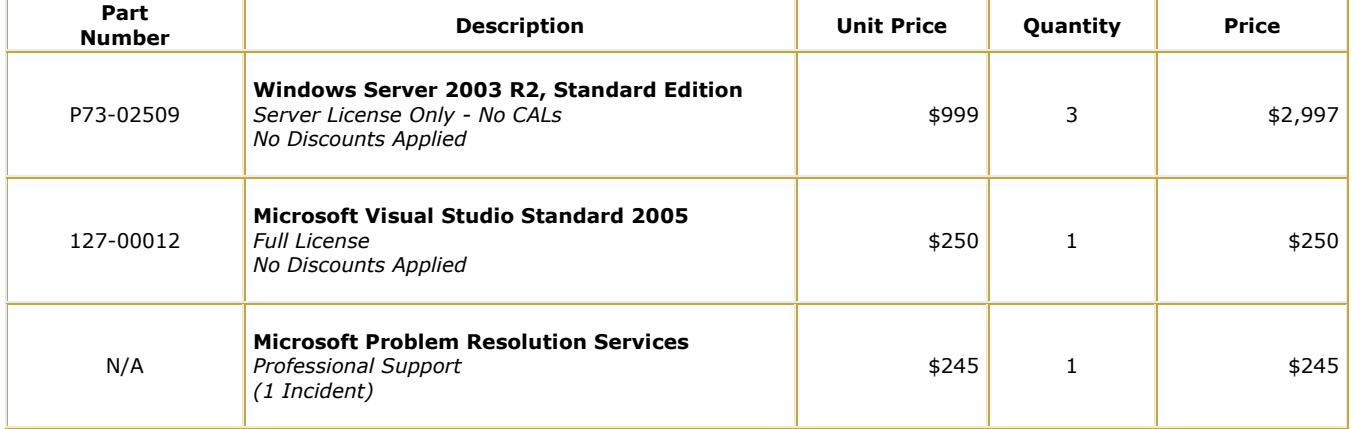

All products are currently orderable through Microsoft's normal distribution channels. A list of Microsoft's resellers can be found at

http://www.microsoft.com/products/info/render.aspx?view=22&type=mnp&content=22/licensin  $g$  $>$ /b $>$ 

Defect support is included in the purchase price. Additional support is available from Microsoft PSS on an incident by incident basis at \$245 per call.

This quote is valid for the next 90 days.

If we can be of any further assistance, please contact Jamie Reding at (425) 703-0510 or jamiere@microsoft.com.

Reference ID: PCPaCa07080106117.

Please include this Reference ID in any correspondence regarding this price quote.
## *Appendix E: Database Pricing*

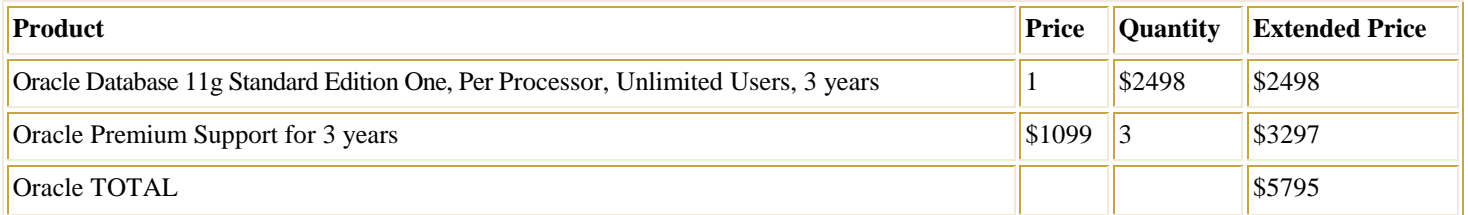

\*When licensing Oracle programs with Standard Edition One or Standard Edition in the product name, a processors is counted equivalent to an occupied socket.

Oracle pricing contact: MaryBeth Pierantoni, [mary.beth.pierantoni@oracle.com,](mailto:mary.beth.pierantoni@oracle.com) 916- 3 15-5081